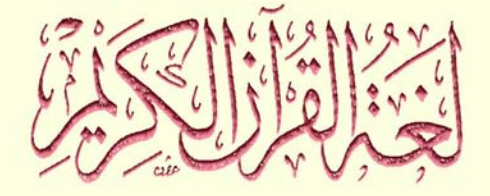

## \*\*\*\*\*\*\*\*\*\*\*\*\*\*\*\*

## <sub>تأليف</sub><br>الد*كتورهيدالجليل عبدالرحيم*

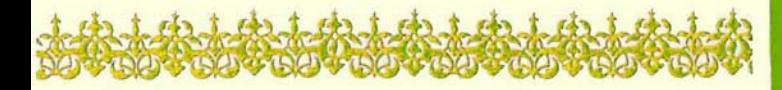

فكننة النسالة الخديثة

جمسيع ايجسفون مجفوظت الطبت الأول

 $\mathcal{L}^{\text{max}}_{\text{max}}$  , where  $\mathcal{L}^{\text{max}}_{\text{max}}$ 

 $\alpha_{\rm eff}$  and  $\alpha_{\rm eff}$ 

 $\label{eq:2.1} \frac{1}{\sqrt{2\pi}}\int_{\mathbb{R}^3}\frac{1}{\sqrt{2\pi}}\int_{\mathbb{R}^3}\frac{1}{\sqrt{2\pi}}\int_{\mathbb{R}^3}\frac{1}{\sqrt{2\pi}}\int_{\mathbb{R}^3}\frac{1}{\sqrt{2\pi}}\int_{\mathbb{R}^3}\frac{1}{\sqrt{2\pi}}\int_{\mathbb{R}^3}\frac{1}{\sqrt{2\pi}}\int_{\mathbb{R}^3}\frac{1}{\sqrt{2\pi}}\int_{\mathbb{R}^3}\frac{1}{\sqrt{2\pi}}\int_{\mathbb{R}^3}\frac{1$ 

 $\sim$ 

 $1911 = 16.1$ 

 $\label{eq:2.1} \frac{d}{dt} \int_{-\infty}^{\infty} \frac{d}{dt} \int_{-\infty}^{\infty} \frac{d}{dt} \int_{-\infty}^{\infty} \frac{d}{dt} \int_{-\infty}^{\infty} \frac{d}{dt} \int_{-\infty}^{\infty} \frac{d}{dt} \int_{-\infty}^{\infty} \frac{d}{dt} \int_{-\infty}^{\infty} \frac{d}{dt} \int_{-\infty}^{\infty} \frac{d}{dt} \int_{-\infty}^{\infty} \frac{d}{dt} \int_{-\infty}^{\infty} \frac{d}{dt} \int_{-\infty}^{\infty} \frac$  $\begin{array}{l} \mathcal{A}=\lim_{\varepsilon\rightarrow 0^+}\left(\mathcal{A}+\frac{\varepsilon}{2}\right)\left(\mathcal{A}-\frac{\varepsilon}{2}\right)\\ \mathcal{A}=\mathcal{A}+\frac{\varepsilon}{2}\left(\mathcal{A}-\frac{\varepsilon}{2}\right)\left(\mathcal{A}-\frac{\varepsilon}{2}\right)\\ \mathcal{A}=\mathcal{A}+\frac{\varepsilon}{2}\left(\mathcal{A}-\frac{\varepsilon}{2}\right)\left(\mathcal{A}-\frac{\varepsilon}{2}\right)\\ \mathcal{A}=\mathcal{A}+\frac{\varepsilon}{2}\left(\mathcal{A}-\frac{\varepsilon}{2}\right)\\$ 

مَكنَبَهةالرِّسَـالْقِالحَديثَةِ<br>‹‹زره ـ ممّاه ـ سامة باح بِـبهِ

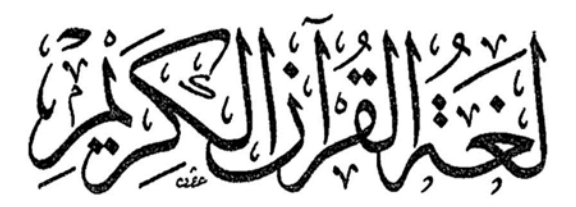

<sub>تأليف</sub><br>الد*كتورعبدالجليل عبدالرحيم* 

مكنبةالتسالة الخديثة

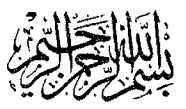

 $\frac{1}{\sqrt{2}}\frac{1}{\sqrt{2}}\left(\frac{1}{\sqrt{2}}\right)$ 

 $\label{eq:2.1} \mathcal{L}(\mathcal{L}^{\text{max}}_{\text{max}}) = \mathcal{L}(\mathcal{L}^{\text{max}}_{\text{max}})$ 

## الإهنداء

إلى مبعث النور والأمل، إلى منبع الأسرار والحكم؛ إلى منار الهدى، وسر الوجود وما حوى؛

إلى مظهر الرحمة والإحسان، إلى مجلى حقيقة القرآن؛

إليك يا حبيبي ؛ا رسول الله، أقدَّم ثمرة جهدي، وصفوة جهادي، عساني أحظى بالقبول لديك، وأسعد بودَّك وقربك، وأكون من أَحبّ الناس إليك.

معذرة ياسيدي، فأنت صاحب الفضل والمُنَّة علـيَّ، فليس ما أقدَّمه لك إلا قبساً من عظيم أنوارك، وقطرة من بحار أفضالك، ولكن لسان المحبة هوالذي يملي علِّي، وحنانك الذي يغمر قلبي هو مبعث الأمل إتِّي، صلى عليك الله ياعلم الهدى ما هبّت النسائم، وناحت على الأيك الحمائم. .

خادمك

الكتورعبالجليل عبالرحيم

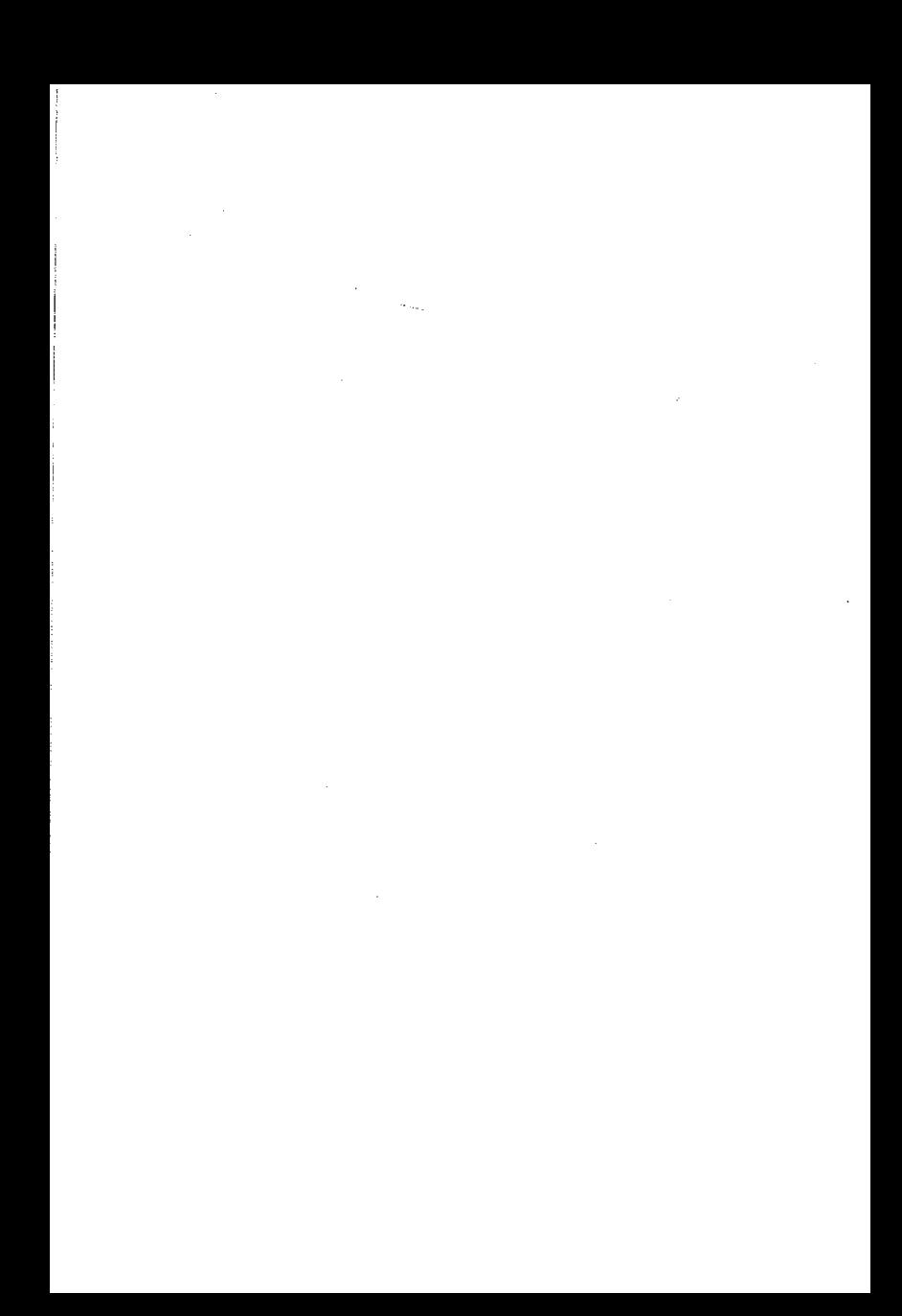

بسيهم تتدارح الصم

التصسدين

البيان في توضيح لغة القرآن

الحمد لله لا يحصى ثناؤه، ولا تعد ألاؤه، والصلاة والسلام على سيدنا رسول الله، وعلى آله وصحبه ومن والاه.

ربنا آتنا من لدنك رحمة وهيىء لنا من أمرنا رشداً.

ربنا لاتزغ قلوبنا بعد إذ هديتنا وهب لنا من لدنك رحمة إنك أنت الوهّاب.

ربنا أفرغ علينا صبراً وثبَّت أقدامنا وانصرنا على القوم الكافرين.

ربنا عليك توكَّلنا وإليك أنبنا وإليك المصير، ولا حول ولا قوة إلا بالله العلى العظيم.

أساتذتي الأفاضل، إخواني الكرام

سلام الله عليكم جميعاً ورحمته وبركاته

وبعد: فَإِنه ليطيب لي أن ألتقي بكم في هذا اليوم الأغر على مائدة ربانية، نتفيًّا في ظلالها من شذا العشق الإلهي معاني الإحسان، ونجلي بكاساتها حقيقة لغة القرآن ٍ تلك التي كانت وما زالت تنطوي في مكنون سرها على معاني الكمال والجمال، وتَشِعُ من جنباتها مظاهر الرحمة والغفران، ومع هذا فلا زالت تحت طي الكتمان. فما هي لغة القرآن؟.

أهي لغة العرب المعهودة لهم قبل نزول القرآن؟ أو هي لغة عن لغتهم متميّزة؟ .

هذا على وجه الأجمال ما بحثته تحت هذا العنوان، وما سأوضحه في هذا اليان.

أستطيع القول بأنها لغتهم المعهودة لهم، كما أنها ليست بلغتهم في آن وإحدر

وهذا منطق من القول أخالف به ما تعارف الناس عليه من منطق . .

أما أنها لغة العرب المعروفة لهم. فلأنها مادتها، والقوانين التي تضبطها هي قوانينها، فلم يخرج القرآن الكريـُم في لغته عن الألفاظ العربية، ولم يشذ في تركيبه عن قواعد اللغة العربية، من أجل ذلك لم نر أحداً من العرب الأقحاح الذين نزل القرآن بلغتهم قد اعترض على عربية لفظ من ألفاظه، أو انتقد تركيباً من تراكيبه.

أما أنها متميّزة عن لغتهم فلأمور عدة منها:

أُولًا : إن مفردات لغة القرآن الكريم وإن كانت من جملة مفردات اللغة العربية، إلا أنها تختلف عنها بما تحمله من دلالات لم تكن تفيدها. ولا تدل عليها من ذي قبل. فضلًا عن كونها زبدة كلام العرب وخلاصته.

ثانياً: إذا كانت لغة العرب هي وسيلة التخاطب بين أبنائها من أفراد البشر. فإن لغة القرآن الكريم هي وسيلة التخاطب بين أفراد البشر وبين المولى جلَّ علاه، ولذلك نرى لغة القرآن قد أختلفت من هذه الناحية عن لغة العرب كثيراً، من حيث أسلوبها، وطريقة تركيبها، واختيار ألفاظها، الأمر الذي من أجله عجزت الخلائق جميعاً عن مضاهاتها، أو الإتيان بأقصر سورة منها، ولا زالت تحمل هذا الإعجازَ بين طيَّاتها. وإِنه لمن الظلم للغة القرأن مادامت كذلك أن نقول عنها إنها لغة العرب المحدودة الأفق، الواضحة المعالم، ذات الدلالات المحصورة، والأساليبِ المعروفة، التي يسهل مضاهاتها، بل الإتيانَ بأبلغ منها وأفصح.

ثالثاً: إن التراكيب القرآنية وإن جرت على قوانين تركيب الجملة العربية، إلا أنها تختلف عنها بما اشتملت عليه من سحر البيان. ودقة الصنع وبديع الإحكام. وما تتركه في النفوس من أثر تبدَّد به الظلام، وفي القلوب من أنوار تَسْتَنْزِلَ به الإلهام، ثم هي بعد ذلك في رقتها وسلاستها تبث سر الحياة في الإنسان، ليستنشق من شذا عطرها نسمات الجنان، وهي في قوتها وشدتها تدك جبروت الظلم والطغيان، لتقتلع الشرور من على الأرض فيعيشَ الإنسان في أمان، ذلك أنها تراكيبُ كتابٍ أَحكمت أياته ثم فصلت من لدن حكيم خبير، إذا هي اشتدت فأمواج البحار المتلاطمة، وإذا هي رقت فأنفاس الحياة الآخرة.

فتراكيب القرآن الكريم مباينة تماماً، في دلالاتها وأغراضها وغاياتها، لتراكيبِ اللغة العربية، هذا فضلًا عن بديع إحكامها، ودقة تأليفها، فهي بما تحمله من فيض المعاني القدسية، وما تنطوي عليه من الأسرار الربَّانية. تراكيبُ جديدة لم تعهدها اللغة العربية.

رابعاً: إن الأسلوب الذي عبر به القرآن الكريم عن معانيه وأحكامه، وهديه وسمحر بيانه، لهو أسلوب فريد جديد، لم يعهده العرب من ذي قبل، ولم يستطع أحد تقليده حتى الآن، بل وإلى ما بعد الآن، حتى يرث الله الأرض ومن عليها وهو خير الوارثين . فأسلوب القرآن مخالف لما هو متعارف عند العرب من أساليب الكلام. فلا هو من قبيل الشعر، ولا من قبيل السجع، وليس هو من قبيل القصص والأمثال، ولا من قبيل الخطب والرسائل، بل مباين لما عندهم من سائر أنواع القول، ولا يصح أن يسمَّى أو يوصف بغير أسلوب القرآن.

وإذا كانت لغة القرآن الكريم بهذا الطابع الإلهي. وبهذه المفـردات المتطوَّرة الدلالة، وبتلك التراكيب التي ذَهلت العقول بجمالها، وفَتنت الأفئدة بروعتها، وأصبحت مضرب المثل في البيان على مر العصور والأزمان.

ثم بهذا الأسلوب الذي سلب عن العقول جهالاتها، وعن القلوب صدى غفلاتها، إذا كانت كذلك ألا نستطيع القول بأن لغة القرآن عن لغة العرب مختلفة ولها مباينة!.

نعم نستطيع القول إنها مختلفة عنها ومباينة لها، والتشابه الظاهر بينهما في

الصورة لاينفي الإختلاف بينهما في الجوهر والحقيقة، فقد يتشابه التمثال مع صورة الإنسان، ولكن هيهات أن يكون هو عين الإنسان.

فلغة القرآن بالنسبة للغة العرب، روحٌ الحياة التي بعثت فيها من جديد، فأحيت دارس الرمم. وأسمعت كل من قد سيم بالصمم، وانطلقت في أفاق الحق تنشر لواء الجود والكرم.

وبهذه الروح قد استحقت الوجود والبقاء، بعد أن كانت عرضة للزوال والفناء، الذي أتي على كثير من أخواتها، إثر المصاعب والنكسات التي اعترضت سبيل هذه اللغات، فلم تقوَّعلى الصَّمود أمام ما وجه لها من ضربات.

وإذا كان هذا الذي قدمناه لاغني عنه، وما لابد منه في إزالة ماقد يكتنف هذا العنوان من غموض، أو يحدثُه من لبس، فإِن الأهم بيانه هو ما الذي بحث تحت هذا العنوان، وهل جاء موضحاً للمقصود وافياً بالمطلوب؟ .

أما الشق الأول فمن واجبي أن أبينه وأتحذَّث عنه، لأنه من ضرورات هذا البيان، ومن حق كل ٍ من حضرٍ في هذا المكمان، وسأعْرِض عليكم ماكتبت لتروا بأنفسكم مابذلت، والله وحدَّه هو صاحب اللَّهَ والفضل، وهو سبحانه الحكم العدل، عليه أتوكَّل وإليه أنيب.

وأما الشق الثاني فليس من حقي أن أتكلم فيه، ولا من اختصاصي أن أتحدَّث عنه، بل هو من حقٍّ هؤلاء السادة الأفاضل، الذين تكرَّموا مشكورين بقبول الإشتراك في الحكم على هذه الرسالة، وإبداء الملاحظات والتوجيهات التي لا غنى لمثلي عنها، من سادة كرام، وعلماء أجلَّاء. استنارت قلوبهم بمعرفة الله . ولانت جلودهم وقلويهم لذكر الله، فخصَّهم الكريم من فضله ومنحهم من سره وهديه ما نحن في حاجة إليه.

ولكني أعاجلكم بكلمة في هذا المقام من باب «بل الإنسان على نفسه بصيره» وضاحب الدار أدرى بما فيها، هي أنه حتى لو تضافرت جميع الجهود على بلوغ الغاية في هذا الميدان، لما أمكنها ذلك ولو أفنت فيه أعمارَها على توالي الزمان، لأن هذا سر من أسرار القرآنالذي لاتنقضي عجائبه ولا ينحلق على كثرة الرد، بل هو طرف من إعجازه الذي حارت فيه العقول المستنيرة، وسَكِرت فيه الأرواح المجتباة والصفوة المختارة.

وإذا كان العلماء جميعاً، على ما رزقهم الله من جد واجتهاد، وخصَّهم به من حكمة وسداد، قد أفنوا أعمارهم، وهم يجدون في السير لاستكشاف أسراره، والوقوف على أنواره، لم يستشرفوا النهاية، بل لازالوا بُعيد البداية، فمن حمق القول، والغرور البالغ أن يدعي إنسان هذه الدعوى العريضة، ويقنعَ بجهله ليطمسَ عن عينه نور الحقيقة.

ولكن هذا لا يمنع أن يخصُّ اللهُ برحمته من يشاء، فيعلمه ما شاء كيف شاء، فهذا من محض الفضل لا بفضل الجهد، وهو من فوق الدعوى وخارج عبز نطاق حدودها.

فيها كان في هذه الرسالة من توفيق وخبر فهو من هذا الباب، وما كان دون ذلك فهو من جهل النفس وظلماتها، «إنا عرضنا الأمانة على السموات والأرض والجبال، فأبين أن يحملنها وأشفقن منها وحملها الإنســان، إنه كــان ظلوماً جهولا . »

نسألك اللهم رحمة ً من عندك، "تهدي بها روعنا، وتلم بها شعثنا، وتجمع بها شملنا، وتلهمنا بها رشدنا، وتشفى بها مرضانا، وتزكي بها أقوالنا وأعمالنا، سبحانك لاعلم لنا إلا ماعلَّمتنا إنك أنت العليم الحكيم.

أما بعد : فإن ما بحثته في هذه الرسالة فضمن مقدمة وتمهيد وثلاثة أبواب وخاتمة .

أما المقدَّمة فقد تحدَّثت فيها عن سبب إختياري لهذا الموضوع، ومدى أهميته. وأشرت بإيجاز إلى المشاق التي يلاقيها الباحث في بعض الأبواب. ثم عرضت فيه خطة البحث والمنهج، ونوَّهت بأصحاب الفضل والحقوق علميٌّ، شکراً لله علی منّه وکرمه.

أما التمهيد فتحدَّثت فيه عن منزلة اللغة العربية بين اللغات السامية: هل هي أصل لها أو فرع منها؟

وضرورة هذا المبحث جاءت للتعرّف على أصل هذه اللغة التي شرَّفها الله بنزول القرآن الكريم بها، ودستور هذا الدين الخالد حتى يرث الله الأرض ومن عليها وهوٍ خير الوارثين. ثم لما له من أثر في إضاءة الطريق أمام الباحث في الأصالة العربية لألفاظ القرآن الكريم، التي سهل على كثير من الباحثين إعتبار قسم كَبْير منها من الدخيل إلى العربية، دون تحقق ولا روية.

فذكرت أن اللغات السامية هي التي أطلقها العلماء إصطلاحاً على مجموعة اللغات التي تشمل الأكادية والكنعانية والأرامية والعربية، ونظراً لوجود تشابه ظاهر بين هذه اللغات، فقد رجَّح العلماء إنحدار هذه اللغات من أصل واحد أطلقوا عليه «اللغة الأم».

وحول هذه اللغة التي تولَّدت منها هذه اللغات، فقد اختلفت آراء العلماء كثيراً، أستبعدت منها مالادليل عليه، وما انتهى العلماء من رده وتفنيده، وبيّنت الرأي الراجح مدعمًا بالأدلة.

وقد اعتمدت في التدليل للرأي الراجح، عـلى تعيين الموطن الأول للساميين الذين ينتسبون إلى سام بن نوح، إذ من البديهي أن تكون هذه اللغة قد نشأت فيه، لأنه لا يتصوَّر أن توجد منفصلة عن الناطقين بها.

والأدلة قائمة على أن جزيرة العرب هي الموطن الأصلي للساميين، فقد نص المؤرخون على أن سام بن نوح قد سكن جزيرة العرب، ونفي العلماء أن يكون ما بين النهرين وغيره هو موطَّنُ الساميين الأصلي، لأن التحوَّل من معيشة الرعاة إلى معيشة الحرث والزرع، والإقامة في المدن طور من أطوار التاريخ المعهودة، وليس من أطواره المعهودة، أن يتحوَّل الناس إلى معيشة الرعاة الرحل في بوادي الصحراء. بعد الإقامة في الحواضر والبقاع المزروعة. ثم بما هو معروف من أن الهجرات منذ فجر التاريخ إلى المواطن السامية الأخرى، كان مصدرها شبه جزيرة العرب، فلم يعرفوا في غيرها إلا وافدين من الخارج. أو غزاة فاتحين وجدوا شعوباً من أجناس أخرى قد سبقتهم.

هذا بالإضافة إلى ما استدل به العلماء من التقاليد، ووحدة اللغة واتحاد

العقلية. والمميزات الجنسية بين الشعوب السامية، التي تدل على أنه شعب بدوي نشأ في الصحراء وشب متأثراً بتلك البيئة.

وإِذْ قد ثبت هذا فمن المعروف أنه لم يوجد غيَّر العربية لغة للتخاطب بين هؤلاء الأقوام الذين سكنوا هذه البقعة من الأرض. فأقدم من سكن الجزيرة من قبائل عاد وثمود وطسم وجديس. قد وقف التاريخ عاجزاً عن معرفة أخبارهم فولم يستطع الباحثون أن يقفوا على شيء من آثارهم فما يدل على أنهم أقدمُ الشعوب السامية على الإطلاق. ويستتبِع هذا أن تكون لغتهم أقدمَ اللغات السامية كذلك.

وحيث قد ثبت أن الساميين في سائر المواطن أصلهم من جزيرة العرب، فإن لغتهم هذه التي خرجت معهم قد دخلت في صراع مع لغات أصحاب تلك المواطن التي رحلوا إليها. وهي وإن قدَّر لها النصر والغلبة على تلك اللغات، إلا أنها تأثَّرت بها كثيراً، مما تسبب في تباعد لغة كل قوم من هؤلاء الأقوام عن لغة العرب. بمقدار حجم الصراع الذي حصل، وبمقدار ماتركته تلك اللغات في لغتهم من أثر. وما زال هذا التباعد يزدادُ بمرور الأيام حتى أصبح كل منها لغة مستقلَّة لها ما يميّزها عن غيرها.

واللغة العربية التي ما زالت حيّة حتى الآن، مع أنها تحمل أكثر خصائص اللغة الأم ومقوَّماتها، وتحتفظ بالكثير من مفرداتها الضاربة في القدم، إلا أن ذلك لا يعني أن لغة العرب التي نزل بها القرآن، هي نفسٌ تلكُ اللغة وعينهًا، لأن التطوَّر والتبدَّل سنة مطردة في جميع اللغات، إذا توافرت أسبابه ودواعيه، واللغة العربية لم تعدم أسباب التطوّر ولم تفقد دواعيه.

والذي نستطيع الجزم به بناء على كل ذلك هو أن هذه اللغة العربية هي أقرب اللغات السامية إلى اللغة الأم، وأكثرها شبهنأ بها.

هذه خلاصة صفحات عشر هن خلاصة قرابة خمسين مؤلّفاً في هذا الموضوع رجعت إليها وأثبت معظمها.

أما الباب الأول: فقد خصَّصته للبحث في لغة القرآن المعروفة عند

العرب والمعهودة لديهم، وقسَّمته إلى ثلاثة فصول: تحذَّثت في الفصل الأول عن اللغات أو اللهجات العربية التي نزل عليها القرآن الكريم.

فنبَّهت في بداية الفصل إلى الفرق بين اللغة واللهجة، الأمر الذي أوقع الكثيرين في الإلتباس وهم يتحدّثون عن لغة القرآن الكريم. وأشرت إلى أنّ الأقدمين من علماء اللغة، كثيراً ماكانوا يطلقون اللغة ويريدون بها اللهجة، وهذا ظاهر من مؤلَّفاتهم في لغات القرآن، أو لغات القبائل في القرآن.

إذ من المعلوم أن القرآن الكريم لم ينزل بلغة غير اللغة العربية، ومن المعلوم أيضاً أن القبائل العربية على تعدَّد لهجاتها، لم تكن تتكلَّم بغير العربية لساناً، فالحديث عن لغات القرآن الكريم مراد به الحديث عن اللهجات العربية التي نزل عليها القرآن الكريم.

هذا وقد اختلف العلماء أشد الإختلاف، في اللغة التي نزل عليها القرآن من بين لغات العرب المختلفة، وتباينت وجهة نظرهم في نسزول القسرآن بلغة واحدة من لغات العرب، أو بعدد منها، أو بها جميعاً.

وعلى كثرة الباحثين في هـذا الموضـوع والمتعرَّضـين له من القــدامى والمحدثين، لم ينته الخلاف فيه بعد، بل إزداد الأمر تعقيداً، وكثر الإلتباس فيه حتى على كبار العلماء وأجلَّة الباحثين.

وقد طوَّفت كثيـراً بين مـاكتبه القىدامى والمحدثـون، واطَّلعت على مؤلَّفاتهم، وما جادت به قرائحهم، فوجدت نفسي في خضم هذه الخلافات لا أدري ماذا آخذ وماذا أدع، وقد إزددت في الأمر حيرة، حتى ضاعت مني نحوه كل وسيلة، فلم يكن هناك بد من التوجّه لباب الكريم، أستنزل رحمته وأستضيء بنوره، وقد كان فلم يخيب رجائي به وحسن توكُلي عليه، فشرح لذلك صدري وأعانني على شق الطريق فيه.

فتمكَّنت من حصر أوجه الحملاف فيه على تعدَّدها وكثرتها في الآراء الأربعة التي استعرضتها في هذا الفصل، وبيّنت لكلَّ منها ما له وماعليه، ونصصت على الرأي الراجح ذاكراً وجه رجحانه، مزيلًا للإعتراضات التي وجَّهت إليه، والشبهات التي أثيرت حوله.

والرأى الأول من الأراء الأربعة هو نزول القرآن بلغة قريش فحسب، أي أنه لم ينزل بغيرها من لهجات العرب، ومع أن الذاهبين إليه هم أكثر العلماء من القدامي والمحدثين، إلا أنه قد اعترض على هذا الرأي بوجود غير لهجة قريش في القراءات الكثيرة المتواترة. ومع هذا فإنه لاغبار عليه إذا حمل على بداية النزول مع ملاحظة أن لغة قريش كانتْ تمثَّل اللغة الشائعة في جزيرة العرب قبل نزول القرآن الكريم.

أما الرأي الثاني وهو نزول القرآن باللغة الأدبية، فقد مال إليه وأيَّده عليهء اللغة المحدثون ويعنون باللغة الأدبية، تلك اللغة التي نظم العرب بها شعرهم وألقوا خطبهم، ودوَّنوا بها ما وصل إلينا من روائع البيان العربي.

قالوا: إن هذه اللغة قد استجمعت ما في نسائر اللهجات من المحاسن، وقدَّر لها أن تسود في شبه جزيرة العرب. من أجل ذلك فقد نزل القرآن الكريم بها دون غيرها من اللهجات المحلَّية. وعند تحرير هذا القول نرى أن القائلين بهذا الرأي قد أختلفوا في تعيين هذه اللغة الأدبية.

فمن ذاهب إلى أن هذه اللغة كانت متمثِّلة في لغة قريش وهم الغالبية، وبهذا يتحد رأيهم مع رأي الفريق الأول، ويوجُّه لهم ما وجه إليهم.

ومن ذاهب إلى أنها مبنية على جميع لهجات اللغة العربيـة، وليست مقصورة على لهجة قريش أو غيرها، وهم بذلك يقتربون من أصحاب الرأي الشالث الذين يـرون أن القرآن قـد نزل بجميـم لغات العـرب، والذين اعتمدوا على أدلَّة بين العلماء وجه ضعفها وعدم صحة الإستدلال بها، فضلًا عن معارضتها للأحاديث الصحيحة التي استند إليها أصحاب الرأي الرابع، القائلون بنزول القرآن الكريم على سبع لغــات من لغات العــرب. وهذه الأحاديث هي أحاديث نزول القرآن على سبعة أحرف.

وقد ملت إلى هذا الرأي الأخير، وعرضت قسمًا من هذه الأحاديث، وَلَمَّا لم يكن في واحد منها نص صريح في نزول القرآن على سبع لغات، وكان هذا هو سبب الأشكال، كان لابد من أن يكون المراد بالأحرف اللغات حتى يصح بها الإستدلال، فاستدعاني ذلك أن أعرض لجميع أقوال العلماء في المراد بالأحرف السبعة في هذه الأحاديث، لأرى ما إذا يترجَّح هذا المراد دون غيره أم لا، وقد تمكَّنت من حصر أقوال العلماء في المراد بهذا الحديث في ستة أقوال بعد أن اعتبرت جملة الأقوال المتشابهة قولاً واحداً.

فاستعرضت قول من قال: إن الحديث من المشكل الذي لا يدري معناه، وبيّنت وجه ضعفه وبطلانه، وقول من قال: ليس المراد بالسبعة حقيقة العدد، بل المراد السعة والتيسير، فرددت على هذا القول، وعلى ما وقع فيه البعض من أخطاء بسببه، وبيَّنت أن ظواهر الأحاديث تدل على إرادة الحصر في سبعة لا تزيد عليها ولا تنقص.

ثم تعرَّضت لقول من قال: إنها سبعة أصناف من المعاني. كقولهم هي: زجر وأمر وحلال وحرام ومحكم ومتشابه وأمثال، إلى غير ذلك من الأقوال الكثيرة التي تصل في جملتها إلى أكثر من عشرين قولًا. وقد بيّنت وجه تنافيها مع دلالة الأحاديث الواردة في هذا الباب.

واستعرضت قول من ذهب إلى أن المراد بالأحرف السبعة، سبع قراءات في الكلمة الواحدة ومن قال: إنها القراءات السبعُ المشهورة، ورددته مبيّناً وجه ضعفه وبطلانه.

ثم تناولت أهم رأيين لقيا قبولًا ورواجاً عنــد العلماء بشيء من الدقــة والتفصيل، وهما الرأي الخامس والسادس، حيث بترجيح أحدهما على الآخر يكون القول الفصل في صحة الإِستشهاد بالحديث أو عدم صحة الإِستشهاد به.

أحدهما ينص على أن المراد بالأحرف السبعة إنما هو الأوجه السبعة التي أمكنهم حصرها نتيجة تتبَّع أوجه الحلاف في القراءات القرآنية أو اللغـات العربية، وقد قام بتتبع أوجه الخلاف كل من أبن قتيبة، ومحمد بن الهيصم، والقاضي أبي بكر أبن الطيب، والمحقق أبن الجزري .

فأثبت الأوجه التي ذكرها كل واحد منهم، ثم قارنت بينها، فتبينٌ لي عدم وفائها، وبالتالي عدم صحة الإعتماد على هذه الأوجه في تفسير الأحرف السبعة بها، ثم أثبت مارأه المؤيدون لهذا الرأي من أدلَّة على رجحانه، وبيِّنت وجه عدم سدادها، وكيف أن هذا الرأي لا يتماشى مع روح الأحاديث الواردة في هذا الناب.

أما الثاني فهو ماذهب إليه كثير من العلماء حيث قالوا: إن الأحرف السبعة هي اللغات السبع التي نزل عليها القرآن الكريم.

وقد بيّنت أن هذا الرأي هو الراجح والأوّلي بالقبول من غيره، وذلك: لأن تفسير الأحرف باللغات هو المتبادر إلى الذهن، فهو المشهور عند العرب أكثر من غيره، ولهذا نصَّت عليه معاجم اللغة وآثره علماؤها، وتفسير الأحرف بالمشهور المتبادر أولى وأرجح.

ثم إن الرخصة في قراءة القرآن على سبعة أحرف، إنما جاءت بعد دخول القبائل العربية في الإسلام، ومعلوم أن القبائل تختلف لهجاتها، وتتباين طريقة أدائها للكلام، وفي إلزامهم قراءة القرآن وحفظه على لهجة واحدة من العسر والمشقة مالا بخفي، فجاءت الرخصة لذلك، مما يرجَّح أن الأحرف إنما أريد بها اللهجات.

ثم وضَّحت كيف أنه هو المناسب لروح الأحاديث الواردة في هذا الباب. وبذلك صح الإستدلال بالحديث، وترجَّح نزول القرأن على سبع لفات .

أما عن هذه اللغات السبع التي نزل عليها القرأن الكريم فقد اختلف العلماء في مفهومها وتعيينها اختلافاً ما بعده اختلاف للأمر الذي زهد من أجله الكثيرون في هذا الرأي فقسم كبير قد ذهب إلى أن المراد بالأحرف السبعة سبعُ لغات من لغات العرب المشهورة في كلمة واحدة، تختلف فيها الألفاظ والمباني، مع إتفاق المعاني أو تقاربها، وعدم اختلافها وتناقضها نحو: هلم وأقبل وتعال وإلي ونحوي وقصدي، وقربي.

وتعقَّبت هذا الرأي بالتضعيف لمخالفته لمفهوم اللغات أو اللهجات عند علماء اللغة القدامى منهم والمحدثين، إذ فيه قصر اختلاف اللهجات على أقل أنواع الإختلاف الحاصل بالفعل بين هذه اللهجات،والذي لايترتَّب عليه من العسر والمشقة مايستدعى نزول القرآن على سبعة أحرف فالإختلاف الحاصل بين اللهجات كيا يشمل هذا النوع يشمل غيره، بل أهم منه وهو الإختلاف في كيفية الأداء، التي لا يطوع لها كل لسان.

أما الأدلَّة التي اعتمد عليها أصحاب هذا الرأي فقد ذكرتها، ويبَّنت وجه عدم دلالتها على رأيهم، ووضَّحت كيف أن سياق الأحاديث يرده.

هذا وقد سِّنت كيف تشبث الدكتور طه حسين مهذا الرأى، وعرج منه إلى الطعن في قراءات القرآن المتواترة وإنكارها، فذكرت شبهه وأعقبتها بالبرد والتفنيد.

أما القسم الأخر فقد فسَّر الأحرف السبعة باللغات السبع بما تشمل عليه من نواحي الإختلاف الكثيرة، وهذا هو المتمشي مع دلالات الأحاديث الواردة في هذا الباب كيا بيّنته.

أما عن تعيين اللغات السبع التي نزل عليها القرآن الكريم، فقد اختلف العلماء فيها إلى ما يقارب عشر أقوال، ومعظمها أقوال ظنية ومحض افتراضية لا دليل عليها، ولا يوجد ما يرجّع أحدها على الآخر، وبَيّنت صعوبة تحديد هذه اللغات بعد اندراسها. ومع هذا فقد اجتهدت في ترجيح رأي يغلِبُ على الظن رجحانه، ذلك أن القرآن الكريم يشير في جلاء ووضوح، إلى أن اللغات العربية التي نزل عليها القرآن الكريم هي أفصح اللهجات العربية وأبينها، نلمس ذلك من قوله تعالى: «وإِنه لتنزيل رب العالمين، نزل به الروح الأمين على قلبك لتكون من المنذرين، بلسان عربي مبين» فأبين لغات العرب هي التي نزل عليها القرآن الكريم.

وأبين لغات العرب وأفصحها هي التي اعتمد عليها العلماء في تدوين اللغة، وهي لغات: قيس وتميم وأسد ثم هذيـل، وبعض كنانــه وبعض الطائيين، وإذا أضفنا لغة قريش التي كانت من أفصح اللغات العربية وقت نزول القرآن الكريم إلى هذه اللغات الست، تم تعيين اللغات السبعة التي نزل عليها القرأن الكريم، وقد رأيت سلطان العلماءالعز بن عبد السلام قد اعتمد هذا الرأى وأيَّده من بين العلماء.

وفي الحتام ذكرت مجملًا صوَّرت فيه لغة العرب التي نزل بها القرآن الكريم فقلت: إن القرآن قد نزل أول ما نزل باللغة المعروفة عند جميع العرب، وهي لغة الشعر والنثر، التي أجمع على أنها كانت هي السائدة في بنَّمبه جزيرة العرب بين جميع علماء اللغة، وقد كانت لغة قريش تمثَّل هذه اللغة، إلى حد كبير جداً. ولما أخذت القبائل العربية تدخل في الإسلام، وكانت لهجاتها المحلّية التي ما زالت مستعملة بين أبنائها، تختلف عن اللهجة العامة المشهورة في شبه جزيرة العرب، إستدعى ذلك نزول القرآن على سبع لغات من لغات العرب، لا لأن القرآن كان يضعب فهمُه على أصحاب هذه اللغات وغيرهم، بل لأن الصعوبة كانت في تلاوته وحفظه على تلك اللهجة، التي يصعب على من لم يتعوَّد النطق بها واعتاد على غيرها أن يتحوَّل إليها طفرة. ومعلوم أن تلاوة القرآن لا تجوز إلا بالكيفية التي نزل بها الوحي، وأذن للنبي صلى الله عليه وسلم أن يُقرىء أمته القرآن عليها.

أما الفصل الثاني: فقد خصَّصته للبحث في مظهر هام من مظاهر لغة القرآن، ألا وهو تعدَّد القراءات القرآنية التي يتلى عليها هذا الكتاب وتنوَّعها، هذا الذي وجد فيه المستشرقون أرضاً خصبة لبذر الشك في القرآن، وتوجيه الطعن في حرمته وقدسيته. وقد روَّجوا لأباطيلهم حتى اغتر بها بعض قاصري البحث والنظر من المسلمين، أو بالأحرى المنتسبين إلى الإسلام.

فأشرت في بداية هذا الفصل إلى أهمية هذا البحث، وسبب عنـاية المستشرقين به، وتكريسهم جهداً كبيراً نحوه، ثم بيَّنت نوع الإختلاف الحاصل في قراءات القرآن، ونفيت أن يكون هذا الإختلاف من باب التضماد أو التناقض، وذكرت الحكمة من هذا الإختلاف والتنوُّع فبان أنه من مميزات القرآن الحاصة التي انفرد بها عن سائر الكتب السماوية وغير السماوية، وهو مما يلحق بإعجاز القرأن الكريم.

وتعرَّضت لبيان ضابط ما يسمى قرآنا، وما أضيف له من شروط توقع في اللبس، ولا تتمشى مع ما هو مجمع عليه من إشتراط التواتر في كل ما يسمى قرأنا، فأثبت الصحيح ونفيت ماسواه، بعد أن بيّنت عدم جدواه وبالتالي عدم صحة الإعتماد عليه، وقد تتبَّعت أقوال الذاهبين إليه، فَـوَضَـحَ لي سبب

التباسهم في الأمر فأثبتُه، ورددت على جميع الشبهات بعد أن أشرت إلى وجه التناقض في أقوالهم وتصريحاتهم.

فاشتراط بعض العلياء في قبول القراءة القرآنية والإعتداد بها من القرآن ٱلمنزل، إشتراطهم صحة السند مع موافقة عربيَّة وخط المصحف، دون التواتر، فيه إيهام بأن من القرآن ما كان ثبوته بخبر الأحاد، مع أن الأمة قد أجمعت وهم قد نصُّوا على أن ماكان من القرآن فلا بد أن يكون متواتراً في أصله وأجزائه.

واشتراطهم موافقة العربية يوهم أن قبول القراءة والإعتداد بها أمر مرجعه إلى علياء النحو وقواعدهم المختلفة، وأن الحكم بصحة القراءة وسلامتها أمر لابد أن تؤخذ موافقتهم عليه، مع أن الصحيح خلاف ذلك قطعاً، فعلياء اللغة قد أجمعوا على أن اللغة إذا وردت في القرآن فهي أفصح مما في غيره بدون خلاف، وإذا كان الأمر كذلك فالصحيح أن يكون القرآن هو الأصل الذي تقاس عليه قِواعد اللغة، لأنه أفصح كلام العرب ــ الذي اعتمدوا عليه في وضع قواعدهم ـــ وأثبتُهُ سنداً وصحة، ثم إن القرآن كلام من أحاط بجميع اللغات علمًا، ولـــم يعــزب عن علمه مثقال ذرة في الأرض ولا في السهاء، فمن قلة الحياء من الله، وسوء الأدب معه أن نجعل على كلامه حكمًا من أقوال العلماء المتعدَّدة، وقوانينهم اللَّغوية المختلَّفة، فالقراءات متى تواترت فهي قرآن مُنزل من عند الله أفصح ما في كلام العرب وأبينُه دون شك، وإذا صدف وأن صيغت قواعد اللغة على خلاف ذلك، فعلى الذين صاغوها أن يتداركموا خطأهم، ويعودوا إلى الحق بدل أن يتمادوا في باطلهم، ويتطاولوا على كلام ربهم العلّي الحكيم.

وبعد أن انتهيت من تحقيق ضابط مايسمي قرآناً، أعقبته بالتنبيه على بعض الأخطاء التي وقع فيها العلماء، بتقسيمهم قراءات القرأن إلى متواتر وصحيح ومشهور وأحاد وشاذ وموضوع ومدرج، كيا فعل السيوطي وصاحب مقدَّمة المباني ومن قلَّدهما من المعليهء، ما دام أن الكل مجمع على أن غير المتواتر ليس قرآناً قطعاً، ولا تصح نسبته إلى القرآن ِ فإن هذا هو ما أوقع الكثيرين في اللبس، وقد استغله الأعداء في الكشف عن نواياهم الخبيثة ضد القرآن وأهله.

ثم بيّنت الأسباب الحقيقية التي يرجع إليها إختلاف القراءات القرآنية، وفيها انضح لي رأيت أنه يرجع إلى سببين: أحـدهما يـرجع إلى اختـلاف اللهجات، ۖ والثاني يرجع إلى خاصية القرآن الكريم في ايثار الإيجاز وتوضيح المعانى وشمولها.

وقد بيّنت بالأمثلة أنــواعاً من القــراءات يرجــع الإختلاف فيهـا إلى اللهجات، وأنواعاً أخرى يرجع الإختلاف فيها إلى خاصية القرآن الكريم فيها ذکر نا .

ثم تصدّيت للمنحرفين في فهم أسباب القراءات، والطعون التي وجّهوها إلى القرآن الكريم بسبب سوء الفهم الذي وقعوا فيه، بعد أن حصرت أسباب هذا الانحراف، في المنهج الحاطيء الذي آثره المستشرقون وقلَّدهم فيه المغترون، وفي نظرية القراءة بالمعنى التي روّج لها أعداء الدين لينالوا من قدسية القرآن الكريم، وفي تشبُّثهم برسم المصحف العثماني الخالي من التنقيط والشكــل. وقد أتيت على جميع شبههم وأثبت وجه فسادها وبطلانها.

أما الفصل الثالث: فهو في مضمونه يتحدَّث عن الصيغة العربية التامة للغة القرآن الكريم، ذلك أن ورود المعرب في القرآن الكريم، قد أُسيء فهمه، واستغل من بعض أعداء هذا الدين من المبشَّرين، في توجيه الطعن إلى فصاحة وبلاغة القرآن الكريم، والطعن في إعجازه.

واستجلاء لهذه الحقيقة وتنزيهاً للقرآن الكريم أن يكون قد استعمل من غير لغة العرب ألفاظاً لم تجر لهم على لسان قبل نزوله، فقد استدعى الأمر بيان حقيقة ماعليه اللغات من التأثير والتأثر، فوضَّحت ما أجمع عليه عليها اللغات من عدم وجود لغة صافية أي لم تتأثَّر بغيرها، قل هذا التأثير أو كثر ، ولما كانت اللغة العربية من جملة هذه اللغات، فقد أشرت إلى ما ذكره العلماء من الدخيل إلى هذه، والذي يتمثَّل في ألفاظ إحتاجت إليها لغة العرب، فأخذتها من اللغات التي احتكَّت بها أو جاورتها، ثم أجرتها على لسانها واستعملتها إستعمال سائر ألفاظها . ولما كان أكثر ما ذكروه من هذه الألفاظ هو في الواقع ذو أصالة عربية، وقد اعتبروه من الدخيل نتيجة أخطاء وقعوا فيها، وحقائق

أغفلوها، فقد نبَّهت إلى هذه الأخطاء، وذكرت تلك الحقائق التي تبينٌ بلا شك الأصالة العربية لكثير من الألفاظ التي اعتبروها من المعرب في القرآن.

وبعد ذلك استعرضت أقوال العلماء في وقوع المعرب في القرآن، وبيّنت وجهة نظر النافي والمئبّت، ورجَّحت وقوعه في القرآن بما لا يتنافى مع ما أستدل به من نفي وقوعه من أيات في كتاب الله العزيز تشير في جلاء ووضَّوح إلى عربية جميع ألفاظ القرآن الكريم، ثــم أثـبت هذه الألفاظ المعربة من رسالة مخطوطة بدار الكتب للسيوطي، وأعقبتها ببيان ماوقع فيه السيوطي من تناقض بين ما أثبتَه في هذه الرسالة، وما نص عليه من الأصالة العربية لكثير من هذه الألفاظ في كتاب الاتقان، ومعترك الأقران في إعجاز القرآن، وكان هذا منه نتيجة عدم التحقيق والروية في نسبة هذه الألفاظ لغير العربية، شأنه في ذلك شأن أكثر الكتّاب والباحثين.

وتوضيحاً لأصالة كثير من هذه الألفاظ، فلم يكن بوسعى سوى إيراد أمثلة منها أثبت أصالتها العربية، محيلًا الإستقصاء على من تتاح له الأحوال، وتتصأ له الأساب.

أما الباب الثاني: فقد جعلته للحديث عن لغة القرآن المتميَّزة عن لغة العرب، المختلفة عنها من حيث التركيب، ومن حيث الأسلوب، ومن حيث جدَّة معاني ألفاظها وتراكيبها، مبيّناً كيف تميّزت عليها، وبم اختلفت عنها، من خلال الفصول الثلاثة التي عقدتها لبيان هذا الغرض.

ففي الفصل الأول تحدَّثت عن التركيب النحوي للقرآن الكريم وتفوَّقه من حيث الأغراض والأساليب على التركيب النحوي للغة العرب، وبيَّنت كيف أن القرآن قد بلغ في دقة تركيبه وحسن تخيره، حدا أعجز الخلائق جميعاً عن مضاهاته وتقليده

وقد مهَّدت لهذا الفصل بذكر نسِذة من أقوال العـرب وغيرهم من الأجانب، التي تشهد بسمو لغة القرآن في الفصاحة وحسن البيان، مع إشارة سريعة، واستعراض موجز لنشأة الحديث في إعجاز القرآن، وتطوّره حتى أصبح عليًا مستقلًا له رجاله الأكفاء.

هذا وقد استدعى الحديث عن التركيب النحوي للقرآن، أن أبينٌ أصالة القواعد والتراكيب النحوية في لغة العرب، وأتحدَّث عن نشأته، وعن واضع اللبنة الأولى في صرحه الشامخ حتى أصبح علمًا يدرس له قواعده ورجالَه المتخصَّصون فيه. ذلك أن قوماً من غلاة المستشرقين زعموا أن الاعراب دخيل على اللغة العربية، وبالتالي على لغة القرآن الكريم، وفي هذا ما فيه من نسبة إحكام الإعراب في القرآن إلى العقول البشرية، دون العناية الربَّانية، فبيِّنت أصالة الإعراب في اللغة العربية والتراكيب القرآنية، ورددت على شبهة هؤلاء، ﴿ ثم تحدِّثت عـن إنسجـام القرآن مع التركيب النحوي للغة العرب، وبيِّنت زيف دعوى المبطلين الذين نسبوا اللحن إلى لغة القرآن الكريم، ذاكراً بعض ما اشتبه عليهم، مبيّناً وجه فصاحته وبلاغته ، وأنه كما ورد في أعلا درجات الفصاحة والبلاغة . ثم وضَّحت كيفية تفوَّق القرآن في تركيبه وتأليفه على الأدب العربي، بالإستشهاد بأقوال العلماء في هذا المجال، وأنهيته بعقد مقارنة بين لغة القرآن والأدب العربي في تراكيب كثر دورانها في القرآن الكريم وكلام العرب، وهي تراكيب القسم والنفي والإستفهام، مبيّناً أغراض كل منها وأساليبه في لغة القرآن ولغة العرب.

أما الفصل الثاني فقد تحدّثت فيه عن الأساليب القرآنية وبلاغتهـا، فتعرَّضت لتعريف الأسلوب وأسباب تعذَّده وتنوَّعه، ثم بيَّنت أنواع الأساليب، موضحاً منزلة الأسلوب القرآني بين كل منها، فنفيت في النوع الأول من الأساليب أن يكون القرآن من قبيل الشعر في أسلوبه، وأنه مخالف كذلك لجميع أساليب النثر المعروفة عند العرب، وفي النوع الثاني نبَّهت على بلاغة الأسلوب القرآني في تركيبه وتأليفه، بذكر أمثلة من التقديم والتأخير، والتعريف والتنكير، والإفراد والتثنية والجمع، ونُبَّهت كيف جاء القرأن بأسرار جمة ولطائف كثيرة في استعماله لهذه التراكيب.

ونبَهت في النوع الثالث على ماجاء به القرآن من بلاغة في استعماله لأساليب البيان من التشابيه والإستعارة، والمجاز والكناية إلى غير ذلك من أنواع اليان .

أما الفصل الثالث: فقد تحدَّثت فيه عن المعاني الجديدة التي جاء بها القرآن الكريبم، نتيجة تطوَّر دلالة الألفاظ ودلالة التراكيب،فنبهت إلى ما أحدثه من تطوَّر في معاني المفردات وقد ذكرت قسيًّا كبيراً منها بعد أن حصرتها في أنواع، موضحاً في نماذج من كل نوع التطوّر الذي حصل لهذه المفردات، وبالنَّسبة لتطوَّر التراكيبَ فقد ذكرت أمثلَةَ من التراكيب الجديدة التي استعملها القرآن، ولم تكن مستعملة من ذي قبل، وأشرت إلى أن ما جاء به القرآن من مجاز وكناية هو في نفسه تطوير لدلالة التراكيب، واكتفيت بما ذكرته من أمثلة على بلاغة التراكيب القرآنية وتفوّقها على لغة العرب في الفصلين السابقين، عن التفصيل فيه والذي وحده يحتاج إلى رسائل عدة لا إلى رسالة واحدة.

أما الباب الثالث: فقد جعلته لبيان الطريقة المثلى في توضيح لـفـة القرآن وتقريبها إلى الأذهان، وتوصيل ما تحمله من هدي ومواعظ وأحكام إلى كافة بني الإنسان. واستدعى ذلك أن أقسمه إلى فصلين.

تحدِّثت في الفصل الأول عن مناهج المفسِّرين حسب نظرتهم لعربية القرآن، فبيَّنت فيه أهمية الإعتماد على اللغة العربية في توضيح معاني القرآن، واستجلاء هديه وأحكامه، مع توضيح مدى الإعتماد على اللغة ورسم الحد الذي ينبغي على من يريد فهم القرآن أن لا يغفل عنه أو يتجاوزه، من خلال استعراضي لمنهج الرسول ﷺ وصحابته الكرام في تفسير القرآن، مع بيان وجه الخطورة في تجاوز هذا الحد أو إغفاله، بذكر أمثلة من الفهم المنحَّرف لكتاب الله، نتيجة إهمال اللغة أو تجاوز الحد في الإعتماد عليها.

ثم تحدَّثت عن مناهج العلماء في تفسيرهم اللغوي لأيات القرآن الكريم، بعد أن حصرت كتب التفسير اللغوي في ثلاثة أصناف: صنف خاص بتفسَّىر غريب القرآن ترجمت فيه لأشهر كتب الغريب، ورددت على مالفَّقه الخوري الحداد من شبه وأباطيل حول غريب القرآن. وصنف خاص بإعراب القرآن، وضَّحت فيه مدى أهمية الإعراب في الكشف عن معاني القرآن، والحد الذي لا ينبغي تجاوزه في الإعتماد عليه، ثم ذكرت أشهر الكتب وترجمت لها، وكذلك فعلت في الصنف الثالث الحخاص بالتفسير البياني للقرآن الكريم.

وتحدَّثت في الفصل الثاني عن ترجمة القرآن، إذ هي السبيل الوحيد لتبليغ هديه وأحكامه إلى الناطقين بغير لسانه، الذين حجبهم عدم معرفتهم باللغة عن معرفة معانيه والوقوف على تعاليمه وحقيقة ما يدعو إليه.

فتعرَّضت لبيان معنى الترجمة وأنواعها، وما يمكن منها بالنسبة للقرآن وما لا يمكن، وقد أثبتَ البحثُ أن الترجمة الممكنة في حق الفرآن هي ترجمة التفسير فحسب، أما الترجمة الحرفية فمستحيلة وكذلك الترجمة المعنوية بمعناها العرفي العام غيِّر ممكنة على الإطلاق، لأنها تحمل دعوى الوفاء بمعنى الأصل، وإذا كانت الإحاطة بمعاني كلام الله غير ممكنة، فمن غير الممكن أن يقوم أحد بترجمة بمحملها هذه الدعوى. وفي نهاية الفصل عرضت لشبهات القائلين بجواز ترجمة القرآن ترجمة حرفية أو معنوية، مبيّناً وجه فساد أقوالهم والتناقضات الموجودة في تصريحاتهم.

أما الحاتمة فقد تحدَّثت فيها عن أثر القرآن الكريم في اللغة العربية ۖ وحياة العرب، فاستعرضت أهم الأثار التي تركها القرآن الكريم في اللغة العربية، كحفظها من الزوال والإندثار أثناء العصور. وتقويتها والرقبي بها نحو الكمال، وإتمام وحدتها في لغة أدبية راقية بعد أن كانت لهجات متعدَّدة مختلفة، كما أنه كان ذا أثر بالغ في نشأة كثير من العلوم العربية والدينية، فضلًا على ما أمد به الأدب العربي عامة من الأغراض والمعاني والحيوية.

وفي الحتام أتوجّه بشكري البالغ وتقديري العميق لفضيلة الأستاذ الدكتور محمود عبد الغفَّار سليمان الذي تقبَّل برحابة صدر الإشراف على هذه الرسالة، وفتح لي قلبه العامر بالإيمان ولم يبخل علي بحسن توجيهاته في هذا الميدان، كما وأتقلُّم بالشكر لفضيلة أستاذنا الجليل محمد علي السايس الذي تكرُّم بقبول الإشتراك في مناقشة هذه الرسالة والحكم عليها. رحمه الله رحمة واسعة وأسكنه فسيح جنته.

وأتوجّه بالشكر إعترافأ بالجميل لأخي الكريم وصديقي الحميم الدكتور يحيى أبوريشه رئيس قسم اللغة الانكليزية بالجامعة الاردنية، سابقاً، على ما بذله من جهد في التنقيب عن المراجع الأجنبية ذات العلاقة بهذا الموضوع في مكتبة الجامعة واستعارتها ثم ترجمتها، حرصاً منه على تكامل الموضوع، وقد<br>ساعدني في الوقوف على أصل وتطوّر بعض الكلمات الأجنبية في عدة لغات استعنتَ بها في الرد على بعض المبشرين. فجزاه الله خيراً وأجزل له المثوبه.

وصلى الله على سيدنا محمد وعلى أله وصحبه وسلم تسليًا كثيراً.

 $\label{eq:2} \frac{1}{\sqrt{2}}\left(\frac{1}{\sqrt{2}}\right)^{2} \left(\frac{1}{\sqrt{2}}\right)^{2} \left(\frac{1}{\sqrt{2}}\right)^{2} \left(\frac{1}{\sqrt{2}}\right)^{2} \left(\frac{1}{\sqrt{2}}\right)^{2} \left(\frac{1}{\sqrt{2}}\right)^{2} \left(\frac{1}{\sqrt{2}}\right)^{2} \left(\frac{1}{\sqrt{2}}\right)^{2} \left(\frac{1}{\sqrt{2}}\right)^{2} \left(\frac{1}{\sqrt{2}}\right)^{2} \left(\frac{1}{\sqrt{2}}\right)^{2} \left(\frac{$ 

عبد الجليل عبد الرحيم

 $\label{eq:2.1} \frac{1}{\sqrt{2}}\int_{\mathbb{R}^3}\frac{1}{\sqrt{2}}\left(\frac{1}{\sqrt{2}}\right)^2\frac{1}{\sqrt{2}}\left(\frac{1}{\sqrt{2}}\right)^2\frac{1}{\sqrt{2}}\left(\frac{1}{\sqrt{2}}\right)^2\frac{1}{\sqrt{2}}\left(\frac{1}{\sqrt{2}}\right)^2\frac{1}{\sqrt{2}}\left(\frac{1}{\sqrt{2}}\right)^2\frac{1}{\sqrt{2}}\left(\frac{1}{\sqrt{2}}\right)^2\frac{1}{\sqrt{2}}\left(\frac{1}{\sqrt{2}}\right)^2\frac{1}{\sqrt{$ 

المعاب الأولى لغة العرب التي نزل بها القرآن ويشمل تمهيداً وثلاثة فصول: تمهيســـد : في منزلة اللغة العربية بين اللغات السامية، هل هي أصل أم فر ع؟ الفصل الأول : الفصل الأول : لغة العرب التي نزل بها القرآن الكريم. الفصل الثاني : القراءات وعلاقتها باللهجات أو بالمعنى . الفصل الثالث: الدخيل في اللغة العربية ومدى استعماله في القرآن ِ

 $\mathcal{O}(\mathcal{O}(\log n))$  .  $\label{eq:2.1} \mathcal{L}(\mathcal{L}^{\mathcal{L}}(\mathcal{L}^{\mathcal{L}}(\mathcal{L}^{\mathcal$  $\mathcal{L}(\mathcal{L})$  and  $\mathcal{L}(\mathcal{L})$  and  $\mathcal{L}(\mathcal{L})$  $\mathcal{L}^{\text{max}}_{\text{max}}$  , where  $\mathcal{L}^{\text{max}}_{\text{max}}$  $\mathcal{L}(\mathcal{L}^{\mathcal{L}})$  and  $\mathcal{L}(\mathcal{L}^{\mathcal{L}})$  and  $\mathcal{L}(\mathcal{L}^{\mathcal{L}})$ 

 $\mathcal{L}(\mathcal{L}^{\mathcal{L}})$  and  $\mathcal{L}(\mathcal{L}^{\mathcal{L}})$  and  $\mathcal{L}(\mathcal{L}^{\mathcal{L}})$ 

تمهمد في منزلة اللغة العربية بين اللغات السامية هل هي أصل أم فرع لها؟

لاحظ الباحثون في علم اللغة أثناء دراستهم المقارنة للغات البشرية، وجود تقارب بين البعض منها مما دعاهم إلى تصنيف اللغات إلى فصائل، تحت كار فصيلة منها مجموعة من اللغات المتقاربة، التي يوجد بينها من وجوه الشبه ما يميّزها عن غيرها، ومن العناصر المشتركة ما يرجح انحدارها من أصل واحد، أطلقوا عليه «اللغة الأم»<sup>(١)</sup>.

ومن هذه الفصائل فصيلة اللغات السامية التي لوحظ اشتراكها «في بنية الفعل الثلاثي الذي انفردت به بين لغات العالم بأسره، وتشابه الضمسائر والمفردات وكثير من الجذور والمشتقَّات»<sup>(٢)</sup>.

- أنظر علم اللغة : على عبد الواحد وافي ص1٧٩ وما بعدها، معجم متن اللغة أحمد رضا،  $(1)$ حِدًا ص١٢٨، دراسات في فقه اللغة صبحي الصالح ص٣٩ وما بعدها، أداب اللغة العربية: مصطفى عناني ص ٢٢ ـ ٢٣.
- أثر العرب في الحضارة الأوروبية للعقاد ص٩، وأنظر أيضاً فقه اللغة لوافي ص١٢ وما  $(1)$ بعدها، التطوُّر النحوي للغة العربية برجسترسر ص١٤٠ ــ ١٤١ فقه اللغة العربية ابراهيم محمد نجا، جـ ١ ص٢٨، الأداب السامية محمد عطيه الابراشي ص٧، تاريخ الأدب العربي: أحمد الأسكندري ورفاقه، ص ١١٥.

نمريف باللغات السامية :

واللغات السامية: أطلقها العلياء إصطلاحاً على مجموعة اللغات التي تشمل: الأكادية<sup>(٣)</sup>، والكنعانية<sup>(٤)</sup>، والأرامية<sup>(٥)</sup> والعربية<sup>(٣)</sup>، لغات الأقوام الذين توطَّنوا في القسم الغربي من أسيا وبعض النواحي المتاخمة له من أفريقيه وبعضها لا يزال حياً يحمل كنوزاً وافرة من الأدب والمعرفة.

r.

وأول من أستعمل هذه التسمية، العالم الألمان شلوزر سنة ١٧٨١ معتمداً على التوراة التي تقسم البشرية إلى ثلاث مجموعات، تنسب كل مجموعة إلى أحد أبناء نوح الثلاثة: سام، وحام، ويافث.

والذي يترتَّب على هذا أن يكون جميع الناطقين باللغات السامية ممن

- (٣) وتشمل اللهجة البابلية والأشورية، أما الأولى فهي لغة الأقوام السامية التي نزحت إلى جنوب العراق من شبه جزيرة العرب منذ ثلاثة الآف عام قبل الميلاد على وجه التقريب وقد اتخذت مدينة بابل عاصمة لها بعد أن تغلَّبت على سكان البلاد الأصليين، وأما الثانية فهي لغة الأقوام التي اتجهت من جزيرة السرب إلى شمال العراق منذ حوالي ٢٥٠٠ ق.م. وقد تمكَّنوا من إقامة دولتهم في هذه المنطقة واتخذوا مدينة أشور عاصمة لهم واستطاعوا أخيراً فرض سيطرتهم على البابليين ولم تعرف هذه اللغة إلا عن طريق الأثار البابلية والأشورية إذ لم تقو على الصمود أمام الأرامية التي غزتها وتمكّنت من السيطرة عليها.
- وهي لغة القبائل التي نزحت على الأرجح من القسم الجنوبي الغربي من بلاد العرب حوالي  $($ الألف الثاني قبل الميلاد واستوطنت فلسطين وسوريه وبعض جزر البحر الأبيض، وأشهر. فروعها الفينيقية لغة أهل لبنان قديماً وقد بلدت، والعبرية التي دخلها الشيء الكثير من الأرامية فصار يقال العبوية القديمة، والعبرية الحديثة.
- (٥) وهي لغة القبائل التي هاجرت من الجزيرة العربية إلى أرض بابل وأشور فيها بين القرنين الرابع, عشر والثاني عشر قبل الميلاد، وقد تمكَّنت من فرض سيطرتها على اللغة الأكادية والكنعانية حتى أصبحت لغة التخاطب في جميع بلاد العراق من جهة وفي سوريا وفلسطين وما يجاورها من جهة أخرى فيها بين ٣٠٠ ق.م. و٢٠٠ بعد الميلاد وأشهر لهجاتها السريانية، وقد تمكَّنت اللغة العربية من القضاء عليها بعد الفتوحات الإسلامية.
- للتوسُّع في هذا يرجع إلى: دراسات في ففه الملغة، ص1\$ وما بعدها، تاريخ الأدب العربي:  $(5)$ السباعي بيومي، جـ ١ ص٤٧، الأداب السامية، محمد عطيه الأبراشي ص١٧ وما بعدها، اللغة العربية كائن حي: تعليق مواد كامل ص18.

ينتسبون إلى سام بن نوح عليه السلام، ولكن الأمر بخلاف ذلك فقد عدت التوراة العيلاميين والليديين من أبناء سام مع أن لغتهم ليست سامية ولم تعتبر الكنعانيين من أبناء سام مع أن لغتهم سامية.

ولهذا فقد تسرَّب الشك إلى نفوس العلياء في هذا التقسيم الذي ورد في سفر التكوين ـــ الإصحاح العاشر منه ـــ وقالوا: ۚ إنه لم يستند إلى أسس علمية أو عنصرية صحيحة، بل بني ذلك على اعتبارات سياسية ودينية.

فيري بروكلمان أن بني إسرائيل هم الذين أقصوا الكنعانيين عن جدول بني سام، لأسباب سياسية ودينية، مع أنهم كانوا يعلمون حق العلم ما بينهم وبين الكنعانيين من الصلات العنصرية واللغوية المتيئة.

ومن المحتمل أن التوراة قد عدت آل عيلم وليديا من الساميين لأنها وجدتهم خاضعين لدولة أشور السياسية.

وعلى كل حال فقد جاء من بعد شلوزر العالم الألماني ايكهورن فأخذ هذه التسمية، وعمل على نشرها بين العلماء ثم أصبحت علمًا على لغات الشعوب الآسيوية الغربية المقيمة في الهلال الخصيب وفي شبه جزيرة العرب، وقلد ارتضاها الجميع<sup>(٧)</sup>.

أصل اللغات السامية:

لقد أجهد الباحثون أنفسهم في الوقوف على الأصل الذي انبثقت منه هذه اللغات، ونظراً لتعذَّر وجود أثار كافية يمكن استنتاج اللغة الأصلية منها، فقدَّ أكتفوا بجمع الكلمات القديمة في كل منها وقارنوا بينها، وبهذا توصَّلوا إلى أن اللغة العربيةأكثرهااحتفاظأبالقديم الذي يرجَّح أنه كان مستعملًا في اللغة الأم۞.

- (٧) الأداب السامية، ص ١... ٦، أراء في العربية، ص ٣٩، تاريخ اللغات السامية، ص ٢ ــ ٣، التهذيب في أصول التعريب، ص٥٥، تاريخ العرب قبل الاسلام. جواد على، جـ١ ص ١٤٩ ـــ ١٥٠، فقه اللغة ابراهيم نجاء ص١٧.
- تاريخ اللغات السامية. ص٨، الأداب السامية. ص١١، التهذيب في أصول التعريب،  $(\wedge)$ ص ٥٧ .

وعدم توفُّر صورة مكتوبة لملغة الأصلية لا يعجز الباحث عن تقرير أي من هذه اللغات يمكن أن يكون هو الأصل وما سواه هو الفرع، ولن تعوزه الأدلَّة العلمية على ذلك، حتى لا يكون ما يتوصَّل إليه مجرد ظنون وأوهام.

وتسهيلًا للوقوف على الحقيقة من أقرب أبوابها نرى لزاماً علينا أن نتعرَّف على الموطن الأصلي للساميين، قبل أن يضيق بهم ويضطروا إلى النزوح عنه إلى غيره، إذ من المسلم به أن لغتهم الأصلية قد نشأت فيه، ثم انقسمت إلى لهجات، أخذت تبتعد شيئاً فشيئاً عن اللغة الأم، لَما تغيَّرت الأوطان، واحتكَّت بغيرها من لغات الأمم التي هاجروا إليها، حتى استقلَّت كل مُنها عن الأخرى وأصبحت لغة متميّزة.

والرأى الذي اختاره جلِّ الباحثين<sup>(٩)</sup>، والذي تسنده الأدلَّة وتقوم على صحته البراهين هو أن جزيرة العرب هي الموطن الأصلي للساميين، وهاك ما ذكره أصحاب هذا الرأى من أدلَّة:

أولًا \_ ذكر المؤرخون أن سام بن نوح قد حل هو وأولاده بجزيـرة العرب(٥٠١).

ثانياً \_ إن التحوَّل من معيشة الرعاة، إلى معيشـة الحرث والـزرع، والإقامة في المدن، طور من أطوار التاريخ المعهودة، وليس من أطواره المعهودة أن يتحوّل الناس إلى معيشة الرعاة الرَّحل في بوادي الصحراء بعد الإقامة في الحواضر والبقاع المزروعة'''.

ثالثاً ـــ إن الهجرات منذ فجر التاريخ إلى المواطن السامية الأخرى، كان

- أنظر التباريخ الجغيرافي للقبرأن، ص11٨، تباريبخ العبرب قبيل الاستلام، جـ١،  $(3)$ ص ۱۵۲ ـ ۱۵۳.
- (١٠) السعودي، وأبن قتيبه، واليعقوبي وغيرهم. قال المسعودي في مروج الذهب، فأما سام فسكن وسط الأرض من بلاد الحرم، إلى حضر موت إلى عمان طبعة دار الشعب، ص ٣٠.
	- (١١) العقَّاد: أثر العرب في الحضارة الأوروبية، ص4 ١٠.

مصدرها شبه جزيرة العرب، فلم يعرفوا في غيرها إلا وافدين من الخارج أو غزاة فاتحين وجدوا شعوباً من أجناس أخرى قد سبقتهم<sup>(١٢)</sup>.

هذا بالإضافة إلى ما استدل به العلياء، من التقاليد ووحدة اللغة واتحاد العقلية، والمميّزات الجنسية بين الشعوب السامية، التي تدل على أنه شعب بدوي نشأ في الصحراء وشب متأثِّراً بتلك البيئة''''.

أما الأراء الباقية فأكثرها لا دليل عليه. (14) والبعض منها قد استند إلى شبهة دليل، لكن العلماء قد إنتهوا من رده وتفنيده<sup>(١٥)</sup>، ولهذا لم نتعرَّض لها تنزمهاً للبحث عما لا يفيد.

وإذ قد ثبت هذا، فمن المعروف أنه لم يوجد غير العربية لغة للتخاطب بين هؤلاء الأقوام، الذين سكنوا هذه البقعة من الأرض، فأقدم من سكن الجزيرة من قبائل: عــاد وثمود وطسم وجديس، وهم الذين وقف التاريخ عاجزاً عن معرفة أخبارهم، ولم يستطيع الباحثون من الوقوف على شيء من أثارهم . بخلاف غيرهم من الشعوب السامية التي يحفل التاريخ بذكر الكثير من أخبارهم، وتمكَّن الباحثون من العثور على الكثير من آثارهم، مما يدل على أنهم أقدم الشعوب السامية على الإطلاق، ويستتبع هذا أن تكون لغتهم أقدم اللغات السامية كذلك.

وحيث قد ثبت أن الساميين في سائر المواطن أصلهم من جزيرة العرب فإِن ذلك يستدعي أن تكون اللغة العربية هي أصل جميع اللغات السامية، ثم

- (١٢) أنظر تاريخ الشعوب الإسلامية كارل بروكلمان، جـ ١، ص١٣، فلسفة اللغة وتطوَّرها: جبر مضبوط، ص٣٦، وما بعدها، الأساس في الأمم السامية ولغاتها، جـ١، ص٣٢، فقة الملغة علي عبد الواحد، ص٧…٨. تعليق مراد كامل على كتاب الفلسفة اللغوية لجورجى زیدان، ص ٤٠.
	- الأداب السامية، ص ١٠، التاريخ الجغرافي للقرآن، ص ١١٩.  $(11)$ 
		- فقه اللغة على عبد الواحد، ص1.  $(11)$
- التاريخ الجغرافي، ص١١٧، أثر العرب في الحضارة الأوروبية، ص ١٠-١٢، تاريخ  $(10)$ العرب فيليب حتي، جـ ١، ص ١٠، وثورة الاسلام: محمد لطفي جمعة، ص ١٦ ــ ١٧.

تفرَّعت إلى لهجات، إختصَّت كلَّ طائفة من الطوائف النازحة من الجزيرة بلهجة من هذه اللهجات، وهذه سنَّة مطردة في جميع اللغات.

P.

يقول الدكتور عبد الرحمن أيوب: «وطالما كانت الجماعة مترابطة متَّحدة في موطنها ومستواها الإجتماعي، فإن لغتها تظِّل كذلك وحدة غير منقسمة، أما إذا طرأت على الجماعة إنقسامات إجتماعية، أو رحلت طوائف منها ذات عدد كبير، فإن ذلك بطبيعة الحال يؤثِّر على وحدة اللُّغة فتنقسم إلى مجموعة من اللهَجاتَ تختص كلِّ منها بطائفة من هذه الطوائف»<sup>(١٦)</sup>.

ومعلوم أن التفاهم لايكون متعذَّراً بين لهجات اللغة الواحدة قبل أن تتباعد كثيراً، وتستقل كل منها عن الأخرى، لذا فقد كان التفاهم بين هذه الشعوب سهلًا وميسوراً في بداية الأمر.

وهذا ما نستطيع أن نفسَّر به كيف استطاع الخليل عليه السلام، التفاهم مع زوجةولده العربية الأصيلة من غير ترجمان، أثناء غيابه في مكة، مما يؤكِّد أنه حتى ذلك الزمن، لم تكن لهجات الأقوام النازحين من جزيرة العرب قد استقلَّت عن اللغة العربية أو استقل بعضها عن البعض الآخر إذ كان عليه السلام يتكلَّم بلغة يفهمها جميع السكان في بقاع النهرين وكنعان، ولم تكن العبرية قد انفصلت عن سائر اللغات السامية في تلك الأيام''''، مما يرجّع أن لغة الخليل عليه الصلاة والسلام كانت العربية القديمة، وهذا ما أثبته بعض كبار الباحثين(١٨ ماكان ابراهيم يهودياً ولا نصرانيـاً ولكن كان حنيفـاً مسلمًا وما كــان من المشركين<sup>(١٩)</sup>، ويرجَّح هذا قرب نسب ابراهيم من سام بن نوح فقد ذكر المسعودي أن من أولاد سام بن نوح أرفخشذ بن سام وولد أرفخشذ بن سام شالخ الذي ولد جد سيدنا ابراهيم عليه السلام وهو فالغ بن شالخ```.

- العقاد في كتابه أبو الأنبياء، ص ١٦١ وما بعدها، على الخطيب، مجلة اللسان العربي المجلَّد  $(\Lambda \Lambda)$ الثامن، ج ١، ص ٤٧ وما بعدها.
	- آل عمران ٦٧ .  $(13)$
	- مروج الذهب، ص ٣٠ ـ ٣١، طبعة دار الشعب، ١٣٨٦ هـ ـ ١٩٦٦ م.  $(1^{\prime})$

ويؤيِّد وجهة النظر هذه كذلك ماقاله البرايت في كتابه عن أحافير فلسطين: «إن اللغات السامية القديمة ـــ عدا الأكادية ـــ تتقارب في الأجرومية والنطق بحيث تشترك كل لهجة وما جاورها، ولا يلحظ الإنتقال من لهجة إلى لهجة إلا كما يلحظ مثل هذا الإنتقال اليوم بين اللهجات الفرنسية والجرمانية، وَّلما بدأ عصر الأباء العبريين عند مطلع الألف الثانية قبل الميلاد لم يكد الفرق بين اللغات يزيد على الفرق بين اللهجات العربية الأصيلة في هذه الأيام‹‹٢).

وإذا كانت لغة الأقوام النازحين من جزيرة العرب قد دخلت في صراع مَعْ غيرها من اللغات التي احتكَت بها أو جاورتها، قد كتب لها النصر أخيراً إلا أنها تأثَّرت كثيراً بهذه اللغات مما تسبَّب في تباعد لغة كل قوم من هؤلاء عن لغة العرب بمقدار حجم الصراع الذي حصل، وبمقدار ماتركته تلك اللغات في لغتهم من أثر<sup>(٢٢</sup>). وما زال هذا التباعد يزداد بمرور الأيام حتى أصبحت كل منها لغة مستقلَّة، لها ما يميّزها عن غيرها.

لكن هل نستطيع أن نقرَّر أن لغة العرب الأقدمين التي تفرَّعت منها جميع اللغات السامية هي العربية نفسها التي ورد بها القرآن الكريم، وحفظت لنا في بطون الكتب منذ عصر التدوين؟.

وللإجابة عن هذا السؤال نقول: إن هذا الأمر لايستطيع أن يقرُّه باحث لأنه يتعارض مع وجهة النظر العلمية، والتي توجب أن يكون هناك اختلاف بينهما، وإن كان من المتعذَّر علينا تحديده، نظراً لتعذَّر الوقوف على تلك اللغة حتى نتمكَّن بالمقارنة بينهما من إصدار الحكم الصحيح، فالثابت لدى الباحثين في علم اللغات:

أن اللغة كسائر الظواهر الإجتماعية يطرأ عليها التبذّل والتغير<sup>(٢٣)</sup> فه*ي* 

- أخذاً من كتاب العقاد السابق، ص ١٥٠.  $(11)$
- أنظر قوانين صراع اللغات في كل من علم اللغة لعلي عبد الواحد، ص٢٠٩، وما بعدها،  $(11)$ وفقه اللغة لطه عبدالحميد، ج٢، ص٧٢٣ وما بعدها، اللغة لتدريس، ص4٤٨، وما بعدها .
	- فقه اللغة وخصائص العربية، محمد المبارك، ص٣٢.  $(11)$

لا تعرف الجمود على حالة واحدة، بل هي في تطوَّر مستمر تختلف نوغيته باختلاف العوامل المؤثَّرة فيه<sup>(٢٤)</sup>.

هذا التطوَّر الذي يخضع في سيره لقوانين ثابتة مطردة النتائج، واضحة المعالم، محققة الأثار، لا يَدَ لأحد على وقف عملها، وتغيير ما تؤدي إليه، فليس في قدرة الأفراد أن يقفوا تطوِّر لغة ما، أو يجعلوها تجمد على وضع خاص أو . يسيروا بها في سبيـل غير السبيـل التي رسمتها لهـا سنن التطوّر الـطبيعى المقررة<sup>(٢٥)</sup>.

واللغة العربية قد خضعت في نشأتها وتطوَّرها لما خضعت له غيرها من أسباب التطوَّر، فهي قد عاشت في شاسع من الأرض ولم تنعدم أمامها سبل الإلتقاء بغيرها من اللغات.

وهذان العاملان من أعظم العوامل أثراً في تطوَّر اللغات، يقول الدكتور ابراهيم مدكور:

ويزداد تطوّر اللغات، كلّما ازداد انتشارها، وكثر المتكلَّمون بها، لأنها تدخل في صراع مع لغات ولهجات جديدة، فتفقد بعض خصائصها، وتكشف عن القوى الكامنة فيها، وعن عوامل بقائها<sup>(٢٦)</sup>.

ويقول فندريس: إن الأثر الذي يقع على لغة ما من لغات مجاورة كثيراً ما يلعب دوراً هاماً في التطوّر اللغوى<sup>(٢٧</sup>).

والذي نجزم به على هذا، أن اللغة العربية القديمة لم تصلنا إلا بعد أن مرَّت بمراحل تهذيب وصقل وانتقاء، في فترات من الزمن متتالية، كان أخرها المرحلة التي بلغت فيها من الرقي والكمال، درجة لم تبلغها لغة سواها في عصر نزول القرآن.

- أنظر اللغة والمجتمع. على عبد الواحد، ص٧ وما بعدها.  $(11)$
- مشكلات حياتنا اللغوية. أمين الخولي، ص٣٨٣، اللغة والمجتمع، ص٧٨، فقه اللغة  $(10)$ وخصائص العربية، ص ٣٦.
	- في اللغة والأدب، ص ٣٠.  $(17)$
	- اللغة ترجمة عبد الحميد الدواخلي ومحمد القصاص، ص ٣٤٨.  $(1V)$
ففي هذه المرحلة، تقاربت لهجات القبائل المختلفة، في لغة مشتركة هي لغة الأدب والشعر الجاهلي، الذي تناقلته الرواة حتى عصر التدوين، ثم أئبت في بطون الكتب.

وقد كان لقريش في تهذيب اللغة واختيار الفصيح، وتوحيد اللهجات يد السبق في هذا كله باتفاق جميع العلماء<sup>(٣٨)</sup>.

 $\mathcal{L}^{\text{max}}_{\text{max}}$  and  $\mathcal{L}^{\text{max}}_{\text{max}}$ 

 $\label{eq:2.1} \mathcal{L}(\mathcal{L}(\mathcal{L})) = \mathcal{L}(\mathcal{L}(\mathcal{L})) = \mathcal{L}(\mathcal{L}(\mathcal{L})) = \mathcal{L}(\mathcal{L}(\mathcal{L}))$ 

 $\mathcal{L}^{\text{max}}_{\text{max}}$  , where  $\mathcal{L}^{\text{max}}_{\text{max}}$ 

<sup>(</sup>٢٨) أنظر لغتنا والحياة . بنت الشاطيء، ص ٤٣ ـــ ٤٥، اللغة العربية بين حماتها وخصومها، أنور الجندي، ص٢، مطبعة الرسالة، تاريخ الأدب العربي ، السباعي بيومي، ج٢، ص٣٥ وما بعدها، أداب اللغة العربية، مصطفى العناني، ص11-٦٣.

 $\label{eq:2.1} \frac{1}{\sqrt{2\pi}}\int_{\mathbb{R}^3}\frac{1}{\sqrt{2\pi}}\left(\frac{1}{\sqrt{2\pi}}\right)^2\frac{1}{\sqrt{2\pi}}\int_{\mathbb{R}^3}\frac{1}{\sqrt{2\pi}}\left(\frac{1}{\sqrt{2\pi}}\right)^2\frac{1}{\sqrt{2\pi}}\frac{1}{\sqrt{2\pi}}\frac{1}{\sqrt{2\pi}}\frac{1}{\sqrt{2\pi}}\frac{1}{\sqrt{2\pi}}\frac{1}{\sqrt{2\pi}}\frac{1}{\sqrt{2\pi}}\frac{1}{\sqrt{2\pi}}\frac{1}{\sqrt{2$  $\label{eq:2} \mathcal{L}_{\text{max}} = \mathcal{L}_{\text{max}} + \mathcal{L}_{\text{max}}$  $\mathcal{L}^{\mathcal{L}}(\mathcal{L}^{\mathcal{L}})$  . The set of  $\mathcal{L}^{\mathcal{L}}(\mathcal{L}^{\mathcal{L}})$  $\label{eq:2.1} \begin{split} \mathcal{L}_{\text{max}}(\mathbf{r},\mathbf{r})&=\mathcal{L}_{\text{max}}(\mathbf{r},\mathbf{r})\left(\mathbf{r},\mathbf{r}\right)\\ &\leq \mathcal{L}_{\text{max}}(\mathbf{r},\mathbf{r})\left(\mathbf{r},\mathbf{r}\right)\left(\mathbf{r},\mathbf{r}\right)\\ &\leq \mathcal{L}_{\text{max}}(\mathbf{r},\mathbf{r})\left(\mathbf{r},\mathbf{r}\right)\left(\mathbf{r},\mathbf{r}\right)\\ &\leq \mathcal{L}_{\text{max}}(\mathbf{r},\mathbf$  $\label{eq:2.1} \begin{split} \mathcal{L}_{\text{max}}(\mathcal{L}_{\text{max}}(\mathcal{L}_{\text$  $\mathcal{A}^{\mathcal{A}}_{\mathcal{A}}$  and  $\mathcal{A}^{\mathcal{A}}_{\mathcal{A}}$  $\label{eq:2.1} \mathcal{L}(\mathcal{L}^{\text{max}}_{\mathcal{L}}(\mathcal{L}^{\text{max}}_{\mathcal{L}})) \leq \mathcal{L}(\mathcal{L}^{\text{max}}_{\mathcal{L}}(\mathcal{L}^{\text{max}}_{\mathcal{L}}))$ 

 $\label{eq:2.1} \mathcal{L}(\mathcal{L}(\mathcal{L})) = \mathcal{L}(\mathcal{L}(\mathcal{L})) = \mathcal{L}(\mathcal{L}(\mathcal{L})) = \mathcal{L}(\mathcal{L}(\mathcal{L}))$  $\mathcal{L}(\mathcal{L}^{\mathcal{L}})$  and  $\mathcal{L}^{\mathcal{L}}$  and  $\mathcal{L}^{\mathcal{L}}$ 

 $\mathcal{L}(\mathcal{L}^{\mathcal{L}})$  and  $\mathcal{L}^{\mathcal{L}}$  . The set of  $\mathcal{L}^{\mathcal{L}}$ 

 $\mathcal{L}(\mathcal{L}(\mathcal{L}))$  and  $\mathcal{L}(\mathcal{L}(\mathcal{L}))$  and  $\mathcal{L}(\mathcal{L}(\mathcal{L}))$  . Then

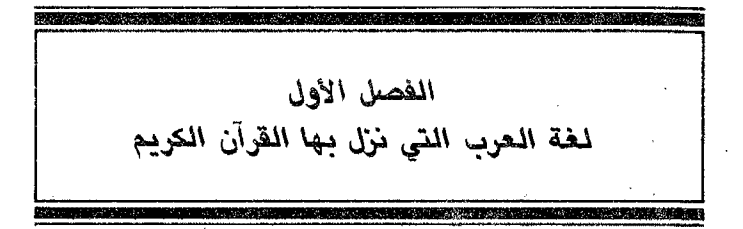

من الجدير بالذكر هنا أن نشير إلى أن المراد باللغة في هذا العنوان، ليس هو ذاك المعنى المتعارف عليه عند علياء اللغة على اختلافهم في التعبير عنه، ولكن قصدنا ماهو أخص من ذلك، فأطلقناه على اللهجة التي هي جزئية أو · فرع من فروع اللغة الكثيرة.

وقد أثرنا هذا الإطلاق، تمشيأ مع ما هو الدارج في الاستعمال وخصوصاً عند علياء لغتنا الأقدمين. فقد أطلقوا على اللهجة اللغة حيناً، واللحن حيناً أخر، وإذا ماحاولت أن تجـول في كتبـهم، ومروياتهم، لاتكاد تجد للفظ اللهجة استعمالًا، بل تجد بدلاً منه قد استعملوا لفظ اللغة، وإن كانوا حين تعرضوا لتعريفها قد ميَّزوها عن اللهجة في مفهومها الحديث عند علياء اللغة.

فعرفوها بأنها عبارة عن أصوات يعبّر بها كل قوم عن أغراضهم'''.

وهذا التعريف نجده متمشّياً مع تعريف علياء الإجتماع للغة ـ الذي إرتضاه كثير من العلماء ورجَّحوه على غيره من التعاريف\_ إذ قالوا: هي عبارة عن نظام من رموز ملفوظة عرفية بوساطتها يتعاون ويتعامل أعضاء المجموعة الإجتماعية المعينة<sup>(٢)</sup>.

- لسان العرب. ج ٣٠ ص١١٨؛ القاموس المحيط. ج ٢ ص ٣٨٨؛ المعجم النوسيط. ج ٢  $(1)$ ص ۸۳۷.
	- اللهجات العربية. ابراهيم نجا. ص٥، وأنظر فقه اللغة طه عبد الحميل، ص ١١.  $(\Upsilon)$

لأنه من المعلوم أن الأصوات ما هي إلا الرموز الصوتية التي تنبيء عن مدلولات خاصة للتعبير عها يحتاج إليه الإنسان في حياته، سواء أكان إحتياجاً عادياً كشؤون الناس في حياتهم، المتمشية مع احتياجاتهم في كل أوقاتهم، أم كان احتياجاً ضرورياً كاحتياج الباحث للتعبير عن الأفكار القائمة بنفسه، لتوصيلها إلى أذهان الدارسين<sup>(٣)</sup>.

وحين أطلقوا اللغة على اللهجة لم يريدوا إلا المعنى المتعارف عليه لدى علماء اللغة المحدثين من اللهجة، بأنها عبارة عن طائفة من المميّزات اللغوية ذات نظام صوتي خاص تخص بيئة معيّنة، يشترك في هذه المميّزات جميع أفراد تلك البيئة<sup>(٤)</sup>.

أو قيود صوتية خاصة تلحظ عند أداء الألفاظ في بيئة معيّنة، كترقيق الحرف أو تفخيمه وسرعته أو إبطائه أو همزه أو تليينه، وإمالته أو عدم إمالته<sup>(٥</sup>).

ويتَضمع لك أن هذا هو المراد لهم دون المعنى الإصطلاحي للغة بالإطّلاع على بعض مؤلَّفاتهم التي كتبوها تحت عنوان لغات القبائل في القرآن أو لغات القرآن، ذلك أنه من الواضِح أن هذه القبائل التي ذكروها، لم تكن تتكلَّم بغير العربية لساناً، ومن البديهي أن القرآن الكريم قد نزل بلسان عربي مبين، كما أخبر بذلك جل شأنه في غير ماآية، وأكَّد عليه في أكثر من موضع في كتابه العزيز، فقال عز من قائل:

«وإنه لتنزيل رب العالمين، نزَّل به الروح الأمين، على قلبك لتكون من المنذرين بلسان عربي مبين»<sup>(٦</sup>)، وقال: «إنّا جعلناه قرآناً عربياً»<sup>(٧)</sup>، «وكذلك

- أنظر اللهجات العربية. ابراهيم نجا، ص ٦.  $(T)$
- أنظر التطوُّر اللغوي التاريخي. ابراهيم السامرائي؛ في اللهجات العربية. ابراهيم أنيس.  $(ii)$ مر۱۳، ط۲.
	- أنظر لغفقة اللغة. ابراهيم نجا، ص \$.  $(0)$ 
		- الشعراء ١٩٢ ــ ١٩٥.  $(1)$ 
			- الزخرف ٣.  $(V)$

أنزلناه قرآناً عربياً»۞، وكذلك أوحينا إليك قرآناً عربياً۞، ومن المعلوم أن العربية صفةٍ لازمة للقرآن الكريم، لا تنفك عنه ولا تزول لأن في زوالها زوال لهذا الإطلاق عنه، وبالتالي عدم اعتباره كلاماً لله.

فِلا يجوز أن يكون مقصدهم من إطلاق اللغات منسوبة إلى القرآن الكريْم، إلا اللهجات وهذا هو مايلمسه المطلع على مؤلَّفاتهم، وواضح أن اللغة العربية تتكوَّن من عدة لهجات شأنها شأن سائر اللغات في العالم كله.

وبعد إزالتنا لهذا اللبس الذي قد يثبر الإعتراض على ذلك العنوان ينبغي أن نتذكَّر أمرين هامين ونحن نحاول التعرَّف على لغة العرب التي نزل بها القرآن الكريم هما:

أولًا \_ أن اللهجات العديدة التي كانت تتألَّف منها لغة العرب قبل نزول القرآن لمرتكن بمستوى واحد من الفصاحة والبلاغة، بل كان فيها الفصيح والأفصح، والرديء والمستكره، وقد بينٌ هذا العلماء في مؤلَّفاتهم اللغويـة الكثيرة.

ثانياً ـــ أن القرآن الكريم الذي أنزله الله بلسان عربي مبين، قد بلغ الذروة في الفصاحة والبلاغة، فعبارته أبلغ العبارات وأعذبها، وأسلوبه أرقى الأساليب وأروعها، وألفاظه التي هي لبنات هذا الصرح الشامخ، أفصح ألفاظ اللغة العربية وأنصعها، وهي كيا يقول الراغب:

«لب كلام العرب وزبدته، وواسطته وكرائمه، وعليها إعتماد الفقهاء والحكماء في أحكامهم وحكمهم، وإليها مفزع حـذاق الشعراء في نـظمهم ونثرهم، وما عداها وعدا الألفاظ المتفرَّعات عنها، هو بالإضافة إليها كالقشور والنوى بالإضافة إلى أطايب الثمرة، وكالحثالة والتبن بالإضـافة إلى لبـوب الحنطة(١٠)

- (٨) طه ١١٣.
- (۹) الشوري ۷.
- (١٠) المفردات في غريب القرآن للراغب الأصفهاني. ص٦، مطبعة صبيح.

وإذا كان الأمر كذلك، فهل اختص القرآن أفصح هذه اللهجات ونزل بها أو أنه تخيرٌ من بين عدد منها أفصح ما فيها؟ أم أنه اصطفى من جميع هذه اللهجات أصلح مافيها فكوَّن منها لغة فريدة، حارت في جمالها العَّقول، وافتتنت من روعتها الأفئدة! .

هذا ما اختلفت فيه وجهة نظر العلماء، وتباينت أراؤهم، وعلى كثرة المتعرِّضين له والباحثين فيه، وتعدَّد المؤلَّفات والكتب التي عالجت هذا الموضوع قديماً وحديثاً، فقد إزداد الأمر تعقيداً، بدلاً من أن ينتهي الخلاف فيه، فالباحث منهم لا يكاد يقر رأياً يدعمه بالأدلَّة والبراهين ويظن أن ما توصَّل إليه هو آخر القول في المسألة، حتى يجد من يعارضه في رأيه ويرد عليه فكرته وينقص أدلُّته، وقد تفكَّرت في الأمر كثيراً، وأمعنت النظر فيه طويلًا، واجتهدت ماوسعني الجهد أن أرجح ما رأيت أنه أولى وأحق من غيره، بعد أن تمكّنت أثناء مطالعتيّ لمعظم ماكتب في الموضوع، أن أحصر أوجه الخلاف بين العلماء في أربعة آراء رئيسة سفإن أصبت فذلك الفضل من الله يؤتيه من يشاء، وإلا فأنى أخلصت النَّيَّة لله وقصدت وجه الحقَّ، ولا حول ولا قوة إلا بالله.

> الرأى الأول: نزول القرآن بلغة قريش فحسب:

هو ما ذهب إليه وأيَّده فريق كبير من العلماء مستدلِّين على ذلك بما يلي: ١ ـــ ما روي عن عثمان رضيُّ الله عنه أنه قال للرهط القرشيين الثلاثة الذين كلَّفهم بنسخ القرآن في المصاحف مع زيد بن نابتٍ رضي الله عنهم: إذا اختلفتم أنتم وزيد بن ثابت في شيءْ من القرآن، فاكتبوه بلسان قريش فإنما نزل بلسانهم<sup>019</sup>.

وقد روى الزهري عِن أنــــن أنه قال: أن عثمان أمر زيد بن ثابت ً وسعيد بن العاص وعبد الله بن الزبير وعبد الرحمن بن الحارث بن هشام أن يكتبوا المصاحف.

(١١) فتح الباري. ج ١٠ ص ٣٩٤، أنظر صحيح البخاري باب فضائل القرآن.

قال الزهري : فاختلفوا في التابوة، وقال النفر القرشيون هو التابوت فرفع إلى عثمان فقال: إكتبوه بلسان قريش فإن القرآن نزل بلسانهم\'''.

- ٢ \_ بما أخرجـه أبو داود من طـريق كعب الأنصاري أن عمـر كتب إلى إبن مسعود أن القرآن نزل بلسان قريش فأقرىء الناس بلغة قريش لابلغة هذيا (١٣)
- ٣ ــ بما اتفقت عليه كلمة العلماء الأقدمين أن قريشاً هي أفصح القبائل على الإطلاق، وأعظمها أثراً في تهذيب اللغة، فبحكم نفـوذها السيــاسي ومركزها الديني والتجارى، إلتقت بجميع قبائل العرب، واقتبست منها أفصح الفاظها وأعذبها في الكلام، وأخفَّها جرياناً على اللسان، ثم أضافته إلى لْغتها، وأجـــرْت بــــه ألسنتها، حتى غدت على مر الزمان أجمع وأفصح لغي العرب، فكان من الطبيعي أن ينزل القرآن بها.

قال إبن فارس: أجمع علماؤنا بكلام العـرب، والرواة لأشعــارهم، والعلماء بلغاتهم وأيامهم أن قريشاً أفصح العرب السنة، وأصفاهم لغة، وذلك أن الله جل ثناؤه إختارهم من جميع العرب واصطفاهم، واختار منهم نبي الرحمة محمداً صلى الله عليه وسلم، فجعل قريشاً جيران بيته الحرام وولاته، فكانت وفود العرب من حجّاجها وغيرهم يفدون إلى مكة للحج، ويتحاكمون إلى قريش في أمورهم، وكانت قريش تعلَّمَهم مناسكهم وتحكم بينهم. . وكانت على فصاحتها وحسن لغاتها ورقَّة ألسنتها، إذا أتتهم الوفود من العرب تخيَّروا من كلامهم وأشعارهم أحسن لغاتهم، وأصفى كلامهم، فاجتمع ما تخيّروا من تلك اللغات إلى نحائزهم وسلائقهم التي طبعـوا عليها فصـاروا بذلـك أفصح العرب<sup>(١٤)</sup>.

- (١٢) كتاب الزينة أبوحاتم الرازي. ج١ ص١٤١، وذكره الترمذي من طريق عبـدالرحمن إبن مهدي عن ابراهيم بن سعد في حديث الباب، قال إبن شهاب: فاختلفوا يومئذ في التابوت، والتابوة، فقال القرشيون التابوت، وقال زيد التابوة، فرفع اختلافهم إلى عثمان، فقال عثمان إكتبوه التابوت فإنه نزل بلسان قريش. فتح الباري. ج ١٠، ص ٣٩٤.
	- فتح الباري. ج ١٠ ص٣٨٣، الإتقان في علوم القرآن للسيوطي، ج ١، ص ٤٧.  $(11)$
	- (١٤) الصاحبي في فقه اللغة. ص٢٥٢ إبن فارس، طبعة بيروت مؤسسة بدران للطباعة. ُ

وفي مقدمة لسان العرب عن قتاده قال: كانت قريش تجتبي أفضل لغات العرب حتى صارت لغتها أفضل لغاتهم، فنزل القرآن بها، وتحلَّمى العرب وفصحاءهم أن يأتوا بمثله تحدّياً يدل على عظيم منزلة البلاغة عندهم<sup>(١٥</sup>).

ويقول المرحوم مصطفى صادق الرافعي في حديثه عن لغة القرآن:

كان طبيعياً أن يكون القرآن بلغة قريش، لأن رسول الله صلى الله عليه وسلم قرشي، ثم ليكون هذا الكلام زعيم اللغات كلها، كيا استمازت قريش من العرب بجوار البيت، وسقاية الحاج، وعمارة المسجد الحرام، وغيرها من خصائصهم وقد ألف العرب أمرهم ذلك، واحتملوهم عليه وأفردوهم به، فلأن يألفوا مثله في كلام الله أولى. وهذه حكمة بالغة في سياسة أولئك الحفاة، وتألفهم وضم نشرهم، فإن هذا القرآن لو لم يكن بلسان قريش ما أجتمع له العرب البتة ولو كانت بلاغته مما يميت ويحيى''''.

هذا وقد استنكر إبن قتيبة قول من قال: أن القرآن نزل بغير لغة قريش علاوة على نزوله بها محتجًّا بقوله تعالى «وما أرسلنا من رسول إلا بلسان قومه»٬٬۱۷ وجزم أبوعلى الأهوازي أن اللغة التي نزل بها القرآن لم تتعد قريشاً مع بطونها<sup>(۱۸)</sup>.

هذه هي أدلَّة الفريق الأول التي استندوا عليها فيها ارتأوه، إلا أن كثيراً من العلماء قد ناقشها، ومنع صحة الإستدلال بها، فضلًا على ما ذكروه من أدلَّة لها وجاهتها، وإني لمورد لك ما وقفت عليه من هذه المناقشات، حتى يتَّضح لك مدى صحة الإعتماد على هذه الأدلَّة وتلك المرويات.

- معجم متن اللغة . أحمد رضًا العاملي. ج ١ ص٤٣، وأنظر ما ذكره في هذا المجال: المزهر في  $(10)$ علوم اللغسة للسيوطي. ج ١، ص ٢١١، تساريسخ أداب العسرب للرافعي. ج ١، ص٩٣ ــ ٩٤، اللهجات العربية. ابراهيم نجا. ص٦٦ ــ ٦٨، الأدب العربي بين الجاهلية والإسلام. المسلوت ورفاقه. ص ٦١ ـ ٦٢.
	- إعجاز القرآن. ص٣٣، الطبعة السادسة، مطبعة الإستقامة.  $(11)$ 
		- ابراهيم ٤٠  $(1Y)$
- فتح الباري. ج ١٠ ص ٤٠٢ بتصرف، وأنظر الإنقان. ج ١، ص ٤٧، طبعة مصطفى  $(\lambda)$ الحلبي.

قال القاضي أبوبكر بن الباقلاني: «معنى قول عثمان نزل القرآن بلسان قريش أي معظمه، وأنه لم تقم دلالة قاطعة على أن جميعه بلسان قريش، فإن ظاهر قوله تعالى» إنَّا جعلناه قرآناً عربيًّا»<sup>(٢٩)</sup>، إنه نزل بجميع ألسنة العرب.

ومن زعم أنه أراد مضر دون ربيعة أو هما دون اليمن أو قريشاً دون غيرها فعليه البيان، لأن أسم العرب يتناول الجميع تناولًا واحداً، ولو ساغت هذه الدعوى لساغ للأخر أن يقول: نزل بلسان بني هاشم مثلًا لأنهم أقرب نسبأ إلى النبي صلى الله عليه وسلم من سائر قريش»<sup>(٣٠)</sup>.

وقال أبو شامه: «يحتمل أن يكون مراد عمر ثم عثمان بقولها نزل بلسان قريش أن ذلك كأن أول نزوله، ثم إن الله تعالى سهَّله على الناس فجوز لهم أن يقرأوه على لغاتهم،على أنْ لا يَخْرَجْ ذَلْكَ عَنْ لْغَاتْ الْعَرْبْ لْكُونَه بْلْسَانْ عَرْبِي مْبِين

ولكن ظاهر قوله فجوز لهم أن يقرؤه على لغاتهم على ألا يُخرج. . يفيد أن القراءة كان مرجعها إلى التشهَّى والإختيار دون التلقَّى والرواية وهذا الظاهر وإن قال به قوم إلا أنه فاسد لاأساس له من الصحة، وسنفصل القول فيه ونوسع عليه الرد في الفصل التالي بعون الله.

وذكر إبن عبد البر في توجيه حديث عمر السابق بعد أن أخرجه من طريق أبي داود بسنده: أنه يحتمل أن يكون هذا من عمر على سبيل الإختيار، لا أن الذي قرأ به إبن مسعود لا يجوز، قال: وإذا أبيحت قراءته على سبعة أوجه أنزلت جاز الإختيار فيها أنزل<sup>(٢١)</sup>.

وذكر الشيخ عبدالتوَّاب عبدالجليل في عدم صحة الإحتجاج بهذين الأثرين:

أنهما معارضان بما أخرجه إبن أبي داود في المصاحف عن عمر رضي الله عنه قال: إذا اختلفتم في اللغة فاكتبوها بلغة مضر فإن القرآن نزل على رجل من

- (١٩) الزخرف ٣.
- فتح الباري. ج ١٠، ص٣٨٣.  $(1)$ 
	- نفس المرجع والصفحة.  $(11)$

مضر، ومضر هو إبن نزار بن معد بن عدنان وإليه تنتهي أنساب قريش وقيس وهذيل وغيرها، فيجب جمعًا بينه وبينهما أن يقال: أن معظمه نزل بلغة قريش ويعضه نزل بلغة غير قريش من قبائل مضر<sup>(٢٢</sup>).

على أن هذا الجواب إنما يصح عند القائلين بأن القرآن لم ينزل إلا بلغات مضر

وَلَمَّا خلت هذه الرواية من دلالة صريحة بأن القرآن نزل بلغة مضر، وأنها لا تكاد تتعارض مع ما سبق، إستدرك الأمر بإزالة التعارض بقوله:

إن المتأمَّل يرى أنه لا تعارض أصلًا فإن عمر لم يقل أن القرآن نزل بلغة مضر، وإنما أمرهم عند الإختلاف أن يكتبوه بلغة مضر، وهذا الإختلاف لا يجوز أن يكون إحتلافاً في التلاوة، لأنه لو كان كذلك لأمرهم أن يكتبوا ماضَح، سواء أكان بلغة مضر أم لا، فلا بد إذن أن يكون اختلافاً في الرسم<sup>(٣٣)</sup>.

وإذا كان هذا الذي ذكره في نفي التعارض، فيه وجه من الصحة على هذه الرواية، إلا أنه قد نسب القول إلى عمر صريحاً بأن القرآن نزل بلغة مضر، وقد ذكره إبن حجر العسقلاني في كتابه فتح الباري في معرض سرده لأقوال العلماء في اللغة التي نزل بها القرآن الكريم فذكر منها أنه نزل بلغة مضر خاصة لقول عمر: نزل القرآن بلغة مضر<sup>(٢٤</sup>).

وقد إرتضى هذا القول وذهب إليه غير واحد من الباحثين<sup>(٢٥)</sup>.

وعليه فيكون التعارض حاصلًا يسقط كل منهيا الإحتجاج بالأخر إلا أن تكون إحدى الروايتين هي الصحيحة دون الأخرى ولم أر من أشار إلى ذلك.

- أنظر رسالته في «تحقيق معنى الأحرف السبعة التي نزل عليها القرآن وعلاقتها بالقراءات»،  $(11)$ المقدَّمة لكلية أصول الدين جامعة الأزهر، سنة ١٣٦٢هـ = ١٩٤٧م، ص٥٨.
	- (٢٣) السابق، ص ٥٩.
	- ج ١٠١٠ ص ٢٠١.  $(Y_i)$
- أنظر تاريخ الأدب العربي. عمر فروخ. ص٣٢\_٣٧، مجلة اللسـان العربي، العــدد  $(10)$ الخامس، سنة ١٩٦٧، ص ٢٩، تاريخ القرآن الكريم. ابراهيم الأبياري. ص٣٨.

أما ما اتفقت عليه كلمة علياء اللغة القدام ٍ وأكثر المحدثين من أن لغة قريش أفصح لغات العرب وأشهرها، فهذا لايستدعى أن لا يكون غيرها من اللغات العربية قد أشتهر بالفصاحة، أو أنه ابتعد عنها حتى لا ينزل القرآن إلا جها .

وكون رسول الله صلى الله عليه وسلم قرشياً لايستدعى أن ينزل القرآن بلغة قريش لأن رسالته ليست خاصة بهم دون سائر العرب وغيرهم من الأمم، وعموم الآيات الكثيرة التي ذكرنا قسأ منها تعارض صحة إستدلالهم بالأية التي ذكروها، علاوة على عدم كونها نصاً فيها ذكروا، بل لا يصح لهم الإستدلال بها أصلاً

ثم إن اجتماع كلمة العرب على صحة هذا الدين ودخولهم فيه، لا يمكن أن يكون مترتَّباً على نزول القرآن بلغة قريش التي اختصت بالزعامة والرئاسة دون سائر القبائل ، إذ من المعروف تاريخياً أن هذا الدين قد حورب من جهة قريش حرباً شديداً، ووصفوا من جاء به بالسحر والكهانة، وبذلوا أقصى جهدهم في الحيلولة بينه وبين سائر القبائل، إلا أن هذا لم يجدهم نفعاً، ولم يدخل معظمهم في هذا الدين إلا بعد أن أيِّده الله وأعزُّه على أيدي الداخلين فيه من غيرهم، ولو كان الدخول فيه، وعلو شأنه مرهوناً بهم لما قامت له قائمة، ولو تمكَّنوا مِن القضاء عليه لما توانوا لحظة، وكيف وهم عندما أحسوا بأن الأمر قد أوشك أن يفلت من أيديهم، بتعهد غيرهم بنصرته، وشعروا بالحظر، حاولوا جدياً القضاء عليه في عقر دارهم لولا أن الله جل علاه أحبط كيدهم، وأطلع نبيه على مكرهم، وأذن له بالهجرة عن ديارهم.

ثم أن هذا الرأي من أساسه متعارض مع مافي القرآن الكريم من قراءات صحيحة جاءت على غير لغة قريش لذا فقد قال أبوعمرو إبن عبدالبر:

قول من قال: نزل بلغة قريش معناه عندي في الأغلب لأن لغة غير قريش موجودة في جميع القرآن من تحقيق الهمز ونحوها وقريش لا تهمَّزْنَ<sup>79</sup>ٌ .

(٢٦) البرهان في علوم القرآن للزركشي ج ١ ص ٣٨٤، معترك الأقران في إعجاز القـرآن للسيوطي. ج ١، ص ٢٠٥، الاتقان. ج ٢، ص ١٠٣، طبعة المشهد الحسيني.

وقال الشيخ جمال الدين بن مالك: أنزل الله القرآن بلغة الحجازيين إلا قليلاً فإنه نزل بلَّغة التميميين، فمن القليل أدغام: «ومن يشاق الله»<sup>(٢٧)</sup> في الحشر، «ومن يرتد سنكم عن دينه»(٢٨) في قراءة غير نافع وإبن عامر، فإن الأدغام في المجزوم، والأسم المضاعف لغة تميم ولهذا قل، والفك لغة أهل الحجاز ولهذا كثر نحو:

«ومِن يـرتــدد منكم عن دينــه»(٢٩)، «فليملل وليــه»(٣٠)، و«يحببكم الله»<sup>(۳۱</sup>)، «واحلُل عقدة من لساني»<sup>(۳۲)</sup> و«أُشدد به أزري»<sup>(۳٤)(۳۴)</sup>.

وكذلك بما ورد عن أجلَّة من العلماء: ذكر ألفاظ كثيرة جاءت في القرآن بغير لغة قريش، وما روي من أحاديث كثيرة، تفيد نزول القرآن على سبعة أحرف، ونص كثير من العلماء على أن المراد بها سبع لغات.

ولهذا فقد استنكر الدكتور عبده الراجحي هذا الرأي وحمل على القائلين يه كِثِيراً، فقال: تردد الكتب كثيراً أيضاً أن القرآن أُنزِل بلغة قريش، ومع أن القرآن الكريم بقراءاته المتواترة والشاذة يناقض هذا الزعم.. فأن النصوص الكثيرة التي يروونها عن اللغات التي نزل عليها القرآن كافية لنقض ذلك أيضاً، إذ روي .عن إبن عباس أنه قال:

أُنزِل القرآن على سبع لغات منهاخمس بلغة العجز من هوازن، وهم الذين يقال لهم عليا هوازن وهم خمس قبائل أو أربع منها سعد بن بكر، وجشم بن بكر، ونصر بن معاوية وثقيف.

- (٢٧) أية ٤.
- البقرة ٢١٧.  $(Y\Lambda)$
- البقرة ٢١٧.  $(11)$
- البقرة ٢٨٢.  $(1, 1)$
- آل عمران ۳۱ .  $(T1)$ 
	- طه ۲۷.  $(TT)$ 
		- طه ۳۱.  $(YY)$
- البرهان في علوم القرآن. ج١، ص ٢٨٥.  $(Tt)$

ثم يقول، أليس عجيباً حقاً أن يجمع هذا النص تلك القبائل دون أن يذكر قريشاً من بين من نزل القرآن على لغتهم؟ أليس الأمر كما ذكرنا من أن لهجة قريش إكتسبت هذا التمجيد عند القدماء لسبب واحد فقط وهو أن النبي قرشي؟ نحسب أن الأمر كذلك(٣٥).

وإذ قد عرضنا لك الرأي الأول ومناقشة أدلَّته، ننتقل إلى رأي آخر نورد لك أدلّته ثم نناقشها.

المرأى الثاني: نزول القرآن باللغة الأدبية ـ لغة الشعر والنثر:

وقد ذهب إلى هذا الرأي علماء اللغة المحدثون، بناء على ما توصَّل إليه علم اللغة الحديث من نتائج مدروسة وقوانين عامة تخضع لها جميع اللغات، كصراع اللغات ونتائجه، وقوانين تطوَّر اللغة وانشعابها إلى لهجات، ثم صراع هذه اللَّهجات إذا احتكَّت فيها بينها وتوخَّدها في لغة مشتركة .

قالوا: أن اللغة متى امتدَّت في شاسع من الأرض، واختلف المتكلمون بها في نظم معيشتهم، ومدى اتصالهم بأصحاب اللغات المختلفة عن لغتهم، وانقسموا إلى مجموعات عاشت شبه مستقلَّة عن بعضها البعض، فإن هذا من غير شك ستكون نتيجته الحتميَّة إنقسام هذه اللغة إلى لهجات مختلفة، تتباعد مع الزمن، وحسب تأثير العوامل المختلفة، حتى تستقل كل لهجة عن غيرها، وعن اللغة التي تفرَّعت منها، وهذا هو نفس ماحدث مع اللغات السامية، التي كانت فيها مضى لهجات من اللغة العربية القديمة على الأرجح<sup>(٣٦)</sup>، وكذا الحال في اللغات الفرنسية والايطالية والبرتغالية والاسبانية، أللاتي تَّفْـرَّعــن عن اللغة

> اللهجات العربية في القراءات القرآنية. عبده الراجحي. ص٣١ ـ ٤٤. ٤  $(\mathbf{r} \bullet)$ (٣٦) - راجع التمهيد.

اللاتينية ثم استقلَّت كل منها عن الأخرى، وزالت تلك اللغة التي تفرَّعن عنها ولم يعد لها وجود<sup>(٣٧</sup>).

وفي حـالـة مـاإذا بقى الإختـلاف بـين لهجـات اللغــة الـواحــدة يسيراً – لا يتعدَّى النواحي الصوتية، التيَّ كثيراً ما تختلف من لهجة إلى أخرى في أداء الكلمات أو بنيتها، أما الاختلاف في دلالة الألفاظ على المعاني فقليل جداً، وبداية كثرته ايذان بأن اللهجة قد أخذت في الانفصال عن أخواتها من لهجات اللغة الواحدة ــ هذا الاختلاف اليسير بين اللهجات لايلبث أن يزول أو يخف إذا أتيح لأصحابها الإتصال، وقوي فيها بينها الإحتكاك، فتأخذ هذه الفوارق في الإضمحلال والذوبان، وتنشأ عند ذلك لغة مشتركة يرتضيها الجميع بعد تصفيتها من الشوائب وما ليس بمستحسن من سائر لهجاتها، أو تمكَّنت لهجة من هذه اللهجات من التغلُّب على أخواتها فتقضي عليهن بعد أن تكـون قد استجمعت محاسنهن(۲۸).

وهكذا كان حال اللغة العربية في شبه الجزيرة منذ زمن طويل سبق نزول القرآن الكريم، فقد انقسمت إلى لهجات متعدَّدة، إختصَّت كل قبيلة من قبائل العرب ــ المختلفة في طبيعة أرضها، وطريقة معيشتها، وصلتها بما يجاورها من أصحاب اللغات الأجنبية\_ بلهجة أخذت تبتعد عن الأخِرى حتى ظهرت ِ الفروق الواضحة فيها بينها من كشكشة<sup>(٢٩)</sup>، وعنعنـة<sup>(٤٠)</sup>، وعجعجة<sup>(٤١</sup>)،

- اللهجات العربية. ابراهيم نجا. ص١٨ ــ ٣٤، في اللهجات العربية. ابراهيم أنيس؛ فقه  $(50)$ اللغة علي عبد الواحد. ص ١٠٤.
	- أنظر اللهجات العربية. ابراهيم أنيس. ٩. ص١٤، الطبعة الثانية، واللهجات العربية (የለ) لابراهيم نجا. ص٧\_١١.
	- الكشكشة: هي إلحاق كاف الخطاب المؤنث شبناً، وبعضهم يجعلها مكان الكاف وهي  $(51)$ لربيعة .
		- العنعنة: هي إبدال الهمزة عيناً يقولون: عنك وعنت`في أنك وأنت وهي لتميم وقيس.  $(f \cdot)$
	- العجعجة: ۖ مي قلب الياء الأخيرة جيًّا، كالساعج في الساعي وعلج في على وهي في  $(1)$ قضاعة ,

وفحفحة''''، واستنطاء''''، ووتم'''، إلى غير ذلك من الإختلاف في أبنية الكلمات وفي مدلولات كثير من ألفاظها، لولا ما أتيح لهذه القبائل من فرص تجمة إلتقت فيها وتبادلت فيها بينها المنافع، الأمر الذي هوَّن من هذا الإختلاف، وجعل هذه الفروق الخاصة بكل قبيلة، تتلاشى عند اجتماعها في المناسبات الكبيرة، وخصوصاً في تلك الأسواق التي كانت تعقد في مختلف أنحاء الجزيرة العربية وعلى مدار العام، يقول السباعي بيومي:

«كانت للعرب أسواق عامة، يبدأون التنقُّل إليها منذ أوائل سنتهم، فلا يزالون يسيرون إليها شرقاً وغرباً، وشمالًا وجنوباً، حتى ينتهوا من سوق صنعاء بإنتهاء رمضان، فتعمد جميع القبائل إلى الإستعداد خلال شوَّال للرحلة إلى سوق عكاظ فيعمرونها من أول القعدة إلى عشرين منه، ثم يغادرونها إلى مجنة قرب مكة بقية القعدة، ومن مجنة يذهبون أول الحجة إلى ذي المجاز بجانب عرفة ومنها يكون المنصرف إلى الموقف الأعظم في عرفات»<sup>(٤٥)</sup>، ومن ثم إلى سوق خيبر بعد موسم الحج<sup>(٤٦)</sup>.

وهذه الأسواق التي كان يحضرها عدد كبير من أفراد كل قبيلة، قد كانت ميدان سبق بين الشعراء والأدباء، يأتون إليها مَن كل صوب، ليلقوا فيها ماجادت به قرائحهم من شعر أو نثر، ويحكموا فيها بينهم أهل الرأي، فمن حكم له منهم بالفوز واستحسن نتاجه طارت سمعته في الأفاق، وحرصاً منهم على نيل مرضاة السامعين وثنائهم، كان يتحاشى كل منهم خواص لهجته، وينظم شعره ويلقي خطابه بما يفهمه الجميع، ويبعد عن محل نقدهم وما

- الفحفحة: هي إبدال الحاء من حتى عيناً، وبها قرأ إبن مسعود، ليسجننه عتى حين «وهي في  $(51)$ هذيل لذلك تسمى فحفحة هذيل.
- الإستنطاء: هو إبدال العين الساكنة نوناً إذا وقعت قبل الطاء، وقرىء بها «إنَّا أنطيناك  $(55)$ الكوثر، وهذه اللهجة منسوبة لسعد بن بكرو هذيل والأزد والانصلر
	- الوتم: هو إبدال السين تاء فيقولون في الناس النات. وهذه اللهجة منسوبة لأهل اليمن.  $(55)$ 
		- تاريخ الأدب العربي. ج ١، ص ٣٠، الطبعة الثانية.  $(10)$
		- اللغة بين القومية والعالمية. ابراهيم أنيس. ص ١٧٥.  $(11)$

لايستحسنـون(٤٧)، لذا فقـد تناقلت الألسنـة هذه الأشعـار وتلك الخطب وانتشرت في سائر بلاد العرب فصارت هذه الأسواق، فضلًا عن غيرها مَن طرق الإتصال الكثيرة، من السعي وراء الماء والكلأ، وشن الغارات والحروب، والهجرات المتبادلة من أطراف الجزيرة إلى وسطها وبالعكس، تحت ظروف الحياة الصعبة التي كانوا يعيشونها صارت كالبوتقة التي انصهرت فيها جميع لغات العرب، فصِفا منها لغة أدبيـة نموذجيـة حوت أعــذب ما في لغـات العرب وأفصحها، وأبلغ أساليبهم في الكلام وأروعها، بعد أن لفظت كل مذموم ومستكره، وبذلك كتب لها أن تسود في شبه جزيرة العرب وينزل القرآن الكريم بها. يقول محمد يعقوب:

«حينها ننظر إلى الشعر العربي الجاهلي نرى أنه ليس هناك أئر لوجود فرق كبير من الوجهة اللغوية، فمن التناقض أن ندَّعي أن كل هؤلاء العرب الغُيرَّ على شرف قبائلهم الذين لايعرفون القراءة والكتابة، إستطاعوا أن يكلّفوا أنفسهم التعبير عن أفكارهم وشعورهم بلغة أجنبية أو صناعية، وقد أتفق علماء اللغة العربية بالإجماع على أن لغة الشعراء في الجاهلية كانت اللغة السائدة في شبه جزيرة العرب»<sup>(٤٨)</sup>.

ويقول الدكتور ابراهيم أنيس: «ودليل ذلك أن الأثار الأدبية القديمة، قد رويت لنا في لغة موحَّدة، لاتشتمل على خصائص من تلك التي رويت عن اللهجات العربية القديمة، ولا يعقل أن الرواة رووها موحَّدة، وغيَّروا تلك الصفات الخاصة التي يمكن أن يكون قد إشتمل عليها شعر شاعر من قبيلة عرفت بلهجة من اللهجات، لأن مثل هذا التغيير ليس ممكناً في كل الحالات. فإذا أمكن عمله في النثر . فإن البوزن الشعرى يأباه في أكثر الأحيان، ونحن حين نستعرض شعراء ربيعة، تلك القبيلة التي عُمرفت بالكشكشة، لا نكاد نلمح أثراً لتلك الصفة في شعر شعرائها، ورواية شعر فيه كشكشة بشعر خال منها

- أنظر فقه اللغة. طَّه عبدالحميد. ص101، الأدب العربي بين الجاهلية والإسلام. عبد  $(1V)$ الحميد المسلوت ورفاقه. ص ٢١- ٢٢.
	- (٤٨) الأداب السامية. ص1٠٩ ــ ١١٠.

تأباه بعض الأوزان الشعرية، بل حين نرجع إلى ديوان الهذليين لنستشف منه الصفات التي عرفت بها لهجة هذيل كالفحفحة أو تسهيل الهمز أو الإستنطاء لا نكاد نعثر على أثر لها في أشعارهم»<sup>(٤٩)</sup>.

وإذا كان جل الباحثين في تاريخ الأدب العربي وغيرهم من الدارسين لعلم اللغة الحديث قد ذهبوا إلى أن الَّقرآن الكريم قد نزل بلغة العرب التي كانوا ينظمون بها شعرهم ويلقون خطبهم ويتخاطبون بها فيها بينهم، إلا أننا حينها نتساءل علم يقصدون من هذه اللغة، فإننا نجدهم يُختلفون في تحديدها، فكثير منهم من يذهب إلى أن هذه اللغة كانت متمثِّلة في لهجة قريش، بينها نجد البعض منهم يصرَّح بأنها لغة مضر ويتوقَّف الباقي عن التعيين دون أن يرتضي بأقوال السابقين.

أما الأكثرون فيستندون على ما تقدَّمت الإشارة إليه، من الإحتكاك الذي حصل بين لهجات اللغة العربية، والصراع على البقاء، وقد كتب الفوز فيه للهجة قريش لأسباب منها:

- ١ ـــ النفوذ الديني: فقد كان لقريش مكانة دينية ممتازة، لقيامهم بسدانة البيت الحرام الذي يفدون إليه لتقديم قرابينهم، وتقديس ألهتهم، وشهود منافع لهم، فكانوا لذلك موضع تقديس العرب جميعاً.
- ٢ ــ النفوذ التجاري: وقد كان للقرشيين سلطان إقتصادي كبير، فكان زمام التجارة بأيديهم، يجلبون البضائع من الشام صيفاً واليمن شتاء، ويوزعونها على القبائل العربية، فأصبحوا قبلة أنظار العرب جميعاً وقد حدِّثنا كتاب الله بذلك فقال «لايلاف قريش إيلافهم رحلة الشتاء والصيف».
- ٣ ــ النفوذ السياسي : وقد تهيأ لقريش مكانة سامية، بفضل ما أوتوا من نفوذ ديني واقتصادي، وما حبوا به من حضارة ومكانة، فأصبح لهم نفوذ عند العرب جميعاً.

٤ ـــ النفوذ اللغوي : فقد كانت لهجة قريش أوسع اللهجات العربية ثروة

(٤٩) في اللهجات العربية. ص٤٣-٤٥.

وأغزرها مادة، وأرقَّها أسلوبًا، وأدناها إلى الكمال، وأقدرها على التعبير في ىختلف فنون القول، وقد تم لها ذلك، بفضل ما أتيح لها من فرص كثيرة للإحتكاك بمختلف اللهجات العربية، وما انتقل إليها من هذه اللهجات منَ عناصر زادتها ثروة، وسدّت ماكان يعوزها في بعض مناحي التعبير.

فهذه العوامل هيأت للقرشيين سبيل الفوز والغلبة، ومكَّنتها من أن تصبح لغة العرب جميعاً<sup>(٥٠)</sup>.

يقول محمد أبو العزم :

وقد قدر للهجة قريش أن تظهر على اللهجات جميعها ٍ ومِن ثم أخذت هذه اللهجة سبيلها إلى أن تكون لهجة مشتركة، أو لغة مشتركة، يلائم أصحاب اللهجات الأخرى بينها وبين لهجاتهم، ويتعلمونها لضرورة الإتصال في المحافل والمجامع والأسواق العامة''°).

ويقول عبد الوهاب حموده:

والأرجح في نظرنا أنَّ اللغة التي نزل بها القرآن هي اللغة النموذجية الأدبية والتي قمسم لها أن تستوفي شروط الغلبة والفصاحة، وهي التي قيل بها الشعر والنثر الجاهلي، أساس تلك اللغة هي لهجة قريش أو كيا تسمى اللهجة الحجازية(٥٢)

## ويقولون :

فلا غرابة إذن في أن القرآن، وقد جاء بلغة قريش، كان مفهوماً لدى جميع القبائل وكان يؤثر في العرب جميعاً ببيانه وبلاغته، فقد نزل بعد أن تم للهجة

(٥٠) أنظر ماكتبه في هذا المجال كل من: ابراهيم نجا في كتابه اللهجات العربية. ص٦٦\_٦٧، ( وعلي عبد الواحد في كتابه فقه الملغة. ص ١٠٤ ــ ١٠٨، ومحمد أبو العزم في كتابه والمسلك اللغوي ومهاراته. ص١٠٣، ومحمد عطيه الأبراشي في كتابه الأداب السامية. ص١١٧، والسباعي بيومي في كتابه «تاريخ الأدب العربي». ج ١، ص ٥٧ ـــ ٢١، وعبد الوهاب حمودة في كتابه «القراءات واللهجات». ص ٣٠ وما بعدها.

- $(01)$ المسلك اللغوي ومهاراته. ص٣٠٣، الطبعة الأولى، سنة ١٩٥٣م.
	- القراءات واللهجات. ص ٣٠.  $(01)$

قريش التغلُّب على اللهجات العربية الأخرى، وبعد أن أصبحت لغة الأداب لسائر قبائل العرب(٥٣).

وأما الذين نصُّوا على أن اللغة الأدبية التي شاعت في شبه الجزيرة العربية قبل الإسلام هي اللغة المضرية فهي وإن كانت।للهجةالقرشية إحدى فروعها إلا أنهم لم يذكروا لنا دليلًا على هذا التعيين بالذات، ولعلهم استندوا إلى ما سبقت الإشارة إليه من قول عمر، أو أنهم لم يحبّذوا أن تكون اللغة الأدبية لهجة قبيلة وحدها، بل شارك في نشأتها وانتشارها غيرها من اللهجات الفصيحة، ولهجات هذه القبائل من مضر كلها فصيحة<sup>(٥٤)</sup>، وبذلك يكونوا حلقة إتصال بين الأغلبية ومخالفيهم.

أما من لم يرتض القول بأن لغة قريش هي اللغة الأدبية، فإنه لم يعتبر ما ذكروه من أسباب في تأييد رأيهم كافياً لقرير ما ذهبوا إليه، بل قال في معرض رده عليهم: «إن آراء الدارسين المحدثين لا تقوم على أساس لغوي علمي صحيح، لأننا لا نستطيع أن نحكم على لغة من اللغات خلال أقوال الرواة عنها خاصةً وأن هذه الأقوالُ ذاتها ينبغي أن نأخذها بشيء كبير من الحيطة والحذر لأنها كما نحسب لم تصدر إلا عن تمجيد لقبيلة الرسول صلى الله عليه وسلم، ولقد كنا نستطيع أن نحكم هذا الحكم لو توافرت لدينا نصوص لغوية من لهجات القبائل، تتميَّز بها أمامنا لهجة قريش وغيرها بحيث يظهر لنا تطوَّر هذه النصوص، أن لهجة قريش إستطاعت أن تسود غيرها من اللهجات، وأن تفرض نفسها لغة نموذجية مشتركة يصطنعها الشعراء في شعرهم والخطباء في خطبهم، أما وإننا لا نملك هذه النصوص، ولا نعرف شيئاً عن هذا التطوُّر لأنا وجدنا أنفسنا فجأة أمام لغة نموذجية مشتركة، قال لنا عنها القدماء وتبعهم المحدثون: إنها لغة قريش، فإننا نظن أن ذلك كله أمام المنهج اللغوي العلمي ليس إلا ضرباً من الحدس والتخمين»<sup>(٥٥)</sup>.

- فقه اللغة , علي عبد الواحد وافي. ص٨٠٨.  $(01)$
- أنظر تاريخ الأدب العربي. عمر فروخ. ص٣١\_٣٧، مجلة اللسـان العربي. العــدد  $(0t)$ الخامس، ١٩٦٧، ص ٢٩ \_ ٣٠، مقدمتان في علوم القرآن، ص ٢٦٩.
	- اللهجات العربية في القراءات القرآنية ـ عبده الراجحي ـ ص4٨ ـ  $(00)$

ثم يعرب عن رأيه قائلًا: والرأى عندنا هو ما نحسبه موافقاً لطبيعة التطوُّر اللغوي وهو أن شبه الجزيرة العربية كانت لها لهجات كثيرة مختلفة، تنسب كل لهجة منها إلى أصحابها، وإلى جانب هذه اللهجات هناك لغة عربية مشتركة تكوَّنت على مر الزمن بطريقة لا سبيل لنا الآن إلى تبينها، وهذه اللغة المشتركة لاتنسب إلى قبيلة بذاتها، لكنها تنتمننب إلى العرب جميعاً مادامت النصوص الشعرية والنثرية، لا تكاد تختلف فيها بينها<sup>(٥٦)</sup>.

ِ وَلَيْسَ الدِّكتور عبده الراجحي هو الوحيد الذي صرَّح بهذا الرأي فقد سبقه إليه كثيرون، وقال به جماعة من المستشرقين، فقد قال إسرائيل ولفنسون :

«وما يقال من أن القرآن نزل بلغة قريش إن كان المقصود منه أن الرسول صلى الله عليه وسلم—كان ينطق الكلمات بلهجة قريش التي هي لهجة جميع أهل مكة فصحيح، وأما إن كان المراد منه أن قريشاً كانت لها لغة علمية خاصة بأصحاب الحطابة والكهانة والشعر، دون سواهم من القبائل الأخرى فليس بصحيح لأنه يضيق من دائرته، ويقلل عدد الذين كانوا يفهمونه من العرب، والواقع يخالف ذلك»<sup>(٥٧</sup>).

ورأى المستشرق نولدكه أن اللهجة الفصحى مبنيّة على جميع لهجات اللغة العربية، دون أن تكون مقصورة على لهجة قريش<sup>(٥٨)</sup>، ويعترض على القائلين به بقوله :

«إن هذه الفكرة نشأت في العصر الأموى لإظهار تفوَّق قريش على بقية البطون العربية في كل شيء لعلاقتهم بالنبوَّة، لذلك يحتمل أن المقصود بهذه الفكرة أن الرسول كان يقرأ القرآن باللهجة السائغة في مكة»<sup>(٥٩)</sup>.

وذهب غويدي إلى أن اللغة الفصحى هي مزيج من لهجات تكلُّم بها أهل نجد والمناطق المجاورة لها ولكنها ليست لهجة معيّنة لقبيلة معيّنة'^`).

م .

وبعد هذا الذي قدَّمناه من إختلافهم في تحديد هذه اللغة الأدبية نعقب على هذه الأقوال فنقول:

يكاد يتفق رأي الغالبية من علماء اللغة المحدثين الذين صرَّحوا بأن اللغة الأدبية كانت متمثَّلة في لهجة قريش مع أصحاب الرأي السابق، وقد إمتازوا عنهم بحسن عرضهم للفكرة نفسها، والإستشهاد عليها بما توصَّل إليه علم اللغة الحديث من نتائج، ولولا أننا قد وجدنا من يعارضهم ويرد عليهم فكرتهم، لاعتبرنا هذا الرَّأي مع سابقه رأياً واحداً، وهذا الرأي وإن سلم من بعض الإعتراضات الموجّهة لسّابقه نظراً لاختلاف الأدلّة التي اعتمد عليها القائلون به، إلا أنه لم يسلم من أكثرها.

ثم إن فيه زيادة في التعميم يأباها الواقع، فمن المعلوم أن الاختلاف بين اللهجات العربية كان لا يزال موجوداً حتى نزول القرآن الكريم، ولم تتوحَّد إلا بعد فترة طويلة من نزوله وهذا ما يعترض به على قول البعض منهم، أن اللغة الأدبية أو لهجة قريش بفضل الأسباب التي ذكروها قد أصبحت لغة المحادثة في شبه جزيرة العرب، على أن هذا الإنصال الذي كان يتم في أماكن معيّنة، وكان يجتمع فيه من كل القبائل، لم يكن ليجتمع فيه كل أفراد قبيلة من القبائل العربية، بل كان يلتقي فيها من كان يهمه الأمر، لتجارة أو غيرها، ثم إذا تمكّن الواحد منهم أن يحج عاماً قد لايتمكَّن في الأعوام القادمة، ومنهم من لم تكن تمكُّنه ظروف حياته من مغادرة قبيلته، ثم أن هذا الذي تتاح له فرص الإتصال الكثيرة، فإنه وإن تكلَّم في تلك المحافل بهذه اللغة وتخلَّى عن خاصة لهجته، لا يلبث أن يعود إلى سليقته بعد أن يرجع إلى قومه، كما نرى الواحد منا من أبناء اللغة العربية يعيش فترة في قطر من أقطارها، يتخليّ عن لهجته الخاصة ويتعلَّم لهجة من يخالطهم، ثم لايلبث بعد أن يعود إلى بلده وأهله أن يترك تلك اللهجة ويعود إلى لهجته، وغاية ما يستفيده أنه يحسن الفهم على أصحاب تلك اللهجة إذا تكلَّموا بها، ولا شك أن في هذا نوع من التقارب بين اللهجات، ولا نشك في أن تلك الأسباب قد قرَّبت بين تلك اللهجات، وجعلت التفاهم بين أصحابها سهلًا ميسوراً حتى مع تكلُّم كل منهم بلهجته الخاصة .

وقد غالي بعض مخالفيهم وكان أبعد عن الصواب حين قرَّر أن نزول القرآن بلهجة قريش فيه تضييق من دائرته وتقليل للعدد الذين كانوا يفهمونه من العرب، فقد غاب عن باله ما هو مقرَّر لدى علماء اللغات: أن الإختلاف بين لهجات اللغة الواحدة يكون في الغالب يسيراً لايتعدَّى ماذكرناه من الظواهر الصوتية، وطريقة أداء الكلمات، والإختلاف القليل في مدلولات ألفاظها، وهذا مالايمنع التفاهم بسهولة بين أصحاب هذه اللهجات، وحسن الإتصال بينها كفيل بإزالة أي لبس من هذا القبيل، أما إذا تعدَّى الأمر ماذكر، فإن هذه اللهجات تكون قد ابتعدت بعداً حقيقياً عن اللغة الأصلية، وأوشك أن تستقل كل منها عن الأخرى، وهذا مالم يكن موجوداً بين لهجات اللغة العربية قبيل نزول القرآن الكريم، وإذا كنا لم نجد أحداً من العلماء يشك في أن لهجة قريش كانت هي أفصح اللهجات العربية على الاطلاق، وأنها قد خلت من رديء اللهجات ومذمومها، فليس في نزول القرآن بها من تضييق أو تقليل من عدد الفاهمين بها، بل العكس هو ما يمكن أن يكون.

وخلاصة ما يمكن أن نقوله في الموضوع جمعاً بين هذه الأقوال، أن اللغة الأدبية الحالية من عيوب سائر اللهجات، قد تكوَّنت بفضل تحسَّن الإتصال بين أصحاب اللهجات، ومحاولة الشعراء والخطباء أن يتكلَّموا بلغة لايكون فيها انتقاد من سائر القبائل، وأن هذه اللغة لم تكن لغة محادثة بين جميع العرب في شتىّ أماكنهم، بل كانت لغة الحخاصة منهم يلجأون إليها وقت حاجتهم، وأن التحدُّث بها وإجادة القول، كان مثار حبهم واعتزازهم، ولا يمكن أن تكون كذلك دون أن تكون مفهومة لدى جميع العرب، وإن كان لا يحسن إجادة القول ىها إلا قليلون.

أما نسبتها إلى قريش فهي من باب التغليب، لأن قريشاً كانت تتكلَّم لغة عربية فصحى خالية من عيوب كثير من اللهجات، وكان لها الجهد الحقيقي في تهذيب هذه اللغة وانتشارها، يقول مصطفى العناني:

«أما التهذيب الحقيقي فهو من عمل قريش التي ماتركت طريقاً لإصلاح لْعْتَهَا وَتَهْذَيْبُهَا إِلَّا سَلَّكَتُهَا، وَأَنْتَ عَلَى غَايَتِهَا، فَكَانَتْ تَخْتَار مَنْ أَلفاظ من يفد على مكة من القبائل مارق وحلا في ذوقها وخف على لسانها، وتترك ما يثقل في النطق ويستهجن في السمع فجاء لسانها أفصح الألسن وأرقّها وأحلاها، وكأنها كانت تعد لغتها لينزل بها القرآن الكريم»<sup>(٦١)</sup>.

ولكن هذا لا يعني عدم مشاركة غيرها من القبائل في هذا الجهد، ولذا فإننا نجد في اللغة الأدبية بعض ماتعارفت القبائل جميعاً على فصاحته ومنها قريش، إلا أنها لم تلتزم النطق به في لغة المحادثة، كالهمز مثلًا فإنه فصيح بل كان أكثر شيوعاً من التسهيل، ولهذا كثر في القرَّآن الكريم، مع أن قريشاً لم تلتزمه بل آثرت ما اعتاد عليه لسانها من التسهيل، وإن كان هو الآخر فصيحاً نزل به القرآن الكريم أيضاً، إلا أن تلك الأساليب أو بعض الكلمات التي تعورف عليها في تلك اللغة، ولم تستعملها قريش أو قل جريانها على ألسنتها، لم تكن غريبة عليهم أو ليست معروفة لديهم.

> المرأى الثالث: نزول القرآن بجميع لغات العرب:

وقد استند أصحاب هذا الرأي إلى عموم الآيات السابقة التي ذكرنا قسمًا منها في معرض مناقشة الرأي الأول كقوله تعالى «إنّا جعلناه قرآناً عربياً»<sup>(٢٢</sup>)، <sub>.</sub> «وكذلك أوحينا إليك قرآناً عربياً»<sup>(٦٣)</sup>.

وبما روي عن الصحابة والتابعين وغيرهم أن ألفاظاً كثيرة في القرآن الكريم قد جاءت بلغات العرب المختلفة.

فقد أخرج أبوعبيد من طريق عكرمة عن إبن عباس في قوله تعالى «وأنتم سامدون»<sup>(٢٤</sup>). قال: الغناء وهي لغة يمانية.

- أداب اللغة العربية. ص12.  $(33)$ 
	- الزخرف؟.  $(11)$
	- الشورى ٧.  $(11)$
	- النجم <mark>۲۱</mark>.  $(11)$

وأخرج عن إبن عباس في قوله «أتدعون بعلًا»ل<sup>79</sup> قال ربا بلغة أهل<sub>،</sub> اليمن. وعن الضحاك في قوله «أعص<sub>ر ت</sub>خمراً»<sup>(٦٧)</sup> قال عنباً بلغة أهل عمان يسمون العنب الخمر.

وأخرج أبوبكر الأنباري في كتاب الوقف عن إبن عباس قال: الوزر: ولد الولد بلغة هذيل.

وفي مسائل نافع بن الأزرق لإبن عباس: يفتنكم: يصلكم بلغة هوازن. وفيها بورا: هلكي بلغة عمان، لايلتكم: لاينقصكم بلغة بني عبس.

وأخرج سعيد بن منصور في تفسيره عن إبن عباس في قوله «في الكتاب مسطوراً»<sup>(٦٨</sup>) قال: مكتوباً وه<sub>ن</sub>ى لغة حميرية يسمّون الكتاب أسطوراً<sup>(٦٩)</sup>. وتذكر كتب التراجم أن كتباً كثيرة قد ألفت في لغات القرآن منها: ١ ــ لغات القرآن للفراء. ٢ ـــ لغات القرآن للأصمعي.

٣ ــــ لغات القرآن لأبي زيد'٬ ''.

وهذه الكتب الثلاثة لمريصل إلينا منها شيء، إلا أنه قد وصل إلينا من الكتب المؤلَّفة في هذا الموضوع كتابان:

الأول: لأبي عبيد القاسم بن سلام تحت عنوان «ما ورد في القرآن الكريم

- القيامة ١٥.  $(10)$
- الصافات ١٢٥.  $(11)$ 
	- يوسف ٣٦.  $(1Y)$
	- الاساء ٥٨.  $(3A)$
- معترك الأقران في إعجاز القرآن. السيوطي. ج ١، ص ١٩٩ ــ ٢٠١.  $(14)$
- اللهجات العربية في القراءات القرآنية . عبده الراجحي . ص٢ف، الفهرست لأبن النديم،  $(Y^{\bullet})$ ص ۹۹ .

من لغات القبائل» أخبره بسه عـلى بن المفضل المقدسي بإسناده إلى إبن عباس رضي الله عنهيل، وقد ذكرها مرتَّبة حسب سور القرآن، فابتدأ بسورة البقرة ثم أخذ يسرد الألفاظ القرآنية موضحاً معناها مبيّناً القبيلة التي تنسب إليها كل لفظة منها.

وهذه الرسالة قد وجدتها مطبوعة بهامش تفسير الجلالين طبعتها دار إحياء الكتب العربية<sup>(٧١</sup>). وقد إختصر السيوطي هذه الرسالة وأثبتها في كل من كتابيه :

«معترك الأقران في إعجاز القرآن<sup>(٧٧</sup>)، والإتقان في علوم القرآن»<sup>(٧٣)</sup> إلا أنه قد خالف في ترتيبها حيث جمع الألفاظ المختصّة بكل قبيلة تحتها.

ولغات القبائل العوْبية التي تردد ذكرها في هذه الرسالة مايقارب ثلاثين لغة

الثاني: كتاب اللغات في القرآن الذي أخبر به اسماعيل بن عمر المقري بسنده إلى إبن عباس أيضـًا، ومنهج الكتـابين واحـد، إلا أن فيهما بعض الاختلاف من حيث عدد الألفاظ المذكورة فإنها تختلف قلة وكثرة في الكتابين، ثم من حيث نسبتها إلى القبائل العربية.

وهذه الرسالة قد طبعت مستقلَّة في كتاب حققه ونشره صلاح الدين المنجد<sup>(٧٤)</sup> وقد ذكر في هذا الكتاب لغات القبائل العربية التالية :

لغة قريش، وهذيل، وكنانة، والأوس، والخزرج، وقيس عيلان، وسعد العشيرة، وجرهم، واليمن، وأزدشنؤه، وكنده، وتميم، وحمير، ومدين، ولخم، وحضرموت، وسدوس، والحجاز، وأنمار، وغسان، وبني-حنيفـة، وتغلب.

- أنظر هامش تفسير الجلالين، ص ١٢٤، طبعة عيسى البابي الحلبي.  $(Y!)$ 
	- ج ١، ص ٢٠١ ــــــ ٢٠٤، دار الفكر العربي.  $(YY)$
	- ج ٢، ص ٩١-١٠٣، مطبعة المشهد الحسيني.  $(YY)$
	- اللغات في القرآن. مطبعة الرسالة، الطبعة الأولى، سنة ١٩٤٦م.  $(Y<sub>t</sub>)$

وطيء، وعامر بن صعصعة، ومزينة، وثقيف، وجذام، وخشعم، ومذحج<sup>(٧٥</sup>)، ولكثرة وجوه الشبه بين هذين الكتابين إعتبرهما بعض العلياء كتاباً واحداً، بينيا بين بعضهم وجوه خلاف كثيرة بينهما وجزم باستقلال كل منهما عن الأخر<sup>(٧٦)</sup>.

وقد عــد السيوطي من وجوه إعـجاز القرأن إحتواؤه على جميع لغات العرب<sup>(٧٧</sup>) ونقل تحت عنوان اللغات في القرآن عن أبي بكر الواسطى قوله في كتاب الإرشاد في القراءات العشر: في القرآن من اللغات خمسون لغة، وذكر منها أربعين لغة من لغات القبائل العربية'```.

ويقول صلاح الدين المنجد في بيان وجاهة هذا الرأي .

«وهكذا نجد أن القرآن الكريم قد ضم ألفاظاً من معظم القبائل، وهذا الأمر يومىء إلى غاية سياسية قصد إليها النبي عليه صلوات الله وسلامه هي: توحيد العرب وجعل القرآن كتاباً تجد فيه كل قبيلة من ألفاظها الخاصة بها، ثم إيجاد لغة واحدة تكون اللغة الرسمية للعرب جميعاً هي تلك اللغة الكاملة التي نجدها في القرآن»<sup>(٧٩</sup>).

وإذا أردنا مناقشة ماذكروه نجد أن معظمه لايصلح الإحتجاج به على ما ذهبوا إليه : فإذا نظرنا إلى مقدَّمة الكتابين المنسوب كل منهما إلى إبن عباس نجدهم قد رووا عنه أنه قال في تفسير قوله تعالى «بلسان عربي مبين» قال بلسان قريش ولو كان غير عربي ما فهموه``^،

وهذه الرواية تناقض رأيهم وتردُّه من الأساس، إلا أن يكون المراد أن هذه الألفاظ لم تكن في الأصل لقريش، ولكنها دخلت إلى لغتهم واستعملوها في

مخاطبتهم؛ حتى أصبحت من صميم لهجة قريش، وأن نسبتها إلى غير قريش من نسبة الشيء لمصدره، وليس في هذا ما يدعم رأيهم أيضاً.

ويؤيِّد ما ذكرنا أن السَّيوطي الذي نقل عن الواسطي ما سبق، قد نقل عنه في الصفحة التالية فائدة قال فيها: «ليس في القرآن حرف غريب من لغة قريش غير ثلاثة أحرف، لأن كلام قريش سهل لينَّ واضبح، وكلام العرب وحشى غــريب، فليس في القرآن إلا ثــلاثة أحــرف، «فسينغضون إليـك رؤ سهم»<sup>(۸۱</sup>): وهو تحريك الرأس، «مقيتاً»<sup>(۸۲</sup>): مقتدراً «فشرد <sub>۴۴۳</sub>»(<sup>۸۳)</sup>: سمع<sup>(٨٤)</sup> «وإن كان كلامه لم يخل من التحامل على لغات العرب الأخرى.

وقد ناقش العلماء ماذكره الواسطي، فقال المرحوم مصطفى صـادق الرافعي بعد نقله لما ذكر: لاسبيل إلى تحقيق ذلك، لدروس هذه اللغات وتداخلها وتقطع أسباب المقارنة بينها وبين لغة قريش التي مضوا على استعمالها بعد القرآن وأطبقوا عليها، والعلماء إنما يذكرون من أكثر هذه اللغات في القرآن الكلمة والكلمتين إلى الكلمات القليلة، وأنظر أين يقع مبلغ ذلك من لغة بجملتها<sup>(٥٨</sup>) وقال الشيخ عبد التواب عبد الجليل:

إن أكثر ما نقل من ذلك لم ينقل برواية صحيحة متصلة، وإنما هي أقوال بعضها ضعيف الإسناد، وبعضها منقطع فلا توجب غلبة الظن بزيادة اللغات عن سبع ثم أنه لو سلم أن في القرآن هذه اللغات كلها لم يقدح في أن القرآن أنزل على سبع لغات مستعملة في سبع قبائل، فإن القبائل يأخذ بعضها من البعض، وقد تكون اللغة في الأصل لقبيلة ثم تستعمل في قبيلة أخرى، وقد كانت قريش بجوار البيت الحرام الذي يحج إليه العرب. . فمن السهل أن يقال :

- الاسراء ٥١.  $(A)$ 
	- (AY) النساء ٨٥.
	- الأنقال ٥٧.  $(AT)$
- معترك الأقران. ج ١، ص ٢٠٦. (۸٤)
	- إعجاز القرآن. ص17. (۸۵)

إن أكثر هذه اللغات تمثِّلت في لغة قريش لأنهم كانوا يستمعون إلى لغات القبائل في الحج، فربما حلالهم من لغات كل قبيلة بعض كلمات أو بعض لهجات فاستعملوا ذلك فصار لغة لهم. فلا تنافي بين كون<sup>/</sup>اللغات خمسين بحسب الأصل وكونها سبعاً بحسب الإستعمال والشهرة<sup>(٨٦)</sup>.

أما قول صلاح الدين المنجدفيبدو غير مستقيم، ولعل التعبير قد خانه عن توضيح غرضه، فلا معنى لأن يقصد النبي صلى الله عليه وسلم جعل القرآن كتاباً تجد فيه كل قبيلة من ألفاظها الخاصة بها، إلا أن يكون للنبي صلى الله عليه وسلم سهم في تأليف القرآن واختيار ألفاظه، مع أن النبي (صلى الله عليه وسلم) قد وأحي إليه القرآن وتلاه على الأقوام كما أنزل دون أن يسمح له بتغيير حرف أو تبديل كلمة، وأنىَّ إذ أحسن الظن به لا أعتقد أن يكون هذا مراده من الكلام.

ثم بغض النظر عن هذا فإنه يترتَّب على كلامه أن يكون القرآن الكريم قد نزل أبعاضاً على عدد هذه القبائل التي ذكرت، فيكون من الصعب على كل قبيلة فهم مانزل بغير لغتها، مادام أن هذه الألفاظ التي ذكروها خاصة بكل قبيلة نسبت إليها لم تتعدَّها إلى غيرها، ولا شك أن هذا ليس من باب التيسير على الأمة بل فيه من المشقة والحرج على جميع القبائل ما فيه، فضلًا عن منافاته للواقع اللغوى الذي كان سائداً في شبه جزيرة العرب قبل نزول القـرآن الكريُّم، فاللغة قد كانت آخذة في التوحُّد، والإختلاف بين اللهجات كان يسيراً لا يصعب معه التفاهم بين أصحابها، ثم أن ما استندوا إليه لايقوى على معارضة الأحاديث الصحيحة التي استند إليها أصحاب الرأي الآتي:

> الرأي الرابع: نزول القرآن على سبِع لغات وتحرير القول فيه:

ذهب إلى هذا الرأي وأيَّده كثير من العلماء، وقد استندوا فيها ذهبوا إليه على ما يلي:

<sup>(</sup>٨٦) - رسالة في الأحرف السبعة وعلاقتها بالقراءات. ص ٣٠، مقدَّمة لكلية أصول الدين، جامعة الأزهر، سنة ١٩٤٧.

۔ روی أبوعبيد من طريق الكلبي عن أبي صالح عن إبن عباس رضي الله عنهما قال: «نزل القرآن على سبع لغات منها لحمس بلغة العجز من هوازن» قال أبوعبيد: والصجز سعد بن بكر، وجشم بن بكس، ونصر بن مصاوية، وثقيف .

وهؤلاء كلهم من هوازن، ويقال لهم عليا هوازن، ولهذا قال أبوعمرو إبن العلاء: أفصح العرب عليا هوازن وسفلي تميم```.

وقد عقب صاحب مقدَّمة المباني على كلام أبي عبيد بعد نقله فقال: ذكر خمسة أحرف فنسبها إلى أربع قبائل(^^).

وروى أبوعبيد في كتاب فضائل القرآن عن إبن عباس رضى الله عنهما: نزل بلغة الكعبين كعب قريش وكعب خزاعة، قيل: وكيف ذاك؟ قال: لأن الدارواحدة؛ قال أبوعبيد يعني أن خزاعة جيران قريش فأخذوا بلغتهم''^').

وبهذه الرواية عنه يتم بيان السبع لغات التي ذكرها إبن عباس فيها روي عنه وقد أعلَّ إبن جرير الطبري هاتين الروايتين ونفي صحة الإحتجاج بهما فقال: ليست الرواية عن إبن عباس من رواية من يجوز الإحتجاج بنقله، وذلك أن الذي روي عنه أن خمسة منها من لسان العمجز من هوازن الكلبي عن أبي صالح، وأن الذي روي عنه أن اللسانين الآخرين لسان قريش وخزاعة قتادة، وقتادة لم يلقه ولم يسمع منه<sup>(٩٠)</sup>.

ولكن هذا الدليل لم يعول عليه أصحاب هذا الرأي كثيراً، وما ذكروه إلا للإستئناس به، أما أساس هذا الرأي ومستنده فذلك الحديث الصحيح الذي روته كتب السنة بأسانيد متعذَّدة تربوا على الثلاثين كلَّها صحيحة متصلَّة، وجميعها تدور حول إنزال القرآن على سبعة أحرف\'``.

> فتح الباري. ج ١٠، ص ٤٠٢، المزهر للسيوطي، ج ١، ص ٢١٠.  $(AV)$

> > مقدَّمتان في علوم القرآن. ص ٢١١.  $(\lambda \lambda)$

- معترك الأقران. ج ١، ص ٢٨٣، فتح الباري. ج ١، ص ٤٠٢.  $(\Lambda^4)$
- مقدَّمة تقسير الطبري . تحقيق الأستاذين محمد وأحمد شاكر. طبعة دار المعارف، ص ٢٦.  $(9+)$ 
	- أنظر تاريخ القرآن. عبد الصبور شاهين. ص ٥٦.  $(9!)$

وقد صرَّح كثير من العلماء بتواتره. قال السيوطي :

ورد حديث نزول القرآن على سبعة أحرف من رواية جمع من الصحابة: أبي بن كعب، وأنس، وحذيفة بن اليمان، وزيد بن أرقم، وسمرة بن جندب، وسلمان بن صرد، وإبن عباس، وإبن مسعود، وعبد الرحمن بن عوف، وعثمان بن عفان، وعمر بن الخطاب، وعمرو بن أبي سلمه، وعمرو بن العاص، ومعاذ بن جبل، وهشام بن حكيم، وأبي بكـره، وأبي جهم، وأبي سعيد الحـْـدري، وأبي طلحة الأنصاري، وأبي هريرة، وأبي أيوب، فهؤلاء أحد وعشرون صحابياً، وقد نص أبوعبيد على تواتره''؟').

قال عبد التواب عبد الجليل بعد ذكره ما سبق:

وزاد صاحب نظم المتناثر ثلاثة من الصحابة: عبدالله بن عمر، وعباده إبن الصامت وعبد الله بن عمرو بن العاص، ثم نقل عن ٳبن الجزري ما ذكره في النشر من نص أبيءبيد على تواتر الحديث<sup>(٩٣)</sup>.

وذكر أن الحافظ إبن كثير نقل عبارة أبي عبيد فقال: قال أبو عبيد قد تواترت هذه الأحاديث كلها على الأحرف السبعة إلا ماحدثني عفان عن حماد بن سلمة عن قتادة عن الحسن عن سمرة بن جندب عن النبي صلى الله عليه وسلم قال «أَنزِلِ القرآن على ثلاثة أحرف» قال أبوعبيد لانرى المحفوظ إلا السبعة لأنها المشهورة، ثم عقب على هذا الكلام بقوله:

وأنت ترىٰ أن كلام أبيءمبيد ليس صريحاً في التواتر الإصطلاحي، بل يكاد يكون صريحاً في التواتر اللغوي وهو التتابع، فإنه قال: تواترت هذه

(٩٢) الإنقان ج١ ص٤٥، طبعة مصطفى الحلبي، ج١ ص١٣١، طبعة المشهد الحسيني، المدخل لدراسة القرآن. محمد أبوشهبة . ج ١ ص١٢٨، والمثبت في الطبعتين أبو أيوب، مع أنْ الأصح أم أيوب الانصارية زوجته، وهكذَا أثبته إبن الجزري في النشر، ج ١، ص ٢١. وقال أبوشهبة في تعليقه على هذه الرواية ; وفي بعض نسخ الانقان المطبوعة أبو أيوب بدل أم أيوب، وأغلب الظن أنه من الطباعة، وحديثها في المسند: ٤٣٣. ٢٦٢. طبعة الحنبي مقدَّمة الطبري، ص ٢٠ ــ ٢١، وإسناده صحيح. أنظر النشر في القراءات العشر. ج ١، ص ٢١.  $(15)$ 

الأحاديث كلها، ولو أراد التواتر الإصطلاحي لقال، تواتر هذا الحديث أي رواه جمع يؤمن تواطؤهم على الكذب عن جمع أخر كذلك إلى النبي صلى الله عليه وسلم، وعبارته يبعد حملها على هذا المعنى فأن ظاهـرها لـَّو أريد التـواتر الإصطلاحي لكان كل حديث منها قد رواه جمع عن جمع، ومعلوم أن كل حديث منها إنما هو عن صحابي واحد وقد يرويه عنه آحاد، وقد يرويه جمع فالظاهر أن مراده أن هذه الأحاديث كلها تتابعت على معنى واحد وهو إنزال القرآن على سبعة أحرف سوى الرواية التي رواها عن سمرة، وفيها ثلاثة أحرف فتكون شاذة للمحفوظ المشهور «والذي ظهر لنا بالبحث أن هذا المعنى الذي أطبقت عليه الأحاديث المذكورة، وهو إنزال القرآن على سبعة أحرف متواتر بالمعنى الإصطلاحي<sup>(٩٤)</sup>.

وإذا كان هذا الحديث بأسانيده المتصلة، ورواياته الصحيحة بهذه المثابة، إلا أنه ليس نصاً في الموضوع، إذ لا توجد ولو رواية واحدة تنص على نزول القرآن على سبع لغات، إذا لا يصح الإحتجاج به إلا إذا ثبت أن المراد من الأخرف السبعة : لغات سبع، وقبل أن نخوض في المراد من هذا الحديث، نورد لك من هذه الروايات الصحيحة مالا غنى عنه في توضيح المراد وتبيينه.

أخرج البخاري في صحيحه قال:

حدَّثنا سعيد بن عفير: حدَّثني الليث: حدَّثني عقيل، عن إبن شهاب قال: حدَّثني عبيد الله بن عبدالله: أن إبن عباس رضي الله عنهما حدَّثه أن رسول الله صلى الله عليه وسلم قال: أقرأني جبريل على حرف فراجعته، فلم أزل أستزيده ويزيدن حتى انتهى إلى سبعة أحرف<sup>(٩٥)</sup>.

وقـال: حدَّثنـا سعيد بن عفـير: حدَّثني الليث: حـدَّتني عقيـل عن إبن شهاب قال: حدَّثني عروة بن الزبير: أن المسور بن محرمة وعبد الــرحمن

- الأحرف السبعة وعلاقتها بالقراءات. ص٣٧\_٣٨.  $(9i)$
- فتح الباري . ج ١٠، ص ٣٩٨ ــ ٣٩٩، وأخرجه الإمام مسلم في صحيحه باسناده، ج ٦،  $(90)$ ص ۱۰۱.

ابن عبدالقاري حدَّثاه: أنهما سمعا عمر بن الخطاب يقول: مسمعت هشـام بن حكيم يقرأ سورة الفرقان في حياة رسول الله صلى الله عليه وسلم فاستمعت لقراءته فإذا هو يقرأ على حروف كثيرة، لم يقرئنيها رسول الله صلى الله عليهِ وسلم، فكدت أساوره في الصلاة؛ فتصبَّرت حتى سلَّم، فلببته بردائه، فقلت: من أقرأك هذه السورة التي سمعتك تقرأ؟ قال: أقرأنيها رسول الله صلى الله عليه وسلَّم. فقلت: كذبت فإن رسول الله صلى الله عليه وسلَّم قد أقرأنيها على غير ما قرأت، فانطلقت به أقوده إلى رسول الله صلى الله عليه وسلَّم، فقلت: إني سمعت هذا يقرأ بسورة الفرقان على حروف لم تقرئنيها، فقال رسول الله صلى الله عليه وسلَّم: كذلك أنزلت، ثم قال: إقرأ ياعمر فقرأت القراءة التي أقرأني، فقال رسول الله صلى الله عليه وسلَّم كذلك أُنزلت، إن هذا القرآن أنزل على سبعة أحرف فاقرءوا ما تيسَّر منه<sup>(٩٦)</sup>.

وأخرج مسلم في صحيحه قال:

حدَّثنا أبوبكر بن أبي شيبة حدَّثنا غندر، وحدَّثناه إبن المثنى وإبن بشَّار، قال إبن المثني: حدثنا محمد بن جعفر، حدثنا شعبة عن الحكم عن مجاهد عن إبن أبي ليلي، عن أبي بن كعب: أن النبي صلى الله عليه وسلم كان عند أضاة بني غَفَّارٍ(٩٧)، قال فأتاه جبريل عليه السلام فقال: إن الله يأمرك أن تقرأ أمتُكَ القرآن على حرف، فقال: أسأل الله معافاته ومغفرته، وأن أمتي لا تطيق ذلك، ثم أناه الثانية فقال: إن الله يأمرك أن نقرأ أمتُكَ القرآن على حرَّفين فقال: أسأل الله معافاته ومغفرته وأن أمتى لاتطيق ذلك، ثم جاءه الثالثة فقال: إن الله يَاموك أن تقرأ أمتَكَ القرآن على ثلاثة أحرف، فقال: أسأل الله معافاته ومغفرته وأن أمتى لا تطيق ذلك، ثم جاءه الرابعة فقال: إن الله يأمرك أن تقرأ أمتُكَ على سبعة أحرف فأيما حرف قرأوا عليه فقد أصابوال<sup>مهه</sup>).

وأخرج إبن جرير بسنده عن أبي بن كعب قال: لقى رسول الله صلى الله

- نشج الباري. ج ١٠، ص ١٩٩٩\_ ٤٠١.  $(55)$ 
	- أضاة بني عقار: موضع بالمدينة.  $(9V)$
- صحيح صلم. ج٢، ص١٠٣...١٠٤.  $(\Lambda)$

عليه وسلم جبريل عند أحجار المراء<sup>(٩٩)</sup> فقال: إنى بعثت إلى أمة أميين، منهم الفلام والخادم والشيخ العاسي والعجوز، فقال جبريل: فليقرأوا القرآن على سبعة أحرف````.

أما المراد بهذا الحديث، فقد أشكل على بعض كبار العلماء، فآثر السكوت عند التعرَّض لشرحه وبيان معناء، بعد أن رأى تضارب الأراء حوله، دون الوصول إلى رأي صريح يحسم كل مادار حوله من خلاف، وبذلك يتبين لنا مدى صعوبة تحرير القول فيه، فلا بد من التعرَّض لكل ماقيل فيه، مع بيان أدلَّة كل قول، ومناقشتها حتى يثبت أخيراً الرأي الذي سنرجَّحه، ونبينٌ وجاهة أدلَّته، ونرد على الشبهات التي تعترض طريقه، وسأحاول الإيجاز ما أمكن.

أما أقوال العلماء في المراد به، فقد بلغت حدًّا كبيراً، ذكر القرطبي أن إبن حبان البستي أوصلها إلى خمسة وثلاثين قولًا، إقتصر هو منها على خمسة أقوال فقط أثبتها في مقدَّمة تفسيره'``')، وقال السيوطي: إختلف في المعنى هذا الحديث على نحو أربعين قولًا<sup>(١٠٢)</sup>.

والناظر في هذه الأراء يجد أن معظمها متداخل في بعضه، ولا علاقة له فيها نحن بصدده، فمها ذكره إبن حبان البستي تجد قرابة عشرين قولًا تدور حول رأى واحد هو سبعة أصناف من المعاني كقولهم هي:

١ ــــ زجر وأمر وحلال وحرام ومحكم ومتشابه وأمثال .

يثه ىن

ناد  $\sim$   $\,$ 

(١٠٢) الإتقان. به ١ ص ٤٥، طبعة مصطفى الحلبي.

٢ ـــ حلال وحرام وأمر ونهي وزجر وخبر ما هو كائن بعد وأمثال: أو ٣ ــــ وعد ووعيد وحلال وحرام ومواعظ وأمثال وأحتجاج . أر. ؟ ـــ محكِم ومتشابه وناسخ ومنسوخ وخصوص وعموم وقصص. أو **0** ـــ أمـر وزجـر وتـرغيب وتـرهيب وجـدل وقصص<sub>ل</sub> ومثـل. . أو الغ(١٠٣).

وقد تعرَّض الشَّيخ محمد بخيت المطيعي في تحقيقه للمراد بالأحرف السبعة إلى الأقوال التي ذكرها السيوطي، فبعد أن نقل القول الحادي عشر بأن المراد سبعة أصناف قال: واختلف في تعيينها على أقوال تمت بها عدة الأقوال إلى أربعين، ونحن نكتفي بأبطال أصلها، فيقول: «إن سياق الأحاديث السابقة يرده، ولا ينطبق عليه بحال، فإن ماعيّنوا به تلك الأصناف في جميع الأقوال، مما لايتأتى الإختلاف فيه، والأحاديث تقتضي أنه وقع الإختلاف بين الصحابة في التلفُّظ بالأحرف، فهي راجعة إلى كيفية النطق، وَليس شيء مما بيّنوا به تلك الأصناف راجعاً لما ذكر، ولم يوجد سند صحيح يدل على شيء مما بيّنوه»<sup>(١٠٤</sup>).

وقد إقتصر القرطبي على ذكر قول واحد من هذه الأصناف السبعة وبين وجه ضعفه بما نقله عن إبن عطية قال: «وهذا ضعيف لأن هذا لايسمي أحرفاً، وأيضاً فالإجماع على أن التوسعة لم تقع في تحليل حلال، ولا في تغيير شيء من المعاني<sup>(١٠٥</sup>).

أما غير هذه الأقوال فمنها ماله شبه أدلَّة، قال بها بعض العلياء، إلا أنها لم تثبت أمام التمحيص ولاقت كثيراً من العلياء من يرد عليها ويفندها، وسأورد لك ما تتبين به عدم وفاء هذه الأقوال فيها نحن بصدده، ثم أنتقل بك إلى الأراء التي لاقت قبولًا حسناً عند العلماء، لنطرحها على بساط البحث، وننظر أيها أولى بالقبول وأقوى أدلَّة من الآخر.

 $(1, 1)$ نقلها عنه السيوطي في الإتقان، ج ١، ص ٤٨، مطبعة مصطفى الحلبي. الكلمات الحسان في الإحرف السبعة وجمع القرآن. محمد بخيت المطيعي. ص ٣٠.  $(1 \cdot 1)$ مقدَّمة تفسير القرطبي، ص ٤٠، من كتاب الشعب.  $(1 \cdot 0)$ 

فَمَن هذه الأراء قول من قال: إن هذا الحديث من المشكل الذي لا يدري معناه، وقد نسب هذا القول إلى أبي جعفر محمد بن سعدان النحوي، ونحا نحوه الحافظ السيوطي في شرحه على سنن النسائي حيث قال بعد ذكر الحديث: في المراد به أكثر من ثلاثين قولًا حكيتها في الإتقان، والمختار عندي أنه من المتشابه الذي لا يدري معناه<sup>(١٠٦</sup>).

وحجة أصحاب هذا الرأى أن الحرف يطلق في اللغة على عدة معان منها: حرف الهجاء، والكلمة، واللغة واللهجة، والجهة، ففي المعجم الوسيط:

الحرف: من كل شيء طرفه وجانبه. . وكل واحد من حروف المباني الثمسانية والعشــرين التي تتركَّب منهــا الكلمات، وتسمى حــروف الهجاء، والحرف: الكلمة يقال هذا الحرف ليس في لسان العرب، واللغة واللهجة، ومنه الحديث: نزل القرآن على سبعة أحرف. والطريقة والوجه‹‹‹٬››.

وعلى هذا فهو مشترك لفظي بين عدة معان لايدري أيها المراد.

ولكن هذا الرأي ليس بصحيح، لأنه لا يلزم الأشكال في المشترك اللفظي إلا إذا لم تقم قرينة على تعيين أحد هذه المعاني، والأمر هنا بخلاف ذلك فإن القرينة قد قامت على أن أحدها هو المراد دون ما سواه، إذ لا يصح إرادة حرف الهجاء لأن القرآن مركَّب من جميعها فكيف يعقل إنزاله على سبعة منها ولا يصح إرادة الكلمة لأن كلماته تعد بالآلاف، وأما عدم إرادة الجهة فسيظهر من تضعيف رأي القائلين به، فيتعين أن يكون المراد به هو اللغة فحسب.

ومنها ماذهب إليه عدد من العلياء قالوا: ليس المراد بالسبعة حقيقة العدد بحيث لا يزيد ولا ينقص، بل المراد السعة والتيسير، وأنه لا حرج عليهم في قراءته بما هو من لغات العرب من حيث أن الله تعالى أذن لهم في ذلك.

والعرب يطلقون لفظ السبع والسبعين والسبعمائة ولا يريدون حقيقة

المدخل لدراسة القرآن. محمد أبوشهبة. ج ١ ص١٣٦، وانظر الإتقان في علوم القرآن  $(1, 1)$ للزركشي، ج٢، ض١٣. (٢٠٧): ح ١، ص ١١٧.

العدد بحيث لا يزيد ولا ينقص، بل يريدون الكثرة والمبالغة من غير حصر، وعلى هذا الحد نزل قول الله تعالى «كمثل حبة أنبتت سبع سنابل»(١٠٨) و«أن تستغفر لهم سبعين مرة»<sup>(١٠٩)</sup>، وقول الرسول صلى الله عليه وسلم في الحسنة «إلى سبعمائة ضعف إلى أضعاف كثيرة» وكذا حمل بعضهم قوله صلى الله عليه وسلم «الإيمان بضع وسبعون شعبة»(<sup>دون</sup>).

وبهذا يلتقي أصحاب هذا الرأي «مع ما ذهب إليه أصحاب الرأي السابق بأن القرآن الكريم قد نزل بجميع لغات العرب، إستمع إلى الأديب الرافعي وهو يقرر هذا الذي ذكرناه فيقول بعد أن يرجّع أن المراد بالأحرف اللغات:

وإنما جعلها سبعة رمزاً إلى ماألفوه من معنى الكمال في هذا العدد، وخاصة فيها يتعلَّق بالألهيات، كالسموات السبع، والأرضين السبع، والسبعة الأيام التي برئت فيها الحليقة وأبواب الجنة والجحيم، ونحوها، فهذه حدود تحتوي ماوراءها بالغاً مابلغ، وهذا الرمز من ألطف المعاني وأدقَها إذ يجعل القرآن في لغته وتركيبه كأنه حدود وأبواب لكلام العرب كله، على أنه مع ذلك لا يبلغ منه شيء في المعارضة والخلاف، وإن تمادى العرب في ذلك إلى الغاية إذ هو لغات تنز ، من أهلها منزلة السموات ممن ينظرونها، والأرضين ممن يضربون فيهالألك

وظاهر قوله هذا متناقض مع القول السابق الذي نقلناه في حديثنا عن لغة قريش ولم نجد ما يرفع هذا التناقض إلا قوله في بداية حديثه عن لغة القرآن دالأصل فيمن نزل القرآن بلغتهم قريش»(١١٢)، وعلى هذا فيكون رأيه أن

- (١٠٨) سورة البقرة: ٣٦١.
	- (١٠٩) سورة التوبة: ٨٠.
- أنظر تفسير القاسمي، ج ١ ص ٢٨٧، النشر في القراءات العشر، ج ١ ص ٢٥، الإتقان  $(11)$ للسيوطي، ج ١ ص ١٣١. أخرج هذا الحديث الامام مسلم وأبوداود والنسائي وإبن ماجه كلهم عن أبي هريرة، أنظر السراج المنير، شرح الجاسع الصغير، الجزء الأول آخر حرف الهبرة
	- اعجاز القرآن. ص ٧٠\_٧٢.  $(111)$ 
		- السابق. ص۳۳.  $(111)$
القرآن قد نزل أول ما نزل بلغة قريش ثم أخذ ينزل بغيرها من لغات العرب، أو أن الأصل الذي اعتمد عليه القرآن في النزول به إنما هو لغة قريش، وأما ما عداها فهي فروع يستعملها في وقت الحاجة أو الضرورة، وعلى كل حال ففي كلامه الأول شيء من المغالاة بيّناه، وفي كلامه هذا تأييد لما قدَّمناه.

وإذاكان الدكتور ابراهيم أنيس قد رجّع هذا الرأي، واستدل له بمثل ما قدَّمناه، إلا أنه قد ذهب إلى أكثر مما ذهبوا إليه، وقرر أن الأحرف السبعة لاتشمل كل اللهجات العربية فحسب بل تشمل أيضاً جميع لهجات المسلمين على اختلاف ألسنتهم وأزمانهم، ويُنص على هذا بقوله: «والفرق بيننا وبين أصحاب هذا الرأى هو أنهم قصروا الأمر على لهجات العرب في حين أننا نجعله أعم وأشمل، أي أن قصد التيسير والتسهيل يشمل جميع المسلمين على اختلاف ألسنتهم وأزمانهم في الماضى والحاضر والمستقبل، فليست تلك الحروف السبع التي أجيز قراءة القرآن بها مقصورة على اللهجات العربية، بل تشمل جميع لهجات المسلمين في جميع بقاع الأرض، فإذا قرأ الهندي المسلم القرآن أمامنا ولاحظنا بعض الخلافات الصوتية في نطقه وجب ألا ننكر عليه قراءته، ويقول: فالمسلم أياً كانت لهجته وأياً كانت تلك الصفات الكلامية التي نشأ عليها وتعوَّدها، ولم يقدر إلا عليها، يستطيع أن يقرأ القرآن بالقدر الذي تعوِّدته عضلات صوته في نطقه بلهجته أو لغته، ويجب ألا ننكر عليه أو نهزأ من قراءته فقد حاول وبذل الجهد فله أجر اجتهاده»(°<sup>(۱۲)</sup>.

وهذا القول يستلزم أن يكون الرسول صلى الله عليه وسلم قد قرأ القرآن بجميع أوجه الحلاف التي بين اللهجات العربية، أو أذن لهم أن يقرأ كل واحد على لهجته الحاصة دون سماع منه، وهذا لا أساس له من الصحة، لأن الرسول صلى الله عليه وسلم إنما قرأ القرآن كيا أنزل عليه دون أن يكون له دخل في اختلاف القراءات من ناحيته الشخصية، وهذا هو ماتدل عليه الأحاديث الكثيرة التي أثبتنا لك قسيًا منها.

ويود هذا أيضاً أن القرآن الكريم قد أستبعد كثيراً من اللهجات العربية،

(١١٣) في اللهجات العربية. ص٢٥. ٥٧.

البرديئة والتي لاتتنباسب مع فصباحته وسمبو عبارتيه، نحبو الكشكشية، والعجمجة، والشنشنة''''،، ۖ فلم يرد لها ذكر حتى في القراءات الشاذة التي دوّنها العلماء وأفردوها في مؤلفات خاصة<sup>(١١٥</sup>).

ومع اعتراف الدكتور ابراهيم أنيس بهذه الحقيقة، إلا أنه حاول أن يبرّر رأيه بإلقاء التهم على القراء فقال:

«ولم تشتمل القراءات القرأنية على كل الصفات الصوتية التي رويت لنا عن اللهجَات العربية، لأن بعض تلك الصفات لم تكن من الشيوع بين القبائل ما استحقَّت معه في رأي القراء أن يقرأ بها، أو بعبارة أخرى ما استحقَّت معه أن تذكر بين القراءات القرآنية المشهورة»<sup>(١١٦</sup>٠).

وفي هذا الكلام تحامل على القراء، واتهام لهم بالتقصير في نقل جميع القرآن، لأن هذه الصفات الصوتية إذا كان القرآن قد نزل بها ولم تنقل إلينا، فإن اللوم يعود على الصحابة إذ لم يبلّغوها، وهذا ما نبرىء ساحتهم منه، وهل يجوز التشهير بالثقات العدول لمجرد أوهام أو ظنون تخطر على البال، دون أن يكون لها أساس ترتكز عليه.

وكيف يجوز لأحد أن يتهمهم بالتقصير، وهم قد بذلوا النفس والنفيس من أجل إعلاء كلمة الله ونشر هذا الدين في الأرض، ثم إنهم مع هذا قد نقلوا لنا جميع ما روي عن الرسول صلى الله عليه وسلم من حديث وتفسير، أفينقلون هذا ويفرطون في كتاب ربهم، الذي أنزله رحمة ونورأ للناس أجمعين.

ثم أن ما ذكره من التيسير الذي جعله مدعاة لأن تشمل الأحرف السيعة جميع لهجات المسلمين، غير مقبول: لأنه ليس من التيسير رفع كل ما يشق على النفوس، فكل التكاليف شاقة على النفوس وإنما الرحمة الإلهية كانت في عدم

- الشنشنة: هي قلب الكاف في لبيك شيناً، فيقولون: لبيش اللهم لبيش في لبيك اللهم  $(111)$ لبيك، وهي لليمن.
	- أنظر المحتسب في شواذ القراءات وغيره.  $(110)$ 
		- اللهجات العربية. ص ٥٩.  $(111)$

تكليف النفوس فوق طاقتها، وحيث قد أمر الله بترتيل القرآن، علم أن تحصيله في مقدور العبد، وإن لزم جهداً أكثر من غير العرب، ولا يكفي مجرد بذل الجهد في رفع اللوم عمن يَلْحَنُ في القرآن، بل لابد من أن يبذل أقصى ما وسعه الجهد، وإن أبي لسانه أن يستقيم فلا يجوز له أن يباشر التعليم أو أن يؤم غيره من المسلمين حتى لايكون في ذلك مدعاة لتحريف القرآن، وهذا ما لا يؤمن جانبه إذا نحن فتحنا الباب على مصراعيه، إذ من المعلوم أن السماع شرط أساسي في صحة قراءة القرآن.

ثم أن هذا الرأي من أساسه لم تـرتض به العلماء، لأن الأحـاديث الصحيحة بدلالاتها الواضحة ترده وتنفيه، قال إبن الجزري، «إن الحديث يأباه، فإنه ثبت في الحديث من غير وجه أنه لَما أناه جبريل بحرف واحد قال له ميكائيل إستزده، وأنه سأل الله تعالى التهوين على أمته فأتاه على حرفين، فأمره ميكائيل بالإستزاده، وسأل الله التخفيف، فأتاه بثلاثة، ولم يزل كذلك حتى بلغ سبعة أحرف، وفي حديث أبي بكرة فنظرت إلى ميكائيل فسكت فعلمت أنه قد انتهت العدة، فدل على إرادة حقيقة العدد وانحصاره'```.

وبمثل هذا قد رده السيوطى في الإتقان^^^`، وغيره من العلماء.

وقال الألوسي: إن في جمع القلة نوع إشـارة إلى عدم الكثـرة كما لا يخفى(١١٩).

ومنها ما قيل، إن المراد بالأحرف السبعة قراءات سبعة:

ذكر الزركشي في البرهان أن هذا القول محكي عن الخليل بن أحمد، وقال هو أضعف الأراء''''.

وقد ناقش العلماء هذا الرأي بقولهم: لا يوجد في القرآن كلمة تقرأ على سُبعة أوجه إلا القليل، وأجيب بأنه ليس المراد أن كل كلمة أو جملة منه تقرأ

- النشر في القراءات العشر. ج ١، ص ٢٥ ــ ٢٦.  $(119)$ 
	- ج ١، ص ١٣١ ــ ١٣٢، طبعة المشهد الحسبني  $(11A)$
	- تفسير الألوسي، ج ١ ص ٢٠، الطبعة المنيرية.  $(113)$ 
		- ج ۲، ص ٤ / ٢ . //  $(11)$

على سبعة أحرف، بل المراد أن غاية ماينتهي إليه عدد القراءات في الكلمة الواحدة سبعة أحرف.

ورد هذا الجواب بأن في كلمات القرآن ما قرىء على أكثر من ذلك، قال في منار الهدى في الوقف والإبتداء قد جاء في القرآن ما قرىء بسبعة أوجه وعشرة وأوصل بعضهم القراءات في قوله تعـالي «وعبد الــطاغوت»<sup>(١٢١)</sup> إلى إثنــين وعشرين قراءة، وفي أف لغات أوصلها الرماني إلى سبع وثلاثين لغة، ومع إجابة إبن حجر عنه بقوله: بأن غالب ذلك أما أنه لم يثبت، وأما أن يكون من قبيل الإختلاف في كيفية الأداء كيا في المد والأمالة ونحوهما، فقد رد عليه بأن جوابه لا يدفع الأشكال، لأن دعوى عدم ثبوت الزيادة على سبع مكابرة، وكونه من قبيل الإختلاف لا يمنع أنه من القراءات التي بها تثبت الزيادة على سبع: إذ لا فرق بين ما ذكر وبين الإختلاف في عبد الطاغوت، ولا تقل لهيا أف، فجعل هذا الإختلاف من القراءات، دون الإختلاف في الأداء كالمد والأمالة تحكم ظاهر (۱۲۲)

هذا فضلًا على أن إطلاق الحرف على القراءة بعيد لم يكن معروفاً عند العرب إلا بعد أن كثر القراء، واختص كل واحد منهم بقراءة معيّنة، لذا فإننا لم نجد من معاني الحرف: القراءة في كتب اللغة التي تصفَّحناها.

وأبعد من هذا قول من قال: إن الأحرف السبعة هي القراءات السبع المعروفة اليوم، وقد أوسع العلماء الحديث في رده وتفنيده، وخلاصة ما ذكروه أنه يلزم على القول به أمور فاسدة، منها: أن يكون ما وراء السبع ليس من الأحرف مع أن الصحيح أن الثلاث بعدها متواترة ومنها: أن تكون كل قراءة منها حرفاً مع أن بعض القراء كان يتخيرٌ قراءته من قراءتين أو أكثر فتكون ملنَّفة من حرفين أو أكثر .

ثم إنه يلزم على هذا القول أن تكون الأحرف مجهولة حتى القرن الرابع

- (١٢١) سورة المائدة: ٢٠.
- الكلمات الحسان في الأحرف السبعة، وجمع القرآن، محمد بخيت. ص ٥٢ ـــ ٥٣، المدخل  $(111)$ لدراسة القرآن، أبوشهبة. ج ١، ص ١٥٦ ــ ١٥٧، مناهل العرفان. ج ١، ص ١٦٦.

الذي تميَّزت فيه هذه القراءات باختيار إبن مجاهد لها، وهذا لا أساس له من الصَّحْة لأن غيره قد تخيرٌ أكثر منها^````. ثم أن إجماع أهل العلم على رده دليل على بطلانه، قال أبو شامة: ظن قوم أن القراءات السبع الموجودة الآن هي التي أريدت في الحديث، وهو خلاف إجماع أهل العلم قاطبة، وإنما يظن ذلك بعض أهل الجهل(١٢٤).

أما الأقوال المعتبرة في الموضوع فترجع إلى قولين أساسيين يتمشّيان مع دلالة الأحاديث السابقة . وفي هذا يقول الشيخ عبد العزيز جاويش:

والذي نراه: أن لفظ حرف، وإن احتمل هذه المعاني من حيث وضعه اللغوى، واستصمالاته العرفية، قد جاء حديث البخاري في بيان معناه بما ليس معه شك ولا مراء.

إن قول الرسول صلى الله عليه وسلم «أقرأني جبريل على حرف فراجعته فلم أزل أستزيده ويزيدني حتى انتهى إلى سبعة أحوف)(<sup>١٢٥)</sup>، ظاهر في أن المراد منه أما اللغات المنتشرة في العرب إذ ذاك، وأما الأوجه التي يقرأ بها القرآن الكريم ولكل وجه. «أما التأويلات الأخرى التي ذهب الناس فيها تلك المذاهب وأشباهها، فليست مما يحتمله حديث البخاري وما جاء على شاكلته»<sup>(١٣٦</sup>).

إذا تقرر هذا فسنقوم بعرض هذين الرأيين وبيان ما لهما وما عليهها حتى يتبينٌ لنا الراجح منهماً.

الرأى الأول: وهو ينص على أن المراد بالأحرف السبعة الأوجه السبعة التي يقع بها التغاير. وقد أيّد هذا القول طائفة من العلماء منهم إبن قتيبة ومحمد بن الهصيم، وأبو الفضل الرازي، والمحقق إبن الجزري، والقاضي إبن الطيب،

- أنظر فتح الباري. ج ١٠، ص ٤٠٥ ـــ.١٠٤، النشر في القراءات العشر، إبن الجزري.  $(117)$ ج ١، ص ٣٦ــــ ٤٥، القرطبي كتاب الشمب. ص ٤٠ــــ ٤١، الأحرف السبعة وعلاقتها بالقراءات، عبد التواب عبد الجليل. ص 25 ــ 29.
	- فتتح الباري. ج ١٠، ص ٤٠٩.  $(112)$
	- فتح الباري. ج ١٠، ص ٣٩٨ ــ ٣٩٩.  $(380)$
	- تفسير أسوار القرآن. عبد العزيز جاويش. ج ١، ص ٤٨.  $(111)$

وكُلِّي واحِمْدَ مِنْ هُؤَلَّاءَ قَدْ تُتَبِّعَ وَجُوهِ اخْتِلَافْ الْقَرَاءَاتِ أَوْ الْلَغَاتِ ثُم حصرها في سَمِعة أوجِه أنزل عليها معنى الحديث.

ورجعح هذا القول من المتأخرين كلءن المرحوم الشيخ الخضري الدمياطي والشيخ محمد بخيت المطيعي الذي أفرده بالتأليف في رسالة خاصة، والشيخ عبد العظيم الزرقاني في كتابه مناهل العرفان، وكذلك الشيخ عبدالتـواب عبد الجنيل في رسالته التي تقدَّم بها إلى كلية أصول الدين لنيل درجة الأستاذية والدكتور صبحي الصالح في كتابه مباحث في علوم القرأن وغيرهم.

أما هذه الأوجه السبعة التي ذكروها، فإنها قدَّ اختلفت باختلاف المتتبعين لها، وسنذكر لك الأوجه التي ذكرها كل واحد منهم ثم نقارن بينها ونناقش أدنَّتهم لنرى مدى صحة الإعتماد عليها في تفسير الأحرف السبعة ً

أما إبن قتيبة فقال: وقِد تدبَّرت وجوه الخلاف في القراءات فوجدتها سبعة أوجهه :

أَوْلَهَا: الإختلاف في إعراب الكلمة، أو في حركة بنائها بما لا يزيلها عن صهورتها في الكتاب ولا يُضِرُّ ممناها نحو قوله تعالى «هؤلاء بناني هن أطهرُ لكم، وأطهرَ لكم (١٢٧). «وهل نجازي ألا الكفورَ»(١٢٨) وهل يجازي ألا الكفورُ، ويأمرون الناس بالبُخْلِ، وبالبَخَلِ(١٢٩)، فنظرة إلى مَيْسَرة»```` ومَيْسُرَة.

والوجه الثاني: أن يكون الإختلاف في إعراب الكلمة وحركات بنائها بما يُغيَّر معناها ولا يزيلها عن صورتها في الكتاب نحو قوله تعالى «ربنا باعدْ بين أسفارنا»(١٣١٠ وربنا باعَدَ بين أسفارنا و«إذ تُلَقَّونَهُ بِالسنتكم»(١٣٢) وتَلقُّونَه، «وادكَرَ بعد أُمة(١٣٣) وبعد أمة.

> سورة هود: ٧٨، أنظر البحر المحيط. ج ٥، ص ٢٤٧.  $(11)$ سورة سبأ: ١٧.  $(11)$ (١٢٩) - سورة النساء: ٣٧، راجع الكشاف، ج ١، ص ٣١٨. - (١٣٠) - سورة البقرة: ٢٨٠. (١٣١) - سورة سبأ: ١٩. (١٣٢) - سورة النور: ١٥. سررة يوسف: ٤٥.  $(157)$

والوجه الثالث: أن يكون الإختلاف في حروف الكلمة دون إعرابها بما يفيرٌ معناها ولا يزيل صورتها نحو قوله «وانظر إلى العظام كيف نُنْشِزُها»<sup>(١٣٤</sup>) ونَنْشزهٔا ,

ونحو قوله تعالى «حتى إذا فزع عن قلوبهم»<sup>(١٣٥</sup>) وفرغ.

والوجه الرابع: أن يكون الإختلاف في الكلمة بما يغبِّ صورتها في الكتاب ولا يُغبُّر معناها نحو قوله «إن كانت إلا زقية واحدة» وصيحة<sup>(١٣٦</sup>٠) · «وكالصوف المنفوش» وكالعهن»<sup>(١٣٧</sup>).

والوجه الحامس: أن يكون الإختلاف في الكلمة بما يزيل صورتها ومعناها نحو قوله «وطلع منضود، في موضع، وطلح منضود»<sup>(۱۳۸</sup>).

والوجه السادس: أن يكون الإختلاف بالتقديم والتأخير نحو قـوله «وجاءت سكرة الموت بالحق»<sup>(۱۳۹</sup>)، وفي موضع آخر «وجاءت سكـرة الحق بالموت».

والوجه السابع: أن يكون الْاختلاف بالزيادة والنقصان نحو قوله تعالى «وما عملت أيديهم» «وما عملته أيديهم»٬ ١٤٬۰٪ ونحو قوله «إن الله هو الغني الحميد»(<sup>١٤١)</sup> و «إن الله الغني الحميد»<sup>(١٤٢)</sup>، أما محمد بن الهيصم<sup>(١٤٣)</sup> فقال:

لدمة لكلية أصول الدين في الأحرف السجستانى وسبب إشكاله أن ذكره كر: وقال رضي الله عنه. أنه عني ندمة المباني في معظم الكتاب بنقل ثم أني تدبَّزت الوجوه التي تتخالف بها لغات العرب فوجدتها على سبعة أنحاء لا تزيد ولا تنقص وبجميع ذلك نزل القرآن.

فالوجه الأول منها: إبدال لفظ أخر بمنزلته، فإن منهم من لا يكاد يعرف إلا الحوت، ومنهم من يقول سمك ولا يكاد يقول حوت، ومنهم مَن يقول عشب وآخر يقول كلأ وأخر يقول حشيش.

وفي القرآن «فاسعوا إلى ذكر الله»<sup>(١٤٤)</sup> وقد قرأ عمر بن الخطاب رضي الله عنه «فامضوا إلى ذكر الله» وقـال عز وجـل «كالعهن المنفـوش»<sup>(١٤٥)</sup> وقرأ إبن مسعود «كالصوف المنفوش».

والوجه الثاني: إبدال حرف بحرف بمنزلة قولهم أعطيت ومن العرب من يقول أنطيت. .

وروي عن أبي هريرة أنه قال يوم الدار لعثمان: طاب أمضرب أي طاب الضرب، وفي القرآن «الصراط» قرىء بالصاد والسين جميعاً.

والوجه الثالث: تقديم وتأخير أما في الكلمة وأما في الحروف. ويمثِّل لهذا الوجه بما وقع في القرآن بقوله: وفي القرآن «لاينال عهدي

ويروي بطريق الإجازة عنه ولا يكاد يطلق لفظ قال إلا له وإذا انتهى من كلامه مع ما فيه من نقل عن الغير فإنه يبدأ بقوله قلت، ويؤكِّد أن الرأي منقول عنه، أنه ذكر رأيه في معرض بيان وجوه النقص في قول إبن قتيبة المذكور بلفظ القتبي وقد ظن مصححها أنه العتبي، والصحيح أنه القتبي نسبة إلى إبن قتيبة بدليل أن الأوجه التي ذكرها هي حرفياً ا ما في كتاب المشكل، وقد رأيت من العلماء من أطلق عليه هذا الأسلم، ثم أخذ في نقل رأيه الذي أطال في بيانه وتوضيحه (مقدمتان ٢١٧ وما بعدهــا)، على أن رأى أبي حــاتم السجستاني خلاف هذا الرأي، نقله إبن حجر في فتح الباري فقال: وقال أبوحًاتم السجستاني: نزل بلغة قريش وهذيل، وتيم الرباب والازد وربيعة وهوازن وسعد بن بكر {فَتِحِ الْبَارِيِّ . جِ ١٠ ص ٤٠٢)، فهو يرى أنه نزل على سبع لغات معيَّنة وليس على الوجوه التي ينختلف بها "جميع اللغات المحصورة في سبعة.

- (١٤٤) سورة الجمعة: ٩.
- (١٤٥) سورة القارعة: ٥ .

الظالمين»٬٬٬٬٬٬ وهي قراءة العامة، وقرىء أيضاً «الظالمون»٬ . وأما في الحروف فكقولهم جبذ وجذب، وأحجمت عن الأمر وأجحمت. وفي القرآن «وكأين من دابة»(١٤٧) بتقديم الهمزة على حرف الاعتلال وتأخيره عنه «بعذاب بئيس»(١٤٨) بتقديم الهمزة على الياء على وزن فعيل «وبيأس» بتأخير الهمزة على الياء مئل فيعل.

والوجه الرابع: زيادة حرف أو نقصانه، وذلك بمنزلة قول من يقول من العرب ماليه وداريه بزيادة حرف الهاء على مالي وداري، وفي القرآن «ما أغنى عني ماليه».

ومنهم من يسقط بعض الحروف ترخيبًا فقد تقول العرب يا صاح، أي: يا صاحب، ويا حار: أي يا حارث وفي القرآن «فلاتك في مرية منه»٬۱٬۰۰ وقرىء «يا مال ليقض علينا ربك»<sup>(١٥٠)</sup> بغير كاف وبإثباتها.

والوجه الخامس: إختلاف حركات البناء مثل قول بعض العرب في الجواب: نَعَم وبعضهم يقول نَعِم ومئل البُخْل والبَخَل، والكِبَّد والكَبِدُ، وَمِيْسَرة ومَيْسُرة، ومثل قول بعضهم حسب فلان يحسِب بكسر الســين في المستقبل، وقول بعضهم بجسَب بفتحها، ومن ذلك كسر من كسر أول الفعل المضارع فقال: يِعْلَمُ وإعْلَمُ ونحو ذلك ومنه إشمام بعضهم الضمة في قوله: وإذا قيل وغيض ونحوه.

والوجه السادس: إختلاف الإعراب من نحو الهذلي: مازيد حاضر<sup>(١٥١</sup> قال تعالى «ما هذا بشراً»<sup>(١٥٢)</sup>.

> سورة البقرة: ١٢٤.  $(151)$ سورة العنكبوت: ٦٠.  $(15Y)$ سورة الأعراف: ١٦٥.  $(\lambda f \Lambda)$ سورة هود: ١٧.  $(111)$ سورة الزخرف: ٧٧.  $(101)$ في الأصل ما زائد حاضر.  $(101)$ سورة يوسف: ٣١.  $(101)$

وقرأ إبن مسعود «ما هذا بشر» وقد ذكر من لغة بلحارث بن كعب أنهم يقولون: مـررت برجــلان وقبضت منه درهمــان. . وفي القرآن «إن هــذان لساحران»(<sup>۱۰۲</sup>۰)

والوجه السابع: هو إشباع الصوت بالتفخيم والإظهار، أو الإقتصار به بـالإضجاع والْإِدغـآم، وأكثر آلإِضجـاع٬۱۰٬۱) في لخم، ولغة الحجـاز على التفخيم<sup>(مقهر</sup>).

أما أبوالفضل الرازي فقال:

الكلام لا يخرج عن سبعة أحرف في الإختلاف . الأول: إختلاف الأسهاء من أفراد وتثنية وجمع وتذكير وتأنيث. الثاني: إختلاف تصريف الأفعال من ماض ومضارع وأمر. الثالث: إختلاف وجوه الإعراب. الرابع : الإختلاف بالنقص والزيادة . الخامس: الإختلاف بالتقديم والتأخير.

السادس: الإختلاف بالإبدال.

السابع: إختلاف اللغات كالفتح والإمالة والترقيق والتفخيم، والإظهار، والإدغام، ونحو ذلك(٥٦) ِ

وأما إبن الجزري فقال: ولا زلت أستشكل هذا الحديث وأفكر فيه، وأمعن النظر في نيف وثلاثين سنة حتى فتح الله علي بما يمكن أن يكون صواباً إن شاء الله وذلك أني تتبعت القراءات صحيحها وشلاها وضعيفها ومنكرها، فإذا هو يرجع اختلافها إلى سبعة أوجه من الإختلاف لا يُخرج عنها وذلك:

- $(105)$ سورة طه : ٦٣. الاضجاع هو الترقيق.  $(10t)$
- مقدمتان في علوم القرآن، ص ٢٢١ ـــ ٢٢٧، ملخصاً.  $(100)$
- مناهل العرفان. ج ١ ص١٤٨، فتح الباري. ج ١٠، ص ٤٠٤.  $(101)$
- ١ \_ أما في الحركات بلا تغيَّر في المعنى والصورة نحو البخل، بأربعة (ويحسب) بوجهين :
- ٢ ـــ أو بتغير المعنى فقط نحو (فتلقى آدم من ربه كلمات) «وأدكر بعد أُمَةَ وأمدي
	- ٣ \_ وأما في الحروف بتغير المعنى لا الصورة نحو «تبلوا وتتلوا».
		- ٤ \_ أو عكس ذلك نحو بسطة وبصطه والصراط والسراط.
- ه ــ أو بتغييرهما نحو «أشد منكم ومنهم، ويأتل ويتأل، «فامضوا إلى ذكر الله».
- ٦ ـــ وأما في التقديم والتأخير، فيقتلون ويقتلون، وجاءت سكرة الحق بالموت. ٧ ـــ أو في الزيادة والنقصان نحو، وأوصى ووصى، والذكر والانثى'''''. وأما القاضي إبن الطيب فيقول فيها يحكيه القرطبي عنه.

تدبرت وجوه الإختلافات في القراءة فوجدتها سبعأ:

- ١ ـــ منها ماتتغير حركته ولا يزول معناه ولا صورته، مثل «هن أَطْهَرْ لكم وأطهرٌ»(١٥٨).
- ٢ ـــ ومنها ما لا تتغير صورته ويتغير معناه بالإعراب مثل «ربنا باعِدْ بين أسفارنا» وباعد(۱۰۹).
- ٣ ـــ ومنها ما تبقى صورته ويتغير معناه باختلاف الحروف مثل قوله «ننشرها وننشزها»<sup>(۱۳۰</sup>۰).
	- النشر في القراءات العشر. ج ١، ص ٢٦.  $(10Y)$ سورة هود: ۷۸.  $(10\text{A})$ (١٥٩) - سورة سبأ: ١٩. (١٦٠) - سورة البقرة: ٢٥٩.
- المنفوش»<sup>(۱۹۹</sup>۱).
	- ٥ ــــــ ومنها ما يتغير صورته ومعناه مثل: «وطلع منضود» «وطلح منضود»(١٦٢).
- ٦ ـــ ومنها التقديم والتأخير مثل «وجاءت سكرة الموت بالحق، وجاءت سكرة الحق بالموت»<sup>(١٦٣)</sup>.
- ٧ ـــ ومنها الزيادة والنقصان نحو: «له تسع وتسعون نعجة(١٦٩)، وله تسع وتسعون نعجة أنث<sub>ى»</sub>(°<sup>١٦٥</sup>).

وإذا أردنا أن نقارن بين هذه الأوجه التي ذكروها، نجد أن ما توصّل إليه إبىن الهيصـم قـــد اختلف عما توصَّل إليه غيره، فقد اعتبر وجهين ما اعتبره غيره وجهأ واحداً فعد إبدال لفظ بِأخر بمنزلته وجهاً، وإبدال حرف بآخر وجهاً أخر، بينها اعتبرهما أبوالفضل الرازُي وجهاً واحداً.

فالوجه السادس عنده هو الإختلاف بالإبدال، وهو يشمل إبدال الحرف بأخر، والكلمة بأخرى، وقد عده إبن قتيبة ثلاثة وجوه. من الإختلاف في الكلمة بما يغيرٌ صورتها ولا يغيرٌ معناها كزقية وصيحة والإختلاف في حروف الكلمة بما يغير معناها كننشرها وننشرها، والإختلاف في الكلمة بما يزيل صورتها ومعناها كطلع منضود وطلح منضود، وكذلك إبن الجزري في الوجه الثالث والرابع والحامس وإبن الطيب في الأوجه نفسها.

وبناء على هذا يلزم أن يكون ماعدا أبوالفضل الرازي قد ذكر خمسة أوجه لا سبعة، وهذا ما يتنافى مع نص الحديث فلا يصح أن تكون تفسيراً له.

ثم أن إبن الهيصم قد ذكر من وجوه اختلاف اللغات التي نزل بها

- (١٦١) سورة القارعة: ٥.
- (١٦٢) سورة الواقعة: ٢٩.
	- $(137)$ سورة ق: ١٩.
	- $(111)$ سورة ص: ٢٣.
- القرطبي. ص ٣٩، كتاب الشعب. مناهل العرفان. ج ١، ص ١٥٣.  $(170)$

القرآن، اختلاف حركات البناء، ومثال ذلك في القرآن: أنه قد قرىء قوله تعالى ولا تُحَسَبَنَّ ولا تُحَسِبَنَّ، وروى الأزهري عن جابر بن عبد الله أن النبي صلى الله عليه وسلم قرأ يحسِب أن ماله أخلده'```'.

ومن ذلك قراءة مجاهد فَنَظِرَةُ إلى ميسرة'```.

وهذا الوجه غير وجه اختلاف الإعراب الذي ذكره كل منهما، ويلزم على هذا أن يكون أبوالفضل الرازي قد أغفل وجهاً نزل عليه القرآن، وهو ما يتنافى مع دعواه حضر جميع اختلاف القراءات في سبعة أوجه، فلا يصح أن تكون الأوجه السبعة التي ذكرها هي الأحرف السبعة التي نزل عليها القرآن، لأنه يلزم على إضافة هذا الوجه الذي أغفله، أن تكون الأحرف التي نزل عليها القرآن ثمانية لاسبعة، وهذا مخالف لنص الحديث.

وإذا ما ادَّعى أن ما ذكره ابن الهيصم يرجع إلى ما ذكره أبو الفضل الرازي في الوجه السابع من اختلاف اللغات كالفتح والإمالة والتـرقيق والتفخيم والإظهار والادغام ونحو ذلك، نجيب بالنفي لأن هذا قد نص عليه ابن الهيصم في الوجه السابع من الوجوه التي ذكرها.

هذا بالإضافة إلى أن كلام أبي الفضل الرازي في الوجه السابع الذي عزاه إلى اختلاف اللغات غـير مستقيم، لأن من الوجـوه السابقــة التي ذكرهـا كالإختلاف بالإبدال والإختلاف بوجوه الإعراب إنما يرجع إلى اختلاف اللغات أيضاً، فيلزم عليه أن يدخلها فيه إذ لا معنى لتخصيصها بهذا الوجه دون غيره ما دامت تشتمل على الكل. وفي هذا الإعتراض وحده مايكفي لتضعيف ما ذهب إليه ورده.

ولم يوجد غير هؤلاء فيها أعلم قد نهج طريقتهم في تتبَّع وجوه الإختلاف بين القراءات أو اللغات، وكل من قال به من غيرهم ليس إلا مختاراً لأحدهما مضعفاً لغيره أو موفقاً بينها . وحيث قد تبينٌ لنا ضعف هذا الرأي بما قدَّمنا لم يبق علينا إلا أن نتعرَّض للأدلَّة التي ذكروها لنرى ما إذا يمكنهم الاحتجاج بها أم لا .

- (١٦٦) لسان العرب. ج ١، ص ٣٠٥\_٣٠٦.
- (١٦٧) السابق. ج ٧ ص ١٥٩، انظرَ ص ٤٦، الوجه الأول من الوجوه التي ذكرها ابن قتيبة.

الأدلَّة ومناقشتها:

أهم دليل استندوا إليه هو تتبَّع وجوه الإختلاف في الكلام مطلقاً، أو في القراءات مطلقاً. وقالوا أن الإستقراء التام دليل من جملة الأدلَّة التي يحترمها المنطق القديم والمنطق الحديث\^``` ونحن إذ سلَّمنا لهم ذلك إلا أننا نشك في وجود هذا الإستقراء التام.

أما في نواحي إختلاف كلام العرب فواضح: لأن الإحاطة باللغة من جميع وجوهها أمر متعذَّر، خصوصاً إذا علمنا أن رواة اللغة قد اقتصروا في جمعهم لها على ست قبائل دون غيرها، ثم أنهم لم يعمدوا إلى إثبات وتدوين اللهجات الخاصة بكل قبيلة، ولم يذكروا منها إلا النزر اليسير، وهذا هو ما يعاني من أجله الدارسون للهجات العربية القديمة الشيء الكثير في معرفة حقيقتها وسُبيل تطوّرها، ولم يجدوا من مرجع معتمد فيه الحل الشافي للمشكلة لذا فإنهم قد لجؤا إلى اللهجات القليلة المتناثرة بين ثنايا كتب اللغة والأدب والنحو العربي وإلى تلك القراءات التي تصوَّر اختلاف اللهجات، فكيف يتأتيُّ لأحد أن يقف عن طريق الإستقراء التام على وجوه الحلاف بين كلام العرب ولم يوجد بين يديه إلا أقله، ويقرر هذا أعظم عالم في العربية الذي جمع الشيء الكثير منها، فيروى عن أبي عمرو بن العلاء قوله :

ما انتهى إليكم مما قالت العرب إلا أقله، ولو جاءكم وافرأ لجاءكم علم وشعر کثیر<sup>(۱۹۹</sup>).

ويقول الشافعي رضي الله عنه «لسان العرب أوسع الألسنة مذهباً وأكثرها ألفاظاً ولا نعلم أنه يحيط بجميع علمه إنسان غير نبي»````.

فبناء على هذا لا يمكن أن نتصوَّر وجود الإستقراء التام الذي اعتبروه دليلًا

- مناهل العرفان. ج ١، ص ١٥٧.  $(17\lambda)$
- اللغة والنحو. عباس حسن. ص٣٨، انقلا عن الخصائص، ج١ ص٣٩١، وانظر  $(119)$ المزهر، ج ۱، ص۱٤۸.
	- اللغة والنحو. ص4. وانظر الرسالة للامام الشافعي.  $(1Y)$

يحترمه المنطق وما دام الإستقراء الذي أدعوه ناقصاً فنتائجه ظنية لا يمكن التسليم بها .

وما يقال عن اللهجات ينطبق أيضاً على القراءات، فكثير من تلك القراءات التي نسخت في زمن الرسول صلى الله عليه وسلم قد ضاع ولم يصل إلينا إلا القليل منه، على أن هذا الذي اعتبروه من القراءات التي كان يقرأ عليها القرآن غير مسلم لأنه مما يحتمل أن يكون من التأويل الذي قرن إلى التنزيل فصار يظن أنه منه.

فكثير من هذه القراءات التي ذكروها كان بعض الصحابة يقرُّءونها على وجه التفسير ومنهم من كان يثبتها في مصحفه الخاص كذلك.

ودعوى أن البعض منهم كان استقراءه تاماً دون غيره<sup>(١٧١)</sup> ينقصها الدليل<sub>،</sub> فإنكِ قد لاحظت فيها نقلناه عنهم أن كل واحد منهم قد ادَّعى أنه تتبُّع جميع أوجه الحلاف في اللَّفات أو القراءات على حد سواء، ثم اختلفت النتائج التي توصَّل إليها كلِّ منهم عن الآخر. ولو كان الإستقراء تاماً على ما زعمه البعض، لما اختلفت النتائج التي توصَّلوا إليها من الناحية الجوهرية فضلًا عن الناحية الشكلية .

ثم أنه على فرض صحة ما استدلُّوا به لا يلزم أن تكون الأوجه السبعة هي الأحرف السبعة المقصودة في الحديث، بمعنى أن كلِّ وجه منها حرف، لأن الإستقراء على فرض كونه تاماً إنما يدل على أن الحكم المشترك بين الجزئيات محكوم به على كلها فإذا تتبَّعنا أوجه الإختلاف فوجدنا كل وجه منها لا يُخرج عن السبعة حكمنا بأن كل أوجه الإختلاف لاتخرج عن السبعة، هذا غاية ما يفيده الإستقراء، فهو لايفيد أن كل وجه منها يعتبر حرفاً من الأحرف المذكورة في الحديث فهذا الحكم إذن يحتاج إلى دليل سوى الإستقراء`````.

وقد احتجوا أيضاً بأن هذا الرأى هو الذي تؤيده الأحاديث الواردة في

(١٧١) فتح الباري. ج ١٠، ص ٤٠٦.

(١٧٢) - الأحرف السبعة وعلاقتها بالقراءات. ص ٨٨، عبد التواب عبد الجليل.

هذا الباب'````)، وقد نوقش هذا الكلام من بعض أصحاب هذا الرأي فقال: إن تلك الأحاديث لا تؤيده بل ترده<sup>(١٧٤)</sup> ونزيد لك الأمر توضيحاً فنقول:

إن ما تفيده الأحاديث هو أن اختلافاً قد حصل بين الصحابة في قراءة االقرآن ثم تخاصموا إلى الرسول صلى الله عليه وسلم فأقر كل واحد منهم على قراءته ونهاهم عن الإختلاف والمماراة في القرآن وبينٌ لهم أنه أنزل على سبعة أحرف وطلب منهم أن يقرأ كل واحد بماعلم وغاية ما يستفاد من هذا أن سبب الإختلاف في القراءة راجع إلى هذه الأحرف السبعة، أما على أنها الأوجه السبعة التي ذكروها فلا، على أن الحديث الذي رواه مسلم والذي قمَّمنا لك ذكره، وغيره من الأحاديث توضُّح لنا أن الرسول صلى الله عليه وسلم قد طلب من جبريل عليه السلام حين أمره أن يقريء أمته القرآن على حـرف واحد، التخفيف والتهوين على أمته لأنها لاتطيق ذلك، فأجابه إلى طلبه وأمره أن يقرئهم القرآن على حرفين، ثم كرر عليه الطلب وكرر هو الزيادة حتى بلغت سىعة أحرف.

فواضِحٍ من هذا أن في كل حرف منها تخفيف على الأمة، وتسهيل عليها في قراءة القرآن، وبدونه يلزم بعض الحرج والمشقة عليهم في قراءة القرآن وحفظه، والناظر في هذه الأوجه التي ذكروها يجد أن من بينها مالايستدعى تكرار الطلب لأنه سهل واضح متعارف عليه في جميع قبائل العرب.

فيا هو التيسير الذي يستدعى الطلب في أن يقرأ الأسم المفرد بصيغة التثنية أو الجمع وعكس ذلك مع أن جميع الأسياء في لغة العرب لا تخرج عن هذه الصيغ الثلاث وهو أمر متغارف عليه عند الجميع.

وكذلك الإختلاف بالنقص والزيادة من نحو ذكرهم «وما عملت أيديهم وما عملته أيديهم» «إن الله هو الغني الحميد» » إن الله الغني الحميد» تجري من تحتها الأنهار . تجرى تحتها الأنهار . . . الىغ فليس في نقصان مثل هذا أو زيادته

- الزرقاني في كتابه مناهل العرفان. ج ١، ص ١٥٠.  $(15)$
- عبدالتواب عبدالجليل في رسالته الأحرف السبعة وعلاقتها بالقراءات. ص ٩٠.  $(1Vt)$

ما بترتَّب عليه مشقة في قراءة القرآن وحفظه، بل العكس فإن اختلاف القراءة به يسبَّب بعض المشقة على من يريد حفظ القرآن بهذه القراءات المختلفة.

ومثل هذا يقال في التقديم والتأخير الذي ذكره كل واحد منهم.

وفي هذا الذي قدَّمناه دلالة على عدم تمشَّى هذه الأوجه التي ذكروها مع روح الأحاديث الواردة في هذا الباب.

وأما ماذكروه من أن تفسير كلمة الحرف بالوجه موافق لما نزل به القرآن قال تعالى «ومن الناس من يعبد الله على حرف» ذكر القرطبي في تفسيره أن معناه على وجه واحد وهو أن يعبده على السراء دون الضراء<sup>(١٧٥</sup>).

وقال القاسمي : والحرف قد يراد به الوجه بدليل قوله تعالى «ومن الناس من يعبد الله على حرف» فالمراد بالحرف الوجه<sup>(١٧٦)</sup>. وقال ابن الجزري: قد يراد به الوجه بدليل قوله تعالى ﴿يِعْبِدْ الله على حَرْفٌ﴾ فالمراد بالحرف هنا الوجه، ولهذا سمى النبي هذه الأوجه المختلفة من القراءاتِ المتغايرة من اللغات أحرفاً على معنى أن كل شيء منها وجه<sup>(١٧٧</sup>).

لا نسلُّم لهم فيه، لأن ماذكروه ليس هو كلِّ ما قيل في الآية الكريمة، بل تحتمل غير ماذكروا، وأكثر المفسَّرين على أن المراد بالحرف في الأية الشك، وهذا المعنى هو الذي قدَّمه القرطبي ونسبه إلى مجاهد وغيره، ثم أعقبه بهذا القول مقدَّماً عليه علامة التضعيف وقيل دون أن ينسبه لأحد.

ونقل عن الحسن أن المراد بالآية : ﴿المنافق يعبد الله بلسانه دون قلبه﴾. وقال ابن عطية ْعلى حرف: أي انحراف منه عن العقيدة البيضاء، أو على شفاً منها معد للزهوق```` وقال البيضاوي وغيره من المفسّرين على حرف: على طرف من الدين لا ثبات له كالذي يكون على طرف الجيش فإن أحس بظفر قر

- (١٧٥) ج ٢، ص ١٧.
	- ح ١، ص ٢٨٩.  $(111)$
- النشر. ج ۱ ، ص ۲۳ .  $(1YY)$
- (١٧٨) البحر المحيط. ج٢، ص٥٥.

وإلَّا فَرَّ<sup>(١٧٩)</sup>.فالملاحظ أن أكثر المفسّرين قد رجِّح غيره حتى أن بعضهم حين استعرض المعنى المراد من الحرف في الحديث قال: وقد يفسَّر تجوزًا بمعنى الوجه والكيفية(١٨٠)

فليس المعنى في الآية مقصوراً على ما ذكروا حتى يجوز لهم الإحتجاج بها .

ثم أن السبب في نزول الآية والمعنى الذي تدور حوله مخالف لسبب الحديث ومعناه.

فقد ذكر المفسَّرون أن الآية نزلت في أعراب كانوا يقدمون على النبي صلى الله عليه وسلم فيسلمون فإن نالوا رخاء أقاموا وإن نالتهم شدة إرتدوا، إلى غير ذلك من الروايات التي وردت عن ابن عباس وغيره يفهم منها أنها نزلت في حق أناسٍ لم يكن السبب في إسلامهم سوى تحقيق غايات دنيوية أو الحصول على منافع شخصية، لذلك لم يعبدوا الله إلا على أمل أن تتحقق لهم غاياتهم، فالذي يتناسب مع سبب النزول أن يكون معنى الحرف في الآية هو الغاية.

وأما الحديث فقد ورد بعد اختلاف الصحابة في قراءة القرآن وسسه التخفيف على الأمة، والتسهيل عليها في تلاوة القرآن وحفظه، وهذا يستدعى أن يكون المقصود بالحرف في الحديث غير ماقصد منه في الآية، فلا يصح لهمَ الدليل.

بقى عِلينا أن نتعرَّض لما رجَّح به الشيخ عبدالتواب عبدالجليل هذا الوجه من أدلَّة، ونرى مدى صحة الإعتماد عليها.

قال: ويستدل على هذا القول بأنه الموافق للأحاديث السابقة تمام الموافقة لأنها يؤخذ منها المقدّمات الآتية:

المقدَّمة الأولى: أن الأحرف إنما هي ألفاظ أو أوجه لتأدية الألفاظ وكل حرف منها لفظ واحد أو وجه واحد من أوجه الأداء لأن الذين تماروا في القرآن

- (۱۷۹) ج ۲، ص ۲۸.
- (١٨٠) أنظر تفسير أسرار القرآن. عبد العزيز جاويش، ج ٠، ص ٤٧.

وتحاكموا إلى النبي صلى الله عليه وسلم إنما تماروا في ألفاظ قرأها بعضهم على خلاف قراءة بعض فنهاهم النبي صلى الله عليه وسلم عن التماري'''''.

ونحن إذ نسلَّم له هذا الكلام إلا أنه ليس فيه دلالة على ما استدل به من الأحرف السبعة هي الأوجه السبعة، لأن اللغات ليست كذلك إلا ألفاظاً أو وجهاً لتأدية هذه الألفاظ، وتفسير الأحرف باللغات أولى إذ من المعلوم لديهم أن اختلاف اللغات يرجع إلى ماذكر. وقد روي عنهم ما يؤيد نزول القرآن على لغات مختلفة، بخلاف هذه الأوجه السبعة فإنه لم يرد لها ذكر على لسان أحد منهم، فتفسير الأحرف بما ذكروا مستبعد لأنه ليس من المعقول أن يخاطب الرسول صلى الله عليه وسلم المتخاصمين ـــ في وقت هم أشد ثورة وغيرة على كتاب الله من التحريف، وأحوج ما يكونون لمعرفة السبب من وراء هـذا الإختلاف مادام صحيحاًـــ بما هو غير معلوم لديهم، ثم لا يوضحه لهم، أو يستفسر أحد منهم عن معناه، مما يدل على أن الأمر كان لديهم أوضح من أن يفسَّر أو أن يسأل عنه، ولا بد حتى يكون الأمر كذلك أن يكون المراد بالأحرف اللغات على ما سنوضحه فيها بعد.

وقد استبعد هذا الرأي قاسم بن ثابت في الدلائل لكون الرخصة في القراءات إنما وقعت وأكثرهم يومئذ لايكتب ولا يعرف الرسم، وإنما كانوا يعرفون الحروف بمخارجها''''، فالملاحظ أن سبب استبعاده له هو أن لا يكون الصحابة أو أكثرهم قد عرفوا حقيقة هذه الأحرف السبعة وهذا بعيد جداً كما قدَّمنا، على أنه قد وجد من أدلَّاه حبل الغرور فزعم أنه قد استطاع معرفة الأحرف السبعة على وجه التحديد. الأمر الَّذي لم يتيسر معرفته للصحابـة الكرام٬۱۸۳٬ وهل يعقل أن يكون أحداً أدرى بمراد الله ورسوله ممن شاهدوا الوحي وخوطبوا بلسانهم ألا أنها دعوى لاتليق بعالم.

المقدَّمة الثانية: قال فيها . إن الإختلاف بين الأحرف السبعة لا يختص

- الأحرف السبعة وعلاقتها بالقراءات. ص١٠١س١٠٢.  $(11)$ 
	- فتح الباري. ج ١٠، ص ٤٠٤.  $(1AT)$
- صبحي الصالح في كتابه مباحث في علوم القرآن. ص111.  $(1AT)$

بنوع دون نوع، بل يشمل الإختلاف بالزيادة والنقص وبالتقديم والتأخير وبالإبدال مطلقاً وباللهجات<sup>(١٨٤</sup>).

وقد أراد بهذه المقدّمة تضعيف الرأي القائل بأنها سبع لغات لأن من هذه الأنواع مالاعلاقة له باختلاف لغات القبائل كـالتقديم والتـأخير والـزيادة والنقصان، وبالإفراد والجمع، وكالإختلاف بالمضي والأمر، وهذا هو ماذكره في قول له متقدم<sup>(١٨٥</sup>) وقد بَيّنا لك فيها سبق كيف استبعدنا أن تكون هذه الأمور التي ذكرها داخلة في نطاق الأحرف السبعة، ولكن وجودها لنواح أخرى سيأتي تفصيل القول فيها.

أما ماذكره في المقدَّمة الثالثة من أن المراد بالسبعة حقيقة العدد فكما استدل به من قال أنها سبعة أوجه قد استدل به أيضاً من قال أنها سبع لغات.

وحيث قد وضح لك ضعف ما استند إليه أصحاب هذا الرأي في تأييد رأيهم ننتقل بك إلى الرأي الثاني لنرى وجه رجحانه على سابقه ِ

> الرأى الثاني: الأحرف السبعة هي لغات سبع: ذهب إلى هذا الرأي جماعة كبيرة من العلماء منهم:

أبوعبيد القاسم بن سلام، وثعلب، وأبو العباس النحوي، والكرماني، وأبو حاتم السجستاني والطبري، واختاره ابن عطية في مقدمة تفسيره ووصفه بأنه المذهب الصحيح`````، وكذلك الأزهري في التهذيب، وصححه البيهقي في الشعب، ومال إليه الألوسي في مقدَّمة تفسيره وانتصر له في كتابه الأجوبة العراقية على المسائل الايرانية‹‹‹‹›› وقد نسبـه ابن।لجزري في النشــر لأكثر العلياء (١٨٨)

> الأحرف السبعة وعلاقتها بالقراءات. ص٣.١٠  $(1A)$ أنظر السابق. ص11.  $(1A0)$ مقدمة تفسيره، ص٢٦٧، من كتاب مقدمتان في علوم القرآن.  $(11)$ تفسير الألوسي. ج ١، ص ٢١.  $(1AY)$ النشر في القراءات العشر. ج ١، ص ٢٤.  $(\lambda \lambda)$

وقد نصَّت عليه أشهر معاجم اللغة العربية فقال ابن منظور:

وما جاء في الحديث من قوله عليه السلام «نزل القرآن على سبعة أحرف» أراد بالحرف اللغة، قال أبوعبيد وأبوالعباس نزل على سبع لغات من لغات العرب، وروى الأزهري عن أبي العباس أنه سئل عن قوله نزل القرآن على سبعة أحرف فقال ما هي إلا اللغات، قال الأزهري فأبوا العباس النحوي وهو واحد عصره قد ارتضى ماذهب إليه أبوعبيد واستصوبه<sup>(۱۸۹</sup>).

ونحو هذا في تاج العروس<sup>(١٩٠)</sup>. وفي القاموس: نزل القرآن على سبعة أحرف: سبع لغات من لغات العرب<sup>(١٩١</sup>٧). ويرجح هذا الرأي أمور كثيرة منها:

١ ــــ إنه هو المتبادر إلى الذهن قبل غيره والمشهور عند العرب أكثر مما سواه ولهذا نضَّت عليه معاجم اللغة وأثره على غيره علماؤها، وتفسير الأحرف بالمشهور المتبادر أولى وأرجح.

٢ \_ إن الرخصة في قراءة القرآن على سبعة أحرف إنما جاءت بعد دخول القبائل العربية في الإسلام، ومعلوم أن القبائل تختلف لهجاتها وتتباين طريقة أدائها للكلام، وفي إلزامهم قراءة القرآن وحفظه على لهجة واحدة فيه عسر ومشقة، فجاءت الرخصة لذلك، مما يرجِّح أن الأحرف السبعة إنما هي لغات سبح

أما أن الرخصة قد جاءت بعد بدء دخول القبائل العربية في الاسلام فواضح من الروايات التي تشير إلى أن الإختلاف بين الصحابة في قراءة القرآن قد حصل في المسجد، وتلك التي تدل على أن اللقاء بين أمين الوحي جبريل وسيدنا محمد عليهها السلام قد تم عنـد أضاة بني غَفَّار أو عند أحجـار

- لسان العرب. ج ١٠، ص ٣٨٥-٣٨٦.  $(114)$
- م بع ٣ ص ٦٨، السيد محمد مرتضى الزبيدي. مطابع دار صادر ، بيسروت،  $(14.)$  $.1933 - 1743$ 
	- القاموس المحيط. ج٣، ص١٣١، الطبعة الثانية، مطبعة مصطفى الحلمي.  $(191)$

المروة،والذي قد حصل فيه التخفيف على الأمة فسمح لها أن تقرأ القرآن على سىعة أحرف.

والمسجد إنما بني في المدينة بعد أن صارت شوكة للإسلام فيها، فأخذت الأفئدة من كلٍّ صوبٍ تتوجه إليها ويقصد إليها المؤمنون من كلٍّ ناحية زرافات ووحداناً، وأضاة بني غفار وأحجار المروة موضعان بالمدينة كيا أسلفنا.

٣ ـــ إن مفهوم بعض تلك الأحاديث ما يشير إلى أن النبي صلوات الله عليه وسلامه كان يرغب في زيادة التخفيف على الأمة بنزول القرآن على أكثر من سبعة أحرف لولا أنه نظر إلى ميكائيل فسكت بعد أن كان في كل مرة يأمره بطلب الزيادة فعلم أن العدة قد انتهت، وأنه غير مأذون له في أكثر من ذلك، وليس في الرغبة في الزيادة من داع سوى تعدَّد اللهجات البالغة حداً أكبر بكثير من هذا العدد الذي أذن لهم فيه.

ولعل من حكمة الإقتصار على هذا أن لا تكون الزيادة سبباً في اختلاف المسلمين، وأن لا يفوت بها الهدف الأسمى للقرآن الكريم من توحيد صفوفهم وجمع الكلمة عليه وتوحيد لغاتهم والقضاء على مستكره لهجاتهم، وحتى لا ينزل القرآن عن منزلته العليا في الفصاحة والبلاغة.

٤ \_ إن قول الرسول صلى الله عليه وسلم لجبريل عليه السلام حين لقيه عند أحجار المراء، إني بعثت إلى أمة أميين منهم الغلام والحادم والشيخ العاسى والعجوز فيه التماس لأمثال هؤلاء الذين اعتادت ألسنتهم على كيفية معيّنة في النطق بالكلام حيث أنهم قد نشأوا على لهجة معيّنة ودرجوا عليها منذ نعومة أظافرهم، ولم تتح لهم الفرص لتهذيب ألسنتهم وتعويدها النطق بأفصح اللهجات وأحسن اللحون، فيكون من العسير أن يلزموا بالتحوّل طفرة إلى لغة بعينها حتى يقرأوا بها القرآن ويحفظوا ماتيسّر لهم منه.

لذا جاء عليه السلام بالتخفيف إذ أمرهم أن يختاروا في قراءتهم للقرآن من الحروف ما يوافق لحنهم أو يسهل عليهم أن يقرأوا به ويتقنوه.

قال الشيخ الحداد بن خلف الحسيني: ومما يؤيد أن المراد بالأحرف أوجه من اللغات أن حكمة إتيان القرآن على سبعة أحرف التخفيف والتيسير على هذه الأمة في التكلُّم بكتابهم كيا خفف عليهم في شريعتهم. وهو كالمصرَّح به في الأحاديث الصحيحة كقوله صلى الله عليه وسلم أسأل الله معافاته ومعونته، وكقوله إن ربي أرسل إلي أن أهوّن على أمتى، ولم يزل يردد حتى بلغ سبع أحرف، وكقوله لجبريل إني أرسلت إلى أمة أمية فيهم الرجلُ والمرأة والغلام والجارية والشيخ الفاني الذي لم يقرأ كتاباً قط، وذلك أنه صلى الله عليه وسلم أرسل للخلق كافة وألسنتهم مختلفة غاية الإختلاف كما هو مشاهد فينا، ومن كان قبلنا مثلنا وكلهم وغحاطب بقراءة القرآن، قال تعالى ﴿فَاقْرِؤْا مَاتَّسِيرَ مَنَّهُ ﴾ فلو كلُّفوا كلهم النطق بلغة واحدة لشق ذلك عليهم وتعسَّر إذ لا قدرة لهم على ترك ما اعتادوا وألفوه من الكلام إلا بتعب شديد وجهد جهيد، وربما لا يستطيعه بعضهم ولو مع الرياضة الطويلة وتذليل اللسان، كالشيخ والمرأة فاقتضى يسر الدين أن يكون القرآن على لغات<sup>(١٩٢</sup>).

وإذ قد رجح أن المراد بالأحرف السبعة في الحديث لغات سبع، صح الإحتجاج به للقائلين بأن القرآن نزل على سبع لغات من لغات العرب، إلا أن القائلين به قد اختلفوا اختلافاً كبيراً في تحديد هذه اللغات الأمر الذي من أجله زهد الكثيرون فيه.

فقسم منهم وإن كان قد أرجع اختلاف الأحرف إلى اللغات، إلا أنهم قد اقتصروا على ذكر نوع بسيط من اختلاف اللغات والذي ليس له كبير أهمية في التيسير على الأمة والتخفيف عنها فقالوا:

أنزل القرآن على سبع لغات من لغات العرب المشهورة في كلمة واحدة تختلف فيها الألفاظ والمباني، مع اتفاق المعاني أو تقاربها، وعدم اختلافهما وتناقضها وذلك مثل: هلم، وأقبل، وتعال، وإلي، ونحوي وقصدي وقربي، فإن هذه ألفاظاً سبعة مختلفة يعبّر بها عن معنى واحد وهو طلب الإقبال(١٩٣).

وهذا القول منسوب لجمهور أهل الفقه والحديث منهم سفيان بن عيينة

- الكواكب الدرية فيها ورد في إنزال القرآن على سبعة أحرف. ص7\_٧.  $(197)$
- المدخل لدراسة القرآن. محمد أبوشهبة. ج١ ص١٣٨، أنظر مناهل العرفان، ج١  $(191)$ ص ١٦٧، الألوسي، ج ١، ص ٢٠.

وابن وهب وابن جرير الطبري وقد دافع عنه كثيراً في مقدمة تفسيره، وقدَّمه القرطبي وأيده ابن عبد البر ونسبه إلى أكثر أهل العلم<sup>(١٩٤</sup>)، ورجّحه الشيخ محمد أبوزهرة في كتابه المعجزة الكبرى<sup>(١٩٥</sup>) والشيخ محمد أبوشهبة في كتابه المدخل لدراسة القرآن<sup>(١٩٦</sup>) وغيرهم، واستدل هؤلاء بما أخرجه ابن جرير قال:

حدثنا أبوكريب قال: حدثنا زيد بن الخباب عن حماد بن سلمة عن على بن زيد عن عبد الرحمن بن أبي بكرة عن أبيه قال: قال رسول الله صلى الله عليه وسلم: قال جبريل: إقرأوا القرآن على حرف، فقال ميكائيل استزده فقال: على حرفين حتى بلغ ستة أو سبعة أحرف فقال كلها شاف كاف، مالم يُختم آية عذاب برحمة أو آية رحمة بعذاب كقولك: هلم وتعال<sup>(١٩٧</sup>).

وبما روى عن أبي بن كعب أنه كان يقرأ ﴿يوم يقول المنافقون والمنافقات للذين آمنوا انظرونا نقتبس من نوركم﴾ للذين آمنوا امهلونا، للذين آمنوا أخرونا، للذين آمنوا أرقبونا، وكان بقرأ ﴿كلما أضاء اللهم مشوا فيه﴾ مروا فيه سعوا فيه إلى غير ذلك مما روي من هذا القبيل'<sup>(١٩٨</sup>).

والناظر في الحديث لا يجده ينص على أن الذي ذكروه هو المراد فحسب، بل لا يفيد أكثر من أن يكون ماذكر فيه هو بعض ماتشمله الأحرف السبعة، لأنه جاء به على سبيل المثال لهذه الأحرف التي نزل عليها القرآن بما يوضح فيه نوعية هذه الأحرف وأنها لاتؤدي إلى اختلال المعنى أو التناقض فيه.

ويؤيد هذا ماروي عن عبدالله بن مسعود رضي الله عنه أنه قال إني قد

- فتح الباري. ج ١٠، ص ٤٠٣، البرهان في علوم القرآن للزركشي، ج ٢، ص ٢٢٠.  $(19.5)$ 
	- $.57 19, \omega$  (190)
	- $.121 17A, \infty$  (197)
- أنظر مقدمة تفسىر الطبري، تحقيق محمد وأحمد شاكر، قال المحقق هذا الحديث رواه أحمد  $(19Y)$ في المسند ٥: ٥١ طبعة الحلبي، ونقله الهيثمي في مجمع الزوائد ٧: ١٥١ وقال رواه أحمد ِ والطبراني بنحوه، إلا أنه قال: واذهب وأدبر. وفيهعلـيٌّ بن زيد بن جدعان وهو سيء الحفظ، وبقية رجال أحمد رجال الصحيح.
- فضائل القرآن لابن كثير. ص١٢، طبعـة عيسى الحلبي مع التفسـير. القرطبي،  $(134)$ ص ٣٦ ــ ٣٧، كتاب الشعب. البرهان في علوم القرآن، ج ١، ص ٢٢٠ ــ ٢٢٣.

سمعت إلى القـرأة فوجدتهم متقاربين فاقرأوا كما علمتم، واياكم والتنطُّم فإنما هو كقول أحدكم هلم وتعال<sup>(۱۹۹</sup>ٌ).

فواضح من هذا أن ابن مسعود رضي الله عنه قد أراد أن يبينَّ للمختلفين أن ما لمسوه من الإختلاف الناجم عن الأحرف السبعة لايعدو أن يكون مثل الاختلاف في هلم وتعال والمثال وإن قرب المعنى المراد إلى الإفهام فقد يغاير المقصود ويبتعد عنه من جهة ونحن وإن قلنا بأن الإختلاف في دلالة الألفاظ على المعانى مرجعة إلى اللهجات، إلا أنه لا معنى لقصر هذا النوع من أوجه الخلاف الكثيرة بينها على المراد بالأحرف السبعة دون غيره، لأن مثل هذا الإختلاف قليل ويسير فضلًا على أن عوامل الإتصال بين قبائل العرب قد جعلته في حكم المعدوم، لأنه على فرض عدِم جريان اللسان به واستعماله في النطق عند الأخرين أصبح من المتعارف عليه الذي لا يَخفى معناه على أبناء القبائل الذين اعتادوا أن يسمعوا من كل قبيلة ماجرى به لسانها من ألفاظ عذبة فصيحة.

وما رووه عَن أبي بن كعب لا حجة لهم فيه إذ من الجائز أن يكون أبي قد قرأها على سبيل التفسير ومثل هذا كان يحصل من الصحابة وروى منه الكثير، وعلى التسليم بأنه قد نزل به الوحي وأنه تلقَّاه من الرسول صلى الله عليه وسلم لا يفيد أكثر من أنه وجه من وجوه الإختلاف الكثيرة في الأحرف السبعة.

ثم أنه يستلزم أن تكون الأحرف السبعة قد زالت ولم يبق منها إلا حرف واحد بعد أن نسخ عثمان المصاحف، لأن أمثال هذه الأحرف المتغايرة في الصورة المتقاربة في المعنى مالا يمكن أن يحتمله رسم المصحف، وهذا مخالف لرأي جمهور العلماء الذين يرون أن الأحرف السبعة لازالت باقية في قراءة القرآن إلى اليوم. ويحتملها رسم المصحف، وأن ما لا يحتمله رسم المصحف فهو مما نسخ````.

وفضلًا عن ذلك، فإن هذا الرأي لا يتمشَّى مع روح الأحاديث السابقة،

- مفدمة تفسير الطبري. ص ٥٠.  $(143)$
- أنظر الكلمات الحسان في الأحرف السبعة وجمع القرآن بحمد بخيت المطيعي . ص ٣٤،  $(1 \cdot \cdot)$ وما بعدها.

التي تدل على أن سبب نزول القرآن على سبعة أحرف، هو التخفيف على الأمة في قراءة القرآن وحفظه، والأمر الذي يصعب التحوَّل عنه، من الإختلاف في الأداء، وكيفية النطق بالألفاظ، والذي هو مظهر من أهم مظاهر اختلاف اللهجات في كل زمان ومكان، هو أولى أن يكون داخلًا في نزول القرآن على سبعة أحرف، فحينئذ نلمس بوضوح معنى التيسير والتخفيف على الأمة في نزول القرآن على هذه الأحرف، وهذا الإختلاف هو الملموس فعلًا في قراءات القرآن المتواترة، وإذا ما اقتصرنا في تفسير الأحرف باللغات، على الإختلاف اليسير بينها في الكلمات المختلفة في اللفظ المتفقة في المعنى، فإنه لا يبقى لنا وجه نفسر به سبب الإختلاف في كيفية الأداء الذي تختلف به اللهجات، والموجود كثيراً في القراءات المتواترة، سوى الإدّعاء بأن هذه الكيفية لم ينزل بها الوحي، وأنها من اختراع القراِء أنفسهم، وأن قراءتهم بها لم تكن عن سماع وتوقف من النبي صلى الله عليه وسلم، وأن الرسول صلوات الله وسلامه عليه كان يسمعهم يقرءون القرآن، بغير الكيفية التي تلاها عليهم ثم لاينكر عليهم، مع أن الذي أجمع عليه المسلمون أن جميع قراءات القرآن التي يرجع الإختلاف فيها إلى هذه الكيفية، هي من القرآن المنزل أقرأها النبي صلى الله عليه وسلم لأصحابه كما تلقَّاها عن أمين الوحي جبريل عليه السلام.

وإلا فأنه يكون مما لايقره عقل ولا دين، أن يسكت الرسول صلى الله عليه وسلم لأصحابه على التلاعب بألفاظ القرآن، وتبديل حروفه كيفها اتفق، وهذا ما لم يؤذن فيه للرسول نفسه، فكيف يأذن فيه لغيره.

ثم أن دلالة الأحاديث لاتؤيّد هذه الوجهة، فإن حصر الخلاف الذي وقع بين الصحابة، الذين أقرأهم الرسول صلى الله عليه وسلم بعد أن سمع قراءة كل واحد منهم بقوله هكذا أنزلت، إن حصر هذا الإختلاف في الألفاظ المختلفة ذات المعاني المتفقة لادليل عليه، ولا وجه له يبرره، بل الواقع ينفيه ويرده .

هسذا وقسد "تشبَّث الدكتور طه حسين بهذا الرأي في إنكار قراءات القرآن المتواترة بعد أن زعم اتفاق المسلمين عليه، وهو زعم باطل على ما ترى في

۹۸

بياننا لما نص عليه كثير من العلماء وأيّدناه، وعلى ما رأيت من الإختلاف السابق في تفسير الأحرف السبعة وتحديدها.

يقول الدكتور طه حسين:

إن القرآن الذي تُلى بلغة واحدة ولهجة واحدة، هي لغة قريش ولهجتها لم يكد يتناوله القراء من القبائل المختلفة، حتى كثرت قراءاته وتعدّدت اللهجات فيه وتباينت تبايناً كثيراً، جد القراء والعلماء المتأخرون في ضبطه وتحقيقه وأقاموا له عليًّا أو علوماً خاصة، ولسنا نشير هنا إلى هذه القراءات التي تختلف فيها بينها إختلافاً كثيراً في ضبط الحركات، سواء أكانت حركات تنبيه أو حركات إعراب.

إنما نشير إلى اختلاف آخر في القراءات يقبله العقل ويسيغه النقل، وتقتضيه ضرورة اختلاف اللهجات بين قبائل العرب التي لم تستطع أن تغيرً حناجرها وألسنتها وشفاهها لتقرأ القرآن كما كان يتلوه النبى وعشيىرته من قريش، فقرأته كيا كانت تتكلَّم، فأمالت حيث لم تكن تميل، وقصرت حيث لم تكن تقصر وسكنت حيث لم تسكن، وأدغمت أو أخفت أو نقلت حيث لم تكن تدغم ولا تخفي ولا تنقل.

وهنا وقفة قصيرة لا بد منها، ذلك أن قوماً من رجال الدين فهموا أن هذه القراءات السبع متواترة عن النبي نزل بها جبريل على قلبه، فمنكرها كافر في غیر شك ولا ریبة ولم یوفقوا إلی دلیل یستدلون به علی ما یقولون سوی ما روی في الصحيح من قوله عليه الصلاة والسلام «أنزل القرآن على سبعة أحرف».

والحق أن ليست هذه القراءات السبغ من الوحي في قليل ولا كثير، وليس منكرها كافراً ولا فاسقاً ولا مغتمزاً في دينه، وإنما هي قراءات مصدرها اللهجات واختلافها، للناس أن يجادلوا فيها وأن ينكروا بعضها، ويقبلوا بعضها، وقد جادلوا فيها بالفعل وتماروا وخطأ فيها بعضهم بعضاً، ولم نعرف أن أحداً من المسلمين كفر أحداً لشيء من هذا، وليست هذه القراءات ٰبالأحرف السبعة التي أنزل عليها القرآن، وإنما هي شيء وهذه الأحرف شُيء آخر.

الأحرف هي اللغات التي تختلف فيها بينها لفظاً ومادة، فأما هذه القراءات

التي تختلف في القصر والمد والحركة والسكون وفي النقل والإثبات وفي حركات الإعراب فليست من الأحرف في شيء، لأنها اختلاف في الصورة والشكل لا في المادة واللفظ، وقد اتفق المسلمون على أن القرآن أنزل على سبعة أحرف أي سبع لغات مختلفة في ألفاظها ومادتها‹````.

فأنت ترى كيف بني رأيه هذا على أساس فاسد لا أساس له من الصحة كما بيِّنا، وأن كل ماذكره من أوجه الحلاف بين القراءات مما تختلف فيه اللهجات هُو من الأحرف السبعة التي نزل عليها القرآن للتيسير على الأمة، ومنها القراءات السبع التي يعتبر منكرها كافراً، وليس كما زعم من عدم معرفته بأن أحداً من المسلمين لم يكفر منكرها. أو من ينكر بعضها، بل عرفنا ذلك من نص حديث رسول الله صلى الله عليه وسلم ومن كلام صحابتـه الكرام وغيرهم، نصاً عاماً على كل ما هو من القرآن فيشمل القراءات العشرة التي أجمع المسلمون على تواترها وأنها من الوحي المنزل، وهاك من أحاديث رسول الله صلى الله عليه وسلم ومن كلام صحابته ما هو نص في ذلك ِ

أخرج ابن جريـر الطبـري بسنده عن بسـر بن سعيد: أن أبـاجهيم 'الأنصاري أخبره: أن رجلين اختلفا في آية من القرآن، فقال هذا: تلقَّيتها من رسول الله صلى الله عليه وسلم، وقال الأخر: تلقَّيتها من رسول الله صلى الله عليه وسلم فسألا رسول الله صلى الله عليه وسلم عنها، فقال رسول الله صلى الله عليه وسلم: أن القرآن أنزل على سبعة أحرف فلا تماروا في القرآن، فإن المراء فيه كفر<sup>(٢٠٢</sup>).

وأخرج أيضاً بسنده إلى أبي هريرة: أن رسول الله صلى الله عليه وسلم

- في الأدب الجاهلي. طه حسين. ص ٩٤ــــــ٩٦، الطبعة العاشرة، دار المعارف.  $(1.1)$
- مقدمة النفسير، ص#٤ ــــــــــــــــ قال أحمد شاكر غرج أحاديثها: مذا الحديث رواه أحمد في  $(1.1)$ المسند رقم ١٧٦١٥، ج ٤، ص ١٦٩ ـــ ١٧٠، طبعة الحلبي، ونقله ابن كثير في الفضائل، ١٥١/٧ وقال: رواه أحمد ورجاله رجال الضحيح.

قال: أنزل القرآن على سبعة أحرف، فالمراء في القرآن كفر\_ثلاث مرات. . . الخ(۲۰۳).

وقال ابن جرير: حدثني يعقوب قال: حدثنا ابن عليه قال: حدثنا شعيب ــ يعني ابن الحبحاب ـــ قال : كان أبو العالية إذا قرأ عنده رجل لم يقل «ليس كيا يقرأ وأنما يقول: أما أنا فأقرأ كذا وكذا، قال فذكرت ذلك لابراهيم النخعي فقال أرى صاحبك قد سمع «أن من كفر بحرف منه فقد كفر به كله»<sup>(٢٠٤)</sup>.

وهذا هو ما أخرجه عن عبد الله بن مسعود حيث قال:

حدثنا ابن حميد قال: حدثنا جرير ، عن مغيرة، عن ابراهيم، عن عبد الله قال: من كفر بحرف من القرآن، أو بآية منه فقد كفر به كله<sup>(۲۰۰</sup>).

ومثله أيضاً ما أخرجه عن ابن مسعود حيث قال: من قرأ على قراءتي فلا يدعنها رغبة عنها ومن قرأ على شيء من هذه الحروف فلا يدعنه رغبة عنه، فأنه من جحد بأية جحد به كله'''''.

وفي هذا الصدد يقول ابن الأنباري في كتابه «الرد على من خالف مصحف عثمان: «والقرآن الذي جمعه عثمان بموافقة الصحابة، لو أنكر حرفاً منه منكر كان كافراً، حكمه حكم المرتد يستتاب، فإن تاب وإلا ضربت عنقه»٬٬۰۰۷٬

ويقول القاضي عياض: «أعلم أن من استخف بالقرآن أو المصحف، أو بشيء منه، أو سبهها أو

- مقدمة تفسير الطبري، ص ٢١ ــ ٢٢، قال أحمد شاكر: رواه أحمد في مسنده رقم ٧٩٧٦،  $(1.7)$ ج ٢ ص ٣٠١، طبعة الحملبي، عن أنس بن عياض. ورواه ابن حبان.
- .<br>مقدمة تفسير الطبري. تحقيق محمود شاكر وأحمد شاكر. ص£٥، طبعة دار المعارف  $(Y \cdot \xi)$ المصرية .
	- السابق. ص20، قال أحمد شاكر: الخبر مثله في حديث المسند رقم: ٣٨٤٥.  $(100)$ 
		- السابق. ص: ٢٨.  $(Y \cdot 3)$
- نقلا عن كتاب ومزاعم حول القراءات؛ للشيخ محمد صادق عرجون، ص ٢٢، دار العهد  $(Y \cdot Y)$ الجديد للطباعة، سنة ١٩٦٦.

جحده أو حرفاً منه أو آية… أو شك في شيء من ذلك، فهو كافر عند أهل العلم بإجماع»<sup>(۲۰۸</sup>).

ويقول الطحاوي: «إن من كفر بحرف منه كان كافراً، حلال الدم، إن لم يرجع إلى ما عليه الجماعة»<sup>(٢٠٩)</sup>.

وهذه فتوى شيخ الشافعية أبي الحسن على بن الكافي قال فيها ما نصه: «القراءات السبع التي اقتصر عليها الشاطبي، والثلاث التي هي قراءة أبي جعفر وقراءة يعقوب، وقراءة خلف، متواترة معلومة من الدين بالضرورة، وكل حرف إنفرد به واحد من العشرة، معلوم من الدين بالضرورة أنه منزل على رسول الله صلى الله عليه وسلم، لا يكابر في شيء من ذلك إلا جاهل»<sup>(٣١٠</sup>٠).

وقال أبوعثمان الحداد: «إن جميع من ينتحل التوحيد متفقون على أن الجحد لحرف من التنزيل كفر»<sup>(٢١١)</sup>.

فهل من المنطق أن يتخذ الجهل سبيلًا لإنكار قراءات القرآن المتواترة والطعن فيها، وليس الجهل الذي ركب متنه الأستاذ هو ما تمثَّل في هذه الناحية فحسب، بل أن في اعتداده بنفسه، وتجهيله لمن سواه، والسخرية بهم لمن أقبح أنواع الجهل، وهو في نفس الوقت يقتحم باباً من أبواب العلم ليس هو من أهله، ولا ممن تفرُّس فيه وخبره، لذلك كان ما أدلى به في هذا المجال بعيداً عِن الحق والصواب، مهما تفرَّس المرء فيه، لا يرى إلا حقداً دفيناً في نفس الرجل على أئمة هذا الشأن من علياء المسلمين، حيث لم يفلح عندهم في نيل مآربه، وتحصيل ماكان يطمح إليه، فدعاه ذلك إلى الطعن في قدسية أعظم ما يعتزون به وهو كتاب الله، مترسَّمًا في ذلك خطي أساتذته من المستشرقين الذين لا يالون جهداً في الكيد للاسلام وأهله، وينتهجون أعوج السبل من أجل ذلك، وقد

- الشفا في حقوق المصطفى . القاضي عياض. ج ٢ ، حس ٢٦٣ .  $(T \cdot \Lambda)$
- دراسة حول القراءات القرآنية، لبيب السعيد. ص ٢٥، طبع ستانسل، بحث مقدم لمجمع  $(1.9)$ البحوث الإسلامية بالقاهرة.
	- النشر في القراءات العشر: ج ١، ص ٤٦.  $(11)$
	- دراسة حول القراءات القرآنية . لبيب السعيد . ص ٦٤.  $(111)$

كرَّسوا كثيراً من جهدهم ووقتهم للطعن في القرآن الكريم وقراءاته المتواترة، فكان ما أدلى به الأستاذ طه حسين في هذا المجال هو خلاصة ما توصَّلُوا إليه من شبه وأباطيل، وهو ما سنناقشهم فيه، ونبينٌ زيف أقوالهم وخبث مقصدهم من أبحاثهم في الفصل القادم، الذي سنبحث فيه سبب اختلاف القراءات القرآنية. وكان الأجدر بالأستاذ أن يرعوي عن غيه ويثوب إلى رشده، بعد هذه الفترة الطويلة التي مرت على الطبعة الأولى لكتابه في الشعر الجاهلي، وقد عدَّل فيه وغيرٌ، إلا أننا قد رأينا الطبعة العاشرة لكتابه تظهر وفيها الإصرار على بأطله، مع أن الحق الصريح تلمسه بوضوح في نصوص الآيات القرآنية، والأحاديث النبوية الصحيحة، فإرجاعه اختلاف القراءات السبعة وغيرها إلى قراءة القراء حسب لحونهم الحاصة، دون أن يكون للوحى في ذلك مدخل مخالف لظواهر نصوص الأحاديث الصحيحة الواردة في هذا الباب، إذ من الواضح أنه قد وقع الإختلاف بين الصحابة بسبب تعدَّد القراءات التي كان يتلى عليها القرآن الكريم في زمن الرسول صلى الله عليه وسلم، واختصموا من أجل ذلك إلى الرسول صلى الله عليه وسلم، فأقر كل واحد منهم على قراءته بقوله هكذا أنزلت، فهذا نص صريح في أن اختلاف القراءة كان مصدره الوحي، وليس هو من قبيل التخير والإجتهاد.

وتفسيره للأحرف السبعة بما تقدّم، قد بان لك وجه بطلانه، والغريب أنه قد قلدِ الطبري في هذا التفسير للأحرف السبعة لما كان فيه خدمة لهواه وغرضه ووجد فيه مدخلًا للطعن في قراءات القرآن المتواترة، ثم خالف الطبري وما أجمع عليه المسلمون من أن القراءات السبع بل العشرة قد نزل بها الوحى على النبي صلى الله عليه وسلم، وقرأها على أصحابه كما أنزلت، وتلوها كذلك دون أن يكون لهم أي دخل ولا علاقة في إختلافها.

ونجن لانملوم الأستاذ على اعتداده البالغ بنفسه، وادَّعائه فهم كلام الطبري دون غيره، وسخريته بعلماء الأزهر حين قرر بأنهم لايستطيعون فهم ماكتب الطبري فأحالهم إلى النظر فيها كتبه السيوطي، لأنه كتب بلغة تتناسب مع أفهامهم، فأنه رجل قد أعمى الله قلبه، وطمس نور بصيرته عن رؤ ية الحق لغروره البالغ، وتطاوله على علماء المسلمين بغير حق ولا حجة وصدق الله العظيم حيث يقول: ﴿إِنَّهَا لَا تَعْمَى ٱلأَبْصَارِ وَلَكِنْ تَعْمَى الْقُلُوبِ الَّتِي فِي الصدور﴾(١٢١٢).

وبعد هذا الذي قدَّمناه لك في هذا الرأي وبيان ضعفه، ننتقل بك إلى بيان ما ذهب إليه القسم الآخر فنقول: أما القسم الآخر فقد ذهب إلى أن المراد بالأحرف السبعة إنما هو اللغات السبع، بما فيها من نواحي الإختلاف الكثيرة، التي تقتضي التيسير والتخفيف على آلأمة بنزول القرآن عليها، وهو ما يترجّح عندي لأنه المناسب لدلالات الأحاديث السابقة، وهو يشمل هذا الوجه الذي ذكروه، وغيره من الوجوه كالإختلاف الحاصل بين القبائل في تحقيق الهمز وتسهيله، وفي المد والقصر والفتح والامالة وما بينهمل. والإظهار والإدغام وكذلك ضم الهـاء وكسرهـا من عليهم وإليهم وكذلـك إلحـاق الـواو في عليهمـو وإليهمو(٢١٣) إلى غير ذلك من الوجوه الكثيرة التي تختلف فيها اللهجات ومما يشق على من اعتاد لسانه عليها أن يتحوَّل عنها بهذه السرعة، فكان من يسر الله ورحمته أن أذن للنبي صلى الله عليه وسلم أن يقرىء كل مسلم بما يتناسب مع لهجته ويسهل على لسانه، حتى يتمكَّن كل داخل في هذا الدين أن يحفظ من كتاب ربهُ ما لا غني عنه في إقامة الصلاة، خصوصاً وأن الكثيرين منهم لم تكن تسمح لهم ظروف معيشتهم أن يتفرَّغوا لحفظه وإحكام تلاوته.

قال ابن قتيبة في كتاب المشكل: فكان من تيسير الله تعالى أن أمر نبيه صلى الله عليه وسلم بأن يقرىء كل أمة بلغتهم وما جرت به عادتهم، فالهذلي يقرأ «عتي حين» يريد «حتى حين»<sup>(٢١٤)</sup> لأنه هكذا يلفظ بها ويستعملها، والأسدي يقرأ تِعلمون وتِعلم، ﴿وتِسود وجوه﴾(٢١٠، و﴿ألم أعهد إليكم﴾(٢١٦) بكسر حرف المضارعة، والتميمي يهمز والقرشي لايهمز، والآخر يقرأ قيل لهم

وغيض الماء بأشماء الضم مع الكسر وأيضاً ﴿هذه بضاعتنا ردت إلينا﴾(٢١٧) باشمام الكسر مع الضم و﴿مالك لاتَّامنا﴾(٢١٨) باشمام الضم مع الإدغام، وهذا ما لا يطوع به كل لسان.

ولو أن كل فريق من هؤلاء أمر أن يزول عن لغته وما جرى عليه اعتياده طفلًا وناشئًا وكهلًا لاشتد ذلك عليه، وعظمت المحنة فيه، ولم بمكنه إلا بعد رياضة للنفس طويلة وتذليل للسان وقطع للعادة، فأراد الله برحمته ولطفه أن يجعل لهم متسعاً في اللغات ومتصرفاً في الحركات كتيسيره عليهم في الدين'''''.

أميا عن حقيقة هيذه اللغات السبيع التي نزل القرآن عليهما فقيد اختلف العلياء في تعيينها على أكثر من عشرة أقوال ذكر معظمها السيوطي في الإتقان<sup>(٢٢٠)</sup>، وابن حجر في فتح الباري<sup>(٢٢١)</sup>، ولا داعي لنقل هذه الأقوال لأن معظمها لا دليل عليه، وما له شبهة دليل، كالذي روي عن ابن عباس في تحديد اللغات السبع قد رأيت تضعيف ابن جرير الطبري له وعدم صحة الإحتجاج به، وإذا كان من الصعب على الباحث أن يجزم بأي هذه السبع نزل القرآن الكريم لعدم وجود نص ثابت يكون هو فصل الخطاب في المسألة، ولاندراس تلك اللهجات والشيء اليسير الذي بقي منها في ثنايا الكتب لا يكفي الاعتماد عليه في استخلاص نتيجة، ولو توافرت لدينا الأخبار الكافية عن كل لهجة من لهجات اللغة العربية لأمكننا بالمقارنة بين القراءات القرآنية ولهجات القبائل العربية، أن نصل إلى نتيجة محققة بالنسبة للغات العرب التي نزل عليها القرآن الكريم.

وإذا كان لابد من الإدلاء برأي في هذا الموضوع له شيء من الوجاهة ويغلب على الظن رجحانه، فإنا لا نعدم ذلك الرأي ولا نفقد الأدلَّة على تأييده

- سورة يوسف: ٦٥.  $(111)$
- سورة يوسف: ١١.  $(11A)$
- تأويل مشكل القرآن. ابن قتيبة. ص٣٠، الكواكب الدرية في إنزال القرآن على سبعة  $(111)$ أحرف، ص٧...٨..
	- ج ١، ص ٤٧ ـ ٤٩، مطبعة مصطفى الحلبي.  $(11)$ 
		- (۲۲۱) ج۱۱، ص۲۰۲.

ورجحانه، ذلك أنه من الواضح المسلم به أن القرآن الكريم في أعلى درجات الفصاحة والبلاغة، لم يوازه في ذلك أي كلام من كلام العرب، ومن كان هذا شأنه لابد وأنه قد تخير من لغات العرب أفصحها وأعذبها، وأفصح لغات العرب هي تلك اللغات التي عاش أصحابها في بعد عن مخالطة الأعاجمّ، وهي التي اعتمد عليها العلماء في تدوين اللغة العربية الفصحي، وإذا نظرنا في هذه اللُّغات لا نجدها تتعدى سبع لغات من لغات العرب.

وعن أفصح القبائل العربية التي اعتمد عليها العلماء في نقل اللغة، يحدثنا السيوطي في المزهَّر فيقول: «والذين عنهم نقلت اللغة العربية، وبهم أقتدي، وعنهم أخذ اللسان العربي من بين قبائل العرب هم: قيس‹٬۰۰۰ وتميم وأسد فإن هؤلاء هم الذين عنهم أكثر ما أخذ ومعظمه، وعليهم اتكل في الغريب وفي الإعراب والتصريف، ثم هذيل وبعض كنانة وبعض الطائيين، ولم يؤخذ عن غيرهم من سائر قبائلهم```` .

وبالجملة فأنه لم يؤخذ عن حضري قط، ولا عن سكان البراري ممن كان يسكن أطراف بلادهم المجاورة لسائر الأمم الذين حولهم، فأنه لم يؤخذ لامن لخبم ولا من جذام لمجاورتهم أهل مصر والقبط، ولا من قضاعة وغسان وإياد لمجاورتهم أهل الشام، وأكثرهم نصارى يقرأون بالعبرانية، ولا من تغلب واليمن فإنهم كانوا بالجزيرة مجاورين لليونان ولا من بكر لمجاورتهم للقبط والفرس، ولا من عبد القيس وأزد عمان لانهم كانوا بالبحرين مخالطين للهند وللفرس، ولا من أهل اليمن لمخالطتهم للهند والحبشة، ولا من بني حنيفة وسكان اليمامة ولا من ثقيف وأهل الطائف لمخالطتهم تجار اليمن المقيمين عندهم، ولا من حاضرة الحجاز، لأن الذين نقلوا اللغة صادفوهم حين ابتدأوا ينقلون لغة العرب قد خالطوا غيرهم من الأمم وفسدت السنتهم»<sup>(٢٢٤)</sup>.

- ومن قبائل قيس: هوازن، وفي هوازن بنو سعد بن بكر، وكان رسول الله صلى الله عليه  $(111)$ وسلم رضيعاً فيهم . الإمالة في القراءات واللهجات، عبد الفتاح شلبي، ص ٧٨، نقلا عن صبح الأعشى، ج١ ص٣٤، طبعة دار الكتب.
	- المزهر للسيوطي. ج ١، ص ٢١١، وانظر اللغة والنحو، عباس حسن، ص ٦٣.  $(111)$
	- المزهر. ج ١، ص ٢١١ ــــ ٢١٢، وانظر مقدمتان في علوم القرآن، ص ٢٦٩ ـــ ٢٧٠.  $(111)$

ومن هذا يتبينَّ لنا أن أفصح لغات العرب هي لغات هذه القبائل الست، مضافاً إليها لغة قريش، لأن الفساد الذي طرأ على لسانها كان بعد نزول القرآن الكريم، أما وقت نزول القرآن فقد كانت دون شك من أفصح لغات العرب إن لم تكن أفصحها على الإطلاق.

فهذه هي اللغات السبع التي انتهت إليها الفصاحة، واختارها الله لينزل عليها كتابه، ويظهر بها معجزة نبيه، وليس معنى ذلك أن القرآن الكريم قد قرىء بكل لحن من لحون أصحاب هذه القبائل، فإن من لحون هذه القبائل ما هو مستكره لا يتناسب مع فصاحة القرآن وجلال روعته، ولذلك فقد استبعد القرآن الكريم كثيراً من اللحون الخاصة بأصحاب تلك اللهجات كالعنعنة والكشكشة وما إلى ذلك، ثم أن هذا لا يعني أن الحرية في قراءة القرآن، قد تركت لأصحاب هذه اللغات، فكل أصحاب لغة يقرأون القرآن على ما جرى به لسانهم، واختلف فيه لحنهم، مادام القرآن نزل بلغتهم، دون الرجوع في ذلك إلى النبي صلى الله عليه وسلم، إذ أن هذه اللغات وكيا بيِّنا لم تخل من الرديء والمستكره، الذي لفظه القرآن وتناساه، ولم يسمح لأحد أن يقرأ به.

ولكن الذي حصل أن الرسول صلى الله عليه وسلم حينها كانت تأتيه الوفود من مختلف القبائل، كان صلى الله عليه وسلم يقرىء كل وفد منهم بما يوافق لسانه، أو يسهل عليه أكثر من غيره، وهذا لا يمنع أن يتواجد عند رسول الله صلى الله عليه وسلم من غير هذا الوفد من أصحاب النبي، فيحفظ ماقرأ به صلوات الله وسلامه عليه على الوفد فيقرأ به وإن كان مخالفاً للغته ولحنه، ولا يمنع كذلك أن يقرىء الرسول صلى الله عليه وسلم من يثق فيهم على أكثر من حرف إذا لمس عدم المشقة عليهم، وإن كان المشهور والغالب أنه صلى الله عليه وسلم كان لا يزيد على القراءة بحرف واحد لمن يريد أن يسمع منه أو يتعلَّم القرآن ِ

وهذا الرأي الذي قدَّمناه في تعيين لغات العرب التي نزل عليها القرآن الكـريم قد صـرّح به سلطان العلماء في عصـره وهـو الشيـخ عـزالــدين بن عبد السلام قال رحمه الله :

أما لغات القرآن فهي أفصح لغات العرب، الذين كانوا وسط جزيرة العرب دون الذين كانوا بأطرافها، فإن العجم أفسدوا لغاتهم بمخىالطتهم ومجاورتهم ولذلك لم تؤخذ اللغة إلا عن الذين نزل القرأن بلغتهم، ولم تؤخذ عن أهل مكة والمدينة لفساد لغتهم بعد رسول الله صلى الله عليه وسلم بكثرة من خالطهم من رقيق العجم، وبمن تردد إليهم من تجارهم، وكانت لغتهم سليمة من ذلك قبل موت رسول الله صلى الله عليه وسلم ولعدم مخالطة أولئك»<sup>(٢٢٥)</sup>.

وما يؤخذ على هذا القول من إختلاف عمر وهشام بن حكيم في قراءة القرآن. وتخاصمهما إلى النبي صلى الله عليه وسلم من أجل ذلك، مع كونهما من قبيلة واحدة وأبناء لهجة واحدة، لا وجه له لما قدَّمنا، إذ لا مانع أن يكون أحد هذين المختلفين قد سمع النبي صلى الله عليه وسلم وهو يقرىء قبيلة سوى قبيلته. فقرأ على هذا الوجه الذي سمعه، فلا يلزم من كونهيا قرشيين أن يقرأ " كلِّ منهما بلغة قريش، ومجمل القول في اللغة التي نزل بها القرآن الكريم هو ما يل :

إن القرآن الكريم قد نزل بلغة العرب المعروفة لهم آنذاك. ومعلوم أن علماء اللغة قد أجمعوا على أن لغة الشعر هي التي كانت سائدة في شبه جزيرة العرب قبل نزول القرآن الكريم، تلك التي جمعت محاسن اللغات العربية جميعها وإذا كانت القبائل العربية جميعاً قد ساهمت في نشأتها، وساعد على شهرتها وانتشارها عوامل الإتصال الوثيقة بين أبناء هذه القبائل، إلا أن المسلم به أنه كان لقبيلة قريش اليد الطولى في تهذيب لغة العرب وتوحيد لهجاتهم في لغة سامية رفيعة، أصبحت هي ميدان التنافس بين الأدباء والشعراء من مختلف القبائل.

لذلك فإننا لا نعدو الحقيقة إذا ماقورنا أن لغة قريش كانت تمثَّل اللغة الأدبية إلى حد كبير جداً، من أجل هذا فقد نزل القرآن أول ما نزل بهذه اللغة،

<sup>(</sup>٢٢٥) - الإشارة إلى الإيجاز في بعض أنواع المجاز. ص ٢١٥، دار الطباعة العامرة، سنة ١٣٥٧هـ.
فأتم بناءها، ووثق عرى وحدتها بين العرب جميعاً، عندما تحاشم٬ كل ما لا يليق بلغته من سائر اللهجات، وأضفى على لغتهم بحسن استعماله لها مزيداً من الجمال والكمال ِ

ويشهد لما قدَّمنا من أن لغة قريش كانت تمثَّل لغة الشعر، التي امتازت بالفصاحة وحسن اختيارها للألفاظ والأساليب حتى حظيت بإعجاب الجميع، أنه لم تمس الحاجة إلى نزول القرآن الكريم على سبعة أحرف، إلا بعد أن دخلت قبائل العرب الكثيرة في الإسلام، وأصبح أهلها في حاجة إلى قراءة القرآن وكان لا زال لحن الكثير منهم في الكلام، ولهجتهم التي جرى عليها اللسان ويصعب التحوّل عنه يختلف عن تلك اللغة، مما استدعى طلب التيسير على هؤلاء بأن يقرأ لهم القرآن على ما يوافق لهجتهم أو يقرّب منها، فكان إنزال القرآن الكريم على سبعة أحرف.

والذي تجب ملاحظته أنه ليس معنى كون اللغة التي نزل بها القرآن الكريم معروفة عند جميع العرب، أنه لا يغرب عن بال أحد منهم بعض معاني ألفاظها، فإن هذا ما يتنافى مع الواقع فقد سأل كثير منهم عن معاني ألفاظ غريبة في القرآن الكريم، وخفي على أجلَّة الصحابة البعض منها.

وإنما المقصود أنه لايضيع شيء منهـا على مجمـوعهم وأكثرهم، لأن الإحاطة باللغة أمر متعذَّر على أحد أفراد البشر، إلا أن يجيطه الله بذلك علمًا، فكان من خفي عليه منهم شيء يسأل غيره، أو يبحث عن معناه في الشعر فيجد ضالته المنشودة، ويؤكِّد هذا ما رأيناه من عناية بعضهم بالشعر، ولفتهم للأنظار نحوه واعتمادهم عليه كثيراً في تفسير غريب القرآن وتوضيح معانيه.

هذا ما أمكننا أن نستعرضه من الأقوال في هذه المسألة مع مناقشتها، ومعرفة مدى الصواب الذي حالفها أو جانبها، وقد بذلنا في ذلك الجهد وحاولنا أن نصل إلى الحق في هذه المسألة، وهذا ما أوتيناه، وفوق كل ذي علم عليم ولا حول ولا قوة إلا بالله العلى العظيم.

وقد أن الأوان لكي ننتقل إلى بحث أخر في قراءات القرآن، لنقف على سبب إختلافها، ونكشف عن الزيف الكثير الذي لفق حولها، وأحكم نسجه

الأعداء على مختلف العصور، حتى التبس الأمر فيه على كثير من الباحثين، ووافقوا من حيث أرادوا أو لم يريدوا، وجهة نظر الحاقدين من المستشرقين على هذا الدين وأهله، فاختلط الحابل فيه بالنابل، وكثر حوله القال والقيل، والله نسأل، وبنبيه إليه نتوسَّل أن يلهمنا رشدنا ويهدينا سواء السبيل.

 $\label{eq:2.1} \frac{1}{\sqrt{2\pi}}\int_{\mathbb{R}^3}\frac{1}{\sqrt{2\pi}}\int_{\mathbb{R}^3}\frac{1}{\sqrt{2\pi}}\int_{\mathbb{R}^3}\frac{1}{\sqrt{2\pi}}\int_{\mathbb{R}^3}\frac{1}{\sqrt{2\pi}}\int_{\mathbb{R}^3}\frac{1}{\sqrt{2\pi}}\int_{\mathbb{R}^3}\frac{1}{\sqrt{2\pi}}\int_{\mathbb{R}^3}\frac{1}{\sqrt{2\pi}}\int_{\mathbb{R}^3}\frac{1}{\sqrt{2\pi}}\int_{\mathbb{R}^3}\frac{1$ 

 $\label{eq:2.1} \frac{1}{\sqrt{2\pi}}\sum_{i=1}^n\frac{1}{\sqrt{2\pi}}\sum_{i=1}^n\frac{1}{\sqrt{2\pi}}\sum_{i=1}^n\frac{1}{\sqrt{2\pi}}\sum_{i=1}^n\frac{1}{\sqrt{2\pi}}\sum_{i=1}^n\frac{1}{\sqrt{2\pi}}\sum_{i=1}^n\frac{1}{\sqrt{2\pi}}\sum_{i=1}^n\frac{1}{\sqrt{2\pi}}\sum_{i=1}^n\frac{1}{\sqrt{2\pi}}\sum_{i=1}^n\frac{1}{\sqrt{2\pi}}\sum_{i=1}^n\$ 

 $\mathcal{L}^{\mathcal{L}}(\mathcal{L}^{\mathcal{L}})$  and  $\mathcal{L}^{\mathcal{L}}(\mathcal{L}^{\mathcal{L}})$ 

الفصل الناني القراءات القرآنية وعلاقتها باللهجات أو مالمعنى

إن اختلاف القراءات القرآنية وتعدَّدها، قد أوجد مجالًا للبحث وإسعاً في نوع هذا الإختلاف، وفوائده وأسبابه، ثم العناية البالغة بقراءات القـرآن والتخصص فيها، حتى أصبحت علمًا مستقلًا له رجاله المتخصَّصون فيه، هذا من ناحية، ومن ناحية أخرى فقد تعلل به أعداء الإسلام، وقاصرو النظر في نوجيه الطعن إلى القرآن الكريم، والتشكيك في قدسيته وسلامته من التحريف والتبديل تلك الخاصية التي انفرد بها عن الكتب السماوية المتداولة بين أصحاب الأدبان المختلفة.

فغاظ أبناء تلك الأديان، أن ينفرد القرآن الكريم بهذه الميزة، التي لم تتوفر لكتبهم، ولم يستطيعوا أن يثبتوا أن ما بين أيديهم هو نفس اللفظ المنزل من السَّهاء، بل إن التناقض والإختلاف في هذه الكتب المتعدِّدة الطبعات. لا يدع مجالًا للشك فيءمبث الأيدي البشرية في تلك الكتب، فحرفت وبذَّلت الشيء الكثير، وشوَّهت معالم تلك الكتب، حتى انطفأت نورانيتها وضاعت قدسيتها فخرجت عن أن يعتد بها من كتب الله المنزلة.

وقد أعلن القرآن عن هذه الناحية لأهل الكتاب وقت نزوله، دون أن يستطيع أحد منهم أن يرد عليه أو أن ينقض دعواه.

قال تعالى ﴿مَنِ الَّذِينَ هادُوا يُحرِّفُونَ الكُلْمِ عَنْ مُواضَعَهُ﴾ (١).

:<br>: (١) سورة النساء: ٤٦)

وقال سبحانه ﴿فبها نقضهم ميثاقهم لعناهم وجعلنا قلوبهم قاسية يحرفون الكلم عن مواضعه﴾<sup>(٢)</sup>.

وقال سبحانه ﴿يا أهل الكتاب قد جاءكم رسولنا يبين لكم كثيراً مما كنتم تخفون من الكتاب ويعفوا عن كثير، قد جاءكم من الله نور وكتاب مبين﴾(٣).

وقد صعب على هؤلاء فضيحة القرآن لهم، فناصبوه العداء، وعملوا على تلفيق الشبه الكثيرة، من أجل أن يصموا القرآن بما وصم كتبهم وأن يتهموا المسلمين بتحريف القرآن وتبديله كما اتهمهم.

ولكن هيهات فإن الحق أبلج، والباطل لجلج، لا يستقيم له منطق، ولا تصح له حجة، مهما أوتى أصحابه من دهاء ومكر، ذلك أن الله سبحانه قد تعهَّد بحفظه وتكفَّل بسلامته حيث قال جل شأنه ﴿إِنا نحن نزلنا الذكر وإنا له لحافظون﴾<sup>(٤)</sup>.

وإذا كان لا يشك مسلم في أن القرآن الذي بين أيدينا، هو كما أنزله الله على نبيه صلى الله عليه وسلم، دون زيادة أو نقصان، ودون أي تغيير أو تحريف، فأننا سنقوم بإستجلاء هذه الحقيقة، وتبديد ما لفق حولها من شبهات، وما اعتمد عليه المفرضون من أباطيل، اعتبروها حقائق مسلمة، نفذوا منها إلى الطعن في القرآن الكريم وقراءاته، ووصلوا في أبحائهم إلى وجود تناقض كبير في القرآن دليله هذا الإختلاف الكبير في قراءات القرآن. وكل هذا خلاف الواقع الذي تؤيده الأدلَّة القوية والبراهين الساطعة.

وسنبين أولًا نوع الإختلاف الحاصل في القراءات لنرى ما إذا كان فيها تناقض، أو أن الأمر على خلاف ذلك، ثم نبين وجه الحكمة في تعلُّد القراءات وفائدته، لنرى أن هذا الذي اتخذوه سلمًا للطعن في القرآن إنما هو ْمن الحكمة البالغة، والسياسة الرشيدة التي انتهجها القرآن، في توضيح مقاصده، ورفع العسر والمشقة عن المسلمين في حفظه وضبطه.

- (٢) سورة المائدة: ١٣.
- (٣) سورة المائدة: ١٥.
- (٤) سورة الحجر: ٩.

ثم أتعرَّض لبيان ضابط ما يسمى قرآناً، لنخرج به ما أضافوه إلى القرآن من قراءات ليست منه، أكثروا من الإغتماد عليها في الطعن في صحة القرآن.

وبعد ذلك أشرع في بيان الأسباب التي يرجع إليها اختلاف القراءات، مع إيراد أمثلة من القراءات الصحيحة تؤيّد ماارتأيناه، ثم أتفـرّغ لبيان ما اعتمد عليه المغرضون في الطعن في صحة القرآن وسلامته، والرد عليهم وكشف زيفهم وأباطيلهم والله المستعان وهو من وراء القصد.

## حقىقة اختلاف القراءات:

إن الإختلاف الحاصل في قراءات القرآن كيا يقول ابن الجزري، هو اختلافٍ تنوَّع وتغايرٍ لا اختلاف تضاد وتناقض فإن هذا محال أن يكون في كلام الله تعالى قال تعالى ﴿أَفَلَا يَتَدْبَرُونَ الْقُرْآنَ، وَلَوْ كَانَ مَنْ عَنْدَ غَيْرَ الله لوجدوا فيه اختلافاً كثيراً﴾<sup>(0)</sup>.

قال ابن الجزري : وقد تدبَّرنا اختلاف القراءات كلها فوجدناه لا يُخلو من ثلاثة أحوال:

أحدها إختلاف اللفظ والمعنى واحد.

الثاني: إختلافهما جميعاً مع جواز اجتماعهما في شيء واحد.

الثالث: إختلافهها جميعاً مع امتناع جواز اجتماعهها في شيء واحد، بل يتفقان من وجه أخر لا يقتضي التضاد.

فأما الأول: فكالإختلاف في الصـراط، وعليهم، ويؤده، والقدس، ويحسب ونحو ذلك مما يطلق عليه أنه لغات فقط<sup>(٦)</sup>.

<sup>(</sup>٥) سورة النساء: ٨٢.

من الملاحظ هنا أنه أطلق لفظ اللغات وأراد به اللهجات، ولكنه قصر مرجع اختلاف  $(1)$ القراءات بالتسبة إليها إلى مظهر من مظاهر إختلافاتها المتعذَّدة، وهذا هو ما يرجع الإختلاف فيه إلى كيفية أداء الكلمة التي كثيراً ما تختلف من لهجة إلى أخرى. إذ أن هذه الناحية هي أهم ا تختلف فيه اللهجات.

وأما الثاني: فنحو «مالك، وملك» في الفاتحة لأن المراد في القراءتين هو الله تعالى لأنه مالك يوم الدين وملَكه.

وكذا (يُكَلِّبون، ويَكْذِبون) لأن المراد بهما هم المنافقون، لأنهم يكذبون بالنبى صلى الله عليه وسلم، ويكذبون في أخبارهم.

وكذا «كيف ننشرها» بالراء والزاء<sup>ر››</sup> لأن المراد بهما هي العظام، وذلك أن الله أنشرها أي أحياها، وأنشزها أي رفع بعضها إلى بعض حتى التامت فضمن الله تعالى المعنيين في القراءتين.

وأما الثالث: فنحو ﴿فظنوا أنهم قد كذبوا﴾ا^› بالتشديد والتخفيف، وكذا ﴿وإن كان مكرهم لتزول منه الجبال﴾ا^' بفتح اللام الأولى ورفع الأخرى وبكسر الأولى وفتح الثانية . . فهذا وإن اختلف لفظاً ومعنى وامتنع اجتماعه في شيء واحد فإنه يجتمع من وجه آخر يمتنع فيه التضاد والتناقض.

فأما وجه تشديد «كذبوا» فالمعنى ويتيقن الرسل أن قومهم قد كذبوهم.

ووجه التخفيف: وتوهم المرسل إليهم أن الرسل قـد كذبـوهم فيها أخبروهم به. فالظن في الأولى يقين والضمائر الثلاثة للرسل، والظن في القراءة الثانية شك والضمائر الثلاثة للمرسل إليهم.

وأما وجه فتح اللام الأولى ورفع الثانية من «لتزول» فهو أن يكون أن مخففة من الثقيلة، أي وأن مكرهم كان من الشدة، بحيث تقتلع منه الجبال الراسيات من مواضعها، وفي القراءة الثانية إن نافية، أي ماكان مكرهم وإن تعاظم وتفاقم ليزول منه أمر محمد صلى الله عليه وسلم، ودين الإسلام، ففي الأولى تكون الجبال حقيقة وفي الثانية مجازأًا ' ' .

وإلى حقيقة اختلاف القراءات أشار ابن مسعود رضي الله عنه بقوله:

- قراءة ابن عامر والكوفيين بالزاي المنقوطة، وقراءة غيرهم بالــراء المهملة. النشر، ج ٢،  $(Y)$ ص ۲۲۳ .
	- سورة يوسف: ١١١.  $(\wedge)$
	- سورة أبراهيم: ٤٦.  $(3)$
	- النشر في القراءات العشر. ج ١، ص ٤٨ ـــ ٥٠.  $(1)$

لا تختلفوا في القرآن، ولا تتنازعوا فيه، فإنه لا يختلف ولا يتساقط، ألا ترون أن شريعة الإسلام فيه واحدة، حدودها وقراءتها، وأمر الله فيها واحد، ولو كان من الحرفين حرف يأمر بشيء ينهي عنه الأخر، كان ذلك الاختلاف، ولكنه جامع ذلك كله، ومن قرأ على قراءة فلا يدعها رغبة عنها فإنه من كفر بحرف منه كفر به كله<sup>(۱۱)</sup>.

وإذا كان هذا هو حقيقة اختلاف القراءات القرآنية، ليس بينها تضاد ولا تناقض كما وضَّحه العلياء، ونصَّت عليه الأية الكريمة السالفة الذكر، يتَّضـح لنا أن كل دعوى، يزعم فيها صاحبها تناقض القرآن واختلافه، إنما هي دعوى من لم يفهم ماجاء به القرآن، وعجز عن أن ينفذ إلى أسرار التركيب القرآني، لقصور نظره، وقلة علمه، ومثل هذا لا يعتد برأيه، ولا يكون لكلامه وزن.

أماً عن حكمة اختلاف القراءَات وفائدته، فقد أشرنا إلى جانب من هذه الحكمة في الفصل السابق عند كشفنا عن المراد من الأحرف السبعة، وبينا أن الإختلاف في أغلبه إنما هو من أجل رفع العسر والمشقة عن المسلمين، الذين اختلفت لهجاتهم وأن فيهم من يصعب عليه التحوّل عيا جرى عليه لسانه، واعتاده طفلًا وشاباً وكهلًا، فتكليفهم بقراءة القرآن على لهجة واحدة فيه من العسر والمشقة ما لا يُخفى، الأمر الذي به لا يتيسَّر عليهم ضبط تلاوته وحفظه.

وإذا كان في هذا من الضرورة مايستدعى الحكيم مراعاته، فأن في الفوائد الكثيرة التي ذكرها العلماء لإختلاف القراءات وتعذدها، مايجلو وجه هذه الحكمة ويعظمها.

وإليك جانباً مما ذكره العلماء من الفوائد المترتبة على اختلاف القراءات: أُولًا ــ القراءتان المختلفتان بمنزلة آيتين تعتبر كل منهما حكمًا مستقلًّا وللفقيه المجتهد أن يلتزم إحدى القراءتين دليلًا لرأيه، ومثال ذلك قوله تعالى

<sup>(</sup>١١) - السابق. ج ١، ص ٥١، وانظر المعجزة الكبرى، أبو زهرة، ص ٢٠، إعجاز القرآن والبلاغة النبوية، الرافعي، ص41 ـــ ٤٩.

﴿ولا تقربوهن حتى يطهرن﴾(١٢) فقرأ بعض القراء يطهرن بالتشديد<sup>(١٣)</sup> وفي التشديد مبالغة، فيكون المعنى حتى ينقطع الدم ويغتسلن.

وأما قراءة التخفيف فالمعنى عليها حتى ينقطع دم حيضهن، فأجازوا للزوج وطء زوجته بعد انقطاع الدم وإن لم تغتسل، ولو أن في الآية قراءة واحدة لما احتملت المعنيين<sup>(١٤)</sup>.

ومن ذلك قوله تعالى في بيان أية الوضوء ﴿يا أيها الذين آمنوا إذا قمتم إلى الصلاة فاغسلوا وجوهكم وأيديكم إلى المرافق، وامسحوا برؤ وسكم وأرجلكم إلى الكعبين﴾<sup>(٥١</sup>) قرىء بنصب لفظ «أرجلكم» وبجرها<sup>(١٦)</sup>، فالنصب يفيد طلب غسلها، لأن العطف حينئذ يكون على لفظ «وجوهكم» المنصوب، وهو مغسول. والجر يفيد طلب مسحها، لأن العـطف حينئذ يكـون على لفظ «رُؤ وسكم» المجرور وهو ممسوح، وقد بينَ الرسول صلى الله عليه وسلم أن المسح يكون للابس الخف وأن الغسل يجب على من لم يلبس الخفى‹‹››.

فواضح من هذا أن في اختلاف القراءات دلالة على الأحكام الشرعية في بعض الأحيان، وهذه ميزة قد انفرد بها القرآن الكريم عن سائر الكتب السماوية .

قال المرحوم صادق الرافعي في بيانه حكمة اختلاف القراءات.

وثالئه تلحق بمعاني الإعجاز، وهي أن تكون الألفاظ في اختلاف بعض صورها مما يتهيأ معه إستنباط حكم أو تحقيق معنى من معاني الشريعة، ولذا

 $45<sup>o</sup>$ 

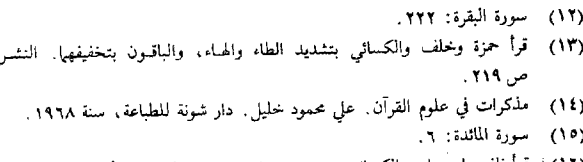

- قرأ نافع وابن عامر والكسائي ويعقوب وحفص بنصب اللام. وقرأ الباقون بالخفض للنشر،  $(11)$ ج ۲، ص ۱۲٤۵.
	- مناهل العرفان. الزرقاني. ج ١، ص ١٤١.  $(1Y)$

كانت القراءات من حجة الفقهاء في الإستنباط والإجتهاد، وهذا المعنى، مما انفرد به القرآن الكريم، ثم هو مما لايستطيعه لغوي أو بياني في تصوير خيال فضلًا عن تقرير شريعة(١٨).

ثانياً ـــ كثيراً مايكون في اختلاف القراءة توضيحاً للمعنى المراد. من ذلك قوله تعالى ﴿وَيَا أَيُّهَا الَّذِينَ آمَنُوا إِنْ جَاءَكُمْ فَاسْقَ بِنْبًا فَتَبِينُوا﴾(١٩٠). فقد قرأ حمزة والكسائي وخلف فتثبتوا، بدل فتبينوا التي قرأ بها الباقون‹٬٬

والمعنى في القراءاتين هو إعلام الله للمؤمنين بأنه لايجوز لهم أن يقبلوا الأخبار على عواهنها، خصوصاً تلك التي تثير الإحن في الصدور، وتعمل على إثارة الفتن والمنازعات بينهم، بل يجب عليهم أن يتبيّنوا ويثبّتوا، والتبين يكون بطرائق ختلفة، منها أن يكون بطرق الإثبات من بيّنات، ومنها مـايكون بالقرائن ومنها مايكون بربط الأمور الواقعــة بالأمـر المخبر عنـه، وهكذا، فالقراءتان توضح إحداهما أنه لابد قبل التصديق بمثل هذه الأخبار من أن يتحرَّى صدقها بالإعتماد على طرق التبيين المختلفة، وأما الثانية فتوضح أسلم الطرق وأحسنها وهو التثبّت الذي لايكون معه مجال لظن أو احتمال كذب.

ومن هذا القبيل أيضاً قوله تعالى ﴿وَلا تقولُوا لِمَن أَلْقَى إِلَيْكُمُ السَّلَّمُ لَسْتَ مؤمناً﴾(```)، وهذه قراءة المدنيين وابن عامر وحمزة وخلف```).

وقد توضَّح المراد بهذه الآية بقراءة الباقين «ولا تقولوا لمن ألقي إليكم السلام لست مؤمناً» فالمراد بالسلم في القراءة الأولى السلام كيا نصّت عليه القراءة الثانية .

ثالثاً ـــ إن في اختلاف القراءات من نهايــة البلاغــة، وجمال الإيجــاز ما لا يخفى لأن تنوّع القراءات يقوم مقام تعدّد الأيات، فإذا كان تنوّع اللفظ

> إعجاز القرآن. ص ٤٧، الطبعة السادسة.  $(\lambda \lambda)$ سورة الحجرات: ١.  $(13)$ النشر. ج ۲، ص ۲٤۲.  $(1)$ سورة النساء: ٩٤.  $(1)$ النشر. ج ١، ص ٢٤٣، المدنيان: هم نافع وأبوجعفر.  $(11)$

بكلمة يقوم مقام آية، فإن جعل دلالة كل لفظ آية على حدتها لم يخف ما يترتَّب على ذلك من التطويل ِ

ومجيئه على هذه الصفة من الوجازة والبلاغة فيه تسهيل لحفظه، وتيسير نقله على هذه الأمة، فإن من يحفظ كلمة ذات أوجه أسهل عليه وأقرب إلى فهمه، وأدعى لقبوله، من حفظه جملًا من الكلام، تؤدي معاني تلك القراءات لا سبيما فيها كان خطه واحداً فإن ذلك أسهل حفظاً وأيسر لفظاًا<r>.

رَابِعاً ــ إن في وجود هذه القراءات الكثيرة المتواترة، وتلاوتها بكيفياتها المختلفة كما أنزلها الوحي وقرأ بها رسول الله صلى الله عليه وسلم، بيان لشرف هذه الأمة وفضلها على سائر الأمم، حيث تلقَّت كتاب ربها هذا التلقي، وأقبلت عليه إقبالًا منقطع النظير من البحث في ألفاظه، وتحقيق هيئات اللفظ، ‹ ووجوه النطق فيه، معتمدين على الرواية والسماع من غير ظن أو اجتهاد، حتى حموا كتابهم المنزل عليهم من خلل التحريف، وحفظوه من الطغيان والتطفيف، فلم يهملوا تحريكاً ولا تسكيناً، ولا تفخيًّا ولا ترقيقاً، حتى ضبطوا مقادير المدات، وتفاوت الإمالات، ومَيْزوا بين الحروف بالصفات، مما لم يهتد إليه فكر أمة من الأمم فكان هذا من فضل الله عليهم ورحمته بهم، ومن جملة ماحفظ به كتابه من التغيير والتحريف، وصدق الله العظيم فيها قال ﴿انا نحن نزلنا الذكر وانا له لحافظون﴾(٢٤).

من هذا الذي تقدم، نلاحظ أن مثل هذا الإختلاف المبني على الحكم السامية حيث ترتب عليه مثل هذه الفوائد والخصائص، لا يمكن أن يكون من صنع البشر، أو نتيجة عبث الأيدي فيه، لأن هذا ليس في متناول قدراتهم لذلكِ كان في مجيئه هكذا عظيم البرهان وواضح الدلالة على صدقه وصدق من جاء به، إذ هو مع كثرة هذا الإختلاف وتنوَّعه لم يتطرَّق إليه تضاد ولا تناقض ولًا تخالف، بل كُلُّه يصدق بعضه بعضاً، ويبين بعضه بعضاً، ويشهد بعضه

انظر النشر في القراءات العشر. ج ١. ص ٥٢، الكواكب الدرية، ص ١١ ــ ١٢؛ الإنقان  $(11)$ في علوم القرآن. ج ١، ص ٢٢٧، طبعة المشهد الحسيني. (٢٤) - سورة الحجر: ٩. لبعض على نمط واحد، وأسلوب واحد، جل عن الشبيه والنظير، وماذاك إلا أية بالغة وبرهان قاطع على صدق من جاء به صلى الله عليه وسلم٬۰۰

ضابط مايسم قرآنأ:

الصحيح الذي نص عليه العلياء، واتفقت عليه الأمة أنه لايسمى قرآناً إلا ما نقل تواتُّراً عن النبي صلى الله عليه وسلَّم على أنه قرآن منزل ومعلُّوم أن الذي أنزل على النبي صلى الله عليه وسلم إنما هو اللفظ العربي، مُرتِّلًا ومقرؤ اً بهُ على أوجه القراءات التي وصلت إلينا بالسند المتواتر، ولم ينزل القرآن مكتوباً، بل كان الرسول صلى الله عليه وسلم هو الذي يأمر بكتابته، وترتيب أجزائه بتوقيف من الله سبحانه بعد أن ينزل عليه اللفظ مباشرة بواسطة كتاب الوحي الذين اتخذهم لهذا الغرض خصيصاً، فكان هذا المكتوب هو صورة اللفظ المنزل، دليلًا عليه وضابطاً له، مرجعاً أساسياً للمسلمين بعد وفاة الرسول صلى الله عليه وسلم عند خوف الخطأ أو النسيان.

وعلى هذا فقراءة القرآن باللفظ والكيفية المنزلة على الرسول صلى الله عليه وسلم هي القرآن، وما المكتوب إلا صورة طبق الأصل عنه، ولكن معرفة كيفية تلاوة هذا المكتوب لاتتحقَّق على وجهها الأكمل إلا بالسماع المباشر ممن أنزل عليه اللفظ بكيفيته وطريق أدائه، ولا يصح أن تؤخذ القراءة من المكتوب بدون سماع، لأنه وإن احتملها ودل عليها قد يحتمل غيرها مما لم ينزل ولم يقرأ به.

من أجل ذلك كان لابد في إثبات القرآن وتوصيله كما أنزل، من الإعتماد على القرآن المنقول سماعاً بطريق التواتر، وعلى المكتوب أيضاً الذي كتب بأمر الرسول صلى الله عليه وسلم ضابطاً ودليلًا على اللفظ المقروء، ويستوي في ذلك الإعتماد على ما نسخ عن المكتوب بأمره وفي حياته صلى الله عليه وسلم.

وإذا كان هذا من الوضوح بحيث لايصح أن يماري فيه مسلم، فإن القراءة التي يصح أن توصف بأنها من القرآن المنزل، لابد وأن تكون منقولة بطريق التواتر، غير خارجة عما يحتمله خط المصحف ولو تقديراً، وهي عندما

(٢٥) - انظر الكواكب الدرية، ص11، النشر، ج1، ص٢٥.

تكون متواترة لا بد وأن خط المصحف محتملًا لها ودالًا عليها، لأنه إن كان لا يدل عليها أو ينافيها كان وجوده عبثاً لا فائدة منه، بل عدم وجوده أولى منه إذا كان يتنافى مع حقيقة القرآن المنزل، والأمر بمثل هذا يتنزه عنه الله ورسوله.

وإذا كان الأمر كذلك فلا حاجة لِنا في أن نحدث في ضابط ما يسمَّى قرآناً، شروطاً لافائدة منها، توقع في اللبس وتوهم أن من القرآن الكريم ما لا يكون التواتر شرطاً فى الاعتداد بقرآنيته، الأمر الذي ترتب عليه مفاسد كثيرة، ُأهمها فتوح الباب على مصراعيه أمام طعن الأعداء في صحة القرآن الكريم وسلامته، بإيهامهم أنه قد أضيف إلى القرآن ماليس منه مما هو خارج عن شرطه، وإن كان هذا غير مقصود لهم من الشروط التي وضعوها كما يَتَّضح من أقوالهم التي سنقف عليها في مناقشتنا للشروط التي يعتد بها في قبول القراءة على أنها من القرآن المنزل، التي نص عليها كثيرون منهم.

قالوا: كلَّ قراءة وافقت أحد المصاحف العثمانية ولو تقديراً، ووافقت العربية ولو بوجه، وصح إسنادها، فهي القراءة الصحيحة التي لا يجوز ردِّها، ولا يحل إنكارها بل هي من الأحرف السبعة التي نزل عليها القرآن. هذا الضابط الذي فيه الإقتصار على شرط صحة القراءة مادامت موافقة للركنين الأخرين لقبولها والإعتداد بها من القرآن المنزل قد ذكره ابن الجزرى في كتابه النشر<sup>(٢٦)</sup>، وقد نقله عنه السيوطي<sup>(٢٧)</sup> ومعظم من جاء بعده<sup>(٢٨)</sup>.

وقد نظمه صاحب الطيبة بقوله:

وكسان للرسم احتمسالًا يحسوي فكسل مسا وافق وجسه نسحسوي فهله الشلائة الأركان (٢٩) وصــح إســنــاداً هــو الــقــرآن وقد ذكر العلامة أبوالقاسم النويري أن أول من صرّح بالإقتصار على

- (٢٦) ج ١، ص ٩.
- (٢٧) الإنقان. ج ١، ص ٢١٠، طبعة المشهد الحسيني.
- انظر مناهل العرفان، ج١، ص١١١، مذكرة في علوم القرآن، علي خليل، ص٣٢  $(Y \wedge)$ وغيرها .
	- (٢٩) شرح طيبة النشر، أحمد بن محمد الجزري. ص ٥.

صحة السند من المتأخرين في الإعتداد بالقراءة من القرآن هو مكي بن أبي طالب وبذلك يكون أول من خالف إجماع القراء وغيرهم من العلماء الذين اشترطوا التواتر في الإعتداد بالقراءة من القرآن المنزل، وقد تبعـه بعض المتأخـرين واستحسنوا رأيه<sup>(٣٠)</sup>.

ولست أدري ما إذا كان مكى بن أبي طالب يعني بصحة سند القراءة، أهي الصحة التي يشترط فيها التواتر، أو الصحة التي يكتفي فيها بنقل الآحاد، فأنه حين تعرَّض لبيان أوجه الإختلاف في القراءات التي فسر بها المراد من الأحرف السبعة، قد ذكر في هذه الأوجه ما يقرأ وما لا تصح القراءة به على أنه قرآن، والذي يقرأ به عنده منها هو ما صحت روايته وصح وجهه في العربية مع عدم مخالفته لحط المصحف\(٣١).

وأما الذي لا يقرأ به من أوجه الإختلاف في القراءات فهو الذي لم يوافق خط المصحف وإن صح سنده، ويرده أيضاً لأنه لم يثبت إلا بخبر الأحاد''".

فواضح من هذا الذي ذكره في عدم صحة قراءة القرأن إذا وردت بطريق الأحاد، أن مكي بن أبي طالب في الأغلب لم يقصد في شرطه بصحة القراءة مجرد صحة، بل لابد فيها أيضاً من عدم الإقتصار على خبر الواحد على أن في كلامه إيهاماً على فرض أنه أراد بما صحت روايته ما بلغ درجة التواتر، يجعل كلامه في معزل عن القبول والتسليم.

وإذا رجعنا إلى ابن الجزري لنستطلع رأيه في المسألة قبل مناقشتنا لهذه الشروط التي ذكرها، وقلده فيها كثيرون، وجدنا في كلامه في غير هذا الكتاب، ما يفيد اشتراط التواتر في قراءة القرآن التي يعتد بها منه، فيقول في كتابه منجد المقرئين ما نصه :

- انظر اتحاف فضلاء البشر، البناء. ص٦، مناهل العرفان، ج١، ص٣٢٤.  $(1^{\circ} \cdot)$ 
	- الإبانة في معاني القراءات. ص ٣٦-٣٨.  $(T)$ 
		- السابق ۔ ص ۳۹ .  $(TT)$

كمل قراءة وافقت العربية مطلقاً، ووافقت أحد المصاحف العثمانية ولو تقديراً، وتواتر نقلها، هذه القراءة المتواترة المقطوع بها<sup>(٣٣)</sup>.

وقد صرَّح بأن القراءات العشرة جميعاً قد جاءت عن هذا الطريق، وأن ما سواها ليس بمتواتر، (٣٤)، وقد وافق بهذا جمهور العلياء، الذين صرَّحوا بأن هذه القراءات هي من القرآن المنزل، وأن ما عداها فهو من الشاذ الذي لا يعتبر قرآناً، ولا تصحُّ القراءة به.

قال الشيخ أحمد الدمياطي في كتابه أتحاف فضلاء البشر:

والحاصل أن السبع متواترة اتفاقاً وكذا الثلاثة أبوجعفر ويعقوب وخلف على الأصح بل الصحيح المختار وهو الذي تلقيناه عن عامة شيوخنا وأخذنا به عنهم، وبه نأخذ، وأن الأربعة بعدها شاذة اتفاقا<sup>(٣٥</sup>).

والذي خالف به ابن الجزري جمهور العلماء هو ما ذكره في تقسيم القراءة الصحيحة إلى قسمين فقال:

وأما القراءة الصحيحة فهي على قسمين: الأول: ماصح سنده بنقل العدل الضابط عن الضابط كذا إلى منتهاه ووافق العربية والرسم، وهذا على ضربين:

ضرب استفاض نقله وتلقاه الأئمة بالقبول كيا انفرد به بعض الرواة وبعض الكتب المعتبرة، أو كمراتب القراء في المد ونحو ذلك فهذا صحيح مقطوع به أنه منزل على النبي صلى الله عليه وسلم من الأحرف السبعة. . وهذا الضرب يلحق بالقراءة المتواترة وإن لم يبلغ مبلغها كما سيجيء.

- (۳۳) ص ۱۵.
- ص ١٦.  $(T<sub>2</sub>)$
- أتحاف فضلاء البشر في القراءات الأربع عشر. أحمد بن محمد الدمياطي الشهير بالبناء.  $(T<sup>o</sup>)$ ص ٧، بتعليق الشيخ الضباع الذي قال في البهجة المرضية: القراءات العشرة المشهورة متواترة مغلومة من الدين بالضرورة كيا قال الامام عبدالوهاب السبكي. (انظر البهجة المرضية شرح الدرة المضية في القراءات الئلاث المتممة للعشر، بهامش كتاب إبرأز المعاني من حرز المباق لأبي شامة، ص١٧، مطبعة مصطفى الحلبي، سنة ١٣٤٩).

وضرب لم تتلقه الأمة بالقبول ولم يستفض، فالذي يظهر من كلام كثير من العلماء جواز القراءة به والصلاة به، والذي نص عليه أبوعمرو بن الصلاح وغيره أن ما وراء العشرة ممنوع من القراءة به منع تحريم لا منع كراهة.

وقال شيخنا قاضي القضاة أبونصر عبد الوهاب بن السبكي في كتابه جمع الجوامع في الأصول ولا تجوز القراءة بالشاذ والصحيح أن ماوراء العشرة فهو شاذ وفاقاً للبغوي والشيخ الامام. قال ابن الجزري: يعني بالشيخ الامام والده مجتهد العصر أبا الحسن علي بن عبد الكافي السبكي .

والقسم الثاني عنده هو ما خالف المصحف ولو صحت روايته لا يعتبر قرأناً ولا تجوز الصلاة به<sup>(٣٦</sup>).

فأنت ترى أن الذي قطع به ابن الجزري أنه من القرآن هو الضرب الأول من القسم الأول من الصحيح، وأنه قد اشترط له زيادة على الصحة أن يستفيض نقله وتتلقاه الأئمة بالقبول، وهذا هو النوع الثاني من أنواع القراءات الذي نقله السيوطي عن ابن الجزري، والذي مثل له ابن الجزري بما اختلفت الطرق في نقله عن السبعة فرواه بعض الرواة عنهم دون بعض، وأمثلة ذلك كثيرة في فرش الحروف من كتب القراءات كالذي قبله'<sup>٣٧</sup>.

ونحن نقول أن استفاضة نقله وتلقَّى الأئمة له بالقبول دليل على تواتره، ﷺ وإنما الذي أوقع هؤلاء في اللبس حتى اعتبروه في درجة أقل من درجة المتواتر، ﴿ ﴾ ﴾ هو ظنهم أن طريق تواتر القراءات محصور في أسانيد القراء الذين اشتهر أمرهم ¸ بالقراءات وتخصّصوا فيها.

وهذا واضح من كلام ابن الجزري حيث يجعل الحكم في تمييز القراءات الشاذة من غيرها، إنما هو في الرجوع إلى الكتب المؤلفة في القراءات، ثم يورد اعتراضاً مفاده أنه قد يوجد في بعض هذه الكتب المشهورة المتلقاة بالقبول، تبايناً في بعض الأصول والفرش، وغير ذلك من التسهيلات والإمالات الموجودة في

- منجد المقرئين. ص ١٦.  $(11)$
- الإنقان. ج ۱، ص ۲۱۰.  $(YY)$

الشاطبية دون غيرها من الكتب، إلا في كتاب أو اثنين، الأمر الذي لا يثبت به تواتر .

ثم يجيب على هذا الإعتراض بقوله: هذا وشبهه وإن لم يبلغ مبلغ التواتر صحيح مقطوع به نعتقد أنه من القرآن وأنه من الأحرف السبعة التي نزل القرآن بها، والعدل الضابط إذا انفرد بشيء تحتمله العربية والرسم واستفاض وتلقى بالقبول أنه يفيد القطع، وهذا ما قاله الأئمة في الحديث المتلقى بالقبول أنه يفيد القطع(٣٨).

فظن ابن الجزري وغيره أن القراءات كالحديث إذا كان مدارها على واحد كانت آحادية، وخفى عليهم أنها إنما نسبت إلى ذلك الامام إصطلاحاً، وإلا فكل أهل البلدة يقرأونها أخذوها أمماً عن أمم، ولو انفرد واحد بقراءة دون أهل بلده، لم يوافقه على ذلك أحد، بل كانوا يجتنبونها ويأمرون بإجتنابها.

وقد نبه كثيرون إلى هذه الناحية، وكشفوا عن هذا اللبس الذى أوقع البعض فيها ذكرنا، من مخالفتهم للإجماع المنعقد على أن كل ما هو من القرآن فلا بد أن يكون متواتراً في أصله وفرشه، ولا يكفى فيه مجرد الصحة.

فقد نقل الزرقاني عن شيخه أبي المعالي قوله: «إنحصار الأسانيد في طائفة لا يمنع مجيء القرآن عن غيرهم، فلقد كان يتلقَّاه أهل كل بلد، يقرؤه منهم الجم الغفير عن مثلهم، وكذلك دائيًا، والتواتر حاصل لهم، وإنمــا نسبت القراءات إلى الأئمة إصطلاحاً»<sup>(٣٩)</sup>.

وقال الشيخ أحمد الدمياطي :

فإن قيل الأسانيد إلى الأئمة متواترة، وأسانيدهم إليه صلى الله عليه وسلم على ما في كتب القراءات أحاد لا تبلغ عدد التواتر؟.

أجيب بأن انحصار الأسانيد المذكورة في طائفة لا يمنع مجيء القراءات عن

- (٣٨) منجد المقرئين. ص ١٩.
- مناهل العرفان. ج ١، ص ٤٤٨.  $(19)$

غيرهم، وإنما نسبت القراءات إليهم لتصدِّيهم لضبط الحروف، وحفظ شيوخهم فيها، ومع كل واحد منهم في طبقته ما يبلغها عدد التواتر، ثم أن التواتر شاملَ للأصول والفرش<sup>(٤٠)</sup>، هذا هو الذي عليه المحققون، ومحالفة ابن الحاجب في بعض ذلك تعقُّبها ابن الجزري وأطال في كتابه المنجـد بما ينبغي الــوقوف علىه(٤١)

وإذ قد بيّنا وجه التباس الأمر على ابن الجزري حتى عد هذا المتواتر من الصحيح الذي يجوز قبوله بالشروط التي أضافها، ولم يصرَّح بأنه يرى أن الضرب الثاني من الصحيح هو من القرآن تصح القراءة به، بل ذكر خلافاً في ذلك دون أن يدلى برأيه وعليه فيكون رأي ابن الجزري قولًا واحداً هو أنه لا تعتبر قراءة من القرآن المنزل إلا إذا نقلت بطريق التواتر، ووافقت العربية وأحد المصاحف العثمانية، وهذا بطبيعة الحال لمخالف لما اشترطه في قبول القراءة واعتبارها من القرآن المُنزل في كتاب النشر حيث قال:

كل قراءة وافقت العربية ولو بوجه ووافقت أحد المصاحف العثمانية ولو احتمالًا وصح سندها فهي القراءة الصحيحة التي لا يجوز ردَّها ولا يحل إنكارها بل هي من الأحرف السبعة التي نزل بها القرآن<sup>(٤٢)</sup>.

ولكن إذا حملنا الصحة هنا على ما اشترطه في الضرب الأول الذي قدَّمنا فأنه يتحد قوله، وسننتقل الآن إلى بيان عدم صحة الإعتماد على هذه الشروط ووجه مخالفتها للإجماع.

قال العلامة النويري في اعتراضه على الركن الثالث من الأركان التي اعتمدوها وهو صحة السند وبيان وجه فساده ومخالفته للإجماع

قال رحمه الله: ظاهرة أن القرآن يكتفي في ثبوته مع الشرطين المتقدّمين بصحة السند فقط ولا يحتاج إلى التواتر، وهذا قول حادث مخالف لإجماع الفقهاء

- الفرش: هو ما قل دوره ولم يطرد، وإنما أطلق القراء عليه فرشاً لانتشاره كأنه انفرش وتفرق  $(1+)$ في السور وانتشر. شرح طيبة النشر، ص ٢٠٤.
	- انظر أتحاف فضلاء البشر في القراءات الأربع عشر، البناء.  $(1)$ 
		- النشر. ج ۱، ص ۹.  $(11)$

والمحدثين وغيرهم كيا ستراه إن شاء الله تعالى، ولقد ضل بسبب هذا القول قوم فصاروا يقرأون القرآن أحرفاً لايصح لها سند أصلًا، ويقولون: التواتر ليس بشرط، وإذا طولبوا بسند صحيح لايستطيعون ذلك، ولابد لهذه المسألة من بعض بسط، فلذلك لحصت فيها مذاهب القراء والفقهاء الأربعة المشهورين، وما ذكر الأصوليون والمفسَّرون وغيرهم، وذكَّرت في هذا التعليق المهم من ذلك لأنه لا يحتمل التطويل فأقول:

القرآن عند الجمهور من أئمة المذاهب الأربعة منهم الغـزالي وصدر الشريعة، وموفق الدين المقدسي وابن مفلح والطوفي: هو ما نقل بين دفتي المصحف نقلًا متواتراً، وقال غيرهم: هو الكلام المنزل على رسول الله صلى الله عليه وسلم للإعجاز بسورة منه، وكل من قال بهذا الحد إشترط التواتر كما قال ابن الحاجب رحمه الله تعالى، للقطع بأن العادة تقتضي بالتواتر في تفاصيل مثله.

والقائلون بالأول لم يحتاجوا للعادة لأن التواتر عندهم جزء من الحد، فلا تتصوَّر ماهية القرآن إلا به، وحينئذ فلا بد من التواتر عند أئمة المذاهب الأربعة ولم يُخالف منهم أحد فيها علمت بعد الفحص الزائد، وصرَّح به جماعات لا يحصون كابن عبد البر وابن عطية وابن تيمية والتونسي في تفسيره، والسبكي والأسنوي، والأذرعي، والزركشي، والدميري، وابن الحاجب، والشيخ خليل، وابن عرفة رحمهم الله تعالى.

وأما القراء فأجمعوا في أول الزمان على ذلك، وكذلك في أخره لم يخالف من المتأخَّرين إلا أبومحمد مكي وتبعه بعض المتأخَّرين''\*''.

وقد نص على إجماع الأصوليين والفقهاء وغيرهم على أن الشاذ ليس بقرآن لعدم صدق الحد عليه، وإجماعهم على أنه لم يتواتر شيء مما زاد على العشرة المشهورة<sup>(٤٤)</sup>.

والملاحظ أن الشيخ الزرقاني ناقل هذا الكلام لم يعارضه في كلامه، بل

- انظر مناهل العرفان، ج ١، ص ٤٢١ـــــ ٤٢٢.  $(11)$ 
	- اتحاف فضلاء البشر. ص ٦.  $(11)$

أقره، ونقل ما يؤيَّده عن الامام الغزالي، وصاحب مسلَّم الثبوت والسيوطي، وإن كان قد دافع عن ذلك الضابط واعتمده، إلا أنه قد حاول أن بوفَّق بين القولين بما سنثبته ونناقشه بعد أن نثبت بعضاً من أقوال هؤلاء لأهميتها فيها نحور بصلاده ,

قال الغزالي في كتابه المستصفى: حد الكتاب ما نقل إلينا بين دفتي المصحف على الأحرف السبعة المشهورة نقلًا متواتِرًا، ونعني بالكتاب، القرآن المنزل، وقيدنا بالمصحف، لأن الصحابة بالغوا في الإحتياط في نقله، حتى كرهوا التعاشير والنقط، وأمروا بالتجريد كيلاً يختلط بالقرآن غيره، ونقل إلينا متواتراً، فنعلم أن المكتوب في المصحف المتفق عليه هو القرآن، وأن ما هو خارج عنه فليس منه، إذ يستحيل في العرف والعادة، مع توافر الدواعي على خفظه أن يهمل بعضه أو يخلط به ماليس منه<sup>(٤٥)</sup>.

أما صاحب مسلم الثبوت فقال: ما نقل آحاداً فليس بقرآن قطعاً، ولم يعرف فيه خلاف لواحد من أهل المذاهب، واستدل بأن القرآن مما تتوافر الدواعي على نقله، لتضمَّنه التحدي، ولأنه أصل الأحكام باعتبار المعنى والنظم جميعاً، حتى تعلق بنظمه أحكام كثيرة، ولأنه يتبرك به في كل عصر بالقراءة والكتابة، ولذا علم جهد الصحابة في حفظه بالتواتر القاطع، وكل ماتتوافر دواعى نقله ينقل متواتراً عادة فوجوده ملزوم التواتر عند الكل عادة، فإذا انتفى اللازم وهو التواتر، انتفى الملزوم قطعاً، والمنقول آحاداً ليس متواتراً فليس قرآنألا<sup>4)</sup>.

وقال الحافظ السيوطي في الإتقان:

لا خلاف أن كل ما هو من القرآن يجب أن يكون متواتراً في أصله وأجزائه وأما في محله ووضعه وترتيبه فكذلك عند محققى أهل السنة للقطع بأن العادة تقضى بالتواتر في تفاصيل مثله، لأن هذا المعجز العظيم الذي هو أصل الدين

- مناهل العرفان. ج ١، ص ٤٢٤ ــ ٤٢٥.  $(50)$ 
	- السابق. ج ۱، ص ٤٢٦.  $(11)$

القويم، والصراط المستقيم، مما تتوافر الدواعي على نقل جمله وتفاصيله فيا نقل آحاداً ولم يتواتر يقطع بأنه ليس من القرآن<sup>(٤٧)</sup>.

أما محاولة الشيخ الزرقاني في تبرير صحة الإعتماد على هذا الضابط وأنه لا يتنافى مع إجماع الأمة على شرط التواتر في قراءة القرآن فهي قوله:

إنما اكتفى القراء في ضابط القراءة المشهورة بصحة الإسناد مع الركنيين الأخرين ولم يشترطوا التواتر، مع أنه لا بد منه في تحقق القرآنية لأسباب ثلاثة:

أحدها ـــ إن هذا ضابط لا تعريف، والتواتر قد لوحظ في تعريف القرأن على أنه شطر أو شرط على الأقل، ولم يلحظ في الضابط، لأنه يغتفر في الضوابط ما لا يغتفر في التعاريف، فالضوابط ليست لبيان الماهية والحقيقة .

ثانيها ـــ التيسير على الطالب في تمييز القراءات المقبولة من غيرها، فأنه يسهل عليه بمجرد رعايته لهذا الضابط أن يميز القراءات المقبولة من غير المقبولة، أما إذا اشترط النواتر فأنه يصعب عليه ذلك التمييز، لأنه يضطر في تحصيله إلى أن يصل إلى جمع يؤمن تواطؤهم على الكذب في كل طبقة من طبقات الرواية، وهيهات أن يتيسّر له ذلك.

ثالثها ـَـــ إن هذه الأركان الثلاثة تكاد تكون مساوية للتواتر في إفادة العلم القاطع بالقراءات المقبولة، بيان هذه المساواة: أن ما بين دفتي المصحف متواتر ومجمع عليه من الأمة في أفضل عهودها وهو عهد الصحابة، فإذا صح سند القراءة ووافقت قواعد العربية، ثم جاءت موافقة لخط هذا المصحف المتواتر، كانت هذه الموافقة قرينة على إفادة هذه الرواية للعلم القاطم وإن كانت آحاداً<sup>(٤٨)</sup> .

فهذا الذي ذكره غير وجيه ولا نسلم له فيه لما يلي: أما عدم وجاهة ماذكره في السبب الأول، فلأنه إذا لوحظ في تعريف

- (٤٧) الإنقان. ج ١، ص ٢١٧، طبعة المشهد الحسيني، سنة ١٩٢٧م.
	- (٤٨) مناهل العرفان. ج ١، ص ٤٢٠.

القرآن لزوم التواتر، لا ينبغي أن يغفل عنه ويستبدل به غيره في ضابط ما يسمى قرآناً، لا يدل دلالته بل يخالفها ويتنافى معها، فإن الاغتفار في الضابط إن أمكن ففسا لا بمخالف الماهية أو يناقض الحقيقة .

 $\mathcal{U}_i$ 

وأما أن فيه تيسيراً على الطالب في تمييز القراءات المقبولة من غيرها فهو مخالف للواقع، بل أن فيه من العسر والمشقة، أكثر من الإبقاء على شرط التواتر، ذلكَ أنه لا بد وحتى يتمكَّن من التمييز بين القراءات الصحيحة من غيرها على هذا الضابط، لا بد له أن يكون عالمًا بلغة العرب وجميع وجوهها حتى يستطيع أن يعرف ما إذا كانت هذه القراءة أو تلك موافقة للغة العرب أو مخالفة لها، وهل جاءت على وجه مشهور فيها أو على وجه ضعيف، وشاذ، وهذا أمر قد يشق على عالم فضلًا عن طالب علم.

ئم أنه لا بد أن يكون على معرفة تامة بخطوط المصاحف العثمانية، وما يصح أن تحتمله ومالا يصح، ثم أن يعرف نوع موافقة القراءة للخط هل هي تحقيقية أم تقديرية، ولعل في هذا التكليف من الصعوبة ماليس في الأول.

وكل هذه الصعوبات غير مترتَّبة على شرط التواتر في قبول القـراءة والإعتداد بها من القرأن، ذلك أن شهرة المتواتر في كل طبقة من الطبقات شهرة بالغة وإجماع المسلمين عليها يكفى في الإعتداد بقرأنيتها وقبولها، دون حاجة إلى معرفة كل من نقلها من المسلمين في جميع الطبقات، ذلك أن من يرويها من المسلمين في كل طبقة ويقرأون عليها القرآن يزيد بكثير عن العدد المشروط في التواتر الأمر الذي يصعب معه تحديدهم، وأن أسانيـد القراء لمءتكن هي المقصورة على روايتها كيا بيّنا، ثم أن القراءات المتواترة لا زالت مشهورة معلومة من الدين بالضرورة وهي القراءات العشر كما صرَّح بذلك الشيخ الضياع<sup>(٤٩)</sup> وأجمع عليه العلماء ومن يعتد بإجماعهم.

انظر البهجة المرضية، شرح الدرة المضية في القراءات الثلاث المتممة للعشر، الضباع شيخ  $(13)$ المقارىء المصرية سابقاً، وهي بهامش كتاب إبراز المعاني من حرز المباني لأبي شامة، ص١٧، مطبعة مصطفى الحلبي، سنة ١٣٤٩هـ.

واشتراطنا للتواتر في قبول القراءة، لا يكون معه لاشتراط موافقتها للعربية معنى أو فائدة تذكر، ذلك أن القرآن عربي قد نزل بأفصح لغة العرب، وهو أصل العربية الذي يمثِّلها أصدق تمثيل في معرفة أساليبها والوقوف على القواعد والقوانين التي تنتهجها وتسير عليها في تركيب كلامها، وإذا كانت هذه القواعد قد صيغت في قوالب، بعد زمن متأخَّر عنَّ نزول القرآن، حين بدأ يتفشَّىٰ اللحن في الكلام، ولا تراعى قوانين الكلام الصحيحة، التي كانت ملكة في كلام العرب الأقحاح.

والمنهج الذي سلكه العلماء في ضبط قواعد اللغة والقوانين التي تسير عليها، على السماع من العرب أنفسهم، وعلى ما نقل عنهم من مأثور كلامهم، وكان هذا هو أهم الأدلَّة، التي اعتمد عليها العلماء في وضع قواعد النحو، وإذا كان هذا النقل الذي اعتمدوا عليه ينقسم إلى قسمين، تواتر وأحاد كما يقول ابن الأنباري، وأن المتواتر هو لغة القرآن وما تواتر من ألسنة وكلام العرب، وقد اعتبروا هذا النوع دليلًا قطعياً من أدلَّة النحو<sup>ر.</sup>°).

وقد أجمعوا على أن اللغة إذا وردت في القرآن، فهي أفصح مما في غيره بدون خلاف، كيا صرَّح بذلك ابن خالويه في شرح الفصيح وغيره. كان من الواجب أن يكون القرآن الكريم هو الأصل الذي تقاس عليه قواعد اللغة، لأنه أفصح كلام العرب على الإطلاق وأثبته سنداً وصحة، ثم أنه كلام من أحاط بجميع اللغات عليًّا، ولم يعزب عن علمه مثقال ذرة في الأرض ولا في السهاء، فمن قلة الحياء من الله وسوء الأدب معه أن نجعل على كلامه حكمًا من أقوال العلماء المتعدَّدة وقوانينهم اللغوية المختلفة، فالقراءات متى تواترت فهي قرأن منزل من عند الله، وهي المحتكم إليها عند وجود الخلاف.

ومن الضلال المبين أن نحكم على قراءة متواترة بالخطأ، ونصفها بأنها خارجة عن الفصيح من لغة العرب، وسنقف على توضيح أكثر في الرد على المنحرفين الذين رفضوا قبول بعض القراءات لهذا الغرض في الفصل الأول من الباب الثان إن شاء الله تعالى.

(٥٠) لمع الأدلَّة في أصول النحو. ابن الأنباري. ص ٨١\_٨٣.، دار الفكر، بيروت.

أما أن هذا الشرط لافائدة منه، لأنه لم توجد قراءة واحدة متواترة في القرآن ردِّها القراء من أجل هذا الشرط، بل العكس هو الذي حصل فأن من دفعهم الغرور والجهل إلى إنكار بعض القراءات المتواترة، وتضعيفها بحجة أنها ا ليست من المشهـور الفصيح في لســان العرب، لم يلتفت أحــد من العلماء وخصوصاً القراء إلى أقوالهم، بل بالغوا في الرد عليهم وتجهيلهم والتشهير بهم وشرط لا يفيد شيئاً لا حاجة لنا في ذكره.

وقد ألمحنا إلى أن القراءة متى تواترت فأنه لا بد وأن تكون موافقة لخط المصحف، ولذلك لم توجد قراءة واحدة من القراءات العشر المتواترة لا يحتملها خط المصحف كما هو واضح ومجمع عليه.

أما ماذكره الشيخ الزرقاني في السبب الثالث من أسباب عدم اشتراط التواتر في الضابط الذي اعتمده في الحكم على القراءة بالرد أو القبول وهو قوله: إن هذه الأركان تكاد تكون مساوية للتواتر في إفادة العلم القاطع بالقراءات المقبولة فغير صحيح.

ذلك لأن كون ما بين دفتي المصحف متواتر ومجمع على تواتره، لا يكفي في اعتبار ما روي منها آحاداً بمنزلة المتواتر، ما دام موافقاً لخط المصحف، لأن قراءة القرأن مبنية على السماع والتلقي ولا بد فيها من التواتر، وليس على خط المصحف، فإن خط المصحف يحتملها كما يحتمل غيرها مما لم يقرأ به، ولم يصح أنه قرآن، وكما أن خط المصحف لا يعتمد عليه في اعتبار مالم يقرأ به من القرآن المنزل وإن وافق خطه قرأناً، كذلك لا يصح الإعتماد عليه في رفع ما روي آحاداً إلى مرتبة المتواتر.

وبهذا يتبينَ وجه عدم صحة الإعتماد على الضابط المذكور، وأن الشرط الصحيح المعتمد عليه في قبول القراءة أو رَدَّها هو التواتر.

وإذا كان هذا هو الأساس الذي تعتبر به القراءة من القرآن المنزل على النبي صلى الله عليه وسلم المنقول إلينا تواتراً، وأن ما خرج عنه فهو من الشاذ الذي لا تصح القراءة به، ولا يجوز اعتباره من القرآن أصلًا كما هو الصحيح المجمع عليه، كان من الواجب على العلماء، أن يستبعدوا من حيز القراءات كل

ما لم يتواتر، ولا يطلقون عليه إسم القراءات القرآنية، لأن في ذلك إيهام أنها مما نزل به الوحي، والرسول صلى الله عليه وسلم لم يهتم في تبليغها إهتمامه بغيرها، فلم تشتهر شهرة غيرها عند الصحابة حتى يثبتوها قرآنـًا. أو أن الصحابة قد تهاونوا في نقلها، الأمر الذي يجد فيه بعض المغرضين منفذاً لتوجيه التهثمة للصحابة بتفصيرهم في توصيل الفرَّان المنزل على النبي صلى الله عليه وسلم إلينا كاملًا، وباباً لأعداء هذا الدين، الذين يتربَّصون بالقرآن وأهله الدوائر، ينفذون منه إلى الطعن في صحة القرآن، وادَّعاء أنه كغيره من الكتب المنزلة كان عرضة للتغيير والتحريف، وهذا ماحصل وهو ماسنناقشهم فيه وندحض أباطيلهم قريباً بإذن الله.

وقد أدرك بعض العلياء الغيورين على هذا الدين، ما لهذا الحلط الذي وجد في كتب كثير من علياء المسلمين، فنعي على أولئك الذين قسَّموا القرآن إلى متواتر وصحيح، ومشهور وأحاد، وشاذ وموضوع، كما هو موجود في كتاب الإنقان وغيره من الكتب التي ينقل فيها اللاحق عن السابق كل ما يخطر على باله، دون أن يكلَّف نفسه عناء البحث والتحقيق''°).

والأشد نكاية من هذا أن نجد صاحب مقدَّمة المباني قد قسَّم القراءات القرآنية إلى ثلاثة أقسام فقال:

أما القراءات فأنها على ثلاثة أوجه:

الوجه الأول: أن يغلط القارىء فيقرأ على خلاف ما هو الحق، وذلك ما لا يجوز أن يعتد به في قراءات القرآن، وإنما يرجع لومه على الغالط به، ولرَّبما كان هذا الغلط من بعض من عرف بالعلم أو بالقراءة فينقل ذلك عنه، ولعله لو روجع فيه لعرف غلطه، وعاد إلى الحق والصواب، وهذا الضرب أيضاً مما لا يقدح في تلاوة القرآن والثقة به.

والوجه الثاني من القراءات: أن يكون القرآن قد نزل على لغة، ثم خرج بعض القراء فيه إلى لغة أخرى من لغات العرب، مما لا يقع فيه خلاف في المعنى

(٥١) انظر تاريخ القرآن، عبد الصبور شاهين. ص ٨١.

فترك النكبر عليه تيسيراً وتوسعة، فنقل ذلك وقرأ به بعض القراء، وذلك بمنزلة مَا ذكر عن أنس بن مالك أنه قرأ «وحللنا عنك وزرك» ولا ينكر أن يكون قد قرىء من هذا الضرب، بين يدى رسول الله صلى الله عليه وسلم فلم ينكره، وهو إنما ساغ لأولئك الذين دخلوا في الإسلام وقرأوا القرآن بعد أن مرنت نفوسهم على لغات تخالف لفظ القرآن، على وفاق من المعنى، فسوغ لهم المعنى على عادتهم ولا يبعد أن يكون في القراءات المنقولة، ماجرى هذا المجرى، وذلك مما لا يدخل في النقل الشائع المستفيض الذي تأدى إلينا على لسان الأمة.

والوجه الثالث من القراءات: هو ما اختلف بإختلاف النزول بما كان يعرض رسول الله صلى الله عليه وسلم القرآن على جبريل في كل شهر رمضان، وذلك بعدما هاجر إلى المدينة، فكان أصحاب رسول الله صلى الله عليه وسلم يتلقَّفون منه حروف كل عرض، فمنهم من يقرأ على حرف ومنهم من يقرأ على آخر (۵۲) .

هذا ما نقله صاحب مقدَّمة المباني نقلًا عن غيره دون أن يعلَّق عليه بكلمة واحدة ونحن نقول له: متى يصح أن يكون غلط القارىء قراءة القرآن، أو أن يطلق عليه هذا الإسم حتى يعتبر في أقسام القراءات القرآنية، وإذا كان لا يجوز الإعتداد به في قراءة القرآن كما يصرَّح، فيا الحاجة إلى ذكره في أقسام القراءات ثم كيف يصح له أن يفرض هذا الفرض، ويتصوَّره حقيقة واقعة مع أنه بعيد من الواقع إذ كيف يجوز أن يصدر مثل هذا الغلط ممن عرف بالعلم أو بالقراءة، ثم لا يتفطن له ويعود إلى الحق وينبه على خطئه، ثم كيف ينقل هذا الغلط عنه حتى يشتهر ولا يوجد أحد من المسلمين من يبين له خطأه، فأن ذلك لا يمكن أن يصدر عن عالم أصلًا، بل لا يصح أن ينسب إلى أهل العلم مادام لا يتقن قراءة القرآن وتلاوة لفظه، وعلاوة على ذلك فأنه يستحيل أن يشتهر خطؤه حتى ينقل على أنه قراءة ثم لا يجد من يعيده إلى صوابه، خصوصاً وأن الخطأ في القرآن ليس كأى خطأ في غيره.

أما بالنسبة للوجه الثاني الذي ذكره فغير صحيح، لأن الذي يفهم منه أن

(٥٢) - مقدَّمتان في علوم القرآن. ص ١٧٠ ـــ ١٧١.

قراءة الصحابة للقرآن، كانت بالتشهّي دون التزام السماع منه صلى الله عليه وسلم، وهذا مخالف للواقع الصحيح الذي تدل عليه الأحاديث الصحيحة التي أثبتناها في الفصل السابق، وهي تصوَّر بوضوح مدى حرمة القرآن وقدسيته في نفوسهم؛ حيث لم يسكت أحد منهم لأخر سمعه يقرأ بغير القراءة التي سمعها هوْ من رسول الله صلى الله عليه وسلم، بْلِّ تئور ثائرته ويكاد يقطع عليه صلاته لظنه أنه قرأ القرآن بغير ماأنزل الله، وإن ما سمعه منه إنما هو تحريف للقرآن ولم يهدأ روعه وترتح نفسه حتى ينطلق به إلى رسول الله صلى الله عليه وسلم فيخبره أنها هكذا أنزلت، وأنه هو الذي أقرأه اياها.

: وأشدِ فساداً من هذا، ما أفاده<sup>(</sup>كلامه من سكوت الرسول صلى الله عليه وسلم وتقريره لمن قرأ الآية بغير لفظها المنزل مادام المعنى واحداً، وهذا واضح الفساد لأن الرسول صلى الله عليه وسلم لا يمكن أن يقر أحداً من أصحابه على تحريف القرآن المنزل أو تبديله، لأن فيه إذهاباً لإعجاز القرآن وهدراً لحزمته وقدسيته، وإذا كان هذا مما لا يجوز للرسول صلى الله عليه وسلم من تلقاء نفسه فكيف يجيزه لغيره، وهذا ما هو مصرَّح به في قوله تعالى مخاطباً نبيه صلى الله عليه وسلم: ﴿قُلْ مَا يَكُونَ لِي أَنْ أَبْدَلَهُ مَنْ تَلْقَاءُ نَفْسِي، إِنْ أَتْبَعَ إِلَّا مَا يَوحى إلي إني أخاف إن عصيت ربي عذاب يوم عظيم﴾(°C).

وهذا القول مخالف لما أجمع عليه المسلمون، ومما هو واضح وجه بطلانه فلا يصخُّ اعتباره، ولولاً أن هذا القول وأمثاله هو الذي يتخذه الأعداء وسيلة للطعن في القرآن، ويتشبثون بمثل هذه الأقوال لينفذوا إلى أغراضهم لنزهنا البحث عن ذكره أو الإشارة إليه.

ولكن الأعداء ليسوا بغافلين عن هذه الأقوال، بل أن منهم من يكرِّس حياته وجهده وهو يبحث في التراث الإسلامي، عله يجد ما يتسلَّح به في هجومه على القرآن، من مثل هذه الأقوال العارية عن الصحة.

وهذا القول من جملة ما يهتم به هؤلاء، إذ هو نص في أصول النظرية التي

(٥٣) - سۈرة يونس: ١٥.

شاعت عند كثير من المستشرقين، وروَّجوا لها حتى انخدع بأقوالهم بعض من تتلمذوا على أيديهم فساروا في ركابهم، يصرَّحون في كتبهم بنظرية القراءة بالمعنى، التي لا تخرج عيا ذكره صاحب مقدمة المباني، في الوجه الثاني السالف الذكي.

ولذلك لا يكون مستغرباً إذا علمنا أن ناشر هذا الكتاب من المخطوطات المحفوظة بدار الكتب ببرلين، ودار الكتب المصرية هو المستشرق آرثو جفوى، صاحب هذه النظرية التي صرّح بها في مقدّمته لكتاب المصاحف الذي قام بنشره أيضاً لأن فيه ما يُخدم أغراضهم، من الأقوال المستغربة والآراء غير السديدة التي تتنافى مع الحفائق الثابتة، لكنها تجد رواجاً عندهم وصحة في نظرهم، لذلك نرى هذا المستشرق بعد أن يدعو المسلمين إلى منهج غريب في البحث عن تطوّر القراءات وأسباب اختلافها، ويفتح الباب هو بنفسه، يحيل إلى النظر في هذا الكتاب الذي يعين في الوصول إلى غرضهم بقوله في مقدَّمة الكتاب: ونظرة قصيرة في كتاب المصاحف لأبن أبي داود تمكَّننا من الوصول إلى أول هــذه المراتب<sup>(٥٤)</sup>.

وقوله في أول المقدَّمة : نتقدَّم بهذا الكتاب للقراء على أمل أن يكون أساساً لبحث جديد في تاريخ تطوَّر قراءات القرآن<sup>(٥٥</sup>).

فأنت تلاحظ أن ظاهرة تعدّد قراءات القرآن تلك الحقصيصة التي امتاز بها القرآن والبحث في أسبابها، هو الذي وقع بسببه المستشرقون ومن سار بركابهم في أخطاء فاحشة ومغالطات شنيعة .

من أجل ذلك سنعمل على توضيح أسباب اختلاف القراءات، قبل أن نتصدَّى للرد عليهم ودحض شبهاتهم، والله ولي التوفيق.

- (٥٤) مقدَّمة كتاب المصاحف. ص١٠
	- (٥٥) السابق. ص٣.

سسِب اختلاف القراءات:

مما قررناه في الفصل السابق عند حديثنا عن الأحرف السبعة التي نزل عليها القرآن. وبيانُ المراد منها، يتَّضَّح لنا أن اختلاف القراءات القرآنية يرجع إلى سبين:

الأول: ماكان الاختلاف فيه راجعاً إلى اختلاف اللهجات.

والثاني: ما يرجع الاختلاف فيه إلى خاصية القرآن الكريم في الإيجاز وإيضاح المعاني.

أما بالنسبة للسبب الأول في اختلاف القراءات، فقد رأينا كيف كان اختلاف اللهجات العربية هو السبب في نزول القرآن الكريم على بقيّة الأحرف السبعة التي نزل عليها، لأن ذلك إنمــا حصل بعــد الهجرة، الأسر الذي لا يستدعيه سوى اختلاف لهجات القبائل العربية، ومخالفتها في كثير من الأمور للهجة قريش، هذه الأمور التي لو كلَّفوا بالتحوّل عنها طفرة، لكان من الصعب والعسير عليهم لأن ألسنتهم قد اعتادت على النطق بها، من أجل ذلك حرص الرسول صلى الله عليه وسلم أن يطلب التسهيل والتخفيف على أمته، بعدم إلزامهم قراءة القرآن على حرف واحد ولهجة واحدة، وقد أجابه الله على طلبه فأذن له أن يقرىء أمته القرآن على سبعة أحرف، وقد رأينا ما يصوّر لنا حرص الرسول صلى الله عليه وسلم على الإستزادة من هذه الأحرف، لولا أنه قد علم أن العدة قد انتهت، ووضَّحنا أن ليس لطلب الزيادة في الأحرف من معنى سوى تعذَّد اللهجات.

وحيث قد أذن الله لرسوله أن يقرىء أمته القرآن على سبعة أحرف، كان صلوات الله وسلامه عليه يقرىء كل جماعة أو قبيلة بالحرف الذي يتناسب مع ما اعتادت عليه في النطق، ويسهل على لسانها أكثر من غيره، كل ذلك من أجل تيسير تلاوته وحفظه عليهم، إذ أن قراءة القرآن بالشيء المعتاد أضبط، وسرعة حفظه أسهل. ۖ ولــم يــكــن ۖ الرسول صلى الله عليه وسلم ليقرىء كل فرد أو جماعة بالأحرف السبعة المنزلة كلها، لأن في هذا من العسر والمشقة ومظنة النسيان والغفلة مالا يخفى، بل كان تحقيقاً للتيسير عليهم والرحمة بهم لا يقرىء الفرد أو الجماعة على أكثر من حرف في الغالب يظهر فيه اليسر والتخفيف.

وبناء على هذا فإنه يَتَّضَّح لنا سبب الاختلاف الذي وقع بين الصحابة في قراءة القرآن، فكان الواحد منهم في بداية الأمر، إذا سمع من أحد إخوانه قراءة للقرآن تخالف ما سمعه من النبي صلى الله عليه وسلم، يثور ويغضب لذلك ظناً منه أن ما قرأه صاحبه إنما هو تحريف للقرآن، بدون حرص منه على سلامته كيا أنزل بتلاوته ولفظه أو بدون تثبت، فيراجعه في الأمر ولا يكتفي بمجرد إخباره بأنه سمعه من النبي صلى الله عليه وسلم، لاحتمال أن يكون غير متثبت من سمعه خصوصاً وأن الذي هو متيقن منه على خلاف ذلك، بل ينطلق به إلى الرسول صلى الله عليه وسلم ليستطلع منه حقيقة الأمر، حتى إذا أقره عليه الصلاة والسلام على ذلك، وأخبره أنَّها هكذا أنزلت، ونهاهم عن الإختلاف والتنازع، اطمأن قلبه وهدأ روعه. حتى إذا اشتهر أمر نزول القرآن الكريم على سبعة أحرف، ووقفوا على حقيقتها، لم يعد هناك مجال لحصول الخلاف بينهم، ورسول الله صلى الله عليه وسلم بين ظهرانيهم . وإن كان هذا الخلاف قد تجدد بعد وفاته في زمن الحليفة عثمان رضي الله عنه بين التابعين من جماعات المسلمين للغرض نفسه، إذ كانت كل جماعة قد تلقَّت قراءة القرآن على حرف واحد من الصحابة الذين انتشروا في الأقطار الإسلامية، يقرئون الناس القرآن على ما سمعوه من النبي صلى الله عليه وسلم، فكان اجتماعهم في الحروب وسماعهم لقراءة القرآن على غير الوجه الذي تلقُّوه عن الصحابي الذي أقرأهم سبب في اختلافهم في قراءة القرآن، وتحبيذ كل منهم القراءة التي تلقَّاها عن غيرها. الأمر الذي دعا عثمان والصحابة رضي الله عنهم إلى نسخ القرآن في مصاحف، وإرسالها إلى الأقطار الإسلامية حتى لا ينكر أحد من المسلمين شيئاً من القرآن الذي أنزله الله على نبيه صلى الله عليه وسلم معجزة تشهد بصدقه على مر الزمان، وقد تكفل بحفظه وسلامته من التحريف والتبديل، والنقص منه أو الزيادة فيه.

إذن فمها لاخفاء فيه، ولا خلاف بين المسلمين عليه، أن اختلاف هذه القراءات التي كان سبب تعدَّدها هو التيسير على الأمة في تلاوة القرآن وحفظه،

إنما هو الوحي، ولا دخل للنبي صلى الله عليه وسلم، ولا لأحد من أصحابه الكرام في اختلافها وتعذَّدها، فالقراءة وحي منزل يتلقَّاها الخلف عن السلف دون أن يكون لأحد حق التصرُّف أو الإجتهاد فيها وإلا لزم أن يكون التحريف والتغيير بالزيادة والنقصان أمر قد وقع في القِرْآن، وهذا مُناقض لصريح قوله تعالى ﴿انا نحن نزلنا الذكر وانا له لحافظون﴾ل<sup>٥٦</sup>′، ومخالف لما أجمع عليه المشلمون في جميع الأزمان والقرون.

قال الألوسي رحمه الله: «إنهم أجمعوا على عدم وقوع النقص فيها تواتر قرآناً كما هو موجود بين الدفّتين اليوم<sup>(٥٧</sup>). . أما الزيادة فيه فمجمع على ىطلانها<sup>(٥٨)</sup>.

وأحب أن أنبه هنا إلى أن عبارة كثير من المتعرَّضين للحديث في هذا الموضوع توهم أحيانًا، أن الإِذن في قراءة القرآن على سبعة أحرف، لم يكن يشترط فيه السماع من الرسول صلى الله عليه وسلم، بل مرجع القراءة على هذه الأحرف إلى الصحابي نفسه، مادامت لهجته من الأحرف الَّتي نزل عليها القرآن أو ما دامت قراءته لا يختلف معها المعنى المراد أياً كانت لهجته أو قبيلته، هذا ممن يلقي الكلام على علاته، وقد يكون من غير قصد منه إلى ذلك. ولكن هذا الأمر في غاية الخطورة يجب أن يتنبه له كل مسلم، إذ قد إتخذه الأعداء مبرَّراً للطعن في صحة القرآن وسلامته من التحريف والتبديل. وقد نبه عليهْ كثير من العلماء.

فابن حجر العسقلاني بعد أن ذكر ما نقله أبوشامة عن بعض الشيوخ أنه قال: «أنزل القرآن أولًا بلسان قريش، وْمْنِ جاورهم من العرب الفصحاء، ثم أبيح للعرب أن يقرؤه بلغاتهم التي جرت عادتهم باستعمالها على اختلافهم في الألفاظ والإعراب، ولم يكلِّف أحد منهم الإنتقال من لغته إلى لُغة أخرى للمشقة ولما كان فيهم من الحمية، ولطلب تسهيل فهم المراد، كل ذلك مع

- سورة الحجر: ٩.  $(01)$
- روح المعاني. ج ١، ص ٢٥.  $(0V)$ 
	- السابق. ج ١، ص ٢٤.  $(0 \wedge)$

إتفاق المعنى وعلى هذا يتنزل اختلافهم في القراءة كما تقدّم، وتصويب رسول الله صلى الله عليه وسلم كلا منهم»<sup>(٥٩)</sup>.

علق عليه بقوله: «قلت وتتمة ذلك أن يقال: إن الإباحة المذكورة لم تقع بالتشهَّى: أي أن كلِّ أحدٍ يغيَّرُ الكلمة بمرادفها في لغته، بل المراعي في ذلك السماع من النبي صلى الله عليه وسلم، ويشير إلى ذلك قول كل من عمر وهشام في حديث الباب «أقرأني النبي صلى الله عليه وسلم»(<sup>٢٠</sup>٠).

وقال ابن عطية: أباح الله تعالى لنبيه عليه السلام هذه الحروف السبعة وعارضه بها جبريل عليه السلام في عرضاته، على الوجه الذي فيه الإعجاز، وجودة الرصف، ولم تقع الإباحة في قوله عليه السلام ﴿فَاقْـرَأُوا مَاتَّسِسْـر منه﴾(``` بأن يكون كل واحد من الصحابة إذا أراد أن يبدل اللفظة من بعض هذه اللغات. جعلها من تلقاء نفسه، ولو كان هذا لذهب إعجاز القرآن، وكان , معرَّضاً أن يبدل هذا وهذا حتى يكون غير الذي نزل من عند الله.

وإنما وقعت الإباحة في الحروف السبعة للنبي صلى الله عليه وسلم، ليوسع بها على أمته فأقرأ مرة لأبي بما عارضه به جبريل، ومرة لأبن مسعود بما عارضه به أيضاً. وعلى هذا تجيء قراءة عمر بن الخطاب لسورة الفرقان، وقراءة هشام بن حكيم لها، وإلا فكيف يستقيم أن يقول النبي صلى الله عليه وسلم في كل قراءة منهها وقد اختلفتا «هكذا أقرأني جبريل» هل ذلك إلا أنه أقرأه مرة بهذه ومرة بهذه . . وإلا فلو كان هذا لأحد من الناس أن يضعه لبطل معنى قوله تعالى ﴿إِنَّا نَحْنَ نَزَّلْنَا الَّذِكَرِ وَإِنَّا لَهُ لَحَافَظُونَ﴾(٦٢).

بقي علينا الأن أن نوقفك على أمثلة من القراءات التي يرجع اختلافها إلى اختلاف لهجات القبائل العربية. وهي كثيرة يصعب حصرها، ويشق على الباحث في معظم الأحيان أن يضع لها النسبة الصحيحة للقبيلة أو القبائل التي

- فتح الباري. ج ١٠، ص ٤٠٢.  $(04)$ 
	- السابق ونفس الصفحة.  $(1r)$ 
		- سورة المزمل: ٢٠.  $(11)$
- تفسير القرطبي . ج ١، ص ٤١، مطبعة دار الشعب.  $(11)$

كانت مظهراً لهذا الأختلاف، وقد استطاع تذليبل بعض هذه الصعبوبات الباحثون في لهجات القبائل العربية ومظاهر الإختلاف فيها. لذلك فسنعتمد على الكتب المؤلَّفة في اللهجات العربية في تحديد نسبة هذه القراءات، إلى القبائل التي شاع فيها هذا الإستعمال دون غيره، والله يهدينا سواء السبيل.

فمن مظاهر اختلاف اللهجات التي لها علاقة بإختلاف القراءات ما يلي:

أولاً \_ الهمز :

فالذي ينص عليه كثير من علياء اللغة، وخصوصاً الدارسين للهجات، أن القبائل العربية قد اختلفت في كيفية أدائه وطريقة نطقهم به، بين تسهيل وتحقيق وإبدال .

يقول الدكتور ابراهيم أنيس: «تكاد تجمع الروايات على أن التزام الهمز وتحقيقه من خصائص قبيلة تميم، في حين أن القرشيين يتخلَّصون منها بحذَّفها أو تسهيلها أو قلبها إلى حرف مد»<sup>(٦٣)</sup>.

ويقول الدكتور عبده الراجحي : تجمع كتب العربية على أن تحقيق الهمزة من لهجات تميم وقيس وبني أسد ومن جاورها، أي قبائل وسط شبه الجزيرة وشرقيها، وأن تسهيلها لهجة أهل الحجاز<sup>(٢٤)</sup>.

ويقول الدكتور عبد الصبور شاهين: «من الحقائق العامة المشهورة عن النطق العربي أن الهمز كان خاصة من الخصائص البدوية التي اشتهرت بها قبائل وسط الجزيرة وشرقيها، تميم وما جاورها وأن عدم الهمز خاصة حضرية، امتازت بها لهجة القبائل في شمال الجزيرة وغربيها»<sup>(٩٥)</sup>.

على أن هذا لا يعني أن لهجة الحجاز لم تكن تنبر بالهمزة مطلقاً، ولا كذلك لهجة تميم لم تكن تسهل الهمزة مطلقاً، فالدكتور ابراهيم أنيس يلحق قوله السابق بقوله: «على أنه قد روي أن بعضاً من تميم يقلبون الهمزة الساكنة إلى

- في اللهجات العربية. ص ٧٥.  $(11)$
- اللهجات العربية في القراءات القرآنية. ص ١٠٥.  $(11)$
- القراءات القرآنية في ضوء علم اللغة الحديث. ص ٣٠.  $(30)$

صوت لين من جنس حركة ماقبلها فيقولون في: رأس، بئر، لؤم على الترتيب راس، بس لوم<sup>(٣٦)</sup>.

ويقول بعد ذلك: الحق أن التخلَّص من الهمز لم يكن شائعاً في كل القبائل الحجازية، بل منها من كانوا يؤثرون تحقيقها، ويدل على هذا قراءة ابن كثير الذي التزم تحقيق الهمزة<sup>(٦٧)</sup> مع أنه من أهل قريش.

وينقل عن لسان العرب قول أي زيد: أهل الحجاز وهذيل وأهل مكة والمدينة لا ينبرون، وقف عليها عيسى بن عمر فقال: ما أخذ من قول تميم إلا النبر، وهم أصحاب النبر، وأهل الحجاز إذا اضطروا نبروال<sup>(٦٨</sup>).

ونقل الدكتور عبده الراجحي عن أبي على الفارسي قوله: أن أهل الحجاز يحقَّقبون الهمزتـين المجتمعتين في كلمـة ويفصلون بينهما بـألف نحو آأنـك وآأنت<sup>(٢٩</sup>).

وهذا يعني أن الكيفيتين كانتا معروفتين في اللغة الأدبية، وكليهها فصيح لا غبار عليه، لذلك فقد نزل القرآن بهما، ووجدناهما في قراءاته المتواترة.

فقراءة أبي جعفر على إبدال الهمزة المفردة الساكنة المتجرك ماقبلها بالفتح أو الضم أو الكسر حرف مد مجانس لحركة ما قبله، إن كانت ضمة فواو أو فتحة فألف أو كسرة فياء، واستثنى من ذلك كلمتين هما: أنبئهم في البقرة، ونبئهم في الحجر والقمر وروي عنه العراءة بالتحقيق والإبدال في كلمة واحدة وهي: نبئنا في يوسف ٍ مثال ذلك، يؤمنون ِ ويؤتي، ولؤلؤ من المضموم، وجئت وشئت ونبيء من المكسور، فآتوهن، فأذنوا وأقرأ من المفتوح<sup>(٧٠)</sup>.

أما أبوعمرو بن العلاء فقد روى عنه القراءة بالوجهين، والذين رووا عنه

- في اللهجات العربية. ص ٧٦.  $(13)$ 
	- السابق. ص ٧٧.  $(1Y)$
	- السابق. ص4.  $(\Lambda)$
- اللهجات العربية في القراءات القرآنية، ص ١٠٢.  $(11)$
- انظر النشر في القراءات العشر، ج ١، ص ٣٨٤ــــ ٣٨٥. [  $(V<sub>1</sub>)$

إبدال الهمزة المفردة الساكنة حرف مد مجانس للحركة السابقة له، قد أجمعوا على استثناء خمس عشرة كلمة في خمس وثلاثين موضعاً ذكرها ابن الجزرى<sup>(٧١)</sup>.

وأما بقية القراء فأغلب قراءتهم على تحقيق الهمز إلا في كلمات يسيرة اختلفت القراءة فيها من قارىء إلى آخر<sup>(٧٢</sup>).

وكذلك الحال في الهمزة المتحركة، والمجتمعة مع غيرها، فقد اختلفت القراءات المتواترة في تحقيقها أو إبدالها أو تسهيلها.

فقرأ أبوجعفر وورش بإبدال الهمزة المتحـركة واوأ في نحـو: يودِه، ويواخذ، ويولف، وموذن والمولفة<sup>(٧٣)</sup>.

واختص حفص بإبدالها واواً في هزواً: وهو في عشرة مواضع. موضعان في كلِّ من البقرة والمائدة والكهف، وموضع في كلِّ من الأنبياء والفرقان ولقمان والجاثية، وفي كفوًا وهو في الإخلاص<sup>(٧٤)</sup>. .

ومثال الهمزة المجتمعة مع غيرها: أإنكم فيَّ الأنعام والنحل وفُصِّلت، أإن لنا لأجراً في الشعراء وأاله في خمسة مواضع النحل، وأإنا لتاركوا، وأإنك لمن، وَأَافَكَا ثَلاثتها في الصافات وأإذا متنا في ق.

فقد اختلف القراء في تسهيل الثانية منهها وتخفيفها وإدخال ألف بينهها، فسهَّلها بين بين أي بين الهمزة والياء نافع وابن كثير وأبوعمرو وأبوجعفر، وحقّقها الكوفيون وابن عامر<sup>(٧٥)</sup>.

ثانياً ـــ الفتح والإمالة :

وهما كيفيتان في الأداء اختلفت القبائل العربية في إيثار أحدهما على الأخرى.

- السابق، ج ١، ص ٣٨٧.  $(Y<sup>1</sup>)$
- السابق، ج ۱، ص ۳۸۸.  $(YY)$
- النشر، ج ۱، ص ۳۸۹.  $(Y^*)$
- السابق، ج ۱، ص ۳۹۰.  $(Y_i)$
- النشر، ج ۱، ص ۳٦٥.  $(Y<sub>0</sub>)$

والفتح: حركة من الحركات تقابل الكسر والضم، وقد استمدَّت الفتحة· هذَا المعنى من فتح الممر الهوائ<sub>ى</sub> عند الحلق والشفاه<sup>(٧٦)</sup>.

أما الميل: فهو لغة الإنحراف والعدول عن الشيء أو الإقبال عليه‹‹››.

واصطلاحاً: قال مكي بن أبي طالب في الكشف، الإمالة تقريب الألف نحو الياء، والفتحة التي قبلها نحو الكسرة'```.

وقال ابن يعيش في شرح المفصّل: أعلم أن الإمالة مصدر أملته إمالة والميل الإنحراف عن القصد، ومنه مال الحاكم إذا عدل عن الإستواء.

وكذلك الإمالة في العربية، عدول بالألف عن استوائه وجنوح به إلى الياء فيصير غرجه بين مخرج الألف المفخمة وبين مخرج الياء، وبحسب قرب ذلك الموضع من الياء تكون شدة الإمالةوبحسب بعده تكون خفتها<sup>(٧٩)</sup>.

أما القبائل العربية التي اشتهرت بالإمالة فالذي ورد في كتب النحاة والقراءات يدل على أن أصحاب الإِمالة من القبائل هم: تميم وقيس وأسد وعامة أهل نجد'`^).

ويقول الدكتور عبد الفتاح شلبي : من الثابت أن سعد بن بكر تميل ، ذلك لأنها فرع من فروع قيس، جاء في صبح الأعشى من قبائل قيس هوازن وفي هوازن بنوسعد الذين كان رسول الله صلى الله عليه وسلم رضيعاً فيهم````.

وهذا هو ما نقله ابن الجزري عن أبي القاسم الهذلي حيث قال: الإمالة لغة هوازن وبكر بن وائل وسعد بن بكر<sup>(٨٢)</sup>.

- الإمالة في القراءات واللهجات العربية . عبد الفتاح شلبي . ص ١٤ .  $(11)$ السابق ونفس الصفحة، وانظر لسان العرب والقاموس المحيط. (VV) الإمالة في القراءات واللهجات، ص15، وانظر الكشف عن علل القراءات وحججها  $(Y\Lambda)$ لمكي، ص ٨٠، مخطوط بدار الكتب المصرية، رقم ٢١١٩٩٨٢. شرح المفصل، ج ۹، ص £۰.  $(Y<sup>4</sup>)$ 
	- انظر الإمالة، ص٥، في اللهجات العربية، ص ٦٠.  $(\wedge \cdot)$ 
		- الإمالة في القراءات واللهجات، ص ٧٨ ـــ ٧٩.  $(\Lambda)$ 
			- منجد المقرئين . ابن الجزري . ص ٦٠ .  $(11)$

أما القبائل العربية التي اشتهرت بالفتح فيقول الدكتور ابراهيم أنيس: ويمكن بصفة عامة أن ننسب الفتح إلى جميع القبائل التي كان مساكنها غربي الجزويرة بما في ذلك قبائل الحجاز أمثال قريش والأنصار وثقيف وهوازن وسعد بن بکر وکنانة<sup>(۸۳)</sup>.

وقد ذكر الدكتور شلبي في رسالة الماجستير السابقة أن النصوص قد اضطربت في التحدِّث عن أهلَ الحجاز أمميلون هم أم غير مميلين؟ وقد استعرض كثيراً من نصوُص النحاة والقراء في هذا الموضوع. فبان منها أن سيبويه وطائفة من النحاة المتأخَّرين«ممالذين يقرَّرون1ن الحجازيين يميلون في مواضع قليلة(4⁄2 وبعد مناقشته لهذه النصوص الكثيرة خرج بنتيجة فقال:

«والنتيجة التي ينتهي إليها الباحث أن الإمالة لم تكن مقصورة على تلك القبائل التي أشار إليها الأقدمون في كتبهم وإنما كانت ظاهرة أكثر شيوعاً مما ذكروه . فقد كانت تنتظم معظم القبائل العربية وإن تفاوتت قلة وكثرة، فهي إذن صفة كثيرة الشيوع جداً عن العرب في نطقهم»<sup>(٨٥)</sup>.

ومن المعلوم أن الفتح والإمالة مما ورد في قراءات القرآن المتواترة.

يقول ابن الجزري : «وأما الإمالة على نوعيها فهي وضدها لغتان فاشيتان من الأحرف السبعة التي نزل بها القرآن مكتوباً في المصاحف متواترتان»<sup>(٨٦)</sup>.

وقد نصت كتب القراءات على جميع المواضع التي أمالها القراء، فمما ذكره الداني في التيسير عن بيان الأحرف التي أمالها القراء قوله:

أعلم أن حمزة والكسائي كانا يميلان ماكان من الأسهاء والأفعال من ذوات الياء فالأسهاء نحو قوله عز وجل: موسى، وعيسى، ويجيى، والموتى، وطوبى، وإحـدي، وكسالي، وأسـاري، ويتامى، وفـرادي، والنصاري، والأيـامي،

- في اللهجات العربية، ص ٢٠.  $(\Lambda^*)$
- الإمالة في القراءات واللهجات، ص ٧٩ ــ ٨٠.  $(\Lambda t)$ 
	- (٨٥) السابق، ص6.
	- (٨٦) منجد المقرئين. ص ٥٩.
والحوايا، وبشرى، وذكرى، وسيمى، وضيزى. وشبهه مما ألفه للتأنيث وكذلك الهدى، والعمى، والضحى، والزنى، ومأويه، ومأويكم، ومثويه، ومثويكم، وما كان مثله من المقصور. وكذليك الأدني، وأولى، والأعلى وشبهيه من الصفات. والأفعال نحو قوله تعالى: أبي، وسعى، وزكي، وفسوى، ويُخفى، وتهوى ويرضى وشبهه مما ألفه منقلبة من ياء.

وكذلك أَمَالا أَتِيَّ الَّتِي بمعنى كيف نحو قوله «أَنِي شئتم، وأني لك» وشبهه وكذلك متى وبلى وعسى حيث وقع، وكذلك ماأشبهه مما هو مـرسوم في المصاحف بالياء ما خلا خمس كلم وهن: حتى، ولدى، وعلى، وإلى، ومازَّكي، فإنهن مفتوحات بإجماع، وكذلك جميع ذوات الواو من الأسباء والأفعال.

فالأسياء نحوز الصفاء وسنابرقه، وعصاه، وشفسا جرف، وأبساأحد وشبهه والأفعال نحو: خلا، ودعا، وبدًا، ودنًا، وعفًا، وعلا وشبهه مالم يقع شبيء من ذلك بين ذوات الياء في سورة أواخر آيها على ياء، أو يلحقه زيادة نحو قوله عز وجل «يدعى، وتتلي، وفمن اعتدى، ومن استعلى، وأنجيكم، وكذلك نجينا، وزكيها وشبهه، فإن الإمالة فيه سائغة لإنتقاله بالزيادة إلى ذوات الياء.

وقرأ أبوعمرو ماكان من جميع ماتقلَّم فيه راء بعدها ياء بالإمالة، وما كان رأس آية في سورة أواخر آيها على ياء أو هاء ألف، أو كان على وزن فعلى بفتح الفاء وكسرها وضمها ولم يكن فيه راء بين اللفظين وما عدا ذلك بالفتح.

وقرأ ورش جميع ذلك بين اللفظين إلا ماكان من ذلك في سورة أواخر آيها على هــا ألف فإنه أخلص الفتح فيه على خلاف بين أهل الأداء في ذلك، هذا إذا لم يكن في ذلك راء وهذا الذي لا يوجد نص بخلافه عنه.

وأمال حفص مجريها في هود لا غير. وقرأ الباقون بإخلاص الفتح في جميع ما تقدّم<sup>(۸۷)</sup> .

والواقع أن ما يرجع إليه اختلاف اللهجات من القراءات القرآنية أمر يصعب حصره، وليس في الوسع استقصاؤه، وهو يزيد عيا ذكرنا كثيراً، وقد

(٨٧) - انظر الإمالة في القراءات واللهجات، ص ١٠٩ ـــ ١١٠.

أشرنا في الفصل الأول إلى اختلاف بعض من القراءات في الفك والإدغام وبيّنا نسبته إلى القبيلة التي اشتهر فيها أحدهما دون الآخر .

ونورد هنا بعض أمثلة من اختلاف القراءات البذي سببه اختيلاف اللهجات زيادة على ما قدَّمنا من نماذج.

- ر أ ) قال الله تعالى ﴿إِنَّ الله لا يستحى أن يضرب مثلًا ما﴾(^^) . : قرأ الجمهور يستحيى بياءين والماضي استحيا، وهي لغة أهل الحجاز وقرأ ابن كثير في روايـة شبـل وابن محيصن ويعقـوب يستحى بيـاء واحـدة وهي لغـة بنى تميم<sup>(٨٩)</sup> .
- (ب) قال تعالى ﴿فَنظَرة إلى مَيْسِرة﴾(٩٠) قرأ نافَع وحده مَيْسِرة بَضْمَ السَّيْنِ، والضم لغة أهل الحجاز وهو قليل كمنبرة ومشرفة، والكثير مفعلة، وقرأ الجمهور على اللغة الكثيرة وهي لغة أهل نجداً.
- (ج) قوله تعالى ﴿وليجدوا فيكم غلظة﴾(٩٢) قرأ الجمهور غلظة بكسر الغين وهي لغة أسد ٍ وقرأ الأعمش وأبان بن تغلب والمفضل وكلاهما عن عاصم بفتحها وهي لغة الحجاز<sup>(٩٣)</sup>.
- ( د ) قوله تعالى ﴿وَلَا يَلْتَفْتَ مَّنَكُمْ أَحْدْ إِلَّا امْرَأَتْكَ﴾(1<sup>4)</sup> نصب امرأتك لغة أهل الحجاز وعليه الأكثر ، والرفع لبني تميم وعليه إثنان من القراء<sup>(٩٥</sup>).

(هـ) قوله تعالى ﴿هيهات هيهات لما توعدون﴾(٩٦) قرأ الجمهور هيهات هيهات

- القراءات واللهجات.  $(90)$ 
	- سورة المؤمنون: ٣٦.  $(95)$

بفتح التاءين وهي لغة الحجاز، وقرأ أبوجعفر وشيبة بكسرهما من غبر تنوين وهي في تميم وأسد<sup>(٩٧</sup>).

وقد قال مكى بن أبي طالب مبيّناً سبب اختلاف القراءات الذي مرجعه إلى هذا الوجه. قال رحمه الله: كانت لغات من أنزل عليهم القرآن مختلفة ولسان كل صاحب لغة لايقدر على رده إلى لغة أخرى إلا يعد تكلَّف مؤنة شديدة، فيسَّر الله عليهم أن أنزل كتابه على سبع لغات متفرقات في القرآن بمعان متفقة ومختلفة، ليقرأ كل قوم على لغتهم، وعلى ما يسهل عليهم من لغي غيرهم، وعلى ماجرت به عادتهم، فقوم جرت عادتهم بالهمز، وقوم بالتخفيف وقوم بالفتح، وقوم بالإمالة، وكذلك الإعراب واختلافه في لغاتهم، والحركات واختلافها في لغاتهم، وغير ذلك. فتفصّح كل قوم وقرأوا على طبعهم ولغتهم ولغة من قرب منهم وكان في ذلك رفق عظيم وتيسير كثير لهم(٩٨).

أما السبب الثاني الذي ترجع إليه اختلاف بعض القزاءات فقد تبيّناه ووقفنا على نماذج منه في حديثنا عن الفوائد المترتبة على اختلاف القراءات، وبيّنا بما نقلناه عن الرافعي وغيره أنه يلحق بنواحي الإعجاز التي ليست في مقدور البشر واستطاعتهم حيث يستفاد من هذا الإختلاف اليسير من الأحكام والمعاني ما لا بد فيه لو لم يكن من كثير من الكلام حتى تتم الفائدة.

وإليك بعض الأمثلة زيادة على ماسبق:

ا – قال نعالى ﴿ولا تقاتلوهم عند المسجد الحرام حتى يقاتلوكم فيه﴾<sup>(٩٩</sup>).

قراءة الجمهور تقاتلوهم، وقرأ حمزة والكسائي تقتلوهم````).

فكلا القراءتين نهي عن قتال المشركين عند المسجد الحرام حتى يبدأوا هم بالقتال. لكن قراءة الجمهور تفيد النهي عن قتالهم عند تحفَّزهم لقتال المسلمين وقبل أن يبدأوا به حفاظاً على حرمة هذا المسجد أن تراق حوله الدماء.

- القراءات واللهجات. ص ٣٩.  $(1V)$ الإبانة عن معاني القراءات، ص ٧.  $(1\Lambda)$ 
	- - سورة البقرة: ١٩١.  $(11)$
- تفسير الألوسي، ج ٢، ص ١٠٦، طبعة دار القومية العربية للطباعة.  $(1 \cdot \cdot)$

وأما الثانية فهي نص في النهي عن قتالهم إذا كانوا في حالة عدم تحفَّز لقتال المسلمين، فلا يجوز أن يظهر المسلمون التحفَّز لقتالهم بقتل بعضهم حتى لا يشجعوهم على الإقتتال.

ولما كان هذا النهي في الأولى يشعر البعض من المسلمين أن الغلبة قد لا تكون في جانبهم إن هم تريّثوا حتى يكون الأغداء هم المهاجمين فقد أتبع جل شأنه هذا بقوله ﴿فإن قاتلوكم فاقتلوهم﴾.

ولم يقل فقاتلوهم ليشعر بأن الغلبة لهم وأن القتل لاحق بأعدائهم. قال أبو السعود عند تفسير هذه الآية: وفي العدول عن صيغة المفاعلة التي بها ورد ﴿ النهي والشرط عدة بالنصر والغلبة''''.

۲ ــــ قال تعالى ﴿ربنا باعد بين أسفارنا﴾ا ``` .

قرأ الجمهور بفتح الباء من ربنا وبكسر العين وسكون الدال من باعد أي بصيغة الطلب وقرأ يعقوب برفع الباء وفتح العين والدال من باعد أي بصيغة الإخبار عن الماضي°٬۱۰۳.

فالقراءة الأولى تفيد إخبار الله تعالى عيا طلبوه منه.

والثانية تفيد إخبارهم بما حصل لهم بعد طلبهم، فإنهم دعوا الله أن يفرَّقهم في البلاد، فلما فرَّقهم وباعد بين أسفارهم قالوا : ربنا باعد بين أسفَّارنا، وأجاب دعوتنا، فأخبر الله تعالى عنهم بالحالين المختلفتين لهم في هذه الآية الواحدة بقراءتيها المختلفتين.

- ٣ ــــ ومنَّ إختلاف القراءات الذي يرجع إلى هذه الناحية، ماكان الإختلاف فيها بالإنتقال من الغيبة إلى الخطاب أو على صيغة التكلُّم، وهو ملموس بكثرة في القراءات القرآنية.
	- (١٠١) تفسير أبي السعود، ج ١، ص ١٥٧. (١٠٢) - سورة سبأ: ١٩. (١٠٣) - انظر شرح طيبة، النشر، ص ٣٧٩.

نحو قوله تعالى ﴿وَلَو تَرَى اللَّهِنَّ ظَلَمُوا﴾(١٠٤) قرأ بالحنظاب يعقوب ونافع وابن عامر وعيسى بخلاف عنه وقرأ الباقون بالغيب على أن الذين ظلموا فاعل. والخطاب في الأولى للرسول صلى الله عليه وسلم والمراد تنبيه غيره. والذين ظلموا مفعول ترى. وواضح اختلاف المعنى على القراءتين<sup>(١٠٥)</sup>.

ونحو قوله تعالى ﴿إِنْ نَشَأْ نَخْسَفْ بَهُمُ الأَرْضِ أَوْ نَسْقَطْ﴾(١٠٦).

فقد قرأ بالياء بدل النون في الأفعال الثلاثة بعض القراء، وباقيهم بالنون على صيغة التكلُّم وأثر كل يختلف في نفس السامع````.

٤ \_ ومن ذلك ماتختلف القراءة بين النفي والنهي نععو قوله تعالى: ﴿وَلَا تَسْئَلَ عَنْ أَصْحَابِ الْجَعْيَمِ﴾(١٠٨).

فقد قرأ الجسهور برفع تسئل. والمعنى إنا أرسلناك بالحق بشيراً ونذيراً غير مسئول عنهم. أي لاتكون مؤاخذاً بكفر من كفر بعد التبشير والإنذار<sup>(۱۰۰</sup>۰).

وقرأ نافع ويعقوب على النهي أي لاتسأل عن الكفَّار ما لهم لا يؤ منون لأن ذلك إلى الله تعالى ويحتمل أن يكون المعنى احتقرهم ولاتعدهم````.

ه … ومن ذلك اختلاف القراءة الناتج عن اختلاف صيغة الفعل نحو قوله تعالى ﴿فَلَا تَعْلَمُ نَفْسَ مَا أَخْفَى لَهُمْ مِنْ قَرْةَ أَعْيَنَ﴾(١١١).

> سورة البقرة: ١٦٥.  $(1 \cdot t)$ انظر شرح طيبة، النشر، ص121.  $(1.9)$ سورة سبأ: ٩.  $(1+1)$ (١٠٧) - شرح طيبة، النشر، ، ص ٣٧٨. (١٠٨) صورة البقرة: ١١٩. تفسير القرطبي، ص ٤٧٩، كتاب الشعب.  $(1.9)$ شرح طيبة، النشر، ص ٢٢٤.  $(11)$ (١١١) سورة السجدة: ١٧.

فقرأ حمزة ويعقوب أخفي بسكون الباء على أنه فعل مضارع مسند إلى المتكلَّم سبحانه وتعالى. وقرأ الباقون بالفتح على أنه فعل ماض(١١٢).

٦ ـــ «عالم الغيب والشهادة» فهذا مما كان اختلاف القراءة فيه من باب الإيجاز وإفادة المعاني الزائدة على الإقتصار على قراءة واحدة، فقراءته بعلام الغيب كما قرأ الكسائي وحمزة، لا شك أنه يفيد معنى زائداً على قراءة الجمهور بلفظ عالم.

وعلى العموم فإن معظم القراءات التي تفيد باختلافها معانى كثيرة ترجع إلى هذا السبب الثاني وليس لاختلاف اللهجات أو نزول القرآن على سبعة أحرف أي علاقة بها كما بيّنا.

المنحرفون في فهم أسباب اختلاف القراءات:

لقد انحرف كثير من الكتَّاب والباحثين في تفسـير أسباب اختـلاف القراءات القرأنية عن قصد وبغير قصد. وسبب هذا الإنحراف ثلاثة أمور:

الأمر الأول: يتمثَّل في المنهج الخاطيء الذي انتهجه المستشرقون ومن سار فی رکابهم.

والأمر الثاني: يتمثَّل في نظرية القراءة بالمعنى.

أما الأمر الثالث: فأنه يتمثَّل في إرجاعهم الإختلاف إلى رسم المصحف العثماني الخالي من التنقيط والشكل.

وبهذا المنهج الحاطيء والنظريات السقيمة استطاع أعداء هذا الدين الوصول إلى غرضهم، وهو الطعن في صحة القرآن الكريم وسـلامته من التحريف والتبديل. وحتى نكشف عن زيف هؤلاء. ونرجع الحق إلى نصابه. لا بد لنا من التعرُّف على المنهج الذي سلكوِه ثم بيان وجه فساده قبل أن نكشف عن الجهل الذي وقعوا فيه في إرجاعهم اختلاف القراءات إلى النظريات التي ابتدعوها

(١١٢) شرح طيبة، النشر، ص ٣٧٤.

أما عن هذا المنهج فقد تحدَّث المستشرق أرثر جفري في مقدَّمته لكتاب المصاحف لابن أبي داود. فقال مبيّناً عدم جدوى الاعتماد على الرواية والنقل كأساس يعتمد عليه في الوصول إلى العلم الصحيح مرجّحاً عليه طريقة التنقيب التي أخضعوا لها بحثهم في قراءات القرآن. قال:

فأما أهل النقل فاعتمدوا على آراء القدماء. وعلى هذه التخيّلات التي ورثوها عن أبائهم وأجدادهم والتي نقلها العلماء من دور إلى دور وإذا ما وجدوا بين هذه الأراء خلافاً اختاروا واحداً منها وقالوا أنه ثقة وغيره ضعيف أو كاذب .

وأما أهل التنقيب فطريقتهم في البحث أن يجمعوا الآراء والظنون والأوهام والتصوّرات بأجمعها ليستنتجوا بالفحص والاكتشاف ماكان منها مطابقاً للمكان والزمان وظروف الأحوال معتبرين المتن دون الإسناد، يجتهدون في إقامة نص التوراة والانجيل كما أقيم نص قصائد هوميـروس أو نص رسائــل أرسطو الفيلسوف(١١٣).

وذكر أن أول من استعمل هذه الطريقة في إقامة نص القرآن هو المستشرق" الألماني نولدكه في كتابه تاريخ القرآن الذي أصبح أساس كل بحث في علوم الْقُرْأَنْ في اوروبا . وقد دافع عنه كثيراً ورد على من اتهمه من العلماء بالطعن في الدين والمحاباة في أبحاثه بصدق النية في الكشف عن الحق فقال: ولما ظهرت الطبعة الأولى من كتاب نولدكه تجنيٌّ عليه بعض أصحاب النقل في الشرق واتهموه بالطعن في الدين وزعموا أن الذين يتتبعون هذه الطريقة ليسوا خالين من المحاباة في أبحاثهم، مع أن إنصافهم وصدق نَيّتهم وعدم محاباتهم ظاهر ويتبين من كتبهم أنهم لا يرومون إلا الكشف عن الحق(١١٤).

وعلى هذا المنهج سار جميع المستشرقين أمثال شوالي وبرجشتر سروبرتزل وجولد زيهر، وكولد يساك، وريتشرد بل وغيرهم ممن بحثوا في هذا الموضوع، فَأَخْضَعُوا الْقُرْآنَ الْكُرْيَمَ لَمُهْجِهِمْ فِي التَّنْقِيبِ عَنْ تَطْوُّرْ الْكُتْبِ المُقْدِّسة وما حصل لها من التغيير والتبديل . وقد كان هم الجميع أن يصلوا إلى خلاف ما أجمع عليه

- (١١٣) مقدمة كتاب المصاحف، ص ٤.
- (١١٤) مقدمة في كتاب المصاحف، ص ٤.

المسلمون من سلامة القرآن من التحريف والتبديل. حقاً كان ما وصلوا إليه أو باطلًا ماداموا يصلون به إلى هدفهم المنشود. وهذا هو ما صرَّح به أحدهم حيث قال:

ولا يخفى على القارىء أن نتيجة هذه الأبحاث لاتتفق وما عليه المسلمون من تاريخ القرآن، ولا يهمّنا في بحثنا هذا كونه حقاً أو باطلًا. وإنما المهم هو بيان ما وصلنا إليه بعد التحرّي والتنقيب<sup>(١١٠</sup>٠).

والواقع كما ترى أنهم ما اختاروا هذا المنهج إلا لأنه هو الذي يخدم غرضهم دون غيره، أما أنه سبيل إلى الكشف عن وجه الحق فلا، ذلك أن الظنون والأوهام والتصوّرات لا يمكن أن تفيد العلم القاطع في أمر كهذا.

أما أنهم قد أخضعوا التوراة والانجيل لهذا المنهج، الذي قبله أكثر علماء اليهود والنصارى. وساروا عليه في إثبات نص التوراة والانجيل كما يقول أرثر جفري، ونجحوا في ذلك إلى حد ما . فلا يصح أن يقاس عليهما القرآن الكريم للفارق الجوهري بينهما. فالقرآن الكربم قد وصل إلينا مكتوباً ومقروءاً بطريق التواتر بنفس اللفظ الذي أنزل، وبالطريقة التي قرىء عليها. بخلاف التوراة والانجيل فليس ما فيهها هو نفس اللفظ المنزل على رسولـيِّ الله موسى وعيسى عليهها السلام، ثم إنهما لم ينقلا بطريق التواتر، الأمر الذيَّ قد يثير الشكوك في صحة ماجاء فيهما بل أنه لم يتوفَّر لهما حتى السند الصحيح إلى من أنزلا عليهما، فضلًا على ما هو معلوم أن الانجيل هو من اجتهاد وثاليَّف بعض أتباع عيسى عليه السلام أو ممن جاءوا بعده بزمن طويل. فليس هو من كلام الله المنزل ولذلك رأيناه قصة تاريخية لحياة المسيح عليه السلام وما جرى له من أحداث ووقائع .

فالطريق التي ثبت بها القرآن الكريم، لا تدع مجالًا للشك في زيادة كلمة ولا نقص أخرى منه والمنهج الذي اتبعه المسلمون في إثبات النص القرآني وحديث الرسول صلى الله عليه وسلم هو من أوثق مايعتمد عليه في معرفة النص القرأني والحديث النبوي فالشروط التي وضعوها لقبول قراءة القرأن

<sup>(</sup>١١٥) أرثر جفري في مقدمة كتاب المصاحف، ص4 - ١٠.

والحديث هي في غاية من الدقة والإحكام الأمر الذي امتازوا به ولم تسبقهم إليه أمة من الأمم.

وإذا كان النقل المتواتر الذي لايكون متواتراً إلا إذا رواه جمع عن جمع يؤمن تواطؤهم على الكذب، لا يفيد العلم القطعي في معرفة النص الذي نزل به الوحي، فلا سبيل إلى الإهتداء عليه ومعرفته إطلاقاً، لأن أي نص يثبت عن طريق الْطَنون والأوهام يظل مشكوكاً فيه غير مقطوع بصحته وهذا هو ما يريده الأعداء لنص القرآن الكريم لأنهم يخشون بأسه وشدة تأثيره، وإلا هل عجز المسلمون عن معرفة نص القرآن المنزل حتى يستشيروهم في الأمر وهل شك أحد منهم في عدم صحة حرف من القرآن المنزل حتى يرشدوهم إلى هذا المنهج العقيم .

وإذا لم يكن شيء من ذلك فيا فائدة هذا الجهد المضنى الذي يبذله كل هؤلاء ويستنفذون فيه أعمارهم وهم لايدينون به ولا يحترمون تعاليمه. بل يضمرون له ولبنيه أشد العداء فهل من الممكن أن يكون قصدهم الوقوف على الحق وهو أوضح من الشمس في كبد السهاء لكل ذي عينين . إلا أن هذا الكلام من التموية والخداع. الذي سرعان مايتبذَّد ولا يكون له وزن حين يجدون الفرصة السانحة للتنفيس عن حقدهم الدفين، ومكرهم السيء، وكثير منهم من تنفق عليه الأموال الطائلة ويهيأ له كل الظروف المناسبة من أجل أن يتفرَّغ لهذه المهمة، ويحاول النيل من هذا الكتاب الكريم، ومع غفلة كثير من المسلمين عما يدبِّر لهم من وراء الأستار إلا أن عناية الله وحدها هي التي تحفظ هذا الكتاب الذي هو أصل هذا الدين من خداعهم ومكرهم وما يبيتون لأهله من الشر والسوء ،عليهم دائرةالسوء، وغضب الله عليهم وأعد لهم عذاباً أليًا.

وإذا كان هذا المنهج الذي سار عليه المسلمون باعتراف بعض المنصفين من المستشرقين هو أثبتٌ وأصح قاعدة علمية يمكن الإستناد إليها في معرفة الحقائق العلمية، والذي لايستطيع أي أحد منهم أن يطعن في صحته وعدم جدواه فلم هذا الإنحراف عن المنهج السوي إذا كان قصدهم الحق أو الكشف عنه ولكنهم توهَّموا أن الرواية التي قبلها المسلمون هي كأي رواية عرضة للأخذ والرد لأنها ليست مبنيَّة على أساس صحيح يمكن الإطمئنان عليه، وهذا خلاف

الواقع الذي اختطه علماء المسلمين في قبول الرواية أو ردِّها. فإن العلم القائم بذاته الذى وضعه المسلمون لقبول الرواية أو رفضها، وهو علم الجرح والتعديل من العلوم التي انفردوا بها. ولم توجد عند أمة من الأمم غيرهم وفيه من الدقة والاحتياط في قبول الرواية ما يزيل اللبس والشك عن كل ما نصُّوا على صحته ولا يدع مجالًا للإعتداد بغيره مما لفَّقه الأعداء ونسبة بعض الجهلة والوصاعين من غير علم ولا تثبت.

«يقول المسيو رينيه في رسالة له سمّاها الشعر العربي قبل الإسلام: الرواية في ذاتمها متهمة ولا يصح الأخذ بها علمياً إن كانت رواية ككل الروايات ولكن المسلمين عنوا عناية خاصة بالرواية حتى أصبحت من الطرق العلمية، لأن كثيراً من أحكام الدين مبنيَّة عليها، ولا يمكن أن تكون قاعدة علمية، أثبت وأصح مما وضعوه في رواية الحديث وما قرروه من الشروط في ذلك، مما يصح الآن أن يكون من أحدث الطرق العلمية»(<sup>٢١٦)</sup>.

من هذا الذي تقدَّم يتبينٌ لك فساد منهجهم وعدم صحة الإعتماد عليه من ناحية وفساد مارتبوا عليه من نظرية القراءة بالمعنى من الناحية الأخرى، لأن جميع الروايات التي اعتمدوا عليها في إثبات هذه النظرية، هي مما أجمع المسلمون على عدم قرآنيتها، لأنها من الشواذ التي ترجع في غالبها إلى ما أدرج في المصاحف الفردية للصحابة على أنها من التفسير. أو مما نسخ قبل وفاة الرسول صلى الله عليه وسلم وعرفه الصحابة وأمروا بعدم القراءة به، فأجمعوا على عدم كتابته في المصحف ولذلك لم ينقل إلا أحاداً. فلا يصح الإعتداد به من القرآن الكريم. أما أنهم حذفوا شيئاً من القرآن أو لم يهتموا به ويولوه عنايتهم. فهذا غير صحيح قطعاً. ودليل ذلك أنهم حين أجمعوا على مصحف عثمان بنسخه المتعدَّدة كانت تحتمل كل القراءات المنزلة، ولو اقتصروا على حرف واحد لما رأينا في بعض هذه المصاحف، ما يحتمل وجهاً من القراءة لا يحتمله خط مصحف غيره . فلولا أن غاية عثمان رضي الله عنه كانت هي جمع المسلمين على القرآن

. (١١٦) - بلاغة العرب. ص ٦١.

المنزل بقراءاته المتواترة دون الإقتصار على حرف واحد لكانت النسخ الأخرى التي بعث بها إلى الأمصار هي صورة طبق الأصل عن المصحف الامام ِ

وحيث قد انتهينا من بيان خطأ المنهج الذي سلكوه في بحثهم في قراءات القرآن نريد أن نتعرَّف على نظرية المعنى والمروَّجين لها من المستشرقين وغيرهم لنقف على مدى الجهل المتمثَّل في أقوالهمْ وطريقتهم في الإستدلال عليها.

## نظرية المعنى ووجه فسادها:

أساس هذه النظرية التي روّج لها المستشرقون هو أن لفظ القرآن الكريم لم يكن له قدسية عند المسلمين ولم يكن ذا أهمية كبيرة عندهم حتى كانت لهمَ حربة التصرف في ألفاظه بالتغيير والتبديل مادام هذا التصرف يحترم المعنى الأصلي ولا يؤثر عليه، بل أن منهم من اشتط به هواه حتى زعم وجود تغيير في النص أو زيادة فيه من أجل توضيح المعنى الأصلي والكشف عن خفاياه. وهذه النظرية على فرض صحتها يستلزم أن يكون القرآن الحالي هو صناعة بشرية، ليس هو نفس المنزل على النبي صلى الله عليه وسلم ولو كان كذلك لكان مقدوراً على الإتيان بمثله، وقبل أن نشير إلى فساد رأيهم ندعوهم إن كانوا صادقين في زعمهم، أن يبرزوا إلى حلبة الميدان، ويستعينوا بمن شاءوا من الأعوان والأقران، ويأتونا بمثله، فإن استطاعوا نسلَّم لهم ما قالوا ولا تكون لنا الحجة عليهم لأن الله سبحانه قد أخبر أنه لو اجتمع الإِنس والجن على أن يأتوا بمثل القرآن لا يأتون بمثله ولو كان بعضهم لبعض ظهيراً. أما أنهم عاجزون عن ذلك، ولا يجدون في أنفسهم الكفاءة فرادى أو مجتمعين. فلينتهوا عن غيّهم، وليثوبوا إلى رشدهم ذلك خير لهم إن كانوا يعلمون ٍ وأما إن أصرُّوا على باطلهم. وظلوا متمسَّكين بـأوهامهم فلن يضـرُّوا الله شيئاً وسيجـزي الله الشاكرين .

هذا الذي قدَّمناه لك في بيان نظرية المعنى هو مايتمثَّل في أقوال من انحرف بهم عن المنهج السوي روح العداء أو الهوى والجهل وهذه طائفة منها: قال بلاشير: فبالنسبة لبعض المؤمنين لم يكن نص القرآن بحرفه هو

المهم، وإنما روحه ومن هنا ظل اختيار الوجه (الحرف) في القراءات التي تقوم على الترادف المحض أمراً لا بأس به ولا يثير الإهتمام . هذه النظرية التي يطلق عليها (القراءة بالمعنى) كانت دون شك من أخطر النظريات إذ كانت تكل تحديد النص إلى هوى كل إنسان<sup>(١١٧)</sup>.

ويقول جولد زيهر بعد أن يتحذث عن بعض أنواع اختلاف القراءات التي يرجعها إلى الرسبم أو الزيادات الإضافية:

ويقدِّم نَوعاً من اختلاف القراءات أهون مما سبق ذلك الإختلاف في النصوص التي يبدو كل منها مرادفاً أخر يؤدي نفس المعنى كما إذا أثر أبو السرار الغنوي مثلاً أن يُتْمرًا في الآية ٤٨ من سورة البقرة بدلاً من «نفس عن نفس» فَمرادفة (نُسْمَة عَنْ نسمة). ومثل هذا الإختلاف في النص كان يحكم عليه قديمًا بروح واسعة الحربة لأنه إذا كان المعنى لن يناله تغيير بل يزداد وضوحًا في بعض الأحيان فمن الجأئز أن نستبدل بكل طمأنينة من كلمة غامضة أخرى أوضح منها، فالآية ٣٨مئْ سورة المائدة تشتمل على الحد المفروض عقاباً على السرقه ﴿والسارقْ والسارقة فاقطعواْ أيديهما جزاء بما كسباكه وإذاً فأي الأيدي تقطع؟ الجواب في القراءة المروية عن ابن مسعود «والسارقون والسارقات (بصيغة الجمع بدل المفرد والمذكور في ألقراءة المشهورة) فاقطعوا ايمانهما».

وفي النهي عن الوزن الحاسر (أية ٩ من سورة الرحمن) ورد ﴿وأقيموا الوزن بالقسط ولا تخسروا الميزان﴾ فقرأ بعضهم (وقد ذكر ابن سسعود أيضاً سنداً لهذه القراءة) «وأقيموا الوزن باللسان بدلًا من «بالقسط» وذاك اللفظ الأخير وإن كان غير غامض أصلًا. فإن إقامة لسان الميزان تقدّم الدليل على أن الوزن لم ينقص<sup>(١١٨)</sup>.

وهذان القولان يمثلان وجهة نظر المستشرقين في بعض أسباب اختلاف

- تاريخ القرآن. عبدالصبور شاهين. ص٥٨، وانظر المـدخل إلى القـرآن، بلاشـير،  $(11Y)$ ص ۶۹ - ۷۰ .
- مذاهب التفسير . أجتتس جولد تسهر. ترجمة عبد الحليم النجار، مطبعة السنة المحمدية،  $(11A)$ سنة ١٩٥٥م.

القراءات. فيا ذكره جولد زيهر هو ما نقله عن المستشرق الألماني نولدكه، ومما اعتمد عليه من أمثال هذه القراءات هي ما اعتمد عليه جميع المنحوفين في فهم أسباب اختلاف القراءات. وفي هذه الأقوال السابقة تصريح واضح بانه لم يكن للفظ المنزل قدسية عند المسلمين الذين أنزل الله عليهم القرآن، بل كانوا يبدلون ألفاظه كيفيا شاءوا دون أن يجدوا من يوجه إليهم اللوم أو يكفهم عن تحريف كلام الله عن مواضعه، وهذا محالف لدلالة الآيات القرآنية الصريحة في نفي هذا وكذلك الأحاديث الصحيحة التي لاتدع مجالًا للشك عند أي إنسان أن هذا الذي ذكروه ليس سبباً في اختلاف القراءات، وأما السبب الذي تدل عليه فقد أوضحناه فيها سبق ولا حاجة بنا إلى تكرار ذكره هنا . فالذي همه الحق يكفيه القليل . وأما من فسد فلن يثنيه عن غيه وضلاله كلام وحي منزل ولا نبي مرسل، فهذا ممن لا يعتد به ولا بكلامه، ولا يصح أن يكون له وزن أو اعتبار.

وأما مااعتمدوا عليه من أمثال هذه الروايات فهي ليست من قراءات القرآن المعتبرة بل هي مما أدرجه بعض الصحابة في مصاحفهم من قبيل التفسير مع ثقتهم بأنها ليست من القرآن المنزِل وعلى فرض أن البعض منها كان مما تشمله الأحرف السبعة التى نزل عليها القرآن فهو مما نسخ ولذلك أجمع الصحابة على عدم كتابته في المصاحف العثمانية ولا يجوز أن يجمعوا على حذف شيء تواتر من القرآن لأنه لا يمكن أن يتصوَّر إجماعهم على ضلال. وأي ضلال أكبر من التفريط بما ائتمنهم الله عليه أن يبلغوه للناس ولا يكتمونه.

أما هجرهم لمثل تلك القراءات وعدم عناية المسلمين بها فإنه دليل على عدم قرآنيتها وهذا ما أجمع عليه المسلمون دون خلاف بينهم.

ولم يكتفوا في الإعتماد على مثل هذه الروايات التي هي كيا نرى، بل اعتبروا أيضاً من جملة القراءات ما قرأ به الخارجون عن الدين المستهترون بالقيم والقوانين وغير هذا كثير مما لفّقوه وجمعوه أو استنبطوه مما لم يرو عن طريق، كل ذلك من أجل الوصول إلى غرضهم في إثبات تحريف القرآن وعدم صحته.

يقول الدكتور عبدالحليم النجار في تعليقه على القراءة التي نسبها جولد

زيهر إلى أبي السرار الغنوي: كان أبوالسرار الغنوي كبرؤبة وغيره من أجلاف العرب ومتأخريهم الذين لا يؤخذ لهم في القرآن برأي ولا يعد قولهم فقهأا\*```.

ومما ذكره القسيس كولد يساك في كتابه «هل من تحريف في الكتاب الشريف» ومن أمثلة على الآيات المحرفة قوله: \_\_

آية ٩١ من سورة يونس فَهَلْن خلفك أية﴾ بالفاء وفي بعض النسخ لمن خلقك آية بالقاف، ولا يخفى ما بين القـراءتـين من الإختـلاف في اللفظ والمعنى (١٢٠).

فهذه القراءة التي زعم أنه وجدها في بعض النسخ ليست من الصحيح ولا من الشاذ٬ ومتى كان ما يوجد في ثنايا الكتب أو النسخ مصدراً يعتمد عليه المسلمون في القول بأنها من قراءات القرآن.

على أنه يكشف عن جهله وسوء قصده حين يتعرَّض للمقارنة بين قوله تعالى في سورة طه ﴿يا ابن أم﴾ وبين قوله تعالى في سورة الاعراف ﴿قَال ابن أم﴾، ويقرر أن أصل الآية قوله تعالى ﴿قَالَ ابنِ أُمِّهِ وَأَنَّ الْقَارِئِينَ لَلْقَرَّآنَ هم الذين أضافوا حرف النداء أمناً للبس فيقول:

إن هذا سبّب ارتباكاً للقارئين والسامعين الذين فهموا أن ابن أم فاعل، فأدخلوا بالطبع ياء النداء أمناً للبس، وهذا يثبت للباحثين أن القرآن ليس لساناً عربياً مبيناً وأنه لم يبلغ حد الإعجاز كما زعموا لأنه قابل لإصلاح المصلحين اللغويين(١٢١).

وقد أجاد الشيخ يوسف الدجوي رحمه الله في الرد عليه وبيان جهله فقال: أنه لا أحد ممن يعرف بديهيات النحو يعتقد أن ابن أم فاعل فإنه منصوب والفاعل مرفوع وحذف الياء وقلب الكسرة فتحة لايجوز إلا فى المنادى أو فيها أضيف إليه المنادي بشرط أن يكون ابن أم أو ابن عم كيا هو معروف في محله،

- انظر هامش ص ٢٧، من مذاهب التفسير الاسلامي.  $(113)$ 
	- الجواب المنيف. يوسف الدجوي. ص90 .  $(111)$ 
		- السابق، ص10 –67.  $(111)$

فضلًا عن كون الآية وهي قوله تعالى ﴿وَأَخَذَ بِرَأْسِ أَخِيهِ يَجْرِهِ إِلَيهِ قَالَ ابْنِ أَمِ أَنْ القوم استضعفوني﴾(<sup>١٢٢)</sup>.

صريحة في بيان الفاعل صراحة ليس معها احتمال لأحد من العقلاء فكيف يتوهَّم بعد ذلك أنه فاعل، وكيف يعتبر الباحثون ذلك دليلًا على أنه ليس لسـاناً عـربياً مبينـاً، اللهم إن كان هــذا مقدار بحث البــاحثـين وتفكــير المفكّر ين(١٢٣) .

فأنت ترى كيف أوصلهم الظن والوهم الذي اتخذوه منهجاً لهم في البحث إلى حضيض الجهل والهوان، أفبعد هذا التبديل للحقائق من تبديل وتحريف، ألا إنها بضاعتهم التي مهروا في التجارة بها، وطبيعتهم في تحريف الكتب المنزلة يريدون أن يلصقوها بالمسلمين قاتلهم الله أنَّ يؤفكون.

وإذا كان هذا غير مستبعد عنهم ولا مستغرب منهم، فالمدهش حقاً أن رأينا من تابعهم على منهجهم وارتضى ماصرَّحوا به من أقوال، واستدل على هذه النظرية بمثل ما استدلُّوا به ممن يدعون الإنضواء تحت راية القرآن ولكن إذا عرفنا أنهم ممن لا يعرفون من الدين إلا اسمه ومن القرآن إلا رسمه هان الأمر فأن الجهل كثيراً ما يؤدّي بصاحبه إلى التهلكة , وقد وجد هؤلاء من يكشف عن جهلهم وينبُّه المسلمين إلى مغبَّة ماوقعوا فيه من انحراف وضلال إ

فالدكتور عبد الصبور شاهين قد توليّ الرد على الدكتور مصطفى مندور الذي تابع بلاشير فيها ذهب إليه من تقرير نظرية القراءة بالمعنى، في رسالة الشواذ التي تقدَّم بها المؤلَّف إلى جامعة السوربون، بعد أن حصـل على ميكروفيلم مصوَّر عن نسخة بمكتبة السوربون. ولم يترك شيئاً خرج فيه عن المنهج السوي إلا وبيَّنه وردَّ عليه ردًّا شافيًا. ولذلك فسنكتفي بذكر ما يمثِّل رأيه والمنهج الذي اختطه في البحث والأخطاء التي وقع فيها بسببه، محيلين القارىء فيها سنتغاضى عنه إلى الرجوع إلى ماكتبه في تاريخ القرآن.

- (١٢٢) سورة الإعراف: ١٥٠.
- (١٢٣) الجواب المنيف، ص ٥٧هـــــــ٨٥.

أما عن رأيه فقد تحدَّث قائلًا بعد استعراضه لرأي بلاشير وتفنيده:

والغريب أن يأتي بعد ذلك الدكتور مصطفى مندور فيحاول أن يضيف إلى كلام بلاشير معلومات أخرى غير وثيقة المصادر ولا تخدم القضية أصلًا، ولكنها تتخذ من إغفال قيمة الأسانيد من حيث الصحة والضعف أساساً تؤيد به نظرية القراءة بالمعنى. قال في فصل بعنوان (القراءة بحسب المعنى):

هنالك على الأخص نقطة وقع عليها اتفاق كثيرين هي أن القرآن ربما قرىء بأوجه كثيرة ولكن الأساس هو أن يحترم المعنى، وقد أيّدت نصوص كثيرة هذه الفكرة فينسب إلى عمر قوله «القرآن كله صواب ما لم تجعل مغفرة عذاباً أو عذاباً مغفرة».

وقد دافع ابن مسعود عن تعدّد القراءات مؤكّداً أنه بعد أن نظر في اختلاف القراءة لم يجد سوى مترادفات، وقد نقل أبوشامة عن بعض الشيوخ أنه قال: «أنزل القرآن أولًا بلسان قريش ومن جاورهم من العرب الفصحاء، ثم أبيح للعرب أن يقرأوه بلغاتهم التي جرت عادتهم باستعمالها، على اختلافهم في الألفاظ والإعراب ولم يكلّف أحداً منهم الإنتقال عن لغته إلى لغة أخرى».

وقد عَبَر ابن قتيبة عن هذه الإستحالة في هذه الكلمات «ولو أن كل فريق من هؤلاء أمر أن يزول عن لغته وما جرى عليه اعتياده طفلًا وناشئاً وكهلًا لاشتد ذلك عليه وعظمت المحنة فيه<sup>(١٢٤)</sup>.

وبعد أن أورد نصوصاً أخرى مشابهة نقلها عن الإتقان قال: من هذه الوجوه التفسيرية نشأت فكرة «القراءة بحسب المعنى» وبعد ذلك أخذ يُسوق أخباراً يستدل بها على انتشار هذه النظرية في المجتمع الإسلامي فيقول:

«وقد علم عمر بن عبد العزيز أن رجلًا كان يقرأ القرآن فيقلب نظام الآيات، فلما قوطع في قراءته ادَّعى أنه لا ذنبٌ في هذا ولا جريرة، ما دام يذكر

(١٢٤) - انظر تاريخ القرآن، ص ٨٦.

كل النص في أي نظام كيا روي أن مسلمًا آخر استبدل بعض الكلمات بم ادفاتها<sup>(۱۲۵</sup>).

فأنت ترى أنه قد اعتمد في إثبات هذه النظرية على نصوص لا تؤيد رأيه فيا قاله ابن قتيبة قد ذكرناه في الفصل الأول. ويتضح لمن يقف عليه أو ينظر فيه أن ليس فيه دلالة على ما ذكر قطعاً. وما نسبه إلى أبي شامة من نقل عن بعض الشيوخ فيه شبهة الدلالة قد ذكرنا في هذا الفصل تعقيب ابن حجر وغيره من العلماء على هذا الكلام مما لا يجعل أحداً من علماء المسلمين يتوهَّم أن في مثل هذا الكلام دلالة على ما أراد أن يستدل به عليه.

وَأَمَّا مَا نَسْبَهُ إِلَى ابْنِ مُسْعَوِدٍ فَهُوَ مَا نَقْلَنَاهُ عَنْهُ مِنْ قُولُهُ: ۚ أَنَّى قَدْ سمعت إلى القرأة فوجدتهم متقاربين فأقرأوا كما علمتم،ّ وإياكم والتنطع فإنما هو كقول أحدكم هلم وتعال ِ

فهو من قبيل التمثيل للأحرف كيا بيّنا، وكذلك ماروي عن عمـر بن الخطاب رضي الله عنه.

وقد نبه السيوطي على هذا عقب نقله لما روى عن عمر مباشرة بقوله: قال ابن عبد البر إنما أراد بهذا ضرب المثل للحروف التي نزل القرآن عليها أنها معان متفق مفهومها مختلف مسموعها لايكون في شيء منها معنى وضده ولا وجه يخالف معنى وجه خلافاً ينفيه ويضاده كـالرحمـة التي هي خلاف العــذاب وضده<sup>(۱۲۱</sup>)

وقد شدد ابن الجزري النكير على كل من يتهم ابن مسعود وغيره من الصحابة أنهم كانوا بجيزون القراءة بالمعنى فقال: وأما من يقول أن بعضَ الصحابة كابن مسعود كان يجيز القراءة بالمعنى فقد كذب عليه إنما قال نظرت القرأة فوجدتهم متقاربين فاقرأوا كما علمتم````.

> السابق، ص ۸۷.  $(110)$

ş

- الإتقان ج ١، ص٤٧، طبعة الحلمي.  $(111)$
- النشر. ج ١، ص ٣١، في الأصل القراءات بدل القراءة والصحيح الذي روي عنه  $(11Y)$ ما ذكرناه كما حققه أحمد شاكر وهو الذي يتناسب مع سياق الكلام الذي ذكره.

وقد كشف الدكتور عبد الصبور شاهين عن عدم دقته في النقل وتناقضه مع نفسه فقال: ولكن الغريب أيضاً أن يقول: أن ابن مسعود بعد أن نظر في اختلاف القرأة لم يجد سوى مترادفات. وكلمة مترادفات هنا بدل أو ترجمة في نظر المؤلَّف لكلمة «متقاربين» التي لم يجيء سواها فيها وقع لنا لابن مسعود. فكيف جاز له أن يحرف على هذه الصورة في التزجمة ليصل إلى أن رأيه في القراءة  $\rightarrow$ بالمعنى يستند إلى اتفاق كثيرين وهو نفسه قد نقل: أن جمهرة العلماء ردوا ذلك في عنف، فابن تيمية دافع عن ابن مسعود منكراً أنه شجَّع على القراءة بحسب المغرر

ونقل أيضاً عن السيوطي تفسيره لنص نقله عن الجويني قال «. . ومن هنا جاز رواية السنة بالمعنى لأن جبريل أداه بالمعنى، ولم تجز القراءة بالمعنى لأن جبريل أدَّاه باللفظ ولم يبح له إيحاءه بالمعنى. . . ثم قال: والسر في ذلك أن المقصود منه التعبير بلفظه والإعجاز به، فلا يقدر أحد أن يأتي بلفظ يقوم مقامه (۱۲۸)

والأغرب من هذا كله أن تعلم أن ما استدل به على انتشار هذه النظرية في المجتمع الإسلامي مما ذكرناه كان مرجعه كتاب الأغاني على حد قوله، فمتى صبح أن يكون مثل هذا الكتاب مرجعاً يستشهد به على مثل هذه النظرية، أو مثل هذا المؤلَّف الذي همه جمع الأخبار والنوادر، دون أن يكون من أهل العلم بالقرآن وقراءاته المنزلة وتترك الكتب المختصة بهذا الشأن، ولا يرجع إلى أقوال العلماء المتخصَّصين في هذا الميدان ثم كيف يجوز أن نعتمد آراء أمثال هؤلاء الذين نقل عنهم وهم على هذه الحال من الجهل والغباء، لتقرير أمرٍ هو في غاية الحُطورة بالنسبة للطعن في صحة القرآن، وهو مع هذا في غاية البطلان.

وقد علَّق الدكتور شاهين على هذا بكلام يجسن ذكره في هذا المقام فقال: وقد زعم صاحب الرسالة أنه قد استقى هذين الحبرين الأخيرين من الأغاني ٢٦١/٣ طبعة دار الكتب على ما أشار إليه في ذيل الصفحة (١٥) دون أن يبالي

هذا هو ترجمة لما كتبه الأستاذ مندور في رسالة الشواذ، ص11، نقلا عن تاريخ القرآن،  $(11A)$ عبد الصبور شاهين، ص ٣١.

بسند الخبر فالمهم في منهج الإستشراق أن توجد أخبار حتى لو كانت ظنوناً وأوهاماً كاذبة وحتى لو كان صاحبها …على فرض صدق الواقعة ـــ جاهلًا، أو غيولًا ، أو مستهتراً زنديقاً، فإننا نكاد نجزم أن مثل هذا ليس من القراء أو العلياء

ئم يقول: وقد حواولنا العثور على نص هذين الحبرين في حيث أشار الدكتور واضع الرسالة فبحثنا في أخبار عمر بن عبد العزيز بل وفي أخبار عمر ابن الحطاب وفي سائر الموضوعات في الجزء الثالث وما قبله وما بعده حتى العاشر فلم نعثر لها على أثر<sup>(١٢٩)</sup>.

وذكر أنه وجدهما في كتاب آخر هو (محاضرات الأدباء) للراغب الأصفهاني مع غيرهما وقد وردت جميعاً تحت عنوان «من غير حرفاً من القرأن فأتي بنادرة لما روجع»<sup>(۱۳۰</sup>۰).

ومما ذكره في هذا القبيل: أن الحجاج قال لامرأة من الخوارج: اقرئي شيئاً من القرآن فقرأت: إذا جاء نصر الله والفتح ورأيت الناس يخرجون من دين الله أفواجاً . فقال ويحك، يدخلون؟ فقالت: قد دخلوا وأنت تخرجهم`````.

فواضح أن هذه الحكاية وأمثالها إنما هي من قبيل النوادر التي تذكر للضحك والتسلية، وليست هي بالأخبار التي تعد حجة على القرآن فتعطي صورة صادقة عن كيفية تناول السلف لنصه. فلا ينبغي أن تتخذ ذريعة إلى إقرار فرض ينكره الواقع التاريخي في ذلك العهد فإن أحداً لم يقر المخالفين على مذهبهم بل أنكر الناس عليهم قراءتهم أو عبثهم بكتاب الله<sup>(١٣٢</sup>).

وإذا كان صاحب هذه الرسالة قد انحرف كثيراً عن المنهج السوي في معرفة أسباب اختلاف القراءات الأمر الذي أوقعه فيها رأيت من المغالطات والأباطيل، فأن صاحبة رسالة «أصوات المد في القرآن الكريم» تغريد السيد

- (١٢٩) تاريخ القرآن. ص ٨٧.
- السابق ونفس الصفحة.  $(11^{\circ})$
- تاريخ القرأن. ص ٨٧.  $(151)$ 
	- السابق، ص ٩٠.  $(111)$

عنتر التي تقدَّمت بها إلى كلية الأداب بجامعة الاسكندرية لنيل درجة الماجستير قد وقعت في انحراف أكبر، وتوصَّلت فيها إلى أباطيل لاتخفى على ذي عقل سليم، وقد توليّ الشيخ محمد صادق عرجون دحض هذه الأباطيل وتوضيح كيف أصبح الخروج عن الحق سنَّة متبعة بين أبناء هذا الدين الذين أهدروا كل القيم، وتعاموا عن الحق في سبيل مراعاة ركب التقدُّم العلمي المزعوم.

والناظر في تلك الرسالة لايرى أثراً للتحقيق العلمي، بل كل مافيها ظنون وأوهام استقتها من آراء المستشرقين، واستدلت عليها بمثل ما استدلوا عليه. فنظريتها في تطوَّر القراءات هي نفس النظرية التي وضع خطوطها العريضة آرثر جفري في مقدمة المصاحف لابن أبي داود. والنتائج التي توصَّلت إليها هي نفس النتائج التي توصَّل إليها جميع المستشرقين، فلم تأت بجديد في مجال البحث العلمي المزعوم يستحق النظر والإهتمام، فضلًا عن أن تنال به أعلى ما تمنحه الجامعة من الدرجات.

فهل يا ترى ضاعت قيمة العلم في هذا العصر. أم فقد العلماء الذين لا يقصدون من أبحاثهم إلا وجه الحقَّ. من غير أن يكونوا عالة على الغير يستهويهم كل جديد . وإن كان لا يستقيم مع المنطق السليم، ويتنافى مع الحقائق المُسَلَّمة عند جميع علياء المسلمين التي لا يُخرج عنها إلا من كان متهيما في دينه أو في عقله وتفكيره، ولعل الجامعة قد ثابت إلى رشدها حين قررت سحب هذه الرسالة من مكتبة الكلية وعدم الإعتداد بها كمرجع من المراجع المعتمدة مع أن مثل هذه الرسائل وخصوصاً التي تنال مثل هذه الدرجات لا تهمل هذا الإهمال، ولا تستقصي من المكتبات، بل تحرص الجامعة على نشرها والتسهيل على الباحثين في الإطلاع عليها.

فقد ذهبت إلى مكتبة الكلية وطلبت الرسالة فلم أجدها، بل علمت أن النسخ قد سحبت حتى من صاحبة الرسالة، كل هذا بعد فوات الأوان وبعد الضجة الكبرى التي أحدثتها تلك الأفكار المسمومة والثورة العارمة التي أثارها الغيورون على الحق من علماء المسلمين وأبناء هذا الدين.

وإليك مقتطفات من هذه الأفكار من كتاب فضيلة الشيخ محمد صادق

عرجُونَ الذي وقف على نسخة من هذه الرسالة، تلك التي لا تحتاج منا رداً زيادة على ما وضَّحناه وقدَّمناه في هذا الفصل.

قالت صاحبة الرسالة في صفحـة (١١) بعد أن أشــارت إلى بعض الروايات في اختلاف القراءات ـــولأمر ما لم نشأ أن تذكر النصوص كاملة:

وهكذا الروايات على اختلافها تتفق على أن الرسول صلى الله عليه وسلم كان يبيح الإختلاف. ولا يعمد إلى التخطيءَ> كان يتسامح عليه السلام بعض الشيء في النص، كــان كل مــايهم الرســول عليه الســلام المحافـظة على الفكرة(١٣٣).

وقالت في نفس الصفحة: ولكن الرسول عليه السلام كان حريصاً على الإعتدال وإباحة الإختلاف مادامت الفكرة لم تتغيَّر والعبارة لاتخرج عن حدود العربية السليمة''''.

ومما زعمته أيضاً قولها: وحين نزل القرآن أول عهده كان الهدف الأول للمسلمين نشر الدعوة الإسلامية، وطبيعي جداً أن يتركَّز الإهتمام على الفكرة وأن يشتغل بها الجميع. فكان الرسول يقرأ النص ويغيرَ فيه حسب الظروف ويسمح لمن يقرأ عليه بقدر من المخالفة<sup>(١٣٥</sup>).

ويكفي في بيان ماوقعت فيه صاحبة الرسالة من الإنحراف هو قولها في خاتمة رسالتها:

` أول نتيجة توصّل إليها هذا البحث هي رفض فكرة التوقيف في قراءة القرآن<sup>(١٣٦</sup>) وهذا يعني إنكار أن هذه القراءات المتواترة ليست مما نزل به السوحـي، وقــد عـلمت حكم الدين في مثل من ينكر هذا في الفصل السابق فلا حاجة لنا في تكراره.

> مزاعم حول القراءات، ص ٢٨.  $(117)$ السابق، ص ۲۹.  $(175)$ مزاعم حول القراءات، ص ٢٠، وفي رسالتها، ص ١٠.  $(110)$ مزاعم حول القراءات، ص١٧، وفي رسالتها، ص ٢٨٨.  $(173)$

أما الأمر الثاني الذي أرجع إليه المنحرفون أسباب اختلاف القراءات فهو رسم المصحف.

يقول جولد تسهير في الفصل الذي تحدث فيه عن اختلاف القراءات:

وترجع نشأة قسم كبير من هذه الإختلافات إلى خصوصية الخط العربي الذي يقدم هيكله المرسوم مقادير صوتية مختلفة تبعاً لاختلاف النقاط الموضوعة فوق هذا الهيكل أو تحته. وعدد تلك النقاط بل كذلك في حالة تساوى المقادير الصوتية، يدعو اختلاف الحركات الذي لا يوجد في الكتابة العربية الأصلية ما يحدده إلى اختلاف مواقع الإعراب للكلمة وبهذا إلى اختلاف دلالتها. وإذا فاختلاف تحلية هيكل الرسم بالنقط، واختلاف الحركات فى المحصول الموحمد القالب من الحروف الصامتة. كانا هما السبب الأول في نشأة حركة اختلاف القراءات في نص لم يكن منقوطاً أصلًا أو لم تتحر الدقة في نقطه أو تحريكه<sup>(١٣٧</sup>٧) .

ثم يتبع هذا بقوله: «ولبيان هاتين الحقيقتين قـد تكفى بعض أمثلة فحسب

- أولًا للإختلاف في تحلية الهيكل المرسوم بالنقط. وهذه بعض الأمثلة التي ذكرها مستدلًا بها على ماذهب إليه:
- ١ ــ الآية ٤٨ من سورة الاعراف ﴿ونادي أصحاب الاعراف رجالًا يعرفونهم بسيماهم، قالوا ما أغنى عنكم جمعكم وما كنتم تستكبرون﴾.
- قرأ بعضهم بدلاً من تستكبرون بالباء الموحّدة، تستكثرون بالثاء المثلثة
- ٢ \_ والآية ٥٧ من هذه السورة أيضاً ﴿وهو الذي يرسل الرياح بشراً بين يدي رحمته﴾ قرىء أيضاً: نشراً بالنون بدل الباء.

٣ ــــ والآية ١١٤ من سورة التوبة: ﴿وَمِا كَانَ اسْتَغْفَارَ ابْرَاهِيمَ لَأَبِيهِ إِلَّا عَنِ

(١٣٧) - مذاهب التفسير الاسلامي. ص ٨ ــ ٩ ـ

موعدة وعدها إياه﴾ بالياء المثناه التحتية. وفي قراءة ـــــمن الغريب أنها قراءة حماد الراوية \_: أباه بالباء الموحدة'```.

أما الإختلاف الذي يرجع إلى اختلاف الحركات. فقد استدل عليه بهذه القراءات :

١ ـــ آية ٨ من سورة الحجر: ﴿وَمَا نَنْزَلَ الْمَلَائِكَةِ إِلَّا بِالْحَقِّ وَمَا كَانُوا إِذَا منظرين﴾. فتبعاً لاختلاف الفراء في قراءة اللفظ الدال على نزول الملائكة هل هو: ننزل. أو تنزل، أو تنزل (كلَّ هذه القراءات ممثَّلة في الأقاليم المختلفة، تفيد المعنى كل كلمة بما يناسبها: نحن ننزل الملائكة أو الملائكة تنزل.

بيد أن هذا الإختلاف في الحركات قد يدعو إلى تغييرات أبعد مدى من حيث المعنى مثل آية ٤٣ من سورة الرعد: ﴿وَمِنْ عِنْدَهُ عِلْمُ الكتابِ﴾. كيا أن تغييراً زائداً على هذا في تحريك لفظ «علم» سمح بالقراءة التالية ومن عنده علم الكتاب(١٣٩).

ورأى جولد تسهر هذا هو ماسار عليه كثير من المستشرقين وقلَّده فيه بعض المنحرفين، وواضح في هذا الذي ذكره أنه يرجع اختلاف القراءات بالنسبة لخط المصحف إلى ناحيتين:

الأولى: خلو المصاحف من التنقيط. والثانية: خلوَّها من الحـركات اللغوية والنحوية. وفيها قدَّمناه من الأحاديث الصحيحة والآيات الصـريحة ما يبطل هذه الدعوى وينافيها . وإليك مزيداً على ما تقدَّم ملخَصاً لما رد به كثير من علماء المسلمين على مزاعم هذا المستشرق الفاسدة.

أولًا: من المعلوم أنه لما كتبت المصاحف العثمانية وأرسلت إلى الأمصار الإسلامية لم يكتف الحليفة عثمان رضي الله عنه بإرسالها إلى الأمصار لتكون الملجا والمرجع، بل أرسل مع كل مصحف عالماً من علياء القراءة يعلُّم المسلمين

- مذاهب التفسير الاسلامي. ص ٩.  $(17A)$ 
	- السابق، ص ١٤.  $(111)$

القرآن وفق هذا المصحف، الذي كان الدافع على جمعه هو الرغبة في جمع المسلمين على القراءات الثابتة عن الرسول صلى الله عليه وسلم بطريق التواتر دون غيرها من القراءات التي نسخت وكان يقرؤ ها من لم يبلغه نسخها<sup>(١٤٠</sup>).

فكان الصحابي الذي أرسله عثمان رضي الله عنه مع المصحف، يقرىء المسلمين بالقراءة التي تلقَّاها عن رسول الله صلى الله عليه وسلم، دون أن يقرئهم بكل ما يحتمله خط المصحف، فكان المقصود من إرسال القارىء مع المصحف، هو تقييد ما يحتمله الرسم من القراءات بالثابت المنزل. ولو ساغ لكل إنسان أن يقرأ بكل قراءة يحتملها الرسم لم يكن ثم حاجة إلى إرسال عِالَم مع المصحف فإيفاده مع المصحف دليل واضح على أن القراءة إنما تعتمد على التلقّي والنقل والرواية لا على مجرد الخط والكتابة''''.

ثانيًا: لو كان خلو المصحف من الشكل والإعجام سبباً في اختلاف القراءات، وتنوَّعها، أو هو الأساس الذي تستنبط منه القراءات، لكانت كل قراءة يحتملها رسم المصحف صحيحة معتبرة من القرآن وليس كذلك فأن كثيراً مما يجتمله رسم المصحف لم يقرأ به أحد، ولا يجوز له أن يقرأ به لأنه لم يثبت بطريق النقل والرواية.

ففي القرآن الكريم كلمات تكررت في مواضع كثيرة، ورسمت برسم واحد في جميع المواضع ولكنها في بعضها وردت فيها القراءات التي يحتملها السرسم فاختلف فيها القراء وتنوَّعت فيها قراءاتهم وفي بعض المواضع اتفق القراء على قراءتها بوجه واحد لأن غيره لم تثبت به الرواية.

مثال ذلك :

وردت كلمة «غشاوة» في موضعين في القرآن الكريم:

- الكلمات الحسان في الأحرف السبعة وجمع القرآن، ص1، مجلة الأزهـر، ج ٩،  $(11)$ ص ٧٥٢، ذو القعدة، سنة ١٣٩٠هـ.
- القراءات في نظر الملحدين والمستشرقين، بحث في مجلة الأزهر للشيخ عبد الفتاح الفاضي،  $(151)$ عدد صفر، سنة ١٣٩١هـ، ص1٧٦.

الأول: ﴿وَعَلَى أَبْصَارِهُمْ غَشَاوَةٌ﴾ في سورة البقرة<sup>(١٤٢</sup>).

الثاني: ﴿أَفْرَأَيْتَ مَنِ اتَّخَذْ إِلَهُهُ هُوَاهُ وَأَضْلَهُ إِللَّهُ عَلَى عَلَمَ وَخَتْمٍ عَلَى سمعه وقلبه وجعل على بصره غشاوة﴾ في سورة الجائية''''.

وهذه الكلمة مرسومة في جميع المصاحف العثمانية بحذف الألف بعد الشين في الموضعين معاً، ومع ذلك اتفق القراء على قراءتها في موضع البقرة بكسر الغين وفتح الشين وإثبات ألف بعدها، واختلفوا في قراءتها في موضع الجاثية. فقرأها بعضهم بكسر الغين وفتح الشين وألف بعدها وقرأها بعضهم بفتح الغين وسكون الشين مع حذف الألف، ولو قرىء موضع البقرة بفتح الغين وسكون الشين لكان ذلك صحيحاً لغة ومعنى. ولكن لم يقرأ أحد بهذه القراءة في هذا الموضع لعدم ثبوتها فيه، وهذا يدل على أن القراءة إنما تؤخذ بالمشافهة والسماع ولا تؤخذ من خط المصحف ورسمه<sup>(١٤٤</sup>).

وأيضاً كلمة «يحزن» ثبت أن الامام نافعاً قرأ لفظ «يحزن» في القرآن الكريم كيف ورد بضم اليّاء وِكسر الزاي . نحو ﴿وَلَا يُحزنك قَوْلِهُمْ﴾(<sup>١٤٥)</sup>، ﴿قَالَ إني ليحزنني أن تذهبوا بــه﴾(١٤٦٦)، ﴿قد نعلم أنـه ليحزنـك الذي يقولون﴾(١٤٧)، ﴿إِنَّمَا النجوى من الشيطان ليحزن الذين آمنوا﴾(١٤٨).

واستثنى من ذلك ﴿لاَ يُحزنهم الفزع الأكبر﴾(١٤٩) في الأنبياء فقرأه بفتح الياء وضم الزاي، وثبت أن الامام أباجعفر قرأ هذا اللفظ في جميع مواضعه بفتح الياء وضم الزاي إلا قوله تعالى ﴿لاَ يحزنهم الفزع الأكبر﴾ فقرأه بضم الياء

- آية ٧.  $(111)$ 
	- آية ۲۳ .  $(117)$
	-
- انظر مجلة الأزهر، ربيع الثاني، سنة ١٣٩١هـ، ص ٣٧٠.  $(111)$ 
	- سورة يونس: ٦٥.  $(110)$
	- سورة يوسف: ١٣. <sup>/</sup>/  $(111)$ 
		- سورة الأنعام: ٣٣.  $(111)$
	- سورة المجادلة: ١٠.  $(11A)$
	- يسورة الأنبياء: ١٠٣.  $(114)$

وكسر الزاي. وكلا الامامين مقتف للأثر متبع للرواية فلو صح أن منشأ القراءات تجريد المصاحف من شكل الحروف وحركاتها لكانت هاتان القراءتان في هذا اللفظ في جميع مواضعه، واللغة تسيغ كلتا القراءتين وهما بمعنى واحد، يقال في اللغة: حزنه وأحزانه إذا أهمه‹‹•›).

وغير ذلك من قراءات كثيرة لا يقرأ بها أبداً مع أن الرسم يحتملها واللغة تجيزها، والأمثلة أكثر من أن تحصى (١٥١).

\* من الثابت قطعيًّا أن الصحابة رضوان الله عليهم لم يكن اعتمادهم في حفظ القرآن الكريم بقراءاته على خط المصحف العثماني لأنه لم يكن وجد بعد، إنما كان مصدرهم في حفظ التلقّي من النبي صلى الله عليه وسلم والأخذ عنه مباشرة مع حرصهم الشديد على حفظ وضبط كل ما يسمعونه، وقد عد ذلك من أشرف خصائصهم وجاء في صفتهم «أناجيلهم في صدورهم»<sup>(١٥٢</sup>) ولذلك كان من غير المعقول أن يفرطوا في تبليغ الأمانة التي عهد بها إليهم النبي صلى الله عليه وسلم، وهم قد بذلوا من أجلها النفس والنفيس. ثم يكلوا بعدها قراءة القرآن إلى الظن والإجتهاد أو الإعتماد على خط المصحف وحده، دون رواية أو سماع، فيقع التحريف في القرآن الأمر الذي يترتَّب عليه من الفساد والإختلاف مالاتحمد عقباه

# إن من القراء العشرة من بلغ الذروة في العربية وكان فيها إماماً يرحل إليه ويؤخذ عنه، وله مذهب خاص في النحو اشتهر به ومع ذلك كان في القراءة لا يتعدَّى ما نقله عن أئمته وتلقَّاه عن شيوخه ولو خالف مذهبه في العربية . من هؤلاء أبوعمرو بن العلاء البصري . قال الأصمعي : قال لي أبوعمرو: لولا أنه ليس لي أن أقرأ إلا بما قرىء لقرأت كذا وكذا من الحروف كذا وكذا، فكان

- مجلة الأزهر. العدد السابق، ص١٧٢، دراسة في القراءات القرآنية، لبيب السعيد،  $(10)$ ص ۳۳.
- انظر دراسة في القراءات القرآنية، ص٣٦، طبع ستانسل، بحث مقدَّم لمجمع البحوث  $(101)$ الإسلامية، المؤتمر السادس.
	- (١٥٢) السابق، ص ٣١.

أبو عمرو يخالف مذهبه في النحو إتباعاً للأثر. قال ابن خالويه في الحجة: أدغم أبو عمرو وحده الراء في اللام في يغفر لكم، وما شاكله في القرآن الكريم وهو ضعيف عند البصريين وورد عن الكسائي مثل ما ورد عن أبي عمرو فكانت قراءته في بعض المواضع تخالف مذهبه في النحو.

وليس هناك تفسير لذلك إلا أن هؤلاء الأئمة كانوا يستندون في قراءتهم إلى النقل والرواية لا إلى القواعد والدراية(١٥٣).

وإذا نظرنا فيها أورده جولد تسهر من روايات استدل بها على مزاعمه لرأينا فيها دليلًا آخر يرد دعواه ويفندها.

ذلك أن قوله تعالى ﴿ونادي أصحاب الاعراف رجالًا يعرفونهم بسيماهم قالوا ما أغنى عنكم جمعكم وماكنتم تستكبرون﴾(١٥٤) هو ما قرأ به جميع الأئمة دون خلاف بينهم، ولم يقرأ أحد منهم بالثاء المثلثة بدلًا من الباء الموحدة في تستكبرون بل هي قراءة منكرة مردودة لم ترد حتى في القراءات الشاذة.

وهذا من بين البراهين على أن المعتبر في القراءات إنما هو النقل والسند لا الرسم والحط، وإلا فأن الرسم محتمل للقراءتين واقتصار الأئمة على أحدهما دليل على أنها هي الواردة دون غيرها<sup>(١٥٥</sup>).

وأما قوله تعالى ﴿وهو الذي يرسل الرياح بشراً بين يدي رحمته﴾(١٥٦) فقد ئبتت القراءة بضم النون وسكون الشين عن طريق ابن عامر من السبعة وبضم النون والشين عن طريق نافع وابن كثير وأبي عمرو وأبي جعفر ويعقوب ووافقهم أبن محيصن اليزيدي، وقرأ حمزة والكسائي وخلف بالنون المفتوحة وسكون الشين على المصدر الواقع موقع الحال، فتبين لك أن مبنى ذلك هو تواتر الرواية لا هيئة الرسم<sup>(۱۰۷</sup>).

٢ ــ وأما قوله تعالى ﴿وَوما كان استغفار ابراهيم لأبيه إلا عن موعدة

- مجلة الأزهر. شوال، سنة ١٣٩١هـ، ص ٧٣٦.  $(101)$ 
	- سورة الاعراف: ٤٨ .  $(10t)$
	- مجلة الأزهر، ذو القعدة، سنة ١٣٩١هـ.  $(100)$ 
		- سورة الإعراف: ٥٧.  $(101)$
- انظر تعليق عبد الحليم النجار، هامش ص4، من كتاب مذاهب التفسير الإسلامي.  $(10V)$

وعدها إياه﴾(١٥٨) فالقراءة الثابتة المتواترة في الآية «إياه» بكسر الهمزة والياء التحتية المثناة المشددة، وأما قراءة «أباه» بالباء الموحدة فهي قراءة منكرة بالإتفاق فليست من المتـواتـر ولا حتى من الشــاذ، ولــو كــان مجــرد الحط كـــافيــاً لاعتمدت (١٥٩)

وبمثل ما قدَّمناه تستطيع أن تقف على فساد دعواه بما ذكره من أمثلة استدل بها على اختلاف القراءات بسبب تجرَّد المصحف من الشكل.

فقوله تعالى ﴿ما ننزِل الملائكة إلا بالحق وما كانوا إذا منظرين﴾<```` ذكر فيها جولد تسهر ئلاث قراءات:

الأولى: بنونين الأولى مضمومة والثانية مفتوحة مع كسر الزاي وتشديدها. الثانية: بتاء مفتوحة فنون ساكنة مع كسر الزاي وتخفيفها.

الثالثة: بتاء مضمومة فنون ساكنة مع فتح الزاي مخففة.

والذي ثبت من القراءات المتواترة في هذه الآية ثلاث قراءات:

أحدها: هي القراءة الأولى التي ذكرها وهي قراءة حفص وحمزة والكسائي وخلف والبزار.

ثانيها: بتاء مثناة فوقية مضمومة، فنون مفتوحة، مع فتح الزاي وتشديدها وهي قراءة أبي بكر شعبة بن عباس عن عاصم.

ثالثها: بتاء مثناة فوقية مفتوحة، فنون مفتوحة، مع فتح الزاي مشددة وهي قراءة نافع وأبي جعفر المدنيين، وابن كثير المكي، وأبي عمرو ويعقوب البصريين، وابن عامر الشامي.

وأما القراءتان الأخريان اللتان ذكرهما جولد تسهر فليستا من القراءات المتواترة ولا الشاذة ولا يعرف أن أحداً قرأ بإحدى هاتين القراءتين فهيا من

- سورة التوبة: ١٤.  $(10<sub>A</sub>)$
- انظر التعليق السابق، ومجلة الأزهر العدد السابق.  $(103)$ 
	- سورة الحجر: ٨.  $(15)$

صنعته واختراعه جديرتا بالرفض والإنكار. وهذا من الأدلَّة الصادقة. والبراهين القوية على أن إهمال الشكل والحركات في المصحف لادخل له في القراءات مطلقاً اتفاقاً أو اختلافاً<sup>(١٦١</sup>١)

٣ \_ وأما قوله تعالى ﴿ومِن عنده علم الكتابِ﴾اً''''.

قرأ القراء العشرة «ومن» بفتح الميم «عنده» بفتح الدال «علم الكتاب» بكسر العين وسكون اللام على أن من إسم موصول معطوف على لفظ الجلالة و«عنده علم الكتاب» جملة تقدم فيها الخبر على المبتدأ وهي صلة الموصول. والمعنى: كفي بالله وبالذي عنده علم الكتاب من اليهود والنصارى شهيداً على أنني رسول الله حقاً.

أما القراءة الثانية التي ذكرها فهي من الشواذ الذي لا يجوز أن يطلق عليه قرأناً، وإذا كان الرسم محتملًا لهما ولغيرهما ولم يصح إلا الأولى. فهذا دليل أيضاً على أن مرجع القراءات إنما هو الأثر والنقل لا الكتابة والرسم(١٦٣).

وبعد هذا أظن أنه لا تكون هناك حاجة للرد على جواد على في رأيه في اختلاف القراءات ذلك الذي تابع فيه جولد تسهر وأحال للتدليل عليه على الشواهد التي أوردها هذا المستشرق في كتابه.

فعند جواد على «أن اختلاف القراءات لايرجع إلى الأسباب المألوفة المتواترة وإنما يرجع إلى أسباب أهمها: «مسائل ظهرت بعد نزول الوحي من خاصية القلم الذي دوّن به القرآن الكريم فرسم أكثر حروف هذا القلم متشابه والمميّز فيها هو النقط، وقد ظهر النقط بعد نزول الوحي بأمد، ثم أن هذا القلم كان خالياً في باديء أمره من الحركات وخلو الكلم من الحركيات يحدث مشكلات عديدة من حيث إخراج الكلمة، أي كيفية النطق بها، ومن حيث مواقع الكلام في الإعراب<sup>(١٦٤)</sup>.

- انظر مجلة الأزهر، ذو القعدة، سنة ١٣٩١هـ، ص ٨٢٥.  $(171)$ 
	- سورة الرعد: ٤٣.  $(111)$
	- مجلة الأزهر. العدد السابق، ص ٨٢٥\_ ٨٢٦.  $(111)$
- دراسة في القراءات القرآنية، لبيب السعيد، ص٢٧، وانظر ماكتبه جواد على عن لهجة  $(171)$ القرآن الكريم في مجلة المجمع العلمي العراقي، المجلَّد الثالث، ج٢، ص٨٩.

وأشد من هذين الإثنين جهلًا، وأكثرهم بعداً وانحرافاً هو ابن الخطيب الذي عنده من الجرأة على تأييد الباطل ما يجعله يستهين بأئمة المسلمين ويثني ويدافع على من وافق هواه وإن كان لمن الضالين. علاوة على التناقض الكثير في آرائه الذي لا يُخفى على كلِّ من تصفُّح كتابه نتيجة جهله في الاقتباس من الكتب .

استمع إليه وهو يقول بعد أن ينقل كلام الزغشري في رده لبعض القراءات المتواترة كقراءة ابن عامر وغيرها يقول:

«والذي نستخلصه من كلام الزغشري رضي الله تعالى عنه: أن من القراءات المعتمدة التي بلغت مبلغ التواتر والصحة ما هو خارج عن المعقول، وغير جائز لغة، بل وباطل سمج مردود.

ويقـول: ويؤخذ منـه أيضاً أن الـرسم الأول كـان سببـاً في خـطأ ابن عامر»<sup>(١٦٥)</sup> مع أن علياء العربية قد جهلوا الزغشري بسبب ذلك ويبّنوا وجه ورودها في اللغة واستندوا إلى أدلَّة كثيرة تؤيد هذه القراءة وغيرها لغة كما سنورد قسمًا من أقوالهم في الفصل الأول من الباب الثاني من هذه الرسالة.

ثم انظر إلى هذه الحجج الواهية التي يستند إليها ابن الخطيب في رد كثير من القراءات المتواترة التي ظن أن سببها هو خط المصحف دون التلقى من الرسول صلى الله عليه وسلم.

فيقول :

والذي حدا ببعض القراء إلى قراءة مايقرأ هو اختلاف رسم المصحف فقد التبس على بعضهم رسم بعض الكلمات بالياء مكان الألف كقوله تعالى: (مجريها، ومـوسى، ويحيى، والضحى، وسجيى، وقلي، ويغشى، وتجـلي، والأشقى، والكبرى، وضحها، وتلها، وأمثال ذلك.

فأراد أن يتوسّط بين الألف والياء فأمال واتّبعه الكوفيون»<sup>(١٦٦</sup>٦).

- (١٦٥) سورة الفرقان: ١١٧.
- الفرقان لابن الخطيب، ص1۲۲.  $(111)$

فواضح من هذا أن رأيه في قراءة القراء بالإمالة إنما هو خط المصحف لا التلقَّى بطريق الرواية المتواترة عن النبي صلى الله عليه وسلم، وقد نفي أن تكون من اللغات التي نزل عليها القرآن فقال:

«أما من قال من القراء بأن الفتح لغة أهل الحجاز، والإمالة لغة أهل نجد، فهو غير صادق في دعواه وها هي نجد تنطقُ بالفتح وليس فيها من يميل مطلقاً، وهكذا تلقُّوا لغتهم عن أبائهم وأصولهم»<sup>(١٦٧</sup>).

ومثل هذا الكلام لا يقوله جاهل فضلًا عن مذَّعي العلم، فمتى صح أن يكون المتكلَّمون بالعربية الآن في الجزيرة أو غيرها حجة في معرفة أصول اللغة وكيفية أدائها الأمر الذي لم يزعمه أحد غيره من علياء العربية، ثم أنه يناقض بهذا الوهم حقيقة ثابتة فقد أجمع علماء القراءات العربية على أن الفتح والإمالة من اللهجات العربية ولا أظن أنَّ أحداً ادَّعى قبله أن الإمالة لم تكن من لهجات العرب قبل وبعد نزول القرآن الكريم.

وليس هذا هو الوحيد الذي رده من القراءات المتواترة، بل قد وجدناه يرد قراءة نبيء بتحقيق الهمزة مع ذكره بأنها من القراءات السبع التي لايشك أحد من المسلمين في تواترها، ويعتمد في ذلك على أثر لم يقبله العلياء بل قالوا عنه أنه غريب جداً ومنهم من أنكره، والذي تبينٌ لي أنه لا يهتم بصحة الأثر أو ضعفه إذا ما أراد أن يستشهد به على رأيه إن كان له موافقاً. أو أنْ ينفيه ويرده إن كان لهواه معارضاً. فقد رأيته يرد الحديث الصحيح الذي رواه ابن عمر عن رسول الله صلى الله عليه وسلم والذي فيه نهى رسول الله صلى الله عليه وسلم عن السفر بالمصحف إلى أرض العدو، مع أنه مما أخرجه البخاري في صحيحه والامام مالك في موطئه وغيوهما دون أن يطعن أحد من علياء الحديث فيه وكان رده لمجرد أنه عارض هواه وفكره، شأنه في ذلك شأن المعتزلة وغيرهم من أصحاب البدع والأهواء، فعليه لا يمكن الإعتداد برأيه في جملة آراء العلماء التي يصح مناقشتها أو الإستشهاد بها.

(١٦٧) السابق، ص ١٢٣.

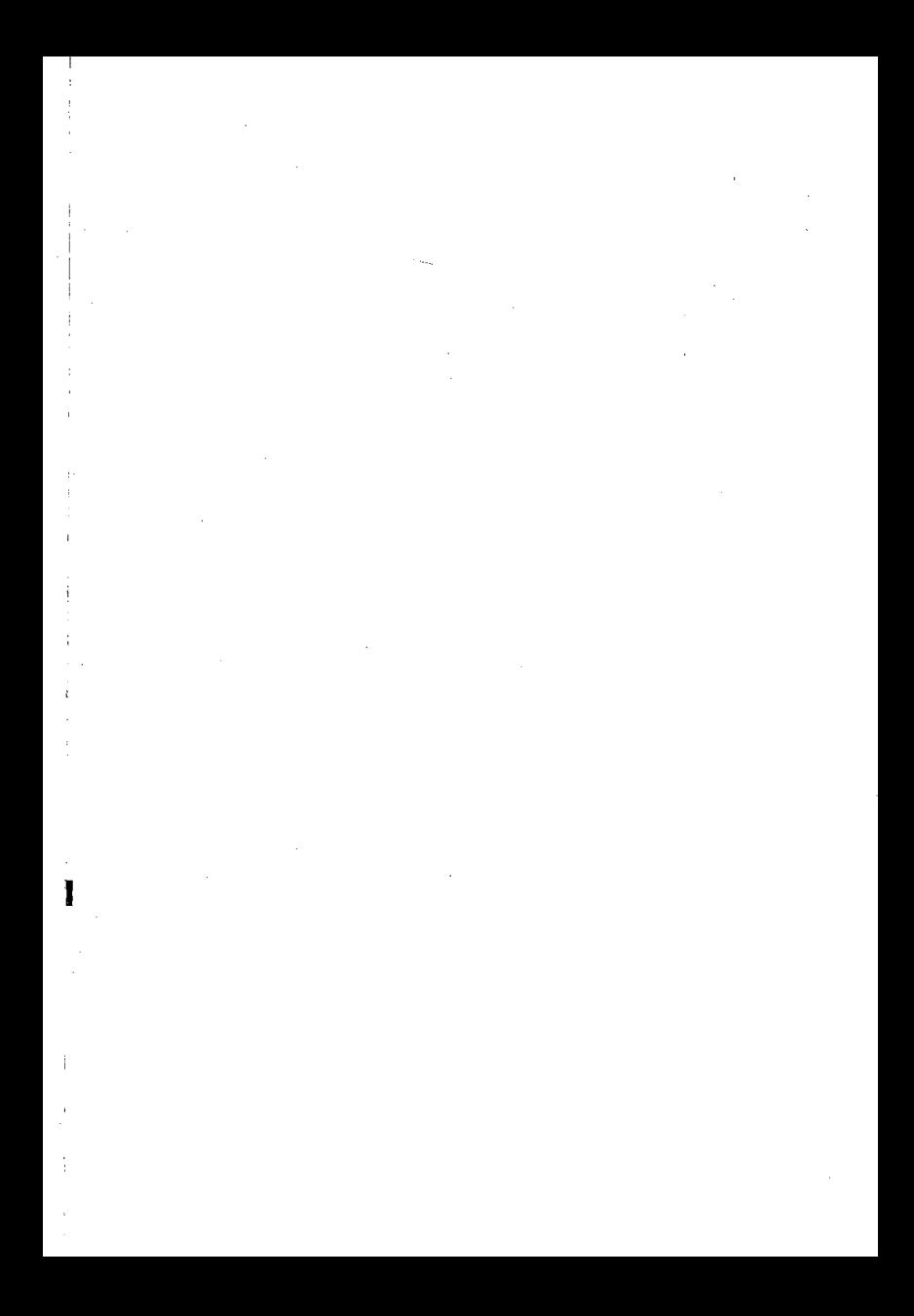

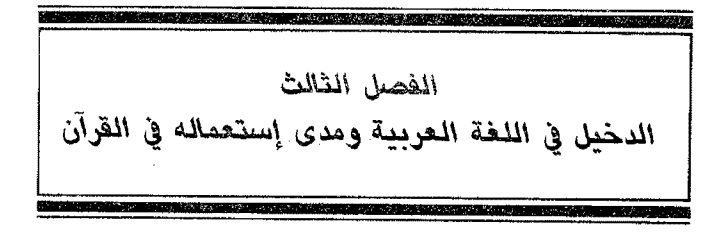

مقدمة في عدم وجود لغة صافية:

ليس هناك في العالم كله لغة لم تتأثر بغيرها من اللغات التي تحتك بها أو تلتقى معها عن أي طريق مهما كان نوعه وحجمه.

فإذا إحتكت لغتان إحداهما بالأخرى أثرت كل منهما على صاحبتها حتى ذهب بعض علماء اللغة بناء على هذه الحقيقة إلى أنه لاتـوجد لغـة غير غتلطة(١)

وإن كان هذا التأثر يزداد أحياناً حتى يبعد اللغة عن صورتها الأصلية ويزيل منها خصائصها الأولية فيها اذا إشتد الصراع بين اللغتين وإستمر فترة طويلة من الزمن. فلا بد وأن تكون النتيجة الحتمية لهذا زوال اللغة التي لا تملك من المقومات ما يمكنها من الصمود أمام الاخرى.

وكثير من لغات العالم قد زال بهذا السبب وأصبح أثراً بعد عين، فأكثر اللغات السامية واللغات اللاتينية والقبطية والبربرية وغيرها كثير لم يعد له في واقع الحياة وجود بعد أن كان كل منها لغة للتخاطب تدون بها علوم أبنائها وأدابهم .

وفي أكثر الأحيان يقل هذا التأثر حتى يقتصر على تبادل المفردات التي

<sup>(</sup>١) - اللغة لغندريس، ص ٢٤٩، تعرب الدواخلي لجنة البيان العربي.

تمس الحاجة إليها. وهذا القدر من التبادل مشترك بين جميع اللغات «قد أجمع عليه علماء اللغات ولم يكن بينهم موضع جدل أو نقاش ولم يحتج منهم إلى دليل للبرهنة على وقوعه في العصور القديمة والحديثة»<sup>(٢)</sup>.

وإن كان في هذا العصر أوضح منه في أي وقت مضي حيث لم يعد فيه مجال لانعزال الشعوب أو إنطوائها على نفسها لأن أهم ما يتسم به هذا العصر إنما هو شدة الاتصال وسرعته والحاجة الملحة إليه

ويختلف مبلغ ماتأخذه لغة عن أخرى باختلاف العلاقات التي تربط الشعبين وما يتاح لَها من فرص الاحتكاك المادي والثقافي فكلما قويت العلاقات التي تربط أحدهما بالآخر وكثرت فرص إحتكاكهـا نشطت حـركة التبــادل اللغوي°".

هذا ومن المعلوم أن المفردات التي تنتقل من لغة إلى غيرها من اللغات التي تلتقي بها يتصل معظمها بأمور قد اختص بها أهل تلك اللغة أو إمتازوا بإنتاجها وفي سبقهم الغير في إبتكارها.

لذا فقد انتقل إلى اليونانية ومنها إلى اللاتينية كثير من الكلمات الفينيقية المتصلة بشؤون ألملاحة البحرية لأن الفينيقيين قد سبقوا غيرهم من الشعوب في هذا المضمار .

وقد أخذت اللغات الجرمانية عن اللاتينية كثيراً من المفردات المتصلة بالقضاء والتشريع ونظم الاجتماع وما إليها وذلك لأن الرومان كانوا مبرزين في جميع هذه النواحي.

ولهذا السبب نفسه إنتقل إلى الفرنسية كثيراً من الكلمات الجرمــانية المتصلة بشؤون الحرب وكثير من الكلمات الايطالية المتصلة بالموسيقي والأثار والفنون الجميلة.

- (٢) من أسرار اللغة ابراهيم أنيس، ص ١١٧.
- علم اللغة، على عبدالواحد، ص ٣٣١ .  $(1)$

وانتقل إلى اللغات الأوروبية وغيرها المفردات الانجليزية المتصلة بالألعاب الرياضية والمفردات الفرنسية المتعلقة بالأزياء والوان الطعام.

ومن أجل هذا تنتقل مع المنتجات الزراعية والصناعية أسماؤها في لغة المناطق التي ظهرت فيها لأول مرة أو إشتهرت بإنتاجها فتنتشر عن هذا الطريق في لغات البلاد الأخرى، فكلمة الشاي مثلًا قد إنتقلت إلى معظم لغات العالم من جزر ماليزيا التي كانت المصدر الأول لهذه المادة<sup>(٤)</sup>.

ومن الملاحظ أن المفردات التي تحتاج لغة ما إلى إدخالها في جملة الفاظها تخضع في العادة لقوانين هذه اللغة فيعتريها من التغيير والتحريف في طريقة نطقها ماتبتعد به عن صورتها القديمة. لذلك فإننا نرى الكلمة الواحدة قد تنتقل من لغة إلى عدة لغات فتتشكل في كل لغة منها بالشكل الذي يتفق مع أساليبها الصوتية ومناهج نطقها حتى لتبدو وكأنها غريبة عن نظائرها في اللغات الأخرى(°).

مدى تأثير اللغات الأجنبية في اللغة العربية:

قلنا أن اللغة متى اتصلت بغيرها تأثرت وأثرت فيها قل هذا التأثير أم كثر ومعْلُومِ أنْ العربِ في جزيرتهم وخصوصاً من سكن منهم الأطراف قد التقوا بغيرهم من أصحاب اللغات الذين جاوروهم أو تاجروا معهم، واللغات تلتقي بالتقاء أبنائها.

فاللغة العربية قد جاورت في الأطراف الشمالية اللغات السامية والتقت باللغة الفارسية في العراق وفي طرفها الشرقي والتقت بلغة الأحباش في الجنوب هذا فضلًا عن اللغات الأخرى التي التقت بها عن طريق التجارة.

فالتاريخ يشهد على أن العرب في جزيرتهم كانوا ذوي أسفار وتجارة رابحة، فكانوا على إتصال عن هذا الطريق بكل ماجاورهم من أهل الهند

اللغة والمجتمع، علي عبدالواحد وافي، ص ٢٣ ــ ٢٥ مختصرًا. دار إحياء الكتب العربية.  $(t)$ علم اللغة، لنفس المؤلف، ص ٢٣٠ «بتصرف».  $(0)$  وفارس والعراق والشام ومصر والحبشة ورحلة الشتاء والصيف التي كان يقوم بها أهل مكة مشهور أمرها ولقد كانت هذه الشعوب على جانب من المدنية والحضارة فكان من الطبيعي تبعاً للمعاملات والأسفار المتداولـة بين هـذه الشعوب إقتباس كل منها ما هي بحاجة إليه<sup>(٦)</sup>.

لكن المعروف إن احتكاك اللغة العربية قبل الاسلام بغيرها من اللغات كان ضعيفاً إذا ماقيس بما تم بينها وبين غيرها من اللغات التي إحتكت بها في عصر الفتوحات.

يقول أحمد أمين: «كانت جزيرة العرب قبل الاسلام قليلة الاتصال بمن حولها وما حولها وخاصة سكان أواسط الجزيرة»'''. وهؤلاء هم الذين نقلت عنهم اللغة ودونت في بطون الكتب، لأنهم قد عاشوا في شبه عزلة لم يخضعوا لسلطان دولة من الدول فظلوا معتزين بأنفسهم محافظين على لغتهم إلَّا من الفاظ قليلة إحتاجوا إليها ولم يكن لهم عنها بد فعربوها بعد أن أجروا عليها قوانين لغتهم. يقول محمد المبارك:

التقى العرب قبل الاسلام بشعوب قريبة منهم كالشعوب السامية أو بعيدة كالفرس والروم ولكن التقاءهم هذا كان محدودأ ضعيفأ ضيق الأفق فكانوا يعيشون في جزيرتهم بعيدين عن تأثير الأمم الأخرى وكذلك لغتهم إلّا ما كان من بعض المبادلات التجارية عن طريق القوافل العربية نفسها. . ولهذا كانت الألفاظ الدخيلة المعربة في العصر الجاهلي قليلة تتصل ببعض ماكانوا يشاهدونه في بلاد غيرهم مما لا عهد لهم به أو ما هو من هذا القبيل وكل ذلك محصور في الفاظ تدل على أشياء مادية لا معنوية'<sup>(٨)</sup>.

ثم إن هذه الألفاظ التي أدخلها العرب إلى لغتهم أحدثوا فيها من التغيير

- التهذيب في أصول التعريب.  $(7)$
- ضحى الاسلام، ج ٢، ص ٢٤٨، ج ٧١.  $(V)$
- فقه اللغة وخصائص العربية، ص ٢٩٣.  $(\wedge)$
ما جعلها مجانسة لألفاظهم جارية على قواعدهم إلَّا في كلمات قليلة أبقوها على وزنها الأصلي أكثرها من ألفاظ الاعلام<sup>(٩)</sup>.

وقد وضعوا قواعد دقيقة لضبط الدخيل وتميزه من غيره حتى أن البعض قد أفردها بالتأليف`` `` . فمن أراد أن يلم بها فليراجع كتاب المعرب من الكلام الأعجمي للجواليقي``` والمزهر في علوم اللغة للسيوطي```. ومعظم أصحاب المعاجم قد تعرضوا لها في مقدمة معاجمهم.

## أمثلة من الدخيل إلى اللغة العربية:

ليس من السهل تحديد الكلمات التي دخلت اللغة العربية قبل الإسلام لأن البحث في الدخيل جاء متأخراً، ثم أن معظم من تعرض له لم يقتصروا على هذه الفترة فحسب بل قد تتبعوا كل الألفاظ التي ظهر لهم أنها دخيلة حتى الزمن الذي عاشوا فيه ولذا فإنني سأحاول إثبات الكلمات التي يرجح إنها دخلت في تلك الفترة بالذات وأدلة الترجيح: أن يكون للكلمة ذكر في أشعار العرب الأقدمين أو في أحاديث الرسول صلى الله عليه وسلم أو ورد بها القرآن الكريم أو تلك التي قـد تثبت أصالتهـا العربيـة وعبدَّها البعض من الـدخيـل. أو الكلمات التي عدوها دخيلة إلى العربية من اللغات التي بادت قبل نزول القرآن .

الدخيل من اللغة الأكادية:

يقول مراد كامل: نجد في العربية أكدية وشومرية وهذا دليل على صلة بلاد العرب بهاتين الحضارتين القديمتين ودخول عناصر شرقية قلديمة عنىد العرب .

- انظر المرجِع السابق، ص ٢٩٨ ـــ ٣٠٠ والمخصص لابن سيده، ج ١٤، ص ٣٩، الطبعة  $(9)$ الأميرية، ج ١١.
	- (١٠) ابن خالوية في كتابه ليس من كلام العرب.
		- (١١) ص أ ١ –١٢ طبعة دار الكتب.
	- (١٢) ج ١، ص ٢٦٨ ـــ ٢٧٥ طبعة عيسى الحلبي.

فمن الكلمات الأكدية: الدين، الحكم، السبت، سبطر أي كتب، التلميذ، الترجمان، التاجير، المسكين، الجسير، النجار، الأجير، الفخار، الجص، النفط، الأتبون، الكانبون، الكور: أي مجمرة الحداد، القفـة، الأرجوان، والتل.

ومن الكلمات الشومرية: الهيكـل، الكرسي، الأسي، أي الـطبيب والكراي، مكيال<sup>(١٣)</sup>.

> وتكاد تتفق عبارته مع ما ذكره برجسترسر في هذا المجال<sup>(١٤)</sup>. الدخيل من اللغة الأرامية:

يقول برجسترسر: أن الكلمات الأرامية المعربة كثيرة لاتكاد تحصى ومما أخذته العربية من الأرامية قبل الاسلام:

أسياء النباتات الكثيرة التي لا تنبت في جزيرة العرب: كالرمان والزيت. ومنها: الحمر والكبريت والمرجان والبلور والسم.

ومنها: كثير من أجزاء البيت والألات: كالباب والقفل والزجاج والكيس والسكين والسيف والخاتم.

ومنها: ما يتعلق بإدارة الممالك كالسلطان والأمة والعالم والمدينة والقسط ومنها السبيل والساعة.

ومنها : أكثر ما يرجع إلى الكتابة والقراءة والتدريس بناء على كون العرب أخذوا الحظ نفسه عن الأقوام الأرامية.

ومنها: الألفاظ الدينية: كرحمن وقيوم، وسكينة وفرقان وملاك وصلى وصام، وتاب وزكا وزكاة وكفر وعبد وصلب وزنديق ودجال°°′).

ومما ذكره الأب أنستاس الكرملي زيادة على مامضي: بيعة وحواريون وشهر، وفرعون وقس وقسيس وكنيسة<sup>(١٦)</sup>.

> (١٣) ؛ اللغة العربية، كائن حي، هامش، ص ٣٧. (١٤) التطور النحوي للغة العربية، ص٣٥٣\_١٥٤. (١٥) - التطور النحوي للغة العربية، ص ١٤٨ ــ ١٤٩. (١٦) - نشأة اللغة العربية.

ومما أورده الأب رفائيل نيخلة :

آجر، مئزاب، آنك، رصاص، أب: ثميرة، أرخ، أس: أساس، أسبوع، الانجيل، أفك: كذب، آمن، أمهات: جمع أم، أنبوب، بارك الله: سبحه، براني: خارجي، برية، صحراء، برك الجمل، بركة، بسيط، بطيخ، بعير، بقعة، بلوط، بور (نعت للأرض)، بيت، تاجر، تاسوعاء، نبرة: كسره، أتقنه: أحكمه، تلميذ، تمساح، تنور، ثب: جلس متْمكناً، ثبور، ثريا، مثقال، ثالوث، ثم، ثوم، جبار، جبروت، جبی الخراج: جمعه، إجتباه، إختاره، جاسوس، جسر، جليد، جنة، جيش، حـاج، جان، حـانوت، حرب، سيف، خاتم، ختن، خروب، خردل، خرطوم، خمر، خنزير، دجل: كذب، درب، درس الحنطة، داسها، ديان، دين، رب، رباني، رحمان، رحموت، رحي، رشاه: برطله، رغد، رقى، جلد، يكتب عليه، رقعة، قطعة ورق للكتابة، رمان، رهبوت، روح، روح القدس، ريح، ريحان، زجاج، زكاة الله: طهره، زمان، زنيم: لئيم، زاوية، ساس الدواب، ساعة، سبط: صفة الشعر، المسترسل، سجد، سجر التنور، ملاه وقوداً، سراج، سطره، : كتبه، سعفه: جريد النخلة، سفر، سفينة، سقر. . هذا مما ذكره من كلمات كثيرة قاربت الف كلمة(١٧).

الدخيل من اللغة العبرية:

يقول جورجي زيدان:

وقد أخذوا عن العبرانية كثيراً من الألفاظ الدينية: كالحج والكاهن والعاشوراء وغيرها وأكثرها نقل إلى الصيغ العربية لتقارب اللفظ والمعنى في اللغتين لأنهما شقيقتان ويضيق هذا المقام عن إيراد الأمثلة'''.

ومما ذكره رفائيل نخلة: أمين، إجاص، إسرائيلي، تابوت، تلمسوذ، توراة، جدث: قبر، جهنم، حج، سبت، سبح الله، سبط: قبيلة من قبائل

- غرائب اللغة، ص ١٧٠ ـــ ٢١٠.  $(1V)$
- اللغة العربية كائن حي، ص ٣٧.  $(\lambda)$

اليهود، سلوى: خير، شيطان، قدوم، كمون، من: طعام اليهود بعد خروج موسی من مصر ، یهودی<sup>(۱۹)</sup>.

ومن الكلمات العبرانية التي مثل بها أنستاس الكرملي: التوراة، إسرائيل، ميكائيل، إسماعيل، جهنم، صدوقي، فريسي<sup>(٢٠)</sup>.

ومما ذكره الجواليقى منسوباً إلى العبرية: الديوث، الربانيون، صلوات، القسطاس، القرميد<sup>(٢١)</sup>.

الدخيل من اللغة الحبشية:

يقول برحشترسر: وأهم الكلمات الحبشية الموجودة في العربية هي العائدة إلى أشياء دينية كحواريين ونافق ومنافقـون وفطر ومنبـر ومحراب وبـرهان، وطاغوت، وهي من بعض الألفاظ النادرة التي جاءت في القرآن وفي الحديث تشهد بالمناسبات الصحيحة بين المسلمين وبلاد الحبش قبل الهجرة<sup>(٢٢)</sup>.

ويقول جرجي زيدان: المشهور عند عليه، العربية من الألفاظ المقتبسة من الحبشية ثلاثة: كفلين، المشكاة، والهرج.. لكننا لانشك في أنهم قد إقتبسوا كثيراً غيرها وخاصة ما يتعلق بالاصطلاحات الدينية .

من ذلك: المنبر، النفاق، الحواري، برهان، المصحف، ناهيك، بأسماء الحيوانات أو النباتات أو نحوها<sup>(٢٣)</sup>.

وقد عد الجواليقى السجل أيضاً من الألفاظ الدخيلة إلى اللغة الحبشية وإن كان محقق الكتاب قد أثبت أصالتها العربية<sup>(٢٤)</sup>.

> غرائب اللغة، ص ۲۱۱ ــ ۲۱۳.  $(13)$ نشوء اللغة العربية، ص ٢٥.  $(1)$ المعرب من الكلام الأعجمي طبع دار الكتب.  $(1)$ التطور النحوى، ص ١٤٦.  $(11)$ اللغة العربية كائن حي، ص ٣٧.  $(11)$ المعرب من الكلام الأعجمي، ص ٢٤٢.  $(Yt)$

أما رفائيل نخلة فقد ذكر هذه الكلمات: بغل، جلباب، حواريون، خيمة، طحين، مائدة، محراب، نجاشي<sup>(٢٥)</sup>.

الكلمات الدخلة من الفارسية:

ذكر الثعالبي عدة كلمات منها:

القصعة، الابريق، السكرجة، الخز، الديباج، السندس، الياقوت، البلور، الفلفل، القرفة، الزنجبيل، النرجس، البنفسج، الياسمين، المسك، العنبر، الكافور، الصندل، القرنفل<sup>(٣٦)</sup>.

ومما ذكره السيوطي زيادة على ماسبق: البستان، الخندق، الاستبرق، العسكر، التنور، الجوز، اللوز، البط، الميزاب، القزمن،الابريسم، الجاموس، الفرسخ، الزنديق<sup>(٢٧)</sup>.

وقد إعترض جورجي زيدان على فارسية بعض هذه الكلمات: فالمسك والكافور والقرنفل يرى أنها سنسكريتية (هندية) الأصل<sup>(٢٨</sup>).

وذكر الأب أنستاس الكرملي زيادة على ما سبق: الفردوس،ليمون، نقير: البوق، الناقور<sup>(٢٩)</sup>.

ومما ذكره السيد أدي شير: الأبد، الأريكة، الأمد، الراهب، الرزق، الدين، والديانة، الدأب، السراب<sup>(٣٠)</sup> غير أن الأب أنستاس الكرملي نفي أن تكون كلمة السراب هذه فارسية بل ذهب إلى أنها من الهندية وهي فيها سرام أى الماء<sup>(٣١)</sup>.

أما برجسترسر الذي إقتصر على ذكر بعض مادخل العربية قبل الاسلام

غرائب اللغة العربية، ص ٢٨٥.  $(Y<sub>0</sub>)$ فقة اللغة وسر العربية، ص ٤٥٣ ـــ ٤٥٥، مطبعة الاستقامة.  $(11)$ المزهر، ج ١، ص ٢٧٩ ــ ٢٨٢، طبعة عيسى الحلبي.  $(1V)$ الملغة كائن حي، ص ٣٨.  $(Y\Lambda)$ نشوء اللغة العربية ونموها المطبعة العصرية القاهرة.  $(19)$ كتاب الألفاظ الفارسية المصرية، المطبعة الكاثوليكية، بيروت سنة ١٩٠٨.  $(1^{\prime})$ السابق، ص ٦٦.  $(T1)$  أو في طور من أطوارها قد عد منها: الكلمات المتصلة بإصطلاحات الادارة كالديوان والرزق والفرسخ والتاج والألفاظ الدينية: كالدين والجناح والمجوس.

وأسماء الأشياء الخاصة بالعجم أو المجلوبة من عنـدهم، كالصنــج، والصولجان، والفردوس والفيل والجباموس والمسك وأسياء أنبواع النسائيج كالديباج والاستبرق والابريسم والطيلسان ثم قال: ومنها غير ذلك كالسراج والخندق(٣٦)

ومما ذكره الجواليقى في المعرب: الجوسق، الجص ، الجلاب، الجوز، الخباء، الخز، الخير، السراب، الزنديق، الزور، الزلابية، العسكر، الفرسخ، القصعة، القفل، الكنز، الكتان، كورت، مجوس، المئزاب، مدين، المرج، المنجنيق، مقاليد، الياقوت، الياسمين.

: أما رفائياً, نخلة فقد ذكر هذه الكلمات زيادة على ما سبق:

بوهان، جزية، خلخال، دلو، زېرجد، زمهرير، سجيـل، سرادق، بِسِرُوال، كُوز، ليمون، مسك، ميل ما يجعل به الكحل في العين، وزير(٣٣). الدخيل من اللغة اليونانية:

معظم الدخيل من هذه اللغة إلى العربية لم يصلها مباشرة وإنما جاء بواسطة الأرامية التي إختلطت بها لما أن خضعت جميع أقطار الشرق لسيطرة الرومان <sub>ً</sub> وكانت اليونانية لغة الدواوين فيها.

وإذا كان الثعالبي والسيوطي قد ذكرا منها مفردات قليلة إلاً أن رفائيل نْحْلَة قد أُثْبَت في كتابه غَرَاثْبِ اللُّغَةِ أَصْعَافاً مَضَاعِفَةٍ لِهَا ِ

فمها ذكراه: الفردوس، البستان، السنجنجل، القسطاس الاسطرلاب، القسطل، الغبار، القنطار، البطريق، القـرميد، السّرياق، دواء السمــوم، القنطرة، الأسفنط، درب من الخمر، الخندريس: من صفات الخمر، القمقم، الجرة، آنية.

التطور النحوي للغة العربية، ص ١٤٣ ــ ١٤٤ مطبعة السماح، العاشر سنة ١٩٢٩ م.  $(55)$ غرائب اللغة العربية، ص ٢٥٠\_ ٢٧١. ١٠  $(11)$  ومما ذكره نخلة زبادة عنهيا الكلمات الأتبة:

أبريز، ذهب خالص، إبليس، أثبر، أردب: نوع مكيال، أرز، إزميل، أسطورة، أسطول، أسقف، باميا، بطاقة، بـطريق، بلسم، بلغم، ثور، جص، جنس، صوت، درهم، زخرف، ززنیخ، زنجبیل، زنار، زواج، زوج، سمسم، سندس، سيهاء، علامة، صابون، طاووس، جنة، قارب، قالب، قانون، قبطي، قدر، قرطاس، قرن: مئة سنة، قرنفل، قلم، كافور، لوبياء، عبوس، منان منجنيق، ميناء، نامُوس: شريعة، معبد، ترجس، ياقوت . . إلخ<sup>(٣٤)</sup> وما ذكره أنستاس الكرملي في كتابه «نشوء اللغة العربية» لايتعدى ماسبق.

أما برجسترسر فقد اقتصر على ذكر بعض منها فقال:

والكلمات اليونانية تعددت في العربية في الزمان المتأخر، ومن أقدمها: أبليس، الجنس، الزوج، القرطاس، الازميل، الفندق، اللص، ثم بتطرق إلى:

الكلمات اللاتىنة الدخيلة:

فيقول: وبين الكلمات اليونانية كلمات لاتينية دخلت في اليونانية ثم الأرامية ثم العربية ومنها: الصراط، الميل، القصر، القنطرة، الدينار<sup>(٣٥</sup>).

ويقول رفائيل نخلة في معرض حديثه عن الكلمات اللاتينية المعربة: إنها قليلة ولا رابطة بين معانيها أكثرها قد إندمج في العربية بواسطة اليونانية، أو الايطالية ثم يذكر منها هذه الكلمات:

إسطبل، إمبراطور، بلاط، قصر، بوق، دينار، رصيد، ريف، سجل، سجنجل، سراط… صراط: طريق واضع، صقر، مزن، قرصان: لصوص البحر، قميص، قنديل، قنطار، قيصر، كوب، مْد: نوع مكيال للحبوب(٣٦). الكلمات الدخيلة من اللغة السنسكريتية (الهندية):

يقول جورجي زيدان: لاريب أن العرب إقتبسوا كثيراً من الألفاظ

- غرائب اللغة العربية، ص ٢٥٠\_٢٧١.  $(Tt)$ 
	- التطور النحوي، ص ١٥٤.  $(10)$
- غرائب اللغة العربية، ص ٢٧٧ ــ ٢٨٠.  $(\mathbf{Y}^{\mathsf{T}})$

السنسكريتية ممن كان يخالطهم من الهنود في أثناء السفر للتجارة، أو الحجر. . وقد عثرنا في السنسكريتية على الفاظ تشبه الفاظ عربيـة يغلب أن تكون سنسكويتية الأصل لحلو أخوات العربية من أمثالها، كقولهم: صبح وبهاء فإنها في السنسكريتية سهذا اللفظ تمامـاً ولا يعقل أنهها مـأخوذان عن العـربية لأن السنسكريتية دونت قبل العربية بزمن مديد ونظن لفظ سفينة سنسكريتي الأصل وكذلك ضياء .

على اننا نرجح أن العرب أخذوا عن الهنود كثيراً من المصطلحات التجارية وأسياء السفن وأدواتها وأسياء الحجارة الكريمة والعقاقبر والطيب مما يحمل من بلاد الهند والعرب يعدونها عربية'٬۳۷ ويوضح الدكتور مراد كامل هذه الكثرة في تعليقه على الكتاب ويذكر ما يزيد على ثمانين كلمة كثير منها قد سبق ذكره منسوباً إلى لغات أخرى.

ومن هذه الكلمات التي ذكرها: البارجة، الياقوت، الماس، البلور، اليهار، الكافور، المسك، الصندل، الفار، القـافلة، السنبل، الـزنجبيل، الفلفل، القرنفل، الارجوان، القرمز، الموز، الاترج، الليمون، التمر الهندي، الطاووس، الجاموس، الأنك<sup>(٣٨)</sup>.

نظره في ماذكره الباحثون من الدخيل في العربية:

الناظر فيها ذكره هؤلاء قد يظن فقر هذه اللغة حيث إنها قد خلت من هذه الكلمات التي من الضروري وجود معظمها في لغة أجمع الباحثون على إنها كانت تزهو قبل الإسلام بحلل الجمال والكمال وقد بلغت درجة من الرقي لم تبلغها سواها وقد بقيت كذلك بل أكثر من ذلك كالطود الشامخ لاتشعر بالإعياء والكلل ومن غير أن يعتريها أدنى خلل، مما أثار دهشة الباحثين.

فهذا أرنست رينان يقول: أن من أغرب المدهشات أن تنبت تلك اللغة القوية وتصل إلى درجة الكمال وسط الصحاري عند أمة من الرحل، تلك اللغة التي فاقت أخواتها بكثرة مفرداتها ودقة معانيها وحسن نظام مبانيها، ولم يعرف لها

- اللغة العربية كائن حي، ص ٣٧ـــــ ٣٨.  $(1.1)$
- انظر تعليقه على اللغة العربية كائن حي، ص ٣٧ـــــ ٣٨.  $(\Upsilon \wedge)$

في كلِّ أطوار حياتها لا طفولة ولا شيخوخة ولا نكاد نعلم من شأنها إلَّا فتوحاتها وإنتصاراتها التي لاتبارى ولا نعلم شيئاً لهذه اللغة التي ظهرت للباحثين كاملة من غير تدرج وبقيت حافظة لكيانها من كل شائبة(٣٩).

والذي يظهر لي أن في نفوس البعض منهم حقداً دفيناً على لغة العرب التي نزل بها أقدس كتاب يحوي أتم دين وأكمله وكم من محاولات بذلت ولا زالت تبذل في تبديد أفصح لغي العرب. فهذا أحسن طريق رأوه في الحيلولة بين المسلمين وتعاليم كتابهم. ولما أن تبددت الأحلام ولم يستطيعوا تحقيق تلك الأوهام ولمسوا غضبة المسلمين القوية لما أسفروا عن نواياهم بالدعوة إلى العامية في مصر وغيرها . فلا أقل من أن يصمها هؤلاء بالنقص الشديد والفقر والمدقع .

لهذا فإننا نجد الكثيرين من الكتاب الذين لم يفهموا حقيقة اللغة العربية وحقيقة القرآن ينشطون للكتابة في هذا المجال من غبر أن ينصفوا اللغة العربية حقها وبدون أن تلمس في كتابتهم روح البحث العلمي النزيه، فترى الواحد منهم يجول بين مفردات اللغات المختلفة فيا من كلمة يجدها موافقة أو قريبة من كلمة عربية إلَّا وسارع إلى عدها من الدخيل في العربية، مع أن معرفة تطور المفردات التي يقال عنها من الدخيل في شتى مراحل التاريخ وفي شتى اللغات ضرورية قبل الحكم على أن هذه الكلمة أو تلك أصلها من هذه اللغة أو تلك.

فالنواحي التاريخية التي تتحدد ليس فقط بما كتب في الكتب بل أيضاً بما يكشفه علم الأثار وعلم اللغويات وعلم الاجتماع. هذه النواحي التاريخية هي حجر الأساس في الحكم على الدخيل.

وليس كل تشابه دليلًا قاطعاً على أن هذه الكلمة أو تلك دخلت من لغة أجنبية معينة إذ أن هذه الكلمة بالذات قد تكون مثلًا قد تطورت في الأصل من كلمة مختلفة كليةً عن الكلمة التي نراها الآن في لغتنا أو في اللغة الأجنبية التي يظن انها دخلت لغة العرب منها.

(٣٩) - القياس في اللغة العربية، محمد الخضر حسين، ص ١٨ مجلة اللسان العربي، العدد الرابع، سته ١٩٦٦، ص ٣٢.

مثال ذلك: كلمة «ملعون» نسبة في المعنى كسلمسة (Malign) الأنجليزية وفي اللفظ قليلًا فهي بمعنى خبيث أو ردىء تقال عن الأمراض الخبيثة والأشخاص ذوى النية السيئة، ومع ذلك فإن الكلمتين ليستا من أصل واحد فالكلمة في الانجليزية تطورت من كلمة في الفرنسية القديمة هي (Malignier) ومعناها آنذاك يتأمر أو يخدع. ونلاحظ أن الأصل الأقدم للكلمة له علاقة بكلمة (Male) ومعناها مريض أو سيء، ونلاحظ للتو أن حرف الميم في أول كلمة ملعون حرف إضافي أضيف لوزن الكلمة على إسم المفعول وأن أصل الكلمة ليس فيه ميم فهو فعل لعن بينها نلاحظ أن الكلمة الانجليزية حافظت أثناء تطورها على حرف الميم وهو حرف أصلي.

ولذلك يثبت أنه ليس هناك صلة بين الكلمتين رغم تشابه الظاهر وخاصة بعد أن عرفنا أن أصل معنى الكلمة بالانجليزية معناه إما الخداع أو الشيء السيء بينها هي في العربية بمعنى البعد وهو اللعن<sup>(٤٠</sup>).

ثم إنك قد ترى البعض منهم لا يستحسن قدرة العربية على الابتكار بل ينعي باللائمة على المخلصين من أبنائها الذين يعملون ماوسعهم الجهد على إظهار قدرتها في مجاراة تطور العلوم وتقدمها.

فهذا الأب رفائيل نخلة يقول في ختام كتابه:

قد أبدى العرب القدماء شدة ذكائهم وغيرتهم على لسانهم إذا أغنوه بالآف الألفاظ الأعجمية التي لم يكن فيها ما يؤدي معانيها أما ورثاء لسان العرب المعاصرون فنرى منهم نفوراً مفرطاً من إغنائه بإقتباس الكلمات الناقصة فيه من لغات الأعاجم. . فالكلمتان تلغراف وتلفون اليونانيتان الأصل قد إندمجتا في قواميس أكثر لغات أورويه وقد إشتقت منهها أفعالًا ونعوتاً وظرفيات أما نحن فقد خفنا خوفاً غير معقول من تشويه لغتنا بإقتباسههافسمينا التلغراف برقاً والتلفون هاتف وهما أسمان مبهمان لا يدلان على المعنيين المقصودين دلالة واضحة'''').

- أنظر لعن في لسان العرب والكلمة الانجليزية (Male) في قواميس الاشتقاق الانجليزية خاصة  $(1)$ قاموس ويستر .
	- غرائب اللغة العربية ص18.1 .  $(1)$

وفى الرد عليه نقول:

إن العرب القدامي رغم إستعمالهم لعدد لا بأس به من الكلمات الأجنبية فإنهم إستعملوا هذه الكلمات بعد أن أجروا عليها ثلاث تحويلات:

أولًا : تغيير أصواتها غير العربية بأصوات عربية فمثلًا قلبوا حرف (V) إلى الفاء أو الباء وقلبوا حرف (G) إلى الغين أو الجيم أو الكاف وقلبوا حرف (P) إلى الباء أو الفاء وهكذا.

ثانياً: ۚ إنهم أعطوا الكلمات الدخيلة في معظم الأحيان تصريفاً عـربياً صحيحاً، أي وزنوا معظم الكلمات أوزاناً عربية فمثلاً إذا صح أن كلمة سبجيل كلمة دخيلة فهي ذات تركيب صرفي عربي، فهي على وزن فعيل، ومثل هذه الكلمة في الوزن العربي سكير، وعربيد، وحريف.

ثالثاً: إنهم أنزلوها في معظمها الساحق منزلة الكلمات العربية من حيث النحو وعلامات الإعراب واشتقوا منها أيضأ ماعدا بعض الكلمات كأسياء الأعلام الأجنبية التي جعلوا لها حالة الممنوع من الصرف، ولكن هذه الحالة موجودة في العربية في الأصل فهي تستعمل لكلمات عربية أصيلة مثل أحمد على وزن أفعل وعمر على وزن فعل وعثمان على وزن فعلان .

أما اللغة العربية المعاصرة وخاصة العامية منها فإنها لاتستعمل هذه الألفاظ الدخيلة كإستعمال العرب الأوائل لها، بل تستعمل نفس أصواتها ونفس تركيبها الصرفى، ناهيك عن أهمال الناحية الاعرابية وهذا هو الداء، فلم يكن العرب الأوائل متفوقين علينا من ناحية إستعمال الدخيل تفوقهم في إجادة طريقة إستعماله فأغنوا لغتهم إذ جعلوه جزءاً لايتجزأ منها ولذلك لمءتبق صفة الدخيل عالقة بكثير من المفردات الدخيلة في عصور تالية.

أما احتجاجه عن إستعمال كلمتي تلفون وتلغراف فإن كلامه بالنسبة لإستعمال هاتين الكلمتين في معظم أرجاء العالم شيء صحيح، ولكن نرد عليه بأن هاتين الكلمتين مستعملتان باللغة العامية إستعمالًا كبيراً، وحتى في بعض الكتب وخاصة القصصية منها.

ثم إنه ليس من العار على أية لغة أن تنحت أو تشتق من لغتها الخاصة أسهاء لكلمة شاع إستعمالها في معظم اللغات، بل لعله من دلالة الحيوية في اللغة أن تكون كذلك، فإن بعض اللغات مثلًا لا تستعمل كلمة التلفزيون رغم إنتشارها الواسع ورغم إستعمال العرب المعاصرين لها ففي اللغة اليابانيـة «واليابانيون البيوم من قادة علماء التكنولوجيا في العالم» لا توجد كلمة تلفزيون وإنما توجد كلمة أخرى هـي «تلبي (Telbi)».

ونفس الكلمتين تلغراف وتليفون لا وجود لها في اللغة اليابانية، بل توجد بدلًا من الأولى كلمة «دنسن (Densin)» أما كلمة «تلغرام (Telegram)» أو برقية فغير موجودة أيضاً في اليابانية، فهي في اليابانية «دنبو (Denpo)».

ويوجد في اليابانية بدلًا من كلمة تلفون كلمة «دنوا (Denwa)» فهل يحق لنا أن نعيب على اليابانيين هذه الحيوية في لغتهم وقدرتها على الابتكار ومسايرة ركب الحضارة والتقدم العلمي .

وأما إحتجاج السيد نخلة على شيوع كلمة تلفون وكلمة تلغراف فذلك لأن معظم اللغات الأجنبية الأوروبية متأثرة باللغة اللاتينية واللغة اليونانية، وأما اللغة العربية فلها أصول تختلف عن ذلك. ثم إن هناك كلمات عالمية قد إنتشرت في العالم نجد أحياناً انها ليست مستعملة في بعض اللغات الحديثة.

فكلمة «بوست (Post)» الايطالية الأصل ومعناها البريد وهي في العربية «بوسطة» المستعملة في معظم لغات العالم الاسبانيولية بهذا المعنى. فإن مكتب البريد باللغة الاسبانيولية هو (Correo) أو (Casa de Correos) ولم يطعن أحد حتى الأن في اللغة الاسبانيولية لعدم إستعمالها كلمة (Post) أو (Post) بهذا المغي.

وليس من الضروري أن تعبر كل كلمة مخترعة أو مشتقة عن المعنى الذي خلقت من أجله تعبيراً شاملًا ودقيقاً إذ لم يحصل هذا إلَّا في النادر أثناء تطور اللغات، فتوجد مئات الكلمات في اللغة الانجليزية اليوم وفي اللغة الفرنسية وغيرها مما ليس له في حرفيته دلالة واضحة ودقيقة على معاني الكلمات ويدرك ذلك علياء اللغويات.

مثال ذلك تطور كلمة (Extort) في الانجليزية تطورت من اللاتينية مشتق من كلمتين هما (Ex) بمعنى خارج و (Torquere) بمعنى يفتل أما معنى الكلمة في الانجليزية فهو إبتزاز الأموال بالعنف والتهديد، وهناك فقط تشابه بسيط بين أصل الكلمة وبين معناها الذي إستعملت له.

والسبب في ذلك هو أن الذين إشتقوا هذه الكلمات لم يكونوا يعنون بشمول معنى الأصل في كثير أو قليل. وهناك أمثلة كثيرة لاحاجة لذكرها هنا ولكنها جميعاً تبين أن الدقة الشديدة أو الشمول في الاصطلاح لم يكن أبداً وارداً عند وضع الكلمات الجديدة أو إشتقاقها في أية لغة من اللغات.

هذه ناحية وباحية أُخرى نجد من الباحثين من يكون جل همة أن يملأ صفحات عديدة ويجمع أكبر قدر يمكنه، فما من كلمة وجد من عدها في الدخيل أو شك في أمرها إلاّ أثبتها دون أن يكلف نفسه مشقة البحث والتدقيق.

بل أكثر من ذلك قد رأيت من المحققين لأمثال هذه الكتب من يكتفي بإضافة كلمات في هامش الكتاب ينقلها حرفياً عن بعض المستشرقين الخالية أبحاثهم من التَّحقيق العلمي دون تعليق أو على الأقل نسبتها لأصحابها.

هذا فضلًا عن حقائق كثيرة أغفلوها ومن هذه الحقائق:

أولًا: قد غفلوا عن أن اللغة العربية أقلدم اللغات السامية عـلى الإطلاق، بل قد ثبت إنها الأصل الذي إنبثقت عنه جميعها(٤٢)، فلا غرو إذا كانت أكثر منهن وفرة بالمفردات التي فقد معظمها من سائر اللغات السامية، فلا يصبح بعد ثبوت هذا أن نثق فيها إعتبره البعض من الدخيل وهو يرسم لنظسه منهجاً خاطئاً ويبني بحثه على أسس ليست سليمة.

فهذا جورجي زيدان يقول: إننا نستدل على تكاثر الألفاظ الدخيلة فى اللغة العربية بخلو أخواتها من أمثال تلك الألفاظ، فإذا رأينا لفظاً في العربية لم نر له شبيهاً في العبرانية أو السريانية أو الحبشية نرجح عندنا أنه دخيـل فيها<sup>(٤٣)</sup>.

- (٤٢). راجع التمهيد ، ص٣. .
- (٤٣) آداب اللغة العربية، ج ١، ص ٣٦.

وبناء على هذه القاعدة نجده يستدل على عدة كلمات هي في الواقع من صميم العربية فأنظر إليه فيقول: وقد عثرنا في السنسكريتية على الفاظ تشبه الفاظأ عربية تغلب أن تكون سنسكريتية الأصل لخلو أخوات العربية من أمثالها كقولهم: «صبح» وبهاء فإنهما في السنسكريتية بهذا اللفظ تماماً ويدلان على الاشراق أو الاضاءة ولا يعقل إنهها مأخوذان عَنَّ العربية لأن السنسكريتية قد دونت قبل العربية بزمان مديـد. . ونظن لفظ سفينـة سنسكريتي وكــذلك ضياء<sup>(٤٤)</sup>.

ولغفلتهم عن هذه الحقيقة أيضاً فقد إعتبروا معظم مفردات اللغة الأرامية وأخواتها الشبيهة بالعربية ممن دخلها من هذه اللغات وإن كان هذا الأمر لم يخف على المحققين وكثير منهم من نبه عليه:

فهذا عبد الحق فاضل يقول في حديثة مع الأرامية : هناك كلمات متشابهة مع العربية فهل نعتبرها دخيلة على العربية؟ جدير بنا أن نقطع برأي في شأن هذه الألفاظ المشتركة الكثيرة قبل البت في أمر الألفاظ الدخيلة. والرأي عندنا هو ما سبق ذكرناه من أن العربية هي أم الأرامية، أي إنه لا بد أن هذه الألفاظ العربية كانت موجودة في لغة الأراميين قبل هجرتهم من الجزيرة العربية إلى الهلال الخصيب وإنتشارهم على تخوم سوريا والعراق في القرن الخامس عشر قبل الميلاد على الرأي الشائع فيا دامت الأرامية من العربية فلا عجب من التشابه بينهما كالتشابه بين الأم وبنتها<sup>(62</sup>).

فهل بعد هذا نسلم للأب رفائيل نخلة وأمثاله هذه الكثرة من الألفاظ التي ذكروها دخيلة إلى العربية من الأرامية وغيرها من اللغات السامية.

ثانيأ: نظرتهم الفاصرة إلى اللغة العربية وأبنائها وأغفالهم حالة الجزيرة قبل عصر التاريخ وبعده فهم ينظرون إلى اللغة العربية على إنها لغة أبناء الصحراء الذين عاشوا حياة بدوية لاثنأن لهم بالحضارة ومقوماتها ولا علم لهم

- (٤٤) أداب اللغة العربية، ج ١، ص ٣٨.
- مجلة اللسان مجلد٧، ج١، سنة ١٩٧٠، ص٩٨٢.  $(10)$

بالزراعة والصناعة وأدواتها، بل لاعهد لهم بالأديان، مما دعاهم إلى إعتبار حل الألفاظ التي تتعلق بهذه الأشياء من الدخيل على لغة العرب.

فقد غفل هؤلاء عن الحقائق التي تدل دلالة واضحة على أن جزيرة العرب في القديم كانت جنة فيحاء كثيرة الأشجار والأنهار دل على ذلك الكشوف الحديثة في طبقات الأرض وعوارض الجو وعلم الأجناس.

ويشير إلى هذه الحقيقة عبدالحق فاضل فيقول: من المعلوم أن جزيرة العرب كانت في الماضى البعيد غابة لفاء كغابات الهند وأواسط أفريقيا تخترقها أنهار عديدة كبيرة وصغيرة وتغاديها أمطار غزيرة فكانت كثيرة السكان وافرة النبات والحيوان<sup>(٤٦)</sup>. ثم أن القرآن ينطق بهذه الحقيقة في صراحة:

فنراه وهو يتحدث عن أقدم من سكن الجزيرة من قبائل عاد وثمود يبين ما كانوا فيه من الرخاء والنعيم فيقول على لسان نبي الله هود مخاطباً قومه:

﴿فَاتِقُوا اللهُ وأُطِيعُونَ واتقوا الذي أمدكم بما تعلمون، أمدكم بأنعام وبنين وجنات وعيون﴾<sup>(٤٧)</sup>.

ويقول على لسان نبي الله صالح مخاطباً قومه:

﴿أَتْتَرَكُونَ فِيهَا هُهَنَا آمَنِينَ، فِي جِناتٍ وَعِيونَ، وزُرُوعٍ وَنْخَلَ طَلْعَهَا هضيم وتنحتون من الجبال بيوتاً فارهين﴾(^4).

وأيضاً فقد نسى هؤلاء أن اللغة العربية ليست لغة الأعراب الذين عاشوا في الصحراء وحدهم بل هي لغة الأقوام المتحضرة منهم الذين أحاطوا بالصحراء من كل الجهات، فالمروج الفيحاء والبقاع المخصبة لم تكن مجهولة قط في جنوب الجزيرة ولا في جوانبها الشرقية الشمالية عند البحرين ووادي اليمامة . . ولم تزل اليمامة إلى ما بعد الاسلام مشهورة بالمراعي الواسعة والعيون الثرارة والأمطار الغزيرة والمروج المعشبة التي تخلفت مما هو أخصب منها وأعمر بالإنسان والحيوان في أقدم الأزمان وقد لاحظ الرحالة الألماني شوينفــرت أن القمـح والشعــير

- مغامرات لغوية، ص ١٨٨، دار العلم للملايين بيروت.  $(11)$ 
	- الشعراء، ١٣٢\_ ١٣٤.  $(tV)$
	- الشعراء، ١٤٦ ـــ ١٤٩.  $(1\Lambda)$

والجاموس والمعز والضأن والماشية وجدت في حالتها الأبدة في اليمن وبلاد العرب القديمة قبل أن تستأنس في مصر والعراق(٤٩).

فهل بعد هذا نسلم للأب نخلة وغيره ماذكروه وهو يقول: «إن أكثر الكلمات العربية المختصة بالزراعة آرامية الأصل لأن الأعراب كانوا يحتقرون الزراعة الأمر الذي جعله يثبت في كتابه قرابة ألَّف كلمة دخيلة إلى اللغة العربية من الأرامية مع إنه يتضح بكل سهولة للباحث أن معظم هذه الكلمات أصلية في اللغة العربية<sup>(٥٠)</sup>.

وليتهم قد إقتصروا على الألفاظ المتعلقة بالحضارة واعتبروها من الدخيل ووقفوا عند هذا الحد حتى يلتمس لهم الباحث بعض الأعذار ويحسن الظن بهم، إلَّا إنهم قد عمدوا إلى الألفاظ التي تمثل الأساس الذي تقوم عليه حياة الأعرَّاب فعدوها من الدخيل: فالحَيمة والسيف والابل والحباء والجمل وغير ذلك كثير كلها دخيلة عندهم

وأيضاً فقد غاب عن بال هؤلاء أن العرب في جزيرتهم كانوا أصحاب ديانات سماوية قبل غيرهم من أصحاب الديانات، فقد بعث الله إليهم من بلغهم رسالة ربه قبل أن يسمع الناس باليهودية والمسيحية. ذلك أن نبي الله هوداً ونبي الله صالحاً قد بعثهما الله إلى عاد وثمود قبل بعثة ً موسى وعيسى بل قبل بعثة الحُليل إبراهيم عليهم جميعاً من الله أفضل الصلاة وأزكى التسليم.

فكيف نتصور بعد هذا أن تكون أكثر الأسياء الدينيةدخيلة في العربية حتى الكلمات التي جاء بها القرآن من لغة العرب لمعان جديدة إستحدثها: كالصلاة والصوم والزكاة والحج والكافر والمنافق إلى غبر ذلك كلها من الدخيل وهذا واحد منهم يقول:

إن أكثر الدخيل من أسهاء المصطلحات الدينية منقول عن العبرانية أو الحبشية لأن اليهود والأحباش من أهل الكتاب<sup>(٥١)</sup>

- (4) أثر العرب في الحضارة الأوروبية، ص ١١.
- أنظر مجلة اللسان، مجلد٧، ج١٦. ص ١٩.  $(0+)$
- تاريخ أداب اللغة العربية، جورجي زيدان، ج ١، ص ٣٦.  $(0)$

ثالثاً: صعوبة تحديد الألفاظ الدخيلة في اللغة:

ذلك وكيا سبقت الاشارة إلى أن الكلمة الدخيلة لاتبقى على حالها بل تخضع لقوانين اللغة التي انتقلت إليها مما يصعب تمييزها. فلا يكفي حينئذ في الحكم على كلمة بأنها دخيلة في لغة بمجرد وجود شبه بينها في لغة أخرى إلَّا إذا كانت مادة الكلمة في جذورها غريبة عن تلك اللغة وكان إستخدامها في غيرها بنفس المعنى أو ما يقرب منه سابقاً لاستخدامها في تلك اللغة وهذا أمر يحتاج إلى بحث مستفيض وجهد شاق لم يبذل منه هؤلاء شيء.

هذا ولا يخلو الأمر من توافق لغتين أو أكثر في عدد من الألفاظ لا يمنع أن تكون أصلية في كل منها، وهذا أمر يجب أن ينظر إليه الباحث بعين الاعتبار.

وغفلتهم عن هذه الحقيقة وراء تلك الكثرة التي عدوها من الدخيل بدون ذكر أدلة علمية سليمة مما جعلهم يتخبطون في عزو هذه الكلمات إلى أصلها، فيردون الكلمة الواحدة في أكثر الأحيان إلى عدة لغات كما هو مشاهد فيها أثبتناه .

وإذا أحببت أن تعرف أصالة كثير من المفردات التي ذكروها فتصفح ماكتبه عبد الحق فاضل في كتابه مغامرات لغوية فقد نهج في كتابته النهج العلمي السليم .

وإستمع كيف يستدل المرحوم عباس محمود العقاد على أصالة أسباء الحيوان في اللغة العربية على قدمها فيقول رحمه الله : إن اللغة التي ترجع الأسهاء فيها إلى مصدر مفهوم من مصادرها تسبق اللغات التي تتلقى هذه الأسماء جامدة أو منقولة بغير معنى يؤديه لفظها الدال عليها في أحاديث المتخاطبين بها، فأسهاء الأسد، والكلب والحنزير والصقر والغراب والفرس والحمار والبغل والخروف وعشرات غيرها من أسباء الحيوان هي كلمات ذات معنى يفهمه المتكلمون بها ويطلقونه أحياناً إطلاق الصفات عند المشابهة بين هذه الحيوانات وبين غيرها في إحدى صفاتها . . بينها نجد هذه الأسباء منقولة من أسهاء جامدة ليس لها إشتقاق

في لغة الخطاب. . بينها كل هذا بعد البحث منه والمقارنة بين هذه الأسياء في اللغة العربية وغيرها من اللغات الأخرى<sup>(٤٩)</sup>.

بعد هذا نستطيع الحديث عن المعرب في القرآن ومدى إستعماله له والمشعل بين أيدينا يضيء لنا السبيل ويوضح لنا معالم الطريق حتى نصل إلى بر السلامة والأمان والله وحده المستعان

## المعرب في القرآن الكريم :

إن البحث في ألفاظ القرآن الكريم وإزالة كل خفاء ولبس حولها قد دعا العلماء قديماً في البحث في الألفاظ المعربة التي ورد بها التنزيل، قبل أن يظهر علم اللغة الحديث.

وكيا تباينت وجهة نظر العلماء في وقوع المعرب في القرآن الكريم قديماً كذلك قد تضاربت حوله الآراء حديثاً، وإن كان أغلب الباحثين يرى أن القرآن الكريم قد إحتوى من الألفاظ المعربة قدراً لا يستهان به ِ

وسنقوم بعرض وجهة نظر العلماء في هذا الموضوع. مع بيان ما إعتمد عليه كل فريق في تأييد وجهة نظره. ثم سنحاول ما أمكن حصر هذه الكلمات التي إعتبروها من أصل غير عربي. وسيكشف لنا التحقيق ما إذا أمكن التسليم بهذا القدر، أم إنه مبالغ فيه غير مستند على أدلة علمية صحيحة.

أما وجهة نظر المعارضين في وجود ألفاظ ليست من أصل عربي، والذين يمثلهم الإمام الشافعي وابن جرير الطبري، فنقف عليها من أقوالهم المثبتة في مؤلفاتهم.

قال الإمام الشافعي رضي الله عنه في رسالته ما نصه :

«وقد تكلُّم في العلُّم من لوأمسك عن بعض ما تكلُّم فيه منه، لكان الإمساك أولى به وأقرب من السلامة له».

(٥٢) - أشتات مجتمعات في اللغة والأدب، ص١٧ ــــ ٢٠، ملخصاً ـــ دار المعارف، ج ٣١.

فقال منهم قائل: إن في القرآن عربيًّا وأعجميًّا، والقرآن يدل على أن ليس مِن كتاب الله شيء إلَّا بلسان العرب. ووجد قائل هذا القول من قبل ذلك منه اتقليداً له، وتركَّأ للمسألة له عن حجته ومسألة غيره ممن خالفه. وبالتقليد أغفل من أغفل منهم والله يفغر لنا ولهم.

ولعا ٍ من قال: أن في القرآن غير لسان العرب وقبل ذلك منه، ذهب إلى أن من القرآن خاصاً يجهل بعضه بعض العرب.

ولسان العرب أوسع الألسنة مذهباً وأكثرها ألفاظاً، ولا نعلمه يحيط بجميع علمه إنسان غير نبي، ولكنه لايذهب منه شيء على عامتها حتى لا يكون موجوداً فيها من يعرفه .

والعلم به عند العرب، كالعلم بالسنة عند أهل الفقه، لا نعلم رجلًا جمع السنن فلم يذهب منها عليه شيء فإذا جمع علم عامة أهل العلم بها أتى على السنن وإذا فرق علم كل واحد منهم ذهب عليه الشيء منها، ثم كان ما ذهب عليه منها موجوداً عند غيره. . .

وهكذا لسان العرب عند خاصتها وعامتها لايذهب منه شيء عليها، ولا يطلب عند غيرها ولا يعلمه إلَّا من قبله عنها ولا يشركها فيه إلَّا من أتبعها في تعلمه منها ومن قبله منها فهو من أهل لسانها.

وإنما صار غيرهم من غير أهله بتركه، فإذا صار إليه صار من أهله. وعلم أكثر اللسان في أكثر العرب أعم من علم أكثر السنن في العلماء.

فإِن قال قائل: فقد نجد من العجم من ينطق بالشيء من لسان العرب؟

فذلك يحتمل ماوصفت من تعلمه منهم فإن لم يكن ممن تعلمه منهم، فلا يوجد ينطق إلَّا القليل منه ومن نطق بقليلٍ منه فهو تبع للعرب فيه.

ولا ننكر إذ كان اللفظ قبل تعلَّما أو نطق به موضوعاً، أن يوافق لسان العجم أو بعضها قليلًا من لسان العرب كما ياتفق°°° القليل من ألسنة العجم

(٥٣) - التحقيق إنها يتفق كيا أوردها أحمد شاكر في تحقيقه لكتاب المعرب للجواليقي، ص١٣.

المتباينة في أكثر كلامها٬ ومع تنائمي ديارها٬ وإختلاف لسانها، وبعد الأواصر بينها وبين من وافقت بعض لسانه منها<sup>(٥٤)</sup>.

وقد إستدل الإمام الشافعي رضي الله عنه بآيات من القرآن صريحة الدلالة على عربية ألفاظ القرآن الكريم وآياته. كِقوله تعالى ﴿وإنه لتنزيل رب العالمين، نزل به الروح الأمين على قلبك لتكون من المنذرين بلسان عربي ميين، (°°).

وقوله ﴿وَكَذَلِكَ أَنزِلْنَاهُ حَكَمًا عَرِبِيَأَ﴾<sup>(٥٦</sup>).

وقــوله ﴿وكــذلك أوحينــا إليك قــوآناً عــربياً لتنــذر أم القــرى ومن حولهاکه<sup>(۵۷)</sup>.

وقوله ﴿حم والكتاب المبين إنا جعلناه قرآناً عربياً لعلكم تعقلون﴾'^°). وقوله ﴿قرآناً عربياً غير ذي عوج لعلهم يتقون﴾(°°).

قال الشافعي: فأقام حجته بأن كتابه عربي في كل أية ذكرناها، ثم أكد ذلك بأن نفي عنه\_ جل ثناؤه ـــ كل لسان غير لسان العرب في أيتين من كتابه.

فقال تبارك وتعالى ﴿وَلِقَدْ نَعْلَمُ انَّهُمْ يَقُولُونَ إِنَّمَا يَعْلَمُهُ بَشْرٌ، لَسَانَ الذِّي يلحدون إليه أعجمي وهذا لسان عربي مبين﴾(٦٠).

وقال ﴿وَلِو جِعِلْنَاهِ قَرْآناً أَعْجِمِياً لِقَـالُوا لَوْلا فَصَلَّتْ آيَاتُـه، أَأَعْجَمَى وعربي﴾````.

فواضيح من هذا الذي نقلناه أن الإمام الشافعي رضي الله عنه ينفي أن

الرسالة الإمام الشافعي، ص ٢٦ ـــ ٢٨، الطبعة الأولى، تحقيق السيد محمد كيلاني، طبعة  $(0t)$ مصطفى الحلبي.

- الشعراء، ١٩٢ ــ ١٩٥.  $(00)$ 
	- الرعد، ٣٧.  $(01)$
	- الشورى، ٧.  $(0V)$
- الزخرف، ١ ــ ٣، وأنظر كتاب الرسالة، ص ٣٠.  $(0 \Lambda)$ 
	- الزمر، ٢٨.  $(99)$
	- التجل، ١٠٣.  $(1+)$
	- فصلت، ٤٤، وأنظر الرسالة ص ٣٠.  $(11)$

يكون في القرآن الكريم ما هو بغير لسان العرب وإن ما ذكر من ذلك فهو من قبيل توافق اللغات لا أكثر

وفي نفس هذا الطريق سار ابن جرير الطبري وقد تعرض للرد على المخالفين وأبطال دعواهم بأن في القرآن ألفاظاً من أصل غير عربي، مع توجيه لما روي عن الصحابة والتابعين من نسبة ألفاظ من القرآن إلى لغات أعجمية، بما يخرج به عن صحة الاستدلال وهذا ماعقد له فصلًا خاصاً في مقدمة تفسيره بعد أن إستدل على عربية ألفاظ القرآن الكريم بما لا يخرج عن إستدلال الإمام الشافعي رضي الله عنه، قال في بداية هذا الفصل:

إن سألنا سائل فقال: أنت ذكرت إنه غير جائز أن يخاطب الله تعالى ذكره أحداً من خلقه إلاّ بما يفهمه وأن يرسل إليه رسالة إلاّ باللسان الذي يفقهه.

فيا أنت قائل فيها حدثكم به محمد بن حميد الرازي قال: حدثنا حكام بن سلم قال حدثنا عبسة عن أبي إسحق عن أبي الأحوص عن أبي موسى ﴿يؤتكم كفلين من رحمته﴾(٦٢) قال: الكفلان ضعفان من الأجر بلسان الحبشة(٦٣). ثم ساق عدة أمثلة من هذا القبيل مما يدل على أن فيه من غير لسان العرب. وأجاب بقوله:

قيل له : إن الذي قالوه من ذلك غير خارج من معنى ما قلنا من أجل إنهم لم يقولوا: هذه الأحرف وما أشبهها لم تكن للعرب كلاماً ولا كان ذاك لها منطقاً قبل نزول القرآن ولا كانت بها العرب عارفة قبل مجيء الفرقان . فيكون ذلك قولًا لقولنا خلافاً، وإنما قال بعضهم: حرف كذا بلسان الحبشة معناه كذا، وحرف كذا بلسان العجم معناه كذا، ولم نستنكر أن يكون من الكلام ما يتفق فيه ألفاظ جميع أجناس الأمم المختلفة الألسن بمعنى واحد فكيف بجنسين منها؟ كما وقد وجدنا إتفاق كثير منه فيها قد علمناه من الألسن المختلفة كالدرهم والسدينار والسدواة والقلم والقرطاس وغبر ذلىك مما يتعب إحصاؤه ويمـل تعداده<sup>(۹٤)</sup>.

- (٦٢) الحديد ٢٨.
- مقدمة تفسير الطبري، تحقيق أحمد ومحمود شاكر، ص١٣.  $(11)$ 
	- السابق، ص ١٤ ـــ ١٥.  $(72)$

ثم يذكر كلاماً وجيهاً يعتبر في الواقع رداً موفقاً على أولئك المكثرين من جمِع الألفاظ المعربة في القرآن الكريم لمجرد ذكر الغير لها دون تحقيق علمي يستند إليه.

قال رحمه الله: فلو أن قائلًا قال ــــ فيها ذكرنا من الأشياء التي عددنا وأخبرنا إتفاقه في اللفظ والمعنى بالفارسية والعربية وما أشبه ذلك مما سكتنا عن ذكره ــــ ذلك كله فارسي لا عربي أو ذلك كله عربي لا فارسي .

أو قالَ: بعضه عربي وبعضه فارسي، أو قال: كان مخرج أصله من عند العرب فوقع إلى العجم فنطقوا به أو قال: كان مخرج أصله من عند الفرس، فوقع إلى العرب فأعربته، كان مستجهلًا. لأن العرب ليست بأولي أن تكون كنا مخرج أصل ذلك منها إلى العجم. ولا العجم أحق أن تكون كان غرج أصل ذلك منها إلى العرب، إذ كان إستعمال ذلك بلفظ واحد ومعنى واحد موجوداً في الجنسين.

وإذ كان ذلك موجوداً على ما وصفنا في الجنسين فليس أحد الجنسين أولى بأن يكون أصل ذلك كان عنده من الجنس الآخر والمدعى أن غرج أصل ذلك إنما كان من أحد الجنسين إلى الأخر مدع أمراً لا يوصل إلى حقيقة صحته إلا بخبر يوجب العلم ويزيل الشك ويقطع العذر صحته<sup>(٦٥)</sup>.

وقد شدد أبو عبيدة النكير على من ادعى أن في القرآن من غير العربية نْقَالَ: إِنمَا أُنزِلَ القرآن بلسانٍ عربي مبينٍ فمن زعم أن فيه غير العربية فقد أعظم القول. ومن زعم أن كذا بالنبطية فقد أكبر القول.

وقال ابن فارس بعد أن حكى قول أبي عبيدة هذا وذلك أن القرآن لو كان فيه من غير لغة العرب شيء لتوهم متوهم أن العرب إنما عجزت عن الاتيان بمثله لأنه إتى بلغات لا يعرفونهالاتن

وفَعَلَا فَإِنْ هَذَا الَّذِي تَوْقَعَهُ ابْنِ فَارْسٍ قَدْ وَقْعٍ وَرَأَيْنَا أَحَدَ المُبشَرِينِ الذي

- المقدمة تفسير الطبري ص ١٥.  $(2,2)$
- الصاحبي في فقه اللغة ابن فارس ص٥٩، مؤسسة بدران بيروت لبنان.  $(73)$

سمى نفسه «الأستاذ الحداد» قد اتخذ من ورود المعرب في القرآن سلَّما يرتقى به إلى الطعن في إعجاز القرآن الكريم، وقد أرجأنا الرد عليه عند بحثنا فى الغريب إذ تحت هذا العنوان بالذات، حاول أن ينفث سمومه، ويسفر عن خبثه وكيده.

ولم يقتصر نفي وقوع المعرب في القرآن على هؤلاء الأعلام من القدامي، بل رأينا من الباحثين المحدثين أيضاً من يحارب هذه الفكرة وينضم إلى صفهم فالشيخ أحمد شاكر محقق كتاب «المعرب من الكلام الأعجمي للجواليقي» يعارض المؤلف فيها ذهب إليه من ترجيح وقوع المعرب في القرآن بعد جريانه على لسان العرب وينقل كلام الشافعي رضي الله عنه الذي أثبتنا معظمه كدليل يرد به على المؤلف، ثم يحاول أن يكشف الشبهة عن تلك الألفاظ التي يظن أن أصلها غير عربي لعدم معرفة مصدر إشتقاقها لأن شبهة كونها من أصل عجمي أقوى من غيرها من الألفاظ ذات الاشتقاق التي قيل أن أصلها من غير لغة العرب، فيقول:

والعرب أمة من أقدم الأمم ولغتها من أقدم اللغات وجوداً كانت قبل ابراهيم واسماعيل وقبل الكلدانية والعبرية والسريانية بله الفارسية وقد ذهب منها الشيء الكثير بذهاب مدينتهم الأولى قبل التاريخ فلعل الألفاظ القرآنية، التي يظن أن أصلها ليس من لسان العرب ولا يعرف مصدر إشتقاقها لعلها من بعض ما فقد أصله وبقي الحرف وجده<sup>(٢٩٧</sup>.

والدكتور عبدالعال سالم مكرم في بحث له ينفي كذلك أن يكون في القرآن كلمات من أصل أعجمي. ويذهب في بيان عربية هذه الألفاظ إلى طريقة أخرى غير ماذكر.

فبعد حديثه عن مكانة اللغة العربية وبلوغها منزلة رفيعة من الفصاحة والبلاغة يقول: فإن لا أستطيع أن أقبل ما يدعيه بعض العلماء والرواة من أن القرآن الكريم اشتمل على كلمات أعجمية ليست عربية الصنع<sup>(٣٨</sup>).

- (٦٧) [المعرب من الكلام الأعجمي، ص ١٣.
- مجلة الوعي الاسلامي، عدد٨٢، سنة ١٣٩١ ــ ١٩٧١م، ص١٣، بحث في قضية ا  $(1\Lambda)$ الكلمات الأعجمية في القرآن.

ثم بعد أن يستعرض آراء العلماء يقول:

إن لغة احتكت بغيرها من اللغات الأخرى فأثرت فيها ووصلت إلى هذه الدرجة من التطور لابد أن تكون مورداً لغيرها من اللغات الأخرى تمدها بما تحتاج إليه من مفرداتها الواسعة وبمرور الزمن أصبحت هذه المفردات العربية لبنات في بناء هذه الأمم، ولا يصح في مجال التفكُّير السليم أن نقول: ان القرآن استعارها من هذه اللغات وإذا قلنا ذلك فهذا تحكم لا تسنده إلا هذه الأخبار التي ذكرها الرواة وهي أخبار واهية تتعارض مع صريح القرأن الكريم حينها يقول: ﴿إِنَّا أَنْزِلْنَاهُ قَرْآنًا عَرَبِيًّا﴾(٢٩).

ومن العجب حقاً أن ندعى أن مفردات اللغة العربية التي عاشت هذا العمر الطويل، وتطورت هذا التطور الكبير عبر التاريخ وعبر الأجيال تمثلها هذه المعاجم اللغوية أو هذه الروايات التي جمعها لنا رواة العرب حينها بدءوا يدونون اللغة

أجل لقد أحس سلمه الحقيقة راوية من كبار الرواة وعمدة من عمداء اللغة إنه أبو عمرو بن العلاء الذي يقول: «ما انتهى إليكم مما قالته العرب إلا أقله ولو جاءكم وافراً لجاءكم علم وشعر كثير»<sup>(٧٠)</sup>.

هذه هي وجهة نظر الفريق الأول الذي نفي أن يوجد في كتاب الله كلمة ليست أصيلة في اللسان العربي، وسنناقش أدلة كل من الفريقين بعد أن نقف على وجهة نظر الفريق الثاني، وطريقة استدلالهم عليها وردهم على أدلة الفريق الأول لنخرج بما نراه صواباً في هذه المسألة. والله من وراء القصد وهو وحده المستعان

أما الفريق الثاني فأنصاره كثيرون من القدامي والمحدثين وعلى رأسهم أبو عبيد القاسم بن سلام والامام الجويني والسيوطي وغيرهم.

> يوسف ٢.  $(13)$

قضية الكلمات الأعجمية في القرآن بحث في مجلة الوعي الاسلامي العدد السابق ص ٢٠ ـــ (1988)

والقول بوقوع المعرب في القرآن منسوب أيضاً إلى ابن عباس وعكرمة وسعيد بن جبير وغيرهم من الصحابة والتابعين، وإن كانت هذه النسبة إلى ابن عباس محل نظر وتدقيق، سنرى مدى صحة الاعتماد عليها قريباً.

ومستند من ذهب إلى وقوع المعرب في القرآن من القدامي والمحدثين هو ما يلي:

- ١ ـــ ما روي عن ابن عباس ومجاهد وابن جبير وعكرمة وعطاء وغيرهم من أهلم العلم أنهم قالوا في أحرف كثيرة أنها بلغات العجم، منها قوله: طه واليم والطور، والربانيون، فيقال أنها بالسريانية. والصراط والقسطاس والفردوس يقال أنها بالرومية. ومشكاة وكفلين يقال أنها بالحبشية وهيت لك يقال أنها بالحورانية وهذا قول أبي عبيد الذي نسبه إلى أهل العلم من الفقهاء'```.
- ٢ ـــ واستدلوا على وقوعه أيضاً بإجماع أهل العربية على أن العجمة علة من العلل المانعة للصرف في كثير من الأسباء الموجودة في القرآن. وإذا اتفق على وقوع الأعلام فلا مانع من وقوع الأجناس<sup>(٧٢)</sup>.
- ٣ ـــ بما ذكره السيوطي من قوله: وأقوى ما رأيته للوقوع ـــ وهو اختياري ـــ ما أخرجه ابن جرير بسند صحيح عن أبي ميسرة التابعي الجليل قال: في القرآن من كل لسان وروي مثله عن سعيد بن جبير ووهب بن منبه فهذه إشارة إلى حكمة وقوع هذه الألفاظ في القرآن أنه حوى علوم الأولين والآخرين . ونبأ كل شيء فلا بد أن تقع فيه الاشارة إلى أنواع اللغات والألسن ليتم إحاطته بكل شيء فاختير له من كل لغة أعذبها وأخفها وأكثرها استعمالاً للعرب<sup>(٧٣)</sup>.
- المزهر في علوم اللغة ص١٥٩، البرهان في علوم القرآن الزركشي ج١ ص١٨٨ ــ ٢٨٩.  $(Y<sup>1</sup>)$
- البلغة في أصول اللغة محمد صديق حسن ص٤٨، مطبعة الجوانب الفلسطينية سنة  $(YY)$ ١٢٩٦هـ.
	- الاتقان، ج ۲، ص ۱۰٦.  $(YT)$

وقد أجاب هذا الفريق عن قوله تعالى «قرآنياً عربياً» بأن الكلمات اليسيرة بغير العربية لا تخرجه عن كونه عربياً. والقصيدة الفارسية لا تخرج عنها بلفظة فيها عربية<sup>(٧٤)</sup>.

وهذه الاجابة ليست قوية في التوفيق بين أدلة الفريق الأول من الآيات الصريحة الدلالة على عربية كل ماجاء به القرآن الكريم وما ذهب إليه أنصار الفريق الثاني، لأنها توحي بأن في القرآن ألفاظاً ليست عربية، وإن كان قصدهم غير هذا، فقدَ أُثبتوا وجه عربيتها بوجه لايتعارض مع دلالة هذه الأيات الصريحة .

فقال أبو عبيد القاسم بن سلام: وزعم أهل العربية أن القرآن ليس فيه من كلام العجم شيء وإنه كله بلسان عربي يتأولون قوله جل ثناؤه ﴿إِنَّا جَعَلْنَاه قرآناً عربياً\$<sup>(٧٥)</sup> وقوله «بلسان عربي مبين».

قال أبو عبيد: والصواب من ذلك عندي والله أعلم مذهب فيه تصديق القولين جميعاً وذلك أن هذه الحروف أصولها أعجمية كيا قال الفقهاء إلا أنها سقطت إلى العرب فأعربتها بألسنتها وحولتها عن ألفاظ العجم إلى ألفاظها فصارت عربية ٍ ثم نزل القرآن وقد اختلطت هذه الحروف بكلام العرب فمن قال أنها عربية فهو صادق.

قال: وإنما فسرنا هذا لئلا يقدم أحد على الفقهاء فينسبهم إلى الجهل ويتوهم عليهم أنهم أقدموا علىكتاب الله جل ثناؤه بغير ما أراد الله عز وجل وهم كانوا أعلم بالتأويل وأشد تعظيًا للقرآن<sup>(٧٦)</sup>.

وقال ابن عطية: بل كان للعرب العاربة التي نزل القرآن بلغتهم بعض المخالطة لسائر الألسن، بتجارات وبرحلتي قريش، وبسفر مسافرين كسفر أبي. عمرو إلى الشام وسفر عمر بن الخطاب وكسفر عمرو بن العاص وعمارة بن

- السابق ونفس الصفحة.  $(Yt)$ 
	- الزخرف ٤٣.  $(V\circ)$
- الصاحبي في فقه اللغة ابن فارس ص ٦٠.  $(Y^{\prime})$

الوليد إلى أرض الحبشة وكسفر الأعشى إلى الحيرة وصحبته لنصاراها، مع كونه حجة في اللغة. فعلقت العرب بهذا كله ألفاظاً أعجمية غيرت بعضها بالنقص من حروفها، وجرت في تخفيف ثقل العجمة وإستعملتها في أشعارها ومحاوراتها حتى جرت مجرى العربي الفصيح ووقع بها البيان وعلى هذا الحد نزل بها القرآن فإن جهلها عربي فكجهله الصريح بما في لغة غيره. وكما لم يعرف ابن عباس معنى فاطر إلى غير ذلك . قال: فحقيقة العبارة عن هذه الألفاظ أنها في الأصل أعجمية لكن إستعملتها العرب وعربتها فهي عربية بهذا الوجه<sup>(٧٧</sup>).

وقد ذكروا في الرد على توجيه الفريق الأول للكلمات التي روي عن ابن عباس وغيره أنها بلغات غير لغة العرب، بأنها من باب توافق اللغات في بعض مفرداتها باللفظ والمعنى.

فقال بعضهم أنه دليل إفتراضي محض إن صح في كلمة تخلف في كلمات وإن جاز في بعض كلمات بطل في عشرات الكلمات<sup>(٧٨)</sup>.

والناظر في أدلة الفريق الثاني لا يجدها قوية ولولا هذا التوفيق بين الرأيين الذي ذكروه ونصهم على عربية هذه الألفاظ باستعمال العرب لها. وإنها دخلت إلى لغتهم بسبب محالطتهم لأصحاب اللغات المختلفة، الأمر الذي لابد أن يترتب عليه تبادل التأثير بين هذه اللغات، كما هو أمر مسلم به عند علياء اللغات لأن الواقع يشهد له ويقره.

لولا هذا لما كنا نعتد برأيهم ونعيره أي إنتباه لضعف الأدلة التي ذكروها وعدم صحة الاستدلال بها على ماذهبوا إليه.

ذلك أن الدليل الأول الذي ذكره أبو عبيد ونسبوا به القول إلى ابن عباس أن هذا مذهبه، معارض بما ذكره أبو عبيد نفسه مروياً عن ابن عباس رضي الله عنهها في بداية رسالته «لغات القبائل في القرآن» فقد روي فيها عن ابن عباس في قوله عز وجل «بلسان عربي مبين» قال: بلسان قريش ولو كان غير عربي

- البرهان للزركشي ج ١، ص ٢٨٩.  $(YY)$
- أنظر تحت راية الاسلام، ص ١٩٠.  $(Y\Lambda)$

ما فيهموه وما أنزل الله كتاباً من السباء إلا بالعربية وكان جبريل عليه السلام يترجم لكل نبي بلسان قومه وذلك معنى قوله تعالى ﴿وَمَّا أَرْسَلْنَا مَنْ رَسُولَ إِلَّا بلسان قومه ليبين لهم¢<sup>(۷۹)</sup>.

فليس ما وقع في ألسنة الأمم أو سمع مِن لسان العرب في القرآن، ليس فيه لغة إلا لغة العرب، وربما وافقت بعض اللغات بعضاً، فأما الأصل والجنس فعرني لايخالطه شيء''^'.

وهذه الرواية عنه قد وجدتها أيضاً في مقدمة كتاب «اللغات في القرآن» المنسوب لابن عباس وهو مطبوع بتحقيق الأستاذ صلاح الدين المنجد‹‹^›).

على أن هذا الكتاب أيضاً يفيد صراحة عن رأى ابن عباس، وأنه لا يرى أكثر من أن تكون هذه الألفاظ مما توافقت فيه اللغات.

يقول محقق الكتاب، وكتابنا يقول قولاً جديداً فهو لم يشر إلى أن الألفاظ كانت أعجمية فعربت بل التمس سبيلًا جديداً فقال: وافقت لغة العرب في هذه اللفظة لغة القبط أو السريان ويستدل من هذا أن اللفظ وجد في اللغة العربية ووجد في لغة أعجمية ثانية وأن لغة العرب وافقت اللغة الأعجمية في هذا اللفظ، وهذا المذهب هو تأييد لمن قال: أن القرَّان ليس فيه شيء من غير لسان العرب<sup>(٨٢)</sup>.

وفي هذا ما يقوي وجهة نظر الطبري فيها ذهب إليه أن ما روي عن ابن عباس وغيره لايصلح دليلًا على نسبة القول إليهم بوقوع المعرب في القرآن إليهم لأن قولهم حرف كذا بلسان الحبشة معناه كذا، وحرف كذا بلسان العجم معناه كذا. ليس نصاً صريحاً بأن هذا اللفظ أصله حبشي أو أعجمي. بل فيه إحتمال كبير بأنهم أرادوا فيها ذكروه أنه من قبيل توافق اللغات ويشهد لهذا دخول الكثير من أصحاب اللغات المختلفة في الدين، فلا مانع أن يكون من

- ابراهيم ٤.  $(4)$
- هذه الرسالة مطبوعة بهامش تفسير الجلالين طبعة عيسى الحلبي ص ١٢٤، وما بعدها.  $(\Lambda^{\gamma})$ 
	- أنظر ص19 .  $(A)$
	- اللغات في القرآن تحقيق صلاح الدين المنجد ص٨ ـــ ٩.  $(\Lambda)$

الصحابة والتابعين من عرف منهم هذه الألفاظ المتفقة في اللغات وزيادة منهم في توضيح الألفاظ القرأنية نصوا على معانيها في ماوردت فيه من اللغات الغير عربية، وإن كان لها في العربية معنى أوسع وأشمل زيادة على المعنى المتعارف عليه منها عند أصحاب اللغات الأخرى.

وأما ما ذكروه في الدليل الثاني من القياس على وقوع الأسباء الأعجمية في القرآن وقوع غيرها كذلك فإن الأمر الأول وإن كان متفقأ عليه عند الجميع، وهذا مالا يصح النزاع فيه بين أحد لأن أسهاء الأعلام لاتغير بنقلها إلى لغة أخرى بل تبقى كيا هي في اللغة المنقولة. إلا أن هذا لا يستلزم ولا يترتب عليه وقوع غيرها من الألفاظ.

وأما ما رآه السيوطي بأنه أقوى دليل على الوقوع فزيادة على توجيه الطبري له وإخراجه عن وجهة صحة الاستدال به على ما أرادوا بقوله: إن هذا الذي ذكروه هو عندنا بمعنى والله أعلم: أن فيه من كل لسان إتفق فيه لفظ العرب ولفظ غيرها من الأمم التي تنطق به نظير ما وصفنا من القول فيها مضے (۸۳).

فإن هذا الذي رواه عن تابعي جليل وإن صح سنده، لا يعتبر دليلًا يصح الاستناد عليه لأنه لا يعدو أن يكون مجرد رأى له، ليس له سند يعتمد عليه من كتاب أو سنة . فلا يصح أن يلتزم برأيه على أنه دليل مسلم.

والواقع أن الحديث عن وقوع العرب في القرآن أمر لا يحتاج إلى دليل مادام الكل مسلم بأن اللغة العربية قد عربت ألفاظاً غير عربية وأدخلتها إلى لغتها قديماً كيا لا يزال الأمر قائيًا حتى الآن.

ويصح ما ذكره الفريق الأول من الأيات الدالة على عربية ألفاظ القرآن الكريم دليلًا يعارض ما هو مجمع عليه عند علياء اللغات، فيها اذا إعتبرت هذه الألفاظ المعربة خارجة عن اللسان العربي المبين. ولكن أحداً لم يقل بذلك إلا إذا كان موسوماً بالجهل وعدم المعرفة، فإن الألفاظ التي تدخل أي لغة من لغات

(٨٣) مقدمة تفسير الطبري ص١٧ تحقيق محمود وأحمد شاكر.

غيرها وينطلق بها لسانها، وتشتهر في كلام أبنائها تعتبر من لسانها، بل أنها تختفي مع الزمن في ألفاظ تلك اللغة حتى لا يعود في استطاعة عامة أبناء اللغة تمييزها عن غيرها من ألفاظ لغتهم الأصيلة.

ولكن الذي يبقى بحاجة إلى دليل هو تحديد هذه الألفاظ وتحديد اللغات التي نقلت منها فإن هذا الأمر في غاية الصعوبة حتى بعد ظهور علم اللغات المقارن، وسيره خطوات واسعة في هذا الميدان، وهذا هو ما يؤخذ حقاً على أنصار الفريق الثاني الذين تخبطوا في نسبة هذه الألفاظ إلى لغات أعجمية دون دليل يستند علمه

ومعظم من تصدوا لحصر هذه الألفاظ وبيان اللغات التي تنتسب إليها رأيناهم يسيرون وراء كل شبهة، ويجمعون كل ما قيل بأنه من لغات غير عربية، ولو كان هذا القول لا دليل عليه ولا مستند له من الصحة.

وكل ما ذكره الفريق الأول من أدلة على عدم التسليم بأعجمية هذه الألفاظ التي ذكرها أنصار الرأي الثاني، إنما هي أدلة لم يغفلها علم اللغة الحديث في صعوبة معرفة الألفاظ الدخيلة ومصادرهـا وهي في الواقــع رد لا يستهان به على هذه الكثرة من الكلمات التي عدوها من الدخيل على العربية الذي ورد به القرآن الكريم ِ

فتوافق بعض الألفاظ بمعـانيها أمـر واقع بـين اللغات جميعـاً وهذا ما لا يستطيع أن ينفيه أحد ولا يكفي مجرد توافق لفظين بمعنيهها بين لغتين أن نعتبر أحدهما دخيلًا على لغة منهما دون الأخرى. بل لابد مع ذلك من أدلة أخرى غير هذا التوافق نستطيع بها الحكم على أصالته في لغة ثم إنتقالة منها إلى لغة أخرى.

وكذلك كون بعض الألفاظ تنتقل من لغة أخرى ثم تعود إلى اللغة الأصلية بشيء من التحوير إلى نفس اللغة بعد هجرها لهذا اللفظ، أمر لا ينكره علم اللغة الحديث.

والجهل بحقيقة اللغة العربية وسعتها وضياع قسم منها كثيرأ ما أدى إلى اعتبار الكثير من مفرداتها الأصيلة فيها دخيلة إليها ولكن هذا كله لا يكفى دليلًا على عدم تأثر اللغة العربية بغيرهـا واقتراضها بعض الألفاظ التي تمس الحاجة إليها، ودعوى أنها هي المؤثرة دون أن تتأثر بغيرها وإن قل هذا التأثر لا دليل عليها بل الدليل على خلاف ذلك قائم كيا أشرنا إليه وبيناه فيها سبق.

من أجل هذا يجب على الباحث أن يتروى في الوقوف على حقيقة هذه الألفاظ القرآنية التي نسبوها إلى لغات مختلفة وأن يأخذ ماذكروه على أنه حقيقة مسلمة. بل أنه بحاجة إلى تمحيص شديد حتى يقف على وجه الحق في المسألة، ويبعد تلك الألفاظ التي يثبت بعد التحقيق أصالتها العربية، ويجب أن يستعان بما وصل إليه علم اللغة الحديث من جهود قد تفيد في هذا الميدان.

وهذا ما لا يستوعبه بحث عابر في رسالة كهذه عامة شاملة، وإن كنا سنعمل ماوسعنا الجهد على إضاءة السبيل، وتحقيق ما أمكننا تحقيقه من هذه الألفاظ والله وحده المستعان وهو يهدي سواء السبيل.

وقبل أن نبدأ باستعراض ما أمكن من هذه الألفاظ لا بد من الاشارة إلى الكتب والرسائل المؤلفة في هذا المضمار وبيان مقدار هذه الألفاظ ومـدى الأختلاف الحاصل في نسبتها إلى اللغات الأعجمية الأمر الذي يؤكد صحة ما ذكرنا من عدم التحقيق في معرفة أصالة هذه الألفاظ في اللغات التي نسبت إليها. علاوة على حقائق أخرى أغفلوها لايستهان بها في الوقوف على أصالة كثير من الألفاظ العربية التي إعتبروها دخيلة عليها.

أما عن الرسائل المؤلفة في هذا الموضوع فقد نص السيوطي في كتابه المهذب فيها وقع في القرآن من المعرب أنه أول من جمع الألفاظ المعربة في كتاب أطلق عليه هذا الاسم إذ يقول فيه:

فهذا ما وقفت عليه من الألفاظ المعربة في القرآن بعد الفحص الشديد سنين وسعة النظر والمطالعة ولم يجتمع قبل في كتاب قبل هذا. <sup>(٨٤)</sup>.

(٨٤) هذا الكتاب مخطوط في دار الكتب المصرية رقم ٤٤، مجاميع م.

وهذه الرسالة لا زالت مخطوطة بدار الكتب وقد أثبت السيوطي معظم ما ذكره فيها في إنقانه فها ذكره في كتاب الانقان يعتبر تلخيصاً لها.

على أن هذه ليست الرسالة الوحيدة للسيوطي في معرب القرآن بل له رسالة أخرى مطبوعة. هي ما أطلق عليها اسم «المتوكلي فيها ورد في القرآن باللغة الحبشية والفارسية والهندية والتركية والزنجية والنبطية والقبطية، والسريانية والعبرانية والبربرية<sup>(٨٥</sup>).

والفرق بين الرسالتين أن الأولى مرتبة فيها الألفاظ المعربة على حروف المعجم وأما الثانية فترتيب الألفاظ جاء حسب ما ورد من نسبتها إلى هذه اللَّغَات فَجَمَعَ تَحْتَ كُلِّ لَغَةِ الْمَفْرِدَاتِ الَّتِي قِيلَ أَنَّهَا دَخَلَتَ إِلَى اللَّغَةِ العربية منها ولذا رأيناه يكرر الكلمة المشكوك في أمرها بين لغتين أو أكثر ، مرتين أو أكثر وإن وجد بعض الاختلاف في الرسالتين من التغاضي عن بعض الألفاظ وتعيين نسبة ما هو مبهم في رسالة دون أخرى.

وضروري أن السيوطي قد جمعها من كتب كثيرة تحدثت عن هذه الألفاظ ونسبت فيها إلى لغات غير عربية دون تحقيق. فقد تحـدث عن الكلمات الأعجمية في القرآن أبو حاتم الرازي في كتاب الزينة وذكر مجموعة من هذه الكلمات.

كما أن أبا عبيد القاسم بن سلام قد سبقه في تأليف رسالته «لغات القبائل في القرآن» وهذه الرسالة وإن كانت عامة تجمع الكثير من ألفاظ القرآن الكريم مع بيان معنى كل لفظ والقبيلة التي ذكر أنه منسوب إليها إلا أنها كذلك تكاد تكون وافية الغرض بالنسبة للألفاظ المعربة في القرآن الكريم لأنها كذلك لم تهمل ذكر هذه الألفاظ المعربة ونسبتها إلى لغات غير عربية، وما قيل عن هذه الرسالة يقال عن الرسالة المنسوبة إلى ابن عباس تحت عنوان «اللغات في القرآن»

(٨٥) - جاءت تسمية هذا الكتاب بهذا الاسم نسبة إلى الخليفة المتوكل على الله العباسي الذي كلفه بتأليف هذه الرسالة وقد صرح السيوطي أنه اقتدى في هذه التسمية بالآمام أبي بكر الشاشي حيث ألف كتاباً فيي الفقه بأمر الخليفة المستظهر بالله وسماه «المستظهري».

التي أشرف على تحقيقها ونشرها صلاح الدين المنجد، وقد رجع السيوطي إلى رسالة أبي عبيد واستفاد منها كثيراً .

وقد وقفت على رسالة مخطوطة بدار الكتب تحت رقم (١٦٩) بعنوان «لغات ألفاظ النظم الجليل» وموضوعها خاص بالألفاظ التي ذكر أنها معربة إلا أنه لم يذكر مؤلفها وقد أثبت في أخرها ما يلي:

«وقِد تمت برسم سعاد تلو أمير اللوا عمر بك جليل الشأن» وقد جرى ذلك بقلم الفقير إلى ربه القدير محمود النابلسي ووافق إتمامها نهاية الاثنين من شهر شوال خلت منه ثلاث وعشرون يوماً سنة ١٢٧٩ من الهجرة النبوية. والألفاظ فيها مرتبة على حروف المعجم.

وقد ألف الشيخ حمزة فتح الله رسالة في معرب القرآن سماها «الأصل والبيان في معرب القرآن» والألفاظ مرتبة على حروف المعجم كذلك.

وقد جعل الأستاذ محمد أمر الله هذه الألفاظ المعربة في مقدمة كتابه دليل لغة العرب.

وقد تعرض لها كثير من علماء اللغة وفقهها وممن بحثوا في علوم القرأن كالزركشي في البرهان والسيوطي في الاتقان وغيرهما.

والكلمات التي عدوها من الدخيل تزيد على مائة لفظة وها هي كما أوردها السيوطي في كتاب «المهذب فيها وقع في القرآن من المعرب» وأثرنا إثباتها منه لأنه يعتبر جامعاً لكلِّ ما ذكر فضلًا عن تسهيل الاطلاع عليه.

وسنغفل المقدمة التي ذكرها في اختلاف العلماء في وقوع المعرب في القرآن وترجيحه الوقوع. لأن فيها قدمناه غني عن التكرار مقتصراً على ذكر اللفظة واللغة المنسوبة إليها. حرف الهمزة

 $\mathcal{A}$ 

 $\bar{z}$ 

حرف الباء ظواهرها بالقبطية بطائنها

 $\sim 10^{-10}$  km  $^{-1}$ 

 $\mathbb{R}^2$ 

à,

 $\bar{\mathbf{y}}$
$\ddot{\phantom{0}}$ 

**Y 1 A** 

وإذا كانت هذه الكلمات التي ذكرها السيوطى تزيد على المائة وعشرين كلمة، إلَّا إنه كيا ترى قد جمعها دون تحقيق. بل اقتصر في عدها من المعرب على مجرد ذكر الغير لها حتى إننا رأيناه يستدل على أعجمية بعض الكلمات بمجرد تصريح أحد علياء اللغة بأنه لايعرفها في لغة العرب. وهذا مالا يصح الاعتماد عليه لأنه لا يمكن لشخص مهما أوْتي علمًا أن يحيط بجمَيع أفراد اللغة دون أن يغيب عنه كلمة واحدة منها.

من أجل هذا نجد السيوطي قد وقع في التناقض في كثير من هذه الكلمات التي اعتبرها دخيلة على العربية في هذه الرسالة بينها اعتبرها من الألفاظ العربية في غير هذه الرسالة.

فقد تتبعت ماذكره السيوطي في كتاب الاتقان من الألفاظ التي وردت في القرآن الكريم من غير لغة قريش من القبائل العربية وتتبعت كذلك الرسالة التي اعتمد عليها في نسبة هذه الألفاظ إلى القبائل العربية فوجـدت مأيقـارب العشرين كلمة من هذه الكلمات المعربة قد نص على عربيتها. وهذه هي الكلمات التي وقفت عليها مع ذكر القبيلة العربية المنسوبة إليها.

فكلمة وزر من الأساس كان الواجب عليه إستبعادها من هذه الكلمات المعربة لأنه لم ينسبها إلى لغة أجنبية بل نسبها إلى لغة أهل اليمن أو حمير إلاَّ إذا ۚ كان يعتقد أن لغة أهل اليمن أو حمير ليست عربية، وهذا غير صحيح، بل الصحيح أنها لهجة من لهجات اللغة العربية وهذا هو ما يدل عليه نسبته لكثير ً من الألفاظ العربية إلى لغة اليمن على انها من اللهجات العربية، ثم لم نره قد أشار في كل ماذكره من الكلمات المنسوبة إلى لغات غير عربية كلمة غيرها قا نسبت إلى لغة أهل اليمن مع وجود الكلمات القرآنية الكثيرة التي نسبها كثير من العلماء إلى لغتهم على إنه ذكر في الاتقان نسبة هذه الكلمة إلى لغة هذيل التي هي من أفصح اللهجات العربية<sup>(٨٦)</sup>.

وكذلك كلمـة المرجـان التي ذكر إنها بلغـة اليمن<sup>(٨٧)</sup> وسيل العـرم وكذلك ُ مثم وشطره بلغة كنيانة ُ أم أسفياراً كذليك ُ أ والرس بلغية أزد شنؤه<sup>(۹۱</sup>)، وكلمة ربيون بلغة حضرموت<sup>(۹۲)</sup> ومنسأته عصاه كذلك<sup>(۹۳)</sup> وطفقا بلغة غسان<sup>(٤)</sup> ولينة بلغة الأوس<sup>(٩٥</sup>).

وفي كتاب لغات القبائل في القرآن لأبي عبيد والذي يقول بوقوع المعرب في القرآن وقد اعتمد عليه السيوطي فيها أثبته في الاتقان إذ قد صرح في نهاية سرده لهذه الألفاظ العربية أنــه ذكرها ملخصة مما أورده أبو عبيد في رسالته هذه نجده قد نص على عربية الألفاظ التالية.

القيوم: القائم بلغة قريش'<sup>٩٦)</sup> وحصب جهنم حطب جهنم بلغة قريش أيضاً<sup>(٩٧)</sup> ويس: يعني ياإنسان بلغة طيء<sup>(٩٨)</sup> وقسورة من أسماء الأسد بلغة

الاتقان، ج ٢، ص ٩٠، طبعة المشهد الحسيني.  $(\Lambda^{\prime})$ السابق ونفس الصحفة.  $(AY)$ الاتقان، ج ۲، ص ۹۱.  $(AA)$ السابق نفس الصفحة، وهي كذلك في رسالة ابن عباس، ص ٢١، وأبوعبيد، ص ١٢٤.  $(\wedge$ <sup>4</sup>) الاتقان، ج ٢، ص ٩٢، وكذلك في رسالة ابن عباس، ص ٣٩.  $(1)$ الاتقان، ج ۲، ص ۹۷.  $(11)$ السابق، ص ٩٩، وفي رسالة ابن عباس، ص ٢٤.  $(11)$ السابق، ونفس الصفحة، وفي رسالة ابن عباس إنها بلغة حضر موت، وإنمار وخثعم، أنظر: (۹۳) ص ٤١. الاتقان، ج ۲، ص ۹۹.  $(9t)$ الاتقان، ج ۲، ص ۱۰۱.  $(90)$ أنظر رسالة أبي عبيد القاسم بن سلام، ص ١٢٤، وما بعدها ورسالة ابن عباس، ص ٢٢.  $(11)$ رسالة ابن عباس، ص ٣٧.  $(9V)$ 

قريش(٩٩) ولغة أزرد شنؤة. وسفرة: يعني كتبة بلغة كنانة'''') ومرقوم: يعني مختوم بلغة حميرًا". وعين آنية: يعني الحارة بلغة مدين<sup>(١٠٢)</sup> ومقاليد: أي مفاتيح بلغة حمير وافقت لغة قريش، وتبرنا: أهلكنا دون أن ينسبها إلى لغة أجنبة.

ولو أراد السيوطي تحقيق ما أورده من الكلمات المعربة، ولم يكن همه مجرد الجمم لاستبعد رأساً هذه الكلمات التي نص على عربيتها، وإذا كان هو بنفسه قد صرح بعربيتها ومن اعتمد عليهم في بيان عربية ألفاظ القرآن ومعربه فلا يبقى أي مبرر في عدها من الدخيل.

وباستبعاد هذه الألفاظ من قائمة المعرب يتبقى مائة كلمة تقريباً، على أن من هذه الكلمات المتبقية من لم يعتبرها غيره من المعرب فضلًا عن الاختلاف في نسبة هذه الألفاظ التي نقلت منها علاوة على الاختلاف الملاحظ عنده زيادة على عدم نسبة كثير من الألفاظ إلى لغة معينة.

وبما أن الكثير من هذه الكلمات التي يظن أنها ليست عربية الأصل قد ذهب المتعرضون للبحث فيها مذاهب شتى مختلفة في إرجاعها إلى لغة غير عربية أو أخرى فإنه يصعب التصديق أحياناً كثيرة بكونها ليست عربية الأصل.

ومما يؤيد ذلك أن التركيب الصرفي لكثير من هذه الكلمات هو تركيب عربي أصيل أي انها على وزن فاعل أو فعيل أو مفعول… إلخ.

وقد عد الدكتور عبدالصبور شاهين من هذه الكلمات المعربة ذات التركيب الصرفي في اللغة العربية مايقارب خمسين كلمة''''.

والأمر الآخر الذي يؤكد لنا عدم صحة الاطمئنان إلى ماذكروه هو أن

- (۹۹) السابق، ص۲۰. السابق، ص۳۰.  $(1 - 1)$ السابق، ص ٥٤.  $(11)$ السابق، ونفس الصفحة.  $(1.7)$
- أنظر القراءات القرآنية في ضوء علم اللغة الحديث، ص ٣٤٥ ــ ٣٤٨، ٣٥٥-ـ ٣٥٦.  $(1, 1)$

معظم الألفاظ التي إعتبروها من المعرب منسوبة إلى اللغات السامية، وقد أحصيت ما نسب منها إلى لغة من اللغات السامية، فوجدت من ذلك ما يقارب ثمانين لفظة وهذا أمر يدعو إلى الشك في عدم عربية معظم هذه الألفاظ ذلك انه من المعلوم الواضيع المقرر عند علماء اللغات أن اللغات السامية جميعها قد انبثقت من لغة واحدة هي ما أطلق عليها عَلَمَاء اللغة «اللغة الأم» ولم تعد هذه اللغات جميعاً أن تكون من لهجات هذه اللغة أخذت كل منها تبتعد عن الأخرى حتى أصبح كل منها لغة مستقلة عن الْاخرى. وما دَامْتْ اللغات السامية هكذا فلا شك من وجود تشابه كبير بينها سواء كان في المفردات أم في غيرها وقد أشرنا إلى الأصول المشتركة التي تجمعها وبعض أنواع التشابه في التمهيد.

وبناء عليه فمن الممكن أن يكون هذا التشابه ناتجاً عن إحتفاظ كل منها بقدر مَشترك من الألفاظ التي كانت من جملة مفردات اللغة الأم وعلى هذا لا يصح إعتبار اللفظ المتشابه بين لغتين أو أكثر منها دخيلًا على أحدها دون الْأُخْرَى، فَضَلًّا عَنِ أَنْ تَعْتَبِرُ كُلِّ كَلْمَةٍ فِي اللُّغَةِ الْعَرِبِيةِ مِشَابِهَةٍ لَكَلْمَةٍ مِن لَغَة أو أكثر من هذه اللغات دخيلة على العربية.

بل قد لا نعدو الحقيقة إذا قلنا إنه لمن الجائز أن يكون كثير من هذه الألفاظ قد دخل تلك اللغات من اللغة العربية خصوصاً بعد أن عرفنا أن اللغة العربية هي أقدْم اللغات السامية وأقربها شبهاً باللغة الأم، لأنها احتفظت بعناصر كثيرة منها فقدت من غيرها من اللغات السامية، وبعد أن ترجح لنا أن اللغة العربية القديمة هي أصل اللغات السامية.

ويؤيد هذا كذلك أن معظم هذه الألفاظ إنما نسبوها إلى لغة من هذه اللغات بمعنى من معانيها الكثيرة المحتملة في اللغة العربية وليس من المعقول أن نفترض أن هذه اللفظة بهذا المعنى المحدود قد دخلت اللغة العربية ثم كستها بتلك المعاني الكثيرة بل العكس يكون هو المحتمل.

وقد بينا من الحقائق التي جهلها أو تجاهلها كثير من المتعرضين للبحث في الدخيل إلى اللغة العربية الأمر الذي جعلهم لأدن شبهة أن ينفوا عن اللفظ العربي أصالته العربية وإغفالها بلا شك كان وراء هذه الكثرة من الألفاظ التي أدرجوها في قائمة المعرب في القرآن الكريم.

على أن هذا الذي قدمناه لا يعني أننا ننفي دِبْحول الفاظ في اللغة العربية من غيرها إستعملها القرآن الكريم، لأنه ليس من العيب أن يستعملها القرآن ما دامت جارية على اللسان العربي فصيحة الاستعمال، ولكن العيب هو أن يتنازل عن فصاحته من أجل أن يتحاشى إستعمال هذا المعرب ولو كان معروفاً عند أصحاب هذا اللسان مما يحسن به البيان.

ولكن الذي ننفيه هو وجود هذه الكثرة من الألفاظ العارية عن الأدلـة والتحقيق

وها نحن سنتبين جلياً من أصالة مايمكننا مراجعته من هذه الألفاظ وتدقيق النظر فيه.

الأب: ليس لدى السيوطي حجة في عدها من المعرب سوى أن شيد له ذكرها في البرهان مع أن الكلمة لها أصل إشتقاقي في اللغة، وتحتمل من المعاني غير المعنى الذي ذكره ثم إنها ليست من الكلمات التي تحتاج إليها اللغات وتضطر إلى إدخالها في لغتها لأن مدلولها وهو الحشيش على ما ذكروا ليس مما يندر وجوده في مكان دون آخر، حتى يحتاج إلى إنتقاله وإنتقال لفظه معه.

ثم إنه لم يشر إلى أعجميتها أحد من أصحاب المعاجم اللغوية ولم يذكرها الجواليقى على شدة حرصه على الإلمام بكل ما قيل إنه أعجمي .

والأب كما تصرح قواميس اللغة هو المرعى المتهيء للرعي من قولهم أب لكذا أي تهيأ، أو من أبه إذا أمه أي قصده لأنه يؤم ويقصد.

والأب: جميع الكلأ الذي تعتلفه الماشية وقيل هو كل ما أخرجت الأرض من نبات وقال عطاء: كلَّ شيء ينبت على وجه الأرض فهو الأبَّ<sup>(١٠٤</sup>).

(١٠٤) - أنظر لسان العرب، ج ١، ص ١٩٨ ـــ ١٩٩، القاموس المحيط، ج ١، ص ٣٧، المفردات للراغب ص٨، تفسير الكشاف، ج٤، ص ٢٢٠، لغات ألفاظ النظم الجليل مخطوط بدار الكتب، رقم ١٦٩.

وقيل هو التبن<sup>(١٠٥)</sup> وإذا كانت هذه المعاني أشمل وأعم من المعنى المذكور ويمكن أن تكون محتملة في اللغة القرآنية فكيف يصح لنا أن نقصرها على هذا المعنى المحدود لنعتبرها من الدخيل على اللغة العربية مع ورودها في الشعر العربي القديم قال الشاعر: ولنسآ الأب بسه والمكسرع(١٠٦). جــذْ مُـنــا قيس ونــجــد دارنــا «أبلعي»

وهذا اللفظ لا يخرج عن كونه عربياً أصيلًا لأن شأنه شأن سائر الألفاظ العربية فإن تركيبه الصرفي تركيب عربي أصيل.

ففي لسان العرب: بلع الشيء بلعاً، وإبتلعه وتبلعه وسرطه سرطاً جرعه وفي المثل لا يصلح رفيقاً من لم يبتلع ريقاً والبلعة من الشراب كالجرعة'```.

فواضح من هذا أن المعنى المنصوص عليه هنا هو مخالف لكلام المعنيين الذي ذكرهما في تفسير كلمة إبلعي، ذلك الذي جره إلى نسبتها إلى لغتين مختلفتين مع عدم ترجيح أصالتها في أحداهما، مع أن هذين المعنيين لم يشر إلى أحدهما صاحب اللسان ولا صاحب القاموس والذي ذكره الزمخشري في معنى هذه الكلمة عند تعرضه لتفسيرها مخالف لهذين المعنيين اللذين أشار إليهمل.

فقال البلع: عبارة عن النشف\``` وقال الألوسي عند تفسير قوله تعالى ﴿وَقِيلَ يَأْرَضَ إِبْلَعِي﴾ أي أنشفي أستعير من إزدراد الحيوان ما يأكله للمدلالة على أن ذلك ليس كالنشف المعتاد التدريجي(٢٠٠٩).

وإذا لم يكن في هذه الكلمة دلالة حقيقية على أحد هذين المعنيين اللذين ذكرهما وأن حقيقة ماتدل عليه في اللغة هو غير هذا المعنى، فلا وجه لإعتبارها من المعرب.

- أنظر الأصل والبيان في معرب القرآن، هامش ص ٥.  $(10)$
- أنظر لسان العرب، ج ١، ص ١٩٩، الدار المصرية للترجمة والتأليف، تفسير الكشاف  $(1.7)$ للزغشري، ج ٤ • ص ٢٢٠، طبعة مصطفى الحلبي.
	- لسان العرب، ج ٩، ص ٣٦٧. المفردات ص ٦٠.  $(1 \cdot V)$ 
		- تفسير الكشاف، ج٢، ص١٧١.  $(1 + \lambda)$
		- تفسير الألوسي، ج ١٢، ص ٢١.  $(1.9)$

«أخلد»

وهي كذلك عربية أصلية في مادتها وتصريفها فأخلد وخلد وخلودا من مادة واحدة ذات معنى واحد، وأصل المعنى الدلالة على البقاء الطويل وعدم التغىر

قال صاحب القاموس: وخَلَدَ خُلُوداً دام، وخَلْدا وخلوداً أبطأ عنه الشيب وقد أسن، وبالمكان وإليه أقام كأخلد وخلد فيهمل. وأخلد بصاحبه لزمه، وإليه: مال(١١٠)

وإذا كان هذا هو المعنى الحقيقي في اللغة لم يشك أحد في أصالته العربية فإن المعنى الذي تفيده هذه الكلمة في الأية القرآنية التي وردت فيها هو معنى مجازي، ولا يصح إعتبارها من المعرب بناء على هذا المعنى. وتجاهل دلالته الأصلية في الوضع اللغوي ثم أن الصحيح من المعنى الذي تفيده هو خلاف ما ذكره من معناها في العبرية .

لأن المعنى الذي تدل عليه كما نص عليه الزغشري في كشافه فقال في بيان قوله تعالى في سورة الأعراف ﴿وَلَكَنَّهُ أَخْلَدَ إِلَى الْأَرْضَ﴾(١١١) أي مال إلى الدنيا ورغب فيها، وقيل مال إلى السفالة(١١٢).

«الأرائك»

ذهب السيوطي إلى إعتبارها من المعرب بما حكاه عن ابن الجوزي إنه قال في فنون الأفنان أن معناها السرر بالحبشية ولكن الذي أراه أنها أقرب إلى الأصل العربي منها إلى الأصل الحبشي. ذلك إن مادتها عربية أصلية أولًا، ثم إن معناها الحقيقي في اللغة هو أوسع دلالة مما ذكره.

قال صاحب اللسان: أرك الرجل بالمكان يأرك أروكاً، وأركَ أركَاً، كلاهما

- القاموس المحيط، ج ١، ص ٣٠٢.  $(11)$ 
	- سورة الأعراف: أية ١٧٦.  $(111)$
- الكشاف، ج ٢، ص ١٣٠، أساس البلاغة للزمخشوي، ص ٢٤٥، طبعة دار الشعب،  $(117)$ المفردات ص ١٥٤.

أقام به، والأريكة في الحقيقة الفرش كانت في الحجال أو في غير الحجال، وقيل هو كل ما اتكىء عليه من سـرير أو فـراش أو منصة وكــذا ذكر صــاحب القاموس .

وهذا هو ما يدل عليه لفظ الحديث: ألا هل عسى رجل يبلغه الحديث عني وهو متكيء على أريكته فيقول: بيننا وبينكم كتاب الله... إلخ(١١٢).

وهذا مايرجح كونها عربية أصيلة الأمر الذي يصعب معه تعيين اللغة المتأثرة منها بالاخرى، ومن الجائز عدم التأثر بينهما لأنهما لغتان تنتميان إلى أصل واحد، فمن المحتمل جداً أن كلا منهما قد ظل محتفظاً به بعد إستقلال كل منهما عن الأخرى.

« اليم»

وهذه الكلمة أيضاً لاأشك في أنها عربية أصيلة فجميع مادتها عربية فألم وتألم والألم والآلام والمؤلم كلها ألفاظ أصيلة في اللغة العربيَّة والأليم هو المؤلمَ الموجع . وهذه الألفاظ من المشهور أمرها بين أهل اللغة شهرة لا يُخفى معها عدم أصالتها وإذا كنا سنعتبر مثل هذه الألفاظ من الدخيل على اللغة العربية، فإننا نطيح بذلك بمقدرة هذه اللغة على التعبير عن المعاني الملازمة لكل إنسان فيها ومثل هذه الألفاظ التي تدل على أحاسيـس مشتركة بين أصحاب اللغة لا يمكن أن تعتبر دخيلة عليها وليس في لغتها ما يعبر عنها أو يقوم مقامها. ضرورة أن اللغة إنما وجدت للتعبير عن المعاني والأحاسيس القائمة بين جماعة من الجماعات التي تربطها روابط معينة، وأكثر هذه المعاني ملازمة لها هي التي تكون أولى ما يجتاج إلى ألفاظ تعبر عنها بدلالة واضحة. ومن غير المعقول أن تتكون لغة دون أن تكون وافية الغرض في الدلالة على مثل هذه الأمور. فكيف بلغة هي من أعرق اللغات وأكثرها مقدرة على الاشتقاق والابتكار

فدعوى أن لفظة اليم من الألفاظ المعربة دون سائر أخواتها التي تشاركها في نفس المادة والمعنى دعوى لا يقرها العقل، ولا يقبلها المنطق السليم، وكيف

<sup>(</sup>١١٣) - أنظر لسان العرب، ج ٢، ص ٢٦٨ ـــــ ٢٦٩، القاموس المحيط، ج ٣، ص ٣٠٢.

وقد وردت هي كيا وردت أخواتها في الشعر العربي القديم وغيره ومن ذلك ما ذكره صاحب اللسان أن ابن بري أنشد لذي الرمة: «يصلك خلودها وهمج اليم»(١١٤)

والعذاب الأليم في لغة العرب: هو الذي يبلغ إيجاعة غاية البلوغ<sup>(١١٥</sup>). االأل»:

ونكتفي في بيان عدم صحة اعتبارها من المعرب بمـا ذكره الـراغب الأصفهاني في مفرداته أن المعنى الذي على أساسه عدوها من المعرب غير صحيح وأن الذي تفيده في قوله تعالى ﴿لاَ يرقبون في مؤمنٍ إلَّا ولا ذمة﴾(١١٦٦ هو غير ما ذکر وه .

قال الراغب: الألي: كلِّ حالة ظاهرة من عهد حلف وقرابة تثل تلمع فلا يمكن إنكاره، قال تعالى ﴿لاَ يرقبون في مؤمن إلَّا ولا ذمة﴾ وأل الفرس أي أسرع. حقيقته لمع وذلك استعارة في باب الإسراع نحو برق وطار، والألة الحربة اللامعة وآل بها ضرب. وقيل آل وايل اسم الله تعالى وليس ذلك بصحيح(١١٧).

ويوجد من هذا القبيل كثير من الألفاظ القرآنية التي اقتصروا على ذكر بعض معانيها من أجل أن يتمكنوا من عدها مع المعرب وإن كان غيرها أولى منها وأصح ٍ بل وإن كان هذا المعنى لا يتناسب مع مدلول اللفظ في السياق أو وضعه اللغوي . من ذلك أواب، وأوبى، وأواه، وطوبى، والجاهلية الأولى والملة الأخرة وغيره كثير نكتفي بهذا القدر الذي قدمناه كمثال على أصالة عربية كثيـر من هذه الألفاظ التي اعتبروها دخيلة على اللغة العربية وبالتالي فهي من المعرب الذي ورد في القرآن الكريم.

ومن الجدير بالذكر هنا أن نشير إلى أن أبا حاتم الرازي قد نص في كتابه

- لسان العرب، ج ١٤، ص ٢٨٧.  $(111)$ 
	- السابق ونفس الصفحة.  $(110)$ 
		- (١١٦) سورة التوبة: أية ١٠.
			- (١١٧) المفردات، ٢٠.

الزينة على أسام إستعملها القرآن الكريم خاصة لم تكن معروفة عند العرب ولا عند غيرهم من الأمم مثل: تسنيم وسلسبيل وغسلين وسجين والرقيم.

وقد نبه محقق الكتاب الأستاذ حسين الهمداني على أنه قد التبس على السيوطي لفظ سجين فقال: ذكر أبوحاتم في كتاب الزينة إنه غير عربي مع أن صاحب كتاب الزينة قد اعتبره من الألفاظ العربية إلاّ أن اللفظ لم تكن العرب تعرفه بالمعنى الذي ورد في القرآن وقد أشار نولدكه إلى انه من الأسهاء التي نطق بها القرآن ولا يوجد له أصل في اللغات كيا أشار كذلك إلى كلمة تسنيم‹^^^) .

ونُنبه في ختام هذا الفصل أن الدكتور عبد الصبور شاهين قد ناقش السيوطيُّ وغيره في كلمات أثبتوها في المعرب ورجح كونها من الألفاظ العربية الأصيلة غبر الألفاظ التي ذكرناها نحو عبدت بمعنى قتلت، وتحت بمعنى بطن وكلمة البعير بمعنى الحمار والعير كذلك. وكلمة أواه بمعنى المؤمن يلغة الحبشة وطفق بمعنى قصد بالرومية، والأولى والآخرة على عكس معناهما في العربية بالقبطية. وكذلك كلمة بطائنها وسيدها وكلمة أناة. وقد مال إلى صحة عربية كل من: هود، ويهود، وهدنا ثم كلمات الرس وسقر ووردة'```.

- أنظر: كتاب الزينة، ج ١، ص ١٣٤ ـــ ١٣٥.  $(11A)$
- القراءات القرآنية في ضوء علم الغة الحديث، ص ٥١جــــ ٣٦٤.  $(119)$

البلب المثلثى إستعمال القرآن للغة العرب ويشتمل على تمهيد. والفصول الثلاثة التالية: الفصل الأول : التركيب النحـوي لملقرآن: نشـأته وبيـان انسجامه مع لغة العرب وتميزه عنها. الفصل الثان : أساليب القرآن الكريم وبلاغتها. الفصل الثالث: المعاني الجديدة التي جاء بها القرآن الكريم مستعملاً لغة العرب.

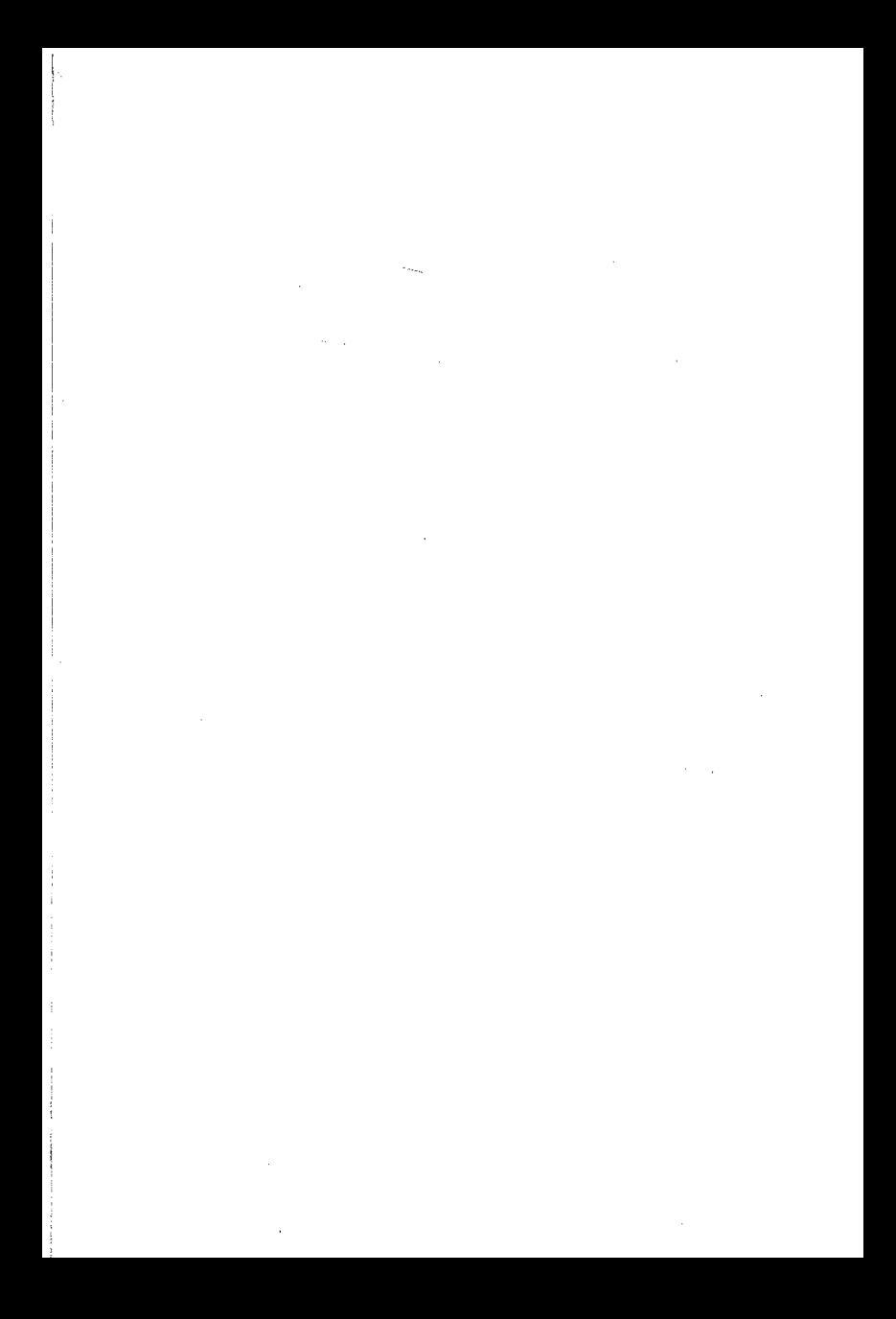

تمسهيسد

بعد أن أسهبنا في الحديث عن لغة العرب التي نزل بها القرآن الكريم وتبين لنا أنه قد نزل بأفصح لغات العرب وأكثرها انتشاراً، خاصة تلك اللغة التي كانت مجال تنافس في[جادة القول بها، ومبعث اعتزاز وسرور لكل من استطاع أن يكشف عن أسرار جمالها، يجدر بنا الآن أن نتحدث عن ذلك النمط الرفيع، والأسلوب البديع، الذي جاء به القرأن الكريم مستعملًا لغة العرب، فنقول وبالله التوفيق:

لقد جاء القرآن الكريم بفصاحة أعيت العقول مضاهـاتها، وبـلاغة استأثرت بمجامع القلوب روعتها، وأسلوب بهر الألباب وخلب الأفئدة، فأقر الجميع له بالإعجاز، ولم يستطع فصحاء العرب وبلغاؤ هم على ما أوتوا من ذرابة اللسان، وقوة العارضة‹‹› في التفنن بأساليب الكلام أن يأتوا بأقصر سورة من مثله، وقد دعاهم إلى ذلك بعد أن سفه أحلامهم، وعاب عليهم دينهم، وهز أركان الزعامة من بين أيديهم فثارت ثائرتهم، وأعلنوها حربا ضروساً عليه وعلى من جاء به، دون أن يجرأ أحد منهم على أن ينبري له، أو يستطيع أوحد من امتلك زمام البيان وسار بذكره الركبان أن يجيبه إلى طلبه، ويرفع عن قومه الأصر إذا ماأعلن عن غلبه، ولو كان في مقدورهم لما توانوا لحظةً، ولما أثروا المقارعة بالسيوف وبذل المهج والأرواح على المعارضة بالحروف. بل هاماتهم لعظمته قد انحنت، وألسنتهم بالعجز عنه قد أعلنت. فقد ذكر أبوعبيد أن

<sup>(</sup>١) العارضة: البديهة وقيل الصرامة. ذكره الزمخشري في أساس البلاغة، ص ٦٢٣.

إعرابياً سمع رجلًا يقرأ «فاصدع بما تؤمر »'<sup>٢)</sup> فسجد وقال: سجدت لفصاحته، وهذا الوليد بن المغيرة أحد زعمائهم لما سمع النبي صلى الله عليه وسلم يتلو قوله تعالى: ﴿إِنَّ الله يأمر بالعدل والإحسان﴾'`` الآية، قال: والله أن له لحلاوة، وأن عليه لطلاوة، وأن أسفله لمغدق<sup>(٤)</sup>، وأن أعلاه لمثمر، ما يقول هذا بشر<sup>(٥)</sup>.

وليس الوليد بن المغيرة هو وحده الذي أسره جلال القـرأن وروعته سـ الذي أبي أن يدين به أو يخضع لتعاليمه ـــ بل غيره كثير ممن وجد نفسه مرغمًا على السير في ركابه، باذلًا النفس والنفيس من أجل رفعة شأنـه، وتنفيذ أحكامه

فقد ورد في الصحيح عن جبير بن مَطْعم قال: سمعت النبي صلى الله عليه وسلم يقرأ في المغرب بالطور فلما بلغ هذه الآية ﴿أَمْ خُلْقُوا مِنْ غَيْرِ شَيْءَ أم هم الخالقون﴾ إلى قوله «المصيطرون»<sup>(٦)</sup> كاد قلبي أن يطير للاسلام. وفي رواية وذلك أول ما وقر الإسلام في قلبي<sup>(٧)</sup>.

ومشهور أمر ابن الحطاب رضى الله عنه، الذي خرج يريد رسول الله صلى الله عليه وسلم ويعمد لقتله، لكنه لم يلبث أن آمن لما دخل إلى سمعه بعض آيات القرآن، ساقه الله إليها فأصبح من خيرة أصحاب رسول الله، الذابين عن دينه، المجاهدين في سبيله<sup>(٨)</sup>.

هذا وإن كان العرب جميعاً قد أقروا له بالاعجاز، فإن أحداً من المسلمين لا يشك في ذلك، بل وجد من غير المسلمين الذين لا يهمهم أن ينتشر لواؤ ه، أو

- سورة الحجر: أية ٩٤.  $(Y)$
- سورة النحل: أية ٩٠.  $(1)$
- يقال مكان غُدْق ومفدق: كُثير الماء مخصب، وعيش مغدق واسع، ص ٢٧٣.  $(1)$ 
	- الشفا في حقوق المصطفى للقاضي عياض، ج ١، ص ٢٦٢.  $(0)$ 
		- سورة الطور: أية ٣٥\_٣٧.  $(1)$
- الشفـا، ج ١، ص ٢٧٤، معترك الأقـران للسيوطي، ج ١، ص ٢٤٣، إعجـاز القرآن  $(V)$ للباقلاني، ص ٢٧.
	- انظر بيان إعجاز القرآن للخطابي، ص ٧٠ ضمن ثلاث رسائل في الاعجاز.  $(\Lambda)$

يعز سلطانه، من المستشرقين الذين لم يجدوا بدأ، أمام الحقائق الواضحة، من الاعتراف برفعة شأنه، وسمو عبارته، يقول الدكتور موريس الفرنسي: إن كان للقرآن صفة لايشوبها نقص فهي الفصاحة والبلاغة، أو كان له مزية عظمى يفتخر بها ثلاثمائة مليون من البشر، فهي استعلاؤه على سائر الكتب السماوية من حيث بلاغة مبانيه وكمال معانيه، بل لنا أن نقول: ان القرآن أفضل كتاب أخرجته العناية الأزلية لبني البشر<sup>(٩)</sup>.

ويقول غيره: إن لغة القرآن معتبرة بأنها من أفصح ماجاء في اللغة العربية فإن ما فيه من محاسن الإنشاء وجمال البراعة، جعله باقياً بلا تقليد ويون مثيا (٥٠).

ومن الجدير بالذكر هنا أن نشير إلى أن العرب الذين نزل بينهم القرآن لم يتعرضوا للبحث أو السؤال عن وجه الاعجاز في القرآن الكريم، بل أدركوا ذلك بسليقتهم اللغوية وإحساسهم المرهف بنواحي جمال اللغة، وأسرار بلاغتها ومنازل القول منها، وبما امتازوا به من بديهة وقادة في نقد الأشعار، والكشف عن مواطن الضعف فيها.

ولكن هذا الحال لم يدم طويلًا عند العرب، فالإحساس بجمال اللغة قد أخذ يقل في النفوس، والسـلميـقـة العـــربيـة بدأت تضعف نظراً لاختلاطهم بالأعاجم وأخذت حرارة الايمان تخفت في الصدور، والزيغ يشق طريقه إلى القلوب، وسرى التشكيك في الدين وعظمته من أنصار تلك الحركة العنصرية، التي عرفت باسم الشعوبية، فضلًا على أحدثته حركة الترجمة ونقل العلوم في العصر العباسي الأول، من هوى في نفوس أولئك الذين يستهويهم الدخيل، ويسيرون وراء كل غريب دون أن يمعنوا فيه النظر ، أو يستجلوا فيه الفكر . وعن هذا الطريق ظهرت فكرة الصرفة في إعجاز القرآن، يحدثنا الشيخ أبو زهرة عن ذلك فيقول:

- الجوانب المنيف في الرد على مدعي التحريف. الشيخ يوسف الدجوي، ص ٢٠ نقلًا عن  $\langle \langle \rangle$ جريدة «لابارود فرنسيز رومان».
	- (١٠) المرجع السابق، ص ٢٢، نقلًا عن دائرة المعارف العامة. الجزء الثامن، ص ٣٢٦.

إن بعض المتفلسفين من علماء المسلمين، أطلعوا على أقوال البراهمة في كتابهم الفيدا، وهو الذي يشتمل على مجموعة من الأشعار، ليس في كلام الناس ما يماثلها في زعمهم، ويقول جمهورعلمائهم أن البشر يعجزون عن أن يأتوا بمثلها لأن براهما صرفهم عن أن يأتوا بمثلها بيب ، فدفعتهم الفلسفة إلى أن يعتنقوا ذلك القول، ويطبقوه على القرآن وإن كان لا ينطبق، فقال قائلهم إن العرب إذ عجزوا عن أن يأتوا ممثل القرآن، ماكان عجزهم لأمر ذاتي من ألفاظه ومعانيه ونسجه ونظمه، بل كان لأن الله تعالى صرفهم عن أن يأتوا بمثله''''.

وكان أول جاهر بهذا القول من علماء الكلام هو ابراهيم بن سيار النظام من رؤ ساء المعتزلة، ثم تبعه بعض العلماء، وليس قصدي من هذا الذي قدمت به أن أتعرض لفكرة الصرفة، رداً وتفنيداً، فإن هذا مما لا يتسع له المجال هنا، علاوة على أن هذه الفكرة قد انتهى العلماء من ردها وتفنيدها، وأوسعوا في ذلك القول، فتكفي الاشارة في الهامش إلى بعض كتبهم المدونة ليحسن الرجوع الىعا<sup>(١٢)</sup>.

ولكني قصدت إلى بيان حقيقة هامة، هي أن التشكك في إعجاز القرآن َ كان أهم حافزٍ للعلماء على الكشف عن وجوه إعجاز القرآن، فقد أدت هذه الفكرة إلى نشأة علوم البلاغة في ظل القرآن، فاتجه الكاتبون إلى بيان أسرار البلاغة في هذا الكتاب المبين، فتولد عن هذا الباطل دفاع حكيم ولدت منه علوم البلاغة العربية<sup>(١٣)</sup>.

وكان الجاحظ هو أول من ألف كتاب نظم القرآن في تلك الفترة التي

- المعجرزة الكبرى. أبو زهرة، ص ٧٨ــــ ٧٩.  $(11)$
- (١٢) · انظر إعجاز القرآن للباقلاني، ص ٢٩ ـــ ٣٣، دار المعارف، الرسالة الشافية في الاعجاز لعبد القاهر الجرجاني، ص ١٤٦ ــ ١٥٧، دار المعارف ضمن ثلاث رسائل في إعجاز القرآن، المعجزة الكبرى محمد أبو زهرة، ص ٧٨ ــ ٨٦. دار الفكر العربي هذا نزر يسير ممن كتبوا في الاعِجاز وتعرضوا لفكرة الصرفة فضلًا عمن كتبوا في علوم القرآن ومقدمات كتب التفسير. وهناك رسالة مقدمة إلى كلية اللغة العربية بجامعة الأزهر بعنوان «مقالات أهل الصرفة وجمهرة المسلمين في إعجاز القرآن» من الأستاذ أحمد محمد الحجار سنة ١٩٣٤ رقم ٨٢٣٧. انظر المعجزة الكبرى، ص ٨٥. والبيان العربي بدوي طبانه، ص ٧.  $(11)$

ظهرت فيها هذه الفكرة، ورد على أستاذه النظام، وعاب رأيه في بعض كتبه التي ألفها، وأمكن الوقوف على رأيه منها لأن كتابه هذا لم يصل إلينا<sup>(01</sup>). ثم جاء بعده محمد بن يزيد الواسطى، ثم الرماني والخطابي والقاضى أبو بكر الباقلاني، والامام عبدالقاهر الجرجاني، الذي يعتبر بحق خير من كتب فأجاد، وأبدع فأفاد، وهكذا تتابع التأليف في إعجاز القرأن على مدى العصور إلى أيامنا هذه<sup>(١٥</sup>)، وكل واحد يستفيد من سابقيه ويضيف ماتجود به قريحته للاحقيه، حتى كثرت وجوه إعجاز القرآن التي كانت مجال شرح وتوضيح عد منهـا السيوطي في كتابه «معترك الأقران في إعجاز القرآن» خمسة وثلاثين وجها، وإن كان الكثير منها متداخلًا مع غيره، هذا فضلًا عن وجوه لم يذكرها قد أشار إليها غيره .

وفي حديثنا عن استعمال القرآن للغة العرب، نريد أن نكشف عن بعص جوانب العظمة التي تفرد بها هذا الكتاب السماوي، فننظر في لغته كيف تميزت عن لغة العرب التي هي مادتها حتى غدت كأنها لغة مستقلة عجزت الخلائق جميعاً عن مضاهاتها، لنقف على بعض نواحي الاعجاز اللغوي للقرآن الكريم من خلال هذه الفصول الثلاثة.

- انظر كتاب الحيوان، ج ٤، ص ٩٠، وهامش كتاب الكامل للمبرد فيه فصول مختاره من  $(15)$ كتب الجاحظ مطبعة التقدم بالقاهرة.
- توسع في شرح هذا وبيانه الدكتور شوقي ضيف في كتابه البلاغة تطور وتاريخ والدكتور حفني  $(10)$ محمد شرف في كتابه إعجاز القرآن البياني وغيرهما. وانظر الرسالة المقدمة إلى كلية اللغة العربية من الأستاذ أحمد ابراهيم الشحراوي تحت عنوان وتاريخ البلاغة العربية؛ رقم ٨٢٢٨ في ١٧٠ صحيفة.

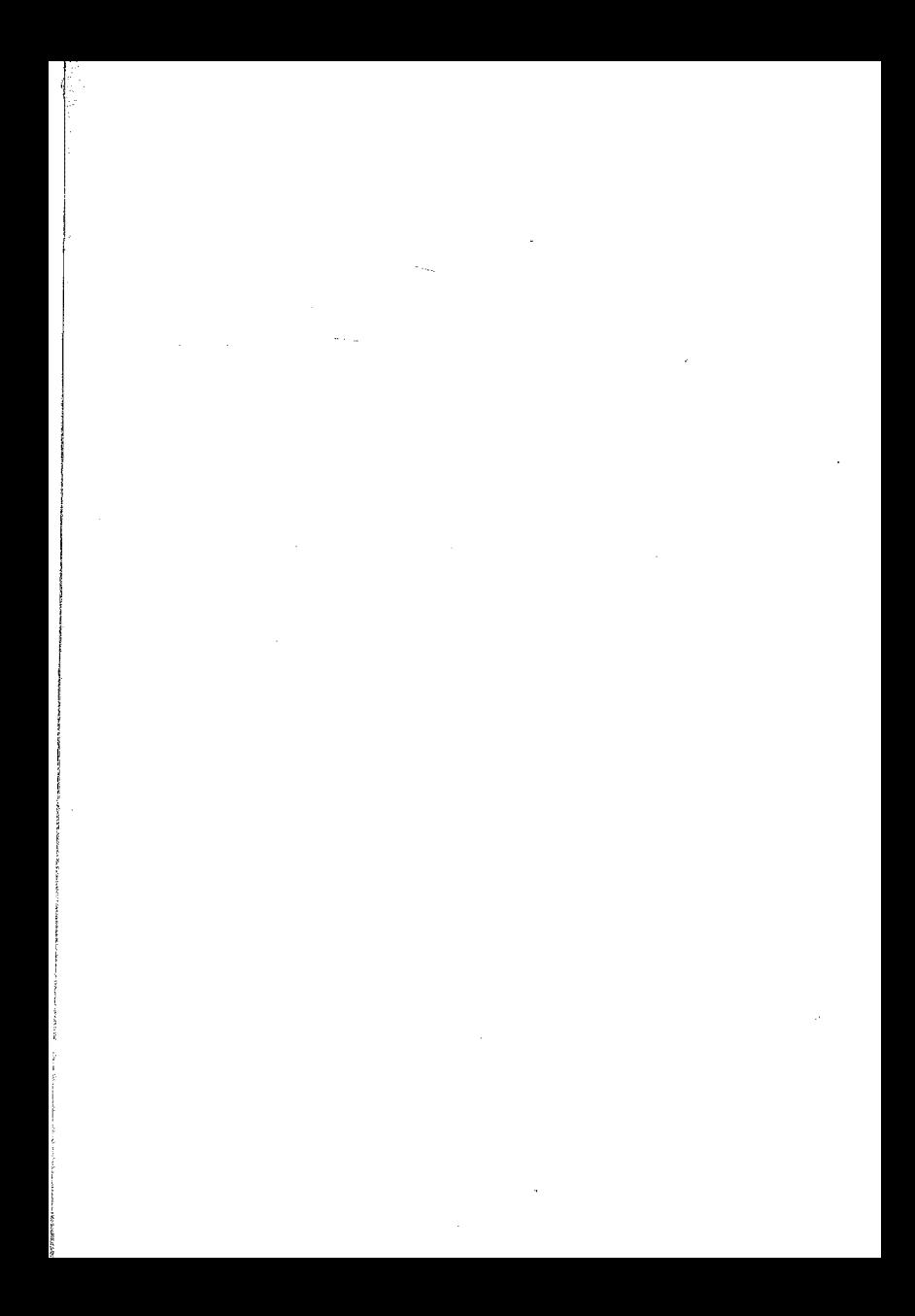

الفصل الأول التركيب النحوى للقرآن and the company of the company of the company of the company of the company of the company of the company of the company of the company of the company of the company of the company of the company of the company of the comp

نشأته وبيان انسجامه مع لغة العرب وتميزه عنها

لاأريد أن أعرض لسفاسف قوم، من غلاة المستشرقين ومن سار في ركابهم زعموا أن الاعراب ليس بأصيل في لسان العرب بل هو أمر طاريء وضع قواعده علماء اشتهروا بصنعة الكلام اقتبسوه من علوم اليونان ثم أضافوه إلى القرآن فأصبح سنة لايجوز لأحد أن يحيد عنه في نظم الكلام. إذ هو أمر لا يستحق أن نعيره انتباهاً بعد أن ثبت لدى العلماء أن الاعراب في اللغة العربية هو من أخص خصائصها الذي انفردت به عن سائر اللغات السامية، ويقيت محتفظة به إلى اليوم في لغة العلم والأدب. بل هو ما أثبتته الأثار، ودلت عليه الاكتشافات الحديثة. لذا فإن كثيراً من المستشرقين أمثال نولدكه وبوهان فك وعديداً من العلماء والكتاب قد حاربوا هذه السخافات، وأبطلوا تلك المزاعم بالأدلة الثابتة والحقائق الناطقة٬٬٬ وسأقتصر على استجلاء الحقيقة، وذكـر ما يدعمها من أدلة تبين صدق ما ذكرناه فأقول وبالله التوفيق:

إذا كان الإعراب كعلم يدرس له أصوله وقواعده، قد ظهر متأخراً عن

انظر دراسات في فقه اللغة صبحي الصالح، ص ١٢٤ـــ ١٣٠، القرآن الكريم وأثره في  $\langle \Lambda \rangle$ الدراسات النحوية عبدالعال سالم مكرم، ص ٥٣ ـــ ٥٧، العربية يوهان فك ترجمة عبدالحليم النجار، ص ٣ ــ ٥، فقه اللغة على عبدالواحد وافي، ص ٢٠٤ ــ ٢١٠، فقه اللغة المقارن أبراهيم السامرائي، ص ١١٧ ــ ١٢٤.

عصر نزول القرآن، إلا أن هذا لا يعني أنه كان مفقوداً في لغة التخاطب بين العرب الأقحاح الذين نزل القرآن بلغتهم، بل كان سليقة لهم في الكلام فطروا عليها ونشأوا بها، وجاء القرآن متمشياً على هذه الفطرة وقد أضفى عليها من حلل الجمال والكمال ماجعلها غرة في جبين الدهر لا تزول، وإنك لتتأكد من هذا جلياً إذا أمعنت النظر فيها يلي:

أولًا ـــ الشعر العربي يقوم على الوزن والقافية، وأي تعديل فيهما مهما كان طفيفاً فإنه يفقده رونقه، ويبعده عن الاعتداد به في جملة الشعر، وقد وصل إلينا من أشعار العرب الجاهليين الشيء الكثير عن طريق الرواة حتى عصر التدوين وإننا لنجده متمشيأ مع قواعد الإعراب قلما يخرج منه بيت واحد عن القواعد المتبعة إلا والنحاة قد وجدوا له مخرجاً وتأويلا.

فهل ياتري قد أعيدت صياغة الشعر العربي من جديد، بعد ظهور المدارس النحوية في عصور متأخرة عن وجوده؟ أو أن التفكير السليم يقضي بأن تلك المدارس، قد اتخذت من هذا الشعر وغيره من أقوال العرب، الأساس الذي اعتمدت عليه في صياغة هذه القواعد حتى حصل بينهما من التوافق والانسجام.

هذا هو مايشهد به الواقع ويحدثنا عنه علياء اللغة والنجاة، الذين استهلكت رحلاتهم إلى قلب الجزيرة العربية لهذا الغرض خصيصاً معـظم حياتهم، حيث دونوا أقوالهم وجمعوا أشعارهم، ثم أفنى الكثير منهم وغيرهم عمره وهو يستخلص منها زبدة الأحكام التي يخضع لها هذا الكلام.

ثانياًـــ القرآن الكريم كتاب العربية الوحيد، الذي نقل إلينا متـواتراً بجميع حركاته وسكناته، ولم تستطع أيدي العابثين من أن تمتد إليه على مر الأيام والسنين،فتزيد فيه حرفاً أو تحذف منه حركة، فهذه عناية الله التي تعهدت بحفظه حتى يرث الله الأرض ومن عليها وهو خير الوارثين . هذا القرآن الكريم في آياته المتعددة وقراءاته المتواترة، يضع أمام العيان صوراً من حركات الاعراب لا يدع معها مجالًا للشك في التزامه أحسن قواعد الاعراب.

فلا يخامر نفسك الشك وأنت تتلو هذه الآية من سورة فاطر ﴿إِنَّمَا يَخْشَى الله من عباده العلمإءُكِها").

وهذه الآية من سورة التوبة : ﴿أَن اللَّهَ بريءٌ من المشركين ورسولُه﴾'<sup>٣</sup>". وهذه الآية من سورة البقره ﴿وإِذْ ابْتَلِي ابْرَاهِيمَ رَبُّهُ بْكَلْمَاتَ﴾(٤).

وهذه الآية من سورة النساء ﴿وَإِذَا حَضَرَ الْقَسَمَةَ أُولُوا الْقَرَى﴾<sup>(٥)</sup> وغيرها كثير أن الاعراب الذي هو سليقة العرب في كلامهم، من أبرز خصائص لغة القرآن الذي قد أبذع في حسن استعماله وإجادة القول به، ففي مثل هذه الأيات ترى أثر الحركات الاعرابية واضحاً في الدلالة على المعنى السوى، ولولا ذلك لما أمن اللبس في الوقوع فيها قد يجر قارئه إلى الكفر الصريح.

ثالثاً \_ إن مراعاة دقة التصرف الاعرابي في الكلام، وتجنب اللحن قد أقض على العلياء والفصحاء مضجعهم وقد حدثنا التاريخ أن الناس حتى أوائل القرن الثالث الهجري كانوا يختلفون إلى الاعراب في البادية، ليأمنوا بمخالطتهم من اللحن، ويصقلوا ألسنتهم على سليقة العربي الصافية، وقد درج على ذلك خلفاء بني أمية، ليهيئوا أبناءهم لسياسة الملك التي قوامها فصاحة اللسان، مناط الفخر وعلو الشأن، «ولما تخلي عبد الملك بن مروان عن هذه الطريقة، ولم يرسل ابنه الوليد إلى البادية، لم يتقوم لسانه بل أصبح لحانة مشهوراً حتى في كتاب الله

فقد روى أنه كان يخطب مرة فتلا قوله تعالى «يا ليتها كانت القاضية»<sup>(٢)</sup> فقرأها بضم تاء القاضيه، فقال عمر بن عبدالعزيز وكان حاضـراً: عليك وأراحنا منك ولذا قال عبدالملك قوله المأثور: لقد أضر بالوليد حبنا له»<sup>(v)</sup>.

- سورة فاطر: الأية ٢٨.  $(Y)$ 
	- سورة التوبة، آية ٣.  $(5)$
- سورة البقرة: أية ١٢٤.  $(3)$ 
	- سورة النساء: أية ٨.  $(0)$
	- سورة الحاقة: آية ٢٧.  $(1)$
- اللهجات العربية. ابراهيم نجا، ص ٥٨.  $(1)$

من هذا الذي سبق يتضح لنا أن التزام الاعراب في الكلام، كان سليقة عند عرب البادية، وأن هذه السلَّيقة قد أخذت تضعف عند غيرهم، حتى وجدوا أنفسهم مضطرين إلى اللجوء إليهم ليتعلموا منهم أصول الكلام في الوقت الذي لم تنتشر فيه مدارس النحو أو تشتهر هذه القواعد.

نشأة علىم النحو:

وهكذا كان الاعراب كامناً في اللغة كمون الروح في الجسد، أما كيف برزت هذه الروح وتجسدت في هذا العلم القائم بذاته، المنضبط بهذه القواعد والأصول فهو مآسنوجز القول فيه فنقول: اتفق الجميع على أن ظهور اللحن وخاصة في قراءة القرآن، هو السبب في نشأة هذا العلم، فهذه النشأة قد ارتبطت ارتباطاً وثيقاً بالقرآن، ولولاه لما نشأ هذا العلم، فانتشار اللحن في قراءة القرآن هو الذي دعا ولاة أمر المسلمين إلى التفكير جدياً في وضع اللبنة الأولى في صرح هذا العلم^^).

أما عن واضع هذه اللبنة الأولى فاختلفت الروايات نحوه، وقد جمع معظم هذه الروايات الدكتور عبدالعال سالم مكرم في كتابه «القرآن وأثره في الدراسات النحوية»<sup>(٩)</sup> وبعد مناقشتها خلص إلى نتيجة رجح فيها أن واضع أسس النحو الأولى هو أبو الأسود الدؤ لي، وهو الذي تدور حوله معظم هذه الروايات، وإن كانت تختلف في الاشارة إلى أنه قام به من تلقاء نفسه أو بإيعاز من غيره مع توجيه ومساندة أو بدونهما.

ولكن المؤلف لا يعني أن أبا الأسود قد وضع شيئاً من أصول القواعد النحوية المعروفة الآن، بلَّ كان عمله مقصوراً في هذا المجـال على تنقيط المصحف تنقيط إعراب، كما صرح هو بذلك موافقاً لرأي أستاذه ابراهيم مصطفى، استمع إليه يقول:

- انظر القرآن الكريم وأثره في الدراسات النحوية، ص ٤٥، مقدمة ابن خلدون، ج ٤٤  $(\Lambda)$ ص ١٢٥٤ لجنة البيان العربي، وص ٤٣ه من الطبعة الميرية.
	- انظر الصفحات، ٤٩ ـــ ٥٣ من كتابه.  $(9)$

«ليس عجيبًا من رجل ســيعني أبا الأسود\_ يملك هذا الذوق السليم، والحس المرهف، والتأثر بأسلوب القرآن الكريم، أن يقوم بعمله في وضع الأسس الأولى للنحو، ولا أعنى بالأسس هـذه المصطلحـات التي سجلتها الروايات السابقة، لأن أضع يدي في يد من قال: أنها لا تتفق وطبيعة العصر الذي عاش فيه أبو الأسود، وإنما أعنى بها تنقيط المصحف تنقيط إعراب وبهذا التنقيط وضع الأساس الأول أو الأسس الأولى للتطور النحوي فيها بعدالك مع أن معظم الروايات التي ذكرها تناقض ما ذهب إليه، وتدل دلالة صريحة على أن أبا الأسود فعلًا قد وضع الأسس الأولى لقواعد النحو العربي، كالفاعل والمفعول وغيرهما ومنها من ينسب نشأته إلى الإمام على كرم الله وجهه، أو تكليفه أبا الأسود بعد أن رسم له المنهج.

وهذه الروايات لاتناقض بينها، فالروايات التي تنسبه إلى أبي الأسودلأنه هو الذي بذل الجهد الحقيقي، وتلك التي ينسب فيها إلى الامام على، لأنه ولي أمر المسلمين، الذي ساءه انتشار اللحن في قراءة القرآن، ففكر جدياً في الأمر، وهداه تفكيره إلى تلك الخطة التي رسمها، ودفعها إلى أبي الأسود، والروايات الأخرى التي تنسب نشأته إلى غير أبي الأسود، كعبدالرحمن بن هرمز أو نصر بن عاصم، لايشك هو أو غيره بأنهها من تلامذة أبي الأسود. فهل كانت تلمذة هؤلاء مقصورة على قراءة القرآن بهذه الحركات والنقط فقراءة القرآن كانت دارجة عليها قبل هذا التنقيط، فلا معنى لتلمذة هؤلاء، وصيروتهم أئمة في النحو الاتلقيهم منه لمبادئه وقواعده ثم إضافتهم عليه.

أما الروايات التي تذكر أن زياد ابن أبيه هو الذي حت أبا الأسود على وضع هذا العلم فهي لاتدل تنفيذاً لهذا الأمر على أكثر من قيام أبي الأسود بتنقيط المصحف، وقد يكون هذا العمل منه تابعاً لوضعه تلك القواعد وهذا هو

(١٠) القرآن الكريم وأثره في الدراسات النحوية، ص ٥٦.

ما تصرح به أكثر الروايات، أو أنه عمل على إظهار هذا العلم بعد أن كان مخفياً عنده لم يطلع عليه أحد كما نص على ذلك بعضهالالك.

وبهذا يرتفع التناقض بين هذه الروايات الذي زعمه الأستاذ أحمد أمين، وحمله على اعتبار هذه الروايات التي تنسب وضع النحو لأبي الأسود بأمر الامام على وأبي الأسود تأبي هذه التعاريف وتلك التقاسيم الفلسفية إذ لايتناسب مع الفطرة التي كانت سائدة في ذلك العصر، تعـريف أو تقسيم````.

وهذه حجة واهية، لاتستقيم لذي لب، إذ كيف تتنافى الفطرة السليمة مع العلم الصحيح والمنطق السليم، إن لم تكن هي منبع هذا العلم ومصدر ذاك المنطق، ولكنها حقاً تتنافى مع الفلسفة، ولم يدع أحد أن القواعد النحوية التي وضعها أبو الأسود كانت بهذا الشكل من التعقيد، إلا أن عقدة هؤلاء القوم هي الثورة على أراء القدامي ما وجدوا إلى ذلك سبيلا.

فهذا الرأي هو ما تكاد تجمع عليه آراء العلماء السابقين، فقد رجحه ابن الأنباري في نزهة الألبا<sup>(١٣)</sup>، وابن النديم في الفهرست<sup>(١٤)</sup>،وأبو حاتم الرازي في

- فقد ذكر أبو حاتم الرازي عن أبي عبيدة قوله: أخذ النحو عن على بن أبي طالب أبو الأسود  $(11)$ وكان لا يَخرج شيئاً أخذه عن علي كرم الله وجهه إلى أحد حتى بعث إليه زياد: أن أعمل شيئاً يكون للناس إماماً، ويعرف به كتاب الله، فاستعفاه من ذلك، حتى سمع أبو الأسود قارئاً يقرأ : إن الله بريء من المشركين ورسوله بالكسر، فقال: ما ظننت أن أمر الناس آل إلى هذا، فرجع إلى زياد. فقال أفعل ما أمر به الأمير. الزينة، ج ١، ص ٣٩، وما يذكر من روايات أخرى فلا يتعدى كونها سبباً في وضع أبواب خاصة من أبواب النحو عله كان أغفلها، فنبهته تلك الحوادث إليها.
	- ضحى الاسلام، ج ٢، ص ٢٨٥.  $(11)$ 
		- انظر، ص ٢ ــ ٤ .  $(11)$
	- ص ٦١ المطبعة الرحمانية بمصر سنة ١٣٤٨.  $(11)$

كتاب الزينة<sup>(١٥)</sup>، والسيوطي في المزهر<sup>(١٦)</sup>، وابن خلدون في مقدمته<sup>(١٧)</sup>، وابن جني في الخصائص<sup>(١٨)</sup>، وغيرهم من القدامي والمحدثين<sup>(١٩)</sup>.

وإذا نحن غضضنا النظر عن كل هذا، وأمعنا النظر في إحدى تلك الروايات التي ترجح هذا الرأي لانجدها تصور غير الواقع الذي لايتنافى مع العقاب

روى عن أبي الأسود أنه قال: «دخلت على أمير المؤمنين على بن أبي طالب عليه السلام فوجدت في يده رقعة فقلت: ما هذه يا أمير المؤمنين؟ فقال: إني تأملت كلام العرب فوجدته قد فسد بمخالطة هذه الحمراء يعني الأعاجم . فأردت أن أضم شيئاً يرجعون إليه ويعتمدون عليه ثم ألقى إلى الرقعة وفيها مكتوب: الكلام كله اسم وفعل وحرف، فالاسم ماأنبأ عن المسمى، والفعل ما أنبيء به والحرف ما أفاد ً معنى وقال لي: أنح هذا النحو وأضف إليه ما وقع اللك(71).

فالواقع التاريخي لتلك الفترة، يؤكد فعلًا أن ملكة اللغة في أبناء العربية قد أخذت تضعف بانتشار العرب في الأقطار التي فتحوها ولم تكن العربية لسانها، ومعلوم في علم اللغة الحديث أن اللغات متى تجاوزت أو احتك بعضها ببعض أثر كل منها في الأخرى كيا سبقت الاشارة إليه```. واللغة العربية ليست بدعا من هذه اللغات، فلولا الوسائل القوْية، والحصون المنيعة التي شيدت للمحافظة عليها، بسبب القرآن، لما وصلت إلينا كيا هي عليه الآن.

فمن الضروري أن يفكر أمير المؤمنين رضي الله عنه وأرضاه ـــــوهو يعلم

- ج ١، ص ٧٢. (۱۰) المزهر، ج ۲، ص ۳۹۸. (۱٦) انظر، ج ٤، ص ١٢٥٢ طبعة لجنة البيان العربي، ص ٤٤٥ الطبعة الميرية.  $(1V)$ ج ۲، ص ۹.  $(1A)$ انظر اللغة والنحو. عباس حسن، ص ١٨.  $(11)$  $(1)$ ص ٤ - ٥ .
	- انظر مقدمة الفصل الثالث من الباب الأول.  $(11)$

حق العلم أن فهم القرآن، واستنباط الأحكمام منه، ومن السنة المشرفة، متوقف أساساً على سلامة هذه اللغة، والمحافظة عليها من الانحراف عن لغة القرآن أن يفكر في إيجاد أقرب وسيلة لحفظ اللغة.

ومن أولى بالأمام علي رضي الله عنه في وضع المنهج السوي لمثل هذا العلم، وهو عالم اللغة الذي لا يباري وفارس البلاغة الذَّي لا يُجاري، ومن شهدله برفعة الشأن ورسوخ القدم في العلم والعرفان ، أفيستبعد ممن جمع هذه الخصال، أن يكون أول من صال في هذا الميدان، ثم عهد بالأمر إلى من هو له أهل، فأظهر الله على يديه هذا الفضل.

ولست أدري ماذا يقصدون بمخالفة هذا لطبيعة العصر، أهو هذا الابتكار الذي لا مرجع فيه لكتب مدونة، أو آراء متداولة؟ نعم إن مثل هذا لم يحصل ولكن كان لديهم لغتهم أصل المراجع، وقد كانوا أعرف الناس بأصول كلامهم وكيفية تركيبه، أو هو مجرد الابتكار والتجديد؟، فإِنْ كُلِّ ابتكار وتجديد مخالف لطبيعة العصر الذي وجد فيه، وغاية ما في الأمر حتى لا يكون مستبعداً يشبه المعجزة، أن تكون الأسباب مهيئة له، والدواعي تتطلبه، وأن ينبني على أساس يقبله العقل وكل هذا متفق وطبيعة العصر الذيِّ عاش فيه الامام علي كرم الله وجهه وأبو الأسود الدؤ لي رضي الله عنه.

## إنسجام القرآن مع التركيب النحوي للغة العرب

من الطبيعي أن يكون تركيب القرآن الكريم منسجمًا مع قواعد النحو العربي، ما دامت هذه القواعد تمثل تمثيلًا صادقاً سليقة العرب اللُّغوية عند نزول القرآن الكريم، لأن القرآن قد نزل بلسان عربي مبين، في زمن لم يكن فيه سلطان لغير ملكة العرب اللغوية، التي كانوا يحكمون بها على مدى صحة تركيب الكلام ومنزلته بين الرفيع منه والبليغ، ولم يرو عن أحد من العرب الخلص الذين نزل بينهم القرآنّ، أنه اعترض على صحة تركيب أية من القرآن، بل أقروا جميعاً حتى زعهاء الكفر منهم على أنه أفصح كلام سمعوه وأبلغ كلام عرفوه، وأنهم عاجزون عن الاتيان بمثله بل بأقصر سورة من مثله.

وقد أجمع علْياء البلاغة، ونقاد الكلام جميعاً على أن هذا الكتاب قد بلغ ذروة البلاغة، مما استحق به أن يكون معجزة البيان العربي<sup>(٢٢)</sup>.

وما دام علم النحو أو قواعد الاعراب، «هو معرفة كيفية التركيب فيها بين الكلم، لتأدية أصل المعنى بمقاييس مستنبطة من استقراء كلام العرب، وقوانين مبنية عليها ليحترز بها عن الخطأ في التركيب. من حيث تقديم بعض الكلم على بعض ومراعاة ما يكون من الهيئات إذ ذاك»(°<sup>۲۳)</sup>.

فمن الضروري إذن أن لاتشذ قاعدة من قواعده عن تركيب القرآن الكريم وتأليفه، أما أن يحصل غير هذا ونجد من بعض النحاة من يرى خروج القرآن عن قواعد النحو العربي، ومن يوجه الطعن إلى القراء الذين يتلونه كما أنزل على أفصح العرب إطلاقاً بعد أن تلقوه بالرواية المتواترة، فإن هذا نابع من غرورهم بأنفسهم وعدم قيامهم بحق العلم الذي يفرضه عليهم، وكان الأولى بهم أنْ يتهموا أنفسهم بالتقعسير، وأن يلتزموا جانب الأدب مع كلام الله العلى القدير، عله بعد هذا أن يربَّتهم الفهم وينير لهم السبيل. ولم يكن هذا ليحصل إلا بعد أن فسدت ملكة اللغة حتى من السنة كثير من العلماء، وبعد أن أصبح هذا العلم صنعة حرم جانب الذوق منه، وفلسفة الأمور أكثر من اللازم، ودب الخلاف بين العلباء، وكثر اللمجاج والاحتجاج حتى للباطل.

ولم يترك أمر هؤلاء دون أن تسدد لهم الضربات، من علماء أجلاء كشفوا زيف تلك الترهات، وأبانوا عن جدارتهم العلمية في رد الأمور إلى نصابها، والاعتراف بالحق لأهله.

ويطول بي المقام إذا أردت أن استقصى كل ماقيل في هذا المجال، وسأقتصر على ذكر بعض الأمثلة بعد أن أسرد قليلًا من أقوال العلماء على فصاحة لغة القرآن وسلامتها من اللحن أو أي محل للاعتراض، منوها ببعض من كتب في الموضوع ووفاه حقه.

- أنظر إعجاز القرآن البياني، ص ٢٥٥.  $(11)$ 
	- مفتاح العلوم للسكاكي، صْ٣٣.  $(11)$

قال ابن خالويه في شرح الفصيح «قد أجمع الناس جميعاً أن اللغة إذا وردت في القرآن فهي أفصح مما في غير القرآن، لاّ خلاف في ذلك<sup>(٢٤)</sup>».

وقال الزجاج: «القرأن الكريم محكم لالحن فيه بشيء يتكلم العرب بأجود منه في الاعراب»<sup>(٢٥)</sup>.

وقال الدماميني في هنديته :

«إن العربية تؤخذ من القرآن المعجز بفصاحته، وقول من يقول مثله لم يجيء عن العرب، مشيراً إلى أنه أحاط بجميع كلام العرب فيه تحجير واسع، وكيف بجوز الاحتجاج والأخذ بأقوال نقلها عن العرب من لايعتمد عليه لجهله، أو لعدم عدالته، أو لجهالة علمه وعدالته، ويترك الأخذ والتمسك بما ثبت تواتره عمن ثبتت عصمته عن الغلط، وهو سيدنا ومولانا رسول الله صلى الله عليه وسلم أفصح العرب مع قوله تعالى»<sup>(٣٦)</sup> ﴿إِنَا نَحْنَ نَزَلْنَا الذِّكْرَ وَإِنَّا لَهُ لحافظون﴾(٢٧).

وقال الرازي في تفسيره: «إذا جوزنا إثبات اللغة بشعر مجهول، فجواز إثباتها بالقرآن أولى، وكثيراً ما نرى النحويين متحيرين في تقرير الألفاظ الواردة في القرآن، فإذا استشهدوا في تقريره ببيت مجهول فرحوا به، وأنا شديد التعجب منهم، فإِنهم إذا جعلوا ورود ذلك البيت المجهول على وفقه دليلًا على صحته، فلأن يجعلوا ورود القرآن دليلًا على صحته أولى»<sup>(٢٨)</sup>.

وقال ابن حزم في كتاب الفصل: «لا عجب أعجب ممن أن وجد لامرىء القيس، أو لزهير، أو لجرير، أو الحطيئة، أو الطرماح، أو الأعرابي أسدي، أو سلمي، أو تميمي، أو من سائر أبناء العرب، لفظَّآ في شعر أو نثر جعله في اللغة وقطع به ولم يعترض فيه، ثم

- المزهر في علوم اللغة للسيوطي، ج ١، ص ٢١٣، طبعة عيسى الحلبي.  $(Yf)$ اللغة والنحو، ص ١٠٦ ، وانظر المواهب الفتحية. حمزة فتح الله، ج٢، ص ٨٢.  $(Y<sub>0</sub>)$ 
	- الحجر ۹.  $(51)$
	- القراءات القرآنية، ص1۳۸، اللغة والنحو عباس حسن، ص ١٠٤.  $(11)$ 
		- ج ۲، ص ۱۹۳.  $(\Upsilon \wedge)$

إذا وجد لله تعالى خالق اللغات وأهلها كلاماً لم يلتفت إليه ولاجعله حجة وجعل يصرفه عن وجهه ويحرفه عن موضعه ويتحيل في إحالته عما أوقعه الله  $e^{(\Upsilon \P)}$ ملله

وممن كتبوا في هذا الموضوع وأزالوا الشبه من الطريق: ابن قتيبة في كتابه تأويل مشكل القرآن والسيوطي في الاتقان، والزركشي في البرهان، والشيخ محمد بعنيت المطيعي في كتابه الكلمات الحسان في الحروف السبعة وجمعّ القرآن، والأستاذ عبدالوهاب حمودة في كتابه القراءات واللهجات، والشيخ عبد العزيز جاويش في مقدمة تفسيره أسرار القرآن، وغيرهم كثير ممن توسعوا في تفسير القرآن الكريم، وقد امتاز أبوحيان في البحر المحيط بكثرة التعرض للقراءات والتوسع في شرحها وتخريجها على لغة العرب.

هـذا فضلًا عمن ألفوا في القراءات، وإعراب القرآن وعمن كتبوا في النحو واللغة.

وهاك أمثلة من القراءات القرآنية التي عابها بعض النحاة، أو اختلفوا في توجيهها نظراً لخروجها عن المألوف عندهم دون أن يمعنوا النظر أو يستطيعوا أن يستخرجوا من أعماقها الجواهر والدر. قال الله تعالى:

هِواتقوا الله الذي تسائلون به والأرحام إن الله كان عليكم رقيباً﴾(٣٠).

قال أبوحيان «قرأ جمهور السبعة بنصب الميم، من قوله والأرحام. وقرأ حمزة بجرها وهي قراءة النخعي وقتادة والأعمش<sup>(٣١</sup>)».

وقراءة الجمهور لاغبار عليها، أما قراءة حمزة فهي التي اعترض عليها كثير من النحاة، قال الزغشري : «والجر على عطف الظاهر على المضمر، وليس بسديد لأن الضمير المتصل متصل كاسمه، والجار والمجرور كشيء واحد فكانا

- اللغة والنحو ١٠٥ ـــ ١٠٦، القياس في اللغة، ص ٢٩، محمد الخضر حسين.  $(14)$ 
	- سورة النساء: أية ١.  $(1^{\prime})$
- أبوحيان المفسر، ص109، رسالة دكتوراه مقدمة لكلية أصول الدين ــ جامعة الأزهر سنة  $(11)$ . 197Y

في قولك مررت به وزيد، وهذا غلامه وزيد شديدي الاتصال، فلما اشتد الاتصال لتكرره أشبه العطف على بعض الكلمة فلم يجز ووجب تكرير العامل كقولك: مررت به وبزيد، وهذا غلامه وغلام زيد. . . وقد تمحل لصحة هذه القراءة بأنها على تقدير تكرير الجار ونظيرها فما بك والأيام من عجب»<sup>(٣٢)</sup>.

وقد ردها ابن عطية وعابها سيبويه ولم يجزها في غير الشعر.

أما أبوحيان فقد رد على هؤلاء جميعًا، وتحدث في هذا الموضوع بشيء من التفصيُل عند الكلام على قوله تعالى ﴿وكفر به والمسجد الحرام﴾ من الأية يسألونك عن الشهر الحرام قتال فيه. قل قتال فيه كبير وصد عن سبيل الله وكفر به والمسجد الحرام وإخراج أهله منه أكبر عند الله»الآية<r٣).

فقال: «العطف على المضمر المجرور فيه مذاهب:

أحدها : أنه لا يجوز إلا بإعادة الجار إلا في الضرورة، فإنه يجوز بغير إعادة الجار فيها، وهذا مذهب جمهور البصريين.

الثاني: أنه يجوز ذلك في الكلام، وهو مذهب الكوفيـين، ويونس، وأبي الحسن، والأستاذ أبي على الشلوبين.

الثالث: أنه يجوز ذلك في الكلام أن أكد الضمير، وإلا لم يجز في الكلام نحو: مررت بك نفسك وزيد وهذا مذهب الجرمي».

ثم أفصح عن رأيه فقال: «والذي نختاره أنه يجوز ذلك في الكلام مطلقاً، لأن السَّماع يعضده والقياس يقويه، أما السماع فما روي من قول العرب ما فيها غيره وفرسه، والقراءة الثانية في السبعة «تسائلون به والأرحام أي وبالأرحام، وتأويلها على غير العطف على الضمير مما يخرج الكلام عن الفصاحة فلا يلتفت إلى التأويل... ومن ادعى اللحن فيها أو الغلط على حمزه، فقد كذب، وقد ورد من ذلك في أشعار العرب كثير يخرج عن أن يجعل ذلك ضرورة، ويورد تسع أبيات من الشعر فيها عطف الظاهر على المضمر من غير إعادة الجارة. . .

- (٣٢) الكشاف، ج ١، ص ٤٩٣.
	- (٣٣) سورة البقرة، أية ٢١٧.

وأما القياس فهو أنه كما يجوز أن يبدل منه ويؤكد من غبر إعادة جار، كذلك يجوز أن يعطف عليه من غير إعادة جار؛ ومن احتج للمنع بأن الضمير كالتنوين فكان ينبغي أن لايجوز العطف عليه إلا مع الاعادة، لأن التنوين لا يعطف عليه بوجه، وإذا تقرر أن العطف بغير إعادة الجار ثابت من كلام العرب في نثرها ونظمها، كان يخرج عطف والمسجد الحرام على الضمـير بـــه أرجح، بل هو متعين، لأن وصف الكلام وفصاحة التركيب تقتضى ذلك»<sup>(٣٤)</sup>.

وإذا نحن أمعنا النظر في القراءتين الصحيحتين وجدنا أن لكل منهيا مزية في الحث على صلة الرحم التي أكد الله عليها في كتابه، وشدد النكبر على قاطعها، وهدده بالبعد عنه، وبحرمانه من دخول جنته على لسان أخلص أحبابه .

قال الله تعالى «فهل عسيتم أن توليتم أن تفسدوا في الأرض وتقطعوا أرحامكم أولئك الذين لعنهم الله فأصمهم وأعمى أبصارهم»<sup>(٣٥)</sup> وفي الحديث المتفق عليه أن رسول الله صلى الله عليه وسلم قال: لا يدخل الجنة قاطع رحم. وقال الرحم معلَّقة بالعرش تقول من وصلني وصله الله ومن قطعني قطعه الله<sup>(٣٦)</sup>. فمَزية قراءة الجمهور ينصب الأرحام عطفاً على لفظ الجلالة، أن الأمر بعدم قطع الأرحام قد جاء صريحاً، بصورة قاهرة، وعبارة باهرة، لما في ذكر لفظ الجلالة من تربية المهابة، وهذا ما يتناسب مع قساة القلوب، الذين لا يردعهم عن قطعها إلا المخافة من علام الغيوب.

ومزية الثانية ان الأمر بصلتها، قد جاء على طريق الإشارة، فإذا كانت الأرحام مما يتساءلون به، فلا شك ان لها حرمة كبيرة ومنزلة عظيمة، وإذا كان الأمر كذلك، فلا يليق بذي قلب سليم، ورأي سديد ان ينتهك هذه الحرمة، وأن لا يراعى حقوق تلك المنزلة، وهذا يناسب من تكفيهم الإشارة عن العبارة،

- البحر المحيط، ج ٢، ص ١٤٧ ــ ١٤٨، مطبعة السعادة بمصر سنة ١٣٢٨هـ.  $(Tt)$ 
	- سورة محمد: آية ٢٢ ـــ ٢٣.  $(10)$
- أخرجهما البخاري ومسلم في صحيحهما. وانظر رياض الصالحين، ص ٧٦، ٧٩.  $(11)$

医心室 医心包

والتلميح عن التصريح، وهو أسلوب حكيم ينبغي ان يتمثل به الدعاة إلى سبيل الحق والحير، والأمرون بالمعروف والناهون عن المنكر.

وليس هذا كل ما في الآية بل لا تخلو من جديد لكل من يتدبر أيات الله ولا يسيىء الظن بكلام الله. ومثل أخر يُرينَآ مدى اختلاف النحاة في توجيه إعراب الأيات القرأنية لتطابق قواعدهم التي جمدوا عليها، دون بذل جهد منهم في الكشف عَن بلاغة التركيب، وسمو العبارة القرأنية.

قال الله تعالى: ان الذين أمنوا والذين هادوا والصابئون والنصارى من أمن بالله واليوم الأخر وعمل صالحاً فلا خوف عليهم ولا هم يحزنون﴾(٣٧).

قال أبو حيان: «قرأ القراء السبعة: والصابئون بالرفع، وعليه مصاحف الأمصار والجمهور وفي توجيه هذه القراءة وجوه:

أحدها: مذهب سيبويه والخليل ونحاة البصرة أنه مرفوع بالإبتداء، وهو منوی به التأخیر.

ونظيره ان زيداً وعمرو قائم، التقدير: ان زيداً قائم وعمرو قائم فحذف خبر عمرو لدلالة خبران عليه، والنية بقوله: وعمرو، التأخير، ويكون عمرو قائم بخبره هذا المقدر معطوفاً على الجملة من ان زيداً قائم، وكلاهما لا موضع له من الإعراب.

الوجه الثاني: أنه معطوف على موضع اسم ان: لأنه قبل دخول ان كان في موضع رفع، وهذا مذهب الكسائي والفراء، أما الكسائي فإنه أجاز رفع المعطوف على الموضع، سواء كان الإِسم مما خفي فيه الإِعراب، أو مما ظهر فيه ُ. وأما الفراء فإنه أجَّاز ذلك بشرط خفاء الإعراب، وإسم ان هنا خفي فيه الإعراب.

الوجه الثالث: أنه مرفوع معطوف على الضمير المرفوع في هادوا، وروي هذا عن الكسائي ـ ورد بأن العطف عليه يقتضي أن الصابئين تهودوا، وليــــ الأمر كذلك.

(٣٧) سورة المائدة: أية ٦٩.

الوجه الرابع: أن تكون أن بمعنى نعم حرف جواب وما بعده مرفوع بالابتداء فيكون وآلصابئون معطوفاً على ماقبله من المرفوع، وهذا ضعيف لأن ثبوت أن بمعنى نعم فيه خلاف بين النحويين، وعلى تقدير ثبوت ذلك من لسان العرب، فتحتاج إلى شيء يتقدمها يكون تصديقاً له، ولا تجيىء إبتدائية أول الكلام من غير أن تكون جواباً لكلام سابق»<sup>(٣٨</sup>).

وهذه التعليلات على ضعف البعض منها لاتشفى الغلة، في مثل هذا الموضع الذي وصم القرآن فيه باللحن، وكنا ننتظر منهم أن يكشفوا لنا عن السر الكامن وراء إيثار الرفع على النصب في هذا الموضع، ولكن هذا لم يحصل، ووجدناه عند غيرهم ممن تذوقوا بلاغة القرأن، ووقفوا على أسرار الأعجاز في نظمه وتأليفه:

يقول الشيخ عبد العزيز جاويش: «قصدت هذه الآية الرد على من قالوا «نحن أبناء الله وأحباؤه»٬۳۹٪. ومن قالوا «لن يدخل الجحنة إلا من كان هودا أو نصاری»<sup>(٤٠)</sup> ومن قالوا: «کونوا هودا أو نصاری تهتدوا»<sup>(٤١)</sup>.

ذلك أن أهل الكتاب من اليهود والنصارى لا يرون نجاة أحد من عذاب القيامة، واستمتاعه بشيء من نعيم الجنة، ولو أمن بالله واليوم الآخر وعمل صالحاً حتى يكون يهودياً أو نصرانياً، ولما كان هذا مخالفاً لدين الله القويم، وحكمته العلية، وإنما هو من موضوعاتهم، وقواعدهم التي رسمها لهم عنادهم وكفرهم، وفرط تعصبهم لما نحلوه لأنفسهم من المذاهب الباطلة، ثم زعموا أنه دين الله نزل به وحيه، وبلغتهم إياه رسله نزلت تلك الآية في نقضٌ مزاعمهم وتسفيه أحلامهم مبينة أن رحمة الله وسعت كل شيء، وأنه ماكان لقوم أن يقسموا رحمة ربهم، ولكن الله هو الوهاب لما يشاء، المختص برحمته وإحسانه من شاء من عباده، ممن آمنوا به وصدقوا باليوم الأخر وأقاموا الصالحات من الأعمال ولو كانوا من غير اليهود والنصارى.

البحر المحيط، ج٣، ص١٣١.  $(1^{\circ}A)$ سورة المائدة: آية ١٨.  $(11)$ سورة البقرة: أية ١١١١.  $(1)$ سورة البقرة: آية ١٣٥.  $(1)$ 

and the company

ولما كان الصابئون موضع توهم أن الله لايتوب على أحد منهم. لأنهم عبدوا النجوم، ولم يعهد من أمرهم أنهم كانوا يتأولون، كما كان يتأول بعض مشركي العرب، الذين كانوا يقولون في عبادة الأوثان والأصنام: أنهم ما عبدوها إلا لتقربهم إلى الله زلفى .

لهذا كله جاءت الآية، لتوكيد الرد على أهل الكتاب، والمبالغة في تسفيه مذاهبهم، وتقبيح مقالاتهم، فاقتضى ذلك لتنبيه أفكارهم، وأفكار من ساروا على سنتهم، أنْ يُخالف بين المعطوفات في الاعراب، لأنهم إذا ما سمعوا هذا الأسلوب، أجمعوا أفكارهم ليبحثوا عن سر هذه المخالفة اللفظية، حتى إذا انتهوا إلى خاتمة الأية، تبينوا أنهم خاطئون فيها زعموه، وعرف الناس قاطبة أن رحمة الله ليست مما يقسمه أهل الكتاب، وأن جنته وناره ليسا معقودين بإرادة أحد من البشر، وزاد تلك الحجة توثيقاً وتأكيداً أن الصابئين يتوب الله على من آمن منهم أيضاً.

فرفع الصابئين مع نصب سابقه وتاليه مدعـاة إلى تنبيه السامعين، وتذكرهم بأن رحمة الله تُشمل حتى الصابئين، وهذا الوضع من وجوه البلاغة، ومطابقة الكلام لمقتضيات الأحوال، وإن خالف ذلك مقتضيات ما يراه الجامدون من واجبات الصناعة اللفظية، بل أن هذه المخالفة من مقتضيات الأحوال، ومظاهر البلاغة وحسن البيان.

أما عمل النحوي بعد صوغ الكلام مطابقاً لمقتضيات الأحوال، ومستوفياً شرائط حسن البيان، فهو أن يعرب الكلام إعرابًا، ويقدر لكل موضع ماقد يحـذفه المتكلم، أو الكـاتب للعلم بـه، أو لـظهـوره أو لنحـو ذلـك من الأسباب»(1).

من هذا الذي قدمناه يتضح لنا أن كتاب الله أجل وأرفع من أن يتهجم عليه الجاهلون بـأساليب العـربية، المحـرومون من الـذوق السليم والملكة الصحيحة، فيقولون أن في القرآن لحناً ومخالفة لقواعد اللغة، بل هو المقياس

أسرار القرآن عبدالعزيز جاويش، ج١، ص٣، + ٤٣ حطبعة الهداية بالأستانة، سنة  $(11)$ ۱۳۳۱ هـ.
الصحيح، الذي ينبغي أن تقاس عليه فصاحة اللغة، خصوصاً وأنه جاء حافظاً للغة وأساليبها من الضياع والانحراف.

قال الأستاذ عبد الوهاب حمودة: «إن للقرآن الكريم أسلوباً من النحو ينبغي أن يقاس عليه، ولا يقاس هو على غيره، وذلك إذا صح سند القراءة، ووافقت رسم أحد المصاحف العثمانية، فليصحح النحاة قواعدهم، وليصوغوها كما صاغها القرآن الكريم، فإنه النص الوحيد المقطوع بصحته المتواتر في روايته، فإن في صحة القياس على ما ترد به القراءات الصحيحة مخالفاً لما اشتهر في كلام العرب، زيادة في أساليب القول، وفتحاً لطرق يزداد بها بيان اللغة سعة على سعة»(°<sup>٤٣)</sup>.

أما عن ميزة تأليف القرآن وتركيبه على الأدب العربي، وبلوغه حد الاعجاز في ذلك: فهو ما أجمع عليه العلماء، ولم ينازع فيه أحد، وإليك جملة من أقوال العلماء في هذا المجال:

قال الخطابي :

«إعلم أن القرآن إنما صار معجزاً، لأنه جاء بأفصح الألفاظ، في أحسن نظومِ التَّاليف، مضمناً أصح المعاني، من توحيد له عزت قدرته، وتنزيه له في صفاته، ودعاء إلى طاعته، وبيان بمنهاج عبادته من تحليل وتحريم، وحظر وإباحة . . . وإرشاد إلى محاسن الأخلاق وزجر عن مساوئها، واضعاً كل شيء منها موضعه الذي لايرى شيء أولى منه، ولايرى في صورة العقل أمر أليق منه، مودعاً أخبار القرون الماضية، وما نزل من مثلات الله بمن عصي وعاند منهم؛ منبئاً عن الكوائن المستقبلة في الأعصار الباقية من الزمان، جامعاً في ذلك بين الححجة والمحتج له، والدليل والمدلول عليه، ليكون ذلك أوكــد للزوم مادعا إليه، وأنباء عن وجوب ما أمر به ونهى عنه. ومعلوم أن الاتيان بمثل هذه الأمور، والجمع بين شتاتها حتى تنتظم وتتسق، أمر تعجز عنه قوى البشر،

(٤٣) القراءات واللهجات، ص1٤٩، الطبعة الأولى بمطبعة السعادة.

ولا تبلغه قدرهم، فانقطع الخلق دونه، وعجزوا عن معارضته بمثله أو مناقضته في شكله»<sup>(٤٤)</sup>.

وقال الباقلاني في الوجه الثالث من وجوه إعجاز القرآن الكريم: «إنه بديع النظم عجيب التأليف، متناه في البلاغة إلى الحد الذي يعلم عجز الحلق عنه… ذلك أن نظم القرآن على تصرف وجوهه، وتباين مذاهبه، خارج عن المعهود من نظام جميع كلامهم، ومباين للمألوف من ترتيب خطابهم، وله أسلوب يختص به، ويتميز في تصرفه عن أساليب الكلام المعتاد. . . فليس للعرب كلام مشتمل على هذه الفصاحة، والغرابة، والتصرف البديع والمعاني اللطيفة، والفوائد الغزيرة، والحكم الكثيرة، والتناسب في البلاغة، والتشابه فيَّ البراعة، على هذا الطول، وعلى هذا القدر، وإنما تنسب إلى حكيمهم كلمات معدودة، وألفاظ قليلة، وإلى شاعرهم قصائد محصورة، يقع فيها ما نبينه بعد هذا من الاختلال، ويعترضها ما نكشفه من الاختلاف، ويشملها ما نبديه من التعمل والتكلف، والتجوز والتعسف.

وقد حصل القرآن على كثرته وطوله، متناسباً في الفصاحة على ماوصفه الله تعالى به، فقال عز من قائل «الله نزل أحسن الحديث كتاباً متشابهاً مثانى تقشعر منه جلود الذين يخشون ربهم ثم تلين جلودهم وقلوبهم إلى ذكر الله(°<sup>4)</sup>، وقوله «ولو كان من عند غير الله لوجدوا فيه اختلافاً كثيراً»'<sup>(٤٦)</sup>. . . فعجيب نظمه، وبديع تأليفه، لا يتفاوت ولا يتباين على ما يتصرف إليه من الوجوه التي يتصرف فيها، من ذكر قصص ومواعظ واحتجاج، وحكم وأحكام، وأعذار وإنذار ووعد ووعيد، وتبشير وتخويف. . . وغير ذلك من الوجوه التي يشتمل عليها، ونجد كلام البليغ الكامل، والشاعر المفلق، والخطيب المصقع، يختلف على حسب اختلاف هذه الأمور. . .

وقد تأملنا نظم القرآن، فوجدنا جميع ما يتصرف فيه من الوجوه التي قدمنا

- بيان إعجاز القرآن ضمن ثلاث رسائل في الاعجاز، ص٢٧ ــ ٢٨.  $(5.5)$ 
	- سورة الزمر: أية ٢٣.  $(t)$
	- سورة النساء: أية ٨٢.  $(11)$

ذكرها، على حد واحد في حسن النظم، وبديع التأليف، والرصف الذي لا تفاوت فيه، ولا انحطاط عن المنزلة العليا، ولا إسفاف فيه إلى المرتبة الدنيا».

وذكر القاضي عياض في الوجه الأول من وجوه إعجازه<sup>(٤٧)</sup>:

«حسن تأليفه، والتئام كلمه، وفصاحته، ووجوه إيجازه، وبلاغته الحارقة عادة العرب»<sup>(٤٨)</sup>».

وقال الزملكاني: «وجه الاعجاز راجع إلى التأليف الحاص به، لا مطلق التأليف، بأن اعتدلت مفرداته تركيباً وزنة، وعلت مركباته معنى، بأن يوقع كل فن فى مرتبته العليا في اللفظ والمعنى»<sup>(٤٩)</sup>.

وقال ابن عطية: «الصحيح والذي عليه الجمهور، والحذاق في وجوه إعجازه، أنه بنظمه وصحة معانيه، وتوالى فصاحة ألفاظه، وذلك أن الله أحاط بكل شيء علمًا، وأحاط بالكلام كله علمًا، فإذا ترتبت اللفظة من القرآن، عــلـم بِإحاطته أي لفظة تصلح أن تلى الأولى، وتبين المعنى بعد المعنى، ثم كذلك من أول القرآن إلى آخره، والبشر نحل الجهل والنسيان والذهول، ومعلوم ضرورة أن أحداً من البشر لا يحيط بذلك، فلذلك جاء نظم القرآن في الغاية القصوى من الفصاحة، وبهذا يبطل قول من قال: أن العرب كان في قدرتها الاتيان بذلك، فصرفوا عن ذلك، والصحيح أنه لم يكن في قدرة أحد قط.

ولهذا ترى البليغ ينقح القصيدة أو الخطبة حولًا، ثم ينظر فيها، ثم يغير فيها وهلم جرأً، وكتاب الله سبحانه لو نزعت منه لفظة، ثم أدير لسان العرب – ؛ على لفظة أحسن منها لم يوجد، ونحن تتبين لنا البراعة في أكثره، ويخفى علينا وجهها في مواضع، لقصورنا عن مرتبة العرب يومئذٍ في سلامة الذوق وجودة القريحة»<sup>(٥٠)</sup>.

- أنظر الصفحات ٣٥ ـــ ٣٧، من كتابه إعجاز القرآن.  $(11)$
- الشفا ً في حقوق المصطفى، ج ١، ص ٢٥٨، معترك الاقران للسيوطى، ج ١، ص ٢٧.  $(5\Lambda)$ 
	- الاتقان في علوم القرآن، ج ٢، ص ١١٩، طبعة مصطفى الحلبي.  $(13)$
- الاتقان، ج ٢، ص ١١٩، طبعة مصطفى الحلبي. معترك الأقران، ج ١، ص ٢٧ ـــ ٢٨،  $(0+)$ البرهان في علوم القرآن، ج٢، ص١٧.

أما كيف تميز تركيب القرأن النحوي عن الأدب العربي حتى بلغ درجة الاعجاز، فهذا ماوضع الامام عبدالقاهر لأجل بيانه كتابه دلائل الاعجاز، وسنقتصر على ذكر مقتطفات من كتابه تتضح لنا بها فكرة الامام، واستجلاء للموضوع سنعمد إلى ذكر أمثلة من التراكيب النحوية لنقارن بين استعمالها في القرآن واستعمالها في لغة العرب.

. قال رحمه الله في المدخل إلى كتابه:

«معلوم أن ليس النظم سوى تعليق الكلم بعضها ببعض، وجعل بعضها بسبب من بعض، والكلم ثلاث: إسم وفعلَ وحرف، وللتعلق فيها بينهها طرق معلومة، وهو لا يعدو ثلاثة أقسام: تعلق إسم بإسم، وتعلق إسم بفعل، وتعلق حرف سما<sup>(٥)</sup>.

وبعد أن يوضح كيفية التعلق بين كل قسم من هذه الأقسام الثلاثة يقول:

«وجملة الأمر أنه لايكون كلام من حرف وفعل أصلًا، ولامن حرف وإسم إلا في النداء، نحو: يا عبدالله، وذلك أيضاً إذا حقق الأمر، كان كلاماً بتقدير الفعل المضمر، الذي هو أعني وأريد وأدعو، ويادليل عليه، وعلى قيام معناء في النفس، فهذه هي الطرق والوجوه في تعلق الكلم بعضها ببعض، وهي كما تراها معاني النحو وأحكامه»<sup>(٥٢)</sup>.

ثم يتساءل بعد هذا بقوله: «إذا كانت هذه الأمور وهذه الوجوه من التعلق التي هي محصول النظم موجودة على حقائقها، وعلى الصحة، وكما ينبغي في منثور كلام العرب ومنظومه، ورأيناهم قد استعملوها، وتصرفوا فيها وكملوا مجعرفتها، وكانت حقائق لاتتبدل، ولا يختلف بها الحال، فيا هذا الذي تجدد بالقرآن من عظيم المزية، وباهر الفضل، والعجيب من الوصف حتى أعجز الخلق قاطبة، وحتى قهر من البلغاء والفصحاء القوي والقدر، وقيد الخواطر

- أنظر الصفحة الأولى من المدخل.  $(01)$ 
	- الصفحة الرابعة من المدخل.  $(01)$

والفكر . . . وحتى أسال الوادي عليهم عجزاً، وأخذ منافـذ القول عليهم أخذأ؟» ("°).

وللإجابة عن هذا السؤال. نجده يوجه الأنظار إلى قراءة هذا الكتاب وإمعان النظر فيه، ثم يتحدث في التمهيد عن مكانة العلم، ويرد على من زهد في الشعر وفي علم النحو، وفي حديثه عن الفصاحة والبلاغة نجده يسوق دليل الاعجاز الذي يعتبر بمثابة الجواب عن هذه الشبهة التي أثارها. فيقول: «إذا سقنا دليل الاعجاز فقلنا: لولا أنهم حين سمعوا القرآن، وحين تحدوا إلى معارضته، سمعوا كلاماً لم يسمعوا قط مثله، وأنهم قد رازوا أنفسهم على أن يأتوا بما يوازيه أو يدانيه، أو يقع قريباً منه، لكان محالًا أن يدعوا معارضته، وقد تحدوا إليه وقرعوا فيه، وطولبوا به، وأن يتعرضوا لشبا الألسنة، ويقتحموا موارد الموت ,

فقيل لنا قد سمعنا ما قلتم، فخبرونا عنهم ِ عماذا عجزوا أعن معان من دقة معانيه وحسنها وصحتها في العقول؟ أم عن ألفاظ مثل ألفاظه؟ فإن قلتم عن الألفاظ، فماذا أعجزهم من اللفظ؟ أم بهرهم منه؟.

قلناً: أعجزتهم مزاياً ظهرت لهم في نظمه، وخصائص صادفوها في سياق لفظه، وبدائع راعتهم من مبادىء آية ومقاطعها، ومجاري ألفاظها ومواقعها، وفي مضرب كل مثل، ومساق كل خبر، وصورة كل عظة وتنبيه وإعلام. وتذكير وترغيب وترهيب ومع كل حجة وبرهان، وصفة وتبيان، وبهرهم أنهم تأمّلوه سورة سورة، وعشراً عشراً وآية آية، فلم يجدوا في الجميع كلمة ينبو بها مكانها، ولفظة ينكر شأنها، أو يرى أن غيرها أصلح هناك، أو أشبه أو أحرى وأخلق، بل وجدوا اتساقاً بهر العقول وأعجز الجمهور، ونـظاماً والتئـاماً، وإتقــاناً وإحكاماً، لم يدع في نفس بليغ منهم \_ولوحك بيافوخه السياء\_ موضع طمع حتى خرست الألسن عن أن تدَّعي وتقول، وخلدت القروم<sup>(٥٤)</sup> فلم تملك أن تصول(°°).

- الصفحة الرابعة والخامسة من المدخل.  $(01)$
- خلدت أقامت في أماكنها، والقروم: الفحول وهي حقيقة في الإبلي مجاز في الناس.  $(01)$ 
	- دلائل الإعجاز، ص ٢٧ ــ ٢٨.  $(00)$

ونراه بعد ذكر هذا الدليل يبينَّ أنه لا يكتفي بهذا القدر إلا المقلَّد الذي هو بمعزل عن إدراك تلك المزايا في تضاعيف الكتاب، لعدم علمه وقلة إدراكه، فيكتفي بحفظ متن الدليل وظاهر لفظه، أما أولئك الذين يهمهم البحث عن تفسير هذه المزايا والخصائص، ومن أين كثرت هذه الكثرة العظيمة ـ واتسعت هذا الإِتساع المجاوز لوسع الحخلق وطاقة البشر؟ وكيف يكون أن تظهر في ألفاظ محصورة، وكلم معدودة معلومة وبأنىّ يؤتى ببعضها في أثر بعض لــطائف لا يحصرهَا العدد، ولا ينتهي بها الأمد؟ فلا بد لهم من النظر فيها يريد بيانه والكشف عنه.

هذا وقد وضح لنا في كتابه جميع القواعد التي يتألف بها الكلام، وشرح شرحاً مفضَّلًا تلك النواحي التي يتميَّز بها نظم الكلام، حتى يكون في درجات متفاوتة، ويتمكَّن المُطلع عليها من معرفة ما امتاز به كلام الله على سائر الكلام.

أما هذه القواعد التي يحكم بها على نظم للكلام تارة بالصحة والسداد، وبمخالفتها والخروج عليها بعدم الصحة والفساد، فهي مراعاة قوانين علم النحو .

قال رحمه الله: «إعلم أن ليس النظم إلا أن تضع كلامك الوضع الذي يقتضيه علم النحو، وتعمل على قوانينه وأصوله، وتعرف مناهجه التي نهجت فلا تزيغ عنها، وتحفظ الرسوم التي رسمت لك فلا تخل بشيء منها،... فلا ترى كلاماً قد وصف بصحة نظم أو فساده، أو وصف بمزية وفضل فيه، إلا وأنت تجد مرجع تلك الصحة، وذلك الفساد، وتلك المزية، وذلك الفضل إلى معاني النحو وأحكامه، ووجدته يدخل في أصل من أصوله ويتصل بباب من أبوابه»<sup>(۵۹)</sup> .

أما النواحي التي يتميّز بها نظم الكلام فهي ليست مقيّدة بقوانين هذا العلم في حد ذاتها بل بمدى مراعاتها للمعاني والأغراض التي يوضع لها الكلام ثم بحسب موقع بعضها من بعض واستعمال بعضها مع بعض<sup>(٥٧)</sup> «فإذا حسّن

- (٥٦) دلائل الإعجاز، ص٥٥-٥٦.
	- (٥٧) السابق، ص ٦٠.

تخير معاني النحو في الكلام، وتوخَّى الملائم منها للمقام، اتحدت أجزاء الكلام، ودخل بعضها في بعض، واشتد ارتباط ثان منها بأول، ووضعت في نفس السامع وضعا واحداً لا تفرق فيه، فكان حال القائل لمثل هذا الكلام حال الباني، يضعَ بيمينه هنا في حال ما يضع بيساره هناك، وليس لما شأنه أن يجيء على هذا الوصف حد يحصره وقانون يحيط به»<sup>(٥٨)</sup>.

لذا فإننا نجده يتكلَّم على نوع من الكلام فيقول:

«إعلم أن من الكلام ما أنت تعلم إذا تدبَّرته إن لم يحتج واضعه إلى فكر وروية حتى انتظم، بل ترى سبيله في ضم بعضه إلى بعض سبيل من عمد إلى لآلئ فخرطها في سلك، لا يبغي أكثر من أن يمنعها التفرّق، ولا يريد إلا أن تكون مجموعة في رأي العين، وذلك إذا كان المعنى مما لا يحتاج أن تصنع فيه شيئاً، غير أن تعطف لفظاً على مثله»<sup>(٥٩)</sup>. كقول بعض البلغاء «اللسان أداة يظهر بها حسن البيان، وظاهر يخبر عن الضمير، وشاهد ينبئك عن غائب، وحاكم يفصل به الخطاب، وواعق ينهى عن القبيح، ومزَّيْن يدعو إلى الحسن، وزارع يُحرِث المودَّة وحاصد يجصد الضغينة، وملَّة يونق الإِسماع'''.

فيا كان من هذا القبيل لم يجب به فضل ـــ إذا وجب ـــ إلا بمعناه أو بمتون ألفاظَه، دون نظمه وتأليفه، وذلك لأنه لا فضيلة حتى ترى في الأمر مصنعاً، وحتى تجد إلى التخير سبيلًا، وحتى تكون قد استدركت صواباً.

فإن قلت: أفليس هو كلاماً قد اطرد على الصواب وسلم من العيب؟ أفما يكون في كثرة الصواب فضيلة؟ قيل: أما الصواب كما ترى فلا، لأنا لسنا في ذكر تقويم اللسان والتحرز من اللحن وزيغ الإعراب،فنعتد بمثل هذا الصواب، وإنما نحن في أمور تدرك بالفكر اللطيفة، ودقائق يوصل إليها بثاقب الفهم، فليس درك صواب دركاً فيها نحن فيه، حتى يشرف موضعه ويصعب الوصول

- نظرية عبدالقاهر في النظم، درويش الجندي. ص ٧٠.  $(0 \wedge)$ 
	- دلائل الإعجاز، ص11، بتصرف. (09)
		- (٦٠) السابق، ص١٧.

إليه، وكذلك لا يكون ترك خطأ تركاً حتى يحتاج في التحفظ منه إلى لطف نظر، وفضل روية، وقوة ذهن وشدة تيقّظ<sup>(٣١</sup>).

لذا فإننا نجده في كل الفصول التي عقدها في كتابه، يكثر من ذكر الأمثلة الأدبية والقرآنية مع بيان وجه الحسن فيها، وما امتازت به من بديع التأليف الذي لم يكن مرجعه مراعاة تلك القوانين، بل حسن التخير فيها.

فالإستعارة، والتقديم والتأخير، والحذف، والتعريف والتنكير، والفصل والوصل، والنفي والإثبات،، إلى غير ذلك من القوانين التي عليها ينبني نظم الكلام، لا يعطي مجرد وجودها في تضاعيف الكلام مزية للنظم إذا لم يحسن بها سبك الكلام، ويدق تصوير المعاني المطابقة لمقتضى الحال.

وتوضيحاً لذلك نورد هذا المثال الذي ذكره قال:

ترى الناس إذا ذكروا قوله تعالى، ﴿وَاشْتَعَلَّ الرَّأْسَ شَيْبًا﴾(٦٢) لم يزيدوا فيه على ذكر الإستعارة، ولم ينسبوا الشرف إلا إليها، ولم يروا للمزية موجباً سواها، هكذا ترى الأمر في ظاهر كلامهم، وليس الأمر على ذلك، ولا هذا الشرف العظيم، ولا هذه المزية الجليلة، وهذه الروعة التي تدخل على النفوس عند هذا الكلام لمجرد الإستعارة.

ولكن لأن يسلك بالكلام طريق ما يسند الفعل فيه إلى الشيء وهو لما هو من سببه، فيرفع به مايسند إليه، ويؤتى بالذي الفعل له في المعنى منصوباً بعده. مبيّناً أن ذلك الإسناد، وتلك النسبة إلى ذلك الأول إنما كان من أجَل هذا الثاني ولما بينه وبينه من الإتصال والملابسة. . وذلك أنَّا نعلم ان اشتعل للشيب في المعنى، وإن كان هو للرأس في اللفظ، وإن أسند إلى ما أسند إليه، يبينَ أن الشرف كان لأن سلك فيه هذا المسلك، وتوخَّى به هذا المذهب دون غيره فلم يقل اشتعل شيب الرأس لأنه دونه في الحسن والفخامة»<sup>(٦٣)</sup>.

- (٣١) السابق، ص ٦٧.
- سورة مريم: ٤.  $(11)$
- دلائل الإعجاز، ص19، بتصرف طفيف.  $(11)$

فإن قلت: فيا السبب في أن كان اشتعل إذا استعبر للشيب على هذا الوجه كان له الفضل، ولم بان بالمزية من الوجه الآخر هذه البينونة؟.

فإن السبب أنه يفيد مع لمعان الشيب في الرأس الذي هو أصل المعنى الشمول، وأنه قد شاع فيه وأخذه من نواحيه، وأنه قد استقر به، وعم جملته حتى لم يبق من السواد شيء، أو لم يبق منه إلا مالا يعتد به، وهذا مالا يكون إذا قيل: اشتعل شيب الرأس... أو الشيب في الرأس، بل لا يوجب اللفظ حينئذ أكثر من ظهوره فيه على الجملة ووزان هذا أن تقول: اشتعل البيت ناراً فيكون المعنى أن النار قد وقعت فيه وقوع الشمول، وأنها قد استولت عليه، وأخذت في طرفيه ووسطه، وتقول: اشتعلت النار في البيت فلا يفيد ذلك بل لا يقتضي أكثر من وقوعها فيه وإصابتها جانباً منه، فأما الشمول وأن تكون قد استولت على البيت، وابتزته فلا يعقل من اللفظ البتة.

واعلم أن في الآية شيئاً آخر من جنس النظم، وهو تعريف الرأس بالألف واللام، وإفادة معنى الإضافة من غير إضافة، وهو أحد ماأوجب المزية ولو قيل: واشتعل رأس فصرَّح بالإضافة لذهب بعض الحسن فأعرفه<sup>(٢٤</sup>).

ولعلنا لم نوف الموضوع حقه بهذا الكلام الذي اقتضبناه لك من نظرية الأمام في النظم. لذا فسننقل لك كلام علم أخر في هذا المضمار، قد أوتى حظاً وافراً من البيان، وذوقاً راقياً في حسن التعبير عيا نحن بصدده، فيتصوَّر سائلًا يثىر أمامه هذه الشبهة:

إذا كان القرآن لا يخرج عن معهود العرب في لغتهم العربية، فمن حروفهم ركَّبت كلماته، ومن كلماتهم ألَّفت جمله وآياته، وعلى مناهجهم في التاليف جاء تأليفه.

فأى جديد في مفردات القرآن لم يعرفه العرب من موادها وأبنيتها؟ وأي جديد في تركيب القرآن لم تعرفه العرب من طرائقها، ولم تأخذ به في مذاهبها حتى نقول أنه قد جاءهم بما فوق طاقتهم اللغوية؟ .

(٦٤) دلائل الإعجاز، ص ٧٠.

فيجيب بقوله: أما أن القرآن الكريم لم يُخرج في لغته عن سنن العرب في كلامهم إفراداً وتركيباً، فذلك في جملته حقٌّ لا ريبٌ فيه، وبذلك كان أدخل في الإعجاز، وأوضح في قطع الأعذار: ﴿<sup>(٦٥</sup>) ولو جعلناه قرآناً أعجمياً لقالوا لولًا فصلت آياته أاعجمي وعربي﴾<sup>(٢٦)</sup>.

ŧ

وأما بعد فهل ذهب عنك أن مثل صنعة البيان كمثل صنعة البنيان: فالمهندَسون البنَّاءون لا يُخلقون مادة بناء لم تكن في الأرض، ولا يَخرجون في صنعتهم عن قواعدها العامة، ولا يعدّوا مايصنعونه أن يكون جــدراناً مرفوعة، وسقفاً موضوعة، وأبواباً مشرّعة، ولكنهم تتفاضل صناعاتهم وراء ذلك . في اختيار أمتن المواد وأبقاها على الدهر، وأكنها للناس من الحر والقر، وفي تعميق الأساس وتطويل البنيان، وتخفيف المحمـول منها عـلى حامله، والانتفاع بالمساحة اليسيرة في المرافق الكئيرة، وترتيب الحجرات والأبهاء، بحيث يتخلّلها الضوء والهواء، فمنهم من يفي بذلك كله أو جله، ومنهم من يخل بشيء منه أو أشياء إلى فنون من الزينة والزخرف يتفاوت الذوق الهندسي فيها تفاوتاً بعيداً.

كذلك ترى أهل اللغة الواحدة، يؤدون الغرض الواحد على طرائق شتىّ يتفاوت حظها في الحسن والقبول، وما من كلمة من كلامهم، ولا وضع من أوضاعهم بخارج عن مواد اللغة وقواعدها في الجملة، ولكنه حسن الاختيار في تلك المواد والأوضاع قد يعلو بالكلام حتى يسترعي سمعك، ويثلج صدرك، ويملك قلبك، وسوء الإختيار في شيء من ذلك قد ينزل به حتى تمَجّه أذنك، وتغثى منه نفسك، وينفر منه طبعك.

ذلك أن اللغة فيها العام والخاص، والمطلق والمقيّد، والمجمل والمبين وفيها العبارة والإشارة، والفحوى والإيماء، وفيها الخبر والإنشساء، وفيها الجمسل الاسمية والفعلية، وفيها النفي والإثبات، وفيها الحقيقة والمجاز، وفيها الإطناب

- (٦٥) سورة فصلت: ٤٤.
- (٦٦) النبأ العظيم. محمد عبذالله دراز. ص ٨١–٨٢.

والإيجاز، وفيها الذكر والحذف، وفيها الإبتـداء والعطف، وفيهما التعريف والتنكبر، وفيها التقديم والتأخير وهلم جرا.

ومن كلِّ هذه المسالك ينفذ الناس إلى أغراضهم، غير ناكبين بوضع منها عن أوضاع اللغة جملة، بل هم في شعابها يتفرَّقون، وعند حدودها يلتقون<sup>(٦٧)</sup>.

بيد أنه ليس شيء من هذه المسالك بالذي يجمل في كل موطن، وليس شيء منها بالذي يقبح في كل موطن، إذاً لهان الأمر على طالبه، ولأصبحت البلاغة في لسان الناس طعمًا واحداً، وفي سمعهم نغمة واحدة، كلا فإن الطريق الواحد قد يبلغك مأمنك حيناً، ويقصر بك عن غايتك حيناً آخر، ورب كلمة تراها في موضع ماكالخرزة الضائعة، ثم تراها بعينها في موضع أخمر كالذَّرة اللامعة، فالشأن إذاً في اختيار هذه الطرق أيها أحق بأن يسلك في غرض غرض، وأيها أقرب توصيلًا إلى مقصد مقصد: ففي الجدال أيها أقوم بالحجة وأدحض للشبهة، وفي الوصف أيها أدق تمثيلًا للواقع، وفي موطن اللين أيها أخف على الأسماع وأرفق بالطباع، وفي موطن الشدة أيها أشد اطِّلاعاً على الأفئدة بتلك النار الموقدة، وعلى الجملة أيها أوفى بحاجات البيان، وأبقى بطراوته على الزمان.

والأمر في هذا الإختيار عسير غير يسير، لأن جمال الإختيار كثير الشعب غمتلف الألوان في صور المفردات والتراكيب، والناس ليسوا سواء في استعراض هذه الألوان، فضلًا عن الموازنة بينها، فضلًا عن حسن الإختيار فيها، فرب رجلين يهتدى أحدهما إلى ماغفل عنه صاحبه، ويغفل كل منهما عما هدى إليه الأخر. ورب وجه واحد يفوتك ها هنا يعدل وجهـين تحصَّلهما هنـاك أو بالعكم (٦٨).

والجديد في لغة القرآن أنه في كل شأن يتناوله من شؤون القول يتخيرٌ له أشرف المواد، وأمسَّها رحماً بالمعنى المراد، وأجمعها للشوارد وأقبلها للإمتزاج،

- نظرات جديدة في القرآن، ص ٨٢۔٨٣.  $(1Y)$ 
	- النبأ العظيم . ص ٨٣ ـــ ٨٤.  $(3A)$

ويضع كل مثقال ذرة في موضعها الذي هو أحق بها وهي أحق به، بحيث لا يجد المعنى في لفظه إلا مرأته الناصعة، وصورته الكاملة، ولا يجد اللفظ في معناه إلا وطنه الأمين وقراره المكين، لا يوماً أو بعض يوم، بل على أن تذهب العصور وتجيء العصور، فلا المكان يريد بساكنه بدلاً، ولا الساكن يبغي عن منزله حولًا . . . وعلى الجملة يجيئك من هذا الأسلوب بما هو المثل الأعلَى في صناعة البيان<sup>(٢٩)</sup>...

وحيث قد بان لك الآن، كيفية إعجاز تركيب القرآن. فلنزد الأمر وضوحاً مما سنورده من بعض أنواع التراكيب النحوية الكثيرة الإستعمال في القرآن الكريم ولغة العرب وما نعقده بينهما من المقارنة.

مقارنة بين تركيب القرآن النحوي وتركيب الأدب العربي، وميزة القرآن الكريم عليه لا نستطيع أن نتطرَّق إلى جميع أنواع التراكيب النحوية في القرآن الكريم وفي اللغة العربيَّة، لأن كل موضوعٌ من هذِّه الموضوعات يحتاج إلى بحث مستقلَّ ولكننا ستتطرّق إلى بعض هذه التراكيب بإيجاز، ونترك أمر تفصيلها لدراسة القارىء المحب للإطّلاع في كتب أخرى، وسنتناول المواضيع التالية: القسم والإستفهام والنفي. وهي مواضيع لها لحمة بكلام العرب وقد تميّزه كثيراً عن اللغات الأخرى، وسوف نرى أن القرآن عربي حقاً، وذلك باستعماله تراكيب اللغة العربية الفصحى، ونلاحظ مع ذلك أن وجوه استعمال التراكيب المذكورة، وأغراض القرآن الكريم في كل منَّها يختلف أحياناً كثيرة عن الأغراض والوجوه التي جاءت في كلام العرب في الجاهلية.

القسم في القرآن وكلام العرب: لقد تناول هذا الموضوع بالبحث كثير من العلماء والباحثين، فحظى باهتمام المفسِّرين وعلياء البلاغة والمتخصَّصين في علوم القرآن، وغالب بحوث

(٦٩) السابق، ص ٨٤.

هؤلاء في القسم لم توف الموضوع حقه، بل تحدثت عنه من بعض الجوانب، وهناك من تخصص في هذا الموضوّع، وألّف فيه كتاباً مستقلًّا، كابن قيم الجوزية في كتابه «التبيان في أقسام القرآن»<sup>(٧٠)</sup>، وعبد الحميد الفراهي في كتابه «إمعان في أقسام القرآن»<sup>(٧١</sup>)، وأحمد كمال المهدى في كتابه «آيات القسم في القرآن الكريم»<sup>(٧٢)</sup>، وهذا الكتاب الأخير هو أهم تلك الكتب جميعاً، وهو رسالة تقدّم بها صاحبها لنيل درجة الماجستىر من كلية أصول الدين تحت إشراف أستاذنا المرحوم محمد على أبوالروس طيب الله ثراه، ولذلك فقد اعتمدنا عليـه، واستفدنا منه كثيراً، في بحثنا في هذا الموضوع.

وقبل أن نتحدث عن القسم في القرآن الكريم وكلام العرب نحب أن نشير إلى أن اللغة العربية وآدابها تتميز عن اللغات الأخرى بأن للقسم فيها منزلة كبرى، فنحن قلما نجد القَسَم مستعملًا في اللغات الأخرى وآدابها، ولما كان القرآن عربياً فقد استعمل القسم كثيراً، ولكنه في جميع استعمالاته كان شيئاً أساسياً لا تزويقاً لفظياً.

فقد جاء القسم في القرآن الكريم في أكثر من مائتي موضع، حيث كان القسَم الصريح حوالي المائة، وسنقسم بحث القسم إلى ثلاثة أقسام:

المقسم به، والمقسم عليه، وأغراض القسم.

فبالنسبة للمقسم به: أقسم الله سبحانه وتعالى بذاته الموصوفة بالربوبية في ثمانية مواضع، كما أقسم بذاته معنونة بلفظ الجلالة في سبعة عشر موضعاً، وأقسم بعزَّته في موضع واحد، وأقسم بالقرآن الكريم في ستة مواضع ثلاثة منها بلفظ القرآن، وثلاثة أخرى بلفظ الكتاب. وأقسم باسمه الحق في موضع واحد، كما أقسم بالرسول صلى الله عليه وسلم في موضعين، باعتباره أحد ركني الشهادة، وفي هذا من تعظيم المقسم به ومن الحكم والأسرار في كل موضع

- $(V^{\bullet})$ 
	- مطبوع بالمطبعة السلفية بالقاهرة، سنة ١٣٤٩هـ.  $(1)$
- رسالة ماجستير، طبع استانســل، مقدمــة لكلية أصــول الدين، جــامعة الأزهــر، سنة  $(YY)$  $1931 - 17A$

ما يدركه العالمون بكتاب الله، المتدبَّرون لأياته والمتخلَّقون بأخلاقه، وأقسم بالقلم في موضع واحد، وفي هذا تعظيم للعلم وللكتابة التي تحفظ الأثار العظيمة، كما أقسم بالملائكة في موضعين.

وجاءت الأقسام بالظواهر الكونية في ثلاث عشرة سورة، وفي ذلك إشارة إلى أنها دلائل على وجود الله ووحدانيته.

كيا أقسم بالزمان والمكان لتثبيت قيمة الوقت، وأن الحياة رحلة زمنية يجب الإعتبار بقصرها، ويجب ملؤها بالأعمال الصالحة، كما أنه نبه في هذا النوع من القسم بالأحداث البارزة التي حدثت للأمم الماضية ليعتبر الناس ويتّعظوا بفناء هذا العالم وبقاء العالم الأخر.

كما أقسم الله سبحانه بيوم القيامة في عدة مواضع. وقد علل قوم القسم بيوم القيامة الذي حقه أن يكون مقسمًا عليه لأنه من الأمور الغيبية، بأنه لما تضافرت الأدلَّة على ثبوته، وحتمية وقوعه، صار من الوضوح بحيث لا ينبغي لأحد أن يرتاب فيه، ومن هنا صح أن يكون مقسمًا به كالأيات الظاهرة مثل الشمس والقمر.

وقد أقسم الله سبحانه قسمًا عظيمًا يعتبر أشمل قسم في القرآن وهو قوله تعالى ﴿فَلَا أَقْسَمَ بَا تَبْصَرُونَ وَمَالاً تَبْصَرُونَ إِنَّهُ لَقُولَ رَسُولَ كَرْيَمَ﴾(°٬٬

فقد جمع هنا الشهادة والغيب، والخالق والمخلوقين، فهو أجمع قسم ورد في القرآن الكريم<sup>(٧٤)</sup> .

> أما بالنسبة للمقسم عليه فيشمل النواحي التالية: أولاً \_ القسم على ثبوت الوحدانية لله في موضع واحد. ثانياً ــ القسم على أن القرآن حق في خمسة مواضع. ثالثاً ـــ القسم على أن الرسول حق في خمسة مواضع أيضاً .

> > (٧٣) سورة الحاقة: ٣٨–٣٩.

انظر أيات القسم في القرآن، أحمد كمال المهدي، ص ٢٣٩ ــ ٢٤١.  $(Y<sub>1</sub>)$ 

رابعاً ـــ القسم على أن القيامة حق في إثني عشر موضع .ء خامساً ــ القسم على أحوال الإِنسان وصفاته في خمسة مواضع<sup>(٧٥</sup>).

وفي هذا كله كانت العلاقة بين المقسم به والمقسم عليه واضحة جليَّة أو دقيقة خفيَّة، فقد استعمل القسم غير الصريح كما استعمل القسم الصريح للقسم على الربوبية والرسالات والقرآن ومبدأ الإنسان ونهايته، ولكن انفرد القسم الصريح بالقسم على يوم القيامة ومشاهده لشدة إنكار المشركين له، وانفرد القسم غير الصريح بالقسم على بعض صفات أهل الكتاب وموقفهم من الدعوة المحمّدية.

وقد اختلف العلماء في مجيء المقسم عليه محذوفاً في القرآن الكريم، فذهب بعضهم إلى وروده في سبعة مواضع من القرآن الكريم، وقال قوم أن الحذف غير وارد وأن جواب القسم يحتاج إلى تأمَّل وتكلَّف. وأن هذا هو أسهل من الحذف وأحق وقد أجيب عن وجهة نظرهم هذه بأن القرآن الكريم فيه محذوفات عدة، ولذلك لا مجال لتمحل التأمَّل والتكلُّف للقسم.

وذهب أخرون إلى أنه لا جواب للقسم في المواضع السبعة لأن الغرض لفت النظر إلى المقسم به نفسه، بإعتباره آية دالة على قدرة الله تعالى.

أما أغراض القسم في القرآن: فهي أغراض كثيرة نعرض منها هنا أهمها :

أولًا ـــ لفت الأنظار إلى الكون وما يحتويه من حقائق غريبة، وأسرار عجيبة، وما فيه من نظام بديع محكم.

ثانياً ـــ إثبات صدق الرسول صلى الله عليه وسلم، وذلك أن القسم كانت تعتقد به العرب إذ أن الايمان الكاذبة تدع الديار بلا قع وتضر صاحبها، وكان منه إكثار الحلف بأمر الله تعالى، ومع ذلك لم يصب الرسول صلى الله عليه وسلم بسوء ما، بل ارتفع شأنه وعلا ذكره، فكان ذلك دليلًا على صدقه عليه الصلاة والسلام.

(٧٥) السابق، ص ٢٤٢ ـــ ٢٤٤.

ثالثًا ــــ تمثيل الأمور الغائبة المعنوية بالأمور المشاهدة المحسوسة، لتتمكن في النفس أيما تمكن، وذلك كثير كقسمه بالصبح وبالنهار، وبالضحى وبالشمس وبالليل، وذلك ليجلو معاني الهدى والايمان في النفوس، بالتأثير بالروعة الالهية.

رابعاً ـــ تصحيح العقائد الباطلة، فالقسّم بالنجم إذا هوى وأمثال ذلك فيه رد على من اعتقدوا بالوهية الكواكب، وأن لها تصرفاً في العالم السفلي. ومثل هذا المعنى جاء بغير القسم في الحديث النبوي عند موّت ابراهيم ولد الرسول من أن الشمس والقمر آيتان يخوف الله بهما عباده، فلا ينكسفان لموت عظيم أو غير ذلك.

خامساً ــ تحقيق المقسم عليه وتوكيده، خاصةً حينها يكون من الأمور الغائبة الخفية فيقسم الله عليها بإثباتها، وذلك كالقسم على البعث والحشر أو الحساب.

سادساً ــــ لفت الأنظار إلى أحداث بارزة كالقسم بالطور والبلد الأمين. ففي الأول تذكر بالأيات التي ظهرت لموسى عليه السلام، وفي الثانية تذكير بظهور الاسلام، وبعلاقة البلّد بالكعبة المكرمة، وتاريخها الطويل<sup>(٧٦</sup>).

أما في لغة العرب فإن الغرض من القسم في معظم أحواله هو لمجرد التأكيد على خبر حادث معين، أو لتوكيد على عزة ومجد، أو قوة يتحلى بها المقسم أو الممدوح، وقد جاء كثير من القسم في الاعتذار، ونفي الريبة كما جاء أيضاً لتكريم المُقسم به وللاستدلال على صحة المُقسم عليه.

وجاءت أقسام العرب على أنواع: منها إستعمال كلمة «لعمري»، أو «يمين الله» أو بلفظ الفعل كقولهم: «ألَّيت وحلفت وأقسمت، وأقسموا بحياة الانسان، وبالأصنام وبالدهر وغير ذلك. وصرح قسم من العرب بذكر الله تعالى كقولهم: بالله، ووالله، وتالله، ويمين الله، كما أقسموا بالكعبة وبالأنصاب.

(٧٦) أنظر من بلاغة القرآن أحمد بدوي ص ١٧٠ ـــ ١٧٣، آيات القسم في القرآن ص ٢٣ وما بعدها، الاتقان ج ٢ ص ١٣٤.

وقد استعمل القرآن الكلمات الرئيسية الأربعة التي إستعملها العرب في القسم وهي اليمين كقوله تعالى، ﴿وَلا تَنقَضُوا الاِيمَانِ بَعْدِ تَوَكَّيْدُهَا﴾(٣٧).

والألية كما في قوله تعالى ﴿وَلا يَأْتَلُ أُولُوا الْفَضْلُ مُنْكُمْ وَالسَّعْةِ أَنْ يَؤْتُوا أولى القرن&^^``.

> والقسم كما في قوله تعالى ﴿وَاقْسَمُوا بِاللهُ جَهْدَ أَيَانَهُمْ﴾(٧٩). والحلف نحو قوله تعالى ﴿يَحْلَفُونَ بِاللهِ مَا قَالُوا﴾(٨٠) ِ

كيا استعمل القرآن كلمة لعمرك في قوله ﴿لعمرِك أنهم لفي سكرتهم يعمهون﴾(^^)، وجاءت هنا لتكريم المخاطب، كما إستعمل، «تالله» في حديثه عن ابراهيم عليه السلام ﴿وَتَالله لأكيدن أصنامكم بعد أن تولُّوا مدبرين﴾(٨٢). وقد وردت ثلاث مرات على لسان أخوة يوسف كيا في قوله ﴿تَالله لَقد آثرك الله عليناك (٨٣).

ومعلوم أنه قد جاء في الحديث النبوي النهي صراحة عن القسم بغير الله تغالى بالنسبة للانسان، رغم أن الله سبحانه قد تفرد بأنه أقسم بغيره، ,وذلك تربية للنفوس، وإبعاداً لظلمات الشرك من قلوب الناس.

ويتبين من ذلك، أن القرآن الكريم في إستعماله لتراكيب القسم المتنوعة، قد احتوى على جميع هذه الأنواع، من حيث التركيب، ماعدا تلك التي فيها شرك بالله أو تشتم منها رائحة الشرك، ثم أن القرآن الكريم قد تميز عن الأدب العربي السابق له، بكثرة تنوع أغراض القسم وأنواع المقسم عليه والمقسم به، إذ لا نلحظ في أدب العرب ولغة تخاطبهم تلك الأنواع العديدة لأغراض

- سورة النحل: أية ٩١.  $(YY)$
- سورة النور: أية ٢٢.  $(YA)$
- سورة الأنعام: آبة ١٠٩.  $(Y<sup>4</sup>)$ 
	- سورة التوبة: آية ٧٤.  $(\wedge \cdot)$
	- سورة الحجر: أية ٧٢.  $(41)$
	- سورة الأنبياء: آية ٥٧.  $(\Lambda^{\gamma})$
	- سورة يوسف: آية ٩١.  $(AT)$

القسم، وأنواع المقسم عليه، كما أن المقسم به تعددت أنواعه، وكان كل ذلك لحكمة خاصةً في كلِّ آية من الآيات، إذ أنه لم يكن القسم بالشمس والقمر والنجوم إلا عن حكمة علية، فيها تبيين لشأن الابداع الالهي من جهة، ولعدم كفاية هذه الأعيان التي تأفل، وبذلك رغم عظمة خلّقها، فإنها محتاجة إلى رب قدير يُحركها، وينزلها منازلها، ولا يحق للانسان أن يعبدها، أو أن يكتفي بها عن الله، ونلمح هذه الحاصية الدقيقة بشكل واضح في قسم الله سبحانه بالنجم إذا هوي .

控

وبالنسبة للمقسم به جاءت أنواع للقسم جديدة، تتصل في معظمها بالأمور الغيبية، ومثل ذلك القسم بالملائكة العظام، وكل ماله صلَّة بالوحي والأنبياء .

## النفي في القرآن الكريم وكلام العرب

النفي في أصله يقتضي معنى السلب والانكار، كما أن الاثبات يفيد معنى الايجاب. والنفي في مواضع كثيرة أهم وأصعب من الاثبات، والدُليل على ذلك: أنه من السهل إثبات أمر محسوس بإبرازه والدلالة عليه، كقولك: هذا كتاب إذا كان الكتاب بين يديك، أما أن ننفي وجود شيء ما في العالم كله فيحتاج إلى جهد كبير، ولذلك فإننا نجد أن النفي في معظَّم الأحوال أصعب تصديقاً من الاثبات، ولهذا كانت كلمة «لا اله إلا الله» في الاسلام كلمة جامعة . فكأنك درت في خلايا الوجود بأرضه وسمواته وبحثت عن الآله الأخر فلم تجده، فهذا النفي مبدأ العلم بحقيقة كبرى، ولا يتأتى ذلك إلا بالايمان والعقل معاً. وإذا قرأنا القرآن الكريم بعناية وتدبر وجدنا أنه يستعمل أنماطاً من النفي استعملها العرب. وأنماطاً أخرى لم تمر بخلدهم، هذا فضلًا عن الأغراض النبيلة السامية، التي جاء القرآن الكريم بحققها بأساليبه المتنوعة في النفي، والتي دونها أغراضهم وأساليبهم فيها.

وهذا الموضوع على أهميته وجلالة قدره لم يوفه البحث حقه، خصوصاً في القرآن الكريم، فهو كموضوع من موضوعات علم النحو، قد تعرض له النحاةِ فحددوا أدواته، وبينوا خصائص كل أداة منها. فعن سبب تعدد النافي في كلام العرب يقول ابراهيم بسيوني:

«تعدد النافي في لغة العرب نحو: ليس، وغير، ولم، ولما، ولن، وما، وأن، ولا، ولات، لأن لكل أداة من هذه الأدوات خصائص ليست لغيرها فمنها ما ينفي الحالِّ، وما ينفي الاستقبال، وما ينفي الماضي، وما يخص الاسم، وما يخص الفعل، وما هو مشترك بينهما، وما يتكرر، وما تجب له الصدارة، وما يختص بالنكرات، إلى غير ذلك من المميزات التي لها أثر في تصوير المعاني وتحديدها<sup>(٨٤)</sup> .

والأستاذ البسيوني كباحث متخصص في هذا الموضوع، وصاحب الرسالة الأولى من نوعها في النفي ومداخله في كلام العرب، كنا ننتظر منه أن يعقد ولو مقارنة بسيطة بين أساليب النفي وأغراضه في القرآن الكريم وبينها في كلام العرب، وخصوصاً وأن هذه الرسالة مقدمة إلى كلية اللغة العربية بجامعة الأزهر، التي ماكان التخصص بها في هذا الميدان إلا للكشف عن بلاغة القرآن وإعجازه كهدف أسمى من أهدافها، ولكن الصبغة النحوية الصرفة هي التي غلبت على البحث، وإختلاف النحاة وتعليل أقوالهم هو الذي شغل معظم الرسالة، ومع هذا فقد قدم الأستاذ البسيوني جهداً مشكوراً في توفية الموضوع حقه من الزاوية التي بحثه منها، وقد عقد فصلًا جميلًا في مداخل النفي في كلام العرب، وبينٌ فيه ما يحدثه النفي من أثر أثناء دخوله على الجملة العربية مما إضطره أن يتعرض لكثير من أبواب النحو من أجل أن يستعرض فيها ما يترتب على دخول النفي في هذه الأبواب من أحكام وأثارٍ. فتكلَّم عن النفي مع المبتدأ والخبر، وما يحدثه من أثر نحوي، وعن النفي مع الأفعال الناقصة، ومع صار وأخواتها، ومع أفعال المقاربة، وتكلم عن النفي في أسلوب الاستثناء وما يترتب عليه من أثر في الاعراب، من تحويل المستثنى من النصب إلى الرفع أحياناً. إلى غير ذلك مما هو أقرب لحمة بالصناعة النحوية منه إلى الناحية البيانية وأثر هذه التراكيب فيها.

(٨٤) «النفي ومداخله في كلام العرب» ابراهيم عبدالرزاق بسيزتي، غطوط بكلية اللغة العربية جامعة الأزهر رقم ٨٣٤٩.

وقد ظهرت أخيراً رسالة في أساليب النفي في القرآن للأستاذ أحمد ماهر البقري تم طبعها وتداولها بين الأيدي، وهي مع هذا التخصص كان ينتظر منها أن تكشف عن الجديد من بلاغة القرآن، وسموه التركيبي في هذه الناحية وكنا ننتظر من صاحب الرسالة أن يكشف عن ميزة أساليب الُّنفي في القرآن عنها في كلام العرب. إلا أنه أطال كثيراً في الحديث عن لجدوات النفي، وإختلاف النحاة حولها، وإن كان قد بذل جهداً لا بأس به في حصر المواضع التي وردت فيها كل أداة من أدوات النفي في القرآن الكريم، وكشف عن بلاغة النفي بالاستفهام الانكاري فهي لا تعدو أن تكون تمهيداً للدخول في بحث جديد في هذا المجال يكشف فيه عَن مزايا التركيب القرآني وأسرار إعجازه.

ونحن لا ندعي توفية الموضوع حقه في هذه الاشارة السريعة، والحمديث الموجز عن مزايا الاستعمال القرأني للنفي بأساليب متنوعة وأغراض متعددة، بل سنحاول شق الطريق، تاركين أمر التوسع فيه والغوص في أعماق أسراره إلى من يريد التخصص فيه، وحديثنا عن النفيّ سوف لن نقصره على النفي الصريح، بل سنتحدث فيه عن أغراض النفي وأساليبه، فيها جاء في القرآن ليفيد معنى النفي بشكل ظاهر أو خفى .

أما أغراض النفي في القرآن الكريم فهي في معظمها أغراض جديدة تتمشى مع سمو قصده فيها جاء من أجله.

فقد جاء النفي في القرآن الكريم لينزع من العقول والنفوس، الكثير من العقبائد الفياسدة، والأوهيام والخرافيات الباطلة، ويبرسم للحق الصبورة الصحيحة ويبثها في القلوب والعقول بأسلوبه الأخاذ. وطريقته المثـلي في التركيب. وها هي بعض أغراض النفي في القرآن الكريم.

أولًا ۔ نفي الشرك عن الله سبحانه وتعالى، وهو بمثابة إثبات توحيد الخالق، ولكنه أعْمق من الاثبات، وأكثر مساساً ولحمة بالعقول والقلوب، فإن الله سبحانه حين ينفي وجود شريك له، إنما يتنزل لأفاق العقول ليثبت لها بطلان ماكانت تؤمن به من باطل، وقد جاءت صيغ النفي المثبتة للتوحيد ىأشكال كثبرة منها:

- ( أ ) نفي وجود ألهة كثيرة، أو نفي صفات معينة عن الله سبحانه وتنزيهه عنها، كتنزيهه عن الصاحبة والولد، وتنزيهه عن الاعتماد على غيره في تصريف الوجود، رغم أن الأشياء الظاهرة في الكون، لها أحياناً كثيرة أسباب ظاهرة وحكم باهرة.
- (ب) تنزيه الله سبحانه عن الاتصاف بصفات المخلوقين، أو الأشياء قاطبة كما في قوله تعالى ﴿لَيْسَ كَمِثْلُهُ شَيْءٌ وَهُوَ السَّمَيْعِ الْبَصْيَرِ﴾(٨٥).
- (ج) نفي الأفعال التي لا تلبق بالله سبحانه، كتنزيهه عن الظلم، وتنزيهه عن العجز، وتنزيهه عن النوم والغفلة، كما في قوله تعالى ﴿وما ظلمناهم ولكن كانوا هم الظالمين﴾(٨٦).

وقوله تعالى ﴿وَمَّا كَـانَ الله ليعجزه مَن شَيء في السمـوات ولا في الأرض ﴾(٨٧).

وقوله ﴿لا تَأْخِذُهُ سِنَّةٌ وَلَا نُومٍ﴾(^^).

وقوله جل شأنه ﴿وما الله بغافل عِما تعملون﴾(^^).

ثانياً ـــ نفي الصفات الشائنة عن الأنبياء، وخاصة عن النبي صلى الله عليه وسلم، وقد جاءت أساليب النفي في هذا الموضع تفنيداً ورداً على الطغاة والجاحدين، من أئمة الشرك والمعاندين، فيها لفقوه حول الأنبياء من تهم، والصقوه في جانبهم من النقائص.

فقد قال تعالى في معرض رده على ما حكاه من قول الكفرة ﴿أَئِنا لِّتَارِكُوا آلهتنا لشاعر مجنون\$<sup>(٩٠)</sup>.

- سورة الشورى: أية ١١.  $(10)$
- سورة الزخرف: أية ٧٦.  $(\wedge$ 
	- سورة فاطر: أية ٤٤.  $(AY)$
- سورة البقرة: أية ٢٥٥.  $(\wedge \wedge)$
- سورة البقرة: آية ٨٥.  $(\wedge$ <sup>4</sup>)
- سورة الصافات: أية ٣٦.  $(9)$

وقولهم ﴿إِنْ هَذَا إِلَّا سَحْرَ سَيْنَ﴾(٩١).

قال جل شأنه ﴿وما علمناه الشعر وما ينبغي له إن هو إلا ذكر وقرأن مبين'٬۴۲ وما هو بقول شاعر قليلًا ما تؤمنون، ولا بقول كاهن قليلًا ما تذكرون، تنزيل من رب العالمين﴾(°C').

وقال عز من قائل ﴿ما أنت بنعمة ربك بمجنون﴾<sup>(٩٤)</sup>.

ويتبع تنزيه الأنبياء عن الصفات الشائنة التي وصفها بهم الكفار، تنزيه ماجاءوا به من البينات والهدى عن كلامهم المذموم، ودعاويهم الباطلة، نحو قوله تعالى ﴿وَمَا يَنْطَقَ عَنِ الْهُوَى إِنْ هُوَ إِلَّا وَحَيْ يُوَحِّيٌ﴾(٩٥).

ثالثاً ـــ ومن أغراض النفي في القرآن الكريم ذم الحياة الدنيا وبيان حقيقتها لينزع من القلوب التعلَّق بها، والحرص السُّديد عليها، وكذلك ذم أهلها ونفي تصوراتهم الباطلة نحوها، كقولهم: ما هي إلا حياتنا الدنيا نموت ونحيا وما يهلكنا إلا الدهر<sup>(٩٦)</sup>.

وقولهم: ﴿إِنَّ هي إِلَّا حياتنا الدنيا نموت ونحيا وما نحن بمبعوثين﴾(<sup>٩٧)</sup>. فقال تعالى في ذم الدنيا وطلب الأعراض عن أهلها: ﴿وما هذه الحياة الدنيا إلا لهو ولعب وإن الدار الأخرة لهي الحيوان﴾(^^') ﴿وما الحياة الدنيا إلا متاع الغرور﴾<sup>(٩٩)</sup>. ﴿فَأَعْرَضْ عَمَنْ تَوْلَى عَنْ ذَكَرْنَا وَلَمْ يَرْدَ إِلَّا الْحَيَاةِ الدُّنْيَا﴾`````.

ويأتي النفي في القرآن الكريم لأغراض كثيرة يصعب حصرها، فقد جاء يبطل تصورات المشركين الباطلة، عن العالم الأخر، ويبين ما للبشرية من حدود يجب ألا تتجاوزها، ويسقط من الحسبان كل القيم الفاسدة، ويلفت النظر إلى حقائق جمة كثيراً ما يغفلها الانسان، ويطمئن المؤمنين بما ينفيه عنهم من عوارض الخوف والحزن، فكثيراً ما نفي القرآن الكريم صفات القوة والقدرة في الناس، وقد ركز أحياناً على نفي أشياء محسوسة: لعدم إتصافها بالمعاني التي خلقت من أجلها، نحو قوله تعالى ﴿وَبِّرَاهُمْ يَنْظُرُونَ إِلَيْكَ وَهُمْ لَا يَبْصُرُونَ﴾(````.

وقوله جل شأنه ﴿لهم قلوب لا يفقهون بها، ولهم أعين لا يبصرون بها ولهم آذان لايسمعـون بهـا أولئـك كـالأنعـام بـل هم أضــل أولئـك هم الغافلون﴾(١٠٢). وقد جاء النفي في القرآن الكريم لينكر وقائع معينة أو بعض تفاصيلها المغلوطة.

أما من حيث أساليب النفي في القرآن الكريم فهي أنواع منها:

أولًا ؎ النفي الصريح وهو في غالبه للانكار. وأدواته كثيرة معروفة، تحدث علياء النحو عنها كثيراً وبينوا خصائصها، وهى ماٳستـأثرت بعنـاية المتخصصين في هذا الموضوع.

ثانياً ـــ النفي المضمون، ويجيء عادة لتبكَّيت الناس الذين لهم علاقة به، وتعجيزهم وتسخيف آراثهم. ويأتي هذا النوع غالباً في إيراد قول أهل الباطل ثم بيان بطلانه، نحو قوله تعالى: ﴿وَالَّذِينَ كَفَرُوا أَعْمَالُهُمْ كَسَرَابٍ بِقَيْعَةٍ يَحْسَبُهُ الظمآن ماء حتى إذا جاءه لم يجده شيئاً ووجد الله عنده فوفاه حسابه والله سريع الحساب﴾(١٠٣). وهو دلالة على عدم فاعلية وتأثير أعمال الكافرين في الميزان الالهي، وأن عاقبتها ليست منجية.

ثالثاً ـــ النهي . فقد جاء في مواضع كثيرة ليقصد منه نفي الأمر، والنهي

- (١٠١) سورة الأعراف: آية ١٩٨. سورة الأعراف: أية ١٧٩.
	- $(1.7)$
	- سورة النور: آية ٣٩.  $(1, 1)$

في حقيقته هو بمعنى النفي والسلب، وهذا النوع يأتي كثيراً في أمور التشريع، كما يَّاتِي في أمور العبادة والمعاملة، ومن أساليب النهي مايَّاتي فيه معنى النفي واصْحًا، كما في قوله تعالى ﴿ولا تحسبن الله غافلًا عبَّا يعمل الظالمون﴾(١٠٤٤.

وقوله تعالى ﴿وَلَا تَحْسَبْنَ الَّذِينَ قُتْلُوا فِيْ سَبِيلَ اللَّهُ أَمْوَاتَأَ﴾(١٠٠٥).

رابعاً ـــ نفي الحصر باستعمال إلا، وهو موجود في شهادة لا إله إلا الله . والآيات المماثلة لهذا التركيب وهذا المعنى، وقد تأتي إلا في مجال الاستثناء غير مسبوقة بنفي، كقوله تعالى ﴿فبشرهم بعذاب أليم إلا الذين آمنوا وعملوا الصالحات لهم أجر غير ممنون﴾(١٠٢٠). ومن الحصر ما هو إشارة لا عبارة حيث نفي القرآن الكريم أعمالًا معينة وقيهًا معينة وصفات معينة عن المشركين : ليثبت ضمنا أن الله هو الفعال، أو أن المؤمنين هم الناجون، كقوله تعالى: ﴿فَأَنْبَتْنَا بِهِ حَدَائَقَ ذات بهجة ما كان لكم أن تنبتوا شجرها﴾(١٠٧) أي أن الله وحده هو الذي يفعل ذلك .

خامساً ـــ النفي المضمون بشكل الأمر، كقوله تعالى ﴿قُلْ الله ثم ذرهم في خوضهم يلعبون﴾(١٠٨) ففي هذا نهي للرسول صلى الله عليه وسلم عن الاستماع إلى خوض الكفار، والنهي كما قدمنا نوع من النفي. وهذا النوع غالباً ما يأتي للتعجيز كأمر القرآن للمشركين أن يأتوا بسورة من مثله، وفي بعض هذه الآيات يأتي النفي بعد الأمر كما في قوله تعالى ﴿وَإِن كُنْتُمْ في ريب مما نزلنا على عبدنا فأتوا بسورة من مثله وأدعوا شهداءكم من دون الله إن كنتم صادقين، فإن لم تفعلوا ولم تفعلوا فـاتقوا النـار التي وقـودهــا النــاس والحجـارة أعــدت للكافرين<sup>(١٠٩)</sup>.

> (١٠٤) - سورة ابراهيم: أية ٤٢. سورة آل عمران: أية ١٦٩.  $(1 \cdot a)$ سورة الانشقاق: أية ٢٤ ـــ ٢٥.  $(1.7)$ سورة النمل: أية ٩٠.  $(1.9)$ سورة الأنعام: أية ٩١.  $(1+A)$ (١٠٩) - سورة البقرة: أية ٢٤.

ولكن هذا النوع الذي هو أمر ربما لا يتبعه نفي، بل يفهم بالمعنى نحو قولِه تعالى ﴿إعملوا على مكانتكم إني عاملٍ فسوفٍ تعلمون﴾(١١٠) ففي هذا تهديد للمشركين ليريهم بإصرارهم على عمل السوء أن عاقبتهم سيئة، فليس المقصود بالأمر أن يكون أمراً. بل المقصود منه النهى وهو كما قدمنا نوع من النفي .

سادساً ـــ أن يأتي النفي بأسلوب الاثبات. وهو نوعان:

النوع الأول: أن يعرض لما يفعله المشركون أو يؤمنون به من قول ليبين نتيجته وعاقبته السيئة، فهو ليس موافقة على أعمالهم، ولكنه عرض لها، من ذليك قوليه تعالى ﴿وقباليوا قلوبنيا غلف بيل لعنهم الله بكفيرهم فقليبلًا ما يؤمنون\$<sup>(111</sup>).

ففي هذه الآية نفي لأن يكون القائلون على حق فيها يقولونه، ليس من حيث مطابقة كلامهم للواقع، بل من حيث إنه ينبغي ألا تكون القلوب غلفاً.

والنوع الثاني: إنْبات لقدرة الله سبحانه وعجز الانسان عن العمل لولا توفيق الله وحكمته وفضله، كقوله تعالى ﴿وَإِنَّا لَنَّحْنَ نَحْيَى وَنَمِيتٌ وَنَحْنَ الوارثون﴾(١١٢)، وقوله ﴿إِنَّا نَحْنَ نَحْيَى وَنَمَيْتَ وَإِلَيْنَا الْمُصَبِّرَ﴾(١١٣).

ففي هذا التأكيد نفي لقدرة غير الله عز وجل أن تفعل ذلك، وقد يأتي هذا النوع في مجال منفى أيضاً أما سابق وأما لاحق نحو قوله جل شأنه ﴿وقالوا اتخذ الرحمن ولدأ سبحانه بل عباد مكرمون، لايسبقونه بالقول وهم بأمره يعملون﴾ (١١٤) وقد يأتي نفياً لحبر كقول يعقوب ﴿بل سولت لكم أنفسكم أمراً، فصبر جميل والله المستعان على ما تصفون﴾<sup>(١١٥)</sup> أي أن خبركم عن يوسف ليس صحيحاً.

> سورة الزمر: أية ٣٩.  $(11)$ سورة البقرة: آية ٨٨.  $(111)$ سورة الحجر: آية ٢٣.  $(111)$ سورة ق: آية ٤٣.  $(117)$ سورة الأنبياء: أية ٢٦ ـــ ٢٧.  $(111)$ سورة يوسف: آية ١٨.  $(110)$

سابعاً ــــ وقد يأتي النفي بصيغة الاستفهام للاثبات، فهو ينفي قدرة المخلوقـين ويثبت قــدرة الله سبحــانــه كقـــولــه ﴿ءَأَنتم تخلقـــونـه أم نحن الحالقون﴾(١١٦). ﴿ءَانتمتزرعونه أم نحن الزارعون﴾(١١٧) ﴿ءَانتم الزلتموه من المزن أم نحن المنزلون﴾لاً''' وفي هذا نفي لقوة المخلوقين لولا فضل الله عليهم وتعمته

وهذا النوع هو ما يسمى بالاستفهام الانكاري، وهو كثير في القرآن الكريم وقد يجتمع الاستفهام مع النفي إما بقصد التوبيخ والتنبيه نحو قوله تعالى: ﴿أَفَلَا تَعَقَّلُونَ﴾ ﴿أَفَلَا تَتَذَكَّرُونَ﴾.

وقد يُكون للتحضيض كقوله تعالى ﴿أَلَمْ تَرْ إِلَى رَبِّكَ كَيْفَ مَدْ الظَّلَ وَلَوْ شاء لجعله ساكناً﴾(<sup>۱۱۹)</sup> فهو تحضيض على الاعتبار والنظر.

وقد يأتي أيضاً للاثبات والتأكيد وفيه تنبيه للغافلين كقوله ﴿اليس الله بأحكم الحاكمين﴾(١٢٠) وقد يأتي الاستفهام وحده بقصد النفي نحو قوله تعالى ﴿أَفِي الله شك فاطر السموات والأرض﴾(١٢١) ويكون ذلك للإنكار .

فأنت ترى تعدد الأغراض والأساليب التي جاء عليها النفي في القرآن الكريم في تركيب بديع جل عن الشبه والنظير.

الإستفهام في القرآن الكريم كثير التنوع في الأسلوب والغرض، مما يجعل الإحاطة بالموضوع من كل جوانبه أمراً عسيراً يحتاج إلى مزيـد من الجمهد

- سورة الواقعة: آية ٥٩.  $(111)$ سورة الواقعة: آية ٢٤.  $(11Y)$ سورة الواقعة: أية ٦٩.  $(11A)$ سورة الفرقان: آية ٤٥.  $(113)$ سورة التين: أية ٨٧.  $(111)$ 
	- سورة ابراهيم: أية ١٠.  $(171)$

والتخصص ولعلنا لانجد في كتب الأقدمين شيئاً كافياً عنه، فبالنسبة لكتب النحاة، فإنها تحتوي على شذرات متفرقة وأحكام متناثرة تتعلق بالإستفهام، أما علياء البلاغة فقد تعرضوا لبعض الأمثلة القرأنية: ليستشهدوا بها على وجوه من البلاغة جاءت بأسلوب الإستفهام، ولكن بحوثهم غير كاملة وفيها كثير من عدم الوضوح وقلة التحديد.

ولعل أهم المؤلفات التي عالجت الإستفهام بشكل موسع، هي كتب علماء التفسير، إلَّا أن تصنيفهم لأنواع الإستفهام وأغراضه المختلفةً، فيه مجال للخلط الكثير، وعدم الوضوح في الأسماء التي أطلقوها على أنواع الإستفهام وأغراضه، وفي العصر الحديث لدينا كتابان يعالجان هذا الموضوع في كثير من التفصيل، فقد ألف عبدالعظيم الشناوي رسالة في الهمزة، وركز بحثه على أثر إستعمال الهمزة وأحوالها في لغات العرب، ولكن أسلوبه في البحث ليس ذلك الأسلوب الذي ينسجم كثيراً مع دراسة الإستفهام القرآني<sup>(١٢٢</sup>).

وألف عبدالعليم السيد فودة رسالة لنيل شهمادة الماجستمير عنوانها: «أساليب الإستفهام في القرآن» فكانت دراسته هذه من أحسن الدراسات في الإستفهام القرآني وأوسعهما، والأولى من نوعهـا، وقد امتـاز هذا الكتـاب بالإحصائيات الكثيرة لأدوات الإستفهام، ومرات ورود كــل أداة منها، ثم الكيفيات والأحوال التي ترد عليها كل أداة. والأغراض المترتبة عليها.

ففي حديثه عن الأدوات التي استعملت للإستفهامفي القرأن الكريم، ذكر الهمزة وبين أنها أكثر الأدوات وروداً، ثم نص على عدد مرات ورودها، وتعرض لحالات إستعمالها، فذكر أنها تسعمل في الإيجاب وفي النفي وبعاطف وغيره، وقدم إحصائية بعدد المرات التي استعملها القرآن في كل ذلك. ونص على أن أكثر حروف العطف وروداً مع الهمزة هي الفاء، وأكثر أدوات النفي وروداً معها «لم» وأقل أدوات النفي إستعمالًا معها «ما» و«لن».

(١٢٣) الرسالة بعنوان «الهمزة وأثرها وأحوالها في لغة العرب﴾ وهي مخطوطة بمكتبة كلية اللغة العربية جامعة الأزهر رقم ٨٣٤٢.

أما عن أغراض الإستفهام بالهمزة فهي كثيرة جداً، تختلف باختلاف الإِستعمال فإِنها تأتي للإِنكار غالبًا إِذا وقع بعدها الفعل الماضي، وأحياناً هو إنكار واقع يراد به تقبيح الفعل والتوبيخ عليه، والتعجيب من فاعله كقوله تعالى: ﴿قَالَ لَهُ صَاحِبَهُ وَهُوَ يُحَاوِرُهُ أَكْفُرْتَ بِالِذِي خَلَقَكَ مَنْ تَرَابٍ ثُمَّ مَنْ نطفة ڻم سواك رجلًا¢<sup>(١٢٣)</sup>.

وقدِ يكون الغرض الحسرة محل التوبيخ كقوله تعالى ﴿أَعَجْزَتُ أَن أَكون مثل هذا الغراب﴾(١٢٤) وإذا دخلت على فعل الأمن أفادت بالإضافة إلى ما تقدم التهديد كقوله تعالى ﴿أَأَمْنَتُمْ مَنْ فِي السَّمَاءِ أَنْ يَجْسَفَ بَكُمْ الْأَرْضِ فَإِذَا هي تمورك<sup>110</sup>⁄3 كما جاء إستعمالها للتهكم والسخرية كقوله تعالى محاطباً ابليس ﴿استكبرت أم كنت من العالين﴾(١٢٦) وهو يضاف إلى معنى الإنكار أيضاً.

أما إذا كان الماضي غير واقع، فيراد عند ذلك، إنكار وقوعه واستبعاد حصوله مع التهكم، كقوله تعالى ﴿أَصطفى البنات على البنين﴾(١٢٧).

وإذا وقع المضارع بعد الهمزة فهو كذلك لإنكار الواقع مع تقبيح الفعل وتوبيخ فاعله كقوله تعالى ﴿أتدعون بعلًا وتذرون أحسن الخالقين﴿١٢٨٠) .

وقد يستعمل الإستفهام بالهمزة لإنكار الـواقع مـع التيئيس، أو مع التجهيل والوعيد، وقد يكون للمبالغة فيَ الإنكار، وقد يقع الإستفهام بالهمزة ممعنى إنكار الجعل الذي لم يقع بعد كإنكار الملائكة خلق آدم فيها حكى عنهم ﴿قَالُوا أُتَّجِعْلُ فِيهَا مَن يُفْسِدُ فَيهَا وَيَسْفُكَ الدِّمَاءَ وَنَحْنَ نَسْبَحَ بَحْمَدْكَ ونقدس لك﴾(119).

- سورة الكهف: أية ٣٧.  $(111)$ سورة المائدة: أية ٣١.  $(111)$ سورة الملك: أية ١٦.  $(110)$ ص ۷۵.  $(111)$ سورة الصافات: أية ١٥٣.  $(11)$ سورة الصافات: آية ١٢٥.  $(11A)$ 
	- سورة البقرة: أية ٣٠.  $(111)$

وقد يكون للسخرية، وقد يكون دعاء كقوله تعالى ﴿قَالَ رَبِّ لَوْشَتْ أهلكتهم من قبل وإياي أتهلكنا بما فعل السفهاء منا﴾(١٣٠).

وقد يفيد إستعمالها الحصر مع تعظيم المقدم إذا تقدم اسم على الفعل َالمَضَارِ عَ وَاقْتَرْنَ بِالْهُمْزَةِ كَقُولُهُ تَعَالَى ﴿أَفَبَعَذَابِنَا يَسْتَعْجَلُونَ﴾(````).

وإستعمال الهمزة في اللغة العربية يرد بكثرة. ولو أن أغراض ذلك في القرآن الكريم أوسع وأكثر معاني. أما استعمال الهمزة مع أن في قوله «أان» فيقول السيد فودة أنه لم يُجِدُّ هذا الإستعمال لهمزةالإستفهام في غير القرآن فيها قرأًا''''' وكذلك إستعمال الهمزة وبعدها رأيتكم كقوله «أرأيتكم، أرأيتك» فهو إستعمال غريب في لغة العرب، ولم يجد له السيد فودة شاهداً في الشعر الجاهلي، وقد جاء كله في السور المكية، كما أن إستعماله بعد ظهور الإسلام كان نادراً<sup>(١٣٣</sup>٧.

ويقول السيد فودة، «وأساليب أرأيت كلهـا تناسب الـوجدان الثـائر والإنفعال المحتدم»، وقال بعض العلماء أنها لا تكون إلَّا للإستخبار عن حالة عجيبة، وبعضهم صرح بأن كل إستفهام دخل على الرؤية فهو للتعجب، صرح بذلك الكفوي في الكليات، وابن الحاجب في الأمالي وأبو السعود والقرطبي وابن خالويه .

وقال أخرون منهم سيبويه والأخفش والفراء والسيوطى أنه إذا دخلت الهمزة على رأيت امتنع أن يكون من رؤية البصر أو القلب، وصار بمعنى أخبرني، ولا بد من إستفهام بعدها ظاهر أو مقدر(١٣٤).

وهناك إستعمالات للهمزة وأغراض غير ماذكرنا، نكتفى بهذا التفصيل عنها لنمر مروراً سريعاً على الأدوات الأخرى نحو: هل، ومن، وما، ومتى، وأيان، وأين.

- سورة الأعراف: آية ١٥٥.  $(11)$
- سورة الشعراء: آية ١٠٤.  $(171)$
- أساليب الإستفهام في القرآن ص ٢٦ .  $(111)$ 
	- المرجع السابق ص٣٣.  $(177)$
	- المرجع السابق ص ٣٤ وما بعدها.  $(11)$

هل: وهي من أكثر الأدوات وروداً في القرآن إذ جاءت أكثر من تسعين مرة، واستعملت لإفادة التقرير مع الإثبات أو للتشويق إلى إستماع ما بعدها من قصة أو خبر، وقد استعملت مع فعل الأنباء أو فعل الإستواء للتميز بين متناقضين، وقد تأتي للتحدي، ومع النفي لِلِوعيد. وقد تكون للتعجيز مع التهكم أو للتلطف في الطلب أو العرض<sup>ِ</sup> كقوله: ﴿فقل هل لـك إلى أنَّ تزک<sub>م گ</sub>ه<sup>(۱۳۵</sup>).

وقد تستعمل للتمني أو للتحسر كقوله ﴿فَهَلْ لَنَا مَنْ شَفْعَاءَ فَيَشْفَعُواْ لنانه (١٣٦).

. وجاءت بمعنى طلب الإعتراف بحقيقة ثابتة، كما ورد عن بعض المفسرين كالقرطبي أن هل تأتي بمعنى قـــد كما في قــوله تعــالى ﴿هَلْ أَتـاكُ حَديث الغاشية﴾<sup>(١٣٧)</sup> .

كما أورد ذلك قطرب وابن خالويه وجاء عن الكسائي والفراء وأبي عبيدة(١٣٨)

من: قد وردت في أكثر من مائة موضع في القرآن الكريم، ومن الملاحظ أنه في معظم إستعمالاتها يليها فعل عظيم باهر، وفاعله لذلك متعين لا يجحد ويستفاد منها التقرير بمعنى طلب الإعتراف مع إفادة التعظيم. كقوله تعالى ﴿وَلِئن سألتهم من خلق السموات والأرض وسخر الشمس والقمر ليقولن الله که (۱۳۹) .

وقد يكون إستعمالها مفيداً للإنكــار مع الــدهشة والفـزعة أو لمجـرد الإستفهام مع التعجب. ومن أساليبها أن يليها أفعل التفضيل، وقد تأتي للنفي كقوله تعالى ﴿ومِن أظلم ممن ذكر بأيات ربه فأعرض عنها﴾`````.

سورة النازعات: أية ١٨.  $(100)$ سورة الأعراف: أية ٥٣.  $(177)$ سورة الغاشية: أية ١.  $(11)$ أساليب الإستفهام في القرآن، ص١٠٧ ـــ ١٠٨.  $(11A)$ سورة العنكبوت: آية ٦١.  $(119)$ 

ما: وهي أكثر الأدوات وروداً في القرآن الكريم بعد الهمزة. إذ جاءت في أكثر من مائة وثمانين موضعاً في القرآن الكريم، ومن أغراض إستعمـالها الإستفهام الحقيقى وهو كثير، ومن أغراضها أيضاً إرادة إنكار علة الفعل الواقع بعدها، بقصد إنكار الفعل نفسه، كقوله تعـالى ﴿فَلِمَ قَتلْتُموهُم إِنْ كَتْتُم صادقين﴾(١٤١) وفي هذه الأحوال تسبقها لام التعليل، وقد تفيد تقبيح الأفعال السيئة وتوبيخ مرتكبيها، كما قد تفيد مع الإنكار التعجب والعتاب في قوله تعالى ﴿عَفَا الله عنك لم أذنت لهم﴾(١٤٢). وقد تكون مــع الإنكار لــلإستعجال والتكذيب والسخرية والتحقير، وقد تأتي مع إدراك، وقد تفيد النفي في هذا الموضع، وقد تفيد التفخيم والتعظيم للمستفهم عنه، وقد تكون للتخويف والتهويل نحو قوله تعالى ﴿وما أدراك ما سقر﴾(°''''. وقد تـأتي للتجهيل والتهكم مسع التعجب كقولـه تعالى ﴿فِيا لِهُوْلِم القوم لايكـادون يفقهون حديثاً﴾(١٤٤) وقد تأتي مع ذا دلالة على الإستفهام أو على بعض المعاني السابقة .

متى: وردت في القرأن الكريم تسع مرات، منها مرة واحدة في السور المدنية، ومن الملاحظ أنه يأتي الشرط بعدها في كثير من الأحياء، وتستعمل لتصوير الهول وشدة العذاب.

أيان: وردت في ستة مواضع كلها مكي، وتتصل بيوم القيامة.

أين: وردت عشر مرات في القرآن الكريم، وكل أساليبها مكي. ومن أغراضها أنها تفيد الإنكار والتوبيخ، وقد جاءت بمعـاني اللجوء إلى الله، أو لتوبيخ المشركين على عبادتهم كيا في قوله تعالى ﴿ويقول أَيْنِ شَرْكَائِي الذِّينِ كنتم تشاقون فيهم﴾<sup>(110)</sup>.

وقد يقصد بها التبكيت والتهكم والتحدي .

- سورة آل عمران: آية ١٨٣.  $(121)$ 
	- سورة التوبة: آبة ٤٣.  $(117)$
	- سورة المدثر: آية ٢٧.  $(111)$
	- سورة النساء: آية ٧٨.  $(111)$
	- سورة النحل: آية ٢٧.  $(110)$

 $\sim 10^4$ 

 $\mathcal{O}(10^{11} \log \log n)$ 

 $\label{eq:2.1} \mathcal{F}(\mathcal{F}) = \mathcal{F}(\mathcal{F}) \mathcal{F}(\mathcal{F})$ 

ومن أدوات الإستفهام أيضاً، كيف. وقد وردت في أكثر من ثمانين موضعاً. وهي تأتي للإستفهام البحت أو للجزم، أو للتعجب كقوله تعـالى ﴿انظر كيف كذبوا على أنفسهم وضل عنهم ماكانوا يفترون﴾ا````.

وقد تأتي لإنكار حال الفعل الواقع على وجـه المبالغــة، أو التعجب والتوبيخ. وقد تأتي لطلب الإعتراف بالحقيقة. وتأتي للإستنتاج. كما في قوله ﴿وَأُو لَمْ يَسْبِرُوا فِي الأرض فينظروا كيف كان عاقبة الذين من قبلهُم﴾ (<sup>١٤٧)</sup>. وقد تفيد التهديد.

ومن هذه الأدوات أيضاً، أنى. وقد وردت في ثمانية وعشرين موضعاً واستعملت للإنكار واقترن إستعمالها بإثبات وحدانية الله وعظيم قدرته، مع إفادتها التوبيخ لمن يشرك بالله.

ومن الأدوات، كم . وردت في واحد وعشرين موضعاً . قال السيوطي في الإِتقان، إنها لم تأت في القرآن إستفهامية بل خبرية۞۞؟ ولكن ذلك غير صحيح. فقد أفادت الإستفهام الحقيقي. في قوله تعالى ﴿قَالَ قَائِلَ مَنْهُمْ كُمْ لبثتم﴾(١٤٩) وقد أتت أيضاً للإستفهام الذي يراد به إظهار المخاطب بالجهل.

وفي المواضع الأخرى أفادت التكثير والوعيد والتعظيم والتثبيت في مقام المباهاة والفخر .

ومن الأدوات أيضاً أي. وقد وردت في ثمان وخمسين موضعاً. وأفادتُ التعظيم، أو الإنكار للفعل، أو التقبيح والتوبيخ، كما أفادت التقرير بمعنى طلب الإعتراف مع التعظيم والسخرية، وِلزمت في كل إستعمالاتها صيغة الإفراد والتذكير. ولمَّ يشذ عن هذه القاعدة إلَّا أية واحد. هيَّ قوله سبحانه ﴿وَمَا تَدْرِي نفس بأي أرض تموت﴾`````` بينها جاءت في الشعر العربي مذكرة ومؤنثة .

> سورة الأنعام: أية ٢٤.  $(151)$ سورة الروم: أية ٩.  $(11Y)$ ص ۱۷۰ = ۱۷۱.  $(15A)$ سورة الكهف: أية ١٩.  $(119)$ سورة لقمان: أية ٣٤.  $(101)$

والذي يظهر للناظر في القرآن الكريم وفي شعر العرب ونثرهم. يتضح له أن الإستفهام في الشعر الجاهلي ضئيل هزيل، بينها هو في القرآن الكريم كثير متنوع متميز واضح الصفات، وإذا أردنا أن نقارن بين إستعمال القرآن الكريم لأساليب الإستفهام، وأساليب الإستفهام عند العرب الجاهليين، وجدنا أن القرآن الكريم قد تميز بأساليب خاصة لم يعرفها العرب. من ذلك أساليب «كيف كان عاقبة». وكيف كان عقاب. وكيف كان نكبر وهي دالة على التعجيب والوعيد والتقرير. ومِثلها إستعمال أسلوب. هل أتاك. وهل أدلكم. وهل انبئكم، المفيدة للتشويق، وأساليب. هل أتى، و، هل ثوب، و، هل في ذلك قسم، وهي تفيد التقرير بمعنى طلب الإعتراف بحقيق لامرية فيها، لإفادة التحقير أو التعظم. ومثلها، أساليب. ولئن سألتهم، وقل من ينجيكم، وقل من رب السموات، وذلك لطلب الإعتراف مع التعظيم، وأسلوب «ألن» إفادة التقرير. كما في قوله تعالى ﴿أَلَن يَكفيكم أن يمدكم ربكم بثلاثة آلاف من الملائكة﴾(```). وأساليب. أي، ومن، التي تمهد لتحقير أو تعظيم. وأساليب ما أدراك. إفادة للتفخيم والتهويل وأساليب هل، متبوعة بفعل الإستواء لإفادة النفي بعد الموازنة. وأساليب. أو من كان، كمن كان. وأساليب من أظلم، ومن أضل، وهل عسيتم. لإفادة النفي ثم لإفادة التوقع والإثبات وأساليب أنذا، وأثنا، لتأكيد الإنكار. وأساليب. أو لو، في الإنكار أيضاً إلى غير ذلك.

ووجدنا أيضاً من الأساليب الإستفهامية ماكثر فيه وروده وقل في غيره من ذلك أساليب الهمزة يتلوها العاطف والنافي. وهي بكثرة لا نراها في سوى القرآن إلاَّ قليلًا. وأساليب الهمزة يتلوها العاطف من غير نفي . وأساليب. ألم تر، و، أرأيت، و، أيان. وأسلوب من ذا الذي. ولم يجده السيد فودة في غير القرأن إلاّ في بيتين من الشعر.

وأسلوب من الدالة على النفي، في أسلوب الحصر بالا وأسلوب أنى تؤفكون، فقد صرح السيد فودة بأنه لم يجده إلاّ في مثال واحد خارج القرآن.

بينيا نرى في المقابل أساليب للإستفهام قد كثرت في الشعر الجاهلي وقلت

(١٥١) - سورة أل عمران: آية ١٢٤.

في القرآن الكريم، مما يؤكد لنا سمو التركيب القرآني بتحيره البالغ لما يتناسب مع بلاغته وفصاحته، وإبداعه للأساليب ذات الأثر الكبير في توضيح المعاني ويثها في النفوس.

من أجل ذلك فقد أثر القرآن الكرَّيْم في إستعماله لأساليب الإستفهام المتنوعة، أثراً كبيراً في الشعر والنثر بعد ظهور الإسلام، ولا حاجة بنا لتتبع هذاً الأمر . فهو معروف في كتب الأحاديث ودواوين الشعراء وكتب الأدب الأخرى.

أما أوجه التركيب الأخرى. كالتقديم والتأخير، والإفراد والتثنية والجمع والتعريف والتنكير فسنتعرض لبحثها كأنواع من الأسلوب في الفصل اللاحق بإذن الله .

 $\mathcal{L}^{\text{max}}_{\text{max}}$ 

**THE REAL PROPERTY OF PERSONS** الفصل الثاني أساليب القرآن الكريم وبلاغتها states and the active states

جاء القرآن الكريم بأساليب متنوعة في توجيهاته، ووجوه خطابه، نظراً لاختلاف المخاطبين في أحوالهم ومستوياتهم. وتعدد الأغراض التي قصد إليها والمواضيع التي عالجها، والحقائق المختلفة التي كشف لهم عنها.

وسنرى من خلال البحث، أنه يمكن القول بأن للقرآن الكريم طابعه الحخاص، وأسلوبه المتميز عن جميع الأساليب العربية، بما حواه من خصائص جمة سمت به عن كل أنواع الكلام.

وحتى نتمكن من إستجلاء تلك الخصائص ما أمكن، والكشف عن سو جمال الأسلوب القرآني وسبب إعجازه، لا بد من إلقاء النظر على تعريف الأسلوب وبيان سبب تعدده وتنوعه، فنقول وبالله التوفيق:

الأسلوب في اللغة: السطر من النخيل، وكل طريق ممتد فهو أسلوب، والأسلوب الطريق والوجه والمذهب يقال: سلكت أسلوب فلان في كذا أي طريقته ومذهبه، والأسلوب: الفن يقال أخذنا في أساليب من القول أي فنون متنوعة منه، ويجمع على أساليب''').

وفي الإصطلاح نرى أنه قد عرف أحياناً بما يشمل كل أنواع الأساليب على إختلافها وتعددها فقيل: هو طريقة التعبير<sup>٢</sup>).

انظر لسان العرب، ج ١، ص ٤٥٦، القاموس المحيط، ج ١، ص ٨٦، المعجم الوسيط،  $\langle \Lambda \rangle$ ج ١، ص ٤٤٣، المصباح المنير، ج ١، ص ١٥٤. (٢) الأسلوب أحمد الشايب، ص٣٢. وبيان ذلك أن لكل علم من العلوم، وفن من الفنون طريقة خاصة في التعبير عنه وتوضيحه، وكذلك لكل متكلم وكاتب منهج خاص به وأسلوب متميز في التعبير عن مقاصده وأغراضه، يختلف به عن غيَّره.

وفي أكثر الأحيان قد اقتصر في تعريفه على نوع واحد من الأساليب، هو الأسلوب الأدبي وهو الذي يهتم به الدارسون للأدب العربي، والباحثون في البلاغة العربية وأنواعها، قالوا الأسلوب« هو طريقة إختيار الألفاظ وتأليفها للتعبير بها عن المعاني قصد الإيضاح والتأثير<sub>ا</sub>(٣<sup>٠)</sup>.

وكلا التعريفين لاينطبقان على تعريف الأسلوب القرأني، لأن شىأن التعريف أن يكون جامعاً مانعاً، والأول وإن كان جامعاً لأسلوب القرآن وغيره إلاَّ أنه غير مانع من الإشتراك، مع أن أسلوب القرآن متميز بذاته عن كل الأساليب المعروفة.

وأما الثاني: فلأنه غير جامع، ولا يتناسب مع حقيقة الأسلوب القرآني، فالقرآن الكريم وإن تميز بطابعه الأدبي، وجمع الكثير من خصائص الأسلوب الأدبي المعروف عند العرب بأنواعه المختلفة، فَإِنَّه كذلك قد حوى ضمن هذا الطابع غيره من الأساليب كالأسلوب العلمي وغيره، وإذا تناسب هذا التعريف مع الأدباء من بني البشر لقصور نظرهم وقلة علمهم، فقد تشتبه عليهم الألفاظ المتقاربة، ويخفى عليهم أيها الأولى والأليق بالمقام، فيلزمهم تدقيق النظر وحسن الإختيار، إلَّا أنه لا يتناسب ولا يليق بأسلوب العليم الحكيم الذي أحاط بكل شيء علمًا، واتقن كل شيء صنعاً، إذ لايتصور أن يشتبه عليه الأمر حتى يَختَار، أو يَخفى عليه الطريقُ الأمثل في تأليف الكلام حتى يقع في الحيرة ويعيد النظر فيها قال.

هذا فضلًا عما يشعر به التعريف من أن أفكار الأديب ومعانيه تبع لألفاظ اللغة المحصورة وطرق تأليفها المعروفة، مع أن المعاني الإلهية قد سخرت لها الألفاظ تسخيراً، وجاء التأليف تابعاً لها يسبر في ركابها.

(٣) – السابق ص ٣١، دفاع عن البلاغة أحمد حسن الزيات،ص ٥٦.
وأنسب ما قيل في تعريف أسلوب القرآن أنه:

هو الطريقة الخاصة التي انفرد بها القرآن في إذادة المعاني بالألفاظ<sup>(٤)</sup> هذا عن تعريف الأسلوب أما إختلافه فيرجع إلى النواحي التالية:

١ ـــ ناحية الموضوع: نجد في هذه الناحية أن الأسلوب يختلف من موضوع لأخر. ومادامت الموضوعات التي يطرقها الكتاب متعددة ومختلفة، فإن أساليبهم فيها تختلف من موضوع لآخر، إذ لكل موضوع طبيعته الخاصة به التي تميزه عن غيره من الموضوعات، كيا أن له أصولاً وقـوانين يجب إلتـزامها ومراعاتها، فالشعر بطبيعته غحالف للنثر، وله قوانينه وأصوله التي تميزه عن كل كلام سواه، وكذلك فإن السجع مخالف للخطابة والقصص، وطبيعة الرسالة أو المقالة مخالفة لطبيعة المقامة أو الحكم والأمثال، وكلَّ هذا مخالف بطبيعته ومتطلباته، لطبيعة العلوم الأخرى ومتطلباتها في التعبير عنها، وتوضيح خفاياها، وتقريبها من الأفهام، فلا جرم إذا كان لكل نوع من هذه الأنواع أسلوبه الخاص به، المتميز بشكله وطبيعته عن كل ما عداه<sup>(٥)</sup>.

٢ ـــ ناحية الكــاتب أو المتكلم وغايتــه التي قصد إليهـا من كتابتــه أو كلامه: واختـلاف الأساليب بـالنسبة لهـذه الناحيـة راجع إلى اختـلاف شخصيات الكتاب من حيث أذواقهم، ومواهبهم العقلية، ودرجة إنفعالهم، ونوع نظرتهم إلى الحياة ومذاهبهم التي يـدينون بهـا، وأثرهـا في توجيههم وسلوكهم، ۖ فدونما شك أن لهذا وغيره أثراً في طبيعة التفكير ونوع الإنتاج، الأمر الذي يترتب عليه إختلاف الأسلوب من كاتب لغيره حتى قالوا: الأسلوب هو الكاتب. فالموضوع الواحد حين يتناوله جماعة من الكتاب،نرى أن كل واحد منهم قد امتاز بطابعه الخاص في الكتابة تبعاً لما يمتاز به في عقله وشعوره وخلقه وثقافته عن غيره.

- رسالة مخطوطة في إعجاز القرآن مقدمة لكلية أصول الدبن جامعة الأزهر من قبل السيد محمد  $(t)$ السيد الحكيم سنة ١٩٤٥، ص ٨٩.
	- انظر الأسلوب أحمد الشايب، ص ٣٩.  $(°)$

وبذلك يتحقق للأسلوب ميزتان : ميزة عامة من حيث هو خطابة أو شعر أو كتابة، وميزة خاصة من حيث هو أثر لأديب ممتاز، فالخطابة لها خواصها الأسلوبية العامة، وخطابة الحجاج لها فوق الخواص العامة ما يمتاز به الحجاج في مزاجه وخلقه، ومذهبه في الحكم، وكلماته وعباراته.

والشعر كذلك ذو أسلوب مميز بالوزن والقافية والموسيقى وغيرهاء ولكن المتنبي مثلًا له في أسلوبه زيادة على ذلك خواص في التفكير والتعبير والسلوك تفرقه عن أبي تمام والبحتري والمعري»<sup>(٦)</sup>.

وإذا كان القرآن الكريم هو كلام الله الذي ليس كمثله شيء، تبينا أن أسلوب القرآن ليس كمثله شيء من بين جميع أنواع الأساليب المعروفة.

وحول هذا المعنى يقول المرحوم مصطفى صادق الرافعي:

إن القرآن الكريم إنما ينفرد بأسلوبه، لأنه ليس وضعاً إنسانياً البتة، ولو كان من وضع إنسان لجاء على طريقة تشبه أسلوباً من أساليب العرب أو من جاء بعدهم إلى هذا العهد. . . ولقـد أحس العرب بهـذا المعنى واستيقنه بلغاؤهم، ولولاه ما أفحموا ولا انقطعوا من دونه، لأنهم رأوا جنساً من الكلام غير ما تؤديه طباعهم، وكيف لهم في معارضته بطبيعة غير مخلوقة؟<sup>(٧)</sup>.

أما أن لغاية الكاتب ومقصده من كلامه أثراً في إختلاف الأسلوب، فواضح أن أسلوب من يقصد إلى بث الحماس في النفوس وإلهاب المشاعر، ومن يقصد إلى إثارة العواطف وإظهار إعجاب السامعين له، غير أسلوب من يقصد إلى الإقناع وشرح دقائق العلم وخفاياه، والقرآن الكريم قد جاء بأجل المقاصد وأسماها تلك التي لم تجتمع في كتاب أخر سواه، فترتب على ذلك أن يكون أسلوبه مخالفاً لأسلوب أي كلام سواه.

٣ ــ ناحية المخاطبين: فمن المعلوم ضـرورة أن الناس مختلفـون في

- الأسلوب أحمد الشايب، ص4٨ ــ ٩٩.  $(1)$
- إعجاز القرأن والبلاغة النبوية ص٣٣٢، الطبعة السادسة.  $(Y)$

طبقاتهم، وثقافتهم ومذاهبهم، فمنهم الجاهل والعالم، والأمي والمتعلم، والمؤمن والكافر، ومنهم البدائي والمتحضر، إلى غير ذلك. وعلى هذا فالذي يحسن لمخاطبة طائفة قد لا يحسن لأخرى، لذا فإِنه يجب على كل متكلم أن يراعى حال المخاطبين في كلامه، وينزله على مستوياتهم، وإلَّا فإِنه لا يعتد به من جيد الكلام ومقبوله، وقد عرف العلماء البلاغة فقالوا: هي مطابقة الكلام لمقتضى الحال'^' واشترطوا لبلاغة الكلام أن يكون ملائيًا للموطن الذي يقال فيه، والأشخاص الذين يخاطبون به<sup>(٩)</sup>.

ولهذه الناحية أثر كبير في إختلاف الأساليب، فإذا نظرت إلى القرآن الكريم، ترى تنوع أسلوبه في عهدي نزوله، فبينها يمتاز في العهد المكي بقصد العبارة غالباً وقوتهاً، لأنه كان يخاطب قوماً كفروا بربهم، واشتدوا في عنادهم ومحاربتهم لنبيهم، وكثر فيه إيراد الحجج القوية والبراهين الساطعة، نجد أن أسلوبه في مخاطبته للمؤمنين فيه من الرقة والعذوبة، ما يضيىء جوانح النفس، ويمِلؤها بهجة وسروراً، وقد امتاز في العهد المدنى بسلاسة العبارة ونعومتها، وخلوها من القسوة والشدة، إذ أن حاجة المخاطبين بعد قيام الدولة الإسلامية إلى التنظيم، وتقرير الأحكام وتفصيلها استدعت كل ذلك، وحتى في خطابه للمنافقين وكشف نواياهم السيئة قد تنوع أسلوبه، واختلفت لهجته عما كان عليه أول العهد بالنزول، وكذلك فإِن الأسِلوب الذي خاطب به أهل الكتاب من اليهود وغيرهم، قد تميز بطابع خاص استدعاه لسان حالهم وطبيعة علمهم وتفكيرهم، وقد نص بعض الأدباء على هذه الناحية وبينوا وجه الحكمة فيها. نقل المرحوم مصطفى صادق الرافعي عن الجاحظ قوله:

«ورأينا الله تبارك وتعالى إذا خاطب العرب والأعراب، أخرج الكلام مخرج الإشارة والوحي والحذف، وإذا خاطب بني إسرائيل أو حكى عنهم جعله مبسوطاً وزاد في الكلام». . . ثم بين وجه الحكمة في ذلك بأن القرآن الكريم قد خاطبهم بما هو قريب من أسلوب الأدب العبراني، وقد جرى القرآن عليه في

- الإيضاح في علوم البلاغة للخطيب القزويني، ج ١، ص ٩ . ِ  $(\Lambda)$
- البلاغة الواضحة تأليف على الجارم ومصطفى أمين الطبعة الثانية، ص ٨.  $(4)$

أكثر خطابهم خاصة ليعلموا أنه وضع غير إنساني، وليحسوا معنى من معاني إعجازه فيها هم بسبيله، كما أحس العرب فيها هو من أمرهم، إذ كان أبلغ البلاغة في الشعر العبراني القديم، أن تجتمع لــه رشاقــة العبارة، وحسن المعرض، ووضوح اللفظ، وفصاحة التركيب، وإبانة المعنى، وتكرار الكلام لكل ما يفيده التكرار، وتوكيداً ومبالغة، وإبانة ونحوها، ثم استعمال الترادف في اللفظ والمعنى ومقابلة الأضداد غيرها، مما هو في نفسه تكرار آخر للمحسنات اللفظية، وُتحسين للتكرار المعنوي<sup>(١٠)</sup>.

والملاحظ أن القرآن الكريم في وجوه خطاباته المختلفة، لم ينزل عن مستواه الرفيع في الفصاحة والبلاغة، ولم يتمكن أحد من الإعتراض عليه، أو توجيه اللوم نحوه من أي طبقة من الطبقات، أو فئة من الفئات، أنه أخل بناحية من النواحي التي تعرض لها، أو اختلف مع نفسه في شيء من الأمور التي عرضها، وهذا في حد نفسه وجه من وجوه إعجازه، وخاصية من خواص لغة القرآن وأسلوبه .

يحدثنا المرحوم محمد عبدالله دراز عن غايتين متباعدتين كيف اجتمعتا في أسلوب القرآن فيقول:

خطاب العامة وخطاب الحاصة غايتان متباعدتان عند الناس، فلو أنك خاطبت الأذكياء بالواضح المكشوف الذي تخاطب به الأغبياء، لنزلت بهم إلى مستوى لايرضونه لأنفسهم في الخطاب، ولو أنك خاطبت العامة باللمحة والإشارة التي تخاطب بها الأذكياء لجئتهم من ذلك بما لا تطيقه عقولهم فلا غنى لك ــــ إن أردت أن تعطي كلتا الطائفتين حقها كاملًا من بيانك ـــ أن تخاطب كل واحدة منهما بغير مأتخاطب به الأخرى، كما تخاطب الأطفال بغير ما تخاطب به الرجال. فأما أن جملة واحدة تلقى إلى العلماء والجهلاء، وإلى الأذكياء والأغبياء، وإلى السوقة والملوك، فيراها كل منهم مقدرة على مقياس عقله، وعلى وفق حاجته، فذلك ما لا تجده على أتمه إلاَّ في القرآن الكريم، فهو

(١٠) إعجاز القرأن والبلاغة النبوية، ص ٢٢١ ـــ ٢٢٢.

قرآن واحد يراه البلغاء أوفى كلام بلطائف التعبير، ويراه العامة أحسن كلام وأقــربه إلى عقولهم، لا يلتوي على أفهامهم، ولا يحتاجون فيه إلى ترجمان وراء وضع اللغة، فهو متعة العامة والخاصة على السواء،﴿ميسرِلكل من أراد﴾```. ﴿وَلَقَدْ يَسْرَنَا الْقَرْآنَ لِلذِّكْرِ فَهَلْ مِنْ مَدْكَرٍ﴾(١٢).

ومن هذا الذي تقدم في سبب إختلاف الأساليب، نستطيع أن نجمل لك أنواعها في ثلاثة:

النوع الأول: هو النمط العام للأثار المكتوبة أو المقولة، الذي تنضوي تحت لوائه أنواع أخرى، يشترك كل نوع منها في صفات خاصة يتميز بها عن غيره من الأنواع الأخرى، التي تشترك فيها بينها بصفات عامة تميزها جميعاً عن غيرها، فالنثر مثلًا نمط من أنماط الكتابة، الذي ينضوي تحته أنواع كثيرة، كالرسالة، والقصة، والمقالة، والمقامة، والسجع وغيره، وكل نوع منها له صفات خاصة تميزه عن غيره، وإن كان للكل مجموعاً صفات عامة تميزه عن الشعر مثلًا، الذي يختص بصفات عامة كالوزن والقافية لاتتوفر في النثر بمجموع أنواعه، وإن كان هو كذلك قد يشمل على أنواع، بين كل نوع من الصفات الخاصة ما يميزه عن غيره، وذلك كقولنا في الشعر نفسه، عن مجموعة من القصائد الطوال، أو قصيدة واحدة طويلة، أنها ملحمة، فللملحمة صفات مميزة عن باقي أنواع الشعر، وتتفق الملحمة الواحدة مع الملحمة الأخرى، في الشكل والمضمون والحجم إلى حد كبير، فهي بهذا المعنى من الأسلوب نمط عام من الكتابة، وخاصة بالنسبة للشعر.

وكذلك القصة بالنسبة للنثر فهي بمعنى الأسلوب الذي هو النمط العام هي نثر ، ولكنها نمط من أنماط النثر العامة. وهذا المعنى للأسلوب هو ما يطلق عليه في الإنجلزية كلمة (Form).

وبالإجمال فإننا في هذا النوع نتساءل ما إذا كان الأسلوب نظمًا أو نثراً؟ ثم

- (١١) سورة النبأ العظيم، ص١٠٦ مطبعة السعادة سنة ١٩٦٩. .
	- (١٢) سورة القمر: أية ١٧.

إذا كان أحد الاثنين أو خلافهها، فهل هو علمي أم أدبي، ملحمي أم قصصي تحليلي أم خطابي، حكمي أم كهاني إلى غير ذلك.

النوع الثاني: وهو ما يرجع إختلاف الأساليب فيه إلى كيفية التركيب، ومدى الإبداع فيه، وإلى حسن التخير في قوانين التركيب، لإظهار مقاصد الكاتب وتوضيح معانيه، فمثلًا نجد أن ماتفيده الجملة الأسمية غير ماتفيده الجملة الفعلية، ومايفيده التعريف يختلف عما يفيده التنكير، والذي يترتب على القسم،غير مايترتب على النفي والطلب، وقد يفيد التقديم مالايفيده التأخير، ومن الواضح أن البعض منها قد يصلح في موضع، ثم تراه بعينه لايصلح في موضع آخر، ومن ثم تجد أثره واضحاً في قوة الأسلوب، وجمال العبارة، الأمر الذي يلحظ به الفرق جلياً بين أسلوب وأخر. وهذا ما يطلق عليه في الإنكليزية (Structure).

النوع الثالث: الأساليب البليغة والمرسلة، واختلاف الأساليب في هذا النوع راجع إلى ناحية البلاغة، والصور الحسية والمعنوية، والسمعية والبصرية، والتشابيه والإستعارات، في نسبة إستعمالها ومدى الحاجة إليها، والأثر المترتب على إستعمالها في تقريب المعاني، وحسن تصويرها، وهذا النوع بالنسبة لسابقيه كالحلي وأنواع الزينة الأخرى التي يظهر بها جمال الثوب ورونقه، وهو ما يعني به في الإنجليزية (Style)<sup>(١٣)</sup>.

وقد يكون هذا التقسيم مخالفاً لما تواضع عليه كتابنا، ولكن لجأت إليه لأنه يبسط البحث، ويجعله أوضح، وهو الآن المنهج المتبع في الدراسـات العالمية.

(١٣) ۚ يمكن الرجوع إلى الكتابين التاليين في الأساليب الشعرية والنثرية وطرق النقد: 1. Form and style in peotry By W.P. Ker. London 1966.

2. A hand book of Critical approaches to literature, by W.L. Guevin and others. N.Y. & London 1966.

هذا بالإضافة إلى كتب الأساليب والنقد العربية , انظر الأسلوب أحمد الشايب ويلاغة العرب أحمد ضيف.

فإذا نظرنا إلى النوع الأول من الأساليب وقارنا بينها وبين أسلوب القرآن الكريم، نجد أنه قد اختلف بطبيعته مع كل أنواع تلك الأساليب، فليس هو من قبيل الشعر، ولاكذلك من قبيل النثر بأنواعه المعروفة، وإن جمع من خصائص كل منها ما يليق بجلال قدره وبالغ تأثيره، ووجد في كثير من الأحيان بعض التشابه الشكلي بينه وبينها، لكنه قد تميز بجوهره وحقيقته عنها، فهو أسلوب جل عن المثيل، قد انفرد بخصائص جمة ميزته عن كل ماعداه، هذه الخصائص التي سنكشف عن قسم كبير منها أثناء المقارنة بينه وبين الأساليب المختلفة المعروفة.

وإذا أردنا أن نبسط هذا القول ونفصل لك جملته قلنا:

أما أن القرآن الكريم مباين للشعر في حقيقته، فواضح من قول الله تبارك وتعـالي ﴿وَمَّا هـو بقول شـاعر قليـلًا ماتؤمنـون، ولابقـول كـاهن قليـلًا ما تذكرون﴾(14).

وأما من وصفه من مشركي العرب، الذين ناصبوه العداء، بالشعر تارة، وبالسحر والكهانة تارة أخرى، فَلَفرط حيرتهم وقلة حيلتهم، وتعنتهم في الكفر. وماروي عن بعض زعمائهم وفصحائهم، يثبت أن القوم فعلًا كانوا متأكدين من أن القرآن شيء آخر غير الشعر والسجع وبقية ما هو معروف لديهم.

فمن ذلك أن الوليد بن المغيرة اجتمع إليه نفر من قريش، وكان ذا سن فيهم وقد حضر الموسم، فقال لهم: إنه قد حضر الموسم، وإن وفود العرب ستقدم عليكم فيه، وقد سمعوا بأمر صاحبكم هذا، فأجمعوا فيه رأياً واحداً، ولا تختلفوا فيكذب بعضكم بعضأ، ويرد قولكم بعضه بعضاً.

قالوا: فأنت يا أبا عبدشمس فقل وأقم لنا رأياً نقل به، قال: بل أنتم فقولوا اسمع . قالوا: نقول كاهن، قال: لاوالله ما هو بكاهن، لقد رأينا الكهان فيا هو بزمزمة<sup>(١٥)</sup> الكاهن ولا سجعه. . . ، قالوا: فنقول شاعر، قال

- سورة الحاقة: آية ٤١ \_\_ ٤٢.  $(11)$
- زمزمة الكاهن: كلام خفي لايفهم.  $(10)$

ما هو بشاعر لقد عرفسا الشعر كله رجـزه وهزجـه، وقريضـه، ومقبوضـه ومبسوطه(١٦)، فيما هو بالشعر<sup>(١٧)</sup>.

Eita

ومن ذلك ما روي أن عتبة بن ربيعة، وكان سيداً، قال يوماً وهو جالس في نادي قريش، والنبي صلى الله عليه وسِيلم جالس في المسجد وحده ــــ يا معشر قريش: ألا أقوم إلى محمد فأكلمه، وأعرض عليه أموراً لعله يقبل بعضها فنعطيه أيها شاء ويكف عنا، وذلك حين أسلم حمزة ورأوا أصحاب رسول الله صلى الله عليه وسكم يكثرون ويزيدون ـــ فقالوا بلى يا أبا الوليد فقم إليه فكلمه، فقام إليه عتبة حتى جلس إلى رسول الله صلى الله عليه وسلم فقال: يا ابن أخي انك منا حيث قد علمت، من السلطة في العشيرة، والمكان في النسب، وأنكَ قد أتيت قومك بأمر عظيم، فرقت به جماعثهم، وسفهت به أحلامهم، وعبت به آلهتهم ودينهم، وكفرت به من مضى من آبائهم، فاسمع مني أعرض عليك أموراً تنظر فيها لعلك تقبل منا بعضها، قال: فقال له رسول ألله صلى الله عليه وسلم، قل يا أبا الوليد اسمع، قال: يا ابن أخي إن كنت تريد بما جئت به من هذا الأمر مالًا جمعنا لك من أموالنا حتى تكون أكثرنا مالًا، وإن كنت تريد به شرفاً سودناك علينا حتى لا نقطع أمراً دونك، وإن كنت تريد ملكاً ملكناك علينا، وإن كان هذا الذي يأتيك رئياً تراه لاتستطَيع رده عن نفسك، طلبنا لك الطب وبذلنا فيه أموالنا حتى نبرئك منه، فإنه ربما غلب التابع على الرجل حتى يــداوى منه، أو كما قال له حتى إذا فرغ منه عتبة ورسول الله صلى الله عليه وسلم يسمع منه قال: أقد فرغت ياأباً الوليد، قال نعم. قال: فاسمع مني. قال: افعل قال:

هوبسم الله الرحمن الرحيم، حم، تنزيل من الرحمن الرحيم، كتاب فصلت آياته، قرآناً عربياً لقوم يعلمون، بشيراً ونذيراً، فأعرض أكثرهم فهم لايسمعون\$(^`).

- هذه كلها أنواع من الشعر.  $(15)$
- (١٧) سيرة ابن هشام، ج ١، ص ٢٨٣، عيون الأثر، ج ١، ص ١٠١.
	- (١٨) سورة فصلت: أية ١ ـــ ٤.

ثم مضي رسول الله صلى الله عليه وسلم فيها يقرأها عليه فلما سمعها عتبة منه، أنصت لها، وألقى يديه خلف ظهره معتمداً عليها ليسمع منه، ثم انتهى رسول الله صلى الله عليه وسلم إلى السجدة منها فسجد ثم قال: قد سمعت يا أبا الوليد ماسمعت فأنت وذلك، فقام عتبة إلى أصحابه فقال بعضهم لبعض نحلف بالله، لقد جاءكم أبو الوليد بغير الوجه الذي ذهب به، فلما جلس إليهم قالوا ما وراءك يا أبا الوليد، قال: ورائي أني سمعت قولاً والله ما سمعت مثله قط، والله ما هو بالشعر ولا بالسحر ولا بالكهانة''".

ومن هذا القبيل أيضاً قول أنيس ـــ وكان أحد الشعراء، في رده على من ، يقول أنه شعر أو سحر أو كهانة: تالله لقد وضعت قوله على أقراء الشعر فلم يلتئم على لسان أحد، ولقد سمعت قول الكهنة، فيا هو بقولهم، والله إنه لصادق وإنهم لكاذبون(٢٠) .

وإذا كان هذا القول من بعض سادتهم وفصحائهم ينفي شبهة من ظن منهم أنه من قبيل الشعر، إلاَّ أن هذه الشبهة قد وجدت من يثيرها، ويدلل على إمكانها أو على الأقل من يجزم بأن القرآن الكريم قد حوى على الشيء الكثير من الشعر. والذي دعاهم إلى هذا إختلاف نظرتهم إلى الشعر، ثم مصادفة أيات كثيرة منه تتفق مع بعض أوزان الشعر المعروفة، فمن هذه الآيات ما يؤلف بيتاً من الشعر يندرج تحت بحر من بحوره، ومنها مايزعمون أنه مصراع، كقول القائل :

قسد قلت لما حساولسوا سلوتى هيهات هيهات لما توعدون(٢١)

ومما يزعمون أنه بيت قوله تعالى ﴿وجفان كالجواب وقدور راسيات﴾ (٢٧ قالوا هو من بحر الرمل. وقوله ﴿من تزكي فإنما يتزكي لنفسه﴾(٢٣) من الخفيف

- سیرة ابن هشام ج ١، ص ٣١٤، عیون الأثر، ج ١، ص ١٠٥ ـــ ١٠٦.  $(14)$
- انظر ما روي عن أبي ذر في سبب أسلامه، الرسالة الشافية في الإعجاز عبد القاهر الجرجاني،  $(1')$ ضمن ثلاث رسائل في الإعجاز، ص١٢٤ ـــ ١٢٥.
	- انظر الآية ٣٦ من سورة المؤمنون.  $(1!)$ 
		- سورة سبأ: أية ١٣.  $(11)$
		- سورة فاطر: أية ١٨.  $(11)$

بوقوله ﴿وَمِن يتق الله يجعل له غرجاً ويرزقه من حيث لا يحتسب﴾<sup>(٢٤)</sup> من المتقارب وقوله ﴿ودانية عليهم ظلالها وذللت قطوفها تذليلًا﴾(°<sup>7)</sup> ويشبعون حركة الميم فيزعمون أنه من الرجز، وذكرٍ عن أبي نواس أنه ضمن ذلك شعراً وهو قوله:

وفـتـيـــة في مجـــلس وجــــوهــهم م ريحـــانهم قسـد عـــدمـــوا التثقيـــلا وذللت قطوفهما تلليلالا ودانيية عبليسهم ظلالهما

وقبوله عبز وجبل فوويخيزهم وينصبركم عليهم ويشف صبذور قبوم مؤمنين﴾(٢٧) زعموا أنه من الوافر<sup>(٣٨</sup>).

ومن ذلك أيضاً قوله تعالى ﴿فِمن شاء فليؤمن ومن شاء فليكفر﴾ (٢٩) أنه من صحيح بحر الرمل، وقوله ﴿واصنع الفلك بأعيننا﴾`` أنه من المديد.

وقوله ﴿لِيقضي الله أمراً كان مفعولاً﴾(٣١) أنه من البسيط(٣٢)، إلى غير ذلك مما يجيء على طريق الصدفة.

وكرد علمي على هذه الشبهة لابد لنا من الوقوف على حقيقة الشعر، لنرى ما إذا كان القرآن يتفق مع حقيقته أم لا، فنقول:

لقد عرف الأقدمون الشعر، فذكر له قدامة بن جعفر في كتابه نقد الشعر تعريفاً جامعاً مانعاً هو «أنه قول موزون مقفى يدل على معنى»<sup>(٣٣)</sup>.

29 X

عصر، ومكتبة المثنى ببغداد سنة

فبهذا المعنى ليس كل كلام موزون عند العرب شعراً، لذلك يحذف من طائفة الشعر، تلك الأيات التي صدف لها وزن شعري، لأنها وجدت فرادي وحدها، ولا تتفق مع غيرها بقافية واحدة، وليس من الأصل أي هدف لسوقها على طريقة الشعر، وإنما يجيء هذا الشعر في كل كلام منثور صدفة لومحصنا النظر في كثير من الكلام حديثه وقديمه^\*؟.

ويحسن أن ننقل لك هنا ماذكره الجاحظ حول هذا المعنى في معرض رده على من زعم أن قوله تعالى ﴿تبت يدا أبي لهب وتب﴾<sup>(٣٥</sup>) من الشعر لأنه في تقدير مستفعلن مفاعلن، قال رحمه الله:

«اعلم أنك لواعترضت الناس وخطبهم ورسائلهم: لوجدت فيها مثل مستفعلن مستفعلن، ومستفعلن مفاعلن، وليس أحد في الأرض يجعل ذلك المقدار شعراً، ولو أن رجلًا مَن الباعة صاح: من يشتري باذنجان؟ لقد كان تكلُّم بكلام في وزن مستفعلن مفعولات، وكيف يكون هذا شعراً وصاحبه لم يقصد إلى الشعر. ومثل هذا المقدار من الوزن قد يتهيأ في جميع الكلام، وإذا جاء المقدار الذي يعلم أنه من نتاج الشعر والمعرفة بالأوزان والقصد إليها، كان ذلك شعراً.

وسمعت غلاماً لصديق لي، وكان قد سقى بطنه<sup>(٣٦)</sup>، وهو يقول لغلمان مولاه، اذهبوا بي إلى الطبيب وقولوا قد اكتوى. وهذا الكلام يخرج وزنه على خروج فاعلاتن مفاعلن، فاعلاتن مفاعلن مرتين، وقد علمت أن هذا الغلام لم يخطر على باله قط أن يقول بيت شعر أبداً ومثل هذا كثير»٬۳۷

وبهذا المعنى أيضاً، يخرج من طائفة الشعر الأيات التي تنتهي بفواصل متشابهة، لأنها ليست موزونه، وأن كان لها رنين موسيقى بختلف عن صناعة الشعر. وبهذا نعلم أن آيات القرآن الكريم لها صفات تجمع بينها وبين الشعر في

- انظر إعجاز القرآن للباقلاني، ص٣٥ ـــ ٥٥، نظم القرآن حنفي شرف، ص٣٥ ـــ ٣٦.  $(T'1)$ 
	- سورة المسد: آبة ١.  $(10)$
	- اجتمع فيه ماء أصفر  $(11)$
	- البيان والتبين للجاحظ،ج ١، ص ١٩٤ ـــ ١٩٥. طبعة دار الفكر العربي بيروت.  $(11)$

مقام، وبينها وبين النثر في مقام أخر، وهي في حد ذاتها منزهة عن كليهها فهي ليست شعراً، كما أنها ليست سجعاً بالمعنى المعروف عند العرب كما سنبينه.

هذا بالنسبة للوزن والقافية، ولكننا حتى وإن أمعنا النظر في المعاني التي يعبر عنها الشعر العربي، وخاصة الشعر الذي كان زمن الإسلام، فإننا نرى أن أغراض الشعر تختلف كثيراً عن أغراض القرآن الكريم، رغم وجود بعض المتشابه في الجزئيات، فالمعروف أن مواضيع المدح والهجاء والفخر والوصف والغزل هي من أهم المواضيع التي عالجها الشعر العربي، ولعل القرآن الكريم يستعمل بعض أساليب الهجاء حين يهجو أصنام المشركين، ويورد أوصاف المجرمين، والملحدين من الناس. ويستعمل بعض اساليب المدح حين يثني على الله سبحانـه، أو عــلى الـرســول أو عـلى المؤمنــين، ويَستعمـل بعض أساليب قد يتوهم الناس أنها من قبيل الفخر، إلَّا أنها شيء أخر حينها ينسب الله سبحانه النعمة إلى المنعم، ويستعمل بعض أساليب الوصف حين يصف خلق الإِنسان وتطوره من نطفه إلى مضغة إلى علقة، ثم إلى وليد، ثم إلى شاب، ثم إلى شيخ عجوز، ثم إلى التراب الذي بدأ منه، أو كوصفه لأحوال الجنة والنار، أو كوصفه لبعض آفات المجتمع كالغيبة والنميمة، وتشبيه المغتاب لأخيه بآكل لحمه ميتاً وغير ذلك.

ولكن القرآن في كل ذلك، يختلف عن صناعة الشعر وأساليبه إختلافاً جوهرياً. فقد عرفت أساليب المدح عند العرب أنها تمدح في الغالب خصلتين هما: الشجاعة والكرم، أما ثناء الْفَرْآن الكريم على الله سبحانه فيشمل جميع صفات الوحدانية : كالقدرة، والإرادة، والعلم، والسمع، والبصر، والكلام، والتأييد لأوليائه، والإنتقام من أعدائهم، وجميع أنواع النعم الإنسانية العقلية، والحسية والروحية، والجسدية، الدنيوية والأخروية، فشتان بين الأسلوبين.

ولا شك أن القارىء الكريم يعرف أن شعر المــدح ليس منطبقاً دوماً على الواقع، وقديماً قالوا: أعذب الشعر أكذبه، ونجد من نقاد الشعر الذين اشتهر أمرهم. من يفضل المبالغة والغلو في الشعر، ويعده شيئاً أقرب إلى طبيعة الشعر الجيد، من الإقتصار على المألوف المعروف من الوصف الحقيقي فهذا قدامة بن جعفر يأخذ على حسان بن ثابت قوله:

لنا الجفنات الغر يلمعن بالضحى وأسيـافنـا يقـطرن من نجـدة دمـا

فيفضل لو أنه قال: الجفنات البيض)، لكون البياض عند ذلك أكثر من الغرة، ويفضل لو أنه قال يلمعن بالدجي، لأن كل شيء تقريباً يلمع بالضحى ويفضل لو أنه قال: وأسيافنا يجرين من نجدة دما، لأن الجري أكثر من القطر<sup>(٣٨</sup>). ويعقب على ذلك بقوله: «إن الغلو عندي أجود المذهبين، وهو ما ذهب إليه أهل الفهم بالشعر والشعراء قديماً، وقد بلغني عن بعضهم أنه قال: أحسن الشعر أكذبه، وكذا يرى فلاسفة اليونانيين في الشعر، على مذهب لغتهم، ومن أنكر على مهلهل والنمر وأبي نواس قولهم المقدم ذكره فهو غطىء لأنهم وغيرهم ساممن ذهب إلى الغلوب إنما أرادوا به المبالغة، وكل فريق إذا أتى من المبالغة والغو بما يخرج عن الموجود، ويدخل في باب المعدوم، فإنما يريد به المثل وبلوغ النهاية في النعت، وهذا أحسن من المذهب الآخر»<sup>(٣٩)</sup>.

وهذا الرأي يتمسك به كثيرون من نقاد الشعر، فإذا كان الشعر الجيد في نظرهم، هو الذي ينحو منحى المبالغة والغلو، والميل إلى الكذب، فإن هذه الصفة هي التي تميز الشعر في ضروب معانيه عن غيره، وهي صفة مناقضة لأول صفة من صفات أسلوب القرآن الكريم، إذ هو لاينفصل في تعابيره لحظة واحدة عن الحقيقة والصدق والحق، رغم إستعمال أثواب بلاغية من المجاز أو المبالغة إلاّ أنها كلها في حيز الواقع.

من ذلك قوله تعالى ﴿وتِكُونَ الْجِبَالُ كَالْعَهْنَ الْمَنْفُوشَ﴾(٤٠).

فهذه الكاف ليست بالضرورة كاف تشبيه مبنية على المبالغة، بل ربما كان المقصود وقوع هذا الأمر في حدوده المادية أيضاً، ناهيك بـإنكدار الشمس

- أنظر نقد الشعر جعفر بن قدامه، ص1۳.  $(Y\wedge)$ 
	- نقد الشعر ص ٦٥ ــ ٦٦.  $(53)$ 
		- سورة القارعة: أية ٥.  $(2 \cdot)$

والنجوم وما إلى ذلك من صور حسية مريعة يقصدها القرآن بمعناها المادي ابضاً<sup>(٤١)</sup>.

وأما بالنسبة للهجاء فقد كانت موضوعات الهجاء في معظمها تنصب على الأمور التالية: الجبن وهو ضد الشجاعة في المدح. والبخل وهو ضد الكرم في المدح. ثم عاهات الإنسان ونواحي النقص فيه، فقد كان أقسى بيت في الهجاء زمن سيدنا عمر رضي الله عنه، بيت هجا فيه الحطيئة الزبرقان بن بدر حين 115ء -

دع المكسارم لاتسرحسل لبغيتهسا وأقعد فإنك أنت الطاعم الكاسي وجاء بلفظي (طاعم وكاسي) على وزن فاعل بمعنى مفعول، فجعله قاعداً

عن الرزق، بخيلًا بنفسه، ومأله، جباناً في كلِّ شيء، فكان ذلك أقذع الهجاء

أما القرآن الكريم فله في أساليب هجائه أنواع كثيرة لاتحصى، تفوق موضوعات الشعر في الهجاء، فهو يبين في أكثر من موضوع غرور الدنيا، وضعف كيد الشيطان وفتنتهء والضعف المعنوي الشديد عند الكافرين والمنافقين أو خستهم وبذاءتهم، أو يهجو أصنامهم ويصفها بالعجز الكامل، وفي ذلك كله لايخرج عن واقع الأمـور، ولا يخرج الشيء عن حقيقتـه رغم إستعمالـه للتشبيهات والاستعارات وما إلى ذلك، وفي ذلك كله حتى حين يصف أشخاصاً

الملاحظ في الآية أن الله سبحانه وتعالى شبه الجبال بالعهن. الذي هو الصوف المصبوغ  $(5)$ ألوانًا، والمنفوش هو المفرق بالأصابع وغيره، وإذا رجعنا إلى أقوال المفسرين لنرى ما إذا كان التشبيه بينهما معنوياً أو مادياً نـجد أنَّ جلهم ينص على أنه شبه الجبال بالصوف المصبوغ ألواناً لأنها ألوان ِ إذ منها جدد بيض، ومنها حمر، أو غرابيب سود، وبالمنفوش منه لتفرق أجزائها، وعلى اهذاً يكون التشابه بينهما معنوياً فقط، بينها نجد الألوسي ينقل عن الحسن البصري في تفسير هذه الآية قوله: «تسير الجبال مع الرِياح ثم تنهد، ثم تصير كالعهن، ثم تنسف فتصير هباء، وهذا لا يمنع أن يكون التشابه مادياً ايضاً، بُحيث يُشبه ما يؤول إليه أمر الجبال في شكله ومادته بالحهن المنفوش، بل نرى أن التشبيه على المبالغة الظاهرة في عبارته هي أقل درجة من الحقيقة التي لاشك أنها واقعة لاعنالة. أنظر الكشاف: ج لا ص ٢٧٩، الألوسي ج ٩ ص ٥٩. الطبعة المنيرية.

معينين، فإنه يذكرهم بما فيهم، ولا يزيد على ذلك، بينها نرى في الشعر عصبية عمياء، ووقاحة كبيرة وإعجاب كل امرىء بنفسه.

وإليك أمثلة من الهجاء القرآني يتبين فيها صدق ماذكرناه.

يقول الله تبارك وتعالى ﴿واتخذوا من دونه ألهة لايخلقون شيئاً وهم يخلقون، ولا يملكون لأنفسهم ضرأ ولا نفعا ولا يملكون موتاً ولا حياة ولا نشوراكه<sup>(٤٢)</sup>.

أنظر كيف أنه في هذه الأية قد عاب على الكفار ألهتهم، وعراها تعرية تامة من كل ما توهموا فيها من النفع والضرر، وبكتهم على عبادتها، وبين لهم سخف معتقدهم فيها، وُهو مع ذلك لم يُخرج عن الحقيقة ٍ ولم يبين غير الواقع الملموس فهي في الحقيقة في منتهى الضعف، لأنها مخلوقة، لا تملك لنفسها نفعاً ولا ضرا، ولا موتاً ولا حياة، ولا نشورا، وإذا كانت عاجزة عن جلب نفع لنفسها أو دفع ضرر عنها، فهي عاجزة عن تحقيق ذلك لغيرها من باب أولى، وهل أسخف من عقل من يطلب النفع ممن لا يملكه، أو يرجو دفع الضرر ممن لا قدره له على شيء أصلًا وقد نبههم الله. وضرب لهم الأمثال فلم ينتبهوا، وذكرهم بما هو الحق فلم يعترفوا قال تعالى ﴿يا أيها الناس ضرب مثل فاستمعوا له، إن الذين تدعون من دون الله لن يخلقوا ذباباً ولو اجتمعوا له، وإن يسلبهم الذباب شيئاً لايستنقذوه منه ضعف الطالب والمطلوب، ما قدروا الله حق قدره إن الله لقوى عزيزكها```.

لذا فقد ذمهم بما يستحقون، ووصفهم بما لا يخرج عن الحقيقة حين قال: ﴿أَمْ تَحْسَبُ أَنْ أَكْثَرُهُمْ يَسْمَعُونَ أَوْ يَعِقْلُونَ، إنْ هُمْ إِلَّا كَالْأَنْعَامَ بَلْ هُمْ أَصْلَ سبيلًا﴾(فم<sup>و</sup>). فقد نفي عنهم، أوصاف الإنسانية، حين أهدروا قيمة ماخصهم الله به من العقل والسمع والبصر، ووضعهم في منزلة هي أحط من منزلة الأنعام التي لم توهب العقل حتى تلام إذا لم تدرك الحق، وتميز بينه وبين الباطل،

- سورة الفرقان; أية ٣.  $(11)$
- سورة الحج: أية ٧٣ ــ ٧٤.  $(11)$
- سورة الفرقان: أية: ٤٤..  $(ii)$

أما هؤلاء فلا شك أنهم ملامون، لأنهم قد عطلوا هذه النعم، ولم يحاولوا أن ينتفعوا بها في الاهتداء إلى الحق والاذعان له.

وتراه أيضاً حين يهجو أحد الكفار، أو يذم طائفة من المنحرفين، لا يخرج في وصفه لعيبيهم، وتشهيره بأمرهم عن الواقع الملموس، فقد أنزل في حق الوليد ابن المغيرة هذه الأيات:

﴿وَلَا تَطْعَ كُلَّ حَلَافٌ مَهَيْنَ هَمَازَ مَشَاءَ بَنْمَيْمٍ، مَنَاعَ لَلْخَيْرِ مَعْتَدَ أَثْيَم عتل بعد ذلك زنيم، أن كان ذا مال وبنين إذا تتلى علَّيه آياتنا قال أساطير الأولين، سنسمه على الخرطوم﴾(°٤).

فوصفه بهذه الأوصاف الشنيعة التي تحط من قيمة المرء، وتجعله سخرية في نظر الآخرين، فالهماز كثير العيب والطعن، ومشاء بنميم،نقالللحديث من قوم إلى قوم على وجه السعاية والإفساد بينهم. ومناع الخير: مناع أهله من الإسلام، ومعتد مجاوز في الظلم حده، وأثيم كثير الآثامَّ، وعتل: غُليظ جاف، وزنيم: دعي فهذه الأوصاف على بشاعتها موجودة فيه، فقد كان كثير الطعن في الإسلام وأهله، مفسداً في الأرض بمحاربته لدين الله، ومنع الناس من الدخولَ فيه، ليس في قلبه رحمة على عباد الله متكبراً عليهم مفتخراً مماله وولده، مع انه من أحقر الناس إذ كان دعيا في قريش، أدعاه أبوه بعد ثماني عشرة سنة من مولده، وقيل بغت به أمه ولم يعرف حتى نزلت هذه الآية، فالقرآن الكريم مع حملته الشديدة على أعداء الله نراه لا يخرج عن الواقع، ولا يبالغ في الأمور التي يذكرها مبالغة تخرجه عن الحقيقة إلى الحيال المستبعد وقوعه، فمرى أن ما توعده به في قوله «سنسمه على الخرطوم، قد وقع كيا قيل يوم بدر حيث خطم بالسيف فبقيت سمة على خرطومه، وإن كان في حدداته محتمىلًا غيره من المعماني الصحيحة الراجحة»<sup>(٤٦)</sup>.

وبالنسبة لموضوع الفخر، فإن النبي صلى الله عليه وسلم كان يقول: «أنا

(6) سورة القلم: أية ١٠ ـــ ١٦.

ù.

(٤٦) - أنظر تفسير الكشاف للزمخشري ج £ ص ١٤٢ ـــ ١٤٣ وغيره من التفاسير.

سيد ولد أدم يوم القيامة ولا فخر، وبيدي لواء الحمد ولا فخر، وما من نبي يومئذ آدم فمن سواه إلَّا تحت لوائي، وأنا أول شافسع، وأول مشفع ولا فيخر <sup>(٤٧)</sup> فنفي الافتخار أصلًا إذ هو يقرر حقيقة من الله.

أما الفخر المعروف لدى الشعر العربي فهو ليس تقريراً للواقع في معظم الحالات، فان الشاعر كان يدعى أنبه أشجع النباس وأحلمهم وأحكمهم وأكرمهم كفا ويستوى في ذلك المدح والفخر.

ولو أطلنا النظر في معاني الفخر، لوجدناها في معظمها معاني مادية حسية مبالغاً فيها وكثير منها لا ينطبق على الواقع كقول عمرو بن كلثوم: مسلأننا البسر حتى ضساق عنسا وظهر البحسر نملؤه سفينسا

ونظن أنه لم ير السفينة بعينه، ولربما رآها، ولكن قبيلته أو أية قبيلة عربية، لم يكن لديها صناعة سفن.

أما لونظرنا إلى ثناء الله سبحانه على نفسه، وهو النوع الوحيد الشبيه ظاهرياً بالفخر، إذ أن الرسول صلى الله عليه وسلم لم يثن على نفسه إلا بما وهبه الله سبحانه وفي مواضع قليلة .

فثناء الله سبحانه على نفسه بالغني عن الناس وعن العالم، وبوحدانيته وقدرته، هو شيء حقيقي، والمقصود منه ليس الفخر، لأن الله سبحانه وتعالى منزه عن ذلك، ولكن المقصود هو تحبيب الهداية إلى قلوب المؤمنين، وصرفهم عن عبادة غير الله : من مال أو جاه أو صنم أو أي نعمة ، وبذلك يشكرون الله على نعمه وهو الشكور أولًا وآخراً.

وبالنسبة للوصف فإن الله سبحانه في القرآن الكريم لا يصف بغرض الوصف، وجماله أو قبحه، وإنما يتخذ ذلك وسيلة للتعبير عن مقاصد الهداية بأنواعها وكبح شؤون الضلالة جميعها، من ذلك وصف الألهة وعيبها ووصف أهل اليمين وأهل الشمال والسابقين المقربين، ووصف الجنة والنار، والظلمة

(٤٧) - أخرج هذا الحديث أحمد بن حنبل في مسنده والترمذي في المناقب وابن ماجة وكلهم قد رووه عن أبي سعيـد الحخدري، وقـال الترمــذي حسن صحيـح أنبظر فيض القــديـر ج٣، ص ٤٢ ــ ٤٣ .

والهداية والضلال، والعلم والجهل، وأهـل النعيم وأهل الشقـاء. . . الخ والأمثلة على ذلك كثيرة تشغل حيزاً كبيراً من القرآن.

أما وصف الشعر فالمقصود منه مجرد الوصف وصناعته، والمباهاة به بين الشعراء أو المبالغة في وصف حظ الإنسان من المتع الدنيوية.

وفي حين أن معظم شعر العرب يتخذ في القصيدة أسلوباً واحداً في الغالب، فإن القرآن يتخذ جميع هذه الأساليب مجموعة معاً حسب الغاية التي يريدها، وندر في الشعر أن تجتمع أغراض كثيرة كالتي تتجمع في القرآن الكريم، وحتى لو اجتمعت أغراض كثيرة في بعض القصائد، فإن الشاعر ليس بنفس المستوى في التعبير عن كل منها، فهو يرتفع وينحط من أسلوب لآخر، أو غرض لأخر

أما الغزل فهو أحد أغراض الشعر الشائعة، الشديدة الشيوع، ويكثر في الشعر الغزل الماجن كشعر أمرىء القيس وغيره، أما القرآن الكزيم فإنه يقتصر على الوصف في تعبيره عن أحوال الجنة، والحور العين، وغير ذلك، وهو شيء يراد به إعطاء صورة عن ذلك النعيم، وليس الوصف نفسه هو الغاية، ناهيك بأن آيات القرآن الكريم في منتهى روعة البيان، وفي غاية الأدب والسرقة والسمو .

وكرد حاسم على فئتين من الناس، أولاهما عربية، وهي فئة شحيحة الأنصار، رأت أن في القرآن الكريم شعراً، لوجود بعض الكلام الموزون القليل فيه، أو وجود الفواصل التي تشبه السجع وقالت إن السجع يشبه القافية، وهذا شيء سبق أن بينا بطلانه، ولكننا سنرد عليه فيها يلي رداً من نوع آخر.

والفئة الثانية هي فئة أجنبية حديثة نظرت إلى الشعر نظرة عارية من الوزن والقافية وأدخلت في باب الشعر ما هو في الحقيقة نثر ، وتكلمت عن الحس الشعري، والحيال الشعري، وغير ذلك، وسنرد عليها بما يتعلق بالقرآن الكريم فيها يلى رداً ينطلق من الأسس التي ارتكزت عليها، ويجمع ردنا على هاتين الفئتين المختلفتين من حيث الاتجاه الفني والمتشابهتين من حيث الغاية، وذلك في وصفهيا القرآن بالشعر، أن التمييز بــين الأشكال والمعــاني شيء

ضروري، فلو اتفق فعلًا أن كان كثير من القرآن موزوناً، أو على حد قولهم مسجوعاً لكان ذلك مناسباً لقول الفئة الأولى، وفي نفس الوقت وكما يقول العقاد في مقال الزهر والحب:

«أن شكل الزهر قد يعجبنا منه التنسيق البديع فيه أحيانًا، كيا يعجبنا التنسيق في كل شيء، ولكن الذي يعجبنا منه حقاً فيها أعتقد، هو الدلالة التي يرمز إليها، لا التنسيق الظاهر الذي قد يتفق لبعض الأزهار وقد لا يتفق، وأول ماتدل عليه الزهرة، الغضارة ثم اللهفة التي ترافق في الذهن ذكرى زوالها السريع، فكأنما هي بشكلها الغضير الرقيق، رمز إلى فرصة العيش التي تنادى الناس بإغتنامها، وتذكرهم بسرعة فراقها. . <sup>(٤٨</sup>).

ويقول«ولكني لا أرى ذلك مانعاً لنا من القول في غير ما تحرز ولااستثناء بأن الجمال في الفن والطبيعة معنوي لا شكلي، وأن الأشكال لا تعجبنا وتجمل في نفوسنا إلا لمعنى تحركه، أو معنى توحي إليه. .(٤٩).

وهذا الرأي هو في الحقيقة الرأي الذي إنتهى إليه نقاد الفنون في النصف الثاني من القرن العشرين، إذ أنهم بعد دراسة الأشكال، وصلوا إلى الاعتقاد بأن الشكل وحده لايأتي بالقيمة الجمالية أو بالمتعة الفنية، فقد يستعمل نفس الشكل في موضعين، موضع يكون فيه جميلًا،وموضع يكون فيه قبيحاً.

ولذلك إنساق بعض الكتاب الأجانب إلى اعِتبار كلام القرآن شعراً بالمعنى الواسع، وأنهم في ذلك يعتقدون أنهم يمتدحون القرآن الكريم وأسلوبه، ولكن سنرىَ أن هذا الأمر نفسه فيه خلط كبير بين مفهومين مختلفين.

يهتم العقاد في نفس المرجع السابق بالوظيفة التي يعبر عنها ويرمي إليها العمل الفني فهو يقول:

«فالوظيفة في الحياة تسبق العضو الذي يمثلها، والجسم الانساني نفسه لايسعك أن تتصوره إلا معبراً عن فكرة، أو وظيفة مجردة، ولا قيمة للأعضاء

مراجعات في الأداب والفنون ص ٢٦ ـــ ٣٥، نشر دار الكتاب العربي بيروت سنة ١٩٦٦م.  $(1\Lambda)$ السابق ص ۲۷.  $(11)$  في ذواتها غير الفكرة التي تعبر عنها، والوظيفة التي تؤديها، فلا فرق في الشكل مثلًا بين بروز الحدبة على ظهر الأحدب، وبروز النهد على صدر الكعاب، ولكن الحدبة معيبة والنهد مستجمل مرغوب. . »<sup>(٥٠)</sup>.

فإذا نظرنا إلى وظيفة الشعر في أقوال معظم النقاد شرقيهم وغربيهم وجدنا أن وظيفة الشعر قد حددت بغرضين هامين هما:

أولًا ـــ المتعة واللذة؛ وثانياً ـــ التعليم <sup>(٥١</sup>).

ولكن معظم النقاد متفقون على أن المتعة هي الركيزة الأهم، التي ترتكز عليها وظيفة الشعر، وخاصة في العصر الحاضر، حتى أنهم وإن قالوا بأن الشعر بالنسبة للشاعر هو تعبير عن تجربة إنفعالية، فإن الغاية الجمالية المتعلقة بالمتعة وإن كانت حزينة، هي الغاية العظمى من كل شعر، بل ومن كل أدب دنيوي .

وهنا يتبين لنا شيء واضح أصيل، مبني على نفس الأفكار التي تقول بها المدرسة الحديثة في نقد الشعر ونقد الجمال، وهذا الشيء هو: أن الغاية الأصيلة من تنزيل القرآن الكريم، هو الهداية بمعناها الأوسع الأفخم، وهي غاية ترتقي عن مستوى التعليم البسيط، الذي قد تختلف فيه الأراء والوجوه، وتتفرع عن هذه الغاية أغراض غائية أخرى كالتشريع وبث الحمير في النفس، وتقوية ذلك الخير، الذي من مظاهره الايمان والتقوى والعمل الصالح.

وبذلك نرى أن القرآن هو القرآن وليس بشعر، وقد برهنا على ذلك، من حيث الشكل، ومن حيث المعاني، ومن حيث الوظيفة والغاية اللتان يعبر عنهيل، وإنما أطلنا الحديث فيه، وأوردنا كل الشبه المحتملة، لأنه بلغنا أن من المستشرقين الألمان من يعد رسالة في هذا الموضوع لنيل درجة الدكتوراه، وأوشك أن يفرغ منها بعد أن تعلم العربية، ومكث قرابة سبعة أعوام وهو يحضر للموضوع ويعد له عدته.

وهذا الذي ذكرناه عن الشعر ينطبق على النثر ، فالقرآن الكريم في أسلوبه

- (٥٠) مراجعات في الأدب والفنون. عباس محمود العقاد ص٣٧.
	- (٥١) [رجع إلى كتاب السير فيليب سبني وغيره بالانجليزية.

يُخالف كل أنواع أساليب النثر المعروفة لدى العرب مخالفة معنوية، بل وحتى شكلية أيضاً، إذ أن له طابعه الحخاص الذي انفرد به ولم يتهيأ لكلام سواه، وفي هذا يقول الدكتور طه حسين في كتابه حديث الشعر والنثر «أن القرآن ليس نثراً كما أنه ليس بشعر، إنما هو قرآن، ولا يمكن أن يسمى بغير هذا الاسم، ليس شعراً وهذا واضح، فهو لــــم يقـيــــد بقيود الشعر، وليس نثراً لأنه مقيد بقيود خاصة به، لاتوجد في غيره، وهي هذه القيود التي يتصل بعضها بأواخر الآيات، وبعضها بتلك النغمة الموسيقية الخاصة<sup>(٥٢)</sup>.

وهذه القيود التي تتصل بأواخر الآيات، هي التي أطلق عليها العلماء الفواصل القرآنية، ونظراً لوجود التشابه الشكلي بينها وبين السجع، فقد اختلف العلياء في جواز إعتبارها من السجع إلى فريقين:

فريق إعتبر السجع مذموماً في حد ذاته، وبالتالي نفاه عن القرآن نفياً باتاً وعلى رأس هذا الفريق الرماني والباقلاني.

ķ

أما الرماني فقد نص على ذلك في رسالته ، «النكت في إعجاز القرآن» فقال : «الفواصل بلاغة، والأسجاع عيب، وذلك أن الفواصل تابعة للمعانى، وأما الأسجاع فالمعاني تابعة لها، وهو قلب ماتوجبه الحكمة في الدلالة، إذ كان الغرض الذي هو حكمة، إنما هو الابانة عن المعاني التي الحاجة إليها ماسة، فإذا كانت المشاكلة وصلة إليه فهو بلاغة، وإن كانت المشاكلة على خلاف ذلك فهو عيب ولكنة، لأنه تكلف من غير الوجه الذي توجبه الحكمة، ومثله مثل من رصع تاجاً ثم ألبسه زنجياً ساقطاً، أو نظم قلادة در ثم ألبسها كلباً، وقبح ذلك وعيبه بين لمن له أدنى فهم.

فمن ذلك ما يحكى عن بعض الكهان: والأرض والسياء، والغراب الواقعة بعنقاء لقد نفر المجد إلى الشعراء.

ومنه ما يحكى عن مسيلمة الكذاب «يا ضفدع نقي كم تنقين، لا الماء تكدرين، ولا النهر تفارقين، فهذا أغث كلام وأسخفه، وقد بينا علته، وهو

(٥٢) النثر والشعر ص ٢٥، الطبعة العاشرة. دار المعارف.

تكلَّف المعاني من أجله، وجعلها تابعة له من غير أن يبالي المتكلَّم بها ماكانت، وفواصل القرآن كلها بلاغة وحكمة، لأنها طريق إلى إفهام المعاني التي يحتاج إليها في أحسن صورة يدل بها عليها»(°°).

وأما الباقلاني فقد عزا نفي السجع عن القرآن إلى الأشاعرة وعلى رأسهم أبو الحسن الأشعري الذي نص عليه في غير موضع من كتبه على حد قوله<sup>(٥٤)</sup>. وقد سار على نفس المنهج الذي سار عليه الرماني، لكنه حاول الاستدلال على رأيه مع الرد على المخالفين فقال:

«والذين يقدرون أنه سجع فهو وهم لأنه قد يكون الكلام على مثال السجع وإن لم يكن سجعاً، لأن ما يكون به الكلام سجعاً يختص ببعض الوجوه دون بعض، لأن السجع من الكلام يتبع المعنى فيه اللفظ الذي يؤدي السجع، وليس كذلك ما اتفق مما هو في تقدير السجع من القرآن، لأن اللفظ فيه يقع تابعاً للمعنى، وفصل بين أن ينتظم الكلام في نَفْسه بألفاظه التي تؤدي المعنى اَلْمَصود فيه، وبين أن يكون المعنى منتظمًا دون اللفظ، ومتى ارتبط المعنى بالسجع، كانت إفادة السجع كإفادة غيره، ومتى انتظم المعنى بنفسه دون السجع، كان مستجلباً لتحسين الكلام دون تصحيح المعني»<sup>(٥٥)</sup>.

وقد استند على رأيه بأدلة منها قوله:

«لو كان القرآن سجعاً لكان غير خارج عن أساليب كلامهم، ولو كان داخلًا فيها، لم يقع بذلك إعجاز ولو جاز أن يقولوا: هو سجع معجز، لجاز لهم أن يقولوا: شعر معجز، وكيف والسجع مما كان يألفه الكهان من العرب، ونفيه من القرآن أجدر بأن يكون حجة من نفي الشعر، لأن الكهانة تنافي النبوات، وليس كذلك الشعر.

وقد روي أن النبي صلى الله عليه وسلم قال للذين جاءوه وكلموه في شأن

- ثلاث رسائل في الاعجاز تحقيق محمد خلف الله ومحمد زغلول سلام ص١٧ ــ ٩٨. (۵۴)
	- أنظر إعجاز الفرأن للباقلاني ص50، تحقيق السيد أحمد صقر.  $(22)$ 
		- السابق ص٨ه .  $(00)$

الجنين: كيف ندي <sup>(٥٦</sup>) من لا شرب ولا أكل، ولا صاح فاستهل، أليسِ دمه قد يطل(٢<sup>٣٧)</sup>؟ فقال: «اسجاعة كسجاعة الجاهلية؟» وفي بعضها: «أسجعاً كسجع الكهان؟ «فرأى ذلك مذموماً»<sup>(٥٨</sup>).

وقوله: «لو كان الكلام الذي هو في صورة السجع منه لما تحيروا فيه، ولكانت الطباع تدعو إلى المعارضة، لأن السجع غير ممتنع عليهم، بل هو عادتهم فكيف تنقض العادة، وهو غير خارج عنها ولا متميز منها؟(٥٩).

وفي رد الباقلاني على ما يستدل به الفريق المعارض: من إتفاق الكل على أن موسى عليه السلانم أفضل من هارون عليه السلام، ولمكان السجع قيل في موضع «هرون وموسى»```) ولما كانت الفواصل في موضع آخر بالواو والنون قيل «موسى وهارون».

يقول: «وما ذكروه من تقديم موسى على هارون عليهيا الســلام في موضع، وتأخيره عنه في موضع لمكان السجع، وتساوى مقاطع الكلام، فليس بصحيح لأن الفائدة عندنا غير ماذكروه، وهي : أن إعادة ذكر القصة الواحدة بألفاظ مختلفة، تؤدي معنى واحداً، من الأمر الصعب الذي تظهر به الفصاحة، وتتبين به البلاغة، وأعيد كثير من القصص في مواضع كثيرة مختلفة على ترتيبات متفاوتة، ونبهوا بذلك على عجزهم عن الاتيان بمثله مبتدأ بهومكرراً»<sup>(٦١)</sup>.

هذه هي وجهة نظر الفريق الأول، والأدلة التي اعتمدوا عليها في نفي السجع عن القرآن الكريم.

أما الفريق الثاني فقد خالفهم في وجهة نظرهم هذه، وصرح بأن السجع

- ندى: نقدم دية.  $(01)$ يطل: يهدر.  $(4V)$ إعجاز القرآن ص ٥٧ ــ ٥٨.  $(9A)$  $(93)$ ُلَّمْ يُرَدُّ تقديم هارون على موسى إلا في موضع واحد في القرآن كله هو قولِه تعالى في سورة طه  $(1)$ ﴿فَأَلَقِي السَّحْرَةُ سَجْداً قَالُوا /امْنَا بُرْبِ هُرُونَ وَمُوسَىٰهِهُ آيَةٍ (٧٠).
	- إعجاز القرآن للباقلاني ص ٦١٪  $(11)$

ليس مذموماً في حد ذاته، بل المذموم منه ما كان متكلفا ً يتبع المعنى فيه للفظ، أما أن يأتي طوعاً سهلًا وتابعاً للمعاني، فهذا مايبين به فضل الكلام، ويقع به التفاضل في البيان كالجناس، والالتفات، وما أشبهه من الوجوه التي تعرف بها القصاحة، وإذ كان الأمر كذلك فلا مانع من تسمية ماجاء به القرآن على هذا الحد سجعاً، وإن اعتبروا ماجاء به القَرْآن فريداً من نوعه جل عن المشابهة والنظير.

وعلى رأس هؤلاء الذين ناقشوا الفريق الأول، وعارضوهم فيها ذهبوا إليه ابن سنان الحفاجي وأبو هلال العسكري وغيرهما كثير من القدامي والمحدثين: يقول ابن سنان:

«وأما الفواصل التي في القرآن فإنهم سموها فواصـل، ولم يسموهـا أسجاعاً، وفرقوا فقالوا: أن السجع هو الذي يقصد في نفسه ثم يحمل المعنى عليه، والفواصل التي تتبع المعاني ولا تكون مقصودة في أنفسها، وقال علي بن عيسى الرماني: أن الفواصل بلاغة، والسجع عيب، وعلل ذلك بما ذكرناه من أن السجع تتبعه المعاني، والفواصل تتبع المعاني، وهذا غير صحيح، والذي يجب أن يحرر في ذلك أن يقال أن الأسجاع حروف متماثلة في مقاطع الفصول على ما ذكرنا، والفواصل على ضربين، ضرب يكون سجعاً هو ما تماثلت حروفه في المقاطع، وضرب لايكون سجعاً وهو لما تقابلت حروفه في المقاطع ولم تتماثل، ولا يخلو كل واحد من هذين القسمين ــ أعني التماثل والتقارب ـــ من أن يأتي طوعاً سهلًا وتابعاً للمعاني، وبالضد من ذلك حتى يكون متكلفاً يتبعه المعنى، فإن كان من القسم الأول فهو المحمود الدال على الفصاحة وحسن البيان، وإن كان من الثاني فهو مذموم مرفوض.

فأما القرآن فلم يرد فيه إلا ما هو من القسم الأول المحمود لعلوه في الفصاحة وقد وردت فواصل متماثلة ومتقاربة، فمثال المتماثلة قوله تعالى:

﴿وَالطَّوْرِ وَكِتَابِ مُسْطِّوْرٍ، في رقِّ مُنشورٍ، والبيت المعمورَ﴾<sup>(٦٢)</sup> وقوله عز

(٦٢) سورة الطور: أية ١ ـــ ٣.

اسمه: ﴿طه ما أنزلنا عليك القرآن لتشقى، إلا تذكرة لمن يخشى تنزيلًا ممن خلق الأرض والسموات العلي، الرحمن على العرش استوى﴾. . <sup>(٦٣)</sup>.

وهذا جائز أن يسمى سجعاً لأن فيه معنى السجع، ولا مانع في الشرع يمنع من ذلك.

ومثال المتقارب في الحروف قوله تبارك وتعالى ﴿الرحمن الرحيم، ملك يوم الدين﴾<sup>(٢٤</sup>) وقوله تبارك وتعالى ﴿ق والقرآن المجيد، بل عجبوا أن جاءهم منذر منهم فقال الكافرون هذا شيء عجيب﴾<sup>(٢٥)</sup>. وهذا لايسمى سجعاً، لأنا قد بينا أن السجع ماكانت حروفه متماثلة <sub>. ﴾</sub>(<sup>٣٦)</sup>.

وقال أبو هلال: «وكذلك جميع ما في القرآن مما يجري على التسجيع والازدواج مخالف في تمكين المعنى وصفاء اللفظ، وتضمن الطلاوة والماء، لما يجرى مجراه من كلام الخلق، ألا ترى قوله عز اسمه ﴿والعاديات ضبحا، فالموريات قدحا، فالمغيرات صبحا، فأثرن به نقعا، فوسطن به جمعاکه۞ ٧٧ قد بان عن جميع أقسامهم الجارية هذا المجرى، من مثل قول الكاهن: والسياء والأرض، والقرض والفرض، والغمر والبرض.

ومثل هذا من السجع مذموم لما فيه من التكلف والتعسف، ولهذا ما قال النبي صلى الله عليه وسلم لرجل قال له: أندي من لاشرب ولا أكل، ولا صاح فاستهل، فمثل ذلك يطل: أسجعاً كسجع الكهان؟ لأن التكلف في سجعهم فاش، ولو كرهه عليه الصلاة والسلام لكونه سجعاً لقال: أسجعاً؟ ثم سكت. وكيف يذمه ويكرهه وإذا سلم من التكلف، وبريء من التعسف، لم

- (٢٣) سورة طه: آية ١ ــ ٤.
- (٦٤) سورة الفاتحة: أية ٣ ـــ ٤.
	- (٢٥) سورة ق: آية ١ ٢.
- سْرِ الفصاحة ١٦٥ وما بعدها وأنظر الملحق لكتاب ثلاث رسائل في الاعجاز ص١٨٨ ـــ  $(11)$  $.19.$ 
	- سورة العاديات: أية ١ ـــ ٤ ـ  $(1V)$

يكن في جميع صنوف الكلام أحسن منه، وقد جرى عليه كثير من كلامه عليه السلام»<sup>(٢٨)</sup>.

على أن أبا هلال ليس هو الوحيد الذي وجه الحديث، وأبطل الاستدلال به على ذم السجع مطلقاً، فهذا الجاحظ وغيره من الذين دافعوا عن السجع، قد ذكروا وجوهاً أخرى في عدم صحة الاحتجاج به، فقالوا: إنما كرهه الرسول صلى الله عليه وسلم من الرجل لأنه أراد إبطالًا للحق فتشادق في كلامه وذكروا أن رسول الله صلى الله عليه وسلم قد سمع الشعر وإستحسنه وحث عليه، وأن عامة أصحابه قرضوه وسمعوه واستنشدوه، والسجع دون الشعر فكيف يحل الشعر ويحرم السجع؟(٢٩).

ولكنِ الجاحظ الذي دافع عن السجع دفاعاً كبيراً في كتابه البيان والتبيين ووصف كلام النبي صلى الله عليه وسلم وكلام الصحابة، نزه القرآن الكريم عنه، وأبى أن يسمى ما فيه من الفواصل أسجاعاً فقال:

«خالف القرآن الكريم جميع الكلام الموزون والمنثور، وهو منثور غير مقفى على مخارج الأشعار والأسجاع»<sup>(٧٠</sup>٧.

وإذا كان الجاحظ ـــ على ما قيل ـــ هو أول من أبي إطلاق السجع على الفواصل، إلا أن الخلاف بعده قد احتدم في هذه القضية، فجمهور علماء المسلمين يمنعون هذه التسمية كمإ منعها الجاحظ، وجماعة من العلماء والأدباء قد أجازوها<sup>(٧٧</sup>).

وأقوى مايستدل به المجيزون هو أن القرآن الكريم كثيراً مايبراعي الفاصلة فيقدم لها ويؤخر، ويغير ماشاء له أن يغير، علاوة على كثرته في القرآن كثرة تبين أنه مقصود.

مع القرآن الكريم أحمد الحوفي ص٦٧ ـــ ٦٨.  $(19)$ 

- من بحث للدكتور على محمد حسن عن فواصل القرآن في مجلة الوعي الاسلامي عدد ٦٨،  $(Y^{\prime})$ سنة ١٩٧٠، ص٦٣.
	- أنظر العدد السابق ونفس الصفحة.  $(Y<sup>1</sup>)$

من ذلك ما ذهب إليه الفراء من أن القرآن يثني في موضع الأفراد في قوله تعالى ﴿وَلَمْنِ خَافَ مَقَامٍ رَبِّهِ جَنْتَانَ﴾(٧٢) قال: وإنما هي جنة واحدة، ويجذف المفعول للمناسبة بين رؤوس الأي كيا في قوله تعالى ﴿وَالصَّحْرِ وَاللَّيْلِ إِذَا سجي ما ودعك ربك وما قلي¤°٬ ــ

ويرجح الفراء قراءة على قراءة خضوعاً للمناسبة، فقد روى قراءتين في كلمة ناخرة من قوله تعالى ﴿أَءَذَاكُنَا عَظَّاماً نَخْرَة قَالُوا تُلْكِ إِذْنِ كَرَّةٍ خَاسِرَةٍ، فَإِنَّمَا هي زَجرة واحدة فإذا هم بالساهرة﴾<sup>(٧٤)</sup>.

روى عن ابن عباس أنه قرأ (ناخرة) وأن أهل المدينة والحسن قرأوا (نخرة) ثم قال: وناخرة أجود الوجهين في القراءة، لأن الآيات بالألف. ألا ترى أن ناخرة مع (الحافرة) و(الساهرة) أشبه بمجيء التنزيل، والناخرة والنخرة سواء في المعنى<sup>(٧٥</sup>).

وقد ألف الشيخ شمس الدين بن الصائغ كتاباً سماه «احكام الرأي في احكام الأي» تُتبع فيه الأحكام التي وقعت في آخر الأي مراعاة للمناسبة،فعثر منها على نيف وأربعين حكمًا، نقلها عنه السيوطى في الاتقان.

منها: تقديم المعمول على العامل نحو «أهؤلاء إياكم كانوا يعبدون»<sup>(٧٦</sup>٧ ومنه ﴿وإياك نستعين﴾<sup>(٧٧</sup>).

ومنها: تقديم الضمير على مـايفسره نحـو «فأوجس في نفسـه خيفة موس<sub>و، با</sub>(۷۸)<sub>.</sub>

- سورة الرحمن، آية ٤٦.  $(55)$
- سورة الضحى ١ ــ ٣.  $(YY)$
- سورة النازعات، ١١ ــ ١٤.  $(Y<sub>1</sub>)$
- مجلة الوعي الاسلامي عدد ٦٨، ص١٧، وانظر البرهان في علوم القرآن، ج ١، ص ٣٤ ـــ  $(Y<sub>0</sub>)$ 1٥.
	- سورة سنًّا، آية ٤٠.  $(Y1)$
	- سورة الفائحة، أية ٥. (VV)
	- سورة طه، أية ٦٧.  $(VA)$

ومنها: زيادة حرف المد في«الظنونا» والرسولا، والسبيلا، ومنه إبقاؤه مع الجازم نحو ﴿لاتخاف دركاً ولاتخشى﴾(°٬ ). ﴿سنقرؤك فلا تنسى﴾(°^، على القول بأنه نهي . . . <sup>(۸۱)</sup>.

وقال الزركشي في البرهان: إعلمٍ أن إيقاع المناسبة في مقاطع الفواصل حيث تطرد متأكد جداً، ومؤثر في اعتدال نسق الكلام وحسن موقعه من النفس تأثيراً عظيًّا، ولذلك خرج عن نظم الكلام لأجلها في مواضع، وذكر منها اثني عشر موضعاً، إلا أنه كان يعرض لأراء المعارضين ويذكر ردودهم عند كل موضع .

فذكر في الموضع الأول الذي هو زيادة حرف لأجل الفاصلة، كما في الظنونا، السبيلا، الرسولا، أن بعض المغاربة قد أنكر ذلك وقال: لم تزد الألف لتناسب رؤ وس الأي كما قال قوم لأن في سورة الأحزاب ﴿وَالله يقول الحقَّ وهو يهدي السبيل﴾(٥٢) وفيها ﴿ فَأَصْلُونَا السِّبِيلاَ﴾(٥٣) وكل واحد منها رأس آية، وثبتت الألف بالنسبة إلى حالة أخرى غير تلك في الثاني دون الأول، فلو كان لتناسب رؤ وس الأي لثبت من الجميع<sup>(٨٤)</sup>.

وفي الموضع الرابع الذي هو تأخير ساأصله أن يقدم كقـوله تعـالى ﴿فَأُوجِسَ فِي نَفْسَهُ خَيْفَةٌ مُوسَى﴾(٥٠٥) لأن أصل الكلام أن يتصل الفعل بفاعله ويؤخر المفعول لكن أخر الفاعل وهو «موسى» لأجل رعاية الفاصلة.

عقب على هذا بقوله: «قلت للتأخير حكمة أخرى، وهي أن النفس تتشوق لفاعل أوجس فإِذا جاء بعد أن أخر وقع بموقع»<sup>(٨٦)</sup>.

> سررة طه، آية ٧٧.  $(Y<sup>4</sup>)$ سورة الأعلى، أية ٧.  $(\wedge \cdot)$ الاتقان في علوم القرآن، ج ٣، ص ٢٩٦ ـــ ٢٩٧، طبعة المشهد الحسيني.  $(11)$ آية إن  $(\Lambda Y)$  $.194$  $(\wedge \Upsilon)$ البرهان في علوم القرآن، ج ١، ص ٦١.  $(\Lambda E)$ سورة طه، أية ٦٧.  $(\Lambda^{\mathfrak{g}})$ البرهان في علوم القرآن، ج ١، ص ٢٢.  $(\Lambda$ <sub>1</sub>)

وفي الموضع السابع ينقل إنكار ابن قتيبة على الفراء الذي قال: أن تثنية الجنتين كان من أجل مناسبة رأس الآي وإنما هي واحدة: فيقول: وأنكر ذلك ابن قتيبة عليه وأغلظ وقال: إنما يجوز في رؤ وس الآي زيادة هاء السكت أو الألف أو حذف همزة أو حرف، فأما أن يكون الله وعد جنتين فنجعلهما جنةً واحدة من أجل رؤوس الآى فمعاذ الله، وكيف هذا وهو يصفها بصفات الاثنين قال «ذواتاً أفنان»<sup>(٨٧)</sup> ثم قال فيها «فيهما»<sup>(٨٨)</sup>.

فمن هذا الذي ذكره يتضح لنا أن هذا الدليل أيضاً لم يسلم لهم من قبل كثير من العلماء، بل نص البعض على أن مجرد مراعاة الفاصلة، دون أن يكون لها أثر في سداد المعنى، ليس من البلاغة في شيء.

قال صاحب البرهان: ذكر الزمخشري في كشافه القديم أنه لاتحسن المحافظة على الفواصل لمجردها إلا مع بقاء المعاني على سدادها، على النهج الذي يقتضيه حسن النظم والتئامه، كما لايحسن تخبر الألفاظ المونقة في السمع، السلسة على اللسان إلا مع مجيئها منقادة للمعاني الصحيحة المنتظمة. فأما أن تهمل المعاني ويهتم بتحسين اللفظ وحده، غير منظورٍ فيه إلى مؤداه على بال، فليس من البلاغة في فتيل أو نقير، ومع ذلك يكون قوله ﴿وبالآخرة هم يوقنون﴾لا<sup>٨٩)</sup> وقوله ﴿ومما رزقناهم﴾<sup>(٨٩)</sup> لا يتأتىٰ فيه ترك رعاية التناسب في العطف بين الجمل الفعلية إيثار الفاصلة ـــ لأن ذلك أمر لفظى لا طائل تحته ـــ وإنما عدل إلى هذا لقصد الاختصاص''؟.

وتقول الدكتورة عائشة عبد الرحمن: «لا نرى البيان القرآني يتعلق في أي فاصلة منها بمجرد رعاية شكلية للرونق اللفظى، وإنما تأتي فواصله جميعـاً

- (AV) سورة الرحمن، آية ٤٨ .
- (٨٨) البرهان: ج١، ص ٦٥.
	- (٨٩) . سورة البقرة: آية ٤.
	- (٨٩) سورة البقرة: آية ٣.
- (٩٠) البرهان: ج١، ص٧٢.

لمقتضيات معنوية بيانية مع نسق الايقاع بهذه الفواصل، وائتلاف الجرس على نحو تتقاصر دونه طاقة البلغاء».

وتضرب على ذلك مثالًا قولِه تعالى ﴿والضحى والليل إذا سجى ما ودعك ربك وما قلي﴾(٩١) وتذكر قول الفراء:-إن القرآن جرى فيها على طرح الكاف من قلاك، ومن فأوى، فأغنى، لمشاكلة رؤوس الأي، وتذكر أيضاً أن الفخر الرازي عد من وجوه حذف الكاف رعاية الفاصلة ومثله النيسابوري، ثم تعلق بقوها :

«لو كان البيان القرآني يتعلق بهذا الحذف لمجرد النسق اللفظي، لما عدل عن رعاية الفاصلة في الأيات بعدها: ﴿فَأَمَا الْيَتِيمَ فَلَا تَقْهَرُ، وَأَمَا السَّائلُ فَلَا تنهر، وأما بنعمة ربك فحدث﴾، وليس في السورة كلها ثاء فاصلة، بل ليس فيها ثاء غلى الاطلاق.

وعلى مذهبهم كانت الفواصل تراعى بمثل لفظ «فخبر» لتستقيم الصنعة البلاغية . ونرى أن حذف الكاف من «وما قلي» مع دلالة السياق عليها تقتضيه حساسية معنوية مرهفة ٍ بالغة الدقة واللطف ٍ هي تحاشي خطابه تعالى حبيبه المصطفى في موقف الايناس «وما قلاك» لما في القلي من حسن الطرد والابعاد وشدة البغض، أما التوديع فلا شيء فيه من ذلك، بل لعل الحسن اللغوي فيه يؤذن بأنه لايكون وداع إلا بين الأحباب، والفراق فيه على كره ومع رجاء الغودة، وحذف كاف الخطاب بعد ذلك لأن السياق أغنى عنها. . .»<sup>(٩٢)</sup>.

هذه إجمالًا هي نظرة الفريق الثاني إلى السجع، وحكمهم على ماجاءً في القرآن من الفواصل المتماثلة أنها من قبيله.

ومن هذا العرض لأراء الفريقين، نرى أنها على الرغم من اختلافهما الظاهر بالنسبة لوجود السجع أو عدمه في القرآن، متفقان من حيث الأساس، ولكن الفريق الثاني جهل غاية الفريق الأول، الذي لم يفصل ما يقصد به بشكل واضع من كلمة «السجع» وإن كان السياق يدل عليه.

- (٩١) سورة الضحى: الآية ١-٣.
- (٩٢) مجلَّة البيان العربي، مجلد٨، ج ١، ص٣٢، من بحث بعنوان «من أسرار العربية في البيان القرآني».

فبالنسبة للفريق الأول ورد الفريق الثاني عليه، يتضح لنا دون شك أن ما عناه الفريق الأول من كلمة السجع، ليس هو مجرد مهايات الكلام المتشابهة، وهذا واضبح من قول الباقلاني: قد يَكون الكلام على مثال السجع، وإن لم يكن سجعاً<sup>(٩٣)</sup> ثم من إيراده للنوع الآخر من السجع الذي اعتبروه من جيد الكلام. مخالفاً لسجع الكهان وما يجري مجراه، ونفيه عن القرآن إذ قال:

ومن جنس السجع المعتاد عندهم، قول أبي طالب لسيف بن ذي يزن: أنبتك منبتأ طابت أرومته، وعزت جرثومته، وثبت أصله، وبسق فرعه، ونبت زرعه، في أكرم موطن، وأطيب معدن، ومايجري هذا المجرى من الكلام.

والقرآن غحالف لهذه الطريقة، مخالفته للشعر وسائر أصناف كلامهم الدائر بيهم(١٤).

ولكن الذي عناه في نفيه للسجع عن القرآن هو أن يكون أسلوبه العام، أسلوباً كسجع الكهان وغيرهم، فهو لاينزه القرآن الكريم عن السجع بمعنى وجود النهايات المتشابهة، وإنما ينزهه عن أن يكون استعمال هذه النهايات هو الغاية الرئيسية من الكلام، إذ كان الكهان يفيضون بالكلام المسجوع، ذي الأفكار الغامضة، وغالباً كان كلامهم ليس فيه معان ناصعة، ولم تكن المعاني هي الغاية الأصلية وإنما كان جل قصدهم التأثير في الناس، بإيجاد هالة غامضة حول كلامهم توجب في النهاية احترام أشخاصهم، على أنهم يقولون مالايستطيع غيرهم أن يقول بمثل تلك السهولة، ومثل تلك «البلاغة» كما كانوا يتوهمون، فبهذا المعنى لا يجوز أبداً أن نقول أن هنالك سجعاً في القرآن.

«على أننا كثيراً مانلاحظ في سجع الكتاب البلغاء أنه يقوم على تأدية الفقرتين لمعنى واحد، وهذا أيضاً قد تنزه عنه القرآن، فهو نوع من التطويل لاَ أثر له في كتاب الله، فضلًا عيا امتاز به القرآن الكريم من الدقة وحسن

- (٩٣) إعجاز القرآن، ص ٥٨.
	- (٩٤) السابق، ص11.

التخير، ميزته عن كل أنواع السجع المعروفة من هذه الناحية على وجـه الخصوص»<sup>(۹۰)</sup> .

أما الناحية الثانية التي رد بها الفريق الثاني على الفريق الأول، من أن القرآن الكريم قد يتوخى السجع أو تشابه النهايات فإن ذلك لم يكن ليغير في المعنى الأصلي، أو يبتر منه جزءاً، بل كان ليؤكده، فما الفرق مثلًا مَن حيث المعنى ما بين ﴿ما ودعك ربك وما قلي﴾ أو قولنا وما قلاك، فإننا قد لا ناحظ للوهلة الأولى فرقاً بيناً في المعنى. وكذلك في مسألة تقديم هارون على موسى فليس هناك فرق في المعنى كبير الدلالة، إذ أن المعنى في أصله يتوخى صحبة ِ الرسولين وعملهما الارشادي معاً، وإن كانت هنالك للقرآن الكريم حكمة خاصة نعلمها أو لا نعلمها في عدم ذكر الكاف في وماقلي، وفي تقديم كلمة هارون على كلمة موسى، وهي في موضع واحد فقط من القرآن، فإن تلك الحكممة تزيد من الرأي القائل بأن مايدعى بسجع في القرآن يتبع فيه اللفظ المعنى ولا عكس.

وبهذا إذا اصطلحنا على كلمة السجع كما اصطلح عليها علماء الفريق الأول، من أن السجع ليس هو النهايات المتشابهة فقط ٍ وإنما هو بالإِضافة إلى ذلك أسلوب عام يَميز هذا الكلام عن ذاك فإِنه لاسجع في القرآن بهذا المعنى<sup>(٩٦)</sup>.

- (٩٥) أنظر مع القرآن الكريم أحمد الحوفي، ص٣٨ وما بعدها.
- ذلك أن ما يتميز به الكلام ليس بالشكل الظاهر فقط، بل بحقيقته وجوهره، وبالفكرة التي  $(97)$ يحملها، والمعنى الذي يصوره، والهدف الذي يقصد إليه، ولو كان الأمر شكلياً فحسب لكان ما جاء به من ادعو! معارضة القرأن من سخف القول وغيرهم ممن اشتهر بإجادة الناحية الشكلية في الكلام شبيهاً بالقرآن، ولكن لما كان كلام هؤلاء جميعاً لا يسمو بالفكرة والهدف، وينحط في التركيب ونظم الكلام، عبا جاء به القرآن، فلا غرو إذا كان الأسلوب الذي جاء به القرآن في هذا القبيل متميزاً عن السجع المعروف عند العرب وقد اعترف العلماء الذين جوزوا إطلاق كلمة السجع على ماجاء به القرأن شبيهاً به هو في الحقيقة متميز عن السجع المعروف لدى العرب، ويكفي هذا التميز دليلًا على عدم صحة إطلاق هذه التسمية عليه، من أجل هذا فقد اصطلح العلماء على تسمية نوع من السجع بالمقامة نظراً لأنها ذات أسلوب متميز عن السجع، لا يظهر هذا التميز إلا في هذه التسمية المصطلح عليها.

وقد يتبين من هذا القول أن علياء الفريق الثاني الذين يقولون بالسجع هم على خطأ واضح، ولكن الحقيقة غير ذلك أيضاً، فهم أخطأوا في تفهم قصلًا الفريق الأول مما تعنيه كلمة السجع، لأنها أخذت معنى تاريخياً مشت عليه سنة التطور حتى وصل إلينا بهذا الشكل، ومن القبيح تصحيح الاصطلاح وتغيير معناه ودلالته، إذا كان قد فهم عبر التاريخ بمفهوم معين.

إن هذا الأمر هو أحد الخطأين اللذين وقع فيهما الفريق الثاني، ولكننا إذ قلنا الآن وقبل هذا الكلام: أن الفريق الثاني لم يخطيء كثيراً في مفهومه بمعنى السجع، وعلاقته بالقرآن الكريم، فهو صحيح لأن الفريق الثاني اتخذ من اصطلَّاح كلمة السجع معنى جديداً مغايراً في كثير من الأمور لاصطلاح الفريق الأول.

فإِن هذا الفريق تمتع بروح علمية دقيقة أكثر من الفريق الأول الذي أخذ الاصطلاح على عواهنه، فالفريق الثاني يعمم كلمة السجع على ورود النهايات المتشابهة دون النظر إلى الأسلوب العام للكلام، فإن سميناه سجعاً، واصطلحنا عليه كذلك وميزناه عن سجع الكهان وغيرهم من الكتاب، أو سميناه فواصل، فالأمر سواء، ولكن علينا أن نبين قبل كل شيء مفهومنا الواضح من معنى اصطلاحنا على كلمة سجع ٍ

فقد نفي الفريق الثاني أن يكون سجع الكهان هو نفسه مشابهاً لما ورد في الفرآن الكريم من آيات تنتهي بنهايات متشابهة، بل ونفي عن القرآن جميع أنواع السجع المعروفة عند العرب من حيث دلالتها الأسلوبية، وإنما وقع بعض علماء الفريق الثاني في أوهام حول مسألة تبعية المعنى للفظ، واللفظ للمعنى، حسب ما أورده عليها الفريق الأول.

فهم يريدون أن يبرهنوا على أن القرآن الكريم عني بنوع من السجع أو توخي أن تكون النهايات متشابهة أحياناً، ولا نرى في هذا قدحاً في بلاغة القرآن، أو في تميزه عن السجع عامة، لأن الغاية الأصلية من القرآن الكريم، هي بث معاني الهداية في النفس الانسانية بشتى الطرقى المؤثرة: من بلاغة

وموسيقى، وتأثير لفظى وتصويري، قد يتشابه فيه الأمر على أصحاب الخيال الضعيف فيسمونه سجعاً.

وفي الحقيقة أن معظم علماء الفريق الثاني، مجمعون على تنزيه القرآن عن سجع الكهان وغيره من السجع المألوف، وبذلك نرى اتفاقهم الأصلي مغ الفريق الأول، وإن اختلف أسلوب التعبير عن آرائهم.

ونرى أنه مادامت كلمة السجع، قد اتخذت لنفسها عبر التاريخ معنى مخصوصاً، فمن عبث الكلام وعبث الجهد، أن نأتي فنورد لها معاني جديدة وإنما يكون ذلك من عدم اطلاعنا على خط مسيرة تطور اللغة والأدب، إذ يجب احترام الاصطلاحات، لأنها تعني أشياء معينة، في أزمان معينة، ونفضل بهذا السبب استعمال كلمة الفواصل بالنسبة للقرآن الكريم، وذلك يجنبنا الوقوع في سوء الفهم، أو المغالطة، على أنه ينبغي تبين ما نعني بها عند ذكرها تبيناً واضحاً جامعاً مانعاً.

وإذا كان القرآن الكريم متميزاً بأسلوبه الخاص به عن الشعر والسجع، فإنه كذلك متميز عن أسلوب القصص، والخطابة. وبقية الأساليب النثرية المتبعة، فالقرآن الكريم وإن حوى فن القصص وفن الخطابة، إلا أنه ليس كتاب قصص ولاكتاب خطب ورسائل، ذلك أن القصة القرآنية قد جاء بها القرآن في أسلوب معجز، جلَّ عن النظير أو المثيل، فهي على ما تمتاز به من دقة التصوير، وجمال التعبير، وقوة التأثير، فإنها لم تقصد لذاتها، ولم تفرد بموضوع معين، بل جاءت ـــ وكما هو مشاهد ـــ ضمن أسلوب القرآن العام، وفي نطاق أغراضه وأهدافه تأكيدأ للغرض المقصود، وتوضيحاً للهدف المنشود، لذا فإننا رأينا القصة القرآنيةتتكرر في أكثر من موضع، حينيا تكون ذات دلالة واضحة على أكثر من هدف، وأكثر من مغزى، فيكون لها أعظم الأثر في كل موضع، حين تظهر لنا في الثوب الجديد٬ اللائق بالمعنى الذي تفيده، والغرض الذي تهدف إليه، وهي مع كلِّ هذا في غاية من الرقة والجزالة، لا تنزل عن الدرجة العليا من الفصاحة والبلاغة، أنظر مثلًا إلى قوله تعالى في معرِّض حديثه عن سيدنا صالح عليه السلام في سورة الاعراف ﴿قَدْ جَاءَتْكُمْ بَيِّنَةً مِن ربكم هذه ناقة اللهِ لَكُم آيةً فَذَرُوهَا تَأْكُلْ في أرض الله ولا تَمَسُّوها بِسُوءٍ فَيَأْخُذَكُم عذابَ اليم\$<sup>(٩٧)</sup>.

كيف أعيد ذكره في سورة هود بشيء من الاختلاف، فقال جل شأنه هِوبِاقوم هذه ناقةُ الله لكم آيةً فَذَرُوها تُأْكُلْ في أرض الله، ولا تَمَسُّوهَا بِسوءٍ فَيَأْخُذَكُم عذابٌ قريب﴾(^^).

ئم أعيد كذلك في سورة الشعراء بقوله ﴿قال هذه ناقة لها شِرْبٌ ولكم شِربٌ يوم معلوم، ولا تمسوها بسوء فيأخُذَكَم عذابٌ يوم عظيم﴾(٩٩).

هذه ثلاثة مواطن تكررت فيها حكاية ماقاله صالح عليه السلام لقومه لما حذرهم من التعرض للناقة، لكن الملاحظ أن حكاية الخبر الواحد قد اختلفت في المواضع الثلاثة فهل هناك ما يستدعى هذا الاختلاف، أو أن الأمر كيا يظَن البعض مقصور على مجرد التعبير عن المعنى الواحد بألفاظ متقاربة، أو إعادة القصة الواحدة بألفاظ مختلفة، دون حكمة أو فائدة؟ .

نقول مما لا شك فيه أن كل صورة من الصور، وإن أفادت أصل المعنى والغرض المقصود، إلا أنها تنفرد بدلالة أخرى، لايدل عليها غيرها.

وبيان هذا أن نقول:

إن قوم صالح قد سألوه أن يخرج لهم من هضبة ملساء ناقة فسأل الله تعالى، فانفرجت عن ناقة بعد ماتمخضت تمخض المرأة، والناقة عشىراء، فأنجبت بعد ذلك فصيلًا، وقيل أنه بدرهم بهذه الآية لاعن مسألة منهم، فكانت ترد ماء لهم بين جبلين يوماً فتشربه كله وتسقيهم اللبن بدله، وللقوم شرب يوم يخصهم، فثقل عليهم أمر شربها، وانقطاع الماء يوماً عن مواشيهم بسببها، وحذرهم صالح عليه السلام من التعرض لها إلى أن عقرها أحمر ثمود، فصار سبب هلاكهم.

- (٩٧) سورة الأعراف، آية ٧٣.
	- (٩٨) سورة هود، آية ٢٤.
- (٩٩) سورة الشعراء، أية ١٥٥ ــ ١٥٦.

فالآية الأولى من سورة الأعراف عامة في جمل ماكان من وعظه لهم لأنه قال: قد جاءتكم بينة من ربكم، أي آية تشهد بصحتها نفوسكم أنها من قدرة الله، المَختصة بفعله لا بفعل غيره، ثم قال هذه ناقة الله لكم آية، أي هي ناقة ليست ملك أحد منكم وإنما هي لله استخرجها من الصخرة أو الهضبة، إمارة على صدق نبيه عليه السلام لتؤمنوا عندها، فاتركوها ترعى في الصحاري التي هي أرض الله، من الكلأ الذي هو من نعمة الله، ولاتتعرضوا لها بسوء فيأخذكم عذاب ينال منكم ويؤلمكم.

وهذه المعاني المجملة في الآية الأولى زيدت بياناً في الآيتين، فالآية الأولى تحذير للقوم على طريق العموم. أما قوله تعالى في الثانية «فيأخذكم عذاب قريب، بعد ما قال في الأولى «أليم» فإنه اختص هذا المكان بقريب لما بعده من قوله فعقروها، فقال ﴿تمتعوا في داركم ثلاثة أيام﴾```` فذكر المدة التي بينهم وبين هلاكهم وقرب ما توعدهم به من عذاب الله لهم، والقريب لا ينافي الأليم بل هُو أشْد ألمَّا إذا لم يكن بعد مهل، فاختصاص الآية الثانية بقريب دون أليم لما ذكرنا من قرب الميعاد المقرون ذكره إلى ذكره».

وأما الآية الثالثة واختصاصها بقوله فيأخذكم عذاب يوم عظيم، فلان قبلها ذكر اليومين المقسومين بين الناقة وبينهم كأنه قال لهم: إن منعتموها يومها بعقر تنزلونه بها أخذكم عذاب يوم عظيم، فيوم تؤلمونها فيه يكون به يوم يؤلمكم الله فيه بعذاب الاستئصال، وهو يوم عظيم عليكم، وكل ذلك بمعنى واحد وهو أنهم إن عقروها عوقبوا، فالألفاظ المختلفة دائرة على هذا المعنى واختلافها لاختلاف مواضعها المقتضية تغيير الألفاظ فيها<sup>(١٠١</sup>).

ثم إن القصة القرآنية، قد تميزت كذلك، عن المألوف في الأسلوب القصصي من المبالغة لأجل التشويق وإتمام الفائدة، فلم تخرج عن تصوير الواقع إطلاقاً، ولم تلجأ إلى الحيال الذي كثيراً ما يعتمد عليه القصاص في انتقاء

> سورة هود، آية ٢٥.  $(1 + )$

درة التنزيل وغرة التأويل محمد بن عبدالله الخطيب الاسكافي، الطبعة الأولى، ص ١٣٢ ـــ  $(1.1)$ ، ۱۳٤
شخصيات القصة، وتوزيع أدوارها، من أجل أن يأخذ القاص حريته الكاملة، في خدمة غرضه، وبث المعاني والأفكار التي يريد تصويرها، وإبرازها إلى حيز الوجود، الأمر الذي يخرجها عن الحق والواقع، الذي هو أخص خاصية للقرآن الكريم وقد نصت أياته في أكثر من موضع على هذه الخاصية.

> إقرأ إن شئت قوله تعالى: ﴿وَبِالْحَقِّ أَنْزِلْنَاهُ وَبِالْحَقِّ نَزِلَ€<sup>(١٠٢</sup>). ﴿وَالِذِي أُوحِينَا إِلَيْكَ مِنَ الْكِتَابِ هُوَ الْحَقَّ﴾(١٠٣). ﴿هذا كتابنا ينطق عليكم بالحق﴾<sup>(104</sup>). ﴿إِنَّ هَذَا لَهُوَ الْقَصَصَ الْحَقَّ﴾(° ` ' '). ﴿نَحْنَ نَقْصَ عَلَيْكَ نَبَّاهُمْ بِالْحَقِّ﴾(١٠٦).

وإذا كانت هذه الخاصية من أهم خواص القصة القرآنية، إلا أننا وجدنا قوماً خدعهم بريق التقدم الفكري والعقلي، والتحرر الخلقي والاجتماعي، فراحوا بدافع التجديد وإغرائه، يحاولون إخضاع القرآن الكـريم لمعارفهم المحدودة ومقاييسهم المصطنعة

فزعم أناس أن القصص القرآني. لا يعدو كونه عملًا فنيًّا يخضع لما يخضع له الفن من خلق وابتكار، من غير التزام لصدق التاريخ، ومن غير أن يكون له في الواقع حقيقة أو وجود، والذي يترتب على هذا عدم صحة الاعتماد على القرآن تاريخياً، ما دام أنه لا يهتم في تصويره القصصي بالحقيقة التاريخية، ويمكن أن يستدرك عليه في كثير من الأمور التي تعرض لها، ألا ما أعظمها فرية على الله وتهمة لكتاب الله. الذي لا يأتيه الباطل من بين يديه ولا من خلفه.

والغريب أن صاحب هذه الفكرة مسلم، يدعى الحرص على ذب شبه

- سورة الاسراء، آية ١٠٥.  $(1.7)$ سورة فاطر: أية ٣١.  $(1 - 7)$ 
	- سورة الجائية: آية ٢٩.  $(1.5)$
- سورة آل عمران: آية ٦٢.  $(1 \cdot c)$ 
	- سورة الكهف: أية ١٣.  $(1.1)$

الملحدين والمستشرقين عن كتاب الله، ثم أنه تقدم بها في رسالة جامعية، لينال أرفع ما تعطيه الجــامعة من شهــادات. ولكن الله خيب ظنه، حــين وقف المسؤولون في الجامعة على مثل هذه المغالطات الفاحشة، فردوها عليه بعد أن ثارت الثائرة واشتدت حملة العلماء على الفكرة وصاحبها'``.

وليته ارتدع عن غيه، وثاب إلى رشده، فتدارك ماوقع فيه من أخطاء فأصلحها، لكنه ركب متن رأسه، ووجد من الأعوان من شجعه على غوايته، فطبع ا'رسالة على ما هي عليه بعد أن هدأت الثورة وخف وطأ الحملة عليه، ولكن ردود العلماء الغيورين على الحق مازالت تتوالى عليه، هذه الردود العلمية قد اطاحت بجميع شبهه، وادعاءاته الزائفة.

يقول الدكتور رجب البيومي في رده على صاحب الرسالة:

«إن ولوعنا بالمقاييس الجديدة للقصة المعاصرة، هو الذي جعل باحثاً جامعياً يعلن أن القصص القرآن لا يتقيد بالواقع التاريخي، إذ يصطنع في رواية الأحداث أسلوباً فنياً تقتضيه حرية الفن. وقد نسمى أن القرآن الكريم لايأتيه الباطل من بين يديه ولا من خلفه، وأن القاص البشري يلجأ إلى الحيال في فنه، حين يجد الواقع محدوداً، لايسمح له بما يمتع ويروق، ولكن الله جل شأنه لا يعجزه شيء فيبحث عن بديله، وهو القائل في كتابه ﴿إِن هذا لهو القصص الحق﴾«``' ﴿لقـد كان في قصصهم عبـرة لأولى الألباب مـاكان حــديثـأ يفترى﴾ا<sup>(١٠٩)</sup>.

وإذا صح لدى قوم أن الحيال بزين الواقع ويكمله، فقد فاتهم أن بعض حقائق الحياة يفوق الحيال روعة وتأثيراً، بل يفوق ما يتصوره أعرق الموغلين في الخيالات.

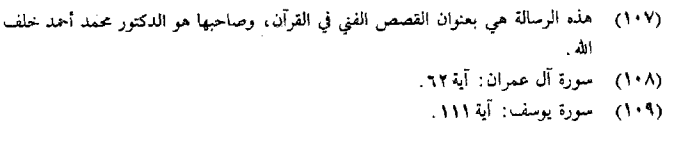

ä,

۳۲٦

أفيشترط بعد هذا في القصة أن تكون ذات خيال، ثم ننتحل وجود هذا الحيال في القصص القرآني تمحلًا ليخضع لما أمليناه من اشتراطه''''.

والذي أريد لفت النظر إليه أن هذه الفكرة قيد لاقت من اهتمام المستشرقين والملحدين الشيء الكثير، وقد فخموا شأن صاحبها، وجعلتهم يعتبرون هذه الأطروحة مبدأ لزمن يصبح فيه المستشرقون مهتمين بدراسة تغيبر القرآن<sup>(١١١)</sup> ولذا فإننا نجد الاهتمام من المستشرقين على أشده في البحث والتنقيب عن مثل هذه الأفكار المنحرفة، في الكتب الاسلامية قديمها وحديثها فيطبعون ماكان منها مخطوطاً، وينفقون الكثير من أجل تشويه صورة الاسلام الصحيحة في الأذهان، والحط من منزلة القرآن في قلوب المؤمنين، الأمر الذي يتطلب من علياء المسلمين وباحثيهم أن يكونوا في حيطة وحذر، حتى لا يخدموا غرض الأعداء من حيث يشعرون أو لا يشعرون.

فهذا الذي أراد على حد زعمه أن يدافع عن القرآن، ويرد عنه شبهات الملحدين، قد فتح لهم باب الشبهات، وحقق لهم ماكانوا عن التصريح به وجلين .

وإذا كان القرآن الكريم في أسلوبه القصصي خحالفاً لأساليب القصص المعروفة فإنه كذلك مخالف لأسلوب الخطابة المعروف عند العرب، فإنه وإن حوى على الترغيب والترهيب، واشتهر بوضوح الحجة، وقوة البرهان، وشدة التأثير، إلا أنه في تأثيره يترك الحقائق المائلة بين يدي القارىء والسامع ـــ بعد أن يضعها في صورتها الصحيحة اللائقة، هي التي تأخذ مكانها في القلوب، بعد أن تبدد من النفس شبهاتها، وتزيل عن الأبصار غشاوتها وعن القلوب رانها، ولا يكون التفنن بالألفاظ غايته، أو الترادف بين العبارات وسيلته، بل يقذف

- البيان القرأني رجب البيومي، ص٢٠٣ ـــ ٢٠٤، سلسلة مجمع البحوث، وانظر رد الشيخ  $(11)$ محمد الحضر حسين عليه في كتابه بلاغة القرآن، ص14 ـــ ١٠٥.
	- أنظر كتاب المستشرق بليون «التفسير الاسلامي الحديث للقرآن الكريم» ص ٦.  $(111)$ Modern Mislim Koran Interpretation, by J.M.S. Baylon.
		- دار الطباعة والنشر في مدينة لايدن سنة ١٩٦١.

بالحق على الباطل فيدمغه فإذا هو زاهق، كذلك يحق الله الحق بكلماته، ويقطع دابر الكافريين

وإذا تنزه القرآن الكريم عن أن يكون كتاب قصص أو كتاب خطب ورسائل، فإنه كذلك ليس بكتاب علم دِنيوي، ولا يطلب منه أن يكون كذلك، وهذا لاينفي أنه قد شمل على كثير من الحقائق العلمية والكونية، إلا أنه قد جاء بها في أسلوب مخالف للأسلوب العلمي المعروف.

ذلك أن الأسلوب العلمي، إنما يهتم بإبراز الحقائق في صورة واضحة ليصل بها إلى العقل مباشرة، دون أن يكون وراء ذلك شيء يقصد، ثم يلزم فيه اختيار الألفاظ الصريحة في معناها، الخالية من الاشتراك، وأن تؤلف هذه ِ الألفاظ في سهولة وجلاء، حتى لا تكون مثاراً للظنون ومجالًا للتوجيه والتأويل، ثم إنه لا يعني بالبلاغة من قريب أو بعيد(١١٢).

أما الفرآن الكريم فقد جاء بما تعرض له من حقائق علمية وكونية مختلفة في أسلوب مخالف لأساليب الكتب العلمية، لأنها لم تكن مقصده بالذات، بل ساقها في معرض الاستدلال على عظيم قدرته، ولفت الأنظار إلى بديع حكمته، لذلك جاء بها على أنها حقائق واضحة مسلمة، ويجب أن تكون كذلك مسلمة لأن المتحدث عنها، هو المبدع لها والمسير لها، ولا يمكن لذى عقل سليم، أن يتصور أحداً أعلم بحقيقة الآلة من صانعها، ولهذا لم توجد، ولن توجد حقيقة علمية، يمكن أن تتصادم مع ماكشف عنه القرآن الكريم.

هذه الحقائق العلمية والكونية. قد جاء بها القرآن في أسلوب بديع محكم، لم ينس فيه حظ الفكر والقلب بل الروح جميعاً، بما يفتح للعقل من منطلق للفكر صحيح، ويأمره بالتدبر حتى تنكشف له حقائقها، ويزول عنه الغموض الذي يكتنفها. وبما يدخل على القلب من إيمان تثلج له الصدور، وتنتعش الأرواح المتعطشة لحقيقتها حين يصل الانسان منها إلى بارئها، فتتفيأ في ظلال رحمته، بعد أن تخر ساجدة لجبروت عظمته.

(١١٢) أنظر البلاغة الواضحة على الجارم، ص١٢.

هذا فضلًا عـما تتضمنه من بلاغة عالية جلت عن الشبيه والنظـر.

إستمع إليه وهو يتحدث عن حقيقة كونية هي جريان الشمس، تلك التي ظن العلم البشري ثباتها فترة من الزمن، ثم تقرر لديه أخيراً أنها متحركة لاثابتة، يقول جل شأنه: ﴿والشمس تجرى لمستقر لها ذلك تقدير العزيز العليم، والقمر قدرناه منازل حتى عاد كالعرجون القديم﴾(١١٣).

ويقول جل علاه ﴿هو الذي جعل الشمس ضياءً والقمر نوراً، وقدره منازل لتعلموا عدد السنين والحساب، ما خلق الله ذلك إلا بالحق يفصل الأيات لقوم يعلمون﴾<sup>(١١٤</sup>).

فانظر كيف تراه في هذه الحقائق التي ساقها يربط الصنعة بالصانع. ليعرف الناس مقدار عضمته وبديع حكمته، فيخضعون لأمره، ولا يتكبرون عن عبادته أو يشركون به ما لا يملك لنفسه نفعاً أو ضراً ولا موتاً ولا حياة ولا نشوراً . فهو يسوقها في معرض الاستدلال على وحدانيته، وسعة فضلهِ عليهم بتدبيره لأمور معاشهم ومعادهم. يقول الألوسي في تفسيره للآية الثانية: قوله تعالى ﴿هُوَ الَّذِي جَعَلَ الشَّمْسَ صَيَاءَ. . ﴾ تنبيه على الاستدلال على وجوده تعالى ووحدته وعلمه وقدرته وحكمته بآثار صنيعه في النيرين، بعد التنبيه عـلى الاستدلال بما مر، وبيان لبعض أفراد التدبير الذي أشير إليه إشارة إجمالية، وإرشاد إلى أنه سبحانه حين دبر أمورهم المتعلقة بمعاشهم هذا التدبر البديع، فلأن يدبر مصالحهم المتعلقة بمعادهم بإرسال الـرسل وإنـزال الكتب أولى وأحرى<sup>(114</sup>).

إلى غير ذلك مما في هذه الأيات وأشباهها من حكم رائعه ودلالات سامية وإشارات لطيفة يعجز البشر عن الإحاطة بها، فضلًا عيا تمتاز به من أحكام التركيب، الذي يفيض بالبلاغة والفصاحة.

وبكل هذا الذي قدمناه يتبين لنا صدق من قالوا: ان القرآن الكريم ليس

دي د

- $1.79 7A$  engines  $(111)$
- سورة يونس: أية ٥.  $(111)$
- ج ١١، ص٢٧، الطبعة المنيرية.  $(110)$

نظمًا مرسلًا، ولا نثراً مصنوعاً، كما أنه ليس نثراً مسجوعاً، وليس فيه فواصل تشبه السجع، ولكنه شيء غير هذا وغير ذلك»<sup>(١١٦</sup>).

وإذا كان أسلوب القرآن الكريم لاينطبق عليه شيء من أساليب العرب المعروفة في شعرهم ونثرهم، فيما الذي ياترى نـراه جديـراً به من وصف أو تسمية؟.

وللإجابة على هذا نقول: ما دام أنه لم يعرف عن العرب قبل نزول القرآن ولا في زَمَن نزوله طريقة تحاكي طريقة القرآن، ولم يستطع أحد من العرب ولا من غيرهم ان يقلد أسلوب القرآن، حتى بعد نزوله مع ان من شأن الأمر الغريب ان يحاكي، ومن شأن المخترع ان يقلد ويتبع شغفاً به وحباً، وقد دعاهم القرأن إلى محاكِاته، واستنفرهم إلى معارضته، واستفزهم ان يأتوا بمثله، فعجزوا وما استطاعوا إلى ذلك سبيلًا، بل أقروا بعجزهم وقلة حيلتهم.

والذي لا شك فيه ان إحجامهم عن معارضة هذا الأسلوب، وعجزهم عن محاكاته، دليل واضح على اعجــاز هذا الأسلوب، وتفـرده عن سائــر الاساليب.

وما دام الأمر كذلك، فالإسم الذي ينطبق عليه، ويبقى جديراً به، هوأن لا يطلق عليه غير أسلوب القرآن، لأن حقيقة هذا الأسلوب لم يسبق لها وجود حتى يصطلح على تسميته بغير هذا الإسم، والأسماء تابعة في وجودها للمسمى، ولم يوجد في لاحق الزمن أسلوب يضاهي أسلوبه، إصطلح على إطلاق إسم عليه، يمكن إطلاقه على أسلوب القرآن، رغم عدة الأساليب وكثرتها.

وبهذا أيضاً يتبين لنا الحخطأ الذي وقع فيه كثير من الباحثين الشرقيين ·والغربيين، حين حاولوا إرجاع أسلوب القرآن الكريم إلى نمط من أنماط الشعر أو النثر المعروفين، لوجود تشابه سطحي ظاهر بينه وبينها في أحوال كثيرة، رغم

(١١٦) - أنظر المعجزة الكبرى محمد أبوزهرة ص١٣٠١، مقدمه ابن خلدون، ص١٣٥، المطبعة الأميرية الطبعة الثالثة سنة ١٣٢٠هـ رسالة في إعجاز القرآن مقدمة لكلية أصول الدين جامعة الأزهر من السيد محمد السيد الحكيم سنة ١٩٤٥ ص ٩٠.

الاختلافات الأساسية الحقيقية، التي تغاضوا عنها أو أغفلوا جانبها، وما أشبه هؤلاء في حكمهم على أسلوب القرآن، بأنه نمط من هذه الأنماط المتنوعة، بمن يحكم على الإنسان بأنه حيوان، ويغفل جانب النطق عنه، فيكون بذلك قد حقر الحقيقة وأخطأ في الحكم، رغم دخول الإنسان تحت مضمون هذه الكلمة وشمولها له، إلا انها لا تميزه عنَّ باقي الحيوان الذي يباين حقيقته ويخالفها.

فالحق يقال: ان أسلوب القرآن هو أسلوب القرآن لا غير.

وإذ قد بانت لنا حقيقة الأسلوب القرآني بين هذا النوع من الأساليب فلننتقل الأن إلى النوع الثاني من الأنواع الثلاثة التي ذكرناها، لنقف على شيء من بلاغة القرأن الكريم، وما امتاز به من دقة التركيب، وبراعة التأليف، وما يفيض به من معان حية، نتيجة دقة مراعاته لأساليب تأليف الكلام، والتفنن في استعمالها، من التقديم والتأخير، والتعريف والتنكير، ومن الحذف والتكرار إلى النفي والاستنكار، ومن الفصل والسوصل والاستفهيام، إلى النهي والطلب والأقسام، إلى غير ذلك مما يحتاج تفصيله وتوضيحه إلى أكثر من رسالة، وسنكتفي بالإشارة إلى بعض هذه الأنواع، إشارة نقف بها على المقصود، وتوضح لنا المطلوب.

أولًا ؎ التقديم والتأخير :

هو من الأساليب البلاغية التي لها أثر واضح في الكشف عن دقائق المعاني وتجلية المستور منها وراء الألفاظ، الأمر الذي يظهر بحسن مراعاته لما يقتضيه الحال، مقدرة المتكلم على استغلال الكلام في التعبير عن غرضه بأوجز عبارة وأحسنها وأشدها وقعاً في النفوس وأبلغها.

ولا يتمكن من السبق في هذا المضمار إلا صاحب علم غزير، وإلمام واسع بمفردات اللغة وأسرار تركيبها، حتى يستطيع ان يبين بالإشارة، ما تعجز عن توضيحه العبارة، وهذا شيءْ صعب المنال إلا على من سهل الله عليه طريقه، وفتح له مغاليقه، لذلك لاتكاد تحس بأثره واضحاً في غير القرآن الكريم. فإذا جاز ان تجد في ثنايا كلام الأديب أو الكاتب ما قدم أو أخر بطريق الصدفة، أو لأجل تنميق العبارة، دون قصد منه إلى فائدة أو حكمة، وأن تجد

في كلام الشاعر ما يأتي به في الغالب مضطراً إليه، من أجل الوزن والقافية، فليس من الجائز ان يأتي هكذا في القرآن الكريم، لأنه كلام العليم الحكيم الذي لاينفذ علمه ولا يحاط بجميع أسراره وحكمه، فلا يخلو منه شىء عن حكمة أو فائدة، فعلى سبيل المثال إذا كانت الواو لمطلق الجمع عند علياء العربية دون أن تقتضي ترتيباً أو تعقيباً، فليسَّ معنى ذلك ان الآية القرآنية تجمع بها معطوفات على غير ترتيب ونظام، وبدون حكمة أوءفائدة، بل في ذلك حكم جلى سنقف على أمثلة منها، بعد أن نتعرض لذكرٌ ما اهتدى إليه العلماء في هذا الموضوع. فنرى ان الباحثين في علوم القرآن والتفسير إجمالًا لم يقفوا عند حد ما قاله عليهء العربية، من ان العرب يقدمون في كلامهم ما هم به أهم وهم ببيانه أعنى. بل تعدوا ذلك إلى القرآن الكريم نفسه، يتتبعون ما جاء به من التقديم والتأخير فيذكرون الحكم المترتبة عليه، والأسباب الداعية إليه.

فهذا الإمام السيوطي رحمة الله عليه يذكر ان العلامة شمس الدين بن الصائغ ألف كتاباً في سر الألفاظ المقدمة في القرآن الكريم قال فيه :

«الحكمة الشائعة الذائعة في ذلك الاهتمام كيا قال سيبويه في كتابه: كأنهم يقدمون الذي بيانه أهم وهم ببيانه أعنى، قال: هذه الحكمة إجمالية وأما تفاصيل أسباب التقديم وأسراره فقد ظهر لي منها في الكتاب العزيز عشرة أنواع»<sup>(۱۱۷)</sup>.

وقد عقب السيوطى عليه بعد ان نقلها عنه بقوله: هذا ماذكره ابن الصائغ وذكر غيره أسباباً أخر ذكر منها ثلاثة''''.

أما الزركشي في البرهان فقد تحدث بشيء من التفصيل عن التقديم والتأخير. وذكر أنواعه وأسبابه ومقتضياته. وحاول ما أمكن أن يستقصى كل ما ورد في القرآن الكريم من أيات فيها تقديم وتأخير، وقد بين من مقتضياته في القرآن ما يربو على خمسة وعشرين سبباًاً ''''.

- الإتقان في علوم القرآن، ج٣، ص٣٥، طبعة المشهد الحسيني.  $(11Y)$ 
	- أنظر السابق، ص ٤٠ ــ ٤١.  $(11A)$
	- البرهان في علوم القرآن للزركشي، ج٣، ص٣٣٣ ــ ٢٩١.  $(119)$

وقد وقفت على كتاب للخطيب الأسكافي فوجدته كثيراً ما يلفت النظر إلى أسرار التقديم والتأخير في الأيات المتشابهة التي أفرد كتابه من أجل بيانها وإزالة التساؤ لات التي كثيراً ما تدور حولها(١٢٠).

وتحدث عن التقديم والتأخير غير واحد ممن كتبوا في بلاغية القرآن وإعجازه وان كانت في الغالب كتابتهم مقتضبة، ولكنها في حد ذاتها قيمة والبعض منها لا يخلو من جديد(١٢١).

والذي أريد ان أنبه إليه ان القرآن الكريم قد حوى أسراراً جمة في التقديم والتأخير، وما ذكره العلماء منها شيء يسير بالنسبة لحقيقتها، وقد يكون في الموضع الواحد أكثر من حكمة أو فائدة.

وإليك نماذج من التقديم والتأخير في القرآن الكريم وما تضمنته من حكم وفوائد .

قال الله تعالى: ﴿انْ الَّذِينَ أَمَّنُوا وَالَّذِينَ هَادُوا وَالْنَصَّارِيِّ وَالصَّابِئِينَ مِّنْ آمن بالله واليوم الأخر وعمل صالحاً فلهم أجرهم عند ربهم﴾(<sup>١٢٢)</sup>.

وقال جلَّ شأنه: ﴿انْ الذَّيْنِ آمنوا والذِّينِ هادوا والصَّابئون والنصاري من آمن بالله واليوم الآخر وعمل صالحاً فلا خوف عليهم ولا هم يحزنون﴾(١٢٢) .

وقال في سورة الحج: ﴿انْ الذِّينِ آمنوا والذِّينِ هادوا والصابئين والنصارى والمجوس والذين أشركوا ان الله يفصل بينهم يوم القيامة﴾(١٢٤).

- هو درة التنزيل وغرة التأويل. طبع الطبعة الأولى سنة ١٩٠٨ بمطبعة السعادة بمصر. وهو  $(11)$ لا يعني بالأيات المتشابهة ما هي في مقابل الأيات المحكمة بل قصد بها تلك الأيات التي تدور ألفاظها حول معنى واحد مع اختلاف يسير في الصورة.
- أنظر من بلاغة القرأن أحمد بدوي، ص ١١٢ ــ ١١٧ وبدائع الفوائد لإبن قيم الجوزية،  $(111)$ ج ١، ص ٦١-٨١. الطبعة المنيرية، دلائل الإعجاز للإمام عبد القاهر الجرجاني، ص ٧٢ وما بعدها، وكتاب الفوائد «المشوق إلى علوم القرآن وعلم التبيان» لإبن قيم الجوزية، ص18. ٨٦ - ٨٦ الطبعة الأولى سنة ١٣٢٧هـ.
	- سورة البقرة: أية ٦٢.  $(117)$
	- سورة المائدة: أية ٦٩.  $(114)$
	- سورة الحج: آية ١٧.  $(175)$

 $\label{eq:2.1} \mathcal{L}_{\text{max}} = \mathcal{L}_{\text{max}} = \mathcal{L}_{\text{max}}$ 

فالملاحظ في الآيات الثلاثة ان فيها عطفاً بالواو، وان من المعطوفات بها ما قدم في موضع وأخر في موضع آخر، وبعضها قد جاء مرفوعاً بعدما هو منصوب ثم جاء منصوباً في حالتي تقديمه وتأخيره، وقد أشرنا فيها تقدم إلى وجه الحكمة فيها جاء مرفوعاً في الفصل المتقدم. وسنشير هنا إلى وجه آخر غير ما تقدم .

Ń,

أما ترتيب المعطوفات في الآية الأولى، فالحكمة فيه انه جاء على ترتيب الكتب المنزلة، فمعنى الآية: إن الذين أمنوا بكتب الله المتقدمة مثل صحف ابواهيم والذين أمنوا بما نطقت به التوراة، وهم اليهود، والذين أمنوا بما أتى به الإنجيل وهم النصارى، فهذا ترتيب على حسب ما ترتب على تنزيل الله لكتبه فصحف ابراهيم عليه السلام قبل التوراة المنزلة على موسى عليه السلام، والتوراة قبل الإنجيل المنزل على عيسى عليه السلام، ثم أق بذكر الصابئين وهم الذين لا يثبتون على دين وينتقلون من ملة إلى ملة، ولا كتاب لهم فوجب ان يكونوا متأخرين عن أهل الكتاب.

وأما ترتيبهم في سورة المائدة وتقديم الصابئين على النصارى ورفعه هنا ونصبه هناك ترتيب ثان، فالأول على ترتيب الكتب، والثاني على ترتيب الأزمنة، لأن الصابئين وإن كانوا متأخرين على النصارى بأنهم لاكتاب لهم، فإنهم متقدمون عليهم بكونهم قبلهم، لأنهم كانوا قبل عيسى عليه السلام فرفع الصابئون، ونوى به التأخير عن مكانه، كأنه قال بعدما أتى بخبر ان الذين أمنوا والذين هادوا من آمن بالله واليوم الآخر، وعمل صالحاً فلا خوف عليهم ولا هم يحزنون، والصابئون هذا حالهم أيضاً، وهذا هو مذهب سيبويه، وإنما قدم في اللفظ وأخر في النية، لأن التقدم الحقيقي التقدم بكتبه المنزلة، على الأنبياء عليهم الصلاة والسلام، فلذا فعل ذلك في الآية الأولى، وجاء في هذه الآية مقدماً على ما أخر عنه، ثم أقيمت في لفظة امارة تدل على تأخره عن مكانه، فكان هذا دليلًا على ان هذا الترتيب ترتيب بالأزمنة وان النية التأخير والترتيب بالكتب المنزلة

وأما الترتيب الثالث في سورة الحج فترتيب الأزمنة التي لانية للتأخير

معه، لأنه لم يقصد في هذا المكان أهل الكتب، إذ كان أكثر من ذكر ممن لاكتب لهم، وهم الصابئون والمجوس والذين أشركوا عبدة أوثان، فهذه ثلاث طوائف وأهل الكتاب طائفتان، فلما لم يكن القصد في الأغلب من المذكورين ترتبهم بالكتب رتبوا بالأزمنة، وأخر الذين أشركوا لأنهم وان تقدمت لهم أزمنة، وكانواً في عهد أكثر الأنبياء الذين تقدمت بعثتهم صلوات الله عليهم، فإنهم كانوا أكثر من منى رسول الله صلى الله عليه وسلم بهم وصلى بجهادهم، وكأنهم لما كانوا موجودين في عصر النبي صلى الله عليه وسلم كانوا أهل زمانه، وهذا الزمان متأخر عن أزمنة الفرق الذي قدم ذكرهم<sup>(١٢٥</sup>).

ومما ذكروا أنه قدم للشرف والفضيلة في القرآن الكريم تقديم السموات على الأرض «خلق السموات والأرض بالحق»<sup>(١٢٦</sup>) وهو كثير<sup>(١٢٧</sup>).

وذكر بعضهم معنى آخر غير ماذكروه، هو ان غالب ذكر السموات والأرض إنما يأتي في سياق آيات الرب الدالة على وحدانيته وربوبيته، ومعلوم ان الأيات في السموات أعظم منها في الأرض، لسعتها وعظمها، وما فيها من كواكبها وشمسها وقمرها وبروجها، وعلوها واستغنـائها عن عمـد تقلها، أو علاقة ترفعها إلى غير ذلك من عجائبها، فلا شك ان الآية أعظم فيها من الأرض فاستلزم الأمر تقديمها على الأرض(١٢٨). وإذا كانت هذه حكمة جليلة في التقديم إلا اننا نجد القرآن الكريم يخرج عنها في بعض الأحيان لحكم أخرى أجل وأسمى، علاوة على ماقد يلتمس فيها من دقائق أخرى، ولطائف قد لا تخفي .

فنجد مثلًا أن الله سبحانه وتعالى قدم لفظ الأرض على السهاء في قوله «وما يعزب عن ربك من مثال ذرة في الأرض ولا في السهاء﴾(<sup>١٢٩)</sup>.

- أوردناه ملخصاً من كتاب درة التنزيل وغرة التأويل للخطيب الأسكافي. أنظر الصفحات  $(170)$  $.17 - 17$ 
	- سورة العنكبوت: آية ٤٤.  $(111)$
	- البرهان في علوم القرآن، ج٣، ص٢٥٧.  $(11)$
	- أنظر بدائع الفوائد لإبن قيم الجوزية، ج ١، ص ٧٤  $(11)$ 
		- سورة يونس: آية ٣١.  $(111)$

بينها أخره في قوله ﴿لا يعزب عنه مثقـال ذرة في السموات ولا في الأرض@(١٣٠). مع ان الجملتين تدوران حول معنى واحد، إلا ان إيثار كل منهما بموضعه الذي جاء به فيه من الحكم العالية، والفوائد الجليلة مالا يخفي على من تدبر . ذلك أنه لما كان السياق في الآية الأولى سياق تحذير وتهديد للبشر، وإعلامهم انه سبحانه عالم بأعمالهم، دقيقها وجليلها، وأنه لا يغيب عنه منها شيء، إقتضى الأمر ذكر محلهم وهو الأرض قبل ذكر السهاء…

أما في الآية الثانية فقد اختلف السياق، فجاء الترتيب ضمن قول الكفار «لا تأتينا الساعة، قلَّ بلي وربي لتأتينكم. عالم الغيب لا يعزب عنه مثقال ذرة في السموات ولا في الأرض».

فقدم السموات على الأرض في سياق الحديث عن الساعة، لأن الساعة إنما تأتي من قبلها، وهي غيب فيها ومن جهتها تبتديء، وتنشأ، ولهذا قدم صعق أهل السموات على أهل الأرض عندها فقال تعالى ﴿وَنفخ في الصور فصعق من في السموات ومن في الأرض﴾(١٣١).

فتبارك من أودع كلامه من الحكم والأسرار والعلوم وما يشهد أنه كلامه وحده وان مخلوقاً لا يمكن ان يصدر منه مثل هذا الكلام أبداً .

ومن هذا القبيل أيضاً ماجاء في القرآن الكريم من تقديم المال على الولد وتأخيره عنه، فقد جاء ذكرالمال مقدماً في قوله تعالى: ﴿وَمِا أَمْوَالَكُمْ وَلَا أَوْلَادَكُمْ بالتي تقربكم عندنا زلفي﴾(١٣٢) . وقوله: ﴿إِنَّمَا أَمُوالَكُمْ وَأُولَادَكُمْ فَتَنَّةً وَاللَّهُ عنده أجر عظيم﴾(١٣٣).

وقوله ﴿يا أيها الذين آمنوا لاتلهكم أموالكم ولا أولادكم عن ذكر الله که (١٣٤).

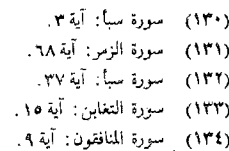

وجاء ذكر البنين مقدماً كما في قوله تعالى: ﴿قُلْ انْ كَانْ آباؤكم وأبناؤكم واخوانكم وأزواجكم وعشيرتكم وأموال اقترفتموها، وتجارة تخشون كسادها ومساكن ترضونها أحب اليكم من الله ورسوله وجهاد في سبيله، فتربصوا حتى يأتي الله بأمره، والله لا يهدي القوم الفاسقين﴾(°°'').

وقوله ﴿زِينَ للنَّاسَ حَبَّ الشَّهواتِ مِنَ النِّسَاءِ وَالْبَنِينَ وَالْقَنَاطِيرَ الْمُقْتَطَرَةِ من الذهب والفضة4(١٣٦).

فأما تقديم الأموال في تلك المواضع الثلاثة فلأنها ينتظمها معنى واحد، وهو التحذير من الاشتغال بها، والحرص على تحصيلها حتى يفوته حظه من الله والدار الأخرة، فنهى في موضع عن الالتهاء بها، وأخبر في موضع أنها فتنة، وأخبر في موضع أخر ان الذي يقرب عباده إليه إيمانهم وعملهم الصالىح لا أموالهم ولا أولادهم، ففي ضمن هذا النهي عن الاشتغال بها عما يقرب إليه، ومعلوم ان اشتغال الناس بأموالهم والتلاهي بها، أعظم من اشتغالهم بأولادهم، وهذا هو الواقع حتى ان الرجل ليستغرقه اشتغاله بماله عن مصلحة ولده وعن معاشرته وقربه.

وأما تقديمهم على الأموال في تينك الآيتين فلحكمة باهرة، وهي ان الآية الأولى متضمنة لوعيد من كانت تلك الأشياء المذكورة أحب إليه من الجهاد في سبيل الله، ومعلوم ان تصور المجاهد فراق أهله وأولاده وآبائه وإخوانه وعشيرته تمنعه الحروج عنهم أكثر مما يمنعه مفارقته ماله، فإن تصور مع هذا ان يقتل فيفارقهم فراق الدهر، نفرت نفسه عن هذه أكثر وأكثر ولا يكاد عند هذا التصور يخطر له مفارقة ماله، بل يغيب بمفارقة الأحباب عن مفارقة المال، فكان تقديم هذا الجنس أولى من تقديم المال.

وتأمل هذا الترتيب البديع في تقديم ماقدم وتأخير ما أخر يطلعك على عظمة هذا الكلام وجلالته، فبدًّا أولًا بذكر أصول العبد وهم آباؤه المتقدمون

- (١٣٥) سورة التوبة: آية ٢٤.
- (١٣٦) سورة أل عمران: أية ١٤.

طبعأ وشرفأ ورتبة، وكان فخر القوم بآبائهم ومحاماتهم عنهم أكثر من محاماتهم عن أنفسـهم وأموالهم وحتى عن أبنائهم، ولهذا حملتهم محاماتهم عن أباثهم، ومناضلتهم عنهم إلى ان احتملوا القتل وسبى الذرية، ولا يشهدون على أبائهم بالكفر والنقيصة ويرغبون عن دينهم لما في ذلك من أزرائهم بهم، ثم ذكر الفروع وهم الأبناء لأنهم يتلونهم في الرتبة وهم أقرب أقاربهم إليهم، وأعلقُ بقلوبهم وألصق بأكبادهم من الاخوان والعشيرة، ثم ذكر الإخوان وحواشى النسب، فذكر الأصول أولًا، ثم الفروع ثانياً ثم النظراء ثالثاً، ثم الأزواج رابعاً لأن الزوجة أجنبية عنده، ويمكن ان يتعوض عنها بغيرها، وهي إنما تراد للشهوة'<sup>(١٣٧)</sup> وأما الأقارب من الآباء والأبناء والاخوان فلا عوض عنهم ويرادون للنصرة والدفاع، وذلك مقدم على مجرد الشهوة، وهكذا ترى الدقائق واضحة والفروق جلية في كل مارتب أو قدم وأخر إذا أمعنت النظر وتدبرت كلام الله، وأما الآية الثانية فإنها لما كانت في سياق الأخبار بما زين للناس من الشهوات التي أثروها على ما عند الله واستغنوا بها، قدم ما تعلق الشهوة به أقوى والنفس اليه أشد توقاً، وهو النساء التي فتنتهن أعظم فتن الدنيا، وهي القيود التي حالت بين العباد وبين سيرهم إلى الله، ثم ذكر البنين المتولدين منهن، فالإنسان يشتهي المرأة للذة والولد، وكلاهما مقصود له لذاته، ثم ذكر شهوة الأموال لأنها تقصد لغيرها فشهوتها شهوة الوسائل. وقدم أشرف أنواعها وهو الذهب ثم الفضة  $(17A)$ adar

ويتعلق بهذا النوع من التقديم تقديم الأموال على الأنفس في الجمهاد حيث ما وقع في القرآن إلا في موضع واحد وهو قوله تعالى:

﴿ان الله اشترى من المؤمنين أنفسهم وأموالهم بأن لهم الجنة، يقاتلون في سبيل الله﴾(°°'').

وأما سائر المواضع فقدم فيها المال نحو قوله تعالى: ﴿وَتَجَاهَدُونَ فِي سَبِيلَ

- ليس المقصود ان دورالمرأة هو إشباع شهوة الرجل فحسب، ولكن هذه الناحية صفة بارزة في  $(11)$ علاقتهما مع بعضهما البعض بخلاف علاقته مع أصوله وفروعه فهذه الناحية منفية البتة
	- أنظر بدائع الفوائد، ج ٢، ص ٧٥۔ ٧٦.  $(11A)$ 
		- سورة التوبة: آية ١١١.  $(111)$

الله بـأموالكم وأنفسكم﴾<``` وقـولـه وجـاهـدوا في سبيـل الله بـأمــوالهم وَأَنفُسُهُمْ﴾(أَفَأْ) وهو كثيرٍ. والحكمة في تقديم المال على النفس، أن المال محبوب النفس ومعشوقها التي تبذل ذاتها في تحصيله، وترتكب الأخطار وتتعرض للموت في طلبه، فندب الله تعالى محبيه المجاهدين في سبيله إلى بذل معشوقهم ومحبوبهمَ في مرضاته، فإن المقصود ان يكون الله هو أحب شيء إليهم، ولا يكون في الوجود شيء أحب إليهم منه، فإِذَا بذلوا محبوبهم في حبه نقلهم إلى مرتبة أخرى أكمل منها، وهي بذل نفوسهم له، فهذا غاية الحب، واخر ما يمكن للإنسان ان يجود به، فإن العبد يبذل ماله أولًا يقي به نفسه، فإذا لم يبق له مال بذل نفسه، فكان تقديمٌ المال على النفس في الجهاد مطابقاً للواقع، وأما قوله «ان الله اشترى من المؤمنين أنفسهم وأموالهم»(<sup>١٤٢)</sup>.

فكان تقديم الأنفس هو الأولى لأنها هي المشتراة في الحقيقة، وهي مورد العقد، وهي السلعة التي استامها ربها، وطلب شراءها لنفسه، وجعل ثمَّن هذا العقد رضاه وجنته، فكانت هي المقصود بعقد الشراء، والأموال تبع لها، فإذا ملكها مشتريها ملك مالها، فإن العبد وما يملكه لسيده، ليس له فيه شيء، فالمالك الحق إذا ملك النفس ملك أموالها ومتعلقاتها فحسن تقديم النفس على المال في هَذِهِ الآيةَ حِسناً لاَ مَزِيدٍ عَلَيْهِ (١٤٣) .

وتكرير تقديم الأموال على الأنفس، لأن مال كل إنسان قد يتعدد بخلاف نفسه، ثم أنه قد يبذله ويظن أن أخلفه الله بغيره أن لا يطلب منه بذل آخر. فيبخل به ويزداد حبه له، بخلاف النفس إذا ملكها صاحبها فإنها تموت جميع نزواتها وتستكين لأمر ربها، ولا يمكن ان تتصور محبوباً غيره، والله سبحانه وتعالى أعلى وأعلم.

هذا إلى ما فيَّ التقديم والتأخير ومراعاتهما، من الدلالة على المعنى المقصود

 $\sim 10^{11}$ 

- سورة الصف: آية ١١.  $(1t+)$ 
	- سورة التوبة: آية ٢٠.  $(111)$
- سورة التوبة: آية ١١١.  $(111)$
- أنظر بدائع الفوائد، ج ١، ص ٧٧- ٧٩.  $(111)$

بأوجز لفظ وأقصر عبارة، وعدم مراعاتهها في الكلام يستلزم لفظاً أكثر وعبارة أطول.

أنظر إلى قوله تعالى «وجعلوا لله شركاء الجن»<sup>(١٤٤</sup>) تجد لتقديم الشركاء حسناً وروعة، ومأخذاً من القلوب، لا تجده في تاخيرها، لأنك لوقلت وجعلوا الجَن شركاء لله، لذهبت بجمال العبارة وما تضمنته من معنى زائد عـلى ما ذكرت. والسبب في ذلك هو ان للتقديم فائدة شريفة ومعنى جليلًا لا سبيل إليه مع التأخير.

وبيانه: ۖ أنا وان كنا نرى جملة المعنى ومحصوله، ۚ أنهم جعلوا الجن شركاء وعبدوهم مع لله تعالى، وكان هذا المعنى يحصل مع التأخير حصولـه مع التقديم، فإن تقديم الشركاء يفيد هذا المعنى، ويفيد معه معنى أخر وهو أنه ماكان ينبغي ان يكون لله شريك لا من الجن ولا غير الجن، وإذا تأخر فقيل: جعلوا الجحن شركاء لله، لم يفد ذلك ولم يكن فيه شيء أكثر من الأخبار عنهم بأنهم عبدوا الجن مع الله تعالى، فأما إنكار ان يعبد مع الله غيره، فلا يكون في اللفظ مع تأخير الشركاء دليل عليه. فانظر كيف أفاد التقديم زيادة في المعنى لا يمكنك الحصول عليها بالتأخير إلا إذا استأنفت كلاماً آخر فقلت: وجعلوا الجحن شركاء لله وما ينبغي ان يكون لله شريك لامن الجن ولا من غيرهم، ولا شك ان في هذا ما يذهب الجملة عن رونقها، ويزيل كثيراً من بلاغتها<sup>(١٤</sup>٧ ثانياً ـــ التعريف والتنكير :

هما من الأساليب البلاغية، التي من حق البليغ ان يراعيهها في الكلام، إذ لكل منهما موضعه الذي يتطلبه، ولا يحسن فيه غيره، فقد يحسن تعريف الكلمة في موضع لايجسن فيه تنكيرها، بينها نرى العكس هو الصحيح في موضع أخر، ذلك ان ما يفيده التنكير غير ما يفيده التعريف، والأسباب التي تدعو إلى تنكير الكلمة، مخالفة لتلك التي تدعو إلى تعريفها، وقد نص العلماء على هذه الأسباب وحاول بعضهم حصرها، فمن الأسباب الداعية إلى التنكير ما يلي:

- (١٤٤) سورة الأنعام: آية ١٠٠.
- أنظر دلائل الاعجاز، عبدالقاهر الحرجاني، ص ١٨٩ ــ ١٩٠.  $(160)$
- ١ ـ إرادة السوحدة: نحـو قولـه تعالى ﴿وجاء رجـل من أقصى المـدينـة يسعى کە(١٤٦).
- ٢ ـــ إرادة النوع: نحو قوله تعالى ﴿هذا ذكر وان للمتقين لحسن مأب﴾(١٤٧). ﴿وَعِلَى أَبْصَارِهِمْ غَشَاوَةٌ﴾(١٤٨) أي نوع غَرَيب من الغشاوة، لا يتعارفه الناس بحيث غطي مالا يغطيه شيء من الغشاوات.
- ٣ ــ التعظيم، بمعنى أنه أعظم من أن يعين ويعرف، نحو قوله تعالى: ﴿فَأَذْنُوا بحرب من الله ورسوله﴾(<sup>۱٤٩)</sup> أي بحرب وأي حرب. وكقوله جل شأنه: ﴿وَلَهُمْ عَذَابِ أَلَيْمَ بِمَا كَانُوا يَكْذِّبُونَ﴾(١٠٠) أي لا يوقف على حقيقته .
- ٤ ـــ التكثير، نحو قوله ﴿أَإِنْ لَنَا لَأَجْرَا﴾(١٥١) أي وافراً جزيلا. ومما أفاد التكثير والتعظيم معاً قوله تعالى: ﴿وإِن يَكذَّبُوكَ فَقَدْ كَذَّبَت رسل من قبلك﴾<sup>(١٥٢)</sup> أي رسل عظام كثيرو العدد.
- ٥ ــ التحقر، نحو قوله تعالى: ﴿إِنْ نَظِنَ إِلَّا ظَنَّاكِهُ؟ `` أي ظنَّا حقيراً لا يعبأ به، وإلا لاتبعوه، لأن ذلك ديدقهم بدليل قوله تعالى: ﴿إِنْ يَتَّبَعُونَ أَلَا الظن، (<sup>101)</sup>.

٦ ـــ التقليل، ومنه قوله تعالى: ﴿ورضوان من الله أكبر﴾<sup>(١٥٥)</sup> أي رضوان

- سورة القصص: أية ٢٠.  $(151)$ سورة ص: آية ٤٩.  $(11V)$ سورة البقرة: أية ٧.  $(15A)$ سورة البقرة: الآية ٢٧٩.  $(111)$ سورة البقرة: الآية ١٠.  $(101)$ سورة الشعراء: الآية ٤١٪  $(101)$ سورة فاطر: الآية\$.  $(101)$ سورة الجائية: الآية ٣٢.  $(101)$ سورة الأنعام: الآية ١١٦.  $(101)$ 
	- سورة التوبة: الآية ٧٢.  $(100)$

٢ ــ الإشارة إلى معهود ذهني كقوله تعالى: ﴿إِذْ هُمَا فِي الْغَارِ ﴾(١٦١)، فكلمة الغار في ذهن المخاطب لأنها تقدمت، أو حضوري نحو «اليومأكملت لكم دينكم»٬۱<sup>۰۲۷</sup> فإنها نزلت يوم عرفة٬<sup>۲۱۳</sup>٬ وهذا خاص بالمعرف بالألف واللام.

هذا بالإضافة إلى ماقد يفيده التعريف من التعظيم أو الإهانة، واستعماله في هذا كثير، ويستعمل أيضاً لتمييز المعرف بـإحضاره في ذهن السـامع، وللتعريض بغباوة السامع حتى أنه لا يتميز له الشيء إلا بإشارة الحسن، ولقصد تحقيره بالقرب، ولقصد تعظيمه بالبعد، وللتنبيه بعد ذكر المشار إليه بأوصاف قبله، على أنه جدير بما يرد بعده من أجلها، وهذا خاص بالتعريف بالاشارة.

- انظر الانقان، ج ٢، ص ٢٩١ ـ-٢٩٣، طبعة المشهد الحسيني، البرهان في علوم القرآن،  $(101)$ ج ٤، ص ٩٠\_٩٣، تلخيص المفتاح، ص ٦٠\_٦١.
	- سوزة المزمل: الآية ١٥\_ ١٦.  $(10Y)$
	- سورة آل عمران: الأية ٣٦.  $(10<sub>A</sub>)$
	- سورة أل عمران: الأية ٣٥.  $(101)$
	- سورة آل عمران: الآية ٣٦.  $(11)$ 
		- سورة التوبه: الآية ٤٠.  $(111)$
		- سورة المائدة: الآية ٣.  $(133)$
	- البرهان في علوم القرآن، ج ٤، ص ١٨٧.  $(111)$

أما التعريف بالموصولية فمن فوائده، أن يكون لكراهة ذكره بخاص اسمه اما ستراً عليه، أو إهانة له أو لغير ذلك، وقد يكون لإرادة العموم وللاختصار .

ومن أسبابه أيضاً أن يكون بـالألف واللام بـالاضافـة إلى ماذكـرنا للاستغراق حقيقة أو مجازاً، أو لتعريف الماهية.

ويأتى المعرف بالإضافة للاختصار، ولتعظيم المضاف ولقصد العموم<sup>(١٦٤</sup>).

وكمثال على مايفيده التعريف بالاشارة من تميز المعـرف أكما, تميـز باحضاره في ذهن السامع قوله تعالى: ﴿هذا خلق الله فأروني ماذا خلق الذين من دونه﴾<sup>(١٦٥</sup>) وفيه أيضاً التعريض بغباوة السامع حتى أنه لايتميز له الشيء إلا بإشارة الحس.

وكمثال على الاضمار قوله تعالى في سورة القيامة: ﴿أَيَحْسَبُ الانسانِ أَنْ يترك سدى ألم يك نطفة من مني يمني، ثم كان علقة فخلق فسوى، فجعل منه الزوجين الذكر والأنثى . أنيس ذلك بقادر على أن يحيى الموق﴾`````.

فقوله فخلق فسوى، فجعل هي عن الله سبحانه، مع أن الكلام السابق لذلك كإن عن الانسان، فلم يذكر اسم الجلالة لوضوح ذلك وغنائه عن الذكر .

والواقع أن هذه الأسباب التي يذكرها المفسرون وغيرهم، ليست أسباباً بالضرورة للتنكير أو التعريف، بل إن الأسباب كامنة في القـرائن المحيطة بالكلام، ودليل على ذلك أن التنكير يستعمل لما يستعمل له التعريف أحياناً، ومثال ذلك كبا رأينا فيها وصف بأسباب التعظيم والإهانة فهي مشتركة بين التعريف والتنكبر وليست خاصة بواحد منهيل لذلك كان الأولى أن لاتسمى هذه الأسباب أسباباً، بل تسمى وجوهاً للاستعمال والتركيب حسب ما تقتضيه القرائن، فهي ليست مميزة للتعريف أو التنكير دون الأخر.

وقد رأينا من تفطن إلى هذه الناحية ونبه على شيء منها، وهو الدكتور أحمد بدوي حيث قال في كتابه، من بلاغة القرآن

«وقفت طويلًا عند الاسم النكرة، أتبين ماقد يدل عليه التنكير من معنى، ودرست ماذكر العلماء من معان قالوا أن التنكير يفيدها، وبدا لي من التأمل الطويل أن النكرة يراد بها واحد من أفراد الجنس، ويؤتي بها عندما لا يراد تعيين هذا الفرد.

والنكرة بعدئذ تفيد معناها مطلقاً من كل قيد، أما ما يذكره علماء البلاغة من معان استفيدت من النكرة، فإنها لم تفدها بطبيعتها، وإنما استفادتها من المقام الذي وردت فيه، فكأنما المقام هو الذي يصف النكرة ويحدد معناها»'<sup>(١٦٧</sup>).

والذي لاشك فيه أن لكل من التعريف والتنكير ميزة في الاستعمال ليست في الأخر، إذ لو لم تكن هناك ميزة، لاستوى في نظرنا المجيء بالاسم معرفاً أو مُنكراً دون أن نحس بجمال أحدهما عن الآخر في نفس الموضع، وهذا ما لا يمكن أن يكون قطعاً، بل إن لكل منهما في موضعه خصوصاً في القرآن الكريم من المكنة والجمال ما لا يغني عنه غيره.

وإذا كان لكل منهما في القرآن الكريم من الحكم الجلي والفوائد المتعددة فإن هناك صفات عامة تميز أحدهما عن الأخر، فأهم ما يختلف فيه التعريف عن التنكير في نظرنا، أن التعريف بوجه عام يعني غالبـاً التميز والاختصــاص والكلية، بينها يعني التنكير في الغالب التعميم والتبعيض، وأما الفوائد الكثيرة التي نلمحها من إيثار أحدهما على الأخر في القرآن الكريم، فهي من خواص الاستعمال القرآني وإعجازه التركيبي. وفي هذا دليل كبير على بلاغة القرأن الكريم، وتفوقه على ماعرف من التراكيب العربية، لأنه استعمل التعريف والتنكير في وجوه لا مجال لحصرها، من حيث عددها وتنوعها، فالبلاغة القرأنية حين ندرسها بصدد التعريف والتنكير، تفيد أكثر بكثير مما يفيده مجرد التعريف أو التنكير فيها لو أخذا وحدهما دون القرينة التي تحتوي عليها الأية.

(١٦٧) ص ١٢٨.

وكمثال بقوده المفسرون وغيرهم من علياء البلاغة على إفادة التنكبر للتعظيم قوله تعالى: ﴿فَإِنَّ لَمْ تَفْعَلُوا فَأَذْنُوا بِحَرْبِ مِنَ اللهِ وَرَسُولُهُ﴾(٦٨ ).

فيستدلون على أن كلمة حرب هنا تفيد التعظيم. والحقيقة أنها أفادت ذلك للتركيب نفسه، وهو نسبة الحرب إلى الله ورسوله، أما التنكير نفسه فلا يفيد هنا إلا التبعيض، على أساس أن (حربا من الله ليست دائمة، كقولنا حرب الله ورسوله التي تفيد الكلية والتميز، بينها تفيد كلمة حرب من الله وجود حرب من جهات أخرى، وأن أقواها هي حرب الله ورسوله، فالوجه البلاغي هو في رأينا تفاعل بين إمكانيات استعمال التنكىر وبين القرينة المعنوية في الآية، وأن القرآن الكريم جعل للتنكير والتعريف مجالات استعمال واسعة جداً، وبذلك كانت لغته متفجرة بالحياة إذ أنها استغلت موهبة اللغة أعظم استغلال.

وفي سورة مريم استعملت كلمة سلام مرة بالتنكير ومرة بالتعريف عن نبيين عظيمين هما يحيى وعيسى عليهما السلام.

فعن أحدهما قالت الآية: ﴿وَمِسْلَامٌ عَلَيْهُ يَوْمَ وَلَدٌ وَيَوْمٍ بُجُوتٍ وَيَوْمٍ يَبْعَثُ حياً﴾(١٦٩) بينها قالت عن الأخر بلسانه هو «والسلام على يوم ولدت ويوم أموت ويوم أبعث حياً﴾ا''''.

فكان التنكس والتعريف استعماليين مختلفين لاختىلاف قدر التعىظيم والتخصص وكبان يجب على المفسرين القائلين بباسباب استعمىال التنكير والتعريف أن يدرسوا هاتين الظاهرتين معاً وعلى طريق المقارنــة وليس أن يدرسوهما منفصلين.

## ثالثاً ــ الإفراد والتثنية والجمع :

لم يختلف الكلام القرآني عن كلام العرب عامة بالنسبة للجموع التي أوردها، ولكن بلاغة القرآن الكريم تظهر واضحة جلية في استعمالاته المختلفة

- سورة البقرة: الآية ٢٧٩.  $(17A)$ 
	- سورة مريم: الآية ١٥.  $(119)$
	- سورة مريم: الأية ٣٣.  $(11)$

للأفراد والتثنية والجمع، فنرى مثلًا أن بعض الكلمات لم تأت إلا مفردة وبعضها الأخر لم يأت إلا مجموعا.

فمن الكلمات التي لم تستعمل إلا مفردة في القرآن الكريم، الأرض، والنور ومدرارا، والفاكهة، ومنسأة، وتارة، والماء.

ومن الكلمات التي لم يستعملها القرآن إلا وهي بصيغة الجمع دون أن يستعمل مفردها البتة: الصياصي، أساطير، عضين، وعـزين، الآلاء، التـراقي، الامشــاج، الألفــاف، الــزبــانيـــة، الأشتــات، الأيقاظ(١٧١)

وللقرآن الكريم حكم بلاغية في استعمال المفرد وحده أحيانأ، والجمع وحده أحياناً أخرى، فاستعمال الماء مفرداً دائمًا فيه معنى الجنس والعنصر عامة، فالماء رمز النعمة الالهية ورمز الحياة، ورمز الطهارة، ونرى أن القرآن الكريم إذا أراد استعمال كلمة تدل على كثرة الماء استعمل كلمات الأنهار والبحار، أو وصفه بصفة تدل على الكثــرة كقولــه تعالى: ﴿فَفَتَحْنَـا أَبُوابِ السَّــهاء بماء منهمر ک<sup>(۱۷۲</sup>)که .

واستعمال النور مفرداً كذلك لما فيه من معنى الهداية والحق، وسبيل الهداية وطريق الحق واحد لايتعدد، كما قال جل شأنه: ﴿وَإِنْ هَذَا صَرَاطِي مستقيمًا فاتبعوه ولا تتبعوا السبل فتفرق بكم عن سبيله﴾(١٧٣).

ثم إن غاية المهتديُّ الذي أنار الله قلبه، بما أفاض عليه من نوره، وهمه في هذه الحياة لايكون إلا واحداً بخلاف غيره، وكذلك من يجمعهم الله على نور هذايته نراهم على قلب رجل واحد، وكالجسد الواحد، والبنيان المرصوص، وحدهم بخلاف من هم في ظلمات الجهل والحيرة فإن قلوبهم شتى وأهواءهم مختلفة

- انظر الاتقان، ج ۲، ص ۳۰۳ــــ ۰۴۰\$.  $(11)$ 
	- سورة القمر: ص ١١.  $(191)$
	- سورة الانعام: الآية ١٥٣.  $(1YT)$

وكمثال على الجموع استعمل كلمة الآلاء مجموعة دائيًا، لأنها الكلمة الجامعة لجميع معانٍ النعم الإلهية، فهو تعبير عن الواقع في تعدد تلك النعم، وكثرتها وأهميتها، إذ لا تنفع نعمة دون باقي النعم، إذ لا يستطيع الانسان أن يتمتع بنعمة واحدة دون النعم الأخرى، فلو كان بصيراً مثلًا ولم تكن لديه نعم السمع والفكر والحس والذوق، فإن تلك النعمة تظل ناقصة لايشعر معها بمتعة الحماة

ونرى أن بعض الكلمات التي استعملت مجموعة، قد استعملت هكذاً لدلالتها على حقيقة وجودها ككثرة، كاستعماله لكلمة الزبانية، إذ لا فائدة من استعمال مفرد هذه الكلمة، خاصة وأن الكلمة تفيد معنى من معاني العذاب الشديد، ووجود هذه الكثرة في الآخرة.

وأهم من كل ماذكرناه هو أننا نرى أن القرآن الكريم يؤثر استعمال بعض الكلمات على وجهين: وجه يستعمل فيه المفرد لغرض خاص، ووجه يستعمل فيه المثنى أو الجمع، وذلك لحكمة بلاغية أخرى تتعلق بالمعنى.

وهذا شيء لم يسبق إليه شيء من كلام العرب، فهو يجعل لهذه الكلمات حياة خاصة تعيشها الكلمات نفسها في نفس المستْمع أو القارىء، وتصبح إشارة داخلية ترمز إلى معان معينة حال صدور تلك الكلمة.

وهذا يدل على أن للقرآن الكريم في استعماله للألفاظ شخصية إلهية خاصة لا ينازعه فيها شيء من كلام البشر.

وكمثال على ذلك استعماله «السياء» في موضع والسموات في مواضع أخرى، فاستعماله للسياء مخصوص بمعنى التوحد في الجهة كقوله تعالى: ﴿وَهُوَ الذي أنزل من السهاء ماء فأخرجنا به نبات كل شيء﴾<sup>(١٧٤)</sup>.

حيث تدل كلمة السهاء على أن مصدر نعمة الماء سماوي إلهي .

وهنالك معنى أخر بالنسبة لأفرادها حيث يراد لفت النظر إلى كل ما هو

(١٧٤) - سورة الانعام: الآية ٩٩.

فوق الانسان، وما هو مخالف في طبيعة تكوينه لطبيعة الأرض وأحوالها، أما استعماله لكلمة «السموات» فإنه يجيىء حسب معان عدة منها: أولًا ــ العدد والكثرة والتفصيل. ثانيأ ـ للتعظيم والأهمية وثالثاً ـــ للاستقصاء ِ

ومثـال المعنى الأخير قــوله تعــالى: ﴿قُلْ الــظروا ماذا في السمــوات والأرض﴾(١٧٥) ﴿قُلْ لا يعلَّم من في السموات والأرض الغيب إلا الله﴾(١٧٦).

وكمثالُ أخر على استعمال الجمع دون المفرد. استعمال القرآن الكريم لكلمة الظلمات، بينها لم يذكر جمعاً للنور. وفي هذا نكات بلاغية باهرة، فالظلمات هي عامة رمز للشر والبلاء والمصيبة والباطل. أما النور فهو رمز للخير الواحد، وقد استعمل مع الظلمات للمقابلة بين الواحد الخير وهو الحق الذي لا يتعدد، وبين الشر والباطل الكثير المتنوع البلاء. وأمثلة ذلك كثيرة في القرآن الكريم كقوله ﴿الله ولي الذين أمنوا يخرجهم من الظلمات إلى النور ﴾(١٧٧) ِ

وقوله: ﴿هُوَ الَّذِي يَصْلَى عَلَيْكُمْ وَمَلَائِكَتَهُ لِيَخْرِجِكُمْ مِنَ الظَّلْمَاتِ إِلَى النور ﴾<sup>(١٧٨)</sup>.

﴿هُوَ الَّذِي يَنْزَلْ عَلَى عَبْدُهُ آيَاتٍ بِينَاتٍ لِيَخْرِجِكُمْ مِنَ الظُّلْمَاتِ إِلَى النور ﴾<sup>(١٧٩)</sup>.

وبنفس هذا المعنى الذى أشرنا إليه من حيث الوحدة والكثرة استعمل القرآن الكريم كلمة «سبيل» في قرينة تفيد الحق لأنه واحد لايتعدد. بينها استعمل كلمة «السبل» لتفيد طرق الباطل الكثيرة المتعددة والمتنوعة.

- (١٧٥) سورة يونس: الآية ١٠١. (١٧٦) - سورة النمل: الآية ٦٥. (١٧٧) - سورة البقرة: الآية ٢٥٧. سورة الأحزاب: الآية ٤٣.  $(1YA)$ 
	- -سورة الحديد: الآية ٩.  $(193)$

وهناك مثال أخر قوى هو استعمال كلمة الرياح للخبر دائمًا بينها استعملت كلمة الريح للشر غالباً، إذ لم تشذ عن هذه القاعدة إلا آية واحدة، وبعض هذه الأيات قوله تعالى: ﴿وهو الذي يرسل الرياح بشراً بين يدي رحمته﴾'١٨٠). ﴿وَمِنْ آياتِه أنْ يُرْسَلَ الرياحِ مُبْشَرَاتٍ وَلِيَذِيقَكُمْ مِنْ رَحْمَتُهِ (١٨١). ﴿الله الذي يرسل الرياح فتثير سحاباً فيبسطه في السياء﴾(١٨٢). ﴿وَهُوَ الَّذِي أَرْسَلَ الرِّياحِ بِشْراً بَيْنَ يَدِي رَحْمَتُهُ (١٨٣). وكل ذلك للخير بينها ترى المفَرَد مستعملاً للشر في مثل هذه الأيات: ﴿بل هو ما استعجلتم به ريح فيها عذاب أليم﴾(١٨٤). ﴿وَأَمَا عَادَ فَأَهْلَكُوا بَرِيحٍ صَرْصَرَ عَاتِيهِ﴾(<sup>١٨٥)</sup>. ﴿ولئن أرسلنا ريحاً فرأوه مصفراً لظلوا من بعده يكفرون﴾(١٨٦٦).

والنكتة البلاغية هنا قد أشار إليها السيوطى بقوله:

«وذكر في حكمة ذلك أن رياح الرحمة مختلفة الصفات والمهبات والمنافع، وإذا هاجت منها ريح، أثير لها من مقابلها ما يكسر سورتها، فينشأ من بينهما ريح لطيفة تنفع الحيوان والنبات، فكانت في الرحمة رياحاً، وأما في العذاب فإنها تأتي من وجه واحد ولا معارض لها ولا دافع.

ولم يشذ أسلوب القرآن عن هذه القاعدة بالنسبة لاستعمال الريح والرياح إلا مرةواحدة حيث قال تعالى في سورة يونس.

- سورة الأعراف: الآية ٥٧.  $(\lambda)$
- سورة الروم: الآية ٤٦.  $(34)$ 
	- سورة الروم: الآية ٤٨.  $(\wedge 1)$
- سورة الفرقان: الأية ٤٨ .  $(1AT)$
- سورة الأحقاف: الآية ٢٤.  $(1<sub>1</sub>)$ 
	- سورة الحاقه: الأية ٦.  $(1\wedge$ <sup>o</sup>)
	- سورة الروم: الأية ٥١.  $(141)$

﴿وَجَـرِينَ بَهُمْ بَرِيـحٍ طِيبَةٍ﴾(١٨٧) وسبب ذلـك كـما بـين السيـوطي وحهان :

أحدهما لفظي: وهو المقابلة في قوله ﴿جاءتَهَا رَيْحَ عَاصِفَ﴾ (١٨٨) قال: ورب شيء يجوز في المقابلة ولا يجوز استقلالا، نحو ﴿وَمَكْرُوا وَمَكْرٍ الله که (۱۸۹).

والثاني معنوي: وهو أن تمام الرحمة هناك إنما تحصل بوحدة الريــح لا باختلافها . فإن السفينة لاتسير إلا بريح واحدة، منeجه واحد، فإن اختلفت عليها الريح كان سبب الهلاك، والمطلوب هنا ريح واحدة، ولهذا أكد هذا المعنى بوصفها بالطيب<sup>(١٩٠</sup>).

وأضيف على ماذكره السيوطي لاستعمال الأفراد حينأ والتثنية أو الجمع حينأ أخر. استعمال القرآن لكلمة عين وعيون وأعين بالنسبة لكلا المعنيين العين المبصرة وعين الماء، فبينها يقول تعالى للرسول صلى الله عليه وسلم: ﴿وَاصْبَر لحكم ربك فإِنك بأعيننا وسبح بحمدك ربك حين تقوم﴾(<sup>١٩١)</sup> يقول لموسى عليه السلام ﴿وأَلقيت عليك محبة مني ولتصنع على عيني»(١٩٢).

ففي الأولى جمع يفيد الكثرة والقوة لأن الكلام جاء في سياق تأييد النبي صلى الله عليه وسلم وإشعاره بالاطمئنان على نفسه وعلى هداه، بينها تفيد الآية الخاصة بموسى عليه السلام، التخصيص والتمييز عن غيره من الناس في عصره، كما أنها تفيد الاجتباء والاصطفاء، بينها أفادت الأولى الحماية والرعاية والعناية

- آية ٢٢.  $(1AV)$ سورة يونس: الآية ٢٢.  $(\lambda \Lambda)$ سورة أل عمران: الآية ٥٤.  $(114)$ الاتقان. ج ٢، ص ٣٠٠، طبعة المشهد الحسيني.  $(11)$ 
	- سورة الطور: الآية ٤٨.  $(191)$ 
		- سورة طه: الآية ٣٩.  $(197)$

وفي معنى الآية الأولى أيضاً قول القرآن: ﴿والذين يقولون ربنا هب لنا من أزواجنا وذرياتنا قرة أعين واجعلنا للمتقين إماماكها^^^).

فهنا يفيد الجمع الاستقصاء وكمال النعمة.

وهناك مثال أخر حيث تستعمل كلمة يد مفردة وأحياناً مثناة وأخرى مجموعة، وفي كل حالة من هذه الأحوال تختلف القرينة عن الاستعمالين، فقوله تعالى: ﴿يدْ الله فوق أيديهم﴾(١٩٤) استعمل كلمة «يد» مفردة لأنها يد العهد ويد الحق، بينها قال تعالى في موضع أخر:

﴿قَالَ يَا إِبْلَيْسَ مَا مَنْعَكَ أَنْ تَسْجِدْ لَمَا خَلَقْتَ بِيدِي\$(190).

فإذا لم نتطرق إلى تفسير معنى اليدين فيها إذا كان المقصود منهها يدين عاديتين كيدي الانسان كيا تقول المشبهة، أو بأنهما يدا القوة والقدرة كيا يقول معظم أهل السنة، فإن كلمة يدي هنا فيها تأكيد للصلة القائمة بين الله تعالى وبين أدم بالنسبة لحلقه، وفي هذا تعظيم لشأن آدمْ وشأن الإبداع الإلهي في خلقه، وعظم الحكمة الإلهية التي تكمن وراء هذا الخلق.

وفي هذا المعنى نفسه نرى الآية التي تتكلَّم عن خليل الله ابراهيم وأسرته النبوية حين ينعتهم القرآن الكريم بأولي الأيدي والأبصار، للدلالة على القوة والكثرة والفضائل والمزايا<sup>(١٩٦</sup>٧).

وهناك أمثلة أخرى في القرآن الكريم لاعجال لذكرها هنا.

ولكن أهم استعمال للمفرد أحياناً، والجمع أحياناً أخرى هو الآيات التي يتكلم الله سبحانه فيها بنفسه، أو يشار فيها إليه جل وعلا، فنرى أن الإشارة بصوت الغائب إلى الله سبحانه هي دائيًا بالأفراد، فيقال هو الله، ولا تستعمل

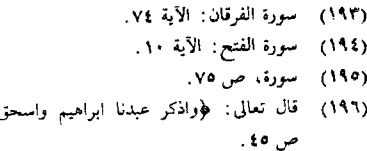

, ويعقوب أولي الأيدي والأبصار ﴾ سورة،

فيه كلمة هم، بينيا نرى أن الآيات التي يتكلم الله سبحانه فيها وجاها تأتي على نوعين :

ففي المكان الذي يراد فيه إثبات الوحدانية ونفي الشرك عن الألوهية يستعمل القرآن الكريم الأفراد حيث يقول: ﴿إِننِي أَنَا الله لا إِله إِلا أَنَا فَاعْبُدْنِي وأقم الصلاة لذكرى﴾(١٩٧).

أما في مجال إبراز القوة الإلهية والقدرة والنعمة فإن القرآن يستعمل كلمة «إنا» أو «نحن» أو هما معاً كقوله تعالى: ﴿إِنَّا نَجْنَ نَزِلْنَا الَّذِكْـرِ وَإِنَّا لَـهَ لحافظون ﴾(١٩٨) ﴿وإنا لنحن نحيى ونميت ونحن الوارثون﴾(١٩٩).

﴿ إِنَّا نَحْنَ نَحْيَى وَنَمِيتَ وَإِلَيْنَا الْمَصْرِكَةِ `` `` .

كيا أن الرهبوت الالهي يعبر عنه باستعمال صيغة الجمع وذلك شيء كثير الاستعمال في القرآن الكريم وخاصة في آيات العذاب، كيا أن استعمال الجمم إشارة إلى الله سبحانه له حكمة أخرى، وهو إشعار النفس الانسانية بالهيبة <sub>ا</sub> الالهبة

ويستعمل الجمع أحيانأ لقصد بيان الناحية الاجتماعية أو لتقسيم الناس زمراً وطوائف، كــاستعمالــه لكلمة «النــاس» بدل الانســان لبيان النــاحية الاجتماعية أو لبيان أن الحكم الالهي ينزل على الناس بالعدل فهم سواسية أمامه، ويستعمل القرآن مثلًا الذين آمنوا وعملوا الصالحات، وكلمة الكفار والمؤ منين والمتقين بهدفين:

أُولًا ؎ أن كل من عمل هذا العمل المعين تنطبق عليه هذه القوانين الالهية الحاصة بعقاب أو ثواب هذا العمل.

ثانياً ؎ بهدف بيان طبيعة البشر التي تقسمهم إلى فئات حسب إيمانهم أو

- سورة طه: الآية ١٤.  $(19V)$
- سورة الحجر: الآية ٩.  $(19A)$
- سورة الحجر: الآية ٢٣.  $(199)$ 
	- (٢٠٠) سورة ق: آنة ٤٣).

كفرهم وأعمالهم الصالحة أو السيئة، ولكن القرآن الكريم يستعمل اللفظة المفردة كمؤمن وكافر مثلًا أو إنسان بدل قوله الكفار أو المؤمنين أو الناس بهدف مواجهة الانسان كفرد مسؤول عن اعتقاده وأعماله، وتقريب معاني الأخرة من نفس السامع كقوله تعالى: ﴿ يَا أَيُّهَا ۚ ٱلانسانِ مَا غَرْكَ بِرَبِّكَ ٱلْكَرْيَمِ ٱلَّذِي خلقك فسواك فعدلك﴾````````. وهنالك هدف آخر وهو: التأثير في السامع بلهجة العتاب، وهذه اللهجة فيها رقة ورأفة إلهية، أما بالنسبة لغير المؤمن فإِلَّ اللهجة قاسية عنيفة، وهي في الغالب لاتستعمل فيها طريقة النداء، بل يغلب استعمال صيغة الغائب فيها، وذلك أيضاً من معاني اللطف الالهي في القرآن الكريم، إذ ينشىء القرآن قرباً معنوياً بين القارىء أو السامع وبين المعاني الجميلة، بينها ينشيء بعداً معنوياً بين الانسان والمعاني القاسية، اللهم إلا في موضع التحذير والترهيب، فإنه يفعل عكس ذلك.

وهكذا نلمس من ضروب بلاغة القرأن الكريم في أسلوب تركيبه ما لا يقف عند حد، وما هو فوق الحصر والعد، ونحن لا نستطيع حصر بلاغة القرآن الكريم ولا أن نستقص جميع وجوه البلاغة التي حواها التركيب، وما أتينا به من أمثلة على بلاغة القرآن في تركيبه، ما هو إلاّ شيء أقل من القليل أمكننا أن نتذوقه ونتفهمه وفوق كل ذي علم عليم.

فتحت ما ذكرنا من أساليب التقديم والتأخير والتعريف والتنكير والأفراد والتثنية والجمع، حكم جليلة، وأسرار عليا رفيعة مفرقة في مواضع ذكرها في القرآن، يلتمسها من تطهر قلبه وصفت سريرته، هي فوق ما أشرنا وأسمى مما ذكرنا وغير ذلك مما لم نذكره من أساليب التركيب الأخرى كالحذف والتكرار والايجاز والأطناب والفصل والوصل والنفي والاستفهام، والنهي والطلب والنداء إلى غير ذلك مما ينضوي على نكات بلاغية جليلة، وحكم إلهية بديعة، لا يمسها إلا المطهرون الذين هم بأمر الله قائمون.

(٢٠١) سورة الانفطار: أية ٦ ـــ ٧.

أما النوع الثالث من هذه الأساليب، فهو ما يرجع الاختلاف فيه إلى ناحية البلاغة، وما تتضمنه من الصور الحسية والمعنوية، والتشابيه والاستعارات إلى غير ذلك مما هو من مواضيع علم البيان، فإذا نظرنا إلى ماجاء به القرآن الكريم من صور البلاغة والبيان، نجد أنه قد إستغلها أحسن إستغلال، وجاء بها في أسلوب منفرد ليس له مثيل .<<

فالتشبيه والاستعارة وجميع وجوه البلاغة في القرآن الكريم، ليست زائدة على المعنى المطلوب أداؤه، فهي بلاغة فيها قوة التبليغ، ووضوح التعبير، ويخلقُ من ذلك كله في نفس السامـع والقارىء صـورة بيانيـة جميلة، هي أجمل ما هنالك، ولكن الصورة الجميلة ليست هي المقصودة لذاتها، وهذا شيء يسميه علماء الأسلوب «بلاغة وظيفية» أو «بلاغة عضوية»، أي هي أشبه بالأعضاء البشرية التي تنمو في الجسد نموها الطبيعي، وتأخذ مكانها من الجسد، فلا هي ناقصة ولا زائدة، ولا يكون الجسد صحيحاً وتاماً إلا بها، إذ لكل منها وظيفته أو وظائفه الخاصة، فلا يطغى عضوٌ فيها على العضو الأخر. ولا يمكن فصله عن بقية الأعضاء، ولو انفصل لما تمت حياة الجسد ولا كان الابداع فيه.

والحقيقة كذلك لا تقبل الزيادة ولا النقصان، وإذا كانت الصورة الجميلة في معرض بعض الأيات، مقصودة لذاتها أحياناً، لارتباط المعنى بالأثر الجميل فإنها أنذاك بلاغة عضوية أيضاً. كالزهرة بالنسبة للنبات، تفنن الصانع الحكيم بألوانها، وأشكالها الهندسية. مع أن المقصود بوجه عام هو الثمر الذي ينتج عنها، ونحن كما نلاحظ أحياناً زهوراً ووروداً يزرعها الانسان بقصد جمالها من حيث رائحتها ولونها وأشكالها، فإننا نلاحظ هذا أيضاً في القرآن الكريم. من حيث بلاغته وبيانه في استعمال التشبيه والاستعارة وغيرهما، إلا أن ذلك كله مرتبط إرتباطاً لاحماً بهدف معين، هو واحد في كل الآيات، وهو تربية النفس والعقل، والقلب، والفكر، والحس، وتهذيبها جميعاً لتتمكن من اتباع الهداية الالهية بسهولة وعمق وقوة ووضوح وجمال.

فجمال اللفظ القرآني بهذا المعنى لاينفصل عن الغاية الأساسية من حيث العمق في الفهم، والفقه والتدبر، ورسوخ المعاني في النفس، ونموها في أحاسيس الانسان، وإزهارها في عقله وقلبه، لأن من أهداف القرآن الكريم أن يجعل النفس طيبة طاهرة زكية، حساسة مرهفة الحس، وكلَّ هذا نوع من الجمال الذي ينبثق عن الحق والخير معاً.

ونرى أن غايات التشبيه والاستعارة تتصل بأربعة أسباب هي :

توضيح المعنى، وتقويته في النفس، وتقريبه من الادراك والحس، والتأثير به في خوالج النفس والعقل معاً.

ولكل من هذه الأسباب وجوه من الاستعمال كثيرة، كما أن هنالك تشبيهات قد حامت في معظم الأوقات على معنى واحدٍ، فكان المشبه به دائمًا فيها واحداً، كإستعماله كلمة النور بمعنى ألهدي، وإستعمال الظلمة دلالة على الضلال، لأن هاذين الشيئين ظاهران في الطبيعة، متناقضان تمام التناقض لكل ذي عين، تناقض الايمان والكفر. والهدى والضلال، ولأن نتائج السير في الظلمة، ونتائج السير في النور أشياء يعرفها أبسط الناس عقلًا، وأقلهم فهمًا وأكبرهم علمًا أيضاً، فهي أشياء يلاحظها العالم والجاهل سواء بسواء.

وعلى وضوح هذه الأغراض من تشبيهات القرآن الكريم وإستعاراته، لكل من يمعن النظر فيها، ويتدبر الآيات المشتملة عليها، فإنني لم أر من نبه عليها جميعاً من الذين خصوا هذا الموضوع بالبحث والدراسة، بل غالبهم قد إكتفى بالتنبيه على غرض أو اثنين من هذه الأغراض التي ذكرناهالـ٢٠٢).

هذا وقد بحث كثيرون في أنواع التشبيهات القرآنية، فقسموها إلى عدة أقسام بإعتبارات مختلفة، فمن هذه الأنواع التي ذكروها إنقسام تشبيهات القرآن إلى أربعة أقسام من ناحية المشبه والمشبه به هي :

- ١ ـــ تشبيه المادي بالمادي أو المحسوس بالمحسوس. ۲ ۔ تشبیه المعنوی بالمعنوی .
- الحلبي، من بلاغة القرآن أحمد بدوي ص١٨٧ وما بعدها، الطبعة الثانية مطبعة نهضة ىصر

ولكن بعض المؤلفين منهم ابن القيم في كتاب الفوائد قد إستبعد وقوع هذا القسم الرابع في القرآن الكريم، وتتمرح بعدم جواز وقوعه<sup>(٢٠٤)</sup>، وصرح بعضهم أنه لم يستطع العثور على أمثلة له في القرآن الكريم°٬۲۰۰ وقال قوم أنه إذا وقع فهو نادر وقليل جداً، ويمكن تصوره على أنه مادي شبه بمادي، لأن الصورة المعنوية المشار إليها أصبحت راسخة في عقول الناس، حتى أصبحت واضحة في الاحساس وضوح الشيء المادي. ويمثلون على ذلك بقوله تعالى: «طلعها كأنه رؤ وس الشياطين»<sup>(٢٠٦</sup>).

ولا يُخفى أن في هذا الكلام تعمل وتصنع واصحان، إذ أن تشبيه المادي بالمعنوي، والمعنوي بالمعنوي، فيه إرتقاء عن تشبيه المعنوي بالمادي.

ولم يكن القرآن الكريم ليغفل ترسخ المعاني أو بعضها في نفوس البشر. ففي هذا التشبيه بالذات تكريم لبني أدم وضرب على وتر الجمال في نفوسهم، وتشجيع على السمو بمناجاة الفطرة فيهم، وهي فطرة خلقت على الخير والصفاء والجمال، وفي هذا التشبيه بالذات، حسن ظن من الله سبحانه في نفوس البشر، فقد خلق نفوسهم وعرف طويتها، وما استودع فيها من بعض المعاني اللطيفة التي لا ينفرد فيها انسان وحده رغم غلبة الجهل على نفوس الناس.

ولنورد الأن أمثلة على أنواع التشبيه التي ذكرناها لنعلق على أسباب إستعمالها، وحكمة التعبير بها.

فبالنسبة للنوع الأول وهو تشبيه المادي بالمادي : تشبيه القلوب بالججارة في

- أنظر الاتقان في علوم القرآن ج ٢ ص ٤٢، الفوائد ص ٥٧.  $(1, 1)$ كتاب الفوائد ص٨ه.  $(1 \cdot 1)$ 
	- حفني محمد شرف في كتابه الصور البيانية.  $(1.9)$ 
		- سورة الصافات: آية ٢٥.  $(1.7)$

قىولە تعىالى ﴿ثُم قَست قُلُوبِكُمْ مِنْ بِعْدْ ذَلْكَ فَهِي كَالْحَجَّارَةِ أَوْ أَشْدْ قسوة، به<sup>(۱۰۷</sup>).

هذا إذا إعتبرنا كيا ذكر بعض المؤلفين أن`ألقلوب شيء مادي، يقصد بها أعضاء معينة في جسم الانسان، أما إن أريد بها العواطف والمشاعر الدينية الحساسة فهي عند ذلك تشبيه المعنوي بالمادي، وهو إستعمال شائع كثيراً في القرآن الكريم.

وتشبيه القمر بالعرجون القديم في قوله تعالى ﴿وَالْقَمَرِ قَدْرَنَاهُ مُنَازَلَ حَتَّى عاد كالعرجون القديم﴾(٢٠٨). وفي هذا تقريب للحس مما ألفه العرب في حياتهم الطبيعية .

وتشبيه الجبال بالسحاب في مروره عند زوال الجبال يوم القيامة في قوله تعالى ﴿وترى الجبال تحسبها جامدة وهي تمر مر السحاب﴾(٢٠٩).

وفي ذلك تعظيم شأن يوم القيامة حين تتجلى الرهبة الالهية فتدع أكبر وأضخم شيء عرفه الناس شيئاً يسيراً بالنسبة لقدرة الله سبحانه.

وتشبيه الحور العين بالباقوت والمرجان والبيض المكنون، ووجه الشبه هنا الجمال النادر، وقد لفت القرآن نظر الناس إلى ما يعرفونه ويألفونيه، وهو الياقوت والمرجان والبيض المكنون لتوضيح ماغمض عنهم علمه، وهو الحور العين

ومن ذلك أيضاً تشبيه السفن في عظمتها بالأعلام وهي الجبال، وتشبيه تلون السهاء يوم القيامة بالدهان، وتشبيه صفوف الجهاد في إستوائها وتلاحمها بالبنيان المرصوص، وتشبيه الجبال يوم القيامة في تقطيعها بالعهن وهو الصوف وتشبيه شرر جهنم بالقصر وبالجمال الصفر، وتشبيه أصحاب الفيل في مصيرهم بالعصف المأكول.

- سورة البقرة: أية ٧٤.  $(Y:Y)$ 
	- سورة يسن: آية ٣٩.  $(Y \cdot A)$
- سورة النمل: أية ٨٨.  $(1.9)$

in Sun

وفي كل هذه الأمثلة بيان لعظمة قدرة الله سبحانه في التكوين أو التهديم أو قوة العذاب، وحتْ بالنِّع على قوة الصمود أمام الأعداء بجمع الكلمة ووحدة الصف وتوحد الهدف والغاية

وأما التشبيه الثاني وهو تشبيه المعنوي بالمعنوي فمثاله:

تشبيه حال الكفار زمن الرسول صلى الله عليه وسلم بجال أل فرعون وسابقيهم من حيث التكذيب والانكار والظلم، وذلك نحو قوله تعالى:

﴿إِنَّ الَّذِينَ كَفَرُوا لَن تَغْنِي عَنْهُمْ أَمُوالَهُمْ وَلَا أُولَادَهُمْ مِنَ اللَّهِ شَيئًاً، وأولئك هم وقود النار، كدأب ٓآل فرعون والذين من قبلهم كذبوا بآياتنا فأخذهم الله بذنوبهم والله شديد العقاب﴾(٢١٠).

وقوله جل شأنه: ﴿كِدَّابٍ آل فرعون والذين من قبلهم كذبوا بأيات ربهم فأهلكناهم بذنوبهم وأغرقنا آل فرعون وكل كانوا ظالمين﴾‹‹ ‹٬

وفي مثل هذا التشبيه زيادة تهويل وشدة تأكيد على وقوع ما هددوا به، وأنه نازل بكل من شاركهم في أوصافهم المنكرة لا محالة كيا نزل بهم، وتشبيه نوع من البلاء نازل بقوم بنوع ٱخر نزل بغيرهم نحو قوله تعالى: ﴿إِنَّا بِلْوِنَاهُمْ كما بلونا أصحاب الجنة﴾(٢١٢) فشبه البلاء الذي أنزله على أهل مكة لما جحدوا نعم الله، بالبلاء الذي أنزله على أصحاب الجنة عندما أنكروا حق الله.

وتشبيه حالة الكفار في معيشتهم بحالة الأنعام في أكلها وشربها في قوله تعالى ﴿وَالَّذِينَ كَفَرُوا يَتَمْتَعُونَ وَيَأْكُلُونَ كَيَا تَأْكُلُ الْأَنْعَامْ‹````. وفيه بيان حقارة ما هم فيه، وهناك من التشبيه ما هو تشبيه حالة بحالة، وهو تشبيه معنوي بشيء معنوي ولو أن إحدى صور التشبيه تمتد إلى أشياء مادية وأمثال ذلك: تشبيه فزع المنافقين من الجهاد ببحالة المغشي عليه من الموت في قوله تعالى: ﴿ويقول الذين آمنوا لولا أنزلت سورة، فإذا أنزلت سورة محكمة وذكر فيها

- سورة آل عمران: آية ١٠ ــ ١١.  $(11)$ 
	- سورة الانفال: آية ٤٥.  $(11)$ 
		- سورة القلم: أية ١٧.  $(111)$
		- سورة محمد: آية ١٢.  $(111)$

القتال رأيت الذين في قلوبهم مرض ينظرون إليك نظر المغشى عليـه من الموت¢(١٤).

وهنالك من أنواع هذا التشبيه تشبيه حالة معنوية بين الانسان وخصمه بعد استعمال الاحسان معه بالولي الحميم، فهو تشبيه انسان بانسان، ولكنه ليس تشبيهاً مادياً، لأن المقصود هو تحول العداوة إلى صداقة. وقد يرى بعض المهتمين باللفظ دون المعنى أنه تشبيه مادي لشيء مادي، ولكن المعنى لا يجيز ذلك(١٩١٥)

أما النوع الثالث وهو تشبيه المعنوى بالمحسوس، فهو أوسع أنواع التشبيه استعمالًا في الْقَرْأَن الكريم وأكثره عدداً وذلك لحكمة جلى، وسبَّب هذًّا التشبيه في معظم الحالات هو التوضيح والتقريب من الذهن وفي النهاية التأثير في النفس

ومن أمثلة هذا النوع تشبيه حالة الكافرين الذين اتخذوا من دون الله أولياء بالعنكبوت إتخذت ببتاً، في قوله تعالى ﴿مِثْلِ الذِّينِ اتخذُوا من دُونِ الله أولياء كمثل العنكبوت اتخذت بيتاً﴾(٢١٦).

وتشبيه إعراض الكفار عن التذكرة بالحمر المستنفرة في قوله تعالى: ﴿فِيهَا لَهُمْ عَنِ التَّذْكِرَةِ مَعْرَضَـيْنَ، كَتَانَهُمْ حَمْرٍ مُسْتَنْفَـرَةٍ فَـرَتْ مَنْ قسورةكه<sup>(۲۱۷)</sup>.

ومن ذلك تشبيه حالة المنافقين في عدم الاستبصار والفهم مع صحة الجسم ووجود العقل بالخشب المسندة في قوله تعالى ﴿وإِذَا رَأَيْتُهُمْ تَعْجَبُكُ أجسامهم وإن يقولوا تسمع لقولهم كأنهم خشب مسندة يحسبون كل صيحة عليهم﴾(<sup>٢١٨)</sup>.

- سورة محمد: أية ٢٠.  $(115)$ قد ورد هذا التشبيه في سورة فصلت في قوله تعالى ﴿ادفع بالتي هي أحسن فإذا الذي بينك  $(110)$ وبين عداوة كأنه ولي حميم﴾ الأية رقم ٣٤.
	- سورة العنكبوت: أية ٤١.  $(113)$
	- سورة المدثر: أية ٤٩ ـــ ٥١.  $(111)$ 
		- سورة المنافقون: آية ٤.  $(11A)$

 $\bar{\omega}$  .

 $\mathcal{F}^{\text{max}}_{\text{max}}$ 

ومن ذلك تشبيه نقض العهد بنقض الغزل، وتشبيه العدل بالقسطاس والهدي بالنور والكفر بالظلام إلى غير ذلك مما يصعب حصره وإستقصاؤه.

أما النوع الرابع فهو وإن كان قليلًا ويحتاج أحياناً إلى تأويل خاص فمعظمه في الاستعارة لا في التشبيه البحت، ويجب أن نتنبه إلى أن هذا التشبيه في معظمه هو إما تصوير لحالات معينة، أو إثبات لنتائج أحوال معينة.

مثال ذلك قوله تعالى ﴿وَاعْلَـمُوا أَنَمَا أَمْوَالَكِمْ وَأُولَادِكُمْ فَتَنْقَعُهُ(٢١٩) .

فالتعلق الزائد بحب الأموالُ والبنين يورث الفتنة، وهي في هذا المعنى فتنة الانشغال بالأموال والأولاد، والانقطاع بها عن أوامر الله سبحانه وعبته والجهاد في سبيله، والفتن أنواع كثيرة، وأهمَّها فتنة الدين فهي شيء عام، أما الفتنة بالمال والولد والزوجة فهي أحوال خاصة ومعينة تنطبق عليها الفتنة أيضاً.

ومن هسذا القبيل قسولسه تعسالي ﴿وجعلنا بعضكم لبعض فتنسة أتصبرون﴾``````. فالملاحظ هنا أن الله سبحانه وتعالى قد صور لنا أن بعض الناس يكون فتنة لغيره، بما يصدر عنه من بلاء أو أذى يلحق ذلك الغبر. وهؤلاء هم أشرار الناس، فإن الفتنة تطلق على الايذاء مطلقاً وعلى ما هو سببه كما هي هنا وعلى غير ذلك مما ليس هنا محل الخوض فيه، فالفتنة الصادرة عنهم هي نوع من أنواع الفتن الكثيرة.

وهنا يُختلف تشبيه القرآن عن غيره من التشبيه في أنه ليس التشبيه دائيًا هو تشبيه شيء بشيء، وإنما قد يأتي كثيراً تشبيهاً بالنتائج التي يترتب عليها عمل ما أو ايمان ما، وفي هذا كثيراً مايكون تشبيه بعض بكل، وهو تشبيه ماجاء في الحديث «الدين المعاملة» «والدين النصيحة»(٢٢١).

وهذا التشبيه عام بخاص، فليسُ الدين كله هو المعاملة، كيا أنه ليس كله هو النصيحة، ولكن هذا الكلام يؤكد قيمة المعاملة، وقيمة النصيحة، فهو شيء يُختلف عن التشبيه المحدد المعروف عند علياء البلاغة .

- (٢١٩) سورة الأنفال: آية ٢٨.
- (٢٢٠) سورة الفرقان: أية ٢٠.
	- $(111)$
وكمثال آخر قوله تعالى في تمثيله المنافقين بالشيطان، ﴿كَمِثْلِ الشَّيْطَانِ إِذْ قبال للانسيان أكفر، فلما كفر قال إني ببريء منك إني أخياف الله رب العالمين﴾(٢٢٢) فإنه يتحدث قبل هذه الآية عن المنافقين، ويصف كـذبهم وخذلانهم للمؤمنين بعد إظهارهم لهم النصرة والتأييد.

ولا يُخفى أنه إنما يمثل بعمل تغرير الشيطان بالانسان، وهو شيء معنوي ويجري مجرى المثل والقصة وهو شيء سنعرض إليه بعد هذا .

ومما هو من قبيل الاستعارة ويمكن حمله على معنى التشبيه العام قوله تعالى: ﴿إِذَا أَلْقُوا فِيهَا سَمْعُوا لِهَا شَهِيقاً وَهَى تَفُور، تَكَادْ تَميز مِنْ الْغَيْظَ﴾(٢٢٣) فبالاضافة إلى تشبيه النار بالانسان الذي له شهيق وله غيظ، فيمكن أخذ المعنى على أن هنالك تشبيهاً بين فوران النار وحدة سورتها بغيظ الانسان.

وكمثال أكثر وضوحاً لتشبيه المحسوس بالمعنوى قوله تعالى لنار ابراهيم ﴿يا نار كوني برداً وسلاماً على ابراهيمُ﴾<sup>(٢٢٤)</sup> فالنار في تحولها من الضرر إلى النفع تشبه البرد والسلام، ولا يخفى أن كلمة برد لا تعني شيئاً مادياً فهي مقرونه بالسلام وهو شعور الاطمئنان والراحة.

وفي هذا أسلوب للتشبيه تفرد به القرآن الكريم وهو التشبيه بالنتيجة، ومن ذلك قوله تعالى ﴿ذَلك الكتاب لاريب فيه هدى للمتقين﴾(٢٢٥).

وهنا يصبح المشبه عين المشبه به وخاصة عند التدبر والتفهم والاتباع بعد الايمان به، ولا نريد أن نفصل في آراء المذاهب الاسلامية والمدارس الاسلامية الفكرية بالنسبة لاعتبار القرأن لفظاً أو معنى، وإعتباره يدخل في عالم المحسوس أو وجوده في عالم المعاني فحسب، ولكن نكتفي بالقول: أن القرآن شيء مسموع ومقروء ولذلك يدخل في عالم المحسوسات من أبواب كثيرة، ولو أنه في تأثيره هو عالم معان سامية وروح فعالة .

- سورة الحشر: آية ١٦.  $(111)$ سورة الملك: آية ٧ ــ ٨.
	- $(111)$
	- سورة الأنبياء: آية ٦٩.  $(111)$ 
		- سورة البقرة: آية ٢.  $(110)$

أمرا

ومن هذا القبيل تجد كثيراً من الآيات القرآنية خصوصاً تلك الأيات التي تصور فيها الأشياء على أنها رحمة أو فتنة أو هدى.

نحو قوله تعالى ﴿ونَنزِل مِن القرآن ما هو شفاء ورحمة للمؤمنين﴾(٢٢٦) . . وقوله ﴿قَالَ هَذَا رَحْمَةً مِنْ رَبِّي، فَإِذَا جَاءَ وَعَدَ زَبِّي جَعَلَهُ دَكَاءَ وَكَانَ وَعَدَ ربي حقاً﴾(٢٢٧) .

وقوله ﴿ووهبنا له أهله ومثلهم معه رحمة منا﴾(٢٢٨).

وقوله ﴿تلك أيات الكتاب الحكيم هدى ورحمة للمحسنين﴾(٢٢٩) ِ

فكل ما في هذه الأيات نستطيع أن نعتبره تشبيهاً من هذا النوع الرابع باعتبار النتيجة.

فالقرآن الكريم كما ألمحنا قد جاء بأنواع من التشبيه لاتنطبق عليها الصفات المحددة للتشبيه كما أوضحها البلاغيون، وعلى الرغم من أن القرآن الكريم جاء بأنواع من التشبيه معروفة عند العرب إلا أنه جاء بأساليب جديدة، لم يستعملها العرب، كقوله ﴿ألم نجعل الأرض مهادا﴾(٢٣٠) أي كالمهاد.

﴿وَالْجَبَالُ أُوتَادَا﴾ أي كالأوتاد، وقوله ﴿وجعلنا اللَّيلِ لباسا﴾(٣٣١) أي كاللباس وقوله ﴿وجعلْنَا سَرَاجًا وَهَاجَا﴾(٢٣٣) إستعارة عن الشمس.

واستعماله أساليب أخرى كاستعمال يا ليتني أوليتنا كقوله تعالى: ﴿يومِ ينظر المرء ما قدمت يداه ويقول الكافر يا ليتني كنت تراباً﴾(٢٣٣) أي أن الكافر هو كالتراب في معرض التمني.

> سورة الاسراء: أية ٨٢.  $(111)$ سورة الكهف: آية ٩٨.  $(111)$ سورة ص: آية ٤٣. (۱۲۸) سورة لقمان: أية ٢ \_\_ ٣.  $(119)$ سورة الشأ: آية ٦.  $(11)$ سورة النبأ: آية γ.  $(11)$ سورة النبأ: آية ١٠.  $(111)$ سورة النبأ: آية ١٣.  $(111)$

وكقوله ﴿كَانَهُمْ يَوْمَ يَرْوَنَهَا لَمْ يَلْبَثُوا إِلَّا عَشَيْةٍ ۚ أَوْ صَحَاهَا﴾(٣٣٤). بدلًا من أن يقول: أن الحياة الدنيا قصيرة كالعشية الواحدة.

ومعظم تشبيهات القرآن تدل على نتيجة في المشبه به يصل إليها من انطبقت عليه أحكام المشبه.

ومن تشبيهات القرآن ما هو بالنفي كأنك تقول، هذا الشيء ليس كذلك الشيء وهو التشبيه المنفي، وهو كثير في القرأن الكريم كقوله تعالى:

﴿وما يستوي البحران هذا عذب فرات سائغ شرابه، وهذا ملح أجاج، ومن كل تأكلون لحمًا طرياً، وتستخرجون حلية تلبسونها، وترى الفلك فيه مواخر لتبتغوا من فضله ولعلكم تشكرون﴾<sup>(٢٣٥)</sup>.

فقد نفي التشابه بين البحرين من جهة، وهي جهة الطعم، وأثبت التشابه من حيث صيد الأسماك واستخراج الحلية من كليهيا، وكذلك سير السفن فيهمل

ومن أنواع التشبيه التي لم يفطن إليها من كتبوا في بلاغة القرآن، هو التشبيه بالمثل والقصص، ولم يرد فيه دائمًا لفظ «مثل» أو «الكاف» وهو يختلف عن التشبيه التمثيلي تمام الاختلاف، كقوله تعالى:

﴿وَلَا تَزِرَ وَازِرَةٍ وَزِرَ أُخْرَى وَإِنْ تَدْعِ مِثْقَلَةٍ إِلَى حَمَلَهَا لَا يَحْمَلُ مِنْهُ شَيْء ولو كان ذا قربي إنما تنذر الذين يخشونْ ربهم بالغيب وأقاموا الصلاة ومن تزكي فإنما يتزكى لنفسه وإلى الله المصير﴾(\*\*\*).

فهنا يصور الله سبحانه إنشغال المرء بنفسه عن غيره ولو كان ذا قربى ويردف هذا التصوير بقاعدة قرأنية واضحة قوية وهي : ﴿وَمِنْ تَزْكَى فَإِنَّمَا يَتْزَكَّى لنفسه﴾(٢٣٧) ولعل الآيات التي تأتي بعد ذلك هي تثبيت لهذا المعنى إذ يقول سبحانه بعد الأية السابقة مباشرة بتشبيه منفي:

- سورة النازعات: آية ٤٦ .  $(TTt)$ 
	- سورة فاطر: أية ١٢.  $(110)$
	- سورة فاطر: أية ١٨.  $(177)$
	- سورة فاطر: أية ١٨.  $(111)$

 $\mathbb{P}_{\{1,1\}}$ 

﴿وَمَا يَسْتَوِي الأَعْمَى وَالْبَصْيَرِ وَلَا الظُّلْمَاتِ وَلَا النَّوْرِ وَلَا الظَّلَمِ وَلَا الحرور وما يستوي الأحياء ولا الأموات، إن الله يسمع من يشاء، وما أنت بمسمع من في القبور﴾<sup>(٢٣٨)</sup>.

وتشبيه المثل والقصة كثير جداً في كتاب الله، ومثل ذلك أيضاً قصة قارون حيث يدعو المؤمنين إلى عدم التشبه به، وقصة قابيل وهابيل حيث يدعو المؤمنين إلى عدم التشبه بقابيل إلا في حال دفن الموتي.

وقصة مريم وقصة أسية حيث يدعو المؤمنات إلى التشبه بهيل، وعكس ذلك في قصة أمرأتي نوح ولوط.

وهنالك عشرات القصص والأمثال التي يدعى فيها المؤمنون إلى التشبه بأشخاص معينين أو إلى عدم التشبه بهم، وكثير من ذلك لا تستعمل فيه أدوات التشبيه ولا تظهر فيه أنواع التشبيه المحددة التي جاء بها علماء البلاغة.

وأوضح نوع من هذا التشبيه ولكن بشكله البسيط قوله في سورة الفاتحة ﴿إِهْدَنَا الصَّرَاطُ المُسْتَقِيمِ، صراط الذين أنعمت عليهم﴾ حيث قامت كلمة صراط الذين ببث معنى التشبيه، كيا قامت كلمة ﴿غير المغضوب عليهم﴾ بمعنى طلب عدم التشبه بالكافرين.

وكمثال مفصل قصة أصحاب الجنة في سورة القلم، وقصة صاحب الجنتين الذي باهي بهما أخاه في سورة الكهف، كل ذلك مسوقاً كمثل يراد منه التشبه بالأصلح، وعدم التشبه بالأسوأ.

وفيها ذكره علياء البلاغة والباحثون في علوم القرآن من أنواع التشبيه الأخرى التي وردت في القرأن الكريم ووجه بلاغتها وسر خلودها، غني عن التكرار، وفي هذا الذي قدمناه كنموذج على بلاغة أسلوب القرآن وتفرده عن أساليب العرب، كفاية في التوضيح والتدليل.

(٢٣٨) سورة فاطر: آية ١٩ ـــ ٢٢.

الفصل المثالث المعاني الحديدة التي جاء بها القرآن الكريم مستعملاً لغة العرب

القرآن الكريم أكسب اللغة العربية ثروة هائلة من المعاني التي جاء بها ولم يكن للعرب معرفة بها في حياتهم الجاهلية . وقد عبر عن هذه المعاني بالألفاظ المتداولة بينهم، لذا فقد حملها من المعاني مالم تكن تحتمله من قبل، وذلك بنقل بعض الكلمات من معناها إلى معنى أخر جديد ذي صلة بالمعنى الأصلي، أو بإضافة معان جديدة إلى بعض آخر من الكلمات مع بقاء المعنى الأصلي مستعملًا فيها وضع له. أو بإيجاد تراكيب جديدة تتحمل من المعاني مالا تتحمله ألفاظ مها متفرقة، إقتضتها طبيعة الحياة الجديدة.

وإذا كان تطور معاني المفردات ودلالتها ظاهرة مستمرة في جميع اللغات، كيا يقرر علم اللغة الحديث'')، ، لأن اللغات تتبع الأمم في رقيها وانحطاطها، وتطورها وتغيرها، فكل تطور في حياة الأمة يترك أثراً واضحاً في لغتها، فإن ما أحدثه القرآن الكريم من تطور في دلالة الألفاظ العربية منقطع النظير، ذلك انه قد غير المفاهيم العربية الجاهلية، وقلب نظام حياتهم رأساً على عقب، واستبدله بما جاء به من نظام متكامل، شامل لجميع نواحي الحياة، بعد أن فتح أعينهم على عالم جديد مشرق هو عالم الألوهية ومقتضى شؤونها الأمر الذي تتيه في تصوره العقول ِ وتكثر حوله الأوهام والظنون دون ان تقف على شيء من

<sup>(</sup>١) أنظر دلالة الألفاظ ابراهيم أنيس، ص١٢٣، فقه اللغة وخضائص العربية محمد المبارك، ص ۲۰۷.

حقيقته، بل هو إلى الجحود والإنكار أقرب إلى العقول المحجوبة عن نور الله، نظراً لرفعة مكانه وسمو معانيه ودقة أحكامه، والذي بغير تفهمه والعيش في رحابه لا يكون للحياة معنى ولا للإنسان قيمة . لذلك فقد جاء القرآن بالصورة الحقة لهذا العالم البعيد عن مرأى العين والجواس الأخرى، وكان أكثر ماعمل على تطوير معاني الألفاظ في الألفاظ التي استعملها في تصوير حقيقة هذا العالم وما يتصل به.

وفي محاولتنا التعرف على المعاني الجديدة التي جاء بها القرآن الكريم مستعملأ لغة العرب نتيجة تطور معاني المفردات وتطور التـركيب اللغوي سنتحدث عن هذه المعاني في مجالين:

الأول ـــ مجال الألفاظ المفردة .

والثاني ۔ مجال التركيب والذي سنخصه بالبحث هنا هو تلك التراكيب التي جاء بها القرآن الكريم، وكان أسبق من نطق بها، وان كانت مفرداتها من الشهرة ما لا يخفى أمرها على أحد فإن هذا الاستعمال ذو أثر كبير في تطور اللغة وحيويتها .

أما الألفاظ المفردة التي طور القرآن الكريم دلالتها فهي من الكثرة بحيث لايسهل حصرها وتحديدها، خصوصاً تلك المفردات التي أكسبها وجودها في سياق الكلام ودقة تركيبها مع أخواتها من الدلالة على المعاني التي قد لا تفيدها في حالة الافراد، وان كان الكثير من الكلمات الأخرى يتضح أمر تطوير القرآن الكريم لدلالتها. لأنه نقلها إلى معان جديدة لم تكن معروفة لديهم من قبل.

وهذا النوع الواضح أمره هو الذي نوه بذكره كثير من العلماء عند حديثهم في الألفاظ الإسلامية، التي جاء بها القرآن الكريم، أوجدت بعده وكان هو الدافع وراء وجودها.

ولعل أشهر من بحث في هذا الموضوع في كتاب متخصص هو أبوحاتم الرازي في كتابه «الزينة في الكلمات الاسلامية العربية» فقد استوعب في كتابه كثيراً من الكلمات الاسلامية التي جاء بها القرآن الكريم مغيراً في دلالتها، أوْ نطق بها النبي صلى الله عليه وسلم كذلك، أو الكلمات التي وضعها الفقهاء

واستعملها المسلمون وهو في كتابه هذا يفسر معاني الكلمات وما طرأ عليها من تطور دلالي بين الجاهلية والإسلام مستشهداً بالقرآن والحديث والشعر، وإن كان في بعض الأحيان يقتصر على تفسير الكلمة تفسيراً لغوياً لانرى فيه أثراً لتغير المعنى

وفي معرض حديثه عن الألفاظ الإسلامية لم.ينس ان يذكر أمثلة من التراكيب التي جاء بها القرآن، وسنها النبي صلى الله عليه وسلم، فجرت على اللسان حتى اشتهر أمرها بعد ان لم يكن لها وجود في لغة العـرب قـُـبـل نـزول القرآن، بعد ان اقتضى وجودها ظهور الإسلام.

فمن هذه التراكيب التي شرعها الإسلام، ولم تكن معروفة عند العرب وغيرهم من الأمم: قولهم: بسم الله الرحمن الرحيم، ولا حول ولا قوة إلا بالله العلي العظيم. . . وتوكلت على الله، والسلام عليكم، وما شاء الله كان. . . وبعد أن أوردها قال: «فهذه الكلمات كلها ظهرت في الإسلام على لسان محمد صلى الله عليه وسلم بلسان عربي مبين، ولم تكن سائر الأمم على هذا النظم العجيب والاختصار الحسن، فلما وردت عليهم إضطروا إلى قبولها وتدوينها والإقرار بفضلها»<sup>(٢)</sup>.

ثم توالت عناية علماء اللغة ببيان الألفاظ الإسلامية وشرح معانيها وتطور دلالتها وإن لم تتصف أبحاثهم فيها بالشمول لجميعها. بل اكتفوا بالبحث في قسم منها مما هو بين أمره فيها سنه الإسلام من الشرائع والأحكام، أو جاء به كأوصاف للطائعين والعاصين، المنقادين لأحكامه أو الناكبين عنهـا، وغالبـاً ما يكتفون بعقد باب خاص في كتبهم للتنبيه على هذه الألفاظ كما فعل ابن فارس في كتابه «الصاحبي في فقه اللغة» والسيوطي في كتابه «المزهر في علوم اللغة وأنواعها» وغيرهما كثير خصوصاً من المحدثين في أبحاثهم وكتبهم في علم اللغة وفقهها

وأغلب المتحدثين عن الألفاظ الإسلامية والباحثين في دلالة الألفــاظ

(٢) - كتاب الزينة أبوحاتم الرازي، ج ١، ص ١٥٠ ــ ١٥٢٪

وتطورها على وجه الخصوص كثيراً ماينبهون على الألفاظ العربية التي كان الإسلام سبباً في هجرها لكراهيته للبعض منها والاستغناء عن البعض الأخر التي لم تعد إليها حاجة لإبطال ماكانت تدل عليه. وهذا أثر في تهذيب اللغـة لا يستهان به .

من ذلك ما ذكره السيوطي في المزهر فقال: ومن الأسباءالتي كانت فزالت بزوال معانيها قولهم: المرباعْ بنه)، والنشيطة (٤)، والفضول . . .

ومما تُرك أيضاً: الاتاوة، والمكس، والحلوان، وكذلك قـولهم: أنعم صباحًا، وأنعم ظلامًا، وقولهم للملك: أبيت اللعن.

وترك أيضاً قول المملوك لمالكه ربي. . . وترك أيضاً تسمية من لم يحج صرورة لقوله صلى الله عليه وسلم «لا صرورة في الإسلام»<sup>(٥)</sup>.

ومما خصه بعض العلماء بالبحث وهو من صميم الألفاظ ذات الدلالة الإسلامية أسماء الله الحسني فقد أفـرد فيها بعض العلماء كالغزالي وغيره كتبا وضحوا فيها دلالة اللفظ اللغوية ودلالاته الإسلامية.

والذي سنقتصر عليه في بحثنا هو التطور الدلالي في الألفاظ القرأنية حتى نتمكن من حصرها في أنواع نبين في كل نوع مدى التطور الذي أحدثه القرآن في دلالة الألفاظ اللغوية التي استعملها بتحليل معاني بعض الألفاظ من كل نوع، كنماذجنقف فيها على المعاني الأصلية في الوضع اللغوي والمعاني الجديدة التي تحملها اللفظ بعد استعمال القرآن له.

وسنحاول حصر ما أمكن من الألفاظ القرآنية ذات الدلالة المتطورة في الأنواع التالية

- أولًا \_ أسباء الله وصفانه : فنظراً لعدم معرفة العرب وجهلهم بما يجب لله وما يستحيل أو يجوز في
	- المرباع: هو ربع الغنيمة الذي كان يأخذه الرئيس في الجاهلية.  $(1)$
	- النشيطة: هي ما أصابه الرئيس قبل ان يصير إلى بيضة القوم.  $(t)$ 
		- المزهر في علوم اللغة للسيوطي، ج ١، ص ٢٩٨.  $(0)$

حقه تعالى، فقد جاء القرآن بأسياء وصفات لله تعالى، وضح من خلالها كل أنواع الكمالات التي يتصف بها الله جل علاه، ونزهه عن جميع نواحي النقص التي لا تليق بجانبه الكريم، فرسم بذلك المفهوم الصحيح للألوهية الأمر الذي ضلت فيه العقول واختلفت من أجله البشرية وحصل الإنقسام بين أصحاب الديانات حتى بين بني الدين الواحد والأمة الواحدة.

لذا فقد جاءت أسهاء الله الحسني في القرآن الكريم تحمل بين جوانبها من هذه المعاني التي لم يكن للعرب عهد بها، ونلمح تطور الدلالة في هذه الأسباء بكل يسر وسهولة ضرورة ان الكثىر منها بمعانيها المتداولة بين العرب تتنافى مع صفات الكمال الواجبة لله، فإنها وإن جازت نسبتها إلى أحد من أفراد البشر، إلا انه لا يجوز ان تنسب إلى الله تعالى بمعانيها المتعارف عليها عندهم، لأنه سبحانه متعال عن أوصاف البشرية منزه عنها، إذ ليس كمثله شيء وهو السميع البصبر.

وأسهاء الله الحسني التي جاءت في القرآن الكريم كثيرة معروفة، ليس في الإمكان بيان تطور دلالة كل إسم منها في مثل هذا المبحث القصير، ولذلك سنكتفي بإيراد أمثلة منها يتضح فيها القصد الذي أردناه.

فلفظ الجلالة «الله» الذي هو علم على الذات الواجبة الوجود، جامع لمعاني الأسياء والصفات‹''، فهو أعظم الأسباء التسعة والتسعين لأنه دال على الذات الجامعة لصفات الالهية كلها حتى لايشذ منها شيىء، وسائر الأسباء لا تدل آحادها إلا على آحاد المعاني من علم أو قدرة أو فعل أو غيره ولأنه أخص الأسباء إذ لايطلق على غيره لاحقيقة ولا مجازاً، فمعنى هذا الإسم خاص بالله خصوصاً لايتصور فيه المشاركة، أما معاني سائر الأسباء فإنه يتصور ان يتصف العبد بثبوت منها حتى ينطلق عليه الاسم كالرحيم والعليم والحليسم

<sup>(</sup>٦) - الدر المنثور في تفسير أسياء الله الحسني بالمأثور، الشيخ عبد العزيز يجمي، مطبعة التقدم العلمية سنة ١٣١٩هـ.

والصبور والشكور وغيره، وان كان إطلاق الاسم عليه على وجه أخر يباين إطلاقه على الله<sup>(٧)</sup>.

وهذه الدلالة الشاملة للفظ الجلالة التي تنفي الشرك من أساسه وتبين مفهوم الألوهية الصحيح، هي دلالة خاصة بالقرآن الكريم فإن هذا اللفظ وإن كان معروفاً عند العرب وغيرهم من أضحاب الديانات يدل على الحالق جل علاه إلا انه لم يكن بهذ المفهوم الذي جاء به القرآن، ونظراً لعدم تصورهم الحق لمفهوم هذا الاسم فقد وقعوا في الشرك وتخبطوا في الأوهام، بحيث جعلوا معه من يستحق العبادة فعبدوا من دون الله مالا يضرهم ولا ينفعهم ولا يغني عنهم شىئاً.

وهذا مايقضي عليه المفهوم الجديد لهذا الاسم من أول وهلة إذ من الواجب على المؤمن حتى يتم إيمانه ان لا يرى غير الله، ولا يلتفت إلى سواه ولا يرجو ولا يُخاف إلا إياه، وكيف لا يكون كذلك وقد فهم من هذا الإسم أنه ً الموجود الحق، وكل ما سواه فإن هالك وباطل إلا به فيرى أولًا نفسه أول هالك وباطل كما رآه رسول الله صلى الله عليه وسلم حيث قال: أصدق كلمة قالها الشاعر كلمة لبيد:

> ألا كل شيء ماخلا الله باطلٍ^^. ومن أسمائه الحسني: الرحمن والرحيم.

وهما إسمان مشتقان من الرحمة، ومعناها في اللغة الرقة والتعطف والرحيم فعيل بمعنى فاعل كما قالوا سميع بمعنى سامع وقدير بمعنى قادر، والرحمة في بني آدم عند العرب هي رقة القلب وعطفه<sup>(٩)</sup> فهي بهذه الدلالة من الكيفيات التابعة للمزاج، المستحيل إطلاقها على الله سبحانه وتعالى''') ولذا فقد تطورت دلالتها

- أنظر الدر المنثور في تفسير أسهاء الله الحسني بالمأثور عبدالعزيز بجيى، والمقصد الأسني لحجة  $(Y)$ الإسلام العزالي، ص41.
- أنظر المقصد الأسنى، ص41، وقد روى هذا الحديث البخاري وُنسلم وابن ماجة عن  $(\wedge)$ أبي هريرة ِ
	- لسان العرب، ج ١٥، ص ١٢١.  $(3)$
	- أنظر تفسير الألوسي، ج ١، ص ٥٩.  $(1)$

في القرآن إلى الكمال المطلق الذي هو صفة خاصة بالله تعالى لا يشترك فيها معه غيره.

فالرحمة التي هي صفة لله تامة وعامة، أما الرحمة الموصوف بها أحد أفراد البشر فهي محدودة ناقصة.

فالرحمن والرحيم يعنيان في جانب الله التفضل بالخير على المحتاجين المستحق منهم له وغير المستحق مع القدرة التامة على إيصاله لهم، وعدم وجود ما يعترض سبيلها عند تحقق الإرادة، وتفضل الله على عباده بالخير عام يشمل الدنيا والآخرة.

أما التفضل من جانب البشر فهو محدود لأنه لا يملك القدرة على رحمة جميع العباد في الدنيا فضلًا عن الأخرة، وناقص لأنه قد يرق قلبه على أحد العباد ويريد رحمته دون ان يقدر عليها.

وقد فرقوا بين الرحمن والرحيم بأن الأول أخص من الثاني لا تجوز الشركة فيه بين الخالق والمخلوق، ولذلك لا يسمى به غير الله، بخلاف الثاني فقد يطلق على غير الله، وإن كان إطلاقه بمعنى هو مخالف لما يراد به عند إطلاقه على الله سبحانه وتعالى.

قال أبو حاتم الرازي: «فأما الرحمن فهو الله عز وجل لايشركه فيه مخلوق، من ذلك قوله عز وجل: ﴿قُلْ ادعو الله أو ادعوا الرحمن أيا ما تدعوا فله الأسياء الحسني¢.

وإنما انفصل هذا الاسم من ذلك أعنى الرحمن من الرحيم بتوحد هذا، والإشتراك في ذلك، على تباين المعنيين لأن الرحمة من الله عز وجل إنعام وإحسان وتفضل ومن الأدميين رقة وتعطف»<sup>(١٧</sup>٠.

وقالوا: ان الرحمن أبلغ من الرحيم لأن زيادة البناء تدل على زيادة المعنى، فتؤخذ تارة باعتبار الكمية وأخرى باعتبار الكيفية، فعلى الأولى قيل يارحمن الدنيا لأنه يعم المؤمن والكافر ورحيم الأخرة لأنه يخص المؤمن، وعلى الثاني

(١١) كتاب الزينة، ج٢، ص٢٣.

قيل: يا رحمن الدنيا والأخرة ورحيم الدنيا، لأن النعم الأخروية كلها جسام وأما النعم الدنيوية فجليلة وحقيرة''''.

قال الغزالي:

«من الحري ان يكون المفهوم من الرحمن نوعاً من الرحمة هي أبعد من مقدورات العباد، وهي مايتعلق بالسعادة الأخروية فالرحمن هو العطوف على العباد بالإيجاد أولًا، وبالهداية إلى الإيمان وأسباب السعادة ثانياً، والإسعاد في الأخرة ثالثاً؛ والإنعام بالنظر إلى وجهه الكريم رابعاً»<sup>(١٣)</sup>.

## القدوس

هو من أسماء الله تعالى التي لم تعرفها العرب قبل نزول القرآن الكريم، وهو مشتق من القدس بمعنى الطهارة والبركة، ومنه الأرض المقدسة أي المباركة والتقديس التطهير والتبريك وتقدس أي تطهر، وفي التنزيل «ونحن نسبح بحمدك ونقدس لك» قال الزجاج معنى نقدس لك: أي نطهر أنفسنا لك وكذلك نفعل بمن أطاعكنقدسه أي نطهره<sup>(١٤)</sup>.

والتقديس قريب من التسبيح في المعنى، فمن قدس الله نزهه من الشرك وكذلك من سبحه فقد نزهه من الشرك وأخلص له الوحدانية'''.

والقدوس: هو المنزه عن كل وصف يدركه الحس أو يتصوره خيال أو يسبق إليه وهم، أو يختلج به ضمير أو يقضي به تفكير.

وليس تنزيه الحق مقصوراً على العيوب والنقائض التي يتصورها البشر، بل انه جل علاه منزه حتى عن كل وصف من أوصاف الكمال الذي يظنه أكثر الحلق لأن الكمال الحقيقي المتصف به الله سبحانه لايدرك كنهه إلا هو ومن

- تفسير الألوسي، ج ١، ص ٥٩، الكشاف للزغمشري، ج ١، ص ٤١.  $(11)$ 
	- المقصد الأسنى شرح أسباء الله الحسني، ص ٥١.  $(11)$ 
		- لسان العرب، ج٨، ص ٥٠.  $(11)$ 
			- الزينة، ج٢، ص٢٩.  $(10)$

أطلعه الله عليه من الملائكة المقربين، والأنبياء والمرسلين ومن اصطفاهم لقربه ومحبته من المؤمنين.

وقدس العبد كما يقول الإمام الغزالي هو في ان ينزه إرادته وعلمه، أما علمه فينزهه عن المتخيلات والمحسوسات والموهومات وكل ما يشارك فيه البهائم من الإدراكات، بل يكون تردد نظره وتطواف علمه حول الأمور الأزلية المنزهة عن ان تقرب فتدرك بالحس أو تبعد فتغيب عن الحق، بل يصير متجرداً في نفسه عن المحسوسات والمتخيلات كلها، ويقتني من العلوم ما لوسلب آلة حسه وتخيله بقى ريان بالعلوم الشريفة الكلية المتعلقة بالمعلومات الأزلية الأبدية دون الشخصيات المتغيرة المستحيلة، وأما إرادته فينزهها عن ان تدور حول الحظوظ البشرية التي ترجع إلى لذة الشهوة والغضب ومتعة المطعم والمنكح والملبس والملمس والمنظر وما لايصل إليه من اللذات إلا بواسطة الحس والقلب، بل لا يريد إلا الله، ولا يبقى له حظ إلا في الله ولا يكون له شوق إلا إلى لقاء الله، ولا فرح إلا بالقرب من الله ولو عرضت عليه الجنة وما فيها من النعيم لم يلفت همته إليها، ولم يقنع من الدار إلا برب الدار.

وعلى الجملة فالإدراكات الحسية والخيالية تشارك البهائم فيها فينبغى ان يترقى عنها إلى ما هو من خواص الإنسانية.

والحظوظ البشرية الشهوانية تتزاحم البهائم أيضأ فيها، فينبغى ان يتنزه عنها. فجلالة المريد على قدر جلالة مراده ومن همته مايدخل في بطنه فقيمته ما يُخرج منه ومن لم يكن له همة سوى الله فدرجته على قدر همته ومن رقمي علمه عن درجة المحسوسات والمتخيلات أو قدس إرادته عن مقتضى الشهوات فقد نزل بحبوحة حظيرة القدس<sup>(١٦</sup>).

الشكور

والشكور من الأسباء التي طور القرأن دلالتها حتى جاز إتصاف الله بها وإلا فإن ما تدل عليه في لغة العرب لا يجوز ان ينسب إلى الله تعالى.

(١٦) المقصد الأسني، ص٧٥.

وهذه الكلمة من أمنية المبالغة مشتقة من الشكر وهو في اللغة العرفان بالإحسان ونشره وكذلك الشكور أيضأ ورجل شكور كثير الشكر وفي التنزيل «انه کان عبداً شکوراً»<sup>(۱۷</sup>) <sub>.</sub>

والشكور من عباد الله هو الذي يجتهد في شكر ربه بطاعته وإدائه ما شرع له من عبادته.

والشكور من صفات الله جل اسمه معناه انه يزكو عنده القليل من أعمال العباد فيضاعف لهم الجزاء، وشكره لعباده مغفرته لهم(^^).

قال حجة الإسلام الغزالي:

الشكور هو الذي يجازي يسير الطاعات كثير الدرجات، ويعطي بالعمل في أيام معدودة نعيهًا في الآخرة غير محدود، ومن جازي الحسنة بأضعافهاً يقال انه شكَّر تلك الحسنة. ومن أُثني على المحسن أيضاً يقال انه شكره فإذا نظرت إلى معنى الزيادة في المجازاة لم يكن الشكور المطلق إلا الله تعالى، لأن زياداته في المجازاة غير محصورة ولا محدودة، فإن نعيم الجنة لاأخر له والله تعالى يقول «كلوا واشربوا هنيئاً بما أسلفتم في الأيام الخالية»<sup>(١٩</sup>).

وإن نظرت إلى معنى الثناء فثناء كل مثن على غيره، والرب تعالى إذا أثنى على أعمال عباده فقد أثنى على فعل نفسه لأن أعمالهم من خلقه، فإن كان الذي أعطى فأثنى شكور، فالذي أعطى وأثنى على المعطى فهو أحق بأن يكون شكورا فثناء الله تعالى على عباده كقوله «والذاكرين الله كثيراً والذاكرات<sup>(٢٠)</sup> وكقوله ﴿نَعْمُ الْعَبْدَ انَّهُ أَوَابٌ﴾ (٢١)وما يجري مجراه وكل ذلك عطية منه.

والعبد يتصور ان يكون شاكراً في حق عبد آخر مرة بالثناء عليه بإحسانه إليه، وأخرى بمجازاته أكثر مما صنعه إليه وذلك من الخضال الحميدة.

- لسان العرب، ج٢، ص ٩١\_٩٢.  $(1V)$ 
	- السابق، ص۱۲.  $(\lambda)$
	- سورة الحاقة: أية ٢٤.  $(14)$
	- سورة الأحزاب: آية ٣٥.  $(1)$ 
		- سورة ص: أية ٣٠.  $(11)$

وأما شكره لله فلا يكون إلا بنوع من المجاز والتوسع فإنه ان أثنى فثناؤه قاصر لأنه لا يحصى ثناء عليه، وإن أطاع فطاعته نعمة أخرى من الله تعالى عليه بل عين شكره نعمة أخرى وراء النعمة المشكورة وإنما أحسن وجوه الشكر لنعم الله تعالى ان لايستعملها في معاصيه بل في طاعته، وذلك أيضاً بتوفيق الله وتيسيره في كون العبد شاكراً لربه'٬٬۲

ونكتفي بهذا القدر من الأمثلة لهذا النوع من الأسماء التي طور القرآن دلالتها، وأضاف إليها من المعاني مالم تكن تخطر على بال أحد من العرب في جاهليتهم.

ثانياً ــــ وننتقل إلى نوع آخر من الألفاظ القرآنية التي نقلت من اللغة إلى معان أخرى لم تكن معروفة وجعل لها القرآن شخصية جديدة واضحة المعالم. . . وهي الألفاظ ذات الدلالة على الإسلام وعباداته وما يتصل بها. وهي كثيرة جداً يصعب حصرها فمنها:

( أ ) أسباء الإسلام نفسه: كالإسلام، والدين، والشريعة، والشرعة، والمنهاج، والصبغة.

فالإسلام في اللغة الإنقياد<sup>(٢٣)</sup> والإسلام الدخول في السلم، وهو ان يسلم كل واحد منهها ان يناله من ألم صاحبه، ومصدر أسلمت الشيء إلى فلان إذا أخرجته له<sup>(٢٤)</sup>.

أما في القرآن فقد أصبح علمًا على هذا الدين الذي بعث به الله خاتم الأنبياء والمرسلين، ودلالته في الشرع على نوعين لم يعهدهما العرب قبل الإسلام.

أحدهما: ان الإسلام دون الإيمان وهو الاعتراف باللسان وبه يحقن الدم

- المقصد الأسنى، ص47 ـ-٩٨.  $(11)$
- لسان العرب، ج ٥، ص ١٨٥.  $(11)$
- المفردات للراغب الأصفهاني، ص ٢٤٠. ﴿ وَ  $(Yt)$

حصل معه الاعتقاد أو لم يحصل وعليه قوله تعالى ﴿قَالَتْ الأعرابِ آمنا قلَّ لم تؤمنوا ولكن قولوا أسلمناك<sup>(٢٥)</sup>.

والثاني: أنه فوق الإيمان وهو ان يكون مع الاعتراف إعتقاد بالقلب ووفاء بالفعل وإستسلام لله في جميع ما قضى وقدر، كما ذكر عن إبراهيم عليه السلام في قوله: «إذ قال له ربه أسلم قال أسلمت لرب العالمين»<sup>(٣٦)</sup> ومنه قوله تعالى: ﴿انْ الدين<sup>(٢٧)</sup> عند الله الإسلام﴾<sup>(٢٨</sup>).

فالواضح ان هذه الكلمة بعد ان كانت عائمة قد أصبحت ذا دلالة واضحة المعالم لها شخصيتها البارزة ذات الصفات المميزة والأركان المعروفة.

وكذلك الدين: فإنه يطلق في اللغة على الجزاء، وعليه جاء قوله تعالى «مالك يوم الدين»، والدين الطاعة، وقد دنته ودنت له أي أطعته.

والدين العادة والشأن: تقول العـرب مازال ذلـك ديني وديدني أي عادتي''''. فأصبح يدل زيادة على الطاعة والجزاء على معنى العبادة أيضاً كما في قوله تعالى: ﴿لَكُمْ دِينَكُمْ وَلِي دِينَ﴾(٣٠)، أصلها ديني أي عبادتي(٣١).

وقد جاء بمعنى الشريعة في أكثر المواضع التي ذكر فيها في القرآن الكريم كقوله تعالى ﴿أَفغير دين الله يبغون﴾(٣٣) أي شريعته. وكقوله جل شـأنه ﴿وَلَا يَزْالُونَ يَقَاتِلُونَكُمْ حَتَّى يُرْدُوكُمْ عَنْ دَيْنَكُمْ إِنَّ اسْتَطَاعُوا﴾(٣٣).

وأما الشريعة والمشرعة فهي تعني في اللغة: المواضع التي ينحدر إلى الماء منها.

- سورة الحجرات: آية ١٤.  $(50)$ سورة البقرة: آية ١٣١.  $(11)$ سورة آل عمران: آبة ١٩.  $(11)$ المفردات ص ٢٤٠.  $(\Upsilon \wedge)$ لسان العرب، ج ١٧، ص ٤٦.  $(14)$ سورة الكافرون: آية ٦.  $(1)$ أنظر معجم ألفاظ القرآن الكريم، ج ١، ص ٤٣٠.  $(1)$ سورة آل عمران: آية ٨٣.  $(11)$ 
	- سورة البقرة: آية ٢١٧.  $(14)$

والشريعة والشرعة في كلام العرب مشرعة الماء وهي مورد الشاربة التي يشرعها الناس فيشربون منها وربما شرعوها دوابهم حتى تشرعها وتشىرب منها(۳٤).

والشرع: نهج الطريق الواضح يقال شرعت له طريقاً، والشرع مصدر ثم جعل اسبًا للَّطريق النُّهَج فقيل له شِرْعٍ وشَرْعٍ وشريعة'°C". وهي في القرآن ذات دلالة مختلفة عن دلالتها المعروفة عند العرب فالشريعة والشرعة تعني ما سنه الله من الدين وأمر به كالصوم والصلاة والحج والزكاة وسائر أعمال البر. ومن قوله تعالى ﴿لَّكُلِّ جِعلْنَا مِنْكُمْ شَرْعَةً وَمِنْهَاجِمَاً﴾ قيل في تفسيره الشرعة في الدين، والمنهاج الطريق وقيل الشرعة والمنهاج جميعاً الطريق والطريق ههنا الدين(٣٧).

وقال الراغب في تفسير قوله تعالى ﴿شرعة ومنهاجاً﴾ في ذلك إشارة إلى أمرين: أحدهما: ما سخر الله تعالى عليه كل إنسان من طريق يتحراه مما يعود إلى مصالح العباد وعمارة البلاد، وذلك المشار إليه بقوله ﴿ورفعنا بعضهم فوق بعض درجات ليتخذ بعضهم بعضاً سخرياً﴾(٣٨).

الثاني: ماقيض له من الدين وأمره به ليتحراه اختياراً مما تختلف فيه الشرائع ويعترضه النسخ، ودل عليه قوله ﴿ثمَّ جعلناك على شريعة من الأمر فاتبعهاکه .

قال ابن عباس: الشرعة ما ورد به القرأن والمنهاج ما ورد به السنة‹۳۹).

والشريعة كيا قال البعض سميت بذلك تشبيهاً بشريعة الماء، من حيث أن من شرع منها على الحقيقة المصدوقة روى وتطهر، قال وأعني بالري ما قال بعض

- المفردات: ص ٢٥٨.  $(T<sub>0</sub>)$
- سورة الجاثية: ص ١٨.  $(\Upsilon \Upsilon)$
- لسان العرب، ج ١٠، ص ٤١.  $(YY)$ 
	- سورة الزخرف، ص ٣٢.  $(Y^{\prime }\Lambda)$ 
		- المفردات، ص ٢٥٨.  $(14)$

الحكماء كنت أشرب فلا أروى ، فلما عرفت الله تعالى رويت بلا شرب وبالتطهر ماقال تعالى'`'' ﴿إِنَّمَا يُرْيَدُ اللهُ لَيَذْهَبُ عَنَكُمُ الرَّجْسُ أَهْلَ الْبَيْتِ وَيُطْهِرَكُم تطهير أكو(٤١) .

أما الصبغة في اللغة فهي ماصبغ به الثوب أو هي الهيئة والحالة التي يكون عليها الصبغ وهي بغير هذه الدلالة في القرآن الكريم.

فقد جاءت فيه بمعنى الدين أو الشريعة والخلقة . قال تعالى ﴿صِيغةِ الله ومَن أحسن من الله صبغة﴾(٤٢). فالصبغة هنا من المشاكلة التقديرية بتعميد النصارى أولادهم بغمسهم في ماء المعمودية ويقولون هذا تطهير لهم فكانت صبغة المسلمين هي دين الله<sup>(٤٣</sup>).

(ب) الألفاظ التي جاء بها القرآن الكريم دالة على أسباء العبادات التي شرعها الله من ذلك: الصلاة وما فيها من الحدود وما يلزمها من الشروط والواجبات وكثير من هذا قد سنه رسول الله صلى الله عليه وسلم.

فالصلاة بمعنى العبادة المشروعة المفتتحة بالتكبير المختتمة بالتسليم، إنما هي معنى إسلامي جاء به القرآن ولم تكن العرب تعرف هذإ اللفظ بهذا المعنى، بل استعملته بغير هذا المعنى دلالة على أشياء كثيرة منها اشتق هذا اللفظ فكثبر من أهل اللغة ذهب إلى أن الأصل اللغوي لمعنى الصلاة: أنها من الدعاء يقال صليت عليه أي دعوت له. وقالوا سميت الصلاة ببعض أجزائها وهو الدعاء الذي تشمل عليه وعلى مُعنى الدعاء جاء قوله تعالى'''، ﴿وصل عليهم إن صلاتك سكن لهم﴾(٤٥).

وقال الزجاج: الأصل في الصلاة اللزوم ويقال قد صلى ـــ كعلم ـــ

- المفردات: ص ۲۵۸ ـــ ۲۵۹.  $(5+)$ سورة الأحزاب: آية ٣٣.  $(1)$ سورة البقرة: آية ١٣٨.  $(11)$ أنظر معجم ألفاظ القرآن الكريم، ج ٢، ص ٥٥.  $(11)$ 
	- لسان العرب، ج ١٩، ص١٩٨.  $(ii)$ 
		- سورة التوبة: آية ١٠٣.  $(60)$

واصطلى إذا لزم، ومن هذا من يصلي في النار أي يلزم النار، وسميت الصلاة بذلك لأنها من أعظم الفروض الذي أمر بلزومه<sup>(٤٦)</sup>.

وقال بعضهم: أصل الصلاة من الصلاء قال ومعنى صلى الرجل أى أنه أزال عن نفسه بهذه العبادة الصلاء الذي هو نار الله الموقدة وهي على هذا مثل قولهم: مرض \_ بالتضعيف \_ أي أزال المرض<sup>(٤٧)</sup>.

وقيل أصلها في اللغة التعظيم، وسميت الصلاة المخصوصة صلاة لما فيها من تعظيم الرب تعالى وتقدس ومنه قولهم في التشهد «الصلوات لله» أي الأدعية التي يراد بها تعظيم الله وهو مستحقها لا تليق بأحد سواه<sup>(٤٨</sup>).

وقيل أنها من الصلوين وهما مكتنفا الذنب من الناقة وغيرها، وأول مـوصل الفخـذين من الانسان، وهمـا يتحركـان عند الانحناء والقيـام في الصلاة<sup>(٤٩)</sup>.

وقيل أنها من الصلا، وهو وسط الظهر من الانسان ومِن كل ذي أربع لأن الانسان يبسط صلاه عند الصلاة، وهو من وادي سابقة في التخريج'''''.

وقد جاءت الصلاة في القرآن منسوبة إلى الله وهي في حقه جل علاه بغير هذه الدلالة الشرعية قطعاً. فالصلاة من الله الرحمة لعباده والثناء عليهم. كمل قال تعالى ﴿هو الذي يصلي عليكم وملائكته﴾<sup>(٥١)</sup> فيصلي هنا معناها يرحم وملائكته يدعون للمسلمين والمسلمات.

وكقوله تعالى ﴿أُولَئكَ عَلَيْهِمْ صَلَوَاتٍ مَنْ رَبَّهُمْ﴾(°°) أي رحمة وثناء منه تعالى عليهم.

وقوله تعالى ﴿إِنَّ اللهُ وَمَلائكَتَهُ يَصْلُونَ عَلَى النَّبِيُّ ۞(٥٣) فالصلاة من الله رحمة ومن الملائكة دعاء واستغفار.

ومن الألفاظ المتعلقة بالصلاة:

الركوع: وهو في اللغة الانحناء، يقال ركع يركع ركوعاً وركعاً: طاطاً رأسه وانحنى فهو راكع وهم راكعون وركع.

أما في الشرع فهو ركن من أركان الصلاة له كيفية معلومة وهو أن ينحني المصلى حتى تنال راحتاه ركبتيه.

ويطلق كذلك على الخشوع والتواضع كما يطلق على السجود.

والركعة: كلَّ قومة يتلوها الركوع والسجَّدتان في الصلاة، يقال: الصبح ركعتان، والظهر أربع ركعات، والكلمة بهذا ذات دلالة إسلامية صرفة<sup>(٥٤)</sup>.

السجود: هو في اللغة من الأضداد فيطلق على الانحناء والانتصاب فالساجد المنتصب بلغة طيء<sup>(٥٥)</sup>. ويقال سجد إذا انحني، وأسجد الرجل طأطأ رأسه وانحنى وأدام النظر في أمراض أجفان<sup>(٥٦)</sup>.

ويقال للبعير، قال الأسدى أنشده أبوعبيد: وقلن له اسجد فأَسْجَدا. يعني بعيرها أنه طاطا رأسه لتركبه.

ويقال نخلة ساجدة إذا أمالها حملها، وسجدت النخلة إذا مالت ونخل سواجد مائلة. وسجد أيضاً بمعنى خضع. قال الشاعر: تـرى الأكم فيها سجـداً للحوافـر وكلى فنفلوخضع لماأمربهفقدسجد(٥٧)

وقد جاء السجود بمعنى الخضوع والتواضع في مواضع من القرآن كقوله تعالى ﴿وَلَلَّهُ يَسْجَدُ مَنْ فِي السَّمَوَاتِ وَالأَرْضَ طَوْعاً وَكَرْهَاً﴾َا^°).

أما السجود الذي هو ركن من أركان الصلاة له كيفيته المعروفة، فهو مهذا المعنى لم يوجد في لغة العرب.

وعلى هذا المنوال يمكن الوقوف على تطور دلالة الألفاظ المتعلقة بأسباء الصلاة وأركانها وشروطها بأنواعها التي شرعها الله ورسوله.

وإليك طائفة أخرى من هذه الألفاظ:

فصلاة الفجر والظهر والعصر والمغرب والعشاء وصلاة الوسطى وصلاة الحوف والأوابين، وصلاة القيام أو التهجد والنافلة والاستسقاء إلى غىر ذلك أصبحت كلها أعلام ذات دلالة إسلامية على أنواع مختلفة من الصلاة لكل شروطها وأوقاتها وكيفياتها,

وكذلك الطهارة والاغتسال والوضوء والتيمم والاذان والاقامة والتشهد والقنوت والوتر، كلها ألفاظ عمل القرآن على تطوير دلالتها وأكسبها معان لم تكن معروفة عند العرب.

ومن العبادات التي شرعها الاسلام وكان لها أثر في تطور الألفاظ العربية التي أطلقت عليها: الصوم والزكاة والحج.

فالصوم عند العرب معناه الامساك عن الشيء والترك له مطعيًا كان أو كلاماً أو مشياً، ولذلك قيل للفرس الممسك عن السير أو العلف صائم.

قال الشاعر :

خيل صيام وأخرى غير صائمة

وقيل للريح الراكدة صوم، ولاستواء النهار صوم، تصوراً لوقوف الشمس في كبد السياء ولذلك قيل قام قائم الظهيرة. ومصام الفرس موقفه.

والصوم شجر لاورق له كريه المنظر جداً، يقال لثمره رؤ وس الشياطين ويعني بالشياطين الحيات، وأكثر منابتة بلاد بني شبابة وعليه يقال صام الرجل: إذا تظلل بالصوم<sup>(٥٩)</sup>.

(٥٩) لسان العرب، ج ١٥، ص ٢٤٤، المفردات، ص ٢٩١.

وقد ورد في القرآن لترك الكلام ومنه قوله «اني نذرت للرحمن صوماً فلن أكلم اليوم إنسيا»<sup>(٣٠</sup>٠.

وفي غير هذه الآية لترك الشهوة كلها طعاماً أو شراياً أو غيرهما. وهم بهذا علم على عبادة مخصوصة هي ركن من أركان الإسلام لها وقتها وكيفيتها وشروطها لم تكن معروفة بهذه الدلالة قبل نزول القرآن.

ويلحق بالصوم ألفاظ ذات دلالة إسلامية كالاعتكاف وصدقة الفطر والكفارة وما إليها.

أما الزكاة: فأصلها في اللغة النهاء والزيادة، يقال: زكا يزكو زُكُوا وزكاء نما وزاد، وكل شيء يزداد وينمي فهو يزكو زكاء، وتطلق أيضاً على الطهارة والبركة والمدح.

والزكاء: ما أخرجه الله من الثمر، وأرض زكية طيبة سمينة.

والزكاة: صفوة الشيء، والزكا مقصور الشفع من العدد<sup>(٢١)</sup>. وقد ورد في القرآن بمعنى الطهر والصلاح في قوله تعالى ﴿فَأَرْدَنَا أَنْ يَبْدَلَهُمْ رَبَّهُمْ خَيْراً مَنَّهُ زكاة وأقرب رحماً﴾ا^^`).

ولم تأت مَعْرِفة إلا للدلالة على إخراج القدر المعروف من المال صدقة وهي بهذه الدلالة ركن من أركان الاسلام لم تستعمل بهذه الدلالة قبل القرآن. وهي من الألفاظ التي نقلها القرآن إلى معانٍ جديدة فيها وجه شبه بالمعنى الأصلي. فتسمية القدر الذي يخرجه الانسان من ماله بالزكاة لما يكون فيه من رجاء والبركة أو لتزكية النفس أي تنميتها بالخبرات والبركسات. وهذان المعنيـان موجودان ضمن دلالة الزكاة على هذا الركن من أركان الاسلام الخمسة.

الحج; أصله في اللغة القصد. يقال حج إلينا فلان أي قدم، وحجة

- (٦٠) سورة مريم: آية ٢٦.
- لسان العرب، ج١، ص٧٧\_ ٧٨. القاموس المحيط، ج٤، ص ٣٤١.  $(1!)$ 
	- سورة الكهف: آية ٨١.  $(11)$

يحجه حجأ قصده، ورجل محجوج أي مقصود، وقد حج بنوفلان فلاناً إذ أطالوا الاختلاف إليه. قال اُلمَخَبَّل السعدي :

وأشهـــد من عــوف حلولًا كثيـــرة يحجون بيت الزبقــرقان الممزعفرا

أي يقصدونه ويـزورونه قبال ابن السكيت يقول يكشرون الاختلاف إليه‹٢٣›. ثم خص في الشرع على قصد بيت الله تعالى إقامةللنسك فقيل الحج والحُجُّ فالحَجُّ مصدر والحِجَّ إسم.

ومن الأسياء الاسلامية ألملحقة به يوم الحج الأكبر وهو يوم النحر ويوم عرفه، وروى العمرة الحج الأصغر<sup>(٢٤)</sup>.

ومن ذلك الهدى، والفدية، والتلبية، والرمل، والاستلام، والاحرام، والتحلل، إلى غير ذلك من الألفاظ التي أصبحت ذات دلالة على ما شرعه الله وسنه رسوله مما لم يكن للعرب عهد به في جاهليتهم.

ومما جاء به القرآن دالاً على ركن من أركان الاسلام «لفظlلشهادة» شهادة أن لا إله إلا الله وأن محمداً رسول الله . فهي ذات دلالة إسلامية صرفة لم يسبق للعرب النطق بها ولامعرفة مدلولها.

قال أبوحاتم الرازي في كتاب الزينة : هذه الكلمة جعلها الله مركزاً لدين الاسلام وقطباً له . ولم تكن الأمم السابقة تقولها على هذا اللفظ وبهذا الاختصار مع ما فيها من الحكمة البالغة واشتمالها على نفي الكفر وإثبات التوحيد وإزالة الشرك ووجوب الايمان فليا قالها صلى الله عليـه وسلم ودعا النـاس إليها استعظمت العرب ذلك لأنهم يسمون أصنامهم ألهة فقال الله عز وجل حكاية عنهم ﴿إنهم إذا قيل لهم لا إله إلا الله يستكبرون ويقولون أئنا لتاركوا ألهتنا لشاعر مجنون. بل جاء بالحق وصدق المرسلين﴾ا °۲).

يعني جاء بها وهي الحق وهي تشتمل على هذه المعاني التي ذكرناها وإلى

- لسان العرف، ج٣، ص٤٨ ــ ٤٩.  $(11)$ 
	- المفردات، ص ١٠٧.  $(11)$
	- سورة الصافات: ٣٥\_ ٣٧.  $(10)$

ذلك دعا المرسلون ولكن لم يوردوها على هذا اللفظ بهذا الكمال والاختصار مشتملة على هذه المعاني فلما قالها صلى الله عليه وسلم قبلها أهل الكتاب مبن اليهود والنصاري والمجوس وجامعوه على الاقرار بها، وباينوه على الكلمة المقرونة بها «محمد رسول الله» فكانوا على الاقرار بالأولى مؤمنين بالله وعلى إنكارهم ببالثانيية مشركيين قال الله تعبالي<sup>(٢٦)</sup> ﴿وَمَا يؤْمِنْ أَكْثَـرْهُمْ بِبَاللهُ إِلَّا وَهُمْ مشركون﴾(٦٧).

ئالثاً \_ الألفاظ ذات الدلالة على الصفات الدينية للأشخاص. . . نحو: المؤمن، النقي، المهتدي، الصديق، الشهيد، المحسن، القانت، الخاشع، المسلم، الحنيف، الثواب، المجاهد، السابق، المقرب، الولي، الابرار، أهل اليمين، وأهل الشمال، الكافر، الفاسق، المنافق، الضال، الملحد، الفاجر والفجار، الظالم، السفهاء، المرتد، العاصي، الملعـون، المغضوب عليهم، الضالون.

ومن قبيل هذه الألفاظ شيء كثير يصعب حصره، وكل هذه الألفاظ وغيرها قد أصبحت في الاسلام واضحة المعالم ألبسها القرآن الشخصية التي تمثل دلالتها بعد أن تغيرت الموازين التي كانوا بها يزنون الأشخاص، فيرفعون ويضعون ويمجدون ويحقرون، حسب عرفهم ومفاهيمهم وأصبح الحكم لله ولرسوله فساوى بين الناس جميعاً ولم يميز أحداً على آخر إلا بعمله وتقواه وصدقه وإخلاصه لله ولرسوله وهذا مالم يألفوه فلا شك أن تغيرت القيم والصفات، واختفت كل أثار الجاهلية المقيتة من نفوس المهتدين، وتسابقوا في طاعة ربهم، فأحسوا بحياة يختلف معناها كل الاختلاف عن تلك الحياة فكان ضروريأ أن تحدث مثل هذه الحياة السامية معانٍ جديدة لألفاظ اللغة حتى تصلح للتعبير عن هذه الحياة، فارتقت معاني هذه الألفاظ رقياً يتناسب مع الحياة بالله من أجل مرضاة الله

- (٣٦) الزينة في الكلمات الاسلامية، ج١، ص١٤٩.
	- (٦٧) سورة يوسف: أية ١٠٦.

هذا من ناحية وناحية أخرى فإن تلك الفئة الضالة التي آثرت التخبط في الظلام على العيش في ظل الله بأمن وسلام وأشعل الحقد والحسد نار العداوة في قلبها فأعلنت الحرب الشعواء على دين الله وأهل الله وتخلت عن كل القيم والأخلاق والانسانية وسلكت طرقاً ملتوية من أجل إطفاء نور الله دون أن تعلم أن الله غالب على أمره وأن الله متم نوره ولو كره الكافرون. كان من الضروري أن يعرفوا مغبة ما هم فيه من الانحراف والضلال، فأنزلهم الله ما يستحقون من المنازل وأطلق عليهم من الصفات التي ارتضوها لأنفسهم، وكشف عن الرذائل التي لم يسبقهم أحد إليها من أبناء جنسهم فكان أن جاء القرآن بألفاظ منها الجديد المناسب لبعض الصفات والمنقول الذي يتطابق به الحال على المقال وسنورد أمثلة من هذه المفردات نقف فيها على تطور الدلالة لهذه الألفاظ بعد استعمال القرآن الكريم لها.

فالمؤمن في اللغة هو المصدق. تقول: أمنت بالشيء إذا صدقت به قال الشاعر:

ومن قبـل آمنـاً وقــد كــان مؤمنـاً يصلون لسلأوثــان قبـــل محمـــدا معناه ومن قبل أمنا محمداً أي صدقناه<sup>(٣٨</sup>).

ولكنه أصبح ذا دلالة إسلامية يطلق على من آمن بالله وملائكته وكتبه ورسله واليوم الآخر والقضاء والقدر خيره وشره من الله.

فانتقل بهذا من مجرد التصديق بأي شيء إلى التصديق بما أمر الله به ورسوله ولما كان الايمان بالله ورسوله يستلزم الاذعان لحكمه وأمره ونهيه، اختلفت درجات المؤمنين باختلاف مايضحي به كل منهم من أجل نيل مرضاة الله، واختلف المؤمنون باختلاف ما اتصف كل منهم بالمكارم التي أمر بها الله ورسوله فتعدد لذلك مدلول لفظ المؤمن وإن اشترك في الايمان بما قدمناه.

قالَ الله تعالى ﴿إِنَّمَا المؤمنون الذين أمنوا بالله ورسوله ثم لم يرتـابوا وجاهدوا بأموالهم وأنفسهم في سبيل الله أولئك هم الصادقون﴾<sup>(٢٩)</sup>.

- (٦٨) لسان العرب، ج١٦، ص ١٦٤.
	- (٦٩) سورة الحجرات: آية ١٥.

وقال جل شأنه ﴿إِنَّمَا الْمُؤْمِنُونَ الَّذِينَ إِذَا ذِكْرِ اللهُ وَجَلَّتْ قُلُوبُهُمْ وَإِذَا تَلْيَتْ عليهم آياته زادتهم إيمانأ وعلى ربهم يتوكلون الذين يقيمون الصلاة ومما رزقناهم ينفقــون أولئك هم المؤمنــون حقاً لهم درجــات عند ربهم ومغفــرة ورزق کریم∳<sup>(۷۰)</sup>.

وقال سبحانه وتعالى ﴿والذين آمنوا وهاجروا وجاهدوا في سبيل الله والذين أووا ونصروا أولئك هم المؤمنون حقاً لهم مغفرة ورزق كريم﴾(٧١).

وقال عز من قائل ﴿إِنَّمَا الْمُؤْمِنُونَ الَّذِينَ آمِنُوا بِاللهِ وَرَسُولِهِ وَإِذَا كَانُوا مَعْه على أمر جامع لم يذهبوا حتى يستاذنوه﴾(٧٢).

وقال رسول الله صلى الله عليه وسلم «المؤمن من أمنه الناس على أموالهم وأنفسهم والمهاجر من هجر الخطايا والذنوب»<sup>(٧٣)</sup>.

على أن لفظ المؤمن قد أطلق بدلالة أخرى أسمى من هذه الدلالات حين جعله الله إسهًا من أسمائه الحسني فمعناه في حقه سبحانه على ماقيل أنه المصدق لرسله بخلق المعجزة<sup>(٧٤)</sup>.

وقيل هو الذي يعزى إليه الأمن والأمان بإفادته أسبابه وسده طرق المخاوف، والمؤمن المطلق هو الذي لا يتصور أمن وأمان إلا ويكون مستفاداً من جهته وهو الله تعالى، فلا أمن في العالم إلا وهو مستفاد بأسباب هو منفرد بخلقها والهداية إلى استعمالها فهو الذي أعطى كل شيء خلقه ثم هدى فهو المؤمن المطلق حقأ<sup>(٧٥)</sup>

- سورة الأنفال، آمة ٢ \_ ٤ .  $(Y^{\prime})$ 
	- سورة الأنفال· آية ٧٤.  $(1)$
	- سورة النور: آية ٦٢.  $(YY)$
- أخرجه ابن ماجة والتـرمذي وحسنه أنظر فيض القـدير عبـدالرؤ وف المنـاوي، ج ٦،  $(YY)$ ص ۲۰۲.
	- الدر المنثور في تفسير أسهاء الله الحسني بالماثور، ص11 .  $(Y<sub>i</sub>)$
	- أنظر المقصد الأسنى في شرح أسياء الله الحسني، ص٨٥ ـــ ٥٩.  $(Y<sub>0</sub>)$

وهكذا لفظ المسلم والمهاجر وساثر صفات المؤمنين التي أثنى الله بها عليهم ورغبهم فيها وبين لهم سبيل تحقيقها.

فالمسلم في اللغة المنقاد، قال صاحب القاموس: أسلم انقاد وصار مسلمًا، وأسلم أمره إلى الله تعالى سلمه<sup>(٧٦</sup>).

والمهاجر: هو الذي انتقل من بلدٍ إلى آخر وأصل ذلك أن يُخرج البدوي من باديته إلى المدن فيقال هاجر البدوى<sup>(٧٧</sup>).

ولكن دلالة هاتين الكلمتين قد تطورت في الفرأن وصار لكل منهما شخصية بارزة واضحة المعالم. فأصبح المسلم صفة لمن دخل في الاسلام وشهد أن لا إله إلا الله وأن محمداً رسول الله. وأقام الصلاة وآتى الزكاة وصام رمضان وحج البيت إن استطاع إليه سبيلًا.

واشتهرت الهجرة في لسان الشرع في انتقال المؤمن من بلد الفتنة والخوف على دينه إلى حيث يأمن على دينه وغلب هذا في الهجرة من مكة إلى المدينة في حياة الرسول صلى الله عليه وسلم حين كانت مكة بلد كفر وشرك وذلك قبل الفتح فأصبح المهاجر لقب تشريف لكل من هاجر من أجل دينه من مكة إلى المدينة قبل الفتح ومن ذلك جاء لقب المهاجرين المحمود الذي يذكر بإزاء لقب «الأنصار» أصحاب المدينة من المؤمنين<sup>(٧٨</sup>).

ثم أن هذين اللفظين قد زيدت لهما شروط، وتوسع القرآن في دلالتهما على مكارم الأخلاق والصفات الحميدة التي دعا إليها الله ورسوله شأن سائر تلك الألفاظ التي أصبحت دلالتها تتجه إلى الكمال الذي جاء به الاسلام في مختلف ما دعا إليه وأمر به.

فالمسلم كيا يقول الرسـول صلى الله عليـه وسلم: المسلم من سلم

t is a

- ج ۲، ص ۱۳۱ ــ ۱۳۲.  $(Y1)$
- معجم ألفاظ القرآن، ج ٢، ص ٧٨٤.  $(YY)$ 
	- أنظر السابق ونفس الصفحة.  $(Y_A)$

المسلمون من لسانه ويده<sup>(٧٩)</sup>. و«المسلم من سلم المسلمون من لسانه ويده والمهاجر من هجر ما نهى الله عنه»<sup>(٨٠)</sup>.

وإليك أمثلة من تطور دلالة الألفاظ التي استعملها القرآن كصفات للكافرين والعاصين في مقابل صفات المؤمنين الطائعين.

فالكافر لم تكن تعرف له العرب معنى سوى الساتر للشيء فكل من ستر شيئاً عندهم يسمى كافراً، فالكافر الزارع لستره البذر بْالتراب، والكافر الليل وفي الصحاح الليل المظلم لأنه يستر بظلمته كل شيء، وكفر الليل الشيء وكفر عليه غطاه وكفر الليل على أثر صاحبي غطاه بسواده<sup>(٨١)</sup>.

والكافر البحر لستره ما فيه ويطلق كذلك على الوادي العظيم والنهر الكبير والسحاب المظلم وعلى الدرع<sup>(٨٢)</sup>.

وقد استعمل في القرآن بمعنى الجحود والإنكار فدلالة الكافر والكافرين نقيض دلالة المؤمن والمؤمنين فالكافر بالله هو من أنكر وجوده فلم يؤمن به، والكافر بالرسول من لم يصدقه ولم يؤمن به وبما جاء به . والكافر بنعم الله هو من أنكرها ولم يقم بحق شكرها<sup>(٨٣)</sup>.

والمنافق في دلالة القرآن هو من أظهر الإسلام وعمل بعمله وأبطن الكفر وهو من الألفاظ الإسلامية التي لم يسبق لها إستعمال في لغة العرب وإن وجد فيها مادة الإشتقاق.

واختلف في أصله اللغوي فقيل أنه مأخوذ من نافقاء اليربوع وهو جحر من جحرته يخرج منه إذا أخذ عليه الجحر الذي دخل فيه فيقال قد نفق ونافق

- أخرج هذا الحديث الامام مسلم في صحيحه عن جابر بن عبدالله وأخرجه الامام البخاري  $(19)$ عن آبن عمر ـــ أنظر فيض القدير، ج ٦، ص ٢٧٠.
- أخرج هذا الحديث الامام البخاري وأبوداود والنسائي كلهم عن ابن عمر أنظر فيض  $(\Lambda^{\bullet})$ التقدير، ج ٦، ص ٢٧٠.
	- لسان العرب، ج1، ص173.  $(\Lambda)$
	- القاموس المحيط، ج٢، ص١٣٣.  $(\Lambda Y)$
	- انظر معجم القرآن الكريم، ج٢، ص ٥٠٤، والمفردات، ص ٤٣٤.  $(\wedge \Upsilon)$

فشبه المنافق في إظهاره للإسلام وأبطانه للكفر بفعل اليربوع لأنه يدخل من باب ويَخرج من باب وكذلك المنافق فإنه يدخل في الإسلام باللفظ ويخرج مـه بالعقد<sup>(٨٤)</sup>.

وقيل أنه مأخوذٍ من النفق وهو طريق في الأرض مستور كالجحر ينفذ إلى موضع آخر<sup>(۸۵</sup>).

ومن هذا يتبين لنا أن هذه الكلمة ذات الدلالة الجديدة في القرآن معتمدة على معنى قديم في اللغة، الأمر الذي يصعب معه التسليم بعدم عربية هذه اللفظة وأن الحكم عليها بأنها من الدخيل لا مبرر له.

ومن هذا القبيل أيضاً لفظ الفسق والفاسق، وما يتبعهما من مادة الإشتقاق التي وردت في القرآن الكريم فكلها ذات دلالة إسلامية خاصة بالقرآن الكريم نقلَّها من لغة العرب لتفيد ماجد من أحوال وطراً من تغيرات وإنَّ كانت مادة الإشتقاق من اللغة نفسها.

فيقال في اللغة فسقت الرطبة من قشرها: إذا خرجت وفسق فلان في الدنيا فسقا اتسع فيها ولم يضيقها على نفسه وفسق فلان ماله إذا أهلكه وأنفقه، ومنه يمكن إخراج معنى المادة الذي أكسبه إياها الإسلام، فقد نقل أنه لم يسمع قط في كلام الجاهلية في شعر ولاكلام (فاسق) وجاء الشرع بأن الفسق: الإفحاش في الخروج عن طاعة الله تعالى. وبهذا المعنى الإسلامي للفسق استعمل في القرآن مقابلًا للإيمان كفراً فؤوما يكفر بها إلاّ الفاسقون﴾<sup>(٢٠٨</sup>).

ونفاقاً ﴿إِنَّ المُنافَقِينَ هُمُ الْفَاسْقُونَ﴾(^^).

وصلالًا ﴿فَمَنْهُمْ مَهْتَدْ وَكَثَيْرَ مَنْهُمْ فَاسْقُونَ﴾(^^).

- انظر غريب القرآن لابن قتيبة، ص ٢٩ .  $(\Lambda t)$ معجم ألفاظ القرآن، ج٢، ص ٧٥١.  $(\wedge$ <sup>a</sup>)
	- سورة البقرة: آية ٩٩  $(\wedge \wedge)$ 
		- سورة التوبة: آية ٦٧.  $(\wedge V)$
		- سورة الحديد: آية ٢٦.  $(\Lambda \Lambda)$

وعلى أنواع من العصيان وبهذا كان الفسق أعم من الكفر<sup>(٨٩)</sup>.

والفسق يقع بالقليل من الذنوب والكثير لكن تعورف فيها كان كثيراً وأكثر ما يقال الفاسق لمن التزم حكم الشرع وأقر به ثم أخل بجميـع أحكامـه أو ببعضه . وإذا قيل للكافر الأصلي فاسق فلأنه أخل بحكم ما ألزمه العقل واقتضته الفطرة<sup>(٩٠</sup>٠) .

رابعاً : الألفاظ ذات الدلالة على أسياء القرآن وسوره ومتعلقاته.

نحو القرآن. قال تعالى ﴿إِنْ هَذَا الْقُرْآنُ يَهْدِي لَلَّتِي هِي أَقْوَمٍ وَيَبْشَرِ المؤمنين﴾(٩١) .

الفرقان: كما في قوله تعالى ﴿تبارك الذي نزل الفرقان على عبده ليكون للعالمن نذيرأَكه<sup>(٩٢)</sup>.

الكتاب: كما في قوليه تعالى ﴿ذَلَكَ الكتابِ لاريبِ فيه هدى للمتقين﴾ا^°؟ . وقوله تعالى ﴿الحمد لله الذي أنزل على عبده الكتاب﴾ا ^°؟.

الذكر: قال تعالى ﴿إِنَّا نَحْنَ نَزَلْنَا الذِّكْرِ وَإِنَّا لَهُ لَحَافَظُونَ﴾(٩٠).

التنزيل: قال تعال ﴿وإِنَّهُ لِتَنزِيلُ رَبِّ الْعَالَمِنَ﴾(٩٦).

النور: قال تعالى ﴿فَأَمِنُوا بِاللهُ ورسُولِهُ والنورِ الذي أُنْزِلْنَا﴾(٩٧). وقال تعالى ﴿يا أيها الناس قد جاءَكُم برهان من ربكم وأنزلنا إليكم نوراً مبيناً﴾لا^؟).

- انظر معجم ألفاظ القرآن، ج٢، ص٣٣٢.  $(\Lambda$ <sup>4</sup>)
	- المفردات للراغب الأصفهاني، ص ٣٨٠.  $(1)$ 
		- سورة الإسراء: آية ٩.  $(11)$
		- سورة الفرقان: آية ١.  $(11)$ 
			- سورة البقرة: أية ٢.  $(91)$
		- سورة الكهف: أية ١.  $(11)$
		- سورة الحجر: آية ٩.  $(90)$
		- سورة الشعراء: آية ١٩٢.  $(11)$ 
			- سورة التغابن : أية ٨.  $(9V)$
		- سورة النساء: آية ١٧٤.  $(9A)$

ولفظ السورة بمعنى القطعة من القرآن ذو دلالة إسلامية وكذلك الآية.

ومن أسياء الفاتحة أم القرآن والمثاني وسورة الحمد وكلها أسياء توحى بما تشتمل عليه هذه السورة من معان وخصائص . وكذلك ما أطلق عليها من أسياء أخرى كسورة الكنز والوافية والشافية والشفاء وسورة الصلاة<sup>(٩٩)</sup>. إلى غىر ذلك من ألفاظ كثيرة متعلقة بالقرآن كالتلاوة والترتيل والتفسىر والتأويل والإستنباط والنسخ والمحكم والمتشابه.

فالقرآن من حيث اللغة على المختار أنه مصدر لقرأ على زنة الغفران والرجحان فهو بمعنى الفراءة وهمزته أصلية ونونه زائدة فإذا حذفت همزته كيا في قراءة ابن كثير فإنما ذلك من باب التخفيف وهذا الوجه من التخفيف مألوف في اللغة. ثم نقل في عرف الشارع من هذا المعنى وجعل علمًا على اللفظ العربي المنزل على النبي صلى الله عليه وسلم المتعبد بتلاوته المنقول إلينا تواتراً، من باب تسمية المفعول بالمصدر ويشهد لكونه في اللغة مصدراً بمعنى القراءة وروده مهذا المعنى في موضعين من قوله تعالى ﴿لا تحرك به لسانك لتعجل به إن علينا جمعه وقرآنه، فإذا قرأناه فاتبع قرآنه﴾````` أي أن علينا جمعه لك في صدرك بواسطة الوحي إليك (وقرأنه) أي وأن تقرأه بعد ذلك بلسانك، فهو مصدر مضاف إلى مفعوله .

﴿فَإِذَا قَرَأْنَاهُ فَاتَّبِعَ قَرَّآنَهُ﴾ أَي قَراءته۞ `` .

وقيل في اشتقاقه أنه مأخوذ من القرء بمعنى الجمع ومنه قرأت الماء في الحوض أي جمعته سمي به الكتاب الكريم لما فيه من جمع السور والأيات، أو لأنه جمع ثمرات الكتب السماوية، وقيل غير ذلك.

أما السورة في اللغة فتطلق على المنزلة من البناء أي الصف من صفوفه التي يوضع بعضها فوق بعض كيا تطلق ويراد بها المنزلة الرفيعة.

- انظر الكشاف، ج ١، ص ٢٣ ــ ٢٤.  $(11)$ 
	- سورة القيامة: أية ١٦ ـــ ١٧.  $(11)$
- انظر البيان في مباحث علوم القرآن، ص١٩ ـــ ٢٠ للشيخ غزلان.  $(1+1)$

وسميت السورة من القرآن بهذا الإسم، تشبيهاً لها بسورة البناء، فإنها قطعة من كتاب محكم مترابط يكمل بعضه بعضاً في الغرض الذي أنزل من أجله. كما أن المنزلة من البناء قطعة من أجزاء متماسكة يكمل بعضها بعضاً، ويتحقق باجتماعها الغرض الذي من أجله أقيم البناء.

أو سميت بذلك لارتفاعها لكونها من كلام الله تعالى، وعلى كل من التقديرين فالمناسبة حاصلة بين معنى السورة لغة، ومعنى السورة التي هي طائفة من القرآن مستقلة أقلَّها ثلاث آيات، ذات الدلالة الجديدة''''.

وهكذا بمكنك أن تقف على كيفية تطور دلالة تلك الألفاظ.

خامساً: الألفاظ ذات الدلالة على عالم الغيب ومتعلقاته.

كأسياء يوم القيامة، وإصطلاحات العذاب والثواب، وغير ذلك مما هو ليس في نطاق المحسوس المشاهد.

وهذه طائفة من الألفاظ تمثل هذا الجانب:

يوم القيامة، يوم الدين، الصاخة، الطامة، الحطمة، الهاوية، صقر، الحميم، الجحيم، السعير، الحاقة، الغاشية، شجرة الزقوم، الغساق، الجنة والنار، دار السلام، طوبي، جنة الخلد، الأعراف، الساعة، الحشر والنشر، الصراط، والميزان، الحوض، الكوثر، سلسبيل، البعث، الحساب، الشفاعة، المقام المحمود، اللوح، العرض، أم الكتاب الكـرسي، القلم، الملكوت، البرزخ.

رقيب، وعتيـد، المتلقيان، القـرين، الشيطان، ابليس، السوسواس، الخناس.

وكذلك، الوحى، والإلهام، والنبوة، والرسالة، والولاية، والسكينة، والالمام والقرب والبعد . . .

(١٠٢) - انظر البيان في مباحث من علوم القرآن للشيخ غزلان، ص١٢٧ ـــ ٢٢٨.

إلى غير ذلك وهي كثيرة وتطور دلالتها يتضح لكل من نظر إلى معانيها في المعاجم اللغوية وفي كتب التفسىر وغيرها.

ومن الألفاظ ذات الدلالــة المتطورة في القــرآن، المتعلقة بـأنواع من المعاملات والتشريعات الإسلامية، والأحوال البشرية العامة.

نحو: الحلال، والحـرام، والفرض، والـواجب، والسنة، والـزواج، والنكاح، والطلاق، والعتاق، والنفقة، الصداق، الخلع، الملاعنة، الحد، التعزير، الرجم، الجلد، الإحصان.

الجهاد، الغنيمة، الفيء، الجزية، الخمس، الميراث، العصبة، الكلالة، والنطفة والمضغة والعلقة

إلى غير ذلك مما هو خارج عن نطاق وسعنا أن نتتبعه لفظة لفظة ونبين التطور الدلالي لكل لفظة، فهذا ما يحتاج إلى رسالة كاملة، وهو جدير بالبحث، ذو أهمية كبيرة، يستطيع الباحث فيه أن يقف على صميم عربية هذه الألفاظ التي اعتبر كثير من المؤلفين معظمهاليستءمن أصل عربي دون تحقيق ولا إبداء شيء من الأدلة ترجح وجهة نظرهم على الأقل، كما رأينا في حديثنا عن الدخيل في العربية، ومدى الإختلاف الذي حصل في نسبة كثير من ألفاظ اللغة العربية إلى لغات مختلفة، فالكلمة الواحدة قد رأيناها أحياناً كثيرة تنسب إلى أكثر من لغة أجنبية، وقد بينا أسباب الخلط الذي وقع فيه معظم المتصدين لهذا الموضوع.

أما الجهة الثانية : التي أثرى بها القرآن الكريم لغة العرب بالمعاني السامية الرفيعة فهي تلك التراكيب الموجزة البليغة ذات الدلالة على المعاني الكثيرة والأغراض الجليلة التي جاء يحققها القرآن، ويعبر عنها بعباراته التي بلغت في دقة التركيب درجة جلت عن الشبه والنظير وقد وقفنا في الفصل السابق على إعجاز القرآن من جهة نظمه وتركيبه، وسنكتفي هنا بإيراد أمثلة من تراكيب القرآن الجديدة التي لم يسبق لها إستعمال في لغة العرب، وهي كثيرة جداً يصعب حصرها وتعيينها.

ولًا يَخْفَى مَا لْلْتَرْكَيْبِ مِنْ أَثْرَ فِي تْطُورْ دْلَالَة الْأَلْفَاظْ نْفْسُهَا، وتَحْمَلِيهَا مِن

المعاني ما لم تستطع مفردات التركيب منفردة أن تدل عليها، أو تفيدها بل إن هذه المفردات نفسها قد تتغير دلالتها من تركيب لأخر ولم يغفل الباحثون في علىم اللغة عن هذه الناحية وأثرها في التطور الدلالي لألفاظ اللغة فذكروا من أسباب تطور معاني الألفاظ كثرة إستعمال لفظ في موضع معين وبجوار ألفاظ معينة .

فلفظ اتقى يقال في اللغة اتقى الشيء: استقبله وجعل بينه وبينـه حاجزاًًا لانما ويقال اتقيت الشيء حذرته(١٠٤) والإِسم التقوى.

وقد جاء بهذا المعنى في قوله تعالى ﴿فاتقوا النار﴾<sup>(١٠٥)</sup> ﴿واتقوا يوماً ترجعون فيه إلى الله﴾(١٠٦) ﴿واتقوا فتنة﴾(١٠٧).

ونظراً لاستعمال التقوى في مواضع معينة في القرآن أصبحت دلالتها أعم من المعنى الأصلي فغدت تفيد العمل الصالح وطاعة الله ورسوله كما في قوله تعالى ﴿وَتَزْوِدُوا فَإِنْ خَيْرِ الزادِ التَّقْوِي﴾(١٠٠٨) ﴿إِنَّ اللهُ مَعَ الَّذِينَ اتَّقُوا والذين هم محسنون﴾(° ``) ﴿وسيق الذين اتقوا ربهم إلى الجنَّة زمـراً﴾```` ﴾إن أكرمكم عند الله اتقاكم﴾(١١١) ﴿إِنْ المُتَقِينَ في جنات ونهر في مقعد صدق عند مليك مقتدر﴾(١١٢، ﴿ألم ذلك الكتاب لاريب فيه هدى للمتقين﴾(١١٣).

ويذكر محمد المبارك بعض الألفاظ التي تغير دلالتها بسبب الإستعمال في سياق معين في غير القرآن . فيقول: ومن الألفاظ التي انحرفت عن معناها بسبب

(1+7)   
$$
\text{L}^{10}
$$
 (1+7)    $\text{L}^{10}$  (1+7)    $\text{L}^{11}$  (1+8)    $\text{L}^{12}$  (1+9)    $\text{L}^{13}$  (1+9)    $\text{L}^{14}$  (1+9)    $\text{L}^{15}$  (1+1)    $\text{L}^{16}$  (1+1)    $\text{L}^{16$ 

هذا النوع من التبدل الناشيء عن مجاورتها لألفاظ معينة في سياق معين من الكلام «كلمة الفشل» ومعناها الفصيح الضعف، ولكن كثرة ترداد الناس لقوله تعالى ﴿وَلَا تَنَازَعُوا فَتَفْسُلُوا﴾(١١٤، واستشهادهم بهذه الآية في مواطن النزاع المؤدي إلى الإخفاق جعلهم يظنون أن معنى الفشل الإخفاق وهو خطأ

ومما ذكره أيضاً لفظ احتال والحيلة فإنها لم تكن تفيد أي معنى يذم بسببه الإنسان فيقال احتال لطعامه، ولم يكن له في الأمر حيلة، ثم اكتسب هذا اللفظ` بكثرة الإستعمال في مواطن يلجأ فيها الإنسان إلى وسائل غير محمودة معنى الحداع والدهاء، وذكر منها أيضاً امتاز» قال ومعناها انفصل ومنه قوله تعالى ﴿فَامْتَازُوا الَّيْوَمِ أَيُّهَا الْمَجْرَمُونَ﴾ وإذ كانت تستعمل كثيراً في موطن إنفصال شيء عن شيء لمزية به فقد لحقها معنى أخر أضيف إلى الإنفصال وهو التميز بالفضل والرجحان وهو معنى وإن لم يكن في أصل اللغة لكنه لا ينافيه بل هو نوع من التخصيص الدلالي<sup>(١١٥)</sup>.

ومما اعتبروه مظهراً من مظاهر التطور الدلالي للألفاظ في جميع اللغات وهو من صميم التركيب، ما هو معروف بالمجاز والإستعارة والكناية وواضح أن أمر هذه الأشياء لايمكن أن يتصور في غير التركيب<sup>(١١٦</sup>).

وإذا كان هذا النوع من أساليب الكلام يختلف من لغة إلى لغة حسب طبيعة اللغة، ومدى إستعدادها لتحمل مثل هذه الدلالات في ألفاظها ويختلف كذلك باختلاف مقدرة أبناء اللغة الواحدة على التصرف باللغة واستعمال مثل هذه الأساليب.

فإن ما جاء به القرآن الكريم من هذا النوع شيء يجل عن الوصف، يصعب علينا حصره. وإن كان لا يُخفى على أحد أنه قد جاء يحمل بين طياته اسمي المعاني، في أبدع صور التركيب، الأمر الذي بعث به روح الحياة في لغة

- سورة الأنفال: آية ٤٦.  $(11t)$
- فقة اللغة وخصائص العربية، محمد المبارك، ص١٣. . ...  $(110)$ 
	- ابْطَرْ دْلَالَة الْأَلْفَاظْ إبراهيم أنيس، ص١٢٧ ـــ ١٢٨. (۱۱٦)

العرب من جديد، فرفع من شأنها وسما بدلالات ألفاظها، حتى أصبحت صورة العالم الإلهي بما فيه من جلال المعاني ودقائقها متمثلة في ألفاظها وغدت مرآة الحضرة الإلهيةُ تنجلي في تراكيبها، فلا غرو إذا رأينا لغة القرآن وهي تجلي لنا تلك المعاني في أسلوبها البديع المعجز، كأنها لغة عن لغتهم متميزة، معانيها بسموها ورفعتها عن معاني لغتهم مختلفة.

وإليك جانباً من هذه التراكيب الجديدة على اللغة العربية، جاء بها القرآن الكريم بياناً لأغراضه وتوضيحاً للمقاصد الإلهية التي بها رفعة شأن البشرية وسعادتها .

فمن ذلك عبارات كثيرة من الذكر والدعاء والإستغفار التي يترتب على التعبد بها حسن الصلة بين العبد وربه مع دوامها.

نحو: أعوذ بالله من الشيطان الرجيم، بسم الله الرحمن الرحيم.

﴿وقسل رب أُعـوذ بـك من همـزات الشيــاطـين وأعــوذ بـك أن يحضرون﴾(<sup>١١٧)</sup>.

- ﴿بِسِمِ اللهِ مُجرِيهَا وَمَرْسَاهَا﴾(١١٨). ﴿الْحِمَدِ لله رب العالمينَ﴾(١١٩). ﴿فَسَبَّحَانَ اللهُ حَيْنَ تَمْسَوْنَ وَحَيْنَ تَصْبَحُونَ﴾(١٢٠). ﴿لا إِله إِلَّا أَنت سبحانك إِنِ كنت من الظالمين﴾(````. ﴿لا إِلهِ إِلَّا هُوَ سَبْحَانَهُ عَلَمَ يَشْرَكُونَ﴾(١٢٢).
	- سورة المؤمنون: آية ٩٧ ـــ ٩٨.  $(11Y)$ 
		- سورة هود: أية ٤١.  $(13A)$
		- سورة الفاتحة: أية ٢.  $(119)$
		- سورة الروم: آية ١٧.  $(111)$
		- سورة الأنبياء: آية ٨٧.  $(111)$ 
			- سورة التوبة: آية ٣١.  $(111)$
إن شاء الله قال تعالى ﴿وَلا تقولن لشيء إني فاعل ذلك غدا إلا أن يشاء الله﴾(١٢٣) ﴿وَما تشاءون إِلاَّ أن يشاء الله﴾(١٢٤).

لا حول ولا قوة إلاَّ بالله . قال تعالى ﴿وَلِولا إذ دخلت جنتك قلت ما شاء الله لا قوة إلَّا بالله﴾(°°'').

> توكلت على الله ﴿حسبنا الله ونعم الوكيل﴾(١٢٦). ﴿وَلِلَّهُ الْأَسْيَاءَ الْحَسَنِيُّ فَادْعُوهُ مِهَاكَبٍ (<sup>١٢٧)</sup>.

﴿فَسَيَكْفِيكُهُمُ اللهُ وَهُوَ السَّمْيَعُ الْعَلَيْمِ﴾(١٢٨) ﴿وَأَفُوضُ أَمْرِي إِلَى اللهُ إِنْ الله بص<sub>د</sub>ر بالعباد﴾<sup>(۱۲۹</sup>).

﴿فَاللَّهُ خَيْرٌ حَافَظًا وَهُوَ أَرْحَمُ الرَّاحِمِينَ﴾(٦٣٠).

هذه مقتطفات من هذا النوع ونوع آخر من التراكيب الجديدة هو ما يتعلق بالجانب الإلهي ومايليق به من الصفات والعلاقات التي يرتبط بها العبد مع ر به .

من ذلك قوله تعالى ﴿وَأَنه تعالى جد ربنا﴾(١٣١) أى تسامت عظمته وقوله فَوْتَبَارِكَ اسْمَ رَبِّكَ ذِي الْجَلَالِ وَالإِكْرَامَ﴾(١٣٢).

﴿عَالِمُ الْغَيْبِ وَالشَّهَادَةِ الْكَبِيرِ الْمَتَّعَالَ﴾(١٣٣).

- سورة الكهف: أية ٢٤.  $(111)$ سورة التكوير: أية ٢٩.  $(11)$ سورة الكهف: آية ٣٩.  $(110)$ سورة آل عمران: آية ١٧٣.  $(111)$ سورة الأعراف: أية ١٨٠.  $(11Y)$ سورة البقرة: آية ١٣٧.  $(17A)$ سورة المؤمن: آية ٤٤.  $(113)$ سورة يوسف: آية ٢٤.  $(1^{\prime\prime})$ سورة الجمن: أية ٣.  $(171)$ 
	- سورة الرحمن: آية ٧٨.  $(173)$ 
		- سورة الرعد: آية ٩.  $(155)$

 $\sim 10^6$ 

 $\sim 10^{10}$  km s  $^{-1}$ 

﴿أَوْ لَمْ يَرُوا أَنَا نَأْتِي الْأَرْضِ نَنْقَصِهَا مِنْ أَطْرَافَهَا، وَالله يُحكم لا معقب لحكمه وهو سريع الحساب﴾ وقىد مكـر الـذين من قبلهم، فلله المكر جيعاً\$(°''').

> ﴿وَمِكرُوا وَمَكرُ اللهُ وَاللهُ خَيْرُ الْمَاكِرِينَ﴾(°۱۳). ﴿الرحمن على العرش استوى﴾(١٣٦). ﴿تباركِ الذي بيده الملك وهو على كل شيء قديرِ﴾`````. ﴿يومِ نَطُوي السَّمَاءَ كَطَى السَّجَلِ لَلْكُتَبِ﴾(١٣٨).

﴿وَمِا قَدْرُوا اللهُ حقَّ قَدْرُهُ وَالْأَرْضَ جَمِيعاً قَبْضَتُهُ يُومَ الْقِيامَةِ والسَّمَوَاتِ مطويات بيمينه﴾(١٣٩).

﴿الله نور السموات والأرضي﴾<````.

﴿وَأَشْرِقْتَ الْأَرْضِ بَنُورٍ رَبُّهَا وَوَضِعَ الْكِتَابِ وَجِيءٍ بِالنَّبِيِّينِ وَالشَّهْدَاءِ وقضى بينهم بالحق وهم لايظلمون﴾(<sup>١٤١)</sup>.

﴿وَلِو أَنْ مَا فِي الْأَرْضِ مِن شَجْرَةِ أَقْلَامٍ وَالْبَحْرِ يَمْدُهُ مِنْ بَعْدَهُ سَبْعَةٍ أَبْحَر ما نفدت كلمات الله إن الله عزيز حكيم﴾(<sup>١٤٢</sup>).

﴿إِنَّ اللَّهُ اشْتَرَى مِنَ الْمُؤْمِنِينَ أَنْفُسُهُمْ وَأَمْوَالَهُمْ بِأَنْ لَهُمُ الْجِنْةَ﴾(١٤٣) ِ

سبورة الرعد: أية ٤١ ـــ ٤٢.  $(111)$ سورة آل عمران: آنة ≱ه.  $(110)$ سورة طه: أية ه.  $(173)$ سورة الملك: أية ١.  $(17Y)$ سورة الأنبياء: أية ١٠٤.  $(14A)$ سورة الزمر: أية ٦٧.  $(114)$ سورة النور: أية ٣٥.  $(11)$ سورة الزمر: أية ٢٩.  $(111)$ سورة لقمان: أية ٢٧.  $(121)$ سورة التوبة: آية ١١١.  $(111)$  ﴿إِنَّ الَّذِينَ يَبَايَعُونَكَ إِنَّمَا يَبَايَعُونَ اللَّهُ يَدْ اللَّهَ فَوْقَ أَيْدَيْهُمْ﴾(١٤٤).

﴿هو الذي أنزل السكينة في قلوب المؤمنين ليزدادوا إيماناً مم إيمانهم، ولله جنود السموات والأرض وكان الله عليًا حكيبًا﴾<sup>(16)</sup>.

﴿الله ولي الذين آمنوا يخرجهم من الطلمات إلى النور﴾ا````.

﴿هو الذي يصلى عليكم وملائكتـه ليخرجكم من الـظلمـات إلى النوركا<sup>(١٤٧)</sup>.

والواقع أن هذا كثير يصعب حصره، وإن أنت نظرت فيها جاء في القرآن الكريم من أساليب المجاز والإستعارة والكناية . وطوفت بنظرك في آيات الكتاب المبين، تجدها جميعاً ذات دلالات جديدة يشع نور حياة القلوب من جميع جنباتها، ولا تملك إلَّا أن تذعن لروعة العبارة القرآنية، وتكون أسيراً لطلاوة نظمه وحلاوة معناه، هذا إذا كنت من أهل الحياة الحقة بالله، أما إذا ما زلت في دنس الغفلات والمخالفات فأنت بعيد كل البعد عن مس هذه النفحات القرآنية، وعن الإحساس بأنواره القدسية، التي تنعكس في مرآة القلوب المطهرة النقية . فهذا الجانب الأساسي من القرآن لا يَمسه إلَّا المطهرون ولا يتفيأ ظلاله الاً المقربون.

أما أن تقبل عليه بدنسك، وصدأ الغفلات والمعاصي قد حجب نور بصيرتك، فلن تجد من القرآن إلَّا رسمه، ومن النور إلَّا إسمه، فبادر إلى تطهير نفسك وقلبك وعقلك لتحيا الحياة الكريمة في رحاب كتاب الله، حتى لاتحرم نفسك هداه، والله يهدينا سواء السبيل.

- (١٤٤) سورة الفتح: آية ١٠.
- (١٤٥) سورة الفتح: أية ٤.
- (١٤٦) سورة البقرة: أية ٢٥٧.
- (١٤٧) سورة الأحزاب: آية ٤٣.

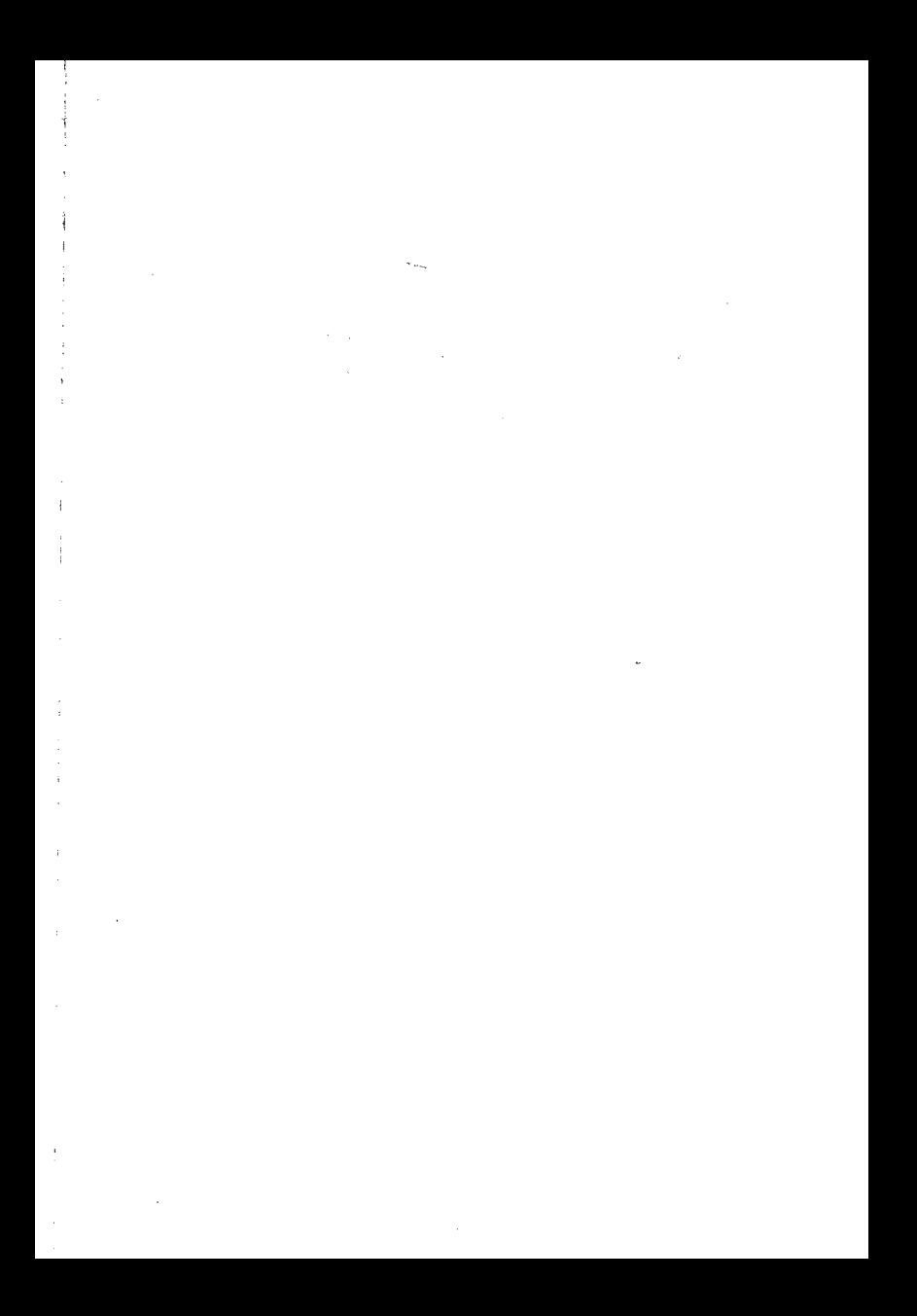

الباب الثالث اللغة العربية وتفسير القرآن الكريم ويشمل على فصلين وخاتمة: الفصل الأول : في مناهج المفسرين حسب نظريتهم لعربية القرآن. الفصل الثاني : في ترجمة القرآن الكريم: الحــــاقمــــة : في بيان أثر الفرآن الكريم في اللغة العربية وحياة المرب.

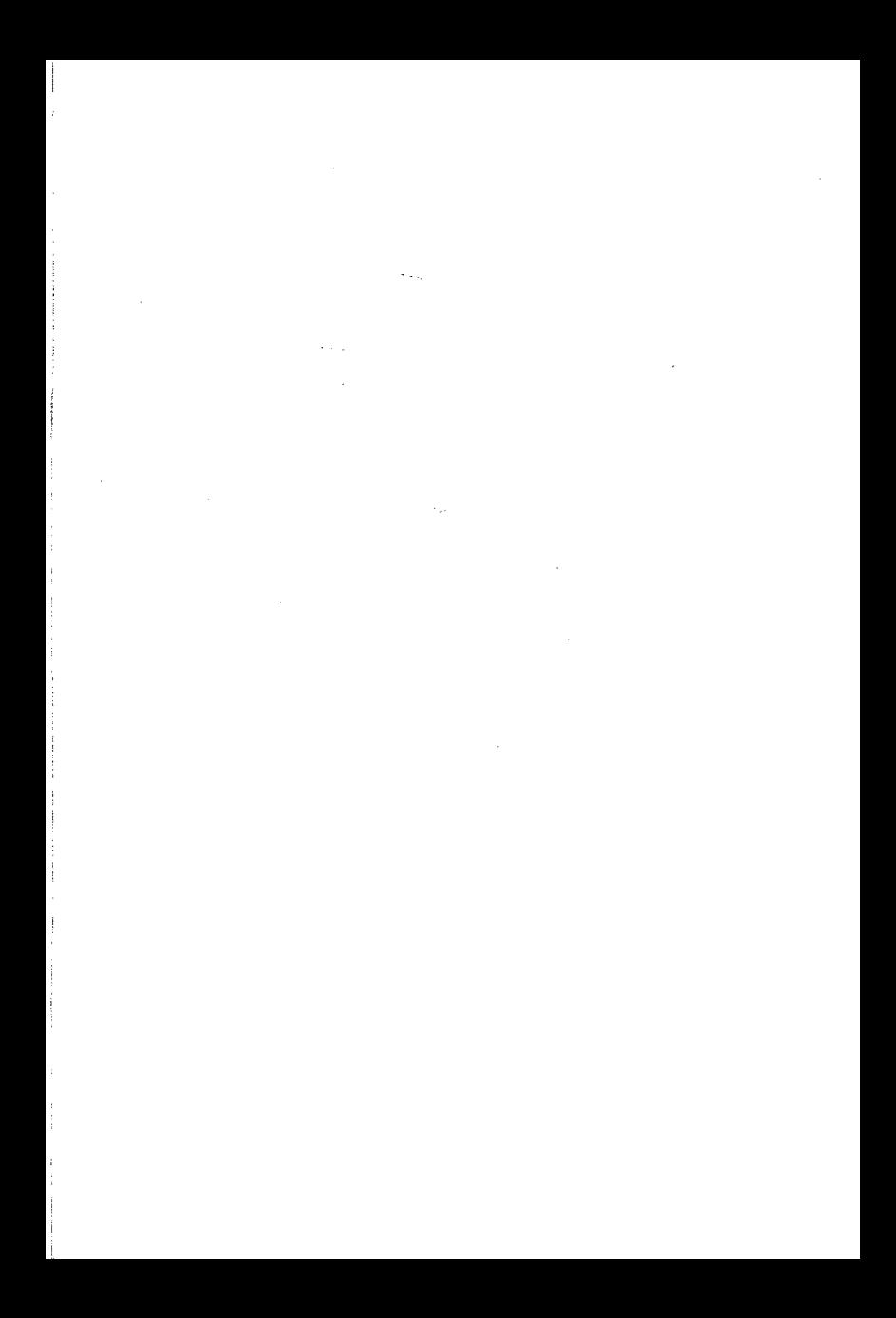

الفصل الأول في مناهج المفسرين حسب نظرتهم لعربية القرآن

القرآن الكريم وكما سبق أن أوضحنا نزل بلسان عربي مبين ـ فألفاظه هي الألفاظ التي كانوا يتداولونها في كلامهم وينظمون بها شعرهم، ويلقون بها خطبهم وحكمهم.

وأساليبه هي أساليب العرب في كلامهم من الحقيقة والمجاز، والاستعارة والكناية، والحذف والايجاز، إلى غير ذلك مما كانت معرفته، وحسن إيراده في الكلام مناط رفعته وبلاغته، وإن كان ماجاء به القرآن الكـريم من هذه الأساليب قد ألبسه ثوباً من الجمال والكمال،ارتفع به عن سائر الكلام فأضفى على اللغة من القوة والمنعة مالم تكن تتوقعة بحال من الأحوال.

وقد أصبحت هذه اللغة التي نزل بها القرآن هي الوعاء الذي أفرغت فيه جميع معانيه وأودعت فيهمن الأسرارواللطائف مالاحصر له ولا نهاية، فهذا الكنز الدفين في لغة القرآن هو في معزل عن العقول التي لا تفقه من اللغة شيئاً ولا تحاول أن تغوص في أعماقها وتتذوق أسرار الجمال فيها.

لذا فقد منع العلماء غير عالم في اللغة العربية أن يتعرض لتفسير القرآن الكريم وأجمع المفسرون على اعتبارها مرجعاً أصيلاً ولا غنى عنه في الكشف عن معاني القرآن، والوقوف على سر جماله ومناط إعجازه.

روى البيهقي في الشعب عن مالك قال: لا أوق برجل غير عالم بلغة العرب يفسر كتاب الله إلا جعلته نكالًا('').

(١) الاتقان، ج ٤، ص ١٨٢.

ويروى عن مجاهد أنه قال: لا يحل لأحد يؤمن بالله واليوم الآخر أن يتكلم في كتاب الله، إذا لم يكن عالماً بلغات العرب<sup>(٢)</sup>.

ويقول الزرقاني: أما التزام قواعد اللغة في التفسير فلأن القرآن نزل بلسان عربي مبين ويقول منزله جل شأنه: ﴿إِنَّا أُنزلناه قرآنا عربيًّا لعلكم تعقلون﴾'". وقضية عروبته هذه، أن يفهم على قوانين لغة العرب، وإلا فلا يرجى أن يعقل ما فيه ولا أن يفهم ما يحويه، وذلك معنى قوله لعلكم تعقلون بعد قوله عربيا<sup>(٤)</sup>.

ويقول محمد الطاهر بن عاشور: إن القرآن الكريم عربي فكانت قواعد العربية طريقاً لفهم معانيه، وبدون ذلك يقع الغلط وسوء الفهم لمن ليس بعربي السليقة، ونعني بقواعد العربية مجموع علوم اللسان العربي، وهي متن اللغة والتصريف والنحو والمعاني والبيان<sup>(0</sup>).

من أجل هذا فقد رأينا الاعتماد على اللغة في تفسير القرآن الكريم قد رافق جميع المراحل التي اجتازها، وإن كان في بعضها أظهر وأقوى منه في البعض الأخر

فالرسول صلى الله عليه وسلم وهو المفسر الأول للقرآن، كان أفصح العرب على الاطلاق وأعلمهم بلغة العـرب، وأكثرهم معـرفة بخصـائص ألفاظها، ومقدره على التصرف فيها توفية للغرض المنشود، وتوضيحاً للمعنى المقصود. في أحسن الصور وأحكمها، وهذه خاصيةقد منحه\لله إياها، كيا أعرب عنها بقوله: «أوتيت جوامع الكلم»<sup>(٦)</sup> وبقوله «أنا أعربكم أنا من قريش ولسانی لسان سعد بن بکر »<sup>(۷)</sup>.

البرهان، ج ۱، ص ۲۹۲.  $(Y)$ سورة يوسف: الآية ٢.  $(1)$ مناهل العرفان في علوم القرآن، ج ١، ص ٤٤٤.  $\left( \mathbf{t} \right)$ التحرير والتنوير، ص ١٦، دار الكتب الشرقية تونس.  $(0)$ أخرجه البخاري في كتاب التعبير، ومسلم في كتاب المساجد، والامام أحمد في مسنده، ج ٢،  $(1)$ ص ١٥٩، ١٤١٢، ١٤٤٢. نص على صحة هذا الحديث عبدالرؤ وف المناوي في كتابه فيض القدير، ج٣، ص ٤٤. وقد  $(1)$ رواه ابن سعد في الطبقات عن يجيى بن يزيد السعدي مرسلًا.

وإذا نحن تتبعنا التفسير اللغوي لأيات القرأن الكريم، نجد منه الشيء الكثير من تفسير الرسول صلى الله عليه وسلم، وتفسير صحابته الكرام، وإن كان في تفسير الصحابة أظهر منه وأكثر من تفسير الرسول صلى الله عليه وسلم لأسباب جدت في عهد الصحابة لم يكن لها داع في عهد الرسول صلى الله عليه وسلم.

وهذا في حد ذاته يكفى لنفى شبهة من ذهب إلى أن السلف الذين أدركوا الوحي في عهد الرسول صلى الله عليه وسلم، قد استغنوا بمعرفتهم بلغتهم التي نزل بها القرآن عن المسألة عن معانيه وعما فيه.

ذهب إلى هذا أبو عبيدة، في كتابه مجاز القرآن حيث قال:

لم يحتج السلف ولا الذين أدركوا وحيه إلى النبي صلى الله عليه وسلم أن يسألوا عن معانيه، لأنهم عرب الألسن، فاستغنوا بعلمهم عن المسألة عن معانيه وعيا فيه مما في كلام العرب مثله من الوجوه والتلخيص، وفي القرآن الكريم مثل ما في الكلام العربي من وجوه الاعراب ومن الغريب والمعاني<sup>(٨)</sup>.

وقريب من هذا ماذكره ابن خلدون في مقدمته حيث قال:

إن القرآن نزل بلغة العرب وعلى أساليب بـلاغتهم، فكانــوا كلهم يفهمونه، ويعلمون معانيه في مفرداته وتراكيبه<sup>(٩)</sup>.

ويبعد هذا القول أيضاً أن الإحاطة باللغة بجميـع مفرداتهـا ووجوه استعمالها أمر يتعذر حصوله لأحد من أفراد البشر إلا أن يكون نبياً كما نص الامام الشافعي على ذلك في رسالته.

هذا مع ما هو معلوم من أن اللغة التي نزل بها القرآن الكريم هي مجموع لغات القبائل التي اشتهرت بالفصاحة والبلاغة، بعد أن أخذت هذه اللغات تتوحد وتنصهر في لغة واحدة تجمع الألفاظ الفصيحة والخصائص الحميدة من كلِّ لغة، وكانت هذه اللغة لغة الخاصة من القوم، ولم تكن حتى عهد نزول القرآن الكريم لغة محادثة بين جميع أفراد القبائل العربية. الأمر الذي يصعب معه التسليم بأن كل ألفاظ هذه اللغة وخصائصها كانت معروفة لدى كل فرد

- (۸) ج ۱، ص ۸.
- (٩) مقدمة ابن خلدون، ص ١٥؛، المطبعة الأميرية ببولاق، سنة ١٣٢٠ هـ.

من أفراد القبائل العربية حتى يستغني الكل عن المسألة عن ألفاظ القرآن ومعانيه .

بينها نجد الواقع يخالف هذا الزعم وينقضه، فقد ورد بطرق صحيحة خفاء معاني بعض الْأَلفاظ القرآنية على أجلة من علماء الصحابة كعمر بن الخطاب وابن عباس رضي الله عنهم، فخفاؤها بل أكثر منها على غيرهم من باب أولى. ففي جامع الآسماعيلي المخرج على صحيح البخاري عن أنس بن مالك: أن عمر بن الخطاب رضيّ الله عنه قرأ «فاكهة وأبا»<sup>(١٠٠</sup> قال: ما الأب؟ ثم قال: ما كلفنا هذا أو ما أمرنا بهذا((۱).

وفي رواية أخرى أخرجها البيهقي عن أنس: أن عمر بن الخطاب قرأ على المنبر «وفاكهة وأبا» فقال: هذه الفاكهة قد عرفناها فيا الأب؟ ثم رجع إلى نفسه فقال: إن هذا لهو الكلف يا عمر<sup>(١٢)</sup>.

واخرج ابن جریر عن سعید بن جبیر أنه سئل عن قوله » وحنانا من لدنا»<sup>(١٣)</sup> فقال: سألت عنها ابن عباس فلم يجب فيها شيئا<sup>(١٤)</sup>.

إلى غير ذلك مما سيمر معنا أمثاله فيها بعد . وقد امتلأت كتب الأحاديث والتفسير بهذا المروي وقد جمعت في أبواب خاصة في كتب الأحاديث يرجع إليها من أراد الاستزادة، على أنه لم يرتض أكثر العلماء بهذِا القول. لأنه من الْواضح ان شأن أمة العرب التي نزل بلغتها القرآن، شأن سائر الأمم الأخرى تحتوي على طبقات متفاوتة في العلم والمعرفة، وفي إجادة القول وبلاغة العبارة، على أن النابهين من كل أمة في مختلف فتراتها قلة قليلة إذا قيسوا بمجموع أفرادها. ولم تشذ أمة العرب عن هذا الناموس الإلهي، فالذين اشتهروا منهم بإجادة القول

- سورة عبس: الآية ٣١.  $(1+)$
- الموافقات للشاطبي، ج ٢، ص ٨٧.  $(11)$ 
	- الاتقان، ج۲، ص۶.  $(11)$
	- سورة مريم: الأية ١٣.  $(11)$ 
		- الاتقان، ج ٢، ص ٤.  $(12)$

من أدباء وحكماء أفراد قليلون قد رويت لنا حكمهم وأشعارهم وخطبهم، والدارس لتاريخ الأدب في العصر الجاهلي يلمس وضوح هذه الحقيقة<sup>(٢٥)</sup>.

ثم إن هناك نواح أخرى بغض النظر عن معرفتهم التامة بلغتهم التي نزل بها القرآن أو عدم معرفتهم لها، خاصة بالقرآن الكريم تستدعي حاجتهم إلى الاستفسار عنها والتأكد من معرفتها.

فعلاوة على ما اختصت به لغة العرب من الايجاز والحذف والاستعارات والإشارات اللطيفة، واللمحات الغامضة، مما ليس في غير هذه اللغة، فإنه يوجد في القرآن خاصة من الايجازات والحذف، وانطواء المعنى الكثير في اللفظ اليسير، مالايوجد في غيره من الكلام<sup>(١٦)</sup>.

على أن هناك كثيراً من الألفاظ الاسلامية التي جاء بها القرآن الكريم، بعد أن نقلها من معناها اللغوي المشهور، إلى معنى جديد لم يكن له عندهم سابق استعمال، وقد وقفنا منه على الشيء الكثير في الفصل السابق.

هذا من ناحية الألفاظ، أما من ناحية الأساليب والتركيب. فإنه لمن المعلوم أن القرآن الكريم كتاب حوى بين دفتيه مبادىء العقيدة والتوحيد كما حوى مبادىء الشريعة وأحكــام الحلال والحــرام، وشـمل عــلى التوجيهــات الأخلاقية ومبادىء التنظيمات الاجتماعية إلى جانب ما فيه من عبر الأمم الماضية والأخبار عن المغيبات ووجوه النقاش والحجاج، فلا جرم أنه إنما يتناول كل ذلك ويعالجه بأسلوب من التركيز والاختصار يضمن للقارىء الفهم الموجز الكلى من ناحية ويحمله على البحث والدرس. للوقوف على تفصيلات ذلك من ناحية أخرى<sup>(١٧)</sup> .

ثم إن دلالات القرآن الأصلية التي هي واضحة بوضوح ما يقتضيه من

- انظر البيان القرأني رجب البيومي، ص ١١٨ وما بعدها. فجر الاسلام أحمد أمين، ص ٢٤١  $(10)$ وما بعدها، المسائل والأجوبة ابن قتيبة، ص ٨.
- انظر مقدمة التفسير للراغب الاصفهاني مخطوط بدار الكتب المصرية (تفسير تيمور ٣٦١)  $(13)$ ص ۲٤ ـــ ۳٥.
	- انظر من روائع القرآن البوطي، ص ٦١.  $(1Y)$

الألفاظ والتراكيب تتبعها معان تكون دلالة التراكيب عليها محل إجمال يتطلب البيان أو محل إبهام يقتضي التعيين وتوضيح المراد<sup>(١٨)</sup>.

وفضلًا عن ذلك فالقرأن الكريم كما يقول الزركشي: كلام متكلم لم يصل الناس إلى مراده بالسمــاع منه، ولا إنتكان للوصول إليه بخلاف الأمثال والأشعار فإن الإنسان يمكن علمه بمراد المتكلم بأن يسمع منه أو يسمع نمن سمع منە<sup>(١٩)</sup>.

وهذه كلها أسباب على جانب من الأهمية تبين لنا وجه الحاجة إلى تفسير القرآن الكريم على وجه العموم، ومدى أهمية الاعتماد على اللغة في ذلك على وجه الخصوص.

والذي يعنينا في بحثنا هذا أن نعرف إلى أي حد ينبغي الاعتماد على اللغة العربية في تفسير القرآن، ثم المنهج السوي الذي يجب على المفسر أن يتبعه حتى يأمن من الانحراف في فهم كتاب الله، ولا يحمله مالا يحتمل، أو يغمض الحقيقة التي هي من الوضوح والجلاء، مالا تحتاج معه إلى كثير جهد وعناء.

وحتى نتبين هذا لابد لنا من أن نقف قليلًا عند نفسير الرسول صلى الله عليه وسلم وتفسير صحابته الكرام، محاولين رسم المنهج الذي سلكوه فيها وصل إلينا من الأثر الذي خلفوه .

تفسير الرسول صلى الله عليه وسُلْم:

لقد قام رسول الله صلى الله عليه وسلم، وهو المبلغ لرسالة ربه، بتوضيح كل ما يلزم توضيحه من الرسالة التي بعث بها، تنفيذاً لآمر ربه الذي طلب منه ذلك، بقوله: ﴿وَأَنزَلْنَا إِلَيْكَ الذِّكْرَ لَتَبَيْنَ لَلنَّاسَ مَا نَزَلَ إِلَيْهِمْ﴾(٣٠)، وقوله جل شأنه: ﴿وَمِا أَنزَلْنَا عَلَيْكَ الْكُتَابِ إِلَّا لَتَبَيَّنَ لَهُمُ الَّذِي اخْتَلْفُوا فيه وهَدَى ورحمة لقوم يؤمنون﴾<sup>(۲۱)</sup> .

> التفسير ورجاله محمد بن الفاضل عاشور، ص ١٢.  $(1A)$ البرهان في علوم القرآن، ج ١، ص ١٦.  $(14)$ سورة النحل: الآية ٤٤.  $(Y^{\dagger})$ سورة النحل: الأية ٢٤.  $(11)$

ولم ينتقل رسول الله صلى الله عليه وسلم إلى الملأ الأعلى حتى بلغ الرسالة، وأدى الأمانة، وتركها على المحجة البيضاء، ليلها كنهارها، لايزيغ عنها إلا هالك، فبين لهم كلِّ ما يلزمهم في دينهم ودنياهم، مما انطوت عليه تعاليم هذا الكتاب الذي لا يأتيه الباطل من بين يديه ولا من خلفه، وفسر لهم كل ما سألوه عنه وأشكل عليهم فهمه، فمما بينه رسول الله صلى الله عليه وسلم وله علاقة وثيقة بتفسير القرآن، الناسخ والمنسوخ، وهو على جانب كبير من الأهمية بالنسبة للمفسر، إذ يرتفع بمعرفته ماقد يظن أنه من قبيل الاختلاف والتناقض الذي تنزه عنه القرآن الكريم، بل قد يؤدي الجهل به إلى تقرير حكم أحمعت الأمة على بطلانه.

ومن ذلك أن الأمة قد أجمعت على نسخ وجوب الوصية للوارثين بحديث «لا وصية لوارث» وهوحديث حسن<sup>(٢٢)</sup> والآيات التي نسخ حكمها في القرآن الكريم قليلة نسبياً، وعلى من أراد معرفتها أن يتتبعها في كتب الناسخ والمنسوخ وكتب علوم القرآن.

ومن جملة تفسيره صلى الله عليه وسلم للقرآن تخصيص العمومات مثل تحريم الصلاة على الحائض، وسائر ما في السنن من أحكام الصلاة، والزكاة، والصيام، وشروط قطع السارق، ونحـو ذلك كتقـديم ذوي السهام عـلى العصبات، ومنع الكافر من ميراث المسلم وعكسه،وإسقاط الأقرب للأبعد من العصبات والأقوى للأضعف، إلى غير ذلك مما لا غني عنه ولا بد منه(٢٣).

وعلى العموم فأحكام الحلال والحرام وهي من صميم ماجاء به القرآن لاتفصيل لها إلا في السنة، وهي المصدر الوحيد لها، ومن خالف تفسير السنة للحلال والحرام في القرآن، فهو من المفترين على القرآن الكريم، ويكون داخلًا في نهى قوله تعالى: ﴿وَلَا تَقُولُوا لَمَّا تَصْفُ أَلْسَنْتُكُمُ الْكُلْبِ هَذَا حَلَالٌ وَهَذَا حرام لتفتروا على الله الكذب﴾(٢٤).

- انظر قواعد التفسير محمد المرتضي اليماني مخطوط بدار الكتب، ص ١٣. أخمرج هذا الحديث  $(11)$ البخاري في كتاب الوصايا، وكذلك الترمذي والنسائي وابن ماجة.
	- (٢٣) السابق، ص ١٤ ١٥.
	- (٢٤) سورة النحل: الآية ١١٦.

وذلك لأن هذا القسم من القرآن।لكريم تكفلت به السنة النبوية، ومن يعارضها إنما يعارض تبليغ الرسالة النبوية، ويفتري على الله الكذب فكل ما في القرآن الكريم من أحكام فقهية سواء أكانت تتعلق بالعبادات أم كانت تتعلق بتنظيم المجتمع الانساني، الذي يبتدىء بالأسرة، ويتدرج إلى الجماعات، ثم الأمة وعلاقة الحاكم بالمحكوم، وعلاقةالمسلمين بغيرهم منَّ الأمَمَّ في السلم والحرب (٢٥)، كل هذا بيان النبي صلى الله عليه وسلم لما هو منطو في القرآن الكريم.

قال الإمام الشافعي رضي الله عنه: كل ما حكم به رسول الله صلى الله عليه وسلم فهو مما فهمه من القرآن، قال الله تعالى: ﴿إِنَا أَنْزَلْنَا إِلَيْكَ الْكِتَابِ بالحق لتحكم بين الناس بما أراك الله ولا تكن للخائنين خصيها»<sup>(٣٦)</sup>.

وقال تعالى: ﴿وَأَنزَلْنَا إِلَيْكَ الذِّكْرِ لَتَبِينَ لَلنَّاسِ مَا نَزْلِ إِلَيْهِمْ وَلِعَلَّهِمْ يتفكرون﴾<sup>(٣٧)</sup>.

وفي هذا يقول النبي صلىالله عليه وسلم «لا يأتي رجل مترف متكىء على أريكته يقول<sup>(٢٨</sup>): لا أعرف إلا هذا القرآن ما أحله أحللته وما حرمه حرمته، ألا وأني أوتيت القرآن ومثله معه، ألا وأن الله حرم كل ذي ناب من السباع وغلب من الطير<sup>(٢٩)</sup>.

وكيف يتردد المسلم في قبول ما جاء به النبي صلى الله عليه وسلم والله جل علاِه يقول: ﴿وَما آتاكم الرسول فخذوه وما نهاكم عنه فانتهوا﴾(٣٠).

- انظر المعجزة الكبرى محمد أبو زهرة، ص17هــ ٥٨٧، مقـدمتان في علوم القـرآن،  $(Y<sub>0</sub>)$ ص ١٩٤ ــ ١٩٥. سورة النساء: الآية ١٠٥.  $(11)$ سورة النحل: الأية ٤٤.  $(1V)$  $(Y \wedge)$ أخرج هذا الحديث أبو داود في كتاب الامارة والترمذي في باب العلم وابن ماجة في المقدمة، مصطفى الحلبي.  $(11)$ وأحمد في المسند، ج٢، ص77.
	- سورة الحشر: الآية ٧.  $(T<sub>1</sub>)$

وإذا كان استيعاب هذا النوع من التفاسير غير معتاد، إلا أن أكثر من اهتم به هم الفقهاء الذين قصروا جهدهم على استنباط الأحكام، وبيان الحلال والحرام.

أما المفسرون لكتاب الله والباحثون في تاريخ التفسير، فقد اعتادوا على ذكر نوع من تفسيره صلى الله عليه وسلم أشد قرباً إلى تفسير القرآن من النوع السابق، يتعلَّق بتوضيح كلَّمات غامضة، أو تراكيب ذات دلالة خاصة، أو أساليب خفية. وإليك أمثلة من تفسير الرسول صلى الله عليه وسلم لهذه النواحي من القرآن الكريم:

١ ــــ روى أحمد وابن حبان والترمذي عن عدي بن حاتم رضي الله عنه عن النبي صلى الله عليه وسلم قال: المغضوب عليهم اليهـود والضالـين النصاري<sup>(٣١)</sup>.

- ٢ ـ روى الترمذي عن عبدالله رضي الله عنه عن النبي صلى الله عليه وسلم قال: صلاة الوسطى صلاة العصر، وروى الترمذي والبخاري عن على رضي الله عنه أن النبي صلى الله عليه وسلم قال يوم الأحزاب: اللهم أسلأ قبورهم وبيوتهم نارأ كما شغلونا عن صلاة الوسطى حتى غابت الشمس (٣٦) .
- ٣ ـــ أخرج الترمذي وابن جرير عن أبي بن كعب أنه سمع رسول الله صلى الله عليه وسلم يقول: وألزمهم كلمة التقوى، قال: لا إله إلَّا الله'''".
- £ \_ روى الشيخان والترمذي عن أبي هريرة رضي الله عنه عن النبي صلى الله عليه وسلم قال: إن في الجنة شجرة يسير الراكب في ظلها مائة عام لا يقطعها واقرءوا إن شئتم «وظل ممدود»<sup>(۳٤)</sup>.

٥ ـــ أخرج أحمد عن عائشة رضي الله عنها أنها قالت يا رسول الله: الذين

- التاج، ج ٤، ص ٣٧.  $(1)$ السابق، ج ٤، ص ٢٤.  $(11)$ الاتقان، ج ۲، ص ۲۰۱.  $(TT)$ 
	- التاج، ج ٤، ص ٢٥١.  $(Y2)$

يؤتون ما آتوا وقلويهم وجله<sup>(٣٥</sup>). هو الذي يسرق ويزني ويشرب الخمر وهو يُخاف الله، قال «يا ابنة الصديق، ولكنه الذي يصوم ويصلي ويتصدق ويخاف الله<sup>(٣٦)</sup> .

٦ ــ أخرج أحمد والشيخان وغيرهما عن عَائشة قالت: قال رسول الله صلى الله عليه وسلم: «من نوقش الحسابُ عذب» قلت: أليس يقول الله: «فسوف يحاسَب حساباً يسيرا»<sup>(٣٧</sup>) قال ليس ذلك بالحساب، ولكن ذاك العرض وأخرج أحمد عنها أنها قالت: قلت يا رسول الله ما الحساب اليسير؟ قال: أن ينظر في كتابه فيتجاوز له عنه، إنه من نوقش الحســاب يومئــذ هلك<sup>(٣٨)</sup>.

- ٧ ـــ يروى عن علي كرم الله وجهه فيها أخرجه أحمد وغيره أن رسول الله صلى الله عليه وسلَّم فسر له قوله تعالى: «ما أصابكم من مصيبة فبها كسبت . أيديكم ويعفو عن كثي<sub>لا</sub>بهه.
- فقال: ما أصابكم من مرض أو عقوبة أو بلاء في الدنيا فبها كسبت أيديكم، والله أحلم من أن يثنى عليه العقوبة في الآخرة، وما عفا الله عنه في الدنيا فالله أكرم من أن يعود بعد عفوه<sup>(٤٠)</sup>.

ومن هذا القبيل أيضاً ماروي عن أبي بكر رضي الله عنه أنه سأل رسول الله صلى الله عليه وسلم فقال: يارسول الله كيف الصلاح بعد هذه الآية: ﴿لِيس بِأَمَانِيكُمْ وَلَا أَمَانِي أَهْلِ الكتابِ مَنْ يَعْمَلْ سُوءٍ يَجْز بەكە(٤١) فكل سوء عملنا جزينا به؟

- سورة المؤمنون: الآية ٦٠.  $(10)$ الاتقان، ج۲، ص1۹۹.  $(T1)$ سورة الانشقاق: الأية ٨.  $(YV)$ الاتقان، ج ۲، ص ۲۰۱.  $(Y \wedge)$ سورة الشورى: الآية ٣٠.  $(11)$ الاتقان، ج۲، ص ۲۰۱.  $(1)$
- سورة النساء: الأية ١٢٣.  $(21)$

فقال رسول الله صلى الله عليه وسلم «غفر الله لك ياأبا بكر، ألست تمرض، ألست تنصب، ألست تصيبك اللأواء؟ قال: بلي، قال: فهو ما تجزون به<sup>(٤٢</sup>).

٨ ـــ روى الشيخان والترمذي عن على بن أبي طالب رضي الله عنه أن النبي صلى الله عليه وسلم فسر رزقكم في قوله تعالى: ﴿وَتَجْعَلُونَ رَزْقَكُمْ أَنْكُمْ تكذبون﴾(٤٣) قال شكركم.

ولفظ مسلم: مطر الناس على عهد النبي صلى الله عليه وسلم، فقال أصبح من الناس شاكر ومنهم كافر، قالوا هذه رحمة الله، وقال بعضهم لقد صدق نوء كذا وكذا، فنزلت هذه الآية ﴿فَلا أقسم بمواقع النجوم﴾(<sup>٤٤)</sup> إلى قوله: «إنكم تكذبون»<sup>(٤٥)</sup>.

- ۹ ـــ أخرج البخاري والترمذي عن عدي بن حاتم رضي الله عنه قال : قلت يا رسول الله ما الخيط الأبيض من الخيط الأسود أهما الخيطان؟ قال: إنك لعريض القفا إن أبصرت الحيطين، ثم قال: لا بل هما سواد الليل وبياض النهار<sup>(٤٦)</sup>.
- ١٠ ـــ أخرج الترمذي والشيخان عن عبدالله رضي الله عنه قال: لما نزلت «السذين أمنـوا ولم يلبســوا إيمـانهم بــظلم أولئـك لهم الأمن وهم مهتدون﴾(٤٧) شق ذلك على المسلمين فقالوا: يارسول الله وأينا لا يظلم نفسه.
	- مناهج في التفسير، مصطفى الجويني، ص ١٦.  $(11)$ سورة الواقعة: الآية ٨٢.  $(11)$ سورة الواقعة: الأية ٧٥.  $(t t)$ التاج، ج £، ص ٢٥٢.  $(10)$ التاج، ج ٤، ص ٥٦، وانظر فتح الباري، ج ٩، ص ٢٤٩. ..  $(13)$ سورة الانعام: الآية ٨٢.  $(11)$

ُ فالناظر في هذه الأمثلة التي سقناها، يجد أن الرسول صلى الله عليه وسلم قد تعرضُ في تفسيرِه للقرآن الكريم، لبيان الفاظه وجمله، التي خفيت دلالتها على بعض الصحابة، إما لقصور معرفتهم بلغة العرب، أو لأن اللغة في حد ذاتها لم تسعفهم في توضيح المراد منها، لأنها قد جاءت تحمل دلالات خاصة، أو لأن الموضوعات التي تتحدث عنها هي في مجال الخفاء والغموض، لأنها من المغيبات التي لا يمكن معرفتها إلا عن طريق السماع من الوحي المعصوم. أو لصعوبة الوقوف على مراد الله منها، وإن كانت في طاهرها واصحة المعنى على ما هو المعروف لديهم من طرق استعمالها وأنواع دلالتها.

والناظر كذلك فإِنه يرى كيف أن الرسول صلى الله عليه وسلم كان يلفت النظر إلى القرآن الكريم نفسه، كمرجع يعتمد عليه في تفسير القرآن حيث قال للسائلين عن الظلم في الآية السابقة : ألم تسمعوا ما قال لقمان لابنه؟ ثم يورد الآية التي فيها توضيح للآية التي أشكلت عليهم، وفهموها على غير الوجه المراد لله عز وجل.

ومن هذا القبيل يوجد الشيء الكثير في القرآن الكريم وعلى المفسر أن يتنبه له ويتدبر فيه.

من ذلك قوله تعالى: ﴿قالاً ربنا ظلمنا أنفسنا وإن لم تغفر لنا وترحمنا لنكونن من الخاسرين﴾د؟؟) فإنها بيان للفظ كلمات من قوله تعالى: ﴿فَتَلْقَى آدَمَ من ربه كلمات فتاب عليه﴾<sup>(٥٠)</sup>.

> (٤٨) التاج، ج ٤، ص١١٣. سورة الأعراف: الآية ٢٣.  $(11)$ سورة البقرة: الآية ٣٧.

وقوله تعالى: ﴿حرمت عليكم الميتة والدم ولحم الحنزير﴾(٥١٠) الأية فإنها بيان للفظ ما يتلى عليكم من قوله تعالى: ﴿أَحَلْتُ لَكُمْ بِهِيمَةِ الْأَنْعَامِ إِلَّا ما يتلى عليكم﴾(°°) كما صرح بذلك كثير من المفسرين.

ومن المعلوم أن اعتماد الرسول صلوات الله وسلامه عليه في تفسير القرآن وتوضيح مراد الله تعالى من كلامه، إنما كان على الوحي وما يلقيه الله في قلبه من فهم، وما خصه به من علم ومعرفة، فقد تكفل الله له بتفسير القرآن وبيان مراده من كلامه، كما تكفل له بحفظه وجمعه له في صدره، فقال جل شأنه: ﴿لا تحرك به لسانك لتعجل به، إن علينا جمعه وقرأنه، فإذا قرأناه فاتبع قرأنه، ثم إن علينا بيانه﴾(°°).

فمن الواجب الحتمي على كل مفسر أن يعتمد على كل ماورد من تفسير الرسول صلى الله عليه وسلم ولا يتحول عنه إلى الاجتهاد والنظر في كلام العرب ليقف على معناه، مادامت الطرق التي نقل بها تفسيره إلينا صحيحة لا غبار عليهما وإلا فيجب التحري وتمييز الغث من السمين وطرح الموضوع منها والمطعون في صحته، فليس كل مانسب إلى الرسول صلى الله عليه وسلم صحيحاً، بل وجد من الأعداء من وضع الكثير من الأحاديث على لسان الرسول صلى الله عليه وسلم، ترويجاً لآرائهم الفاسدة وتشويهاً لصورة الدين الصحيحة في نفوس المؤمنين.

منهج الصحابة في تفسير القرآن الكريم:

من المعلوم أن ما ورد عن الرسول صلى الله عليه وسلم من تفسير للقرآن الكريم لم يشمل جميع آياته وسوره، بل اقتصر على ما دعت الحاجة إليه ولم تكن هناك حاجة تدعو إلى تفسير جميع الفاظ القرآن وآياته، فالذين نزل بينهم القرآن هم من العرب الحلص،ذوي الملكة السليمة في اللغة، فكانوا يدركون من معاني القرآن وأسرار أعجازه بهذه الملكة، مالا يدركه غيرهم إلا بعد طول بحث ونظر، ولذلك كان ما ورد من تفسير الرسول صلى الله عليه وسلم الذي يتعلق

- (٥١) سورة المائدة: الآية ٣.
- سورة المائدة: الآية ١.  $(01)$
- سورة الفيامة: الأية ١٧ ــ ١٩.  $(01)$

بَهذه الناحية قليلًا. وقلته في حد ذاتها تؤكد لنا مدى ماكانوا يتمتعون به من سعة الفهم والادراك.

أضف إلى ذلك مشاهدتهم للوحي، ووقوفهم على أسباب النزول التي تعين على الفهم مع ملازمة الكثير منهم لرسول الله صلى الله عليه وسلم الذي كانت حياته كلها ترجمة واقعية لكل ما جاء به القرآن الكريم.

ولكُن هذا الحال قد اختلف بانتقال الرسول صلى الله عليه وسلم إلى الرفيق الأعلى. فالذين فاتهم مشاهدة الوحي، ومعرفة أسباب النزول والسماع عن النبي صلى الله عليه وسلم وملازمته، أصبحوا بحاجة إلى معرفة هذه الأشياء التي يترتب عليها فهم كثير من أيات الله، وبدونها قد يحدث الأشكال، وقد حصل فعلًا كما سنتبينه في تفسير الصحابة للقرأن.

هذا من ناحية، ومن ناحية أخرى فقد كثر الداخلون في الاسلام من العرب وغيرهم، ولا شك أن غير العربي الذي يتعلم لغة العرب، يظل في حاجة أكثر إلى الاستفسار عن معاني الفاظ الفرآن الكريم وآياته .

على أن الجيل الذي عاشره الصحابة من التابعين، قد أخذ يفقد من ملكته اللغوية، ويتسرب اللحن إليه بسبب مخالطته للأعاجم الذين دخلوا في هذا الدين، حتى ظهر اللحن في القرآن نفسه كما سبق وأن بيناً، مما دعا القائمين على أمر المسلمين منهم إلى التفكير في وقف هذا التيار الجارف بوضع قواعد اللغة العربية التي تعصم اللسان عن الخطأ في الكلام.

من أجل هذا كانت مهمة التفسير في عصر الصحابة أصعب، والحاجة إليها أشد منها في زمن الرسول صلى الله عليه وسلم، خصوصاً وأنه قد وجدت أشياء كان لابد من الصحابة أن يبنوا الحكم فيها، وطرأت أسئلة كثيرة عن معاني الفاظ القرآن وأياته أصبح من الضروري عليهم أن يبينوها، وهنا يحق للمرء أن يتساءل عن المنهج الذي سلكه الصحابة في تفسير القرآن الكريم وبيان أحكامه .

وقبل الإجابة عن هذا لابد لنا من أن ننبه على أن الصحابة الكرام لم

يكونوا على درجة واحدة من العلم والمعرفة بل كانوا يتفاوتون في ذلك تفاوتهم في السبق إلى دخول الاسلام، وفي ملازمتهم للرسول صلى الله عليه وسلم، ثم في مدى معرفتهم بلغات العرب التي نزل بها القرآن الكريم وعـاداتهم، وفي مداركهم العقلية، وما اختص به البعض من قوة الفهم وسعة الأفق.

ولذلك كان الذين اشتهروا منهم بالتفسير قلة، ذكر السيوطي وغيره من العلماء أن الذين اشتهروا بتفسير القرآن من الصحابة عشرة:

الخلفاء الأربعة، وابن مسعود، وابن عباس، وأبي بن كعب، وزيد بن ثابت، وأبو موسى الأشعري، وعبدالله بن الزبيز<sup>64)</sup>.

على أن المروى عنهم،يختلف قلة وكثرة باختلاف مدى تعميرهم، وغزارة علمهم وتفرغهم لهذه المهمة، فالمروي عن أبي بكر وعمر وعثمان في التفسير قليل، لتقدم وفاتهم، واشتغالهم بمهام الخلافة، ولأنهم وجدوا في زمن أكثر أهله علماء بكتاب الله، وأما علي بن أبي طالب فأكثر ما روي عنه من الحلفاء الأربعة لأن أكثر الناس في زمانه قد كثرت حاجتهم إلى من يفسر لهم كتاب الله، وقد ظهر جيل من أبناء الصحابة كانوا في أشد الحاجة إلى علم الصحابة ثم في نقله لمقر الخلافة من المدينة المنورة التي كان أكثر أهلها علماء بكتاب الله، إلى الكوفة التي كان أكثر أهلها على العكس من ذلك.

هذا بالاضافة إلى ما امتاز به من علم غزير، وسعة في التفكير وإشراق في القلب، فقد روى معمر عن وهب بن عبدالله عن أبي الطفيل قال: شهدت علياً يخطب وهو يقول ـ سلوني فوالله لا تسألون عن شيء إلا أخبرتكم، وسلوني عن كتاب الله، فوالله ما من آية إلا وأنا أعلم أبليل نزلت أم بنهار أمْ في سهل أم في جبل.

وأخرج أبونعيم في الحلية من طريق أبي بكر بن عياش عن نصير بن

(٥٤) الاتقان، ج٤، ص٤:٢٠٤ طبعة المشهد الحسني.

سليمان الأحمس عن أبيه عن علي قال: والله ما نزلت آية من كتاب الله إلا وقد علمت فيم أنزلت وأين أنزلت، إن ربي وهب لي قلباً عقولًا ولساناً سؤولا (°°).

أما باقي العشرة فمنهم كذلك المقل والمكثر ، فابن عباس رضي الله عنهما هو أكثر من رُّوي عنه تفسير القرآن من الصحابة على الاطلاق، وهذا راجع إلى تأخر وفاته، وشدة حاجة الناس في زمانه إلى من يفسر لهم كتاب الله، مع ما اشتهرٍ به من غزارة العلم ودقة الفهم وصفاء القريحة وقد تفرغ لهذه المهمة اکثر من غیرہ.

ويليه في هذه المرتبة عبدالله بن مسعود رضي الله عنه، فالمروي عنه في التفسير أكثر من المروي عن أمير المؤمنين علي بن أبي طالب كرم الله وجهه<sup>(٥٦</sup>٦). وهو من كبار علماء الصحابة المشهود لهم بسعة العلم والفضل.

أخرج ابن جرير وغيره عن عبدالله بن مسعود أنه قال:

والذيَّ لا إله غيره، ما نزلت آية من كتاب الله، إلا وأنا أعلم فيمن نزلت، وأين نزلت، ولو أعلم مكان أحد أعلم بكتاب الله مني تناله المطايا لأتمته <sup>(٥٧)</sup>.

أخرج أبونعيم عن أبي البختري قال: قالوا لعلي أخبرنا عن ابن مسعود قال: عليم القرآن والسنة. ثم انتهى وكفى بذلك علمًا<sup>(٥٨)</sup>.

ومن المكثرين أيضاً في التفسير أبي بن كعب رضي الله عنه، وقد كان أقرأ الصحابة لكتاب الله، لكن الذي روي عن أمير المؤمنين أكثر مما روي عنه.

أما باقي العشرة وهم زيد بن ثابت، وأبوموسى الأشعري، وعبد الله بن الزبير فهم وإن اشتهروا بالتفسير، إلا أن الرواية عنهم قد قلت، ولم يصلوا إلى درجة هؤلاء الأربعة المكثرون<sup>(٥٩)</sup>.

(٥٥) الاتقان، ج٢، ص١٨٧ طبعة مصطفى الحلبي، التفسير والمفســرون الذهبي، ج١، ص ٦٣ - ٦٤.

- الانقان، ج ٢، ص ١٨٧، طبعة الحلبي، ج ٤، ص ٢٠٤ طبعة المشهد.  $(91)$
- السابق وانظر قصة التفسير، ص19، مقدمة في أصول التفسير ابن تيمية، ص2٤.  $(0V)$ 
	- الاتقان، ج ٤، ص ٢٠٥.  $( e \Lambda )$
	- أنظر التفسير والمفسرون، ج ١، ص ٣٤.  $(09)$

ونظراً لكثرة المروي عن ابن عباس في تفسير القرآن، وتعدد الجوانب التي بينها، وتنوع المصادر التي اعتمد عليها، فإن في توضيحنا لمنهجه في تفسير القرآن توضيحاً للصورة الكاملة والصحيحة للمنهج الذي ارتضاه الصحابة ذلك أنه قد حرص على ضم علم الصحابة إليه بعد وفاة النبي صلى الله عليه وسلم زيادة على ما أوتيه من علم، وما خصه الله به من حكمة.

فلازم كبار علماء الصحابة يسألهم عن كل ما فاته سماعه من النبي صلى الله عليه وسلم ومشاهدته من الوحيي، وحرص كل الحرص على أن لا يفوت منه شيء تحدث به النبي صلى الله عليه وسلم، فكان يأتي إلى كل أحد من الصحابة يبلغه أن عنده من حديث رسول الله صلى الله عليه وسلم شيئاً لم يسمعه، فيتأدب معه ويلاطفه حتى يحصل على حاجته منه.

ويصور لنا مبلغ الأدب الذي كان يتمثل به في طلب العلم ماروي عنه من قوله: وأقبلت أسأل الناس، فإن كان ليبلغني الحديث عن رجل فآتي بابه، وهو قائل، فأتوسد رداي على بابه يسفى الريح على من التراب، فيخرج فيراني فيقول: يا ابن عم رسول الله ما جاء بك؟ هلا أرسلت إلي فآتيك، فأقول لا: أنا أحق أن آتيك. . . فأسأله عن الحديث<sup>(٢٠)</sup>.

ويروى عنه أيضاً قوله: مكثت سنتين أريد أن أسأل عمر عن المرأتين اللتين تظاهرتا على رسول الله صلى الله عليه وسلم، ما يمنعني إلا مهابته فسألته فقال: هي حفصة وعائشة<sup>(٣١)</sup>.

وقد لازم كثيراً أمير المؤمنين علي بن أبي طالب، أعلم الصحابة جميعاً بكتاب الله وهدي رسول الله وقد استفاد منه كثيراً فيروى عنه أنه قال: ما أخذت من تفسير القرآن فعن على بن أبي طالب<sup>(٢٠٢</sup>).

وهذا قد شهد له جميع الصحابة بسعة العلم والفضل وكثيراً ماكانوا

- الاصابة في تمييز الصحابة، ج ٢، ص ٣٢٣، مناهج في التفسير مصطفى الجويني، ص ٢٤.  $(1+)$ 
	- القرطبي، ج ١، ص ٢٦.  $(1!)$
	- التفسير والمفسرون، ج ١، ص ٨٩ ـــ ٩٠.  $(11)$

يستنيرون برأيه في تفسير القرآن، ويحضون الناس على الأخذ عنه والاستفادة من علمه . فكان علي بن أبي طالب يثني على تفسيره ويقول عنه : ابن عباس كأنما ينظر إلى الغيب من ستر رقيق<sup>(٦٣)</sup>. ِ وكـان عبدالله بن مسعـود يقول: نعم تـرجمـان القـرآن عبـدالله بن عباس<sup>(۲٤)</sup>.

وكان عمر بن الحطاب يقول عنه: ذاكم فتى الكهول، إن له لساناً سؤ ولا وقلباً عقولا<sup>(٦٥</sup>). ولإعجابه برأيه وعمق فهمه كان يدخله مع أشياخ بدر ولما أحس بأن البعض منهم قد وجد في نفسه شيئاً، لوجوده بينهم مع حداثة سنه، دعاهم ذات يوم ليريهم مكانته وفضله، فسألهم عن تفسير قوله تعالى ﴿إِذَا جَاءَ نَصْر الله والفتح. . . ﴾ فلم يجد الجواب الشافي عند غيره على ما هو مبسوط في كتب الصحيح، وسيمر تفصيله معنا فيها بعد.

وقال فيه عبيد الله بن عبد الله بن عتبة: كان ابن عباس قد فات الناس بخصال: بعلم ما سبقه، وفقه فيها احتيج ب<br>إليه من رأيه وحلم ونسب، وتأويل، وما رأيت أحداً كان أعلم بما سبقه من حديث رسول الله صلى الله عليه وسلم منه، ولا بقضاء أبي بكر وعمر وعثمان منه، ولا أفقه في رأي منه ولا أثقب رأياً فيها احتيج إليه منه، ولقد كان يجلس يوماً ولا يذكر فيه إلا الفقه، ويوما التأويل، ويوما المغازي، ويوما الشعر، ويوما أيام العرب، ولا رأيت عالمًا قط جالس إليه إلا خضع له وما رأيت سائلًا قط سأله إلا وجد عنده علمًا<sup>(٢٦</sup>٦.

وقيل لطاوس لزمت هذا الغلام ـــ يعني ابن عباس ــــ وتركت الأكابر من أصحاب رسول الله صلى الله عليه وسلم، قال: إني رأيت سبعين رجلًا من

أنظر الاصابة في تمييز الصحابة، ج٢، ص ٣٢٤.  $(11)$ مقدمتان في علوم القرآن، ص ٢٦٣. الاتقان، ج ٤، ص ٢٠٥، الاصابة في تمييز الصحابة، ج ٢، ص ٣٢٣.  $(1i)$ مناهج في التفسير ص٤٠ ـــ ٤١، نقلًا عن أسد الغابة لابن الأثير، ج٣، ص٣٨٣.  $(10)$  $(11)$ التفسير والمفسرون، ج ١، ص ٦٦.

أصحابٍ رسول الله صلى الله عليه وسلم إذا تدارؤًا في أمر صاروا إلى قول این عباس<sup>(۲۷</sup>) .

لهذا لم يكن غريباً أن يطلقوا على ابن عباس ترجمان القرآن وحبر الأمة ويصفوه بالبحر لكثرة علمه<sup>(٦٨)</sup>.

## منهج ابن عباس في تفسير الفرآن الكريم:

لم يغفل ابن عباس النظر إلى القرآن الكريم نفسه في توضيح كثير من الأيات التي خفي المراد منها في موضع، ثم وردت بشيء من التوضيح في موضع أخر ِ شأنه في ذلك شأن سائر الصحابة الذين اهتدوا بهدي رسول الله صلى الله عليه وسلم والتزموا المنهج الذي سار عليه ولفت أنظارهم نحوه.

فمن هذا القبيل ماروي عن ابن عباس في قوله تعالى ﴿ربنا أمتنا اثنتين وأحييننا اثنتين﴾<sup>(٦٩)</sup>.

قال: كنتم تراباً قبل أن يخلقكم فهذه ميتة، ثم أحياكم فخلقكم، فهذه حياة، ثم يميتكم فترجعون إلى القبور. فهذه ميتة أخرى، ثم يبعثكم يوم القيامة فهذه حياة أخرى: فهذه ميتتان وحياتان، فهو كقوله ﴿كَيْفَ تَكْفُرُونَ بَاللَّهُ وَكُنْتُم أمواتاً فأحياكم ثم يميتُكم ثم يحييكم﴾````، وهو قريب مما روي عن ابن مسعود رضي الله عنه في تفسير هذه الآية إذ قال: هي التي في البقرة ﴿وكنتم أَمْوَاتَا فأحياكم ثم يميتكم ثم يخييكم﴾<sup>(٧١)</sup>.

واهتم ابن عباس كثيراً بأسباب النزول واعتمد عليها في توضيح كثير من الآيات التي يتوقف الفهم الصحيح لها على معرفة أسباب نزولها.

سر القرطبي، ج ١، ص١٤٦.

وقد حث العلماء على معرفة أسباب النزول لأنها تعين كثيراً على فهم الآبات وتحدد المعنى المراد منها.

قال الواحدي: لا يمكن معرفة تفسير الأية دون الوقوف على قصتها وبيان نزولها .

وقال ابن دقيق العيد: بيان سبب النزول طريق قوي في فهم معاني القرآن .

وقال ابن تيمية: معرفة سبب النزول يعين على فهم الآية، فإن العلم بالسبب يورث العلم بالمسب<sup>(٧٣)</sup>.

وهاك أمثلة من تفسير ابن عباس يظهر فيها جلياً مدى أهمية الاعتماد على سبب النزول في فهم الآيات القرآنية.

روي أن عمر استعمل قدامة بن مظعون على البحرين فقدم الجارود على عمر فقال: إن قدامة شرب فسكر، فقال عمر: من يشهد على ما تقول؟ قال الجارود: أبو هريرة يشهد على ما أقول. فقال عمر: يا قدَامة إني جالدك. قال: والله لو شربت كما يقولون ماكان لك أن تجلدني. قال عمر: ولم؟ قال: لأن الله يقول فؤليس على الذين أمنوا وعملوا الصالحات جناح فيها طعموا إذا ما اتقوا وآمنوا وعملوا الصالحات، ثم اتقوا وآمنوا ثم اتقوا وأحسنوا﴾لا<sup>٧٣</sup>، فأنا من الذين أمنوا وعملوا الصالحات ثم اتقوا وأمنوا ثم اتقوا وأحسنوا، شهدت مع الرسول صلى الله عليه وسلم بدراً واحداً والخندق والمشاهد.

فقال عمر: ألا تردون عليه قوله؟ فقال ابن عباس: إن هذه الأيات أنزلن عذراً للماضين، وحجة على

(٧٢) التفسير والمفسرون، ج ١، ص٥٨ ـــ ٥٩ نقلًا عن منهج الفرقان في علوم القرآن، ج ١، ص ٣٦، تفسير القاسمي، ج ٠١، ص ٢٢. (٧٣) - سورة المائدة: أية ٩٣.

الباقين لأن الله يقول ﴿ياأيها الذين آمنوا إنما الخمر والميسر والأنصاب والأزلام رجس من عمل الشيطان﴾<sup>(٧٤)</sup> قال عمر: صدقت<sup>(٧٥)</sup>.

فالملاحظ هنا أن سبب الالتباس في الاستشهاد بالآية على ما ذكر، هو عدم الوقوف على سبب النزول وأن ابن عباس كان معتمداً في الكشف عن الوجه الصحيح الذي ينبغي أن تفهم عليه الآية على سبب النزول.

فقد روي عن البراء بن عازب أنه قال: مات من أصحاب النبي صلى الله عليه وسلم وهم يشربون الخمر فلما حرمت قال أناس: كيف لأصحابنا ماتو! وهم يشربونها؟ فنزلت هذه الآية ﴿لَيْسَ عَلَى الَّذِينَ أَمَنُوا وَعَمَلُوا الصَّالْحَاتِ جناح فيها طعمواكِه الآية.

وقريب من هذا اللفظ ماأخرجه البخاري ومسلم عن أنس في سبب نزول هذه الأية<sup>(٧٦٧</sup>).

ومن ذلك أيضاً ما يروي من أن مروان بن الحكم قال لبوابه رافىع ابن خديج إذهب إلى ابن عباس وقل له: لئن كان امرؤ منا فرح بما أوتي وأحب أن بحمد بما لم يفعل لنعذبن أجمعين.

وهذا هو مافهمه من ظاهر قوله تعالى ﴿لاَ تَحْسَبَنَ الَّذِينَ يَفْرَحُونَ بَمَا أَتَوَا ويحبون أن يحمدوا بما لم يفعلوا فلا تحسبنهم بمفازة من العذاب ولهم عذاب أليم﴾(°۷) . فقال ابن عباس: ما لكم ولهذا؟ إنما دعا النبي صلى الله عليه وسلم يهود فسألهم عن شيء فكتموه إياه وأخبروه بغيره، فأروه أن قد استحمدوا إليه بما أخبروه عنه، وفرحوا بما أتوا من كتمانهم إياه، ثم قرأ ابن عباس ﴿وإذْ أخذْ

- سورة المائدة: يَّة ٩٠.  $(Vt)$
- فعجر الاسلام أحمد أمين ص ٢٤٣ ـــ ٢٤٤ نقلًا عن الموافقات للشاطبي، ج ٣، ص ٢٠١  $(Y^a)$ وما بعدها .
	- أسباب النزول الواحدي، ص ١٢٠، الطبعة الثانية، سنة ١٩٦٨م.  $(Y<sup>T</sup>)$ 
		- سورة أل عمران آية ١٨٧.  $(YY)$

الله ميثاق الذين أوتوا الكتاب لتبيننه للناس﴾(٢٨) . أخرج هذا البخاري ومسلم في صحيحهما بطرق مختلفة<sup>(٧٩)</sup>.

وقد اهتم الصحابة اهتمام ابن عباس في الاعتماد على أسباب النزول في فهم الأيات وتوضيح المراد منها.

فيروى أن عائشة رضي الله عنها سألت ابن أختها عروة بن الزبير عن قولِه تعالى ﴿إِنَّ الصَّفَّا وَالْمَرْوَةِ مَنْ شَعَائِرِ اللَّهِ فَمَنْ حَجَّ الْبَيْتِ أَوْ اعْتَمَر فلا جناح عليه أن يطوف بهما﴾<^^، فقال: والله ما على أحد جناح أن لا يتطوف بهما.

فقالت عائشة : بئسها قلت يا ابن اختي، إنها لو كانت على ما أولتها عليه كانت فلا جناح عليه أن لا يطوف بهما، ولكنها إنما أنزلت لأن الأنصار كانوا قبل أن يسلموا كانُّوا يهلون لمناة الطاغية التي كانوا يعبدونها عند ألمشَلَّلْ.

وكان من أهل لها يتحرج أن يطوف بالصفا والمروة، فسألوا عن ذلك رسول الله صلى الله عليه وسلم فقالوا : يارسول الله إنا كنا نتحرج أن نطوف بالصفا والمروة في الجاهلية، فأنزل الله عز وجل ﴿إِن الصفا والمروة مَنْ شعائر الله فمن حج البيت أو اعتمر فلا جناح عليه أن يطوف بهما¢.

قالت عائشة : ثم قد سن رسول الله صلى الله عليه وسلم الطواف بهما فليس لأحد أن يدع الطواف بهما، أخرجاه في الصحيحين````.

وفي هذا قد روي عن عمر بن الحسين أنه قال: سألت ابن عمر عن هذه الآية فقال: إنطلق إلى ابن عباس فسله، فإنه أعلم من بقي بما أنزل على محمد صلى الله عليه وسلم فأتيته فسألته، فقال: كان على الصَّفا صنَّم على صورة رجل يقال له اساف، وعلى المروة صنم على صورة امرأة تدعى نائلة، فزعم أهل الكتاب أنهها زنيا في الكعبة فمسخهها الله تعالى حجرين ووضعهها على الصفا

- سورة آل عمران: أية ١٨٧.  $(YA)$
- أسباب النزول للواحدي، ص ٧٩.  $(Y<sub>1</sub>)$ 
	- سورة البقرة: آية ١٥٨.  $(A^{\dagger})$
- (۸۱) تفسیر ابن کثیر، ج ۱، ص ۱۹۸ ـــ ۱۹۹ وانظر فتح الباري، ج ۹، ص ۲٤۲.

والمروة ليعتبر بهيها، فلما طالت المدة عبدًا من دون الله تعالى فكان أهل الجاهلية إذا طافوا بينهها مسحوا الوثنين، فلما جاء الاسلام، وكسرت الأصنام، كره المسلمون الطواف لأجل الصنمين فأنزل الله تعالى هذه الآية إلى غير ذلك وهو كثير لمن يريد الوقوف عليه<sup>(٨٢)</sup>.

ومصدر أخر قد اعتمد عليه ابن عباس في تفسير القرآن الكريم هو اللغة، وهذا لا يعني أن الذين سبقوه أو عاصروه من الصحابة قد أهملوا هذا الجانب ولم يعتمدوا عليه في تفهم معانيه والكشف عن أسراره، لأن اللغة هي الأساس في معرفة دلالات الألفاظ القرآنية والوقوف على سر إعجاز التركيب القرآني. ومعلوم أن تفسير الرسول صلى الله عليه وسلم لم يخالف اللغة، بل هو من صميم ما تتحمله ألفاظها من معان ودلالات.

ولكن الذي اشتهر به ابن عباس من ذلك هو الاستعانة بشعر العرب وكلامهم في تفسير غريب القرآن وإيراده على سبيل الاستشهاد به على المعنى الذي يبينه وقد ساعده على ذلك معرفته الواسعة بلغة العرب وقوة ذاكرته التي استطاع بها أن يحفظ كثيراً من الشعر العربي فقد روي عنه أنه قال: ما سمعت شيئاً قط إلا رويته، وإني الأسمع صوت النائحة فأشد أذني كراهة أن أحفظ ما تقول<sup>(۸۳)</sup> .

وفي الحقيقة أن ماجاء به ابن عباس في هذه الناحية واشتهر به شهرة كبيرة ِ إنما كان منفذاً لرغبة أمير المؤمنين عمر بن الحطاب، مترسمًا خطاه إذ كان أول من استشهد بالشعر في بيان غريب القرآن وحث على حفظه والاهتمام به.

فقد ذكر القرطبي عن سعيد بن المسيب قوله: بينها عمر بن الخطاب رضي الله عنه على المنبر قال: يا أيها الناس ما تقولون في قول الله عز وجل ﴿أَو يأخذهم على تخوف﴾ فسكت الناس، فقال شيخ من بني هذيل: هي لغتنا يا أمير المؤمنين التخوف التنقص. . .

- أسباب النزول للواحدي، ص ٢٥.  $(\Lambda Y)$ 
	- مناهج في التفسير، ص ٢٨.  $(\Lambda^{\mu})$

 $\frac{1}{2} \int d^2 \vec{r} \; d\vec{r}$ 

فقال عمر: أتعرف العرب ذلك في أشعارهم؟ قال: نعم قال شاعرنا أبوكبير الهذلي يصف ناقة تنقص السير سنامها بعد تمكه واكتنازه: تخـوف الرجـل منها تـامكا قـردا كما تخوف عود النبعة السفن (<sup>٨٤)</sup> فقال عمر: أيها الناس: عليكم بديوانكُم شعر الجاهلية، فإن فيه تفسير

كتابكم ومعاني كلامكم<sup>(مه)</sup>.

إلا أن الحاجة إلى الرجوع للشعر العربي، لمعرفة معاني الألفاظ القرآنية لم تكن كبيرة لسلامة اللغة وقتندٍ ومعرفة أهلها بها، فلم يلق تلك العناية والاهتمام الذي لقيه في زمن ابن عباس، لمسيس الحاجة إليه في زمانه.

ولذلك كان ابن عباس صاحب أول مدرسة في التفسير استعانت باللغة والشعر واتسع نطاقها فيها بعد<sup>(٨٦)</sup>. ويدلنا على مدى اهتمامه بالشعر العربي، واعتماده عليه في توضيح ما قد يخفى من الألفاظ القرآنية ما روي عنه من قولَه: «إذا سألتموني عن غريب القرآن، فالتمسوه في الشعر، فإن الشعـر ديوان العرب». وقوله «الشعر ديوان العرب فإذا خفي علينا الحرف من القرآن الذي أنزله الله بلغة العوب رجعنا إلى ديوانها فالتمسنًا معرفة ذلك منه»<sup>(٨٧</sup>٧.

وقد رويت لنا أمثلة كثيرة على استشهاد ابن عباس بالشعر. فمن ذلك روى طلحة بن عمرو عن عطاء قال: سمعت ابن عباس إذا سئل عن عربية القرآن أنشد الشعر فقيل له: ما زيتم؟ فقال: زنيم تسداعساه السرجسال زيسادة كسما زيد في عرض الأديم الأكارع وعن ابن أبي مليكة قال: سئــل ابن عباس عن قــوله تعــالى ﴿واللَّيل وما وسق﴾ فقال: وما جمع، ألم تسمع قول الشاعر:

- التامك: السنام المرتفع، قرداً: متراكم بعضه فوق بعض من السمن، عود النبعة: شجرة من  $(\Lambda t)$ أشجار الجبال يتخذ منها االقسى، السفن: ما ينجر به الخشب.
	- تفسير القرطبي، ج ١١٠، ص ١١٠ ـــ ١١١، الموافقات للشاطبي، ج ٢، ص ٨٧ ـــ ٨٨.  $(\Lambda o)$ 
		- أنظر قصة التفسير أحمد الشرباصي، ص٦٦.  $(\wedge \wedge)$
- البرهان في علوم القرآن، ج ١، ص ٢٩٣، الانقان، ج ٢، ص ٥٥، طبعة المشهد، تفسير  $(\Lambda V)$ القرطبي، ص ٢١ من طبعة دار الشعب.

إن لنسا قبلائيصياً حيفيائيقيا مستوسقات ليو بجدن سائقاً<sup>(٨٨)</sup>

ومن ذلك ما روي عن عكرمة عن ابن عباس وسأله رجل عن قول الله جل وعز ﴿وَتِيَابِكَ فَطْهِرٍ﴾(٩٩) قال: لا تلبس ثيابك على غدر، وتمثل بقول غيلان الثقفي:

فبإني بحمله الله لاثسوب غبادر للبست ولا من سسوءة أتنقشع

وعن عكرمة عن ابن عباس في قوله تعالى ﴿فَإِذَا هُمْ بِالسَّاهْرَةَ﴾<sup>(٩٠)</sup> قال: الأرض، وذكر قول أمية بن أبي الصلت:

عىنىدهىم لىحىم بىحىر ولىحىم ساهىرة(٩١). أخرج ابن جرير عن نافع بن نعيم أن عبد الله بن عباس سئل عن قوله تعالى ﴿وفومها﴾ قال: الحنطة. أما سمعت قولٌ أحيحة بن الجلاج وهو يقول: وقد كنت أغنى الناس شخصاً واحداً ورد الممدينة عن زراعـة فـوم<sup>(٩٢</sup>)

وأشهر ماروى عنه من ذلك مسائل نافع بن الأزرق، وهي تزيد على مائتي مسألة أخرج بعضها ابن الانباري في كتاب الموقف، والطبراني في معجمـه الكبير، وأخرج الأئمة أفراداً منها بأسانيد مختلفـة إلى ابن عباس وقـىد ذكر السيوطي منها في الاتقان ما يقارب المائتين<sup>(٩٣)</sup>.

على أن ابن عباس لم يقتصر على الشعر وحده في معرفة ما يخفى من ألفاظ القرآن بل نراه يعتمد كذلك على استعمال العرب الخاص لها في كلامهم.

ومن ذلك ماروى عنه أنه قال: ماكنت أدرى ما قولَه تعالى ﴿ربنا افتح

- مقدمة في علوم القرآن، مقدمة الباز، ص ١٩٨.  $(\Lambda \Lambda)$ 
	- سورة المدثر، آية £ .  $(11)$
	- سورة النازعات: أية ١٤.  $($
- القرطبي، ص ٢١ من كتاب الشعب. قال ابن الأنباري: الرواة بروون هذا البيت: وفيها  $(91)$ لحم ساهرة وبحر وما فاهوا به لهم مقيم، وقد عزز قوله صاحب اللسان في مادة سهر، وصاحب تفسير روح المعاني، ج٣، ص٢٨، طبعة بولاق.
	- تفسير الطبري، ج١، ص١٤٧، الطبعة الأولى، سنة ١٣٢٣هــ.  $(31)$ 
		- أنظر الاتقان، ج ٢، ص ٥٥ ـــ ٨٨ طبعة المشهد.  $(95)$

بيننا وبين قومنا بالحق وأنت خير الفاتحين﴾<sup>(٩٤)</sup> حتى سمعت بنت ذي يزن الحميري وهي تقول: تعال أفاتحك، يعني أقاضيك<sup>(٩٥)</sup>.

وروي عنه أيضاً قوله: كنت لا أدري ما فاطر السموات حتى أتاني أعرابيان يختصمان في بئر، فقال أحدهما: أنا فطرتما. يقول: أنا ابتدأتها<sup>(٩٦</sup>).

ولم يقتصر ابن عباس في تفسيره اللغوي للقرأن الكريم على هذا النوع فحسب، بل قد توسع في دائرة الاعتماد على اللغة، فرأينا أمثلة من تفسيره للقرآن الكريم هي فيّ الواقع من صميم التفسير البياني الذي اشتهر أمره فيها بعد. والذي يعتمد على الملكة السليمة في اللغة، والمراس في أساليب العرب والذائقة البلاغية للشخص نفسه.

1 ـــ روى ابن جرير في تفسير قوله تعالى عز وجل ﴿أيود أحدكم أن تكون له جنة من نخيل وأعناب له فيها من كل الشمرات وأصابه الكبر وله درية ضعفاء فأصابها أعصار فيه نار فاحترقت، كذلك يبين الله لكم الآيات لعلكم تتفکر ون<sup>(۹۷)</sup> .

إن عمر رضي الله عنه سأل الناس عن هذه الآية، فما وجد أحداً يشفيه، حتى قال ابن عباسٌ وهو خلفه يا أمير المؤمنين إني أجد في نفسي منها شيئاً، فتلفت إليه، فقال: تحول ها هنا لم تحقر نفسك؟

قال: هذا مثل ضربه الله عز وجل، فقال أيود أحدكم أن يعمل عمره بعمل أهل الحير وأهل السعادة، حتى إذا كان أحوج ما يكون إلى أن يختمه بخير حين فنى عمره واقترب أجله ختم ذلك بعمل من أعمال أهل الشقاء فأفسده كله، فحرقه أحوج ماكان إليه<sup>(٩٨)</sup>.

هذا 719 فمن الملاحظ أن هذا التفسير في عرف البلاغة هو من باب الاستعارة التمثيلية وقد ألمح إليه ابن عباس بقوله هذا مثل ضربه الله عز وجل.

٢ ــ أخرج أبونعيم عن طريق عبد الله بن دينار عن ابن عمر أن رجلًا أناه يسأله عن قوله تعالى ﴿أو لم ير الذين كفروا أن السموات والأرض كانتا رتقاً ُ ففتقناهما وجعلنا من الماء كل شيء حي<sup>(٩٩)</sup>.

فقال: إذهب إلى ابن عباس فسله ثم تعال أخبرني، فذهب فسأله، فقال: كانت السموات رتقاً لا تمطر، وكانت الأرض رتقاً لا تنبت، ففتق هذه بالمطر، وهذه بالنبات، فرجع إلى ابنءعمر فأخبره، فقال: قد كنت أقول: ما يعجبني جرأة ابن عباس على تفسير القرآن، فـالأن قد علمت أنـه أوتى علمًا(٤). . . فهذا الذي ذكره ابن عباس هو من باب الكناية، ولئن فاته أن ينطق بهذه الكلمة إلا أن مدلولها لم يفت عليه''''.

وأمر أخر قد زاد من شهرة ابن عباس رضي الله عنهما في التفسير، هو ما أوتيه من قوة الفهم، والمقدرة على استشفاف المعاني من وراء الألفظ، وهو راجع زيادة على معرفته الواسعة بالمروي عن النبي صلى الله عليه وسلم وكبار الصحابة وتمتعه بملكة سليمة في اللغة، إلى ماخصه به النبي صلى الله عليه وسلم من توجه ودعاء.

فقد أخرج البخاري في كتاب العلم عن ابن عباس قال: ضمني رسول الله صلى الله عليه وسلم وقال اللهم علمه الكتاب. وفي كتاب الوضوء عن ابن عباس أن النبي صلى الله عليه وسلم قال: اللهم فقهه في الدين. وقد أورد صاحب فتح الباري الحديث الذي رواه النسائي والترمذي عن ابن عباس قال: دعا لي رسول الله صلى الله عليه وسلم أن أوتى الحكمة مرتين'```.

وقد آتت هذه الدعوات من الرسول صلى الله عليه وسلم ثمرتها مبكرة

 $\cdot$ 

عند ابن عباس، فكان الفاروق عمر رضي الله عنه يدخله على حداثة سنه مع كبار الصحابة، ويقدر له رأيه ودقة فهمه.

أخرج البخاري في كتاب التفسير عن ابن عباس قال: كان عمر يدخلني مع أشياخ بدر، فكأن بعضهم وجد في ثقسه فقال: لم تدخل هذا معنــا ولنا أبناءً مثله؟ فقال عمر: أنه من حيث علمتم، فدعاه ذات يوم فأدخله معهم، فما رؤ يت أنه دعاني يومئذٍ إلا ليريهم، قال: ما تقولون في قول الله تعالى ﴿إِذَا جَاء نصر الله والفتح. . . ﴾؟.

فقال بعضهم: أمرنا أن نحمد الله ونستغفره إذا نصرنا وفتح علينا، وسكت بعضهم فلم يقل شيئًا، فقال لي: أكذاك تقول يا ابن عباس؟ فقلت لا. قال فيا تقول؟ قلت: هو أجل رسول الله صلى الله عليه وسلم أعلمه له. قال: ﴿إِذَا جَاءَ نَصْرَ اللَّهُ وَالْفُتْحَ﴾، وذلك علامة أجلك، فسبح بحمد ربك واستغفره إنه كان توابا﴾. فقال عمر: ما أعلم منها إلا ما تقول<sup>(۱۰۳</sup>۰).

وبمثل هذا بل أكثر منه قد روي عن عمر تاييد رأي ابن عباس في المناقشة التي جرت بينهم في تحديد ليلة القدر. وقد أدلى كل واحد منهم برأيه، وكان ما ذكره ابن عباس أكثر وجاهة حتى قال عمر: لقد فطنت لأمر ما فطنا له. وفي رواية أخرى قال لهم: عجزتم أن تكونوا مثل هذا الغلام الذي ما استوت شؤ ون رأسه<sup>(۱۰۲</sup>).

ويصور لنا مبلغ ما أوتيه من علم وفهم لكتاب الله مارواه الأعمش عن أبي وائل قال: إستخلف علي عبدالله بن عباس على الموسم، فخطب الناس فقرأ في خطبته سورة البقرة، وفي رواية سورة النور، ففسرها تفسيراً لو سمعته الروم والترك والديلم لأسلموا<sup>(١٠٥)</sup>. وهذا الفهم الذي برزقه الله من شاء من عباده، قد اعتنى به الصحابة

> (١٠٣) - فتح الباري، ج ١٠، ص ٣٦٥ ــ ٣٦٧. (١٠٤) - فتح الباري، ج ١، ص ١٦٦. (١٠٥) - تفسیر ابن کثیر، ج ١، ص ٤.

ونوهوا بالحرص عليه والاهتمام به. لأنه مما يفيض به الله على قلب المؤمن، روى البخاري في صحيحه بسنده إلى أبي جحيفة رضي الله عنه أنه قال: قلت لعلي رضي الله عنه هل عندكم شيء من الوحي إلا ما في كتاب الله؟ قال: لا، واللَّذى فَلَق الحبة وبـرأ النسمة، مـاأعلمه إلا فهـمًا يعطيـه الله رجلًا في القرآن™ ' ) .

فقد اعتبر أمير المؤمنين علي بن أبي طالب هذا الفهم الذي يفيضه الله على قلب أصفيائه من قبيل الوحي الذي تضمنه القرآن الكريم.

وكل من يتدبر القرآن بقلب صاف، وأدب راف، فإنه يجد فيه على قدر استعداده، من المعاني التي تتكشف عنها الآيات، والحقائق التي تنجلي في مرآة قلبه، ما يحس معها بطلاوة العبارة القرآنية وإشراقة المستمر . وهذا الأمر مخالف للتأويلات الفاسدة التي تتناقض مع العقل السليم والحقائق القرآنية الصريحة، وهو كذلك من وراء الرأى والاجتهاد، وإن كان ينسب إلى رأى أحد فمجازاً، لأنه نطق به وجرى على لسانه، فهبو علم الموهبة الذي اشترطه البعض في مفسر القرآن ِ

إذ من المعلوم أن ابن عباس رضي الله عنهها كان يعتمد في تفسيره على المروي عن النبي صلى الله عليه وسلم وأصحابه، ثم عندما لايسعفه المروي نجده يعتمد على ما ذكرنا من الأدوات التي تعينه على استجلاء الغامض وتوضيح المشكل

قال ابن حجر في الاصابة :

كان ابن عباس إذا سئل، فإِنْ كان في القرآن أخبر به، فإن لم يكن وكان عن رسول الله صلى الله عليه وسلم أخبر به، فإِن لم يكن وكان عن أبي بكر وعمر أخبر به فإن لم يكن قال برأيه‹‹٬۱۰۷.

ومن الثابت عن ابن عباس رضي الله عنهما أنه كان لايستحل التأويل بالرأي، الذي لا مستند له من العلم الصحيح أو الفهم الصريح.

> أخرجه البخاري في باب الجهاد وانظر فتح الباري، ج (؛ ص ٢١٤ ـــ ٢١٥.  $(3.3)$ مناهج في التفسير، ص٣٦ نقلًا عن الاصابة، ج٢، ص١٠٧.  $(1.9)$

فقد أخرج الترمذي في كتاب التفسير عن ابن عباس قال: قال رسول الله صلى الله عليه وسلم «من قال في القرآن بغير علم فليتبوأ مقعده من النار» وفي رواية «من قال في القرآن برأيه»'<sup>(١٠٨)</sup>.

روى هذا الحديث عنه أيضاً أبوداود في العلم والنسائي في فضائل القرآن وقد حسنه الترمذي وشرطه فيها قال فيه حسن أن يأتي من غير طريق<sup>(٢٠٩)</sup>.

وكان ابن عباس يخشى الرأي ويقول: إنما هو كتاب الله وسنة رسوله صلى الله عليه وسلم فمن قال بعد ذلك شيئاً برأيه فيا أدري أفي حسناته يجده أم في سيثاته (٥١٠).

ولذلك فإنا نراه يتوقف في بعض الآيات دون أن يقول فيها شيئاً عندما لا يجد في بيانها مستند من كتاب الله أو سنة رسول الله ولم يتعرض لها الصحابة ولا يغني فيها مجرد الرأي .

قال أبوعبيد حدثنا إسماعيل بن إبراهيم عن أيوب عن ابن أبي مليكة قال: سأل رجل ابن عباس عن يوم كان مقداره ألف سنة وقوله يوم كان مقداره خمسين ألف سنة فقال ابن عباس: "هما يومان ذكرهما الله تعالى في كتابه الله أعلم  $\cdot$ Lec

وقد أخرجه ابن أبي حاتم من هذا الوجه، وزاد ما أدري ما هي، وأكره أن أقول فيهما مالاأعلم، قال ابن أبيءلميكة فضربت البعـير حتى دخلت على سعيد بن المسيب فسئل عن ذلك فلم يدر ما يقول. فقلت له ألا أخبرك بما حضرت من ابن عباس فأخبرته فقال ابن المسيب للسائل: هذا ابن عباس قد اتقى أن يقول فيها وهو أعلم مني<sup>(١١١</sup>).

> أنظر جامع الترمذي كتاب التفسير باب ما جاء في الذي يقر القرآن برأيه .  $(1 \cdot A)$ تفسير القاسمي، ج ١، ص ١٦.  $(1.9)$ مناهج في التفسير، ص ٣٦.  $(11)$ الاتقان، ج ٢، ص٢٨، طبعة الحنبلي. القرطبي، ج ١٨، ص ٢٨٣.  $(111)$
وما روي عنه من التعرض لتفسير هذه الآيات فإن صح عنه فإنه يدل على أنه قد أوتى عليًا فيها بعد أن لم يكن<sup>(١١٢)</sup>.

أمر آخر في منهج ابن عباس يستدعى البحث والتدقيق، هو رجوعه إلى أهل الكتاب واعتماده على مسلمة أهل الكتاب في تفسير القرآن.

فقد جرى كثير من الكتاب على اعتبار ما روي عن أهل الكتاب من جملة ما اعتمد عليه الصحابة في تفسير القرآن الكريم وتوضيح قصصه وأخباره، الأمر الذي لا بد معه من استجلاء الحقيقة، ونبذ ما لا يثبت أمام البحث العلمي من الدعاوي التي لا مستند لها ولا يقرها الواقع السليم.

فهذا جولد زيهر يزي أنه من الجدير التصديق بتلك الأخبار التي تفيد أن ابن عباس كان لا يرى غضاضة أن يرجع في الأحوال التي يخامره فيها الشك إلى من يرجو عنده علمها، يريد بذلك أهل الكتاب.

فيقول: «وكثيراً ما ذكر أنه كان يرجع (كتابة) في تفسير معاني الألفاظ إلى من يدعى أبا الجلد . . . وكثيراً ما نجد بين مصادر العلم المفضلة لدى ابن عباس اليهوديين اللذين اعتنقا الاسلام: كعب الأحبار، وعبدالله بن سـلام. ثم يقول: ومن الحق أن اعتناقهم للإِسلام قد سها بهم على فطنة الكذب، ورفعهم إلى مرتبة مصادر العلم التي لا تثير ارتَياباً، ولم يعد أونولوث شاكلة الصواب إذ يتحدث عن مدرسة ابن عباس ذات المسحة اليهودية»<sup>(١١٣)</sup>.

ونراه يصور لنا ابن عباس ذلك الشخص الذي لم يقتصر في رجوعه إلى . أهل الكتاب، باعتبارهم حجة فقط في الإسرائيليات وأخبار الكتب، بل تعداه إلى السؤال عن التفسير الصحيح لبعض التعابير القرآنية، لأنه ـــ على زعمه ـــ كان يفترض عند هؤلاء الأحبار من اليهود، فهم أدق للمدارك الدينية العامة الواردة في القرآن، وفي أقوال الرسول صلى الله عليه وسلم فكان يرجع إلى

- أنظر ما روي عنه من ذلك في تفسير ابن كثير، ج £، ص149، القرطبي، ج١٨،  $(115)$ ص ٢٨٢، الانقان، ج ٢، ص ٢٨ ـــ ٢٩.
	- (١١٣) مذاهب التفسير، ص ٨٥ ــ ٨٨.

أخبارهم في مثل هذه المسائل، على الرغم من ضروب التحذير الصادرة من جوانب كثيرة فيهم<sup>(١١٤)</sup>.

وهذا الأستاذ أحمد أمين قد تابع جولد زيهر في رأيه، وكان ما ذكره ترجمة مختصرة لما أدلى به، فهو يقول:

ولم يتحرج حتى كبار الصحابة مثل ابن عباس من أخذ قولهم «يريد أهل الكتاب» روي ان النبي صلى الله عليه وسلم قال: [ذا حدثكم أهل الكتاب فلا تصدقوهم ولا تكذبوهم» ولكن العمل كلان عـلى غــير ذلك، وأنهم كانوا يصدقونهم وينقلون عنهم(١١٥).

وفي نفس هذا الطريق سار السيد أحمد خليل في كتابه «نشأة التفسير في الكتب المقدسة والقرآن» إذ يقول:

ان بعض المسلمين المعروفين بدراسة القرآن كان يذهب إليهم –بعني اليهود\_ ليسألهم عن أشياء من هذه الإسرائيليات، فيروي الطبري ان ابن عباس نفسه كان يرجع إلى أبي الجلد ــ غيلان بن فروة الأزدي، فيسأله عن بعض هذه الإِسرائيليَات، وأنه كان يتلقاها تلقياً حسناًلادد) .

والواقع ان في هـذا الذي ذكـروه خلط كبير وزيف كثـير، وغمض للحقيقة ونتبين هذا من مناقشتهم لأقوالهم فنقول :

أما الذي اعتمد عليه جولدزيهر حتى رأى أنه من الجدير التصديق بتلك الأخبار التي تفيد ان ابن عباس رضي الله عنهما كان لا يرى غضاضة في الرجوع إلى أهل الكتاب. هو تلك الأخبار التي ذكرها ولا مستند لها من الصحة، والصحيح الثابت عنه لا نرى فيه أثرًا من رجوع ابن عباس إليهم، بل نجد في الأخبار الصحيحة مآيفيد خلاف ذلك من عدم وثوقه بعلمهم وتحذيره الناس من الرجوع إليهم.

فقد أخرج البخاري بطريقه عن ابن عباس رضي الله عنهما قال:

- مذاهب التفسير، ص٨٨.  $(115)$
- فجر الإسلام، ج ١ برص ٢٤٨ الطبعة الثالثة.  $(110)$
- نشأة التفسير السيد أحمد خليل، الطبعة الأولى، سنة ١٩٥٤، ص٣٧ــــــ ٣٨.  $(113)$

يا معشر المسلمين، كيف تسألون أهل الكتاب؟ وكتابكم الذي أنزل على نبيه صلى الله عليه وسلم أحدث الأخبار بالله، تقرؤونه لم يشب، وقد حدثكم الله ان أهل الكتاب بدلوا ماكتب الله، وغيروا بأيديهم الكتاب فقالوا هو من عند اللهِ ليشتروا به ثمناً قليلًا، أفلا ينهاكم ما جاءكم من العلم عن مساءلتهم؟ ولا والله ما رأينا مِنهم رجلًا قط يسألكم عن الذي أنزل عليكم''''' فهل من المعقول ان يحذِر ابن عباس من أهل الكتاب ويقع فيها حذر منه ونهى عنه؟ اننا نستبعد جداً ان يقع هذا من صحابي جليل مشهود له بسعة العلم والفضل كابن عباس.

ثم أين هذه الكثرة التي يزعمها في رجوع ابن عباس إلى أبي الجلد في تفسير معاني الألفاظ القرآنية، مع ان الذي اعتمدا عليه ليست سوى رواية واحدة لم تنقل بطريق من الطرق الصحيحة التي وثقها العلماء، واعتمدوا عليها في الأخذ عن ابن عباس (^```.

وإنه لمن غير المعقول ان يعتمد ابن عباس على أبي الجلد وغيره في تفسير معاني الألفاظ القرآنية، وهم دخلاء على العربية، وهو الواسع المعرفة بلغات العرب وأساليب بلاغتهم، وهذا مخالف للواقع المعروف من رجوعه في ذلك إلى العرب الاقحاح أنفسهم.

وأما ما ذكره من رجوع ابن عباس إلى كعب الأحبار وعبد الله بن سلام وأنهيا كانا من مصادر العلم المفضلة لديه، فهو عار من الصحة، ولا دليل له عليه. بل ان الروايات الصحيحة تدل على ان رأي أهل الكتاب لم يكن بالمستمع إليه في عهد الصحابة. ورغم إسلام من أسلم منهم كهذين الشخصين فإن الصحابة لم يثقوا بما لديهم من علم مسبق، وكون إسلامهم قد رفعهم عن

صحيح البخاري كتاب الشهادات، وأنظر فتح الباري، ج ٦، ص ٢٢٠.  $(11V)$ الرواية التي أشار إليها في تفسير الطبري، ج ١٣، ص ٧٢، ليست في الصفحة المذكورة بل  $(11A)$ هي في صفحة ٨٢ من الجزء نفسه، وهي ما يلي: حدثني المثنى قال: ثنا حجاج قال اثنا حماد، قال: أخبرنا موسى بن سالم أبوجهضم مولى ابن عباس قال: كتب ابن عباس إلى أبي الجلد يسأله عن البرق، فقال البرق الماء.

مظنة الكذب، والإدلاء برأي مخالف لما عرفوه من كتبهم، إلا ان ذلك لم يرفعهم إلى مرتبة مصادر العلم التي لا تثير إرتياباً، بل كان الصحابة على حذر شايد من كل ما يسمعونه منهم، وهذا هو ما تدل عليه الأخبار الصحيحة.

أخرج البخاري في صحيحه عن حميد بن عبدالرحمن أنه سمع معاوية مجدث رهطاً من قريش بالمدينة، وذكر كعب الأحبار فقال: ان كان من أصدق هؤلاء المحدثين الذين يحدثون عن أهل الكتاب، وان كنا مع ذلك لنبلو عليه الكذب<sup>(١١٩)</sup> .

ومما يروى ان رجلًا أتى ابن عباس يبلغه زعم كعب الأحبار انه يجاء بالشمس والقمر يوم القيامة كأنهها نوران فيقذفان في النار فغضب ابن عباس وقال: كذب كعب الأحبار، قالها ثلاثاً، بل هذه يهودية يريد إدخالهـا في الإِسِلام: وقد اعتذر له کعب بعد وتعلل'''').

وإذا كان الأمر كذلك فأين هي تلك المسحة اليهودية في مدرسة ابن عباسٌ، على أنه يزيدغلوا في الأمر حين يقرر أن ابن عباس لم يكن يكتفي في رجوعه لهم بالإسرائيليات وأخبار الكتب بل تعدي ذلك إلى السؤال عن التفسير الصحيح لبعض التعابير القرآنية.

وإذا تساءلنا عن هذه التعابير القرآنية التي حاول ابن عباس معرفية تفسيرها الصحيح بعد ان أشكل عليه الأمر فيها نجد أنه قد أشار إليها محيلًا الرجوع إلى موضعها في تفسير الطبري .

(١٩) صحيح البخاري كتاب الاعتصام بالكتاب والسنة، أنظر فتح الباري، ج١٧، ص ١٠١ ــ ١٠١. قال ابن حجر شارح هذا الحديث: وهذا نحو قولٌ معاوية في حقٌّ كعب المذكور (فوقع في الكذب)، والمراد بقول معاوية على ما ذكر شارح الحديث، ان كعباً كان يخطىء أحياناً فيها يَخبر به ولم يرد انه كان كذاباً، وذكر ان الضمير في قوله «لنبلو عليه» يصح ان يعود على الكتاب، وإنما يقع في كتابهم الكذب لكونهم بدلوه وحرفوه ِ ونقل عن القاضي عباض قوله: يصح عوده على الكتاب ويصح عوده على كعب وعلى حديثه، وإن لم يقصد الكذب ويتعمده، [ذ لا يشترط في مسمى الكذب التعمد، بل هو الأخبار عن الشيء بخلاف ما هو عليه، وليس فيه تجزيح لكعب بالكذب. (١٢٠) - مناهج في التفسير، ص ٣٩.

وحسب إشارته فقد تتبعت هذه التعابير في المرجع المذكور والذي وجدته مع عدم دقته في تحديد المكان المطلوب من المرجع، عدم وجود الروح العلمية عند الباحث إذ يتغافل عما ورد عن ابن عباس بطرق صحيحة لا يتلاءم مع ما ورد بغيرها من الطرق. هذا مع غباء في الإستدلال ببعض الروايات التي لا دلالة فيها من قريب أو بعيد على ما يريد.

فقد ذكر من التعابير التي استفسر ابن عباس عن معناها الصحيح من كَعَبَ الأحبار «أم الكتاب» وَنَظَرت فيها أشار إليه من تفسير الطبري فلم أجد شيئاً، فبحثت عما رواه الطبري في تفسير هذا التعبير في جميع الأماكن التي ورد بها في القرآن الكريم، فوجدته قد ورد في ثلاثـة سور: آل عمـران(\'\' والرعد(١٢٢) والزخرف(١٢٣) فالذي في آل عمران هو قوله تعالى: ﴿هُوَ الَّذِي أنزل عليك الكتاب منه آيات محكمات هن أم الكتاب. . . ﴾. ُ

والذي رواه الطبري عن ابن عباس في تفسير الآية هو قوله:

حدثني المثنى قال: ثنا أبو صالح، قال: ثنا معاوية بن صالح عن علي بن أبي طلحة عن ابن عباس قوله: «هو الذي أنزل عليك الكتاب منه آيات محكمنات هن أم الكتاب، المحكمات: ناسخيه وحلاليه وحراميه وحدوده وفرائضه، وما يؤمن به ويعمل به «وأخر متشابهات» والمتشابهات منسوخة ومقدمه ومؤخره وأمثاله وأقسامه وما يؤمن به ولا يعمل به.

واخرج من طريق أخر عنه قوله : فالمحكمات التي هي أم الكتاب الناسخ الذي يدان به ويعمل به، والمتشابهات هي المنسوخات التي لا يدان بهن(١٢٤).

وليس في هذا الموضع من تفسير الطبري أية إشارة إلى الأخذ عن كعب الأحبار، ولا كذلك في الموضع الأخر من سورة الزخرف<sup>(٢٢٥</sup>).

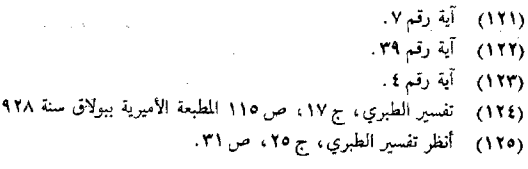

ام .

والذي في سورة الرعد روايتان عن ان عباس في تفسيره لأم الكتاب الرواية الأولى التي قدمها الطبري منقولة بأصبح الطرق التي وثقها العلماء وما جاء فيها قريب مما ورد عنه في تفسيره لآية آل عمران التي رويت بهذه الطريق الضألاتان

وأما الرواية الثانية التي ذكر فيها سؤال ابن عباس لكعب الأحبار عن أم الكتاب، فهي اليست من الطرق التي وثقها العلماء وما جاء فيها غير موافق لما روى عنه في الرواية الصحيحة(١٢٧)، الأمر الذي يدل على فرض صحة هذه الرواية ان ابن عباس وان كان قد سأل كعباً إلا انه لم يثق بعلمه حتى فسر الآية تفسيراً آخر غير ما روي عنه أو سمع منه.

وأما الذي يدل على غباء الرجل:

فهو ما ذكره ـــ مما لا أساس له من الصحة ـــ من ان أبن عباس قد رجع إلى كعب الأحبار لمعرفة المعنى الصحيح لكَلمة المرجان في قوله تعالى: ﴿يَحْرَجُ منهما اللؤلؤ والمرجان﴾<sup>(١٢٨)</sup>.

وقد رجعت إلى الروايات التي ذكرها الطبري في تفسير هذه الآية حسبها أشار إليه لا تبين مدى صحة قوله، فرأيت عدة روايات ذكرها الطبري عن ابن عباس في معنى هذه الآية، لم يرد في واخدة منها ذكر كعب الأحبار تفيد ان ابن عباس سأله عن معنى هذا اللفظ.

والرواية التي عثرت فيها على ذكر كعب الأحبار، لا تفيد البتة رجوع ابن عباس إليه إذ لم يرد فيها اسمه فوهم في ذلك، وظن ان فيها ما يسند رأيه ويعبر

- (١٢٦) أخرج الطبري عن أبي صالح عن معاوية عن علي عن ابن عباس دوعنده أم الكتاب؛ يقولُ: وجملة ذلك عنده في أم الكتاب، الناسخ والمنسوخ، وما يبدل وما يثبت كل ذلك في كتاب .
- رواية الطبري : حدثنا القاسم قال ثنا الحسين ثنا معتمر بن سليمان عن أبيه عن شيبان عن  $(11)$ ابن عباس أنه سأل كعباً عن أم الكتاب قال: علم الله ما هو خالق وما خلفه عاملون فقال لعلمه كن كتاباً، فكان كتاباً. أنظر، ج ١٣، ص ١١٥. (١٢٨) - سورة الرحمن: أية ٢٢.

عن غاياته الخبيثة، ولكن الله قد خيب ظنه وأحبط أمله، حيث ان ما جاء به ليكون حجة له هو نفسه حجَّة عليه.

وها هي الرواية التي ذكرها الطبري نتبين بمجرد النظر إليها حقيقة الأمر. قال الطبري رحمه الله: حدثنا عمرو بن سعيد بن بشار القرشي قال: حدثنا أبوقتيبة، قال حدثنا عبدالله بن ميسرة الحراني قال: حدثني شيخ بمكة من أهل الشام انه سمع كعب الأحبار يسئل عن المرجان فقال: هو البذ. قال أبوجُعفر: البذ له شعب وهو أحسن من اللؤلؤ (٢٢٩).

فهذه الرواية كما لرى ليس فيها ذكر لابن عباس ولعل ألذي أوهمه قول عبد الله بن ميسرة الحراني حدثني شيخ بمكة فتبادر إلى ذهنه أن الذي كان بمكة يستحق هذا اللقب هو عبد الله بن عباس فاعتمد عليها دون إمعان فكر وروية هذا إذا أحسنا الظن فيه وإلافإن الأمر من الوضوح مالالبس فيه ولا غموض فالرواية قد عينت هذا الشيخ بأنه من أهل الشام فمتى كان ابن عباس القرشي الهاشمي مَن أهل الشام.

على ان هذه الرواية وعلى ظنه المنحرف وفهمه السقيم ليست نصاً فيها يريد الإستدلال بها غليه، من ان هذا الشيخ قد رجع إلى كعب رضي الله عنه ثم استفسرَ منه عن المعنى الصحيح لهذه الكلمة، ثم اعتمده وأدلى به ثم لم يذكر غيره ما دام هو الصحيح المعتبر وغاية ما تفيده ان هذا الشيخ لم يكن سوى مستمع لجواب سؤال طرح على كعب ثم أجاب عنه، فلا تصح دليلًا على ذعواه.

وشيء أخر يؤكد زيف ماذهب إليه هو ان جميع الروايات التي أوردها الطَّبري عــن ابن عباس على كثرتها لم نجد فيها رواية واحدة تتفق فيها نصت عْلَيْهِ مَعْ هَذْهِ الرواية التي ورد فيها ذكر كعب الأحبار'''''.

ومن خلال هذا الذي قدمناه نستطيع ان نقرر ان ما ينسب إلى ابن عباس

تفسير الطبري، ج ٢٧، ص ٧٦ وَلِيست في ص ٦٩ كما ذِكرٍ.  $(111)$ ِ أَنْظَر تَفْسِيرَ الطَّيْرَيِّي، جِ ٢٧ ، ض ٧٦ ــ ٧٧.  $(11)$ 

من هذا القبيل، إنما هو من جملة ما افتراه عليه الوضاعون، ولفقه المغرضون لتحقيق مآرب شخصية وإعطاء قيمة علمية لما لايثق به المسلمون ثقة صحيحة وبالتالي ترويجها بينهم بنسبتها إلى عالم جليل كابن عباس المشهود له بسعة العلم والفضا ..

وقد أشار إلى ذلك الدكتور رجب البيومي في معرض حديثه عن صفاء مُصدر ابن عباس في تفسير القرآن فقال: أما صفاء المصدر عند ابن عباس ونعني به أصول تأويلاته فقد حامت حوله أراجيف ترجع ببعض آرائه إلى مُسْلَمَةً أهلَ الكتاب من أمثال كعب الأحبار وغيره، وهي أراجيف ساعد على ذيوعها ما اجترمه الوضاعون من إفك رأوا أن يغززوه بنسبته إلى ابن عباس وبعض هؤلاء الوضاعين يهود يريدون ان يثبتوا عراقه معلوماتهم الدينية فجعلوا ابن عباس راوية عن كعب وأمثاله ليتم لهم ما يزيدون(\'\'\'.

ونقل عن الدكتور جواد علي قوله: «والظاهر ان هذه الأخبار إنما دخلت على ابن عباس وان الذين أسلموا من أهل الكتاب والذين اجتمعوا به قد استغلوا فرصة اجتماعهم به فادخلوا ما أرادوا إدخاله بإسمه، وقد وجدت أرضاً صالحة في العصر العباسي لأسباب سياسية إقتضتها مصلحة الدعاية في ذلك العهد، ظنَّا من ساسة ذلك العهد ان في رواج هذه الأخبار زيادة في منزلة جدهم الذي كان يجادل أهل الكتاب وينتصر عليهم (١٣٢).

ئم أعقبه بقوله: وإذا كانت رواية ابن عباس عن كعب وأصرابه أكذوبة بلقاء فإن مانقله الثقات نمن أشرنا إليهم عن تفسيره نبع صاف لاتكدره إسرائيليات المفترين فكلها أكاذيب (١٣٣).

والذي نقوله أنه من غير المعقول ان يكون كعب الأحبار مرجعاً مفضلاً لإِبن عباس في توضيح المعنى الصحيح لما يشكل عليه من التعابير القرآنية وهوْ

خطوات التفسير البياني، ص ٢١.  $(11)$ خطوات التفسير البياني، ص ٢٦. يريد توثيق البخاري والطبري وابن حنبل وأبو حاتم وابن حجر والسيوطي لصحيفة ابن  $(111)$  $(177)$ أبي طلحة المروية عن ابن عباس.

أقل منه معرفة بلغة العرب التي نزل بها القرآن، وعلى ما تذكر بعض الروايات أنه لم يسلم إلا في عهد عمر ابن الخطاب فاين له تلك المعرفة بأسباب النزول التي يتوقف عليها فهم كثير من الأيات، بلَّ ومن أين له العلم بتفسير الرسول صلى الله عليه وسلَّمَ، الذي هو وحده المعصوم عن الحظَّا في كلِّ ما يقوله ويحكم

إلا ان دعوى جولد تسهر بأنه كان يفترض عند احبار اليهود فهم أدق للمدارك الدينية العامة الواردة في القرآن الكريم، وفي أقوال الرسول صلى الله عليه وسلم دعوى باطلة َ عارية عن الصحة، لايقبلها عقل سليم ومنطق مستقيم . بل الواقع الصحيح يأباها ويحيلها سراباً وأوهاماً .

وأما الذي ذكره من ان الصحابة كانوا يرجعون إلى أهل الكتاب في مثل هذه المسائل على الرغم من ضروب التحذير الصادرة من جوانب كثيرة فيهم، فلا يستبعد من عدو لدود لدين الله طاعن في كتاب الله يخدم أغراض الصهيونية العالمية إذا طعن في عدالة الصحابة ووصمهم بالخروج عن طاعة الله ورسوله. وَلِكن المستغرب حقًّا ان يتابع الأستاذ أحمد أمين رأيه في ذلك ويصرح بوضوح لالبس فيه أنه رغم نهي النبي صلى الله عليه وسلم صحابته عن عدَّم تصديقٌ أهلِ الكتابِ أو تكذيبهم، لم يتحرج حتى كبار الصحابة مثل ابن عباس من أخذ قولهم وَأَن العمل كان على خلاف ذلك فكانوا يصدقونهم وينقلون عنهم.

نقول لهؤلاء وأمثالهم زيادة على ما ذكرنا:

كيف يجوز إلقاء التهم على صحابة رسول الله صلى الله عليه وسلم وهم الثقاة والعدول شهد لهم بذلك الله ورسوله وأجمعت الأمة على عدالتهم`````.

فهم الذين بذلوا مهجهم وأموالهم في سبيل الله، ونصرة رسول الله صلى ألله عليه وسلم وقد أثروه على انفسهم وأهليهم وأحبوه حبأ لم يحبه أحدأ لغيره، وتفانوا في خدمته وامتثال أمره، يشهد بذلك كتاب الله وسنة رسوله وفي كتب السيرة الشيء الكثير مما هو مضرب المثل في ذلك.

(١٣٤) - أنظر تدريب الراوي، ص ١٨.

فكيف يحصل منهم مخالفة أمره والوقوع فيها نهى عنه وهم حملة الرسالة من بعده. أفيأمرون الناس بطاعة الله ورسوله وهم عنها ناكبون.

على ان الواقع الصحيح يناقض كل ذلك ويخالفه، فمن المعروف عن الصحابة الكرام أنهم ماكانوا يعنون في تفسير القرآن إلا بماله أثر عملي يتعلق بالحلال والحرام وما له أثر في أعمالهم وتنظيم جماعتهم وإقامة الحق والعدل في الأرض، وأنهم ماكانوا يعتمدون في فهم القصص القرآني إلا على السنـة الصحيحة وعُلى تفسير القرآن نفسه لبعضه وكانوا يكتفون بما جاء في القرآن والسنة ولا يزيدون عليه لأنه هو الصحيخ ولا يحاولون ان يعرفوا ما عداه.

ولما دخل في الإسلام كثير من اليهود والنصارى، وأخذوا يبثون ما عندهم . من قصص وأساطير ووجد من بين المسلمين من يأخذ عنهم ويحدث به فإنْ الصحابة الكرام لمريقفوا تجاه هؤلاء وقفة متساهلة، بل حاربوا هذا الأمر وحذروا المسلمين منه، وعملوا على إبعادهم عن بيوت الله، ولم يسمحوا لأحد ان يتحدث إلا مما هو في نطاق كتاب الله وسنة رسول الله صلى الله عليه وسلم.

فيروى ان على بن أبي طالب دخل مسجد الكوفة فأخرج كل من فيه من القصاص ووقف عند الحسن البصري فرأه لم يخرج في قصصه عن الفرآن والدعوة لهدايته<sup>(١٣٥</sup>٧.

وقد اشتط السيد أحمد خليل في رأيه حينهاصور بعض كبار علماء الصحابة بأنهم كانوا مستحسنين ومعجبين بأراء أهل الكتاب دون وجود أي دليل يبرر ما ذهب إليه فقد أشار إلى رواية الطبري التي تشير إلى ان ابن عباس كتب إلى أبي الجلد يسأله عن معنى البرق، وزيادة على تعليقنا السابق على هذه الرواية نقول:

لقد جل الرواية ما لا تحتمل حيث استشهد بها على استحسان ابن عباس لرأي أهلَ الكتابِ وفضلًا عن محالفة هذا للواقع السليم، فإن الرواية لا تدل عليه، ولا تشير من قريب أو بعيد على صحة زعمه.

(١٣٥) أنظر المعجزة الكبرى أبوزهرة، ص ٥٩٢ ـ ٥٩٣.

٤٤٢

قيمة التفسير المروى عن الصحابة (رضى الله عنهم):

التفسير المروي عن الصحابة رضوان الله عليهم، متى صحت طريقه وخسن إسناده، فهو من أخسن التفاسير المعتبرة للقرآن الكريم، ويأتي في المرتبة الثانية بعد تفسير الرسول صلى الله عليه وسلم.

ذلك أنهم شاهدوا الأحوال والقرائن التي نزل عليها القرآن الكريم، وعرفوا أسباب النزول التي يتوقف عليها معرفة الصحيح لكثير من الأيات كيا سَبَّقَ أَنْ بَيْنًا، عَلَاوَةٌ عَلَى مَا امْتَازُوا بِهِ مَنْ فَهُمْ دَقِيقٍ،ومِلكة سَلْيَمَةٌ فِي اللغة التي نزل بها القرآن الكريم، وخصوصاً من اشتهر منهم بالتفسير.

وتكادكلمة العلماء تتفق على ان ما ضحت روايته عنهم من تفسير القرآن الكريم انه مَنْ قبيل المرفوع إلى النبي صلى الله عليه وسلم، مادام راجعاً إلى أسباب النزول ومشاهدة الأحوال والقرائن ولا مجال للرأى فيه.

وما كان من هذا القبيل فيجب قبوله والاعتماد عليه، ولا يُعدل عنه إلى غيره بأية حال(١٣٦).

والضحيح الذي رجحه كثير من العلياء ان ماكان راجعاً إلى اللغة أو للرأي فيه مجال أنه كذلك مقدم على غيره، لأنهم أعلم الناس بلسانهم، وأعرفهم بمعاني كتأبهم، وقد جزم الزركشي بأن تفسيرهم الذي يرجع إلى اللغة لا شك في اعتماده لأنهم أهل اللسان(١٣٧).

وذكر ابن تيمية وغيره ان أصح طرق التفسير ان يفسر القرآن بالقرآن، فيا أجمل منه في مكان فإنه قد فسر في موضع أخر، وما اختصر في مكان فقد بسط في موضع آخر، ثم ان يفسر بالسنة فإنها شارحة للقرآن وموضحة له. ثم بالرجوع إلى أقوال الصحابة فإنهم أدرى بذلك لما شاهدوه من القرآن والأحوال

- أنظر التفسير والمفسرون، ج ١، ص ٩٥، قواعد التفسير محمد المرتضى اليماني، ص ١٦  $(111)$ مخطوط بدار الكتب.
	- البرهان في علوم القرآن، ج٢، ص١٧٢.  $(11)$

التي اختصوا بها، ولما لهم من الفهم التام والعلم الصحيح لاسيها علماؤهم وكَبِراؤِهُمْ كَالأئمَةِ الأربعةِ الخلفاءِ الراشدينِ والأئمةِ المهديينَ<sup>(١٣٨</sup>).

> المنهج السوي في تفسير القرآن إعتماداً على لغة العرب:

> > nà,

يتضح لنا مما سبق بيانه من تفسير القرآن حسب لغة الرسول صلى الله عليه وسلم وأصحابه، ان الاعتماد على اللغة العربية وحدها في تفسير القرآن الكريم لا يكفي، لذا كان من الواجب الحتمي على المفسر، ان يرجع أولًا وقبل كل شيء إلى ماورد بيانه بالطرق الصحيحة عن النبي صلى الله عليه وسلم وصحبه الكرام، وهذا ما أجمعت عليه كلمة العلماء، إذ بهذا النوع من التفسير المأثور يستطيع ان يقف على المعنى المراد في كثير من الأيات التي لاّ تسعفه اللغة في بيان المراد منها، ويتمكن من معرفة أسباب النزول والناسخ والمنسوخ، الأمر الذي لا غنى عنه للمفسر في توضيح معانيه ومعرفة أحكامه.

أما ما خفي من معاني ألفاظ القرآن الكريم وآياته ولم يرد فيه بيان فطريق التوصل إلى فهمه هي اللغة التي نزل بها، وقد منع العلماء غير عالم بالعربية ان يخوض في القرآن أو أن يفسره حسب هواه وغرضه .

على انهم قد وضعوا شروطاً لمن وجدت عنده الأهلية لتفسير القرآن الكريم لا بد من توفرها حتى يكون تفسيره مقبولًا غير مذموم ولا مردود.

ونستطيع ان نجمل هذه الشروط فيها يلي: ٠

١ ـــ ان يكون سليم العقيدة، بعيداً عن البدع والأهواء، فإن من كان مغموصاً عليه في دينه لا يؤتمن على الدنيا، فكيف على الدين، ثمَّ لا يؤتمن منْ الدين على الأخبار عن العالم، فكيف يؤتمن في الأخبار عن أسرار الله تعالى، ولأنه ان كان متهمَّا بالالحاد لا يؤمن ان يبغي الفتنة وغواية الناس بلية وخداعة،

(١٣٨) - مقدمة في أصول التفسير، ص٤٢ ــ ٤٣.

كدأب الباطنية وغلاة الرافضة، وان كان متهمًا بهوى لم يؤمن ان يحمله هواه على ما يوافق بدعته<sup>(١٣٩</sup>) .

٢ \_ الحذر من تفسير المشترك بكلا معنييه، كتفسير عسعس بأول الليا, وآخره وتفسير القرء بالحيض والطهر، بل يجب عليه ان ينظر في الإمارات والدلائل التي تعين أحدهما لأن الله سبحانه وتعالى لم يرد كلا المعنيين بل أراد أحدهما، ولذلك لم يقل أحد بإعتبار ثلاث حيض وثلاثة أطهار جميعاً في العدة لما كانت القروء مشتركة(١٤٠).

هذا إذا كانت معاني الألفاظ تتنافىء أما إذا كان للفظ أكثر من معنى لا يتنافى اجتماعها، ولم يأت دليل يدل على خصوص أحدها، لا من حجة عقل ولا كتاب ولا سنة ولا إجماع ولا عادة، فيجعله على عمومه، إذ كان الحكيم إنما أنزل كتابه بياناً للناس ولينذروا به، فلا يجوز ان يخاطبهم بما يوجب العموم وهو يريد الخصوص دون العموم، ولا ينصب على تخصيصه دليلًا يدل على خصوصه(۱٤۱).

٣ ـــ مراعاة المعنى الحقيقى والمجازى للألفاظ حسب ما يقتضيه المقام. والذي تجب ملاحظته هنا ان من الألفاظ ما يمتنع حملها على المجاز، كالألفاظ المتعلقة بالتوحيد والإيمان وأيات الأحكام فدخول المجاز في هذا النوع ممتنع لأنه ينافي الغرض من التكليف، ويؤدي إلى مفاسد كثيرة أهمها تعطيل الشريعة، ويُدخلَ في هذا النوع أيضاً تلك الألفاظ التي تكون في سياق الحديث عن الأمم السابقة، مثل ما يحكيه الله عن الأنبياء وأقوامهم.

وهناك من الألفاظ ما يمتنع حملها على الحقيقة نحو «الرحمن على العرش استوى»(°<sup>،</sup>°′) بل يداه مبسوطتان، ينفق كيف يشاء»<sup>(</sup>°°٬، «ما منعك ان تسجد

- أنظر الإتقان، ج £، ص ١٧٤.  $(111)$
- أنظر قواعد التفسير محمد المرتضى اليماني، ص١٨ مخطوط بدار الكتب، تفسير تيمور  $(11)$  $. OAV$ 
	- أنظر مقدمتان في علوم القرآن، ص ٢٠٠، البرهان، ج ٢، ص ١٥٠.  $(121)$ 
		- سورة طه: أية ٥.  $(111)$
		- سورة المائدة: أية ٦٤.  $(115)$

لما خلقت بيدي»<sup>(١٤٤</sup>) «فإنك بأعيننا»<sup>(١٤٥</sup>) «وجاء ربك والملك صفاً صفا»<sup>(١٤٦</sup>) وما أشبه ذلك، فالحقيقة هنا ممتنعة، لأن الظاهر منفي بصريح القرآن.

ومسلك العلماء فيها أما تفويض المعنى المراد منها إلى الله تعالى، وهو مذهب السلف الأسليم، أو تأويلها بمعان مجازية معروفة في لغة العرب، وهو مذهب الخلف (١٤٧)

ءٍ \_ أن يفسر الأيات بالمعاني التي كانت معروفة للعرب وقت نزوله حقائق كانت أو مجازات، لقوله تعالى «إنَّا أنزلناه قرآناً عربياً» فيجب فهمه في حدود قواعد اللغة العربية وأساليبها المعهودة لهم، ولا يجوز تفسيره بمعان مستجدة حدثت بعد التنزيل، ومن فسره بها فقد زعم ان القرآن خاطب العرب بما لم يفهموه ولم يعرفوه، وكان تفسيره من بدع التفاسير<sup>(٢٤٨</sup>).

ه ـــ ان يجتنب تفسير ألفاظ باللغات الغربية، أو تخريج إعرابه على الوجوه الضعيفة، أو الشاذة بحسب القواعد النحوية، لأن ذلك ينافي فصاحة القرآن، التي هي خلوص كلماته من الغرابة والتنافر والتعقيد.

ولا شك ان حمل الكلمة على لغة غربية أو تخريج الكلام على اعراب ضغيف أو شاذ، يورث تنافراً في الكلمات وضعفاً في التركيب<sup>(١٤٩</sup>).

۲ \_أن يراعى أسباب نزوله وسياق آياته:

فكثيراً ما ترشد دلالة السياق إلى تبيين المجمل، والقطع بعدم احتعال غير المراد، وتخصيص العام، وتقييد المطلق، وتنوع الدلالة، وهو من أعظم القرائن · الدالة على مراد المتكلم.

فمِن أهمِلِه غِلْطٍ في نظيرِه، وغالط في مناظرته، فأنظر إلى قوله تعالى:

ص ۹ ـــ ۱۰ .

٤٤٦

﴿ذِقِ انْكَ انتِ الْعزيزِ الكريم﴾(١٥٠) كيف تجد سياقه، يدل على أنه الذليل الحقہ (۱۰۱)

نقل السيوطي عن الزركشي قوله:

ليكن محط نظر المفسر مراعاة نظم الكلام الذي سيق له، وإن خالف أصل الوضع اللغوي لثبوت التجوز<sup>(١٠٢)</sup>.

٧ ـــ أن يراعى مطابقة التفسير للمفسر، من غير نقص عبا يحتاج إليه في إيضاح المعنى، أو زيادة لاتليق بالغرض، ومن كون المفسر فيه زيغ عن المعني وعدول عن طريقه<sup>(١٥٣)</sup>.

وأن يراعي كذلك مطابقة التفسير لما كان عليه النبي صلى الله عليه وسلم في هديه وسيرته لأنه صلى الله عليه وسلم هو الشارح المعصوم للقرآن الكريم بسنته الجامعة لأقواله وأفعاله وشمائله وتقريراته<sup>(١٥٤</sup>).

وزيادة على ما ذكر عليه أن يديم النظر في القرآن الكُريم وقراءاته التي قد ترجح بعض الوجوه المحتملة على بعض.

وعليه أن يبدأ بالعلوم اللفظية بعد بيان وجه المناسبة وسبب النزول، وأول ما يجب البداءة به منها تحقيق الألفاظ المفردة، فيتكلم عليها من جهة اللغة، ثم التصريف، ثم الإشتقاق. ثم يتكلم عليها بحسب التركيب، فيبدأ بالإعراب، ثم بما يتعلق بالمعانيءِ ثم البيان، ثم البـديع، ثم يبـين المعنى المراد،َ ْثم ٍ الإستنباط، ثم الإشارات<sup>(١٥٥</sup>).

وقد نصوا على أنه لابد للمفسر من أن يكون عالمًا بقانون الترجيح بين

- الدخان، ص ٤٩.  $(101)$
- أنظر البرهان، ج ٢، ص ٢٠٠ ــ ٢٠١. (۱۵۱)
	- الإنقان، ج £، ص ٢٠٠.  $(101)$ 
		- السابق، ص ١٩٨.  $(105)$
	- مناهل العرفان، ج ١، ص ٢٨ه.  $(101)$ 
		- الإنقان، ج \$، ص١٩٨.  $(100)$

الآراء حتى لا يكون متعسفاً في ترجيح رأي على أخر، وهو على ما ذكره السيوطي وغيره قال: «كل لفظ احتمل معنييّن فصاعداً، فهو الذي لا يجوز لغير العلماء الإِجتهاد فيه، وعليهمْ إعتماد الشواهد والدلائل دون مجرد الرأي. فإن كان أحد المعنيين أظهر، وجب الحمل عليه، إلَّا أن يقومٍ دليل على أن المراد هو الحفي.

وإن استويا والإستعمال فيهها حقيقة لكن في أحدهما حقيقة لغوية وفي الأخر شرعية، فالحمل على الشرعية أولى إِلَّا أن يدل دليل على إرادة اللغوية كما في قوله تعال ﴿وصل عليهم إنَّ صلاتك سكن لهم﴾(<sup>١٥٦)</sup>.

وكذلك إذا دار بين اللغوية والعرفية فالعرفية أولى لطريانها على اللغة<sup>(Nov</sup> ولو دار بين الشرعية والعرفية فالشرعية أولى لأن الشرع ألزم.

وإن استويا دون أن تختلف أصل الحقيقة بأن كان كلا المعنيين حقيقة لغوية أو شرعية أو عرفية فإما أن يتنــاُفي إجتماعهـما أو لا يتنافى فـإن تنافى إجتماعهما، ولا يمكن إرادتهما باللفظ الواحد كالقرء: حقيقة في الحيض والطهر، فعلى المجتهد، أن يجتهد في المراد منهما بالإمارات الدالة عليه فإذا وصل إليه كان هو مراد الله في حقه، وإن اجتهد مجتهد آخر فادى إجتهاده إلى المعنى الأخر، كان ذلك مراد الله تعالى في حقه، لأنه نتيجة إجتهاده وماكلف به، فإن لم يترجح أحد الأمرين لتكافىء الإمارات فقد اختلف أهل العلم، فمنهم من قال: يُخير في الحمل على أيهما شاء ومنهم من قال: يأخذ بأعظمهما حكمًا، ولا يبعد أطراد وجه ثالث، وهو أن يأخذ بالأخيف كاختلاف في جواب المفتين.

وإذا لم يتنافى إجتماعهما فيجب الحمل عليهها عند المحققين، ويكون ذلك أبلغ في الإعجاز والفصاحة، واحفظ في حق المكلف، إلَّا أن يذل دليل على إرادة أحدهما(١٥٨).

- (١٥٦) سورة التوبة: أية ١٠٣. مثال العرفية قوله تعالى ﴿يا هامان ابن لي صرحاً﴾ أي مر من بيني، لأن مثله في العرف
	- $(10V)$ لا يني.
		- انظر الإنقان، ج ٤، ص ١٩٠، البرهان، ج ٢، ص ١٦٦ ـــ ١٦٧.  $(10<sub>A</sub>)$

وإذا كان هذا هو المنهج الذي ارتضاه العلماء، وسار عليه أهل السنة والجماعة في تفسيرهم للقرآن، فجاء تفسيرهم معقولاً ومقبولاً إذ لم يتنافى مع حقيقة اللغة وأصول الشريعة، إلَّا أنه قد وجد من انحرف عن هذا المنهج خصوصاً من أهــل البدع والأهــواء، وذوي العقائــد المنحرفـة عن العقيدة الصحيحة فجاء في تفسيرهم كثير من الزيف الذي لا يقره الشرع ولا تدل عليه اللغة، فكان من التفسير بالرأي الذي ذمه العلماء ولم يعتبروه في التفسير وما يفيده القرآن من معاني وأحكام ومعظم الزيف الذي جاء فيه والخطأ الذي ارتكبه أصحابه يرجع إلى أمرين: الأمر الأول هو تجاهل اللغة وما لها من قواعد وأحكام تجاهلًا تاماً، حتى لاتكون حجر عثرة أمام المبادىء الهدامة والأهواء المنحرفة التي تريد بعض طوائف الملاحدة المتلحقة بالإسلام الافضاء عنها وبثها يين المسلمين.

أما الأمر الثاني: فإنه وإن كان لا يرجع إلى تجاهل اللغة، لكنه يرجع إلى عدم مراعاة الشروط السابقة في الإعتماد على اللغة في تفسير القرآن الكريم، ويظهر فيه التكلف واضحأ من أجل تبرير بعض الأراء الفاسدة، والأفكار المنحرفة والتأويل البعيد لما يناقضها من الأيات الصريحة الدلالة على فسادها وتطرفها .

أما الذين تجاهلوا أمر اللغة وأسقطوا حكمها من الإعتبار فطائفة الباطنية الذين هم رهط من المجوس، ائتمروا على أن يكيدوا للإسلام بتأويل القرآن على وجوه غير صحيحة تخدم هـدفهم في صرف النـاس عن محجته البيضـاء، وتوريطهم فيها هم فيه من فساد وانحراف .

ولما كانت ألفاظ القرآن الكريم وإضحة الدلالة في هدم آرائهم وتبديد أحلامهم، لم يروا بدأ من تأويلها على غير وجهها ليصرفوها عن ظاهرها الذي يتنافى مع أصول مذاهبهم. فقالوا:

للقرآن ظاهر وباطن، والمراد منه باطنه دون ظاهره المعلوم من اللغة، وباطنه مؤد إلى ترك العمل بظاهره، ثم إن المتمسك بظاهره معذب، وقد

استدلوا على ذلك بقوله تعالى<sup>(١٥٩)</sup> ﴿فَضْرَبْ بِيَنْهُمْ بِسُورٍ لَهُ بَابٍ بِاطْنَهُ فِيهِ الرَّحْمَة وظاهره من قبله العذاب﴾٬٬۰۰٬ لذلك فقد جاءت تأويلاتهم في غاية البعد والانخراف وحملوا ألفاظ القىرآن الكريم معباني لايجتملها اللفظ العربي، ولايشهد لصحتها برهان. وإليك أمثلة من هذه التأويلات المنحرفة لمعاني الألفاظ القرآنية:

> الوضوء: عبارة عن ً موالاة الإمام. التيمم: هو الأخذ عن المأذون في غيبة الإمام الذي هو الحجة.

الصلاة: عبارة عن الناطق الذي هو الرسول بدليل قوله تعالى ﴿إِنْ الصلاة تنهي عن الفحشاء والمنكر﴾('''').

الغسل: تجديد العهد ممن أفشى سراً من أسرارهم من غير قصد، وإفشاء السر عندهم على هذا النحو هو معنى الإحتلام.

الزكاة: عبارة عن تزكية النفس بمعرفة ما هم عليه من الدين.

الصفا: هو النبي والمروة: علي، والتلبية: إجابة الدعوة.

والطواف بالبيت سبعاً: موالاة الأئمة السبعة.

والجثـة: راحـة الأبـدان من التكـاليف. والنـار: مشقتهـا بمــزاولـة التكاليف<sup>(١٦٢)</sup>.

والملائكة: دعـاتهم الذين يـدعون إلى بـدعتهم، والشيـاطـين: هم يخالفوهـم .

ونار إبراهيم: عبارة عن غضب نمرود عليه لا النار الحقيقية. وعصا موسى: حجته التي تلقفت ماكانوا يأفكون من الشبه.

- انظر التفسير والمفسرون، ج٢، ص ٢٤٠.  $(109)$ 
	- (١٦٠) سورة الحديد: أية ١٣.
	- (١٦١) سورة العنكبوت: أية ٤٥.
- (١٦٢) التفسير والمفسرون، ج ٢، ص ٢٤١، نقلًا عن المواقف،ج ٨، ص ٣٩٠.

وتسبيح الجبال: معنـاه تسبيح رجـال شداد في الــدين راسخين في اليقين<sup>(١٦٣)</sup> .

إلى غير ذلك من تأويلاتهم المنحرفة وفضائحهم المخزية.

وعلى هذا الطريق سارت طوائف البابية والبهائية والقاديانية والرافضة، والبهائية نسبة إلى بهاء الله وهو لقب ميرزا حسين علي الزعيم الثاني للبابية، واليه تنسب هذه الطائفة باعتباره المؤسس الثاني لها<sup>(١٦٤</sup>).

فيري بهاء الله أن ما ورد في القرآن من الصراط والزكاة والصيام والحج والكعبة والبلد الحرام، وما إلى ذلك كله لا يراد به ظاهره وإنما يراد به الأئمة ويفسر البهائية الجنة بالحياة الروحانية والنار بالموت الروحاني.

وقد أطلعنا المرحوم الشيخ محمدالخضر حسين على مقتطفات من كتاب تفسير، سار فيه صاحبه على نهج البهائية في تأويل القرآن وإنكاره لمعجزات الرسل وغيرها مما دلالته صريحة في القرآن<sup>(١٦٥</sup>).

وهذه أمثلة مما ذكرها في الرد عليه، قال رحمه الله:

أنكر ذلك المأول المعجزات، فأخذ يتقصى الآيات الواردة في شأنها، ا وينحو بها نحواً يخرجها عن أن يكون فيها تدل عليه خارقة للعادة. ولا يندي جبينه حياء أن يتعسف في التأويل فيأتي به بعيداً من مواقع حسن البيان خارجاً عن المعقول من دلالة الألفاظ، فانظر ماذا صنع في قوله تعالى:

﴿وَأُوحِينَا ۚ إِلَى مُوسَى أَنْ أَلَقَّ عَصَاكَ فَإِذَا هَى تَلْقَفَ مَا يَأْفَكُونَ﴾(١٦٦٦).

- التفسير والمفسرون، ج ٢، ص ٢٤٢.  $(111)$
- أنظر التفسير والمفسرون، ج ٢، ص ٢٥٥، وعلوم القرآن عبد العظيم الغباشي، ص ٨٧ ـــــــــــــــــــــــــــ  $(171)$ .  $\Lambda\Lambda$
- هو كتاب الهداية والعرفان في تفسير القرآن بالقرآن، ومؤلفههو محمدأبو زيد الدمنهوري،  $(110)$ طبعة مصطفى الحلبي سنة ١٣٤٩هـ، وقد ذكر الشيخ محمد الخضر حسين أن رئاسة الأزهر قد قامت بحجز الكتاب وإتلافه.

(١٦٦١) - سورة الأعراف: آية ١١٧.

فقد ذهب بالعصا إلى معنى الحجة وقال: يصور لنا كيف كشفت حجته تزييف حجتهم حتى سلموا له وآمنوا به.

وقال في قوله تعالى: ﴿وَوَإِنَّ أَلْقَ عَصَاكَ﴾(١٦٧) وقوله تعالى ﴿اسْلَكَ يَدْكُ في جيبك تخرج بيضاء من غير سوء﴾(<sup>۱۹۸</sup>).

تفهم من تمثيل هذه الرواية أن الله أعد موسى وهيأه للدعوة وأراد كيف يتغلب على خصمه بالبرهان والحجة.

وقال عند قوله تعالى ﴿فَالْقَمِي عَصَاهُ فَإِذَا هَيْ ثَعْبَانَ مَبَيْنَ، ونزع يده فَإِذَا هي بيضاء للناظرين﴾(179).

انظر كيف يكون التمثيل في قوة الحجة والبرهان.

وقد اتبع المأول في هذا مهذار البهائية المسمى أبا الفضل فقد ذكر في ص ٥١ من كتَّابه المسمى «الدر البهية» أن أهل الفضل ــ فيها يزعم ـــ فسروا العصا بأمر الله وحكمه، وقال: إن موسى عليه السلام بهذه العصا غلب على فرعون وجنوده ومحا حبائل عتوه وجحوده، وذكر في صفحة ٥٣ من ذلك الكتاب أن اللد البيضاء عبر بها عن الرسالة'`'``.

وأنكر المأول أن يكون عيسى عليه السلام قد تكلم في المهد فسام قوله تعالى: ﴿ويكلم الناس في المهد﴾(١٧١) سوء التأويل فقال: في دور المهد وهو دور الصبا علامة على الجرأة وقوة الإستعداد في الصغر.

ويمثل هذا التأويل تناول قوله تعالى ﴿فَاشارت إِلَيه قالُوا كَيْفَ نَكْلُمْ مَنْ

كان في المهد صبياً﴾(١٧٢) فقال: أي كان ذاك النهار ولداً صغيراً فكيف يأمرنا وينهانا ونحن كبار القوم، فهذا ابن حرام.

ولما رأى أن ما قبل الآية وهو قوله تعالى ﴿ فَأَتت به قومها تحمله﴾ يدفعه عن هذا المبعث صرفه عن وجهه فقال: تحمله على ما يحمل عليه المساف<sub>لإ</sub> ومنه تفهم أنه كان في سياحة طويلة»<sup>(١٧٣)</sup>.

إلى غير من تأويله للجن والشياطين والملائكة بمثل ما سبق<sup>(١٧٤</sup>).

أما القاديانية فتنسب إلى قاديان بلد بآلهند ولد فيها غلام أحمد زعيم هذه الطائفة وقد ادعى أنه المسيح المنتظر، وهذه الطائفة لاتقل تعسفاً في تأويل الأيات القرآنية عن سابقتيها.

فمن تأويلاتهم للقرآن دعواهم أن قوله تعالى، ومريم ابنة عمران التي أحصنت فرجها فنفخنا فيه من روحنا﴾ا<sup>(١٧٥)</sup> يبشر بظهور غلام أحمد فقد قال زعيمهم: هذه بشارة بأنه سيكون في هذه الأمة الإسلامية رجل في درجة مريم الصديقة ثم ينفخ فيه روح عيسى فإذا مريم يخرج منه عيسى أي أن الرجل ينتقل من صفاته المريمية إلى صفاته العيسوية فكأنما كينونته المريمية انتجت كينونته العيسوية وبهذا المعنى يسمى هذا الرجل ابن مريم<sup>(١٧٦</sup>).

ومن عجيب تفسير الروافض للقرآن.

قولهم في قول الله عز وجل ﴿وورث سليمان داود﴾(١٧٧) أنه الإمام ورث من النبي صلى الله عليه وسلم علمه.

> سورة مريم: آية ٢٩.  $(1Yt)$ من بلاغة القرآن، ص1١٨ ـــ ١١٩.  $(1YT)$ انظر السابق، ص ١٢٣ ــ ١٢٦.  $(1YE)$ سورة التحريم: أية ١٢.  $(149)$ علوم القرآن عبد العظيم الغباشي، ص ٩٥ ـــ ٩٦. "  $(1Y1)$ سورة النمل: آية ١٦.  $(1YY)$

وفي قول الله عز وجل ﴿إِنَّ الله يَأْمَرَكُمْ أَنْ تَذْبَحُوا بَقْرَةٌ﴾(^``` أنها عائشة رضي الله عنها.

و في قوله تعالى ﴿فقلنا اضربوه ببعضها﴾(<sup>١٧٩)</sup> أنه طلحة والزبير. وقولهم في الحمر والميسر: أنهها أبو بكر وعمر رضي الله عنهما. والجب والطاغوت: أنهما معاوية وعمرو بن العاص .

يقول ابن قتيبة: وهناك عجائب أرغب عن ذكرها، ويرغب من بلغه كتابنا هذا عن إستماعه<sup>(۱۸۰</sup>).

وإذا كان الكثيرون من أصحاب الفرق الإسلامية كثيراً ما يحملون الألفاظ القرآنية فوق ما تحتمل من الدلالات، أو يبتعدون بها عن المعنى الظاهر المتبادر منها إلى معان أُخرى تؤيد آراءهم ومعتقداتهم، إلَّا أنه لم يصرح أحد منهم بأن المعاني الظاهرة من اللغة ليست مراده، بل يقرون بذلك ويفسرون القرأن على مقتضى اللغة وإن كانوا في أغلب الأحيان يخرجون عن المنهج السوي في ِ الإعتماد على اللغة، كي يستطيعوا تبرير أرائهم، ولا يجعلوها تتصادم مع ظواهر النصوص القرآنية .

وسنقف بك على أمثلة من التفاسير المنحرفة التي يرجع سبب إنحرافها إلى غمالفة الشروط التي ذكرناها.

فمن ذلك ما نقله ابن قتيبة عن بعض المعتزلة في تفسير قوله تعالى ﴿وَسِعْ لا يعرف وهو قول الشاعر:

ولا يكرسيء علم الله مخلوق. قال ابن قتيبة:

- سورة البقرة: أية ٦٧.  $(1YA)$
- سورة البقرة: أية ٧٣.  $(111)$
- انظر تأويل مختلف الحديث ابن قتيبة، ص ٧١-٧٢.  $(\lambda)$ 
	- سورة البقرة: أية ٢٥٥.  $(11)$

كأنه عنــدهم ولا يعلم علـم الله مخلوق، والكــرسي غــير مهمــوز، يستوحشون أن يجعلوا لله تعالى كرسياً أو سويراً، ويجعلون العرش شيئاً آخر، والعرب لا تعرف العرش إلَّا السرير، وما عرش من السقوف والآبار . يقول الله تعالى: ﴿وَرَفَعَ أَبُويَهُ عَلَى الْعَرْشِ﴾ أي على السرير<sup>(١٨٢</sup>).

وذكر عن فريق منهم أنهم فسروا قوله تعالى ﴿وَلِقَدْ ذَرَأْنَا لَجَنَّهُمْ كَثِيراً مَن الجن والأنس﴾(١٨٣) فقالوا: أي ألقينا فيها، ذهبوا إلى قول الناس ذرته الريح. ولا يجوز أن تكون «ذرأنا» من ذرته الريح لأن ذرأنا مهموز، و«ذرته الريح تذروه» غير مهموز .

ولا يجوز أيضاً إن نجعله من أذرته الدابة على ظهرها أي ألقته، لأن ذلك من ذرأت تقدير فعلت بالهمز .

وهذا من «أذريت» تقدير أفعلت بلا همز<sup>(١٨٤</sup>).

وظاهر أن الذي حملهم على هذا التفسير إنما هو مذهبهم في أن الله لا يُخلَق الهداية والضلال، وأنه لم يُخلق خلقاً للنار وخلقاً للجنة.

فانظر في هذا الذي ذكرناه كيف يتلمسون الغريب من اللغة، ويعدلون بالألفاظ عن ظاهرها المتبادر حتى يبرروا آراءهم، وما يتمسكوا به من معتقدات منحرفة، بل لقد وصل الأمر بهم إلى أكثر من هذا بتحريف القراءة المتواترة التي هي نص في إبطال معتقدهم، أو حملها على محمل بعيد عن دلالة الآية الصريحة لا يتناسب مع سياق الآيات.

فعندما تعرضوا لتفسير قوله تعالى ﴿وكلم الله موسى تكليًّا﴾(<sup>١٨٥)</sup> برفع

تأويل مختلف الحديث، ص١٧. وقال عبد الله الصديقي في كتابه بدع التفاسير: لا شك أن  $(1A)$ الشطر المذكور مصنوع وعلق على ما ذكروه بقوله : وماذا يضيرهم أن يكون من مخلوقات الله عرش وكرسي إلاَّ أن يكونوا توهموا أنهها موضع إستواء الله تعالى ووضع قدمه كيا توهم بعض المجسمة وهو توهم يقضي العقل ببطلانه لاستحالته في حق الله تعالى، ص ٣٠. سورة الأعراف: آية ١٧٩.  $(1A<sup>*</sup>)$ 

> تأويل مختلف الحديث، ص ٦٨.  $\mathcal{L}(\mathcal{M})$

> > سورة النساء: آية ١٦٤.  $(1A0)$

> > > $\mathscr{S}_{\mathscr{E}}$

لفظ الجلالة ورأوا أنها تتنافى مع قولهم بنفي الصفات، منهم من حرف الآية فقرأها بنصب لفظ الجلالة على أنه مفعول ورفع موسى على أنه فاعل، خروجاً بها عن المعنى الذي يتصادم مع مذهبهم إلى معنى لا يتصادم معه.

ومنهم من أبقى القراءة على ما هي عُليه وتعسف في تخريجها على معنى آخر تلمسه من اللغة فقال: إن كلم من الكلم بمعنى الجرح، فيكون معنى الآية عليه: وجرح الله موسى بأظافر المجن، وبهذا يبطل خصوصية موسى عليه السلام في التكليم، ومع أن الزمخشري في كشافه لم يرتض عن هذا التخريج وعده من بدع التفاسير إلَّا أنه نقل الرأي الأول ولم يعلق عليه ولعله ارتضاه، إذ لم يذكر معنى للأية غير أنه نقل عن ابراهيم ويجيى بن وثاب أنهما قرآ وكلم الله بالنصب مع أنها ليست قراءة صحيحة<sup>(١٨٦)</sup>.

وتُحِد على شاكلة هذا الشيء الكثير في تفاسير المعتزلة وغيرهم من فرق الشيعـة والخوارج، وأصحـاب الأراء والأهواء المتـطرفـة. ليس هـذا محـل إستقصائه<sup>(۱۸۷</sup>) .

التفسير إعتماداً على لغة العرب فحسب

بينا فيها سبق مدى أهمية اللغة في تفسير القرآن الكريم، وإلى أي حد ينبغي أن يعتمد عليها في ذلك، وما يترتب على مجاوزته من خطأ أو انحراف في التفسس.

والذي نريد أن نخصه بالحديث هنا هو نـوع من التفسير اللغــوي المتخصص ببعض الجوانب التي تحتاج إلى بيان في القرآن الكريم، والذي جاء إثر تدوين اللغة، ووضع القواعد التي تضبطها، وأسس البلاغة التي يجري عليها البيان العربي.

انظر علوم القرآن عبد العظيم الغباشي، ص٢٢، الكشاف، ج ١، ص٥٨٢.  $(\lambda \lambda)$ 

تحد من أمثال هذا الشيء الكثير في كتاب بدع النفاسير عبدالله الصديقي وبدع النفاسير الذي تم طبعه مؤخراً في وزارة الأوقاف بالأردن بإسم رمزي نعناعة وهو في الحقيقة من  $(\lambda \lambda V)$ مؤلفات الشيخ محمد حسين الذهبي وكذلك التفسير والمفسرون للشيخ الذهبي.

وقد كان العامل الرئيسي وراء هذا كله، هو فساد الملكة اللغوية من ناحية، وظهور الفرق والأحزابَ من ناحية أخرى، فخشى علماء المسلمين وولاة الأمر منهم من ضياع اللغة، والإنحراف في فهم كِلام الله وكلام رسوله عن وجههها الصحيح. فكان نتيجة ذلك هذا العمل الجليل والجهد الكبير الذي أدى إلى حفظ اللغة من الإندثار وتقريبها إلى غير أهلها وسرعة إتقانهم لها.

وقد لاقت هذه العلوم عناية كبيرة من علياء المسلمين وطلاب العلم الذين أقبلوا على دراستها بشكل منقطع النظير، فكان الذي مهر في فرع من فروع اللغة وأحب أن يقدم خدمة للقرآن الكريم، عمد إلى النص القرآني يتتبع جانباً من لغة القرآن يفسرها على ضوء ماعنده من علم بفرع من هذه الفروع.

فرأينا منهم من تتبع مفردات القرآن الكريم يوضح ما يخفى منها على عامة المسلمين الذين ليس لهم حظ كبير في معرفة اللغة ودلالة ألفاظها.

ورأينا منهم من عمد إلى آياته يبين أوجه الإعراب التي تحتملها والمعاني المترتبة عليها. ووجدنا منهم من عمد إلى الناحية البيانية في القرآن الكريم يستقصى بعض أساليبها ويوسعها شرحأ وتوضيحاً.

فظهرت ثلاثة أصناف من كتب التفسير المتخصصة بالتفسير اللغوي هي: ١ ـــ كتب غريب القرآن.

٢ ـــ كتب إعراب القرآن.

٣ ـــ كتب في بعض أنواع البيان الذي اشتمل عليه القرآن.

وسنحاول ما أمكن أن نبين منهج ما اطلعنا عليه من هذه الكتب وإيراد أمثلة منها، والتعقيب على ما يستدعى لفت النظر من أفكار وآراء.

كتب غريب القرآن

قبل أن نستعرض ما ألفه العلماء في هذا المجال، ينبغي أن نزيل اللثام عن معنى الغريب في القرأن الكريم، فقد رأينا من طعن في القرآن وشكك في إعجازه لاشتماله على هذا النوع بوجه خاص، ورأى في وجوده تناقضاً مع نزول القرآن بلغة قريش.

فنقول: لقد تعرض الرافعي في كتابه إعجاز القرآن لبيان معنى الغريب في القرآن. فقال: في القرآن ألفاظ اصطلح على تسميتها بالغريب. وليس المراد بغرابتها أنها منكرة أو نافرة أو شاذة. فإن القرآن منزه عن هذا جميعه، وإنما اللفظة الغريبة ههنا هي التي تكون حسنة مستغزبة في التأويل بحيث لا يتساوى في العلم بها أهلها وسائر الناس'''''.

وعلى هذا فليس غريب القرآن من الألفاظ المنتقدة التي تعوزها الفصاحة أو ينبو عنها السياق، أو ممن لا يدور على لسانهم ولا يستعملونه في كلامهم، بل هو من الطريف الذي أضفى عليه القرآن من الرقة والشفافية ما به تتضح دقة المعاني القرآنية، ومن جوامع الكلم الذي يحمل في ثناياه جدة المعاني القرآنية، ولهذا أكد الله على تدبر القرآن، وأنكر على من كان همه ترديد الألفاظ فقال جل شأنه : ﴿أَفَلَا يَتَدْبَرُونَ الْقُرْآنَ أَمْ عَلَى قُلُوبِ أَقْفَالُهَا﴾(١٨٩).

فذوي القلوب المقفلة بالشرك والأهواء والشهوات. هم في معزل عن هدى الله وإشراق النور في قلوبهم من ثنايا كتاب الله، فلا غرو إذا رأينا من ينكر أن القرآن كلام الله. ويتخبط في غيه وضلاله، يتخذ من غريب القرأن وسيلة للطعن في إعجازه وخروجه عن الفصاحة وحسن البيان ـ

ِ ولكن الذي لا نسمح به لرجل مبشر نصراني يسمي نفسه «الأستاذ الحداد» ويدعي لنفسه العلم وسعة الإطلاع، أن يزيف الحقائق العلمية ويتصيد من الأقوال التي ينقلها ما يوافق هواه ولو كانت أضعفها وأغربها، أو يخرج بها عن الوجه الصحيح الذي سيقت فيه ليبث سمومه وأفكاره الخبيثة. وسأثبت ما قاله في هذا المجال تعليقاً على غريب القرآن.

قال الأستاذ الحداد في كتابه نظم القرآن والكتاب بعد أن نقل عن الرافعي ما ذكره في معنى الغريب، وعن السيوطي ما أورده من الكلمات التي ورد عن

(١٨٨) [عجاز القرآن والبلاغة النبوية، ص ٦٤ الطبعة السادسة.

سورة محمد: أية ٢٤.  $(1A)$  ابن عباس رضي الله عنهما تفسير لها. قال: غريب القرآن هذا مشكل في مصادره وفي مدى إعجازه<sup>(١٩٠</sup>).

ثم أخذ يصور هذا الإشكال بقوله:

«قد نزل القرأن بلغة قريش بلسان قومه لينذر أم القرى وما حولها فمن أين جاءه؟ هل من مصادره في البيئةُ التي جاء فيها من اللغات الدينية العبرية والسريانية والحبشية التي كانت قائمة بين ظهرانيهم للصلاة وقراءة الكتاب المقدس؟ أم هل من سائر اللغات العربية غير الحجازية التي انتشر فيها القرآن بسبعة أحرف؟.

قد يكون هذا وذاك، وقد يكون أسلوباً منه لتعجيزهم بغريب القرآن».

تقول في كشف هذا الزيف الذي لفقه والجهل الذي تمثل به:

إن هذا الإشكال في مصدر الغريب الذي صوره يتنافى أولًا وقبل كل شيء مع بديهات الأمور المسلمة التي لا تحتاج في إثباتها إلى دليل:

ذلك أنه من المعلوم عدم تساوي جميع أفراد أمة من الأمم بمعرفة كل ما في لغتها من المفردات وما لها من الدلالات الأصلية حالة الأفراد، وما يتبعها من الدلالات الفرعية حالة التركيب يتطلبها السياق، حتى يكون العامي ومن لاحظ له من العلم هو والمثقف والعالم النحرير ، على درجة واحدة في العلم باللغة، دون أن يُخفى عليه شيء من أدبها، فلا يكون بحاجة إلى الإستفسار عن كلمة واحدة إذا ما وضع تراثها أمامه أو ألقى على مسمع منه.

وإذا كان الأمر كذلك وكانت البيئة هي وحدها كفيلة بأن تمنح الأفراد كل هذه المقدرة، فلم تفتح المدارس والجامعات، ولم تحارب الأمم والحكومات

(١٩٠) - ص ١١٦. وهذا الكتاب جزء من أربعة أجزاء كتبها الخوري الحداد تحت عنوان دروس قرأنية فِرلم يذكر المؤلف اسم المطبعة التي تم طبع الكتاب فيها ولا التاريخ والجزء الأول وهو تحت عنوان «الإنجيل والقرآن» والثاني والثالث تحت عنوان «الكتاب في القرآن» وهو يعني بالكتاب هنا التوراة. وقد رد على شبه المؤلف التي أثارها في كتبه الأستاذ محمد عزة دروزة في الكتاب الذي طبعه تحت عنوان القرآن والمبشرون

الجهل، وتبذل في سبيل القضاء عليه مالا يحصى قدره من الجهود والنفقات. ولم تحرص كل أمة من الأمم على تدريس آدابها والقواعد التي تنبني عليها لغتها. وإذا كان هذا من الأمور المسلمة التي لايقول بها من عنده مسكة من علم أو عقل فإِنه لمن|لبديهي إذن أن يوجد الغزيِّب وما هو بحاجة إلى بيان وتوضيح في تراث كل لغة من اللغات. واللغة العربيّة شأن سائر اللغات لايتساوى جميع أهلها بمعرفة كل مادون فيها من تراثها.

على أنه من الواضح المسلم به أيضاً أن كل لغة من اللغات تتألف من عددمن اللهجات تختلف فيهابينهافي كيفية النطق باللغة الواحدة، وفي بعض القواعد اللغوية وفي مدلولات بعض الألفاظ، التي نلاحظ إختلافها من لهجة إلى أخرى واختلافها عن اللغة الفصحى التي يشتهر أمرها بين الجميع فكثير من ألفاظ اللغة الرسميةِ ما هو قليل الإستعمال في بعض لهجاتها، بل أن منها ما هو مهجور الإستعمال إلاّ حينما يريد الواحد منهم أن يرتفع عن نطاق لهجته المحلية.

وهذا سبب مهم في خفاء بعض ألفاظ اللغة الرسمية على كثير من الدهماء . واللغة العربية كانت تتألف من عدة لهجات قبل نزول القرآن الكريم، تختلف كل منها عن الأخرى قليلًا أو كثيراً حسب عوامل الإتصال فيها بينها.

ومن المسلم به لدى علماء اللغة أن هذه اللهجات قد أخذت تتقارب كثيراً بفضل نشاط عوامل الاتصال فيها بينها، حتى توحدت في تلك اللغة الأدبية التي أخذت محاسن ما في هذه اللهجات، ولفظت كل مستكره ومستبشع وقد بينا في الفصل الأول من هذه الرسالة كيف تمثلت هذه اللغة في لهجة قريش، لما كان لها من الأثر الأكبر في توحيد هذه اللهجات، ولذلك فإِن القرآن قد نزل أول ما نزل بها . ثم أذن الله بقراءته على سبعة أحرف بعد دخول غيرها من القبائل في الاسلام، على ما فصلنا القول فيه.

وإذا كانت هذه الألفاظ التي نسبها العلماء دون تحقيق إلى هذه اللهجات المختلفة وهي بلا شك أفصح ما فيها، فكيف لا تكون معروفة في هذه اللغة التي جمعت محاسن هذه اللهجات، ثم ان الذي نص عليه العلماء، ووضحوه كما أشرنا من أنه لا تنافي بين كون هذه الألفاظ من لهجات أخرى غير لهجة قريش،

وبين نزول القرآن بلغة قريش، لأن هذه الألفاظ وإن كانت أصلًا في لهجات غيرها، إلا أنها قد أدخلتها في لغتها واستعملتها في لسانها حتى غدت من صميم لغتها.

ولو كان عند هذا الحنوري شيء من الاطلاع، وكان الحق قصده لما رأى هذا التناقض بين نزول القرآن بلغة قريش وبين ما ذكره العلماء من ألفاظ نسبوها إلى غير لغة قريش، ولكن الهوى يضل ويعمى ويحجب عن العين نور الحقيقة وإن كان أظهر من الشمس في كبد السياء.

ومع جلاء هذه الحقيقة التي جهلها الخوري أو تجاهلها، نراه يزعم أن وجود هذا الغريب في القرآنالكريم هو من قبيل التعجيز لا من قبيل الاعجاز، فيقول :

«ها, في هذا التعجيز إعجاز؟ هل إعجازهم بغريب اللغة» المستغربة في التأويل» اعجاز في الفصاحة وفي البيان والتبين؟ حتى كان ابن عباس ترجمان القرآن ذلك المعجم اللغوي الحي . الذي كانوا يرجعون إليه بعد النبي يقول: «كل القرآن أعلمه إلا أربعاً: غسلين، وحنانا وأواه والرقيم.

وحتى يسأل أبو بكر الصديق عن معنى قولِه: «وفاكهة وأبا» فيقول: أي سماء تظلني وأي أرض تقلني إن أنا قلت في كتاب الله ما لا أعلم».

وحتى يقرأ عمر بن الخطاب على المنبر تلك الكلمة «وفاكهة وأبا» فيقول: هذه الفاكهة قد عرفناها فيا الأب؟ ثم يرجع إلى نفسه فيقول: إن هذا لهوالكلف يا عمر .

ثم يقول: إذا كان في القرآن سبعمائة لفظة خرجت عن وضعها الأصلي في لغة العرب عند أئمة الصحاب «مستغربة في التأويل» وإذا كان اللسان العربي المبين لا يستبينه أهله والمقربون إلى النبي فكيف يكون فصيحاً في لسانه بليغاً في سانه؟».

نقول: إن في هذا الذي ذكره خلط كبير، وتحريف للكلم عن مواضعه من أجل الوصول إلى غايته في التشكيك باعجاز القرآن وروعة ما فيه من البيان الذي أقر به الأعداء.

فتراه يردد هذه الكلمة (المستغربة في التأويل «التي اقتطعها من كلام الرافعي مع انها في سياق كلامه لا تفيد ما جاء بها لأجله، فَهي في كلام الرافعي لا تفيد أكثر من أن هذه اللفظة فيها دقة في الدلالة على المعنى المراد منها، هو خلاف المعنى المتبادر منها لأول وهله وان كان هذا المعنى من جملة ماتشتمله الكلمة وتدل عليه.

ثم إن الروايات التي ذكرها نقلًا عن الانقان، واتبعها بالتعقيب عليها بأن في القرآنُ سبعمائة لفظة مُستغربة في التأويل عند أثمة الصحابة. هي في الواقع حجة عليه لا له، فهو لم يجد في الاتقان وغيره مما رجع له غير هذه الروايات التي تفيد خفاء هذه الألفاظ القرأنية عليهم.

ونحن نزيده علمًا بأنه قد روى أيضاً التباس عمر في معنى كلمة من القرآن حتى سأل عنها واهتدى إليها بعد أن طلب الاستشهاد على معناها من الشعر وأجيب إلى طُلبه وقد ذكرنا هذه الرواية في الفصل السابق.

وروى أيضاً أن أبا بكر قد توقف حينها سئل عن معنى الكلالة . وقد روي عنه أيضاً أنه فسرها وبين معناها.

ولم تجد أكثر من هذا قد روي عن أئمة الصحابة والمقربين إلى النبي صلى الله عليه وسلم فلم يرو خفاء شيء عن علي بن أبي طالب، وعثمان بن عفان رضي الله عنهما. فمن أين جاء بتلك الدعوى العريضة، وما مستنده على هذا التصريح الذي زعم فيه خفاء سبعمائة لفظة على أئمة الصحابة والمقربين من النبي صلى الله عليه وسلم نقول: إن هذا من جملة الخلط الذي وقع فيه والتحريف الذي ارتكبه والذي ذكر هذا العدد هو الرافعي حيث قال: وجملة ما عدوه من ذلك في القرآن كله سبعمائة لفظة أو تزيد قليلًا جميعها روي تفسيره بالسند الصحيح عن ابن عباس رضي الله عنهما(<sup>(۱۹۱</sup>).

ولم يوجد ذكر في كلام الرافعي على أن هذا العدد قد خفي على الصحابة فضلًا عن أئمتهم حتى ولا إشارة يفهم منها ذلك، بل الذي يفيده

(١٩١) إعجاز القرآن، ص ٧٤.

كلام الرافعي أن الحاجة قد دعت في زمن ابن عباس إلى توضيح هذه المفردات، وضروري أن تزداد الحاجة في زمنه إلى تفسير هذه المفردات، فقد كثر الموالي في زمنه، ودخل في الاسلام من غير العرب أعداد كبيرة وأدى اختلاطهم بالعرب إلى فساد الملكة اللغوية في العرب أنفسهم، تلك التي كانت أكبر معين لهم على فهم أيات القرآن، وتذوق جمال أسلوبه وسر إعجازه، فالحاجة إلى التفسير اللغوي قد زادت في زمانه الأمر الذي كان وراء اشتهاره من بين الصحابة بتفسير القرآن، وإن كان غيره من أئمتهم من هو أكثر منه علمًا وأوسع فهيًا خصوصاً علي بن أبي طالب الذي أخذ عنه ابن عباس علمه في التفسير.

أما ابن عباس نفسه فلم تخف عليه هذه الألفاظ بدليل أنه فسرها، وأيضاً فإن الرواية التي ذكرها تثبت ذلك لأن الذي خفي عليه أربعة ألفاظ فقط، على أنه قد روي عنه تفسيرها أيضاً بالطرق الصحيحة، وفي هذا ما يدل على أنه قد عرف معناها بعد أن توقف فيها. أما غيره من أثمة الصحابة والمقربين من الرسول صلى الله عليه وسلم فكذلك لأن ابن عباس لم يفسر لهم هذه المفردات الغريبة، بل من المعلوم أن ابن عباس رضي الله عنهما كان يرجع إليهم بعد وفاة الرسول صلى الله عليه وسلم، ويتلقى عنهم ويتتلمذ على أيديهم. وأما الذين تتلمذوا على يد ابن عباس وبطريقهم وصل لنا هذا المروى عنه فهم جماعة من التابعين ِ

وإذا كان الأمر كذلك أليس من خطل الرأي والحماقة أن يزعم هذا الخوري أن الفرآن العربي المبين لم يكن مستبيناً عند أهله، وبالتالي لايكون فصيحاً في لسانه بليغاً في بيانه، وقد أثبتنا جملة من أقوال المستشرقين التي ترد عليه زعمه، وتصرح بجلاء ووضوح بما لايوافق هواه سمو بلاغه القرآن وفصاحته المنقطعة النظير، ومع أنهم لم يدينوا به، إلا أنهم ربأوا بأنفسهم عن تجاهل هذه الحقيقة الصريحة كيا حاول الخوري تجاهلها.

وأمر آخر يستغرب منه الححوري كثيراً ويحاول أن ينفث فيه سمومه هو ما ذكره العلماء عن معرب القرآن، فإنه يستهل حديثه عنه بظوله: «ومن أغرب ما في غريب القرآن ما وقع فيه بغير لغة العرب»<sup>(١٩٢</sup>) .

(١٩٢) - نظم القرآن والكتاب الحداد، ص ١٤١.

وبعد أن يثبت الكلمات المعربة التي ذكرها السيوطي في الاتقان، وينقل عنه اختلاف العلماء في وقوع المعرب في القرآن نراه يعتمد قول من ذهب إلى وقوعه بعد أن دخل العربية وعرف عند أهلها قبل نزول القرآن الكريم، وإن كان يستنتج منه مالا يتحمله أو يفيده. استمع إليه وهو يقول:

«فهيَّ إذن دخيلة على العربية وليست أصيلة فيها، والبليغ لايستعمل الدخيل إذاً كان في لغته غنى عنه، لذلك نقول: ألم يكن في العربية الفصحى مفردات تقوم مقام هذه الألفاظ الدخيلة على لغة القرآن والعربية؟ هل لغتها أفصح من مثيلاتها العربية؟ وهل هذا الكلم الدخيل أبلغ من مثيله العربي في البيان والتبيين؟ وهل اقتضى إعجاز القرآن استعمالها لأنه لايمكن أن ينزل منزلتها من العربية لفظ؟ عد إلى الألفاظ وقابلها بأمثالها العربية تجد الجواب الحق من سليقتــك فتجـد أنها جــاءت من بـاب التعجيــز لامن بـاب الاعجاز »(١٩٣).

وإذا كنا قد بينا فيها سبق مدى الجهل الذي وقع فيه الخوري، وحاول دون جدوى أن يطمس نور الحقيقة بزيفه وتحريفه، فإِنْ ما تمثل به من الجهل هنا لا يقل عما سبق، وإليك هذه الحقائق الصريحة التي جهلها لتقف على مدى الخلط والباطل الذي اشتمل عليه كلامه، ونسجه وهمه وخياله.

نقول :

لقد ثبت بما لا يدع مجالًا للشك لدى علماء اللغات أنه لم تخل لغة من لغات العالم من تبادل التأثير والتأثر مع اللغات التي تلتقي بها أو تجاورها، وأقل هذا التأثر هو تبادل المفردات الأمر الذي أجمع عليه العلماء قديماً وحديثاً ولم يحتج إلى برهان.

ولم يزعم أحد أن الألفاظ التي تدخل لغة من غيرها ثم تحورها على كيفية النطق عندها، وتجري عليها قوانين لغتها، ويستعملها أبناءها استعمال غيرها من المفردات، لم يزعم أحد أن البليغ إذا أوردها في كلامه تكون محل انتقاد من الأخرين أو تحط من فصاحة اللسان، وتنزل بالكلام عن مرتبة البيان.

(١٩٣) السابق، ص ١٤٤.

بل المعروف الذي صرح به العلماء، أن هذه الألفاظ تختفي مع مرور الزمن في اللغة التي نقلت إليها، وتندرج فيها دون أن يعلم أكثر أهلها أنها دخيلة على لغتهم، ولا يستطيع تمييزها إلا متخصص بعلم اللغات، واسع المعرفةفيه مع صعوبة بالغة ، قد لا يهتدي بسببها إلى الحقيقةكما سبقت الاشارة إليه ً.

وإذا كانت اللغة العربية من أقل اللغات تأثراً بغيرها، إن لم تكن أقلها على الاطلاق، وأثرها في غيرها كبير لا ينكره إلا مكابر، فما بال هذا الحوري لم يتوجه بمثل هذا الاعتراض إلى هذه اللغات العالمية، التي دخلتها مئات الألفاظ بل ألافها من لغـات كثيرة، كم يكـون رأيه سخيفـاً حينها يـواجه أدبـاء أو علماء لغة من هذه اللغات بأن بيانهم يبقى ناقصاً، وفصاحة لسانهم تظل منحطة مالم يستغنوا عن هذه المفردات، ويستعيضوا عنها من لغتهم الأصلية ما هو أبلغ منه وأفصح. على أنه لو طبق هذا المنهج على بعض اللغات لتلاشت من الوجوّد، وأصبحت لغة أخرى مستقلة تماماً عن الأولى. فما أجدره من رأي بالعناية والاهتمام.

على أنه لم يصرح أحد من علماء المسلمين بأن القرآن الكريم قد جاء بالفاظ أخرى لم تكن معروفة وقت نزوله بها عند الناطقين بلغة العرب، بل إن القائلين بوقوع المعرب في القرآن، قد صرحوا بأن هذه الألفاظ قد دخلت اللغة العربية على مرَّ الأزمان قبل نزول القرآن، وقد كيفوها على لسانهم وأجروا عليها قواعد لغتهم، وكثر استعمالها في كلامهم ختى أصبحت من صميم لسانهم، وعلى درجة واحدة مع ألفاظهم أو الوضوح عند استعمالها في تراكيب كلامهم.

ونزول القرآن الكريم بلسانهم يقتضي شمول هذه الألفىاظ مادامت فصيحة في لسانهم ليست غريبةعنهم، ولا مجال لمن عنده ذرة من عقل، أو قليل من فهم، أن يتخذ هذا سبيلًا للطعن في فصاحة القرآن وبلاغته، أو يدعي أنه جاء بها تعجيزاً لاٳعجازاً، وهل ياترى يجد صاحب السليقة السليمة الذي احتكم إليه أجلى وأوضح من هذه الحقائق التي عرضناها وأسهبنا في كشف اللثام عنها وبيانها؟ ألا «فانها لا تعمى الأبصار ولكن تعمى القلوب التي في الصدور»<sup>(۱۹٤</sup>).

(١٩٤) - سورة الحج، الآية ٤٦.

وإذا كان الله قد أعمى قلبه، فهل يريد أن يكون الناس كلهم عميا حتى يؤ يدوا رأيه ويوافقوه على غيه وضلاله؟ .

وصدق الله العظيم حيث يقول: ﴿كبرت كلمة تخرج من أفواههم إن يقولون إلا كذباكم <sup>(١٩٥</sup>) .

وبعد فراغنا من الرد على شبهات الاستاذ الحداد ودعاويه الباطلة نعود إلى الحديث عن المؤلفات في غريب القرآن والمنهج الذي نميز به ما أمكننا الاطلاع عليه منها فنقول والله ولى التوفيق:

لقد ألفت في هذا المجال كتب كثيرة والذي وصلنا منها أقل بكثير مما ضاع، فإذا نظرنا إلى كتاب متخصص في الكتب المؤلفة كالفهرست لابن النديم نجده قد ذكر من الكتب المؤلفة في غريب القرآن ومعانيه ما يقارب الثلاثين مؤلفاً كلها لم تتجاوز عصره الذي عاش فيه، مع أن المتناول بين أيدينا منها لا يكاد يبلغ الربع منها .

هذا وقد ألف الكثير من العلماء في غريب القرأن بعد ابن النديم حتى رأينا الامام السيوطي يصرح بأن الذين أفردوه بالتصنيف خلائق لا يحصون .

ومن الجدير ملاحظته أن ما صنفه العلماء في كتب الغريب، لا يقتصر في غالبه على غريب المفردات القرآنية فحسب، بل يتعداه إلى بيان المشكل، والتنبيه على أسرار التركيب، ووجوه التعبير من حذف وزيادة، وإيجاز وإطناب بل إن منهم من يهتم بالمأثور عن النبي صلى الله عليه وسلم وأصحابه ويورد أسباب النزول أحياناً، الأمر الذي يوسع من دائرة الغريب الذي قصدوا بيانه، دون أن يقصروه على المعنى اللغوي للألفاظ القرآنية فحسب، وإن كان منهم من لم يتجاوز بيان معاني ألفاظ القرآن الغريبة . وسنذكر من كلاً النوعين أهم الكتب وأشهرها .

أما أولى مايرجع إليه في غريب القرآن فهو ماثبت عن ابن عباس وأصحابه الأخذين عنه، وقد ورد عنهم بالطرق الصحيحة ما يكاد يستغرق جميع

(١٩٥) - سورة الكهف: الآية ٥.

القرآن وأهم هذا كله وأشهره ماروي عن ابن عباس رضي الله عنهها من طريق علي بن أبي طلحة خاصة فإنها من أصح الطرق عنه، اعتمد عليها البخاري ووثقها، وارتضاها جميع العلماء. وقد روي عن الامام أحمد بن حنبل قوله عنها: «بمصر صحيفة في التفسير رواها علي بن أبي طلحة، لو رحل رجل فيها إلى مصر قاصداً ماکان کثیرا»<sup>(۱۹۶</sup>۰)<sub>.</sub>

قال ابن حجر: وهذه النسخة كانت عند أبي طالح كاتب الليث رواها عن معاوية بن أبي صالح عن علي بن أبي طلحة عن ابن عباس<sup>(١٩٧</sup>).

وقد ورد في هذه الصحيفة بضع وستمائة لفظة غريبة وهي وإن لم تستغرق جميع غريب القرآن إلا أنها قد شملت قسمًا كبيراً منه.

وقد حاول بعض المستشرقين أن يشكك في صحة نسبة هذه الصحيفة إلى ابن عباس ولكن رد ابن حجر فيه الكفاية على من قال بأن ابن أبي طلحة لم يسمع من ابن عباس، وإنما أخذه عن مجاهد أو سعيد بن جبير، بقوله: بعد أن عرفت الواسطة وهو ثقة فلا ضير في ذلك١٩٨١).

ثم إن في ردود العلماء عليه وتفنيد مزاعمه ما فيه غني عن التكرار، في مسألة واضبح فيها وجه الحق وثقها أجلة علياء المسلمين(١٩٩).

ومن الجدير بالذكر هنا أن الامام البخاري قد أثبت قسمًا كبيراً منها في صحيحه زيادة على مانقله عن غير ابن عباس من الصحابة وأئمة التابعين.

## «معجم غريب القرآن»

قام بجمع الغريب من صحيح البخاري الأستاذ محمد فؤاد عبد الباقي في كتاب رتبه على حروف المعجم، أطلق عليه «معجم غريب القرآن» فسهل على

- الاتقان، ج ٤، ص ٢٠٧.  $(151)$
- السابق ونفس الصفحة وفي طبعة الحلبي، ج٢، ص ١٨٨.  $(15Y)$ 
	- الانقان، ج ٢، ص ١٨٨، طبعة الحلبي.  $(19A)$
- انظر رد الشيخ الذهبي على جولد تسهر في كتابه التفسير والمفسرون، ج ١، ص ٧٨. ورد  $(199)$ الدكتور محمد رجب البيومي في كتابه خطوات التفسير البياني، ص ٢٣ ــ ٢٤ .

المهتمين طريقة الاستفادة بما روي بالطرق الصحيحة من تفسير غريب القرأن عن أئمة الصحابة والتابعين فجزاه الله خيراً وأجزل له المثوبة.

والمنهج الذي اتبعه فيها أطلق عليه معجم غريب القرآن، هو أن يذكر \_<br>الآيات التي تشتمل على الألفاظ الغريبة والتي فيها بعض الحفاء من جهة التركيب على حسب ترتيب الألفاظ في أعلى الصفحة، مع الاشارة إلى رقم السورة والآية . ثم يثبت في أسفل الصفحة ما ورد فيها مَنْ تَفْسَير، جامعاً ما ذكر في الأماكن المتفرقة من معاني الألفاظ المتقاربة، وفي هذا ما يلقي مزيداً من الضوء على بيان المعنى المراد وتوضيحه.

ولكني لاحظت بعض الأشياء أثناء مقابلتي لبعض ماأثبته مع ماورد في صحيح البخاري. فوجدت نقصاً في بعض المنقول من صحيــح البخاري كإسقاط بعض الكلمات التي يتغير بها المعنى.

فقد أثبت في معنى كلمة الدين: أنها الجزاء والشر كما تدين تدان''''' مع ان المثبت في صحيح البخاري في تفسير هذه الكلمة أنها : الجزاء في الخير والشر كما تدين تدان(٢٠١) ولعله خطأ مطبعي لكنه لا يعذر في عدم التنبيه عليه في أخر الكتاب .

هذا من ناحية ومن ناحية أخرى فقد وجدت بعض الألفاظ الغريبة في صحيح البخاري غير مثبتة عنده، فقد بحثت عن لفظ «صبغة» بمعنى دين الذي ذكره البخاري فلم أجده في كتابه'٢٠٢) وكذلك كلمة «أجرا» في قوله تعالى: ﴿لَوْلُو شئت لاتخذت عليه أجرا﴾(٣٠٣) لم يذكرها مع أنها مثبتة هناك(٣٠٤).

ووجدت أنه في كتابه قد فسر كلمة «تأجرني» من سورة القصص بما ذكره من قوله: يأجر فلان يعطيه أجراً ومنه في التعزية أجرك الله<sup>(٣٠٥</sup>).
مع أنني قد تتبعت ما أثبته البخاري في تفسير سورة القصص فلم أجد لها ذكراً على أنه ليس في القرآن كلمة تأجرني في غير هذا الموضوع، ولست أدري علام استند في إثباتها.

وهي على كل حال أشياء طفيفة لا تنقص من قيمة الكتاب في حد ذاته ِ

المفردات للمراغب الأصفهابي

ومن أشهر الكتب في هذا الموضوع وأحسنها كتاب المفردات للراغب الأصفهاني وقد أثنى عليه العلماء كثيراً.

قال الزركشي في البرهان: ومن أحسنها كتاب «المفردات» للراغب وهو يتصيد المعاني من السياق، لأن مدلولات «الألفاظ خاصة<sup>(٢٠٦</sup>).

وهذا الكتاب مطبوع بتحقيق محمد سيد كيلاني، وهو يقع فيها يزيد على خمسمائة وخمسين صفحة من الحجم الكبير وهو مرجع هام يعتمد عليه المفسرون كثيراً لأنه مستوف لجميع مفردات القرآن الكريم.

وقد رتب الألفاظ على حروف الهجاء، وشرحها شرحاً وإفياً مفصلًا فذكر جميع المعاني التي يحتملها اللفظ ويستعمل فيها، واضعاً كل معنى في مكانه المناسب له من الأيات، تراه حين يتعرض لتفسير لفظ من ألفاظ القرآن الكريم يبدأ أولًا ببيان معناه الأصلي فيها وضع له في لغة العرب، ويذكر الأيات التي جاء فيها على هذا المعنى، ثم يبين إذا ما جاء على سبيل الاستعارة أو المجاز ذاكراً المواضع التي جاء فيها على ذلك، وإذا كان من المتشابه فإنه يخرجه تخريجاً حسناً على مقَّتضىُّ اللغة، مراعيًّا فيه سياق الآيَّة دون أن يخرج على أصول الشريعة بل يرد أحياناً على من انحرف في فهمه لهذه الألفاظ من أصحاب البدع والأهواء. ويوضح المعاني الاشتقاقية المستعملة حتى مالم يستعمله القرآن وإليك أمثلة يتضح فيها ما ذكرناه.

(٢٠٦) - البرهان في علوم القرآن، ج ١، ص ٢٩١ .

١ ـــ قال في تفسير كلمة العين: عينَ: العين الجارحة قال تعالى: ﴿وَالْعِينَ بِالْعِينَ﴾(٢٠٧) لطمسنا على أعينهم‹^^'') وأعينهم تفيض من الدمع‹```') قرة عين لي ولك```'') كي تقر عينا\$(٢١١)

ويقال لذي العين عين، وللمراعي للشيء عين، وفلان بعيني أي أحفظه وأراعيه، كقولك هو بمرأى ومسمع، وقال تعالى: ﴿فَإِنَّكَ بَاعِينناَ﴾(٢١٢) وقال ﴿تجري بأعيننا'(٢١٣)\_وإصنع الفلُّك بأعيننا﴾'(٢١٤) أي بحيث نرى ونحفظ ﴿وَلِتِصْنَعِ عَلَى عَيْنِيَ﴾(٢١٥) أَتِي بَكلاءتِ وحفظي ومنه عين الله عليك: أي كنت في حفظ الله ورعايته، وقيل جعل ذلك حفظته وجنوده الذين يحفظونه.

وجمعه أعين وعيون قال تعالى : ﴿وَلَا أَقُولَ لِلَّذِينِ نَزْدِرِي أَعْيَنَكُم﴾(٢١٦) ﴿ربنا هب لنا من أزواجنا وذرياتنا قرة أُعينَ﴾(٢١٧).

ويستعار العين لمعان هي موجودة في الجارحة بنظرات مختلفة.

واستعير للثقب في المزادة تشبيهاً بها في الهيئة وفي سيلان الماء منها فاشتق منها سقاء عين ومعين إذا سال منها الماء، وقوفم عين قربتك أي صب فيها ما ينسد بسيلانه أثار خرزة.

وقيل للمتجسس عين تشبيهاً بها في نظرها . . . وقيل للذهب عين تشبيهاً

سورة الفرقان; الآية ٧٤.

بها في كونها أفضل الجواهر كما أن هذه الجارحة أفضل الجوارح ومنه قيل أعيان القوم لأفاضلهم وأعيان الأخوة لبني أب وأم . . . ويقال لمنبع الماء عين تشبيهاً بها لما فيها من الماء، ومن عين الماء اشتق مــاء معـين أي ظاهر للعيون وعين أي . سائل

قبال تعبالي: ﴿عِينَا فِيهِمَا تَسْمَى سَلْسَبِيلًا﴾(٢١٨) وفجرنا الأرض عيونا﴾(°٬۲۱ وفيهها عينان تحريان ﴿عِينان نضاختان﴾٬٬۲۰٬ وأسلنا له عين القطر﴾(٬٬۰۱۱ في جنات وعيون'٬۲۲۲)﴿من جنات وعيون﴾(۲۲۳) وجنات وعيون وزرو عِهَه(۲۲۲) .

وعنت الرجل أصبت عينه نحو رأسته وفأدته، وعنته أصبته بعيني نحو سفته أصبته بسيفي . . . إلى أخر مَا ذكر<sup>(٢٢٥</sup>) .

٢ ــــــــويقول في بيان معنى كلمة الغني:

الغني يقال على ضروب: أحدها عدم الحاجات وليس ذلك إلا لله تعالى وهو المذكور في قوله ﴿وَانَ الله لهُو الْغَنِي الْحَمَيْدَ﴾(٢٢٦)ــ أنتم الفقراء إلى الله والله هو الغني الحميد﴾(٢٢٧).

الثاني: قلَّة الحاجات وهو المشار إليه بقوله: ﴿ووجدكِ عائلًا فأغنى﴾(٢٢٨) وهو المذكور في قوله عليه السلام: «الغني غني النفس»(٢٢٩).

والثالث: كثرة القنيات بحسب ضروب الناس كقوله: ﴿وَمِنْ كَانَ غَنيًّا فليستعفف&``\*``)الذين يستأذنونك وهم أغنياء````` ~ لقد سمع الله قول الذين قالوا إن الله فقير ونحن أغنياء»<sup>(٢٣٢)</sup>.

قالوا ذلك حيث سمعوا ﴿مِن ذَآ الَّذِي يَقْرَضَ الله قَرْضاً حَسْنَاكُم (٢٣٣)، وقوله ﴿يَحسبهم الجُمَاهلُ أَغْنِيَاءَ مِنْ الْتَعْفَفْ)﴾(٢٣٤) أي لهم غنى النفس، ويجسبهم الجاهل أن لهم القنيات لما يرون فيهم من التعفف والتلطف، وعلى هذا قوله عليه الصلاة والسلام لمعاذ: «خذ من أغنيائهم ورد في فقرأئهم»<sup>(٢٣٥</sup>)، وهذا المعنى هو المعني بقول الشاعر:

قبله يكسأر المبال والإنسسان مفتيقير

يقال: غنيت بكذا غنيانًا وغناء، واستغنيت وتغنيت وتغانيت قال تعالى: ﴿وَاسْتَغْنِي اللهُ ـــ وَالله غَنِي حَمِيدٌ﴾ .

ويقال: أغناني كذا، وأغنى عنه كذا إذا كفاه، قال: «ما أغنى عني ماليه ما أغنى عنه مالِه، لن تغني عنهم أموالهم ولا أولادهم من الله شيئاً ـــ إلى أخر ما ذکر »<sup>(۳۳۱)</sup> .

٣ \_ ويقول في تفسير الجبار من مادة جبر : فأما في وصفه تعالى نحو ﴿العزيز الجبار المتكبر﴾ فقد قيل سمي بذلك من قولهم جبرت الفقير لأنه هو الذي يجبر الناس بفائض نعمه، وقيل لأنه يجبر الناس أي يقهرهم على ما يريده، ودفع بعض أهل اللغةَ ذلك من حيث اللفظ،

(٢٣٠) - سورة النساء: أية ٦. (٢٣١) - سورة التوبة: آبة ٩٣. سورةة آل عمران: أية ١٨١.  $(111)$ (٢٣٣) - سورة البقرة: أية ٢٤٥. (٢٣٤) سورة البقرة: أية ٢٧٣. أنظر البخاري كتاب الزكاة والمغازي، وصحيح مسلم كتاب الإيمان وأبوداود والترمذي المفردات .  $(Tro)$  $(111)$ والنسائي وابن ماجة في كتاب الزكاة المسند ج ١ ، ص ٢٣٣ .

فقال: لا يقال من أفعلت فعال، فجبار لا يبني من أجبرت، فأجيب عنه بأن ذلك من لفظ جبر المروى في قوله صلى الله عليه وسلم: «لا جبر ولا تفويض» لا من لفظ الإجبار .

وأنكر جماعة من المعتزلة ذلك من حيث المعنى فقالوا: يتعالى الله عنه ذلك وليس ذَّلك بمنكر فإن الله تعالى قد أجبر الناس على أشياء لا انفكاك لهم منها حسب ما تقتضيه الحكمة الإلهية، لاعلى على ما تتوهمه الغواة الجهلة وذلك كإكراههم على المرض والموت والبعث، وسخر كلًا منهم لصناعة يتعاطاها، وطريقة من الأخلاق والأعمال يتحراها وجعله مجبراً في صورة مخبر، فأما راض بصنعته لا يويد عنها حولًا، وأما كاره لها يكابدها مع كراهيته لها كأنه لا يجد عنها ىدلاً .

ولذلك قـال تعالى: ﴿فَتَقْطَعُوا أَمْـرْهُمْ بَيْنَهُمْ كُلّْ حَـزَبْ بِمَا لَـدْيَهُمْ فىرحىون﴾(°<sup>۲۳۷)</sup> وقىال عـز وجـل «نحن قسمنـا بينهم معيشتهم في الحيـاة الدنيا»(٢٣٨).

وعلى هذا الحد وصف بالقاهر، وهو لا يقهر إلَّا على ما تقتضي الحكمة أن يقهر عليه.

وقد روي عن أمير المؤمنين رضي الله عنه: ياباريء المسموكات وجبار القلوب على فطرتها شقيها وسعيدها، فإنه جبر القلوب على فطرتها من!لمعرفة فذكر لبعض ما دخل في عموم ما تقدم(٢٣٩).

- سورة المؤمنون: آية ٥٣.  $(17Y)$
- سورة الزخرف: آية ٣٢.  $(11)$ 
	- المفردات، ص ٨٦.  $(111)$

ألف في الغريب مرتباً على حروف المعجم أبوحيان الأندلسي كتابه «تحفة الأريب بما في القرآن من الغريب» وهو مؤلف مختصر كثيراً، طبع بمطبعة الإخلاص بحماة، وقد أشرف على تحقيقه والتعليق عليه محمد سعيد الوردي الحموي، فذيل الكتاب بأوجه القراءات واستدرك ما أغفله المؤلف من الألفاظ الغربية .

أما منهجه في هذاالكتاب فقد صرح به في مقدمته حيث قال:

لغات القرآن العزيز على قسمين: قسم يكاد يشترك في فهم معناه عامة المستعربة وخاصتهم كمدلول السباء والأرض وفوق وتحت.

وقسم يختص بمعرفته من له إطلاع وتبحر في اللغة العربية، وهو الذي صنف أكثر الناس فيه وسموه غريب القرآن، والمقصود في هذا المختصر أن نتكلم على هذا القسم وأن نرتبه على حروف المعجم، فأذكر في كل حرف منها ما فيه من المواد معتبراً في ذلك الحروف الأصلية لا الزائدة مقتصراً في ذلك على شرح الكلمة الواقعة في القرآن العزيز<sup>(٢٤٠)</sup>.

وقد سار على ما ذكر فهو يأتي بالكلمة ثم يذكر معناها بكلمة مرادفة وقلبا يتعرض للناحية الصرفية أو الإشتقاق ولا يتعدى ذلك، ولهذا جاء كتابه في غاية الإيجاز، حتى قال شارحه: أنه أخصر كتاب ألف في الغريب‹٬۰۰۱ وإذا كان مجموع صفحاته تزيد على المائة والثلاثين من الحجم الصغير إلاّ أننا لوجردنا منه الشرج والتعليق لا نراه يتجاوز الحمسين.

وهو مع هذا الكتاب سهل يفيد طالب العلم، ويفي بحاجة من يريد أن بمحصل على المعنى المراد من اللفظ بأقصر طريق.

- تحفة الأريب ص٣، مطبعة الإخلاص بحماة، سنة ١٣٥٤ هـ.  $(Tf+)$ 
	- (۲٤۱) السابق، ص ۲.

## معجم ألفاظ القرآن الكريم

وقد قام مجمع اللغة العربية بالقاهرة، بخدمة جليلة في شرح ألفاظ القرآن الكريم وتوضيح معانيها، فصدر عنه هذا المعجم الذي يعتبر أوسع وأوفى ماكتب في هذا المجال حيث خرج في مجلدين كبيرين، يزيد الأول على ستمائة .صفحة والثاني على تسعمائة صفحة من الحجم الكبير.

وقد مكث المجمع سنوات عديدة حتى أنجز هذا المؤلف الكبير، فلا جرم أنه جاء على درجة عالية من الجودة والإتقان، وهذا راجع في الدرجة الأولى إلى جهود العلماء الأفاضل الذين أسهموا في هذا الجهد الكبير.

فقد ساهم فيه كل من الشيخ ابراهيم حمروش والأستاذ علي الجارم والدكتور محمد حسين هيكل، والشيخ محمد الخضر حسين، والشيخ مصطفى عبـد الرازق، والشيــخ أحمد ابــراهيم، والشيـخ محمـود شلتــوت، والشيــخ عبد الوهاب خلاف والأستاذ ابراهيم مصطفى والأستاذ علي عبد الرازق والشيخ عبد القادر المغربي وغيرهم.

والمنهج الذي ساروا عليه هو ماذكر في مقدمة الجزء الأول وهو ما انتهى إليه رأي المجمع بعد البحث والدراسة كيا يلي:

أولًا ــــ إذا كانت الكلمة القرآنية ترد في القرآن بمعنى واحد فقد اتبعوا التالي :

- ( أ ) تشرح الكلمة شرحاً لغوياً أولًا، فإن كانت فعلًا مجرداً ذكر بابه ومصدره ومشتقاته إن كان لهذه المشتقات ورود في القرآن الكريم، وإن كانت فعلًا مزيداً ذكر معناه ثم ذكرت مشتقاته على النحو السابق، وإن كانت إسمًا اكتفى بمعناه، وإن كانت مصدراً ذكر معناه وفعله.
- (ب) يبين أن الكلمة وردت في القرآن الكريم في كذا موضعاً وأنها جاءت في كل هذه المواضع بالمعنى الذي ذكر آنفاً. ثانياً ؎ إذا كان للكلمة القرآنية معان لغوية مختلفة فقد اتبعوا التالي:

(٢٤٢) - معجم ألفاظ القرآن، ج ١، ص د ـــ هــ.

The state of the com-

وإليك أنموذجين من تفسير ألفاظ القرآن الكريم الذي ورد في هذا المعجم.

> ۱ \_ أ ب ي: (أبي – أبوا – أبين – نابي – يأب – يأبي).

أبي الشيء يأباه ويأبيه اباء وإباءة: امتنع عنه كراهة له وعدم رضاء به.

أبي: فسجدوا إلا ابليس أبي واستكبر وكان من الكافـرين ٣٤البقرة. ٣١لخجر، ١١٦/٥٣ طه، وقوله تعالى: ﴿وَلَقَدْ صَرْفْنَا لِلنَّاسِ فِي هَذَا الْقُرْآنِ من كـل مثل فـأبى أكــثر النــاس إلاَّ كفــوراً﴾ ٨٩ الإســراء و٩٩ الإســراء ِ و ٥٠ الفرقان.

أبوا: حتى إذا أتيا أهـل قريـة استطعـها أهلها فـأبوا أن يضيفـوهما ۷۷ الکهف .

أبين: إنا عرضنا الأمانة على السموات والأرض والجبال فأبين أن يحملنها واشفقن منها» ٧٢ الأحزاب.

صور عدم استعداد السموات والأرض الفطري لحمل الأمانة بصورة الممتنع من حملها إشفاقاً وخوفاً من عدم الوفاء بها.

تَابى: ﴿يرضونكم بأفواههم وتأبى قلوبهم وأكثرهم فاسقون﴾ ٨ التوبة.

يأب: ﴿ولا يأب كاتب أن يكتب كيا علمه الله . . .ولا يأب الشهداء إذا . ما دعواکې ۲۸۲ /البقرة مکرر.

يأبي: ﴿وِيَأْبِي اللهُ إِلَٰآ أَن يتم نوره ولو كره الكافرون﴾ ٣٢ /التوبة أي لا يرض الله إلَّا أن يكمل نوره''\*\*').

 $(151)$  $.01919.$ 

(پکور ۔ کورت)

كور الشمس يكوره تكويراً: لفه على شيء آخر مستدير، يقال: كور العمامة . يكور: ﴿خلق السموات والأرض بآلحق يكور الليل على النهار﴾ ه /الزمر ﴿ويكور النهار على الليل﴾ ٥ /الزمر أيضاً.

وهذا تمثيل فقد جعل سبحانه زيادة طول الليل بتقصير طول النهار بمثابة لف الليل حول النهار وتمليكه جزءاً منه، وبالعكس، فقد جعل طول النهار بتقصير طول الليل بمثابة لف النِهار على الليل وإعطائه جزءاً منه . ويمكن أن يقال أنه تعالى جعل اقتفاء الظلام لأثر النور على سطح الأرض بمثابة التفاف النور حول الظلام أو التفاف النهار حول الليل.

> كورت: ﴿إِذَا الشَّمْسَ كُورْتٌ﴾ ١/التَّكوير. وتكوير الشمس لفها، أو رفعها وإزالتها.

وقيل: لف ضيائها أو محوه، وقيل إن هذا الفعـل مأخـوذ من كور الشخص: جعله أعمى لايبصر. وأصله الفارسي «كوربكر» أي أعمى وعمى الشمس معناه أن تفقد ضياءها، والله أعلم.

كور الجندي عدوه: صرعه فسقط على الأرض ملفوفاً كأنه كرة.

وقيل: إن هذا هو المقصود من تكوير الشمس.

فمعناه إزالتها من مكانها، أو قذفها في الفضاء(٢٢٤).

وإذا كانت هذه المؤلفات في غريب القرآن المرتبة على حروف الهجاء وقد استدعانا التنبيه على أهميتها والتعريف بها تقديمها، فإن ماألف قبلها وأصبح متداولًا بين أيدينا لا يحسن بنا أن نغفله ونغض عنه النظر، فمنه ما هوعلى جانب من الأهمية قد اعتمده العلماء قديماً وحديثاً، ومن هذه المؤلفات المطبوعة:

(٢٤٤) - معجم ألفاظ القرآن الكريم، ج٢، ص ٣٠٠هــ ٥٣١.

١ ــ كتاب إعجاز القرآن لأبي عبيدة:

وهذا الكتاب يقع في جزأين متوسطي الحجم وقد علق عليه وحققه الأستاذ محمد فؤاد سركين، رجع إليه الطبري وغيره من المفسرين.

والواقع أن العلماء لم يختلفوا في كتاب اختلافهم في كتاب المجاز، فقد اختلفوا في اسمه ونوع الموضوع الذي يبحث فيه، هل هو تفسير لغريب القرآن أم أنه بحث في البلاغة أم هو كتاب في النحو أو اللغة.

والخاصل أن كل صاحب بحث في فن من هذه الفنون قد حاول أن يتلمس في كتاب أبي عبيدة طرفاً له، والكتاب قد شمل زيادة على تفسير الألفاظ الغريبة والاستشهاد عليها بالشعر، شمل على كثير من المسائل النحوية التي يوضح بها معنى الأيات بالإضافة إلى استعماله لبعض الإصطلاحات البلاغية كالتقديم والتأخير والتشبيه والتمثيل والاستعارة والكناية إلى غير ذلك مما هو مقرر في علم البلاغة . ثم إنه أول من استعمل كلمة المجاز . وإذا كان هذا شيء قد يشتبه به على الباحث.

فإن هناك أمراً آخر هو أدعى إلى الشبهة، ذلك ماورد في كتاب الفهرست لابن النديم فقد ذكر ئلاثة كتب لأبي عبيدة، كتاباً ضمن كتب غريب القرآن وكتاباً ضممن معاني القرآن، وآخر ضممن الكتب المؤلفة في معان شتى من القرآن وهو كتاب المجاز وآخر في إعراب القرآن<sup>(٢٤٥)</sup> وليس بصحيح ماذكره الأستاذ عبد العال سالم مكرم بأن ابن النديم لم ينص على أن لأبي عبيدة كتاباً غير غريب القرآن اسمه المجاز، ولعله لم يدقق النظر في كتاب الفهرست(٢٤٦).

ولكن العلماء قد رجحوا أنه لايوجد لأبي عبيدة غير كتاب واحد أطلقت عليه أسهاء متعددة.

قال الأستاذ فؤاد سركين في مقدمة كتاب المجاز بعد أن عدد ماأورده ابن النديم من أسهاء كتب لأبي عبيدة في الغزيب والمعاني والمجاز والإعراب.

- الفهرست لابن النديم، ص ٣٥ــــــ ٣٨.  $(110)$
- أنظر القرآن الكريم وأثره في الدراسات النحوية، ص٣٤٣ ــ ٢٤٤.  $(111)$

والذي نظنه أن ليس هنأك لأبي عبيدة غير كتاب المجاز، وأن هذه الأسماء أخذت من الموضوعات التي تناولها المجاز، فهو يتكلَّم في معاني القرآن ويفسر غريبه، وفي أثناء هذا يعرض لأعرابه، ويشرح أوجه تعبيره، وذلك ما عبر عنه أبوعبيدة بمجاز القرأن، فكل سمى الكتاب يعسب أوضح الجوانب التي تولى الكتاب تناولها، ولفتت نظره أكثر من غيرها.

ئم يرجع أنه كتاب في تفسير غريب القرآن ويستشهد على ذلك بما ورد في. طبقات النحويين للزبيدي «سألت أباحاتم عن غريب القرآن لأبي عبيدة الذي ىقال لە المجاز».

وبما ورد في فهرس ابن خير الأشبيلي: وأول كتاب جمع في غريب القرآن ومعانيه كتاب أبي عبيدة معمر بن المثنى وهو كتاب المجاز<sup>(٢٤٧</sup>).

ويقرر هذه الناحية الدكتور مصطفى الجويني حين يكشف عن مراد أبي عبيدة من كلمة المجاز التي يوردها كثيراً في كتابه، بعد أن استعرضٌ عختلف الأوجه التي جاءت عليها وآلتي تثبت أن الكلمة بمعناها الإصطلاحي لم تكن مرادة لأبي عبيدة فيقول: ونستطيع مطمئنين أن نقرر أن كلمة مجاز إنما هي تسمية لغوية تعني التفسير، فالمعرفة بأساليب العرب ودلالات ألفاظها ومعاني أشعارها وأوزان ألفاظها، ووجوه إعرابها، وطرائق قراءتها كل ذلك سبيل موصلة إلى ألمعني، فمجاز القرآن يقصد أبوعبيدة به «المعبر» إلى فهمه فالتسمية لغوية وليست اصطلاحية<sup>(٢٤٨)</sup>.

ويتحدث الأستاذ أمين الخولي عن مجازالقرآن ويستعرض آراء العلماء القدامي والمحدثين في نظرتهم إلى حقيقة الكتاب أهو كتاب تفسير أم نحو أم بلاغة ويبين أن أغلب القدامى كانوا مطمئنين إلى أنه كتاب تفسير، ويستدل على ذلك ببعض ما روي عنهم فيقول:

ومن روايتهم عبا كان بين المؤلف أبيءبيدة وأبناء عصره بشأن الكتاب ما يكشف عن غرض المؤلف جلياً.

- (٢٤٧) [انظر مقدمة مجاز القرآن، ج ١، ص ١٨. (٢٤٨) - مناهج في التفسير، ص٧٧ --٧٨.
	-

ŧ,

فقد روى ابن الأنباري أن الفراء قال لرجل: لو حمل إلى أبو عبيدة لضربته عشرين في كتاب المجاز، كيا يروى بعد هذا أنه بلغ أبا عبيدة أن الأصمعي يعيب عليه تأليف كتاب المجاز في القرآن وأنه قال: يفسر ذلك برأيه، أو يتكلم في كتاب الله تعالى برأيه<sup>(٢٤٩)</sup>.

ويذكر أن من القدام , أيضاً من يوى فيه غير هذا الرأى وبخاصة أصحاب أصول الفقه حين يتحدثون في مقدمتهم اللغوية.

فهذا أبوإسحق ابراهيم بن على الشيرازي الشافعي (ت ٤٧٦ هـ) يقول في كتابه اللمع في أصول الفقه في باب الحقيقة والمجاز مآنصه:

فصل: ويعرف المجاز من الحقيقة بوجوه منها أن يصرحوا بأنه مجاز وقد بين أهل اللغة ذلك وصنف أبوعبيدة كتاب المجاز في القرآن وبين جميع مافيه من المجاز<sup>(۱۵۰</sup>).

ئم يعرض لرأي ابن تيمية في استعمال أبي عبيدة للمجاز وينقل عنه من كتاب الإيمان له قوله: وأول من عرف أنه تكلم بلفظ المجاز أبوعبيدة معمر ابن المثنى في كتابه، ولكن لم يعن بالمجاز ما هو قسيم الحقيقة، وإنما عنى بمجاز الآية مايعىر به عن الآية.

ويعقب على هذا بقوله: وبهذا التخريج لمعنى المجاز في مراد أبي عبيدة يضع ابن تيمية كتاب مجاز القرآن في كتب تبيين المراد من الأية أي في كتب التفسير كما نظر إليه الفراء صاحب كتاب معاني القرأن قبل ذلك وكره عمل أبي عبيدة في التفسير، وكما نظر إليه الأصمعي حين عابٍ على أبي عبيدة قوله في القرآن برأيه، وهكذا يبدو اطمئنان القدماء إلى أن كتاب المجاز لأبي عبيدة من كتب التفسير<sup>(٢٥١)</sup>.

- أنظر مناهج تجديد في النحو البلاغة والتفسير والأدب ص٥١٠هـ ١٠٧. الطبعة الأولى دار  $(111)$ المعرفة، سنة ١٩٦١ م.
	- السابق، ص۱۰۷.  $(Y \circ \cdot)$
	- أنظر مناهج تجديد في النحو والبلاغة والتفسير والأدب، ص١٠٨.  $(101)$

وبعد ذلك يعرض لأراء المحدثين ويستبعد رأي الدكتور طه حسين بأنه كتابٍ في اللغة ورأي الأستاذ ابراهيم مصطفى الذي اعتبره كتاباً يبحث في المسائل النحوية أو في وجهة من وجهات هذا البحث ثم يقرر أنه كتاب في التفسير لا غير<sup>(٢٥٢)</sup>.

وقد ذكر الأستاذ عبدالعال مكرم أن من المحدثين الذين التبس عليهم الأمر المرحوم عبد العزيز البشري فذهب إلى أن كتابه هذا يدور حول حقيقة من المجاز في القرآن الكريم، وكذلك الدكتور حفني شرف حيث قال عن صاحب الكتاب :

كان كل همه معرفة الحقيقة والمجاز للألفاظ القرأنية وقرينها بما جاء مثيلًا لهـا في الأدب العربي ممـا جعل كتـابه يعتبـر بحق النواة الأولى للبحـوث البيانية (٢٥٣)

وقدتعرض للحديث عنه كذلك الدكتور رجب البيومي في كتابه خطوات التفسير البياني وبعد أن قرر أنه كتاب خاص بغريب القرآن، بين فضله في الدراسات البلاغية فقال:

وفضل هذا الكتاب في الدراسات البلاغية أنه حين تعرض للنصوص القرآنية أشار إلى ماتدل عليه من حقيقة أو مثل أو تشبيه أو كناية وما يتضمن من ذكر أو حذف أو تقديم أو تأخير، فوضع بذلك اللبنة الأولى في صرح الدراسات البلاغية للقرآن، وقد يكون في ذلك بعض التجوز في التحديد ولكنه منهج مبدئي يخط وله بذلك موضعه من التقدير. .

ثم قال: وخلاصة ما نقصد إليه أن كتاب المجاز في زمنه المتقدم قد تناول بعض ماعرف أخيراً بعلم المعاني<sup>(٢٥٤)</sup>.

وغير هؤلاء محمد زغلول الذي تحدث عن كتاب المجاز واختلاف العلماء

- السابق، ص ١٠٩ ــ ١١٣، وما بعدهما.  $(101)$
- القرآن الكريم وأثوه في الدراسات النحوية، ص ٢٤٥.  $(7°)$ 
	- خطوات التفسير البياني، ص ٤٧.  $(101)$

فيه ورجح أن كتابي المجاز والغريب هما إسمان لمسمى واحد وكان اعتماده على غير ماذكر من ترجيحات، بل اعتمد على مارأه من مخطوط لكتاب أبي عبيدة باسم «كتاب المجاز في تفسير غريب القرأن»<sup>(۲۰۰</sup>۷.

ومن هذا الذي عرضناه يتبين أن غالبية الباحثين يرون أنه ليس لأبي عبيدة غير كتاب واحد في هذا المجال وأنه متخصص بتفسير غريب القرآن، وأن أدلة الترجيح عندهم قوية بخلاف غيرهم.

أما عن منهجه الذي سار عليه في تفسير غريب القرآن فقد تحدث عنه محقق الكتاب، فوصف أبا عبيدة بأنه كان ذا حرية في فهم النصوص، وبين أن ما امتاز به أبوعبيدة في تفسيره أنه لم يتقيد بالقيود التي كانت المدرستان البصرية والكوفية تقتفيانها لفهم النصوص العربية، لأن هاتين المدرستين كانتا في دور التكوين، وبهذا نجا أبوعبيدة أن يُخضع لفواعدهما.

وقد عني في دور هذا التحرر بالناحية اللغوية في القرآن، وأكثر من الإستشهاد على الآيات بالشعر العربي، وعنايته بالجانب اللغوي صرفته عن الإشتغال بالقصص القرآني، وتفصيل القول فيه، كما صرفته عن تتبع أسباب النزول إلاّ عندما يقتضي فهم النص التعرض لذلك<sup>(٢٥٦)</sup>.

والواقع أن تحرره في فهم النصوص هو الذي جر عليه انتقاد العلماء له وردهم على ما أتى به من أقوال مستغربة في محلها.

وإليك أمثلة من تفسيره وردود العلماء عليـه التي أوردها المحقق في الهامش .

١ ـــ قوله تعالى ﴿وإِذْ قُلْنَا لَلْمَلَائِكَةَ﴾ مغناها وقلنا للملائكة، وإذ من حروف الزوائد . . .

قال القرطبي تعقيباً عليه عند تفسير هذه الآية: وقال معمر بن المثنى إذ زائدة والتقدير وقال ربك، واستشهد بقول الأسود بن يعفر:

> أنظر أثر القرآن الكريم في تطور النقد محمد زغلول سلام، ص ٤٠ــ ٤١.  $(100)$ مجاز القرأن، ج ١، ص ١٩.  $(101)$

> > ٤٨٣

فبإذا وذلبيك لامهياة ليذكيره للملاهر يعقب صبالحا بفسياد وأنكره الزجاج وجميع المفسرين.

قال النحاس: هذا خطأ لأن إذ اسم وهي ظرف زمان وليس مما يزاد . وقال الزجاج: هذا اجتراح من أبي عبيدة.

وقال الطبري : زعم بعض المنسوبين إلى العلم بلغات العرب من أهل البصرة أن تأويل وإذ، قال إذ من حروف الزوائد وأن معناها الحذف<sup>(٢٥٧</sup>).

٢ َـــ كلالة: كل مَن لم يرئه أب أو ابن أو أخ فهو عند العرب كلالة.

وقد ذكر القرطبي هذا الكلام عنه فقال: وذكر أبـوحاتم والأثر عن أبي عبيدة قال ـــ قال أبو عمرو: ذكر أبي عبيدة الأخ هنا مع الأب والإبن من شرط الكلالة غلط لا وجه له ولم يذكره في شرط الكلالة غيره<sup>(٢٥٨</sup>).

٣ ـــــــــــوويثبت بن الأقدام﴾(٢٥٩).

مجازه يفرغ عليهم الصبر وينزله عليهم فيثبتون لعدوهم.

قال الطبري في رده عليه: وقد زعم بعض أهل العلم بالغريب من أهل البصرة أن مجاز قوله ﴿ويثبت به الأقدام﴾ يفرغ عليهم الصبر وينزله عليهم فيثبتون لعدوهم.

وذلك خلافاً لقول جميع أهل التأويل من الصحابة والتابعين، وحسب قول خطأ أن يكون خلافاً لقوَّل من ذكرنا، وقد بينا أقوالهم فيه، وأن معناه: وتثبت أقدام المؤمنين بتلبيد المطر للرمل حتى لاتسوخ فيه أقدامهم وحوافر دوابهم`````.

- مجاز القرآن، ج ۱، ص ۳٦.  $(10V)$ 
	- السابق، ص ۱۱۸.  $(10<sub>A</sub>)$
	- سورة الأنفال: آية ١١.  $(101)$

å

مجاز القرآن، ج ۱، ص ۲٤۲.  $(11)$ 

تفسىر غريب القوآن لأبي محمد عبدالله بن مسلم بن قتيبة:

هذا الكتاب الذي يقع في جزء واحد من الحجم المتوسط، قد اقتصر فيه ابن قتيبة على بيان المعنى الغريب للألفاظ القرآنية. دون أن يتعرض للنواحي الأخرى التي اتسع لها نطاق الغريب في المؤلفات الكثيرة في هذا الباب. وإنَّ كان قد خصَّص لَّها كتاباً آخر هو تأويل مشكل القرآن، وقد نص على أن هذا هو السبب الذي دعاه إلى الاقتصار على ماذكر. ولذلك فإنا وجدناه في هذا ِ الكتاب لا يتبع في بيان المشكل غير ما اعترض عليه، أو ما يمكن أن يكون محل إشكال أو دقة تستدعي الإنتباه والتدليل عليها من لغة العرب. ولم يذكر من السورة إلَّا ما كان من هذا القبيل، ثم لم يأت بها مرتبة على ترتيب المصحف، بل ذكرها حسبها عن له من مشاكلها، وقد لا يستوفي الكلام على مشكلات الصورة التي يذكرها، فيعيدها مرة أومرتين، كما فعل في سورة البقرة والأنعام وسورة النحل والنساء<sup>(٣٦١)</sup>.

ولما كان الكتابان يمثلان وحدة متكاملة في هذا الموضوع، فسنبين منهجه في كل كتاب مع إيراد أمثلة من كل منهما.

أما تفسير الغريب فقد افتتحه بذكر الأسهاء الحسنى، فبين تأويلهـا واشتقاقاتها ثم عمذٳلي الألفاظ الكثيرة الورود في القرآن الكريم كالجن والأنس وإبليس والملائكة والشرك والجحد والظلم والكفر، والفسق والنفاق.

فأوضح معانيها، ثم ابتدأ بتفسير الغريب حسب ترتيب سور القرآن مقتصراً عليه إذ قال:

وغرضنا الذي امتثلناه في كتابنا هذا أن نختصر ونكمل، وأن نوضح ونجمل وأن لانستشهد على اللفظ المبتذل، ولا نكثر الدلالة على الحرفّ المستعمل وأن لا نحشو كتابنا بالنحو وبالحديث والأسانيد فإنا لوفعلنا ذلك في

(٢٦١) أنظر مقدمة مشكل القرآن لابن قتيبة، ص17 –٦٣.

نقلم الحديث لاحتجنا إلى أن نأتي بتفسير السلف سارحمة الله عليهم ـــ بعينه، ولو أتينا بتلك الألفاظ لكان كتابنا كسائر الكتب التي ألفها نقلة الحديث (٢٦٢).

ويبين ما اعتمد عليه في تأليف هذا الكتاب بقوله:

وكتابنا هذا مستنبط من كتب المفسرين وكتب أصحاب اللغة العالمين لم نخرج فيه عن مذاهبهم ولا تكلفنا فيه شيء بآرائنا غير معانيهم، بعد اختيارنا في الحرف أولى الأقاويل في اللغة وأشبهها بقصة الآية :

ونبذنا منكر التأويل ومنحول التفسير، وقد مثل له يتفسير من فسر قوله تعالى ﴿عِينا فيها تسمى سلسبيلا﴾ أراد سلنى سبيلًا إليها يامحمد، وغــير ذلك(٦٦٣)

وإليك أمثلة من تفسيره:

فمن الأسهاء الحسني التي عرض لتفسيرها اسمه تعالى القدوس قال:

قدوس: هو حرف مبنى على فعول من القدس وهو الطهارة ومنه قيل: الأرض المقدسة: يراد المطهرة بالتبريك، ومنه قوله حكاية عن الملائكة «ونحن نسبح بحمدك ونقدس لك؟<sup>(٢٦٤)</sup> أي ننسبك إلى الطهارة، ونقدسك ونقدس لك، ونسبح لك ونسبحك بمعنى واحد.

وحظيرة القدس فيها قاله أهل النظر: هي الجنة لأنها مُوضع الطهارة من الأدناس التي تكون في الدنيا من الغائط والبول، والحيض وأشباه ذلك<sup>(٣٦٥</sup>).

ومن الألفاظ الكثيرة الورود في القرآن الكريم:

الثقلان: يعني الجن والأنس سميا بذلك، لأنهما ثقل الأرض إذا كانت تحملهم أحياءٌ وأمواتاً، ومنه قول الله ﴿وَأُخْرَجَتَ الأرضِ أَثْقَالَهَا﴾(٢٦٦)، أي موتاها.

> تفسير غريب القرآن، ص۳.  $(111)$ تفسير غريب القرآن، ص ٤.  $(111)$ سورة البقرة: أية ٣٠.  $(111)$ تفسير غريب القرآن، ص ٨ ـــ ٩.  $(110)$ سورة الزلزلة: آية ٢.  $(777)$

えんし

وقالت الحنساء ترثى أخاها:

أبعد ابن عمرو من آل الرشيد حلت به الأرض أثقالها. قالوا حلت من التحلية لا من الحل الذي هو ضد العقد، أي حلت به موتاها كأنها زينتهم به<sup>(٢٦٧)</sup>.

«كل له قانتون» مقرون بالعبودية، موجبون للطاعة، والقنوت ينصرف على وجوه قد بينتها في المشكل.

بديع السموات والأرض: مبتدعهمالا ٢٦٨).

«وأرنا مناسكنا» أي علمنا، «الحنيف»: المستقيم وقيل للأعرج حنيف: نظراً له إلى السلامة<sup>(٢٦٩)</sup>.

«فأوحى إليهم» أي أوماً «أن سبحوا» أي صلوا بكرةً وعشياً، والسبحة: الصلاة (٢٧٠).

أما كتاب المشكل نإنه ألفه رداً على الطاعنين في القرأن، المتأولين لأياته على غير الوجه الذي سيقت من أجله.

لذلك نراه يبدأ كتابه بالحكاية عن الطاعنين ويسرد مطاعنهم على اختلاف أنواعها. ثم يعقد أبواباً للرد عليهم في وجوه القراءات، وما ادعوه على القرآن من اللحن، وما نحلوه من التناقض والاختلاف بين أيه، وما قالوه في المتشابه ثم يعقد باباً يبين فيه الحطأ الذي وقع فيه الناس بسبب جهلهم في المجاز ويورد أمثلةً كثيرة من الأيات التي تشمل على ا<u>لمجا<del>ز ويوضع</del> معانيها على المعروف</u> من لغة العرب وأساليبهم البلاغية وكثيراً مايستشهد عليها بالشعر.

وكسذلك يتحدث في أبواب عن الاستعبارة والمقلوب، وعن الحذف والاختصار وتكرار الكلام والزيادة فيه، وعن الكتابة والتعريض ومخالفة ظاهر

> تفسير غريب القرآن، ص٢٢ ــ ٢٣.  $(111)$ السابق، ص ٢٢.  $(11A)$ تفسير غريب القرآن، ص ٦٢.  $(119)$ (٢٧٠) السابق، ص ٢٧٣.

اللفظ معناه ثم عمد إلى تأويل الحروف التي ادعى على القرآن بها الاستحالة وفساد النظم، ۖ فتتبع ما وجد منها في سور القرآن على غير ترتيب كما أشرنا، وبعد فراغه من ذلك يعقد باباً في اللفظ الواحد للمعاني المختلفة، ويوضح هذه المعاني التي جاءت في القرآن الكريم مستشهداً عليها بالشعر وكلام العرب ما أمكن. وقد عرض في هذا الباب ما يزيد على أربعين لفظاً من الألفاظ التي جاءت في القرآن الكريم متحدة في المبنى مع-اختلاف معانيها، كالقضاء، والبلاء، والفتنة، والسلطان ثم جعل باقي الكتاب مختصاً لبيان نوعين من الحروف هما حروف المعاني وما شاكلها من الأفعال التي لا تتصرف نحو كأين وکیف وسوی وأیان، وبل وهل ولما وأو وأولى، مع توضیح کل حرف منها بذکر المعاني التي يحتملها أثناء وروده في القرآن الكريم ومقابلة ذلك بشعر العرب، مع الاشارة إلى ما ورد فيها من قراءات.

. وحروف الصفات التي هي حروف الجر نحو من وإلى وعن وعلى، ويذكر الأماكن التي يقع بعضها مكان بعض في القرأن الكريم. وإليك أمثلة من كتابه:

١ ـــ تأول قوم في قوله تعالى ﴿في أي صورة ما شاء ركبك﴾(<sup>٢٧١)</sup> معنى التناسخ ولم يرد الله في هذا الحطاب إنساناً بعينه، وإنما خاطب به جميع الناس كما قال :

هِيا أيها الانسان إنك كادح إلى ربك كدحاً﴾(٢٧٢) كيا يقول القائل: يا أيها الرجل وكلكم ذلك الرجلَّ، فأراد: أنه صورهم وعدلهم في أي صورة شاء ركبهم: من حسن وقبح وبياض وسواد وأدمة وحمرة.

ونحوه قوله تعالى<sup>(٢٧٣)</sup> ﴿وَمِنْ آياتِه خُلْقِ السَّمَوَاتِ وَالْأَرْضَ وَاخْتَلَافْ السنتكم والوانكم﴾(<sup>٢٧٤)</sup>.

- سورة الانفطار: آية ٨.  $(111)$ سورة الانشقاق: آية ٦.  $(111)$ تأويل مشكل القرآن ابن قتيبة، ص ٧٧ ـــ ٧٨.  $(111)$ 
	- سورة الروم: أية ٢٢.  $(IVt)$

٢ ـــ قوله سبحانه ﴿ونفس وما سواها فألهمها فجورها وتقواها، قد أفلح من زكاها وقد خاب من دساها، (٢٧٥).

أقسم بالنفس وخلقه لها ثم قال: ﴿فَالْهُمَّهَا فَجُورَهَا وَتَقْوَاهَاكَ أَى فَهَمَهَا أعمال البر وأعمال الفجور، حتى عرف ذلك الجاهل والعاقل ثم قال: ﴿قَدْ أفلح من زكاها﴾ يريد أفلح من زكي نفسه، أي أنماها وأعلاها بالطاعة والبر والصدقة واصطناع المعروف.

وأصل التزكية: الزيادة ومنه يقال: زكا الزرع يزكو إذا كثر ريعه، وزكت النفقة: إذا بورك فيها، ومنه زكاة الرجل عن ماله لأنها تثمر ماله وتنميه، وتزكية القاضي للشاهد منه، لأنه يرفعه بالتعديل والذكر الجميل.

﴿وقد خاب من دساها﴾ أي نقصها وأخفاها بترك عمل البر وبركوب المعاصي والفاجر أبداً خفى المكان، زمـر المروءة، غامض الشخص، ناكس الرأمين

ودساها من دسست، فقلبت إحدى السينات ياء، كما يقال لبيت والأصل لببت، وقصيت أظفاري وأصله قصصت، ومثله كثىر.

فكأن النطف<sup>(٢٧٦)</sup> بارتكاب الفواحش دس نفسه وقمعها، ومصطنع المعروف شهر نفسه ورفعها<sup>(۲۷۷</sup>).

٣ \_ الامام:

الإمام: أصله ما إئتممت به. قال الله تعـالى ﴿إِنِي جاعلَكَ للسَّاسِ إماماً﴾(٢٧٨) أي يؤتم بك ويقتدى بسنتك.

ئم يجعل الكتاب إماماً يؤتم بما أحصاه، قال الله عز وجل ﴿يوم ندعو كل أناس بإمامهم﴾(°٬۲۷۹) أي بكتابهم الذي جمعت فيه أعمالهم في الدنيا. وقال:

(٢٧٩) - سورة الاسراء: أية ٧١.

ص ۲٤۸.

﴿وكل شيء أحصيناهْ في إمام مبين﴾(٢٨٠) يعني: كتـاباً، أو يعني: اللوح المحفوظ .

وقد يجعل الطريق إماماً، لأن المسافر يأتم به ويستدل. قال الله تعالى ﴿وَإِنَّهَا لَبَإِمَامَ مَبَيْنَ﴾(``` أي بطريق واصْح````.

> الفوائد في مشكل القرآن للعز بن عبدالسلام

هذا الكتاب طبع حديثاً على نفقة وزارة الأوقاف الكويتية، وهو كتاب متوسط الحجم يقارب المائتى صفحة فيها عدا التعليقات والفهارس، وقد قام بتحقيقه الدكتور سيد رضوان على الندوى. وقد جعل التعليقات منفصلة عن الكتاب فذكرها في نهاية الكتاب قبل المراجع والفهارس. ذاكراً رقم الصفحة والملاحظات أو التحقيقات التي أثبتها إبتداءً من الصفحة الأولى حتى الأخيرة. وقد استغرقت تعليقاته مع الفهارس ما يربو على مائة وعشرين صفحة.

والجدير بالذكر أن عنوان هذا الكتاب هو ما أطلقه المحقق حيث يقول: وأعطيت لنفسي الحرية فأطلقت على الكتاب عنوان «فوائد العز في مشكل القرآن» وهو أقرب العناوين وأشملها من مادة الكتاب<sup>(۲۸۳</sup>).

وقد نبه على أن ابن حجر ذكره باسم «أمالي في تفسير القرآن» في كتابه «رفع الاصر عن قضاة مصر» أما السيوطي فذكره باسم «كنز الفوائد»<sup>(۲۸٤</sup>) وعلى كل حال فلا تهمنا التسمية قدر ما يهمنا موضوع الكتاب نفسه.

فهو فعلًا قد تعرض لمشكل الأيات في سور القرآن الكـريم جميعها.

سورة يس: آية ١٢.  $(\Upsilon \wedge \Upsilon)$ سورة الحجر: أية ٧٩.  $(11)$ تأويل مشكل القرآن، ص ٢٥٤.  $(11)$ المقدمة صفحة (س).  $(1AT)$ المقدمة صفحة (ز).  $(Y \wedge t)$ 

والمشكل الذي تعرض لبيانه متعدد الجوانب، فكشف النقاب عن كثير من المشكلات اللغوية والبلاغية والنحوية والعقائدية.

وقد رتب كتابه على ترتيب السور والآيات فيها، فبدأ بسورة الفاتحة وكشف عن مشكل آياتها، واختتمه بسورة الناس كذلك.

وطريقته في الكتابة هي تصوير الأشكال أولًا علىٰ شكل سؤال ثم يوفيه شرحاً وتوضيحاً حتى يزول من حوله الالتباس أياً كان نوع هذا الاشكال. أما عن مصادره التي اعتمد عليها فيقول محقق الكتاب:

ومصادر عز الدين أصيلة ومشهورة، فهم علياء بارزى كالفراء (المتوفى ٢٠٧هــ) صاحب تفسير «معاني القرآن» وأبي على الفارسي (المتوفى ٣٧٧هـ) صاحب كتاب «الحجة في القراءات» ويقتبس عز الدين من المؤلف الثاني أكثر مما يقتبس من المؤلف الأول.

ومن مصادره الرئيسية ابن عطية (المتوفى ٤١هـ) والزغمشري (المتوفى ٢٨ههـ) وهما من ثقاة المفسرين . . . أما الزمخشري فإنه كثيراً ماينتقده المؤلف عندما يشىر إليه<sup>(٢٨٥</sup>).

وإليك أمثلة من تفسيره.

١ ـــ قوله عز وجل ﴿فَلَوْلَا أَنْ كُنْتُمْ غَيْرِ مَدْيَنِينَ، تَرْجَعُونَهَا أَنْ كُنْتُمْ صادقين﴾(٦٨٦) المدين: له أربعة محامل في اللغة: المجزي والمقهور والمملوك والعابد

وعلى هذا فكيف يظهر الاقتدار على رجوع الروح، إذ لا يلزم من عدم القهر والجزاء والملك والعبودية، القدرة على إرجاع الروح، وهذا مثل لقولنا إن كنت غير مقهور فاحمل هذا الجبل، واختار ابن عطية: أن المراد غير مقهور، وعليه ما علمته<sup>(٢٨٧</sup>).

- المقدمة صفحة (ع).  $(1\wedge 9)$
- سورة الواقعة ٨٦ ــ ٨٧.  $(11)$
- الفوائد في مشكل القرآن، ص ١٦٦.  $(1\lambda V)$

قوله عز وجل ﴿ولله ما في السموات وما في الأرض ليجزي الذين أساؤ وا بما عملوا ويجزي الذين أحسنوا بالحسني﴾(<sup>٢٨٨)</sup>.

كيف يصح تعليل ملك السموات والأرض بالجزاء، وهو ثابت بالذات، وما بالذات لا يعلله؟

والجواب أن اللام لام العاقبة، إذ الجزاء مرتب على الملك، وليست لام التعليل(١٨٩٦).

٣ ــــ قوله عز وجل: ﴿ما لَكُمْ مِنْ دُونَهُ مِنْ وَلِي وَلَا شَفْيَعْ. . . `````. ما فائدة «من دونه» ومعلوم أن الشفيع لايكون إلا غيره؟

والجواب: لو لم يأتي «بدونه» لدخل التخصيص في قوله «من ولي» لأن الله يلي أمورهم في الدنيا والأخرة، فتكون الأية مخصوصة به، ولما أتى بدونه انتفى التخصيص .

فائدة : ورد في يوم القيامة أنه ألف سنة لقوله: ﴿فِي يومِ كان مقداره ألف سنة﴾(٢٩١) وفي أية أخرى ﴿خمسين ألف سنة﴾.

فيا الجمع بينهما؟ والجواب: أن الزمان يطول بحسب الشدائد الواقعة فيه، فيطول على قوم ويقصر على قوم.

وقيل: يقضي الله عز وجل قضاء لو قضاه غيره احتاج إلى خمسين ألف سنة، وقد ورد في الحديث: يفصل أهل الجنة إلى الجنة وأهل النار إلى النار مثل ما بين صلاتين. هذا معنى الحديث، وهذا يدل على حمل هذه الأيات على خلاف ظاهرها<sup>(۲۹۲</sup>) .

- (٢٨٨) سورة النجم: أية ٣١. (٢٨٩) الفوائد في مشكل القرآن، ص ١٦٤. (٢٩٠) - سورة السجدة: أية ٤. (٢٩١) - سورة السجدة: آية ٥.
- (٢٩٢) الفوائد في مشكل القرآن، ص ١٤٢.

ويوجد غير هذه الكتب التي عرضنا لها عدة كتب أخرى خاصة بتفسير غريب القرآن فهناك كتاب غريب القرآن للسجستاني وهو أوسع وأشمل من كتاب تحفة الأريب لأبي حيان الأندلسي، وهذا الكتاب مشهور كثيراً وكان من جملة المقررات على كثير من المعاهد الأزهرية.

وقد ألف في الغريب كذلك الشيخ/حسنين مخلوف العدوي كتاباً في شرح مفردات القرآن الكريم، وهو شامل لجميع مفردات القرآن الغريبة، ويقتصر فيه على بيان معنى الكلمة القرأنية بشكل مختصر جداً.

وكذلك فقد وقفت على كتاب في تفسير الغريب للأستاذ محيى الدين الحاني، وهو كتاب «حسن البيان في تفسير مفردات القرآن» وقد تم طبعه بمطبعة الترقي بدمشق سنة ١٣٤٢، وهذا الكتاب أكثر شرحاً وتوضيحاً من سابقيه.

أما الكتب المؤلفة في معاني القرآن، فقد ضاع القسم الأكبر منها، وليس بين أيدينا متداولًا منها غير كتاب معاني القرآن للفراء، ولازال العدد الضئيل الذي وصل إلينا منها ضمن ركام المخطوطات، لم يتسن لها الذيوع والانتشار.

فالكتاب الوحيد الذي طبع منها بفضل جهود الأستاذ محمد علي النجار الذي قام بتحقيقه والتعليق عليه هو: كتاب معاني القرآن للفراء.

وهذا الكتاب يقع في ثلاثة أجزاء، وهو أقرب إلى كتب التفسير منه إلى كتب الغريب، لشموله على نواحي متعددة قد تعرض لتوضيحها وبيانها، فهو ينقل عن أئمة المفسرين من الصحابة والتابعين، ويورد أسباب النزول مسندة إلى من رويت عنه، ويمتاز بطابعه النحوي، ذلك العلم الذي برز فيه الفراء، حتى كان إمام النحويين الكوفيين في عصره.

ثم بوقوفه عند القراءات مرجحاً بعضها على بعض، بل مصححاً ونافياً ومضعفاً، وقد انتقده العلماء في ترجيحه لبعض القراءات الصحيحة على بعضها الأخر، أو تضعيف ماخرج منها عن قواعد النحو المشهورة.

وكتابه شامل لتفسير سور القرآن وآياته تقريباً، جاء به مرتباً على السور في المصحف، فهو يتعرض لأيات كل سورة أية أية بالترتيب، يُشرح ما في الأيات من الغريب والاعراب والقراءات شروحاً غخلفة لغوية ونحوية وإخبارية من أشعار العرب ومأثور كلامهم مايزيد المعنى وضوحاً، دون أن يحتج على معنى الآية بمعنى البيت، وكثيراً ما يخرج عن جماعة المفسـرين ويعتمد عـلى رأيه الشخصي الذي توصل إليه بمدارسة كلام العرب وطرقهم في التعبير٢٩٩ .

ونراه كثيراً مايورد الأيات القريبة الدلالة على المعنى الذي يريد تفسيره من الآية ويذكر كذلك من الأحاديث ما يزيد المعنى وضوحاً والبيان شمولًا .

ومما يهتم به الفراء في كتابه هو الكشف عن جمال الأسلوب القرآني وعذوبة موسيقاه . وسنورد لك بعض الأمثلة من تفسيره:

١ ــــ قوله تعالى ﴿فَالِّوا أن يضيفوهما﴾(٣٠٠، سألوهم القرى، الضيافة فلم يفعلوا، فلو قرئت أن يضيفوهما» كان صواباًا``` ويقال القرية أنطاكية ـ

وقوله «يويد أن يثقض».

يقال: كيف يريد الجدار أن ينقض؟ وذلك من كلام العرب أن يقولوا: الجدار يريد أن يسقط، ومثله «ولما سكت عن موسى الغضب»(٣٠٢) والغضب لا يسكت إنما يسكت صاحبه، وإنما معناه: سكن، وقوله «فإذا عزم الأمر»(٣٠٣) وإنما يعزم الأمر أهله وقد قال الشاعر:

لىزمان ينهنم بالاحتسان إن دهـــراً يلف شمــلى بجــمـــل وقال الأخر :

صبواً جميلاً فكلانا متلى شكيا إلى جملي طول السوي

- أنظر أثر القرآن الكريم في تطور النقد الأدبي، ص ٥٠ ـــ ٥٣ مناهج في التفسير، ص ٥٠ ـــ  $(199)$ 
	- سورة الكهف: آية ٧٧.  $(T+1)$
- قرأ الجمهور يضيفوهما بالتشديد من ضيف، وقرأ ابن الزبير والحسن وأبورجاء وأبورزين  $(T+1)$ وابن محيصن وعاصم في رواية المفضل وأبان بكسر الضاد وإسكان الياء من أضاف كما تقول ميل وأمال، البحر المحيط أبوحيان، ج ٦، ص ١٥١.
	- سورة الاعراف: أية ١٢٤.  $(T, T)$ 
		- سورة محمد: أية ٢١.  $(\mathbf{r}\cdot\mathbf{r})$

٤٩٤

والجمل لم يشكٍّ، إنما تكلَّم به على أنه لو نطق لقال ذلك، وكذلك قول عنترة ;

وشكـــا إلي بِعَبْرة وتحمحم<sup>(٣٠٤)</sup> فسازور من وقمع القنسا بلبسانسه

قوله تعالى ﴿فَاتَّبِعْ سَبَّبَا﴾(٢٠٥) قرئة ﴿فَاتَّبِعِ﴾، و﴿اتَّبِعِ﴾ وأتبع أحسن من أتبع، لأن اتبعت الرجل إذا كان يسير وأنت تسير وراءه. وإذا قلت أتبعته بقطع الألف فكأنك قفوته<sup>(٣٠٦</sup>).

فانظر كيف فضل قراءة على قراءة مع أن القراءتين متواترتان.

قوله تعالى ﴿إِنمَا تَعْبَدُونَ مَنْ دُونَ اللَّهُ أَوْثَاناً وتَخْلَقُونَ إِفْكَأَكِها (٣٠٧) إِنمَا في هذا الموضع حرف واحد، وليست على معنى الذي، وتخلقون إفكاً مردودة على إنما، كقولك: إنما تفعلون كذا، وإنما تفعلون كذال<sup>(٣٠٨)</sup>.

أما القدر الضئيل من كتب معاني القرآن الذي ما زال مخطوطاً، فقد أشار إليه الدكتور عبدالعال سالم مكرم في رسالته القرآن الكريم وأثره في الدراسات النحوية، وقام بجهد طيب في التعريف بمنهج كل كتاب ومذهب مؤلفه مع توثيق نسبة كل كتاب منها إلى مؤلفه وهذه الكتب التي أشار إليها وترجم لها هي :

١ \_ كتاب معاني القرآن للزجاج وقد اعتمد في ترجمته لها على نسختين مخطوطتين بدار الكتب المصرية، إحداهما تحت رقم ١١١م تفسير والأخرى تحت رقم ٦٣٦ تفسير.

وقد وثق النسخة الأولى ونفى صحة نسبة الثانية للزجاج معتمداً على أدلة قوية وصحيحة.

فقد قام بمقارنة المسائل التي نقلها عنه تلميذه أبوعلي الفارسي للرد على

معاني القرآن للفراء، ج ٢، ص ١١٦.  $(T, t)$ سورة الكهف: آية ١٨٥.  $(1, 0)$ سورة العنكبوت: أية ١٧.  $(T \cdot T)$ سورة العنكبوت: أية ١٧.  $(T'Y)$ معاني القرآن، ج٢، ص٥١٩.  $(T \cdot \Lambda)$ 

شيخه وجمعها في كتاب سماه الأغفال. والمقارنة بينهما صحيحة ويمكن الاعتماد عليها في توثيق نسبة الكتاب لصاحبه، ذلك أن أباعلى الفارسي قد ذكر في مقدمة كتابه قوله: هذه مسائل من كتاب أبي إسحق إبراهيم السري في إعراب القرآن ذكرناها لما اقتضت عندنا من الايضاح عنها لإغفال الواقع فيها ونحن ننقل كلامه في كل مسألة من هذه المسائل بلفظة وعلى جملته عن النسخة التي سمعناها منه فيها ثم نتبعه بما عندنآ<sup>(۳۰۹)</sup> وبمقارنته بالنصوص التي نقلها عن كتاب الزجاج تلميذه أبوعلي الفارسي مع أماكنها في الكتابين، وجد مطابقة النصوص لها في النسخة الأولى، ومخالفتها في المنهج والأسلوب في النسخة الثانية. وقد ذكر مثالًا يوضح ذلك<sup>(٣١٠</sup>).

ثم بما ذكر في مقدمة النسخة الثانية والذي يشير إلى أن مؤلف هذه النسخة قد اقتبس من معاني القرآن للزجاج آراء وضع لها سلسلة من الرواية انتهت إلى الزجاج، وبالتالي يدل على أنه من المؤلفين في العصور التي جاءت بعد الزجاج بمثات السنين(٣١١).

وإذا كان قد بين منهج الزجاج وآراءه من الناحية النحوية فإن الدكتور مصطفى الجويني عقد فصلًا كاملًا في كتابه مناهج في التفسير لبيان منهج الزجاج في كتابه معاني القرآن، مقتصراً عليه من كتب معاني القرآن المخطوطة وقد اعتمد في ترجمته على نسخة من مصورات الجامعة العربية تبدأ من سورة يس وتنتهي بآخر سورة التين. وفيها بيناه غني عن الاسهاب والتطويل. فليرجع إليهها من رغب في الاستزادة.

٢ ـــ الاغفال لأبي على الفارسي، والأولى به أن يعد في كتب الاعراب لأنه قد اقتصر فيه على رده على شيخه فيها غفل عنه في بعض المسائل النحوية. وإنما اعتبر من كتب المعاني لأنه تعليق وإصلاح لأخطاء الزجاج في معانيه وتوجد منه عدة نسخ مخطوطة بدار الكتب<sup>(٣١٢)</sup>.

٣ \_ معاني القرآن لأبي جعفر النحاس:

وقد اعتمد في بيان منهج النحاس في معانيه على النسخة الوحيلة المخطوطة بدار الكتب. ومما ذكره من منهجه في معانيه: أنه يعتمد على الأئمة المتقدمين في تفسير المعاني وأحكام القرآن والناسخ والمنسوخ، وينقل أقوال الجلة من العلماء باللغة وأهل النظر ويوضح تصريف الكلمة واشتقاقها ماأمكنه، ويعتمد على القرآن في تفسير ما يحتاج إلى بيان ويلجأ إلى الاعراب لتوضيح المعنى كما أنه يسجل احتجاج العلماء في مسائل سأل عنها الملحدون ٍ وهذه الحلاصة لمنهجه قد نقلها من مقدمة معانيه‹٣١٣). وهذه الثلاثة هي كل ما أشير إليه في هذا الموضوع.

كتب إعراب القرآن

لقد ظهرت الحاجة إلى معرفة إعراب القرآن الكريم. والاستعانة به على الكشف عن معاني التراكيب القرأنية، بعد ظهور علم النحو ونشأة المصنفات فيه أي بعد أن أصبح هذا العلم صنعة يستفاد بالتعليم ويستند إلى القواعـد والقوانين

ووجه الحاجة إلى معرفة إعراب القرآن الكريم وانضوائه تحت علم التفسير: «إن التراكيب القرآنية لما كانت عربية، كان فهم معانيها وتحصيل فوائدها متوقفاً على استيعاب المعنى الذي تفيده الألفاظ بالتركيب، تبعاً لقانون تأليف الجملة العربية»<sup>(٣١٤)</sup>.

وإنما احتيج إلى وضع القواعد، وتدوين هذه القوانين، بعد فساد الملكات والسلائق اللغوية، فأصبح مراعاة هذه القواعد ومعرفة قانون تأليف الجملة العربية من الضروري للمفسر، لأن الإعراب يوضح المعاني ويبين الغرض ويوميء إلى جمال التركيب وحسن الصياغة.

- السابق، ص ٢٦٠ ـــ ٢٦١.  $(\Upsilon \setminus \Upsilon)$
- التفسير ورجاله محمد الفاضل بن عاشور، ص ٢٥.  $(T1)$

ولم تكن هناك حاجة إلى معرفة هذه القواعد وتدريسها عند نزول القرأن الكريم لسلامة الطبائع وصفاء السلائق اللغوية فكانت هي المرجع في استفادة المعاني من تراكيبها، ولكن لما اختلط العرب بغيرهم، وأخذت ملكتهم اللغوية تضعف، وتعرب كثير من الأمم، كان لا بد من ضبط تلك القواعد وتدوين هذه القوانين التي أصبحت مادة ضرورية للتفسير يعتمد عليها في تحليل التركيب القرآني، وضبط مواقع الألفاظ، لمعرفة المعنى المستفاد من خلال التركيب ومواقع مفرداته .

من أجل ذلك فقد قام أجلة من العلماء بصرف جهدهم أو قسم كبير منه في تحليل التراكيب القرآنية على ضوء هذه القواعد المدونة، فألفت الكتب الكثيرة في إعراب القرآن الكريم. والناظر في هذه الكتب يرى حقاً مدى أهمية هذا المبحث في توضيح الآيات القرآنية والكشف عن خفاياها. بحيث لا يمكن للمفسر أو لطالب علم التفسير أن يستغني عنه أو يهمله.

وفيها تعرض له العلماء من إعراب أيات القرآن في كتب التفسير الشاملة، وفي كتب إعراب القرآن المتخصصة كفاية لمعرفة مايترتب على هذه القواعد من توضيح لمعاني القرآن وكشف عن خفايا التركيب فيه. لكن قد نبه العلماء على أمور يجب على كل من يتعرض لإعراب القرآن أن يراعيها، لأن في إغفالها أو إغفال بعضها ما يجر إلى الحطأ والانحراف في فهم أيات القرأن وصرفها عن وجه دلالتها الصحيح، وهذه الأمور قد نبه عليها السيوطي في الاتقان، وكشف عن كثير من الأخطاء، التي وقع فيها بعض العلماء بسبب غفلتهم عنها، وعدم مراعاتهم بها.

وإليك هذه الأمور التي ذكرها مختصرة:

أولًا \_ يجب على المتصدي/لإعراب القرآن أن يفهم معنى ما يريد أن يعمر به مفرداً أو مركباً قبل الاعراب. فإنه فرع المعنى، ولهذا لا يجوز إعراب فواتح السور إذا قلنا بأنها من المتشابه الذي استأثر الله بعلمه. . قال ابن هشام وقد زلت أقدام كثير من المعربين راعوا في الاعراب ظاهر اللفظ ولم ينظروا في موجب المعنى. من ذلك قولِه «أصلاتك تأمرك أن نترك ما يعبد آباؤ نا أو أن نفعل في

أموالنا ما نشاء»<sup>(٣١٥</sup>). فإنه يتبادر إلى الذهن عطف «أن نفعل» على «أن نترك» وذلك باطل لأنه لم يأمرهم أن يفعلوا في أموالهم ما يشاؤ ون، وإنما هو عطف على «ما» فهو معمول للترك، والمعنى: أن نترك أن نفعل وموجب الوهم المذكور أن المعرب يوى أن والفعل مرتين وبينهها حرف العطف(٣١٦).

ثانياً ؎ أن يراعى ما تقتضيه الصناعة فربما راعى المعرب وجهاً صحيحاً ولا ينظر في صحته في الصناعة فيخطىء.

من ذلك قول بعضم «وثمود فما أبقى»°٬۳۱۷ إن ثموداً مفعول مقدم وهذا ممتنع لأن لا النافية الصدر فلا يعمل ما بعدها فيها قبلها بل هو معطوف على «عادا» أو على تقدير «وأهلك ثمودا».

وقول الحوفي: إن الباء من قوله «فناظرة بم يرجع المرسلون»(٣١٨)، متعلقة بناظرة وهو بباطل، لأن الاستفهيام له الصيدر بل هـو متعلق بما  $(5^{114})$ ...

ثالثاً ـــ ان يكون ملمًا بالعربية لئلا يخرج على ما لم يثبت، كقول أبي عبيدة في «كيا أخرجك ربك» ان الكاف قسم، حكاه مكي وسكت عليه فشنع ابن الشجري عليه في سكوته، ويبطله ان الكاف لم تجيء بمعنى واو القسم، وإطلاق ما الموصولة على الله وربط الموصول بالظاهر وهو فاعل أخرجك «وباب ذلك الشعر» وأقرب ما قيل في الآية انها مع نجرورها خبر محذوف`` ```.

رابعاً ـ ان يتجنب الأمور البعيدة والأوجه الضعيفة واللغات الشاذة، ويُخرج على القريب والقوي والفصيح، فإن لم يظهر فيه إلا الوجه البعيد فله عذر. وان ذكر الجميع لقصد الأغراب والتكثير فصعب شـديد، أو لبيـان

- الاتقان في علوم القرآن، ج ٢، ص ٢٦٠ ـــ ٢٦١ طبعة المشهد.  $(T11)$ 
	- سورة النجم: آية ٥١.  $(T'$   $V$
	- سورة النحل: أية ٣٥.  $(Y<sup>1</sup>A)$
	- الاتقان، ج ۲، ص ۲٦١ ـــ ۲:۱۲.  $(T^{14})$ 
		- َالإِتقان، ج ۲، ص ۲۳۲.  $(TY)$

المحتمل وتدريب الطالب فحسن في غير ألفاظ القرآن. أما التنزيل فلا يجوز ان يخرج إلا على ما يغلب على الظن إرادته'''''.

خامساً \_ ان يستوفي جميع ما يحتمله اللفظ من الأوجه الظاهرة، فنقول في نحو «سبح اسم ربك الأعلى»```` بجوز كون الأعلى صفة للرب وصفة للإسم.

سادساً ــ ان يراعى الشروط المختلفة بحسب الأبواب، ومتى لم يتأملها إختلطت عليه الأبواب والشرائط، ومن ثم خطيء الزغمشري في قوله تعالى «ملك الناس، إله الناس»(٣٢٣) انهها عطف بيان، والصواب انهها نعتـان، لاشتراط الاشتقاق في النعت والجمود في عطف البيان(٣٢٤.

سابعاً ـــ ان يراعى في كل تركيب ما يشاكله، فربما خرج كلاماً على شيء ويشهد استعمال أخر في نظير ذلك الموضع بخلافه . ومن ثم خطىء الزمخشري في قوله في «ومخرج الميت من الحي»<sup>(٣٢٥</sup>) انه عطف على «فالق الحب والنوى» ولم يجعله معطوفاً على «يخرج الحي من الميت»، لأن عطف الإسم على الإسم أولى، ولكن مجيىء قوله «يخرج الحي من الميت ويخرج الميت من الحي»<sup>(٣٣٦)</sup> بالفعل فيهما يدل على خلاف ذلك.

ومن ثم خطىء من قال «ذلك الكتاب لاريب فيه»<(٣٢٧) ان الوقف على «ريب» و«فيه» خبر «هدى» ويدل على خلاف ذلك قوله في سورة السجدة «تنزيل الكتاب لاريب فيه من رب العالمين»<sup>(٣٢٨)</sup>.

> السابق، ص ٢٦٣.  $(T'Y_1)$ سورة الأعلى: أية ١.  $(111)$  $(TTT)$ الإنقان، ج ٢، ص ٢٦٤.  $(TYt)$ سورة الأنعام: آية ٩٥.  $(110)$ سورة الروم: أية ١٩.  $(111)$ سورة البقرة: أية ٢.  $(TY)$ سورة السجدة: أية ٢.  $(TYA)$

ثامناً ــ ان يراعى الرسم ومن ثم خطىء من قال في «سلسبيلا» انها جملة أمرية أي سلَّ طريقاً موصلة إليها، لأنها لوكانت كذلك لكتت مفصولة'٣٢٩) إلى غير ذلك من الأمور التي نبه عليها.

أما كتب إعراب القرآن فهي كثيرة فقد أفرده بالتصنيف خلائق على ما ذكره السيوطي، ولكن الموجود منها المتداول بين الأيدي قليل جداً. فمعظم الموجود ما زال مخطوطاً في دور الكتب المختلفة، ولن أتمكن في مثل هذه العجالة ان أتعرض للتعريف بجميع كتب الإعراب المخطوط منها والمطبوع، بل سأكتفي بالتعريف بما وقفت عليه من كتب إعراب القرآن المطبوعة المتداولة بين الأيدي . وهي ما يلي:

١ ـ إعــراب القرآن المنسوب إلى الزجاج:

هذا الكتاب يقع في ثلاثة أجزاء وقد قام بتحقيقه والتعليق عليه الأستاذ ابراهيم الأبياري . وقد نفي المحقق صحة نسبة هذا الكتاب للزجاج واستبعد هو وغيره ان يكون للزجاج كتاب في إعــراب القرآن، غير كتاب المعانى، الذي سبق ان تعرضنا له في كتب غريب القرآن، فالزجاج قد تعرض كثيراً لإعــراب القرآن في كتاب المعاني حتى اعتبر البعض كتابه هذا كتاب إعراب.

قال الدكتور عبد العال سالم مكرم:

الزجاج في معانيه تحدث عن الإعراب فكتابه المعاني كتاب إعــراب قبل ان يكون كتاب تفسير. . . وإذا كان الزجاج استوفى الإعراب في المعاني فلا يعقل ان يعيد ذلك في كتاب الإعراب الذي نسب إليه``````. وقد ذكر كل من الأستاذ المحقق والدكتور عبد العال مكرم أدلة وجيهة تثبت عدم صحة نسبة هذا الكتاب للزجاج واليك طرفاً من هذا الذي ذكراه.

١ ـــ لم يذكر أحد من القدامى الذين ترجموا للزجاج مع كثرتهم ان له كتاباً

الإتقان، ج ٢، ص ٢٦٤ ـــ ٢٦٦، طبعة المشهد، ج ١، ص ١٧٩ ـــ ١٨٢ طبعه مصطفى  $(111)$ الحلبي . القرآن وأثره في الدراسات النحوية، ص ٢٧٣.  $(TT)$ 

اسمه إعراب القرآن، ومع كثرة الاستشهاد برأيه والاعتداد به في أراء النحاة المعتمدين. وكثرة نقل أرائه في كتب النحو والتفسىر، لم توجد إشارة واحدة في هذه الكتب إلى هذا الكتاب، وإنما إذا نقلوا نصوصاً للزجاج نقلوها من كتابه معاني القرآن المشهور. ولو كان له مثل هذا الكتاب لا يمكن ان يغفله الجميع(٣٣١).

- ٢ ـــ قال عبدالعال مكرم: والدليل الأوضح على ان هذا الكتاب ليس للزجاج انَ كنية الزجاج المشهورة، ترددت في صفحاته أكثر من مرة في معرض النقد أو الإستشهاد بقوله، من ذلك:
- ( أ ) وقد غلط أبو اسحق في قوله (كل مرصد)(٣٣٢) حيث جعله ظرفاً كالطريق، كقولك ذهبت مذهباً، وذهبت طريقاً، وذهبت كبل مذهب في ان جعل الطريق ظرفاً كالمذهب، وليس الطريق بظرف، ألا تسرى أنــه مكـــان مخصــــوص، كسـها ان البيت والمسجـــد مخصوصان(٣٣٣).
- (ب) ومن ذلك قوله: وقد قال أبو اسحق في هذا المعنى خلاف ما قالهُ هذا ألا ترى أنه قال في قـوله تعـالى «لاقعدن لهم صـراطك المستقيم»(٣٣٤) أي على صراطك، قال: ولا خلاف بين النحويين ان على محذوفة<sup>(٣٣٥)</sup>.
- (ج) وقد ينص على إسم الزجاج صراحة فيقول في باب ماجاء في التنزيل من القراءة التي رواها سيبويه في كتابه: «يقول الزجاج: الذي قرأ بالنصب في الآيتين (يعني) (الزانية والزاني فاجلدوا)لاتلتا

(والسارق والسارقة فاقطعوا)<sup>(۳۳۷</sup>) هو عيسى بن عمر الثقفي. ونصب الزانية بمضمر دل عليه قوله: فاجلدوا، ونصب السارق بمضمر دل عليه قوله فاقطعوا أيديهما... الخ<sup>(٣٣٨)</sup>.

٣ ـــ لقد تكرر في هذا الكتاب أسهاء نحاة ظهروا بعد الزجاج، منهم أبوعلي الفارسي الحسن بن أحمد الذي توفي سنة ٣٧٧هـ بينها كانت وفاة الزجاج سنة ١١٣١هـ.

ومنهم ابن عيسى الرماني الذي توفي سنة ٣٨٤هـ.، وكذلك ابن جني أبو الفتح عثمان وكانت وفاته سنة ٣٩٣هـ(٣٣٩.

وبناء على هذا وغيره فقد قرر محقق الكتاب ان صاحب الكتاب ليس هو الزجاج بل هو رجل آخر ان لم يكن من مخضومي القرنين الرابع والخامس الهجريين فلا أقل من ان يكون قد بلغ نهاية القرن الرابع``\*').

وقد سبقه إلى نفي صحة نسبة هذا الكتاب إلى الزجاج عبدالعال مكرم في كتابه السابق، ولكنه لم يكشف النقاب عن المؤلف الحقيقي لهذا الكتاب وقد رأينا المحقق يتعرض لهذه الناحية وينحصها بدراسة في آخر الكتاب، وصرح بأنه يكاد يرجح ان مؤلف الكتاب هو مكى بن أبي طالب. ولكني أستبعد ذلك لأن كتاب إعراب القرآن المنسوب إلى مكى بن أبي طالب توجد منه نسخة مخطوطة بدار الكتب تحت رقم ٢٣٢ تفسير.

وهذه النسخة تختلف تماماً عن نسخة إعراب القرآن المنسوبة إلى الزجاج، فهي خاصة بمشكل إعراب القرآن، ومنهجها مباين لمنهج هذا الكتاب. فقد رتب مکی بن أبی طالب کتابه علی حسب ترتیب سور القرآن، فابتدأ بمشکل

- سورة المائدة: آية ٣٨.  $(144)$
- السابق نقلًا عن المخطوط ٢٣٧ .  $(YYA)$
- أنظر ملحق لكتاب إعراب القرآن المطبوع، ج ٣، ص١٠٩٧، القرآن وأثره في الدراسات  $(1, 4)$ النحوية، ص ٢٧٥.
	- َ أَنْظَرَ مَلْحَقَّ الْكُتَابِ السَّابِقِ، ص ١٠٩٨.  $(\Upsilon^* \Upsilon)$

إعراب الفاتحة وانتهى بمشكل إعراب سورة الناس، بخلاف هذا الكتاب الذي رتبة مؤلفه على طريقة خاصة جمع فيه أبواباً كثيرة وتعرض في كل باب لإعراب وتوضيح جميع الآيات المتعلقة به من جميع سور القرآن. من أجل ذلك رأينا الآية الواحدة التي لها علاقة بأكثر من باب قد تكررت في جميع الأبواب المتعلقة بها. وهذا ما لم يحصل في كتاب مكى بن أبي طالبّ.

وأمر آخر فقد اعترض السيوطي على مكي في موضعين أخل فيهها بمراعاة الشروط التي يجب على المعرب لآيات القرآن ان يتنبه لها:

أحدهما: ما ذكرناه في الشرط الثالث، حيث حكي مكي ان الكاف في قوله تعالى «كيا أخرجك ربك»<sup>(٣٤١)</sup> هي كاف القسم. وهذه الآية قد ذكرت في موضعين في كتاب إعراب القرآن المنسوب إلى الزجاج. وقد ذكر في أحدهما جميع الوجوه المحتملة في الآية<sup>(٣٤٢)</sup> ومع هذا لم أجد إشارة ولو من بعيد إلى هذا الذي حكاه مكيٍّ في إعرابه من احتمال ان تكون الكاف للقسم، مما يدل على أن هذا الكتاب المنسوب إلى الزجاج ليس هو من تأليف مكي بن أبي طالب.

وثانيهها: • ما ذكره السيوطى تحت الشرط العاشرحيث قال: العاشر لا يخرج على خلاف الأصل، أو خلاف الظاهر لغير مقتض. ومن ثم خطىء مكي في قوله «لا تبطلوا صدقاتكم بالمن والأذى كالذي»(٣٤٣) ان الكاف نعت لمصدر أي إبطالًا كإبطال الذي والوجه كونه حالًا من الواو، أي لاتبطلوا صدقاتكم مشبهين الذي، لهذا لاحذف فيه<sup>(٣٤٤)</sup> وهذا الوجه من الإعراب المنسوب إلى مكي لم يوجد في كتاب الإعراب المنسوب إلى الزجاج. فهذه الآية لم تذكر فى كتاب إعراب القرآن المنسوب إلى الزجاج إلا في موضعين. وليس في هذين الموضعين أي ذكر لهذا الوجه منالإعـراب°<sup>(٣٤</sup>) ولو كان هذا هو كتاب مكي بن أبي طالب لما جاز ان يعترض عليه لأنه ليس رأياً له.

(٣٤١) سورة الأنفال: آية ٥.

- (٣٤٣) سورة البقرة: آية ٢٦٤.
- الإتقان، ج٢، ص١٧٧ طبعة المشهد:  $(T i i)$
- أنظر إعراب القرآن للزجاج، ج ٢، ص ٣٥.  $(T10)$
وحيث قد ثبت تصريحه به في كتابه إعراب القرآن المخطوط. «تبين لنا أن هذا الكتاب الذي حاول أن ينسبه الأستاذ الأبياري إلى مكي بن أبي طالب ليس هو في الحقيقة له. بل هو لمؤلف مجهول يحتاج الكشف عنه لمزيد من البحث ليس هذا موضعه.

أما منهج الكتاب فإنه يختلف عن المنهج المألوف في كتب إعراب القرآن. فالذين ألفوا في إعراب القرآن كتباً مستقلة عرضوا الإعراب في ظل السور، غير كتابنا هذا الذي عرض السور في ظل الإعراب، ولكنه لم يقتصر على الإعراب في الأبواب التسعين التي تضمنها، بل ضم إلى الأبواب الإعرابية أبواباً أخرى في أغراض مختلفة . فالناظر في أبواب الكتاب يجد من بينها ما يتصل بالقراءات مثل الباب الذي عقده للإشمام والروم<sup>(٣٤٦)</sup> ومثل البابين اللذين عقدهما لأنواع من القراءات(٣٤٧) كيا يجد فيها ما يتصل بالبيان مثل الباب الذي عقده في التقديم والتأخير<sup>(٣٤٨)</sup> والباب الذي عقده في المطابقة والمشاكلة<sup>(٣٤٩)</sup> كيا يجد فيه ما يتصلُّ بالصرف مثل بابيه''"؟ فيها خرج على أبنيه التصريف وفيها جاء من القلب والإبدال<sup>(٣٥١)</sup>.

وقد أشار محقق الكتاب الأستاذ الأبياري إلى أن المؤلف كان متأثراً في منهجه بالكتاب لسيبويه الذي جمع فيه أغراضاً مثل هذه الأغراض من النحو والصرف واللغة، والفرق بين المؤلفين ان سيبويه لم يُخلص كتابه للقرآن، على حين خلص مؤلف هذا الكتاب كتابه للقرآن، فكان ما تعرض له من إعراب للقرآن هو تطبيق للنحو على شموله، فلم يكن ضير من أن يسمى هذا الكتاب بإعراب القرآن مع ما يضم من أبواب في غير الإعراب<sup>(٣٥٢</sup>).

- (٣٤٦) الباب الحادي عشر.
	- (٣٤٧) البابان ٨٨، ٨٨.
		- (٣٤٨) الباب ٣٧.
		- (۳٤٩) الباب ١٨.
	- (٣٥٠) البابان ٧٤، ٧٥.
- (٣٥١) أنظر الملحق في أخر الكتاب، ص١٠٩٤ ـــ ١٠٩٥.
	- السابق، ص ١٠٩٥. (۳۰۲)

## كتاب اعراب ثلاثين سورة من القرأن

مؤلف هذا الكتاب هو امام اللغة والأدب أبوعبدالله الحسين بن أحمد المعروف بإبن خالويه الذي عاش في القرن الرابع الهجري ٍ. وقد تم طبع هذا الكتاب من عدة نسخ مخطوطة اعتمد عليها في إخراج هذه الصورة الكاملة للكتاب الذي قام بجمع هذا الكتاب من ثلاث نسخّ مخطوطة الدكتور سالم الكرنكوي مع ضبط وتصحيح ما أمكنه . ثم راجعه الشيخ عبد الرحمن بن يحيى اليماني ونبه في الحواشي على بعض الأخطاء من جهة النسخ. وأتم تصحيحه وتحقيقه الأستاذ عبد الرحيم محمود مصحح دار الكتب المصرية بمعارضته بالنسخة الخطية الموجودة بدار الكتب المصرية وقد أسفرت تلك المعارضة عن وقوفه على نقص كثير في الأصل وعلى تحريف وتصحيف في عدة مواضع منه فأكمل ما نقص منه وصحح المحرف والمصحف فيه. وقد أشار إلى كل ذلك في الحواشي . لأنه قد جعل الأصل المأخوذ من نسخة المتحف البريطاني أصلًا للكتاب .

وقد طبع هذا الكتاب بمطبعة دار الكتب المصرية سنة ١٣٦٠هـ. ١٩٤١م على نفقة جمعية دار المعارف العثمانية بحيدر أباد الدكن.

منهج الكتاب:

لقد اقتصر هذا الكتاب على إعراب ثلاثين سورة من القرآن كما هو واضح من العنوان، وقد أشار المؤلف إلى منهجه ملخصاً في مقدمة الكتاب فقال: هذا كتاب ذكرت فيه إعراب ثلاثين سورة من المفصل بشرح أصول كل حرف وتلخيص فروعه، وذكرت فيه غريب ماأشكل منه، وتبيين مصادره وتثنيته وجمعه، ليكون معونة على جميع مايرد عليـك من إعراب القـرآن إن شاء الله <sup>(۳۰۳)</sup>

فالسور التي تعرض لإعرابها في هذا الكتاب تبدأ من سورة الطارق وتنتهي بسورة الناس. والمؤلف لم يقتصر على إعراب هذه السور تفصيلًا، بل

(٣٥٣) [عراب ثلاثين سورة من القرآن، ص٣.

تعرض بجانب الإعراب الكامل لآيات كل سورة، لتوضيح معاني الألفاظ الغريبة مستشهداً على ذلك بما أمكن من أشعار العرب وأقوالهم، وقد اهتم كثيراً بالتحليل الصرفي للألفاظ واشتقاقها واهتم كذلك بإزالة كثير من الإشكالات التي تعترض دلالة الآيات القرآنية، بحملها على المعاني الصحيحة التي تفيدها وتدل عليها، وكثيراً مايستعين بالأحاديث في توضيح معاني الآيات القرآنية إلا أنه يغرب أحياناً فيذكر من الحكايات المروية على أنها من الأحاديث وهي باطلة لم يعتبرها أحد من أهل السنة . ولعل هذا ناتج عن تأثره بالمذهب الشيعي الذي كان يعتنقه ونسبة بعضهم إلى الأمامية الإثنا عشرية''\*C.

وإليك نماذج من إعرابه تؤكد ماذكرناه.

ا ـــ قال تمالى: ﴿إِنَّا أَنْزَلْنَاهُ فِي لَيْلَةَ الْقَدْرِ﴾:

قال في إعرابه لهذه الآية: ان «حرف» نصب والنون والألف نصب بأن. أنزلنا: فعل ماض والنون والألف اسم الله تعالى في موضع رفع والهاء: مفعول بها . فإن سأل سائل فقال : المكنى لا يكون إلا بعد ظاهر وهذه أول سورة فلم كني عن شيء لم يتقدم ذكره؟ فالجواب في ذلك ان العرب قد تكني عن الشيء وانْ لم يتقدم ذكره. إذا كان المعنى مفهوماً. كقولهم: ما عليها أعلم من فلان يعنون الأرض، قال الله تعالى: «حتى توارت بالحجاب» يعني، الشمس.

والقرآن نزل جملة واحدة في ليلة القدر إلى السياء الدنيا. ثم نزل على رسول الله صلى الله عيه وسلم في نحو عشرين سنة الحمس والعشر والآية والآيتان والسورة بأسرها، فالهاء كناية عن القرآن<sup>(۳۰۰</sup>).

٢ ـــ وقال في اعرابه لقوله تعالى «ألهــاكم التكاثر»:

الف «ألهي» ألف قطع لثبوتها في الماضي وضم أول المضارع، والتصريف · منه ألهى يلهي إلهاء فهو مله، يقال: لهيت عن الشيء ألهى لهيا: إذا غفلت عنه وتركته. وألهاني غيري. ومن ذلك الحديث «إذا استأثر الله بشيء فاله عنه»

- إعراب الثلاثين سورة من القرآن، ص ٢٤٦.  $(T01)$ 
	- السابق، ص ١٤٢.  $(100)$

«ولهوت من اللهو واللعب ألهو لهواً فأنا لاه. واللهو في غير هذا الموضع الولد قال الله تعالى: «لو أردنا ان نتخذ لهواً»<sup>(٣٥٦)</sup> أي ولداً تبكيتاً للكفرة أعداء الله الذين ادعوا ان اتخذ الله ولداً، ما لهم به من علم ولا لأبائهم كبرت كلمة تخرج من أفواههم إن يقولون إلا كذبا.

ومن قرأ «الهاكم» على قراءة ابن عباس أدخل الألف توبيخاً على لفظ الإستفهام، فلما التقت همزتان همزة التوبيخ وهمزة القطع لينوا الثانية كقوله عز وجل «آنذرتهم» وقد روى عن الكسائي «أألهاكم» بهمزتين على الأصل مثل أنذرتهم. والكاف والميم في ألهاكم في موضع نصب فكل كاف أو هاء إتصلت بفعل فهي نصب، وإذا اتصلت بإِسم أو حرف فهي جر، إلا ان يكون الحرف مشبهاً بالفعل نحو «إن وأخواتها» فإنك تحكم على إعراب مكنيه بإعراب ظاهره، مثل ان زيداً، واڼ، وإنك، وإنه.

ونزلت هذه السورة في حيين من العرب تفاخروا وتكاثروا حتى عدوا أحياءهم فقال كل فريق منهم: منافلان ومنا فلان، فلما عدوا أحياءهم زاروا القبور فعدوا الأموات، هذا قول، وقال آخرون «حتى زرتم المقابر» أي إذا متم ودفنتم علمتم حين ينزل بكم العذاب مغبة ما أنتم عليه من الكفر . «التكاثر» رفع بفعله وهو مصدر تكاثر يتكاثر تكاثراً فهو متكاثر، وكل مصدر من تفاعل يجيىء على التفاعل نحو التقاطع والتدابر الا ان يكون الفعل معتلًا، فإنك تكسر عين الفعل نحو التداعي والتقاضي لاغير<sup>(٣٥٧</sup>).

فالملاحظ من هذا الذي ذكرناه أنه يعتني كذلك بالإضافة إلى ماسبق بالقراءات القرآنية ويوضح إعرابها ولا يغفل عن ذكر أسباب النزول إذا استدعى بيان المعنى ذلك.

ومن أمثلة الحكايات الغريبة التي يرويها منسوبة إلى الرسول صلى الله عليه وسلم وهي من الموضوع المكذوب على النبي ما حكاه في توضيح معنى قوله تعالى

> سورة الأنبياء: أية ١٧.  $(T01)$

 $\varphi\rightarrow\varphi$ 

 $\sim 10^{-2}$ 

السابق، ص ١٦٥ ــ ١٦٦.  $(T^o V)$  «ووجدك عائلًا فأغني» من سورة الضحى، وقد نبه محقق الكتاب على وضع هذه الحكاية وعدم صحتها<sup>(٣٥٨)</sup> وغير ذلك مما لا يخفى أمره على القارىء.

# إملاء ما منَّ به الرحمن من وجوه الاعراب والقراءات في جميع القرآن

مؤلف هذا الكتاب هـو أبو البقـاء عبدالله بن الحسـين بن عبدالله العكبرى الذي عاش من سنة (٥٣٨هـــ ٦١٦هـ). وأول طبعة ظهرت لهذا الكتاب في عام ١٣٨٠هـ. وقام بالإشراف على تصحيح الكتاب وتحقيقه الأستاذ إبراهيم عطوة عوض المدرس في تخصص القراءات.

أما منهج هذا الكتاب فإنه يختلف عن سابقه بأنه لم يتعرض لإعراب كل شيء من آيات السورة وألفاظها، بل اقتصر على ذكر المشكل فقط، ثم انه لم يتعرض لشيء من معاني الألفاظ الغريبة ولا لشيء من تفسير الأيات وتوضيح ما أشكل منها كيا فعل أبن خالويه ، بل اكتفى ببيان ما تحتمله الآيات القرآنية من أوجه الإعراب والقراءات، مع ذكر آراء النحاة في المسألة وترجيح ما يراه صحيحاً عنذ الاختلاف. فكتابه يميل إلى الإيجاز وفصل الإعراب عن المعاني، وقد\أشَّار إلى المنهج الذي ارتضى ان يسير عليه في هذا الكتاب بما ذكره في مقدمته حيث قال منتقداً السائد في كتب إعراب القرآن:

والكتب المؤلفة في هذا العلم كثيرة جداً، مختلفة ترتيباً وحداً، فمنها المختصر حجمًا وعلمًا، ومنها المطول بكثرة إعراب الظواهر، وخلط الاعراب بالمعاني وقلما تجد فيها مختصر الحجم كثير العلم، فلما وجدت على ماوصفت أحببت ان أملي كتاباً، يصغر حجمه، ويكثر علمه، أقتصر فيه على ذكر الإعراب ووجوه القراءات فأتيت به على ذلك والله أسأل ان يوفقني فيه لإصابة الصواب، وحسن القصد به بمنه وكرمه<sup>(۳۰۹</sup>).وهذا نموذج من إعرابه:

- (٣٥٨) أنظر، ص ١٢٠.
- (۳۵۹) [ملاء ما منّ به الرحمن، ص٣.

قولِه تعالى «وما كان هذا القرآن» هذا إسم كان والقرآن نعت له أو عطف بيان. و«ان يفتري» فيه ثلاثة أوجه:

أحدها: أنه خبرٍ كان: أي وما كان القرآن افتراء، والمصدر هنا بمعنى المفعول أي مفتري.

والثاني: التقدير ما كان القرآن ذا افتراء.

والثالث: ان «أن» خبر كان محذوف والتقدير: ماكان هذا القرآن ممكناً ان بفتر ی .

وقيل التقدير : لأن يفتري .

و«تصديق» مفعول له: أي ولكن أنزل للتصديق، وقيل التقدير: ولكن كان التصديق الذي: أي مصدق الذي. «وتفصيل الكتاب» مثل تصديق «لا ريب فيه» يجوز ان يكون حالًا من الكتاب، والكتاب مفعول في المعنى.

ويجوز ان يكون مستأنفاً (من رب العالمين) يجوز ان يكون حالًا أخرى وان يكون متعلقاً بالمحذوف: أي ولكن أنزل من رب العالمين'۳٦٠).

والأية كاملة كيا هي في سورة يونس:

«وما كان هذا القرآن ان يفتري من دون الله، ولكن تصديق الذي بين يديه وتفصيل الكتاب لاريب فيه من رب العالمين»<sup>(٣٦١)</sup>.

والملاحظ أنه قد أغفل الآية التى بعدها تماماً واقتصر على إعراب بعض الآية التي تليها، ثم أغفل أيتين كاملتين وأعرب صدر الآية التي بعدهما(٣٦٢) وهكذا سار في كتابه، يغفل ذكر كل ما يراه سهلًا لا يحتاج إلى كبير جهد وعناء في معرفة إعرابه.

- (٣٦٠) [ملاء ما منّ به الرحمان، ص ٢٨ ــ ٢٩.
	- (۳٦١) سورة يونس: آية ٣٧.
		- (٣٦٢) السابق، ص ٢٩.

## السِّيانَ في غريب إعراب القرآن

مؤلف هذا الكتاب هو عبدالرحمن بن محمد بن عبيدالله بن مصعب أبوالبركات ابن الأنباري صاحب التصانيف الكثيرة التي تنوف عن السبعين مؤلفاً.

كان مولده في شهر ربيع الآخر من سنة ثلاث عشرة وخمسمائة، وتوفى فى ليلة الجمعة تاسع شعبان من سنة سبع وسبعين وخمسمائة.

كان قبلة الأنظار بين أساتذة النظامية يرحل إليه العلماء من جميع الأقطار. وقد تخاطف الطلاب والأدباء تصانيفه وطولب بالتأليف في مختلف علوم اللغة، فلم يـرد طلب المشتغلين عليه وألف لهم حتى ذاعت تصـانيفه وانتشـرت  $(537)$   $\mathbb{Z}_{\text{max}}$ 

قال عنه الموفق عبد اللطيف: لم أر في العباد والمنقطعين أقوى ۖ في طريقه، ولا أصدق منه في أسلوبه جد محض، لا يعتريه تصنيع ولا يعرف السرور ولا أحوال العالم. وكان له من أبيه دار يسكنها ودار وحانوت مقدار أجرتهما نصف دينار في الشهر يقنع به ويشترى منه ورقاً. وكان لا يوقد عليه ضوءاً وتحته حصبر قصب وعليه ثوب وعمامة من قطن يلبسهما يوم الجممة، فكان لا يُخرج إلا للجمعة، ويلبس في بيته ثوباً خلقاً، وكان ممن قعد في الخلوة عند الشيخ أبي النجيب'``` وهو السهروردي أحد أئمة الطريق ومشايخ الحقيقة . .

وكتابه هذا الذي نريد ان نتحدث عنه قد طبع متأخراً في القاهرة سنة ١٣٨٩هـــــ ١٩٦٩م. في جزءين تحت رعاية وزارة الثقافة المؤسسة المصرية العامة للتأليف والنشر بالإشتراك مع المجلس الأعلى لرعاية الفنون والأداب والعلوم الاجتماعية، وقـد أوكلت مهمة تحقيق الكتـاب إلى الدكتـور طه عبد الحميد طه، ومراجعته إلى مصطفى السقا، وخرج الكتاب إلى القراء بطباعة فاخرة على ورق جيد فجاء على مظهر يليق بمكانة الكتاب المرموقة بين كتب اعراب القرآن.

(٣٦٣) أنظر مقدمة الكتاب، ج١، ص ٥ ـــ ٦.

(٣٦٤) المقدمة، ج ١، ص ٧.

أما عن منهج المؤلف في هذا الكتاب فقد تحدث عنه بشيء من التفصيل محقق الكتاب وسنوجز لك ماذكره مقتصرين على ما يلقي لنا الأضواء على منهج الكتاب وسماته المميزة له عن كتب إعراب القرآن الأخرى.

قال الدكتور طه عبدالحميد: كتاب البيان خالص في إعراب القرآن الكريم مبين للوجوه المحتملة في إعراب كثير من كلمات الأيات ولكنه لا يخلط شرحه النحوي بأي شرح معنوي أو بلاغي إلا في النادر، ثم هو يتتبع إعراب الكلمات التي تعددت الأراء فيها. ولذلك نراه يتنقل بين الأيات على حسب ترتيبها منتقياً ما يحتاج إلى إعراب تاركاً إعراب مالا يحتاج إلى أعمال فكر ولم تختلف فيه الأراء<sup>(٣٦٥</sup>).

وكتاب البيان هو الصورة الأخيرة التي أودع فيها ابن الأنباري خبرته النحوية لذلك نرى ابن الأنباري قد بلور فيه تجاربه ومعلوماته النحوية كيا جمع فيه آراءه المتقدمة بإشارات سريعة.

وعلى الرغم منأن السمةالغالبة على الكتاب هو العناية بالناحية النحوية الخالصة إلا انه استعان أحياناً بالتفسير ليوضح المعنى ويثبت صحة الإعراب الذي يفضله وفساد الإعراب الذي لايساير المعنى الصحيح ثم انه يتتبع القراءات ويذكرها مفصلة مع توجيه كل منها ما أمكن ويكثر الإستشهاد بالقرآن ويمثل بآياته في مجال تأييد صحة إعرابه لآية من الآيات. ويستشهد كذلك بشواهد كثيرة من الشعر، لكنه لم يسندها إلى أصحابها إلا في القليل النادر وقد قام محقق الكتاب بتتبع هذه الشواهد في مواطنها من كتب النحو والدواوين حتى أسندها إلى أصحابها

وابن الأنباري قد ضمن كتابه كثيراً من القواعد النحوية العامة التي يثبتها للمراجعة والتذكير وكان لاهتمامه بالخلاف النحوى أثر واضح في كتابه، فهو يذكر وجوه الحلاف في إيجاز دون إخلال ثم يحيل التطويل والإسهاب على كتابه الإنصاف في مسائل الخلاف .

(٣٦٥) المقدمة، ج١، ص٧.

وقد تكلم المحقق على أسلوب ابن الأنباري في كتابه فقال: `

أما عن أسلوبه فقد تفرد بأسلوب واضح غاية الوضوح حيث أدب النحو وأضفى عليه سهولة محببة، تستهوى القاريء الذي لا يسيطر عليه ملل ولا سأم حين يقرأ له فهو يعرض نحوه عرضاً يتوخى فيه التسهيل ويعمد إلى الترتيب والتنظيم وإن اتسم أسلوب ابن الأنباري بالرياضة المنطقية في كتبه جميعاً فهذا في بيانه أظهر وأوضع حيث تجده يرتب النتائج على الأسلوب ولا يترك احتمالًا أو شكا إلا وضحهٌ، وبينه وفسره، وقدم كلَّ ما فيه ويذكر وجهات النظر المختلفة المتعددة ثم يتتبعها وجهاً لوجه في ترتيب مريح ذاكراً كل ما قيل من أراء، ثم تتدخل شخصيته فنراه يؤيد وجهة نظر ويبعد أخرى أو يعطى رأيه الخاص، كل ذلك يقدمه مدعمًا بالدليل النقلي والعقلى''٬۳٬۲

وإليك هذه النماذج من إعرابه:

١ \_ قوله تعالى ﴿وَاتِقُوا يُوماً لا تَجْزَى نفسٍ عَنْ نَفْسَ شَيْئًا﴾(٣٦٧):

«يوماً» منصوب لأنه مفعول (اتقوا) لاعلى الظرف لأنه كان يـوجب تكليفهم يوم القيامة وليس المعنى كذلك وإنما المعنى، واتقوا عذاب يوم فحذف المضاف، وأقيم المضاف إليه مقامه، كقوله تعالي «وأنذرهم يوم الأزفة»<sup>(٣٦٨)</sup> أي عذاب يوم الأزفة أي القيامة.

و«لا تجزي» وما بعده من الجمل المنفية، صفات ليوم، وفي كل جملة ضمير مقدر يعود على يوم ولولا ذلك الضمير لم يجزٍ ان يكون(صفة لأنه لا بد ان يعوذ من الصفة إلى الموصوف ذكر، والتقدير، لا تجزى فيه ولا تقبل شفاعة ولا يؤخذ منها عدل فيه ولا هم ينصرون فيه. وقيل: التقدير لا تجزيه نفس، بجعل الظرف مفعولًا على السعة، ثم تحذف الهاء من الصفة وهو أولى من حذف فيه، و «شيئاً» منصوب من وجهين:

أحدهما: ان يكون مفعول (تجزي).

- المقدمة، ج١، ص٢٢.  $(111)$ 
	- سورة البقرة: آية ٤٨.  $(TTV)$
	- سورة غافر: آية ١٨.  $(T1A)$

والثاني: ان يكون منصوباً على المصدر لأنه في موضع (جزاء) كقوله تعالى ﴿يعبدونني لا يشركون بي شيئا﴾<sup>(٣٦٩)</sup> أي إشراكاً<sup>(٣٧٠)</sup> .

> ۲ ـــ قوله تعالى «حتى يطهرن»<sup>(۲۷۱</sup>): قال: قرىء بتشديد الطاء وتخفنفها.

فمن قرأ بالتشديد أراد حتى يغتسلن وأصله يتطهرن، فإجتمعت التاء والظاء والتاء مهموسة والطاء مطبقة مجهورة فكرهوا اجتماعهما فأسكنوا التاء وأبدلوا منها طاء لقرب مخرجهها وأدغموا الطاء في الطاء.

ومن قرأ يطهرن بالتخفيف أراد: ينقطع دمهن.

وعلى هاتين القراءتين ينبني الحخلاف بين الشافعي وأبي حنيفة في جواز وطء الحائض إذا انقطع دمها لأكثر الحيض قبل الغسل، فأجازه أبوحنيفة وأباه الشافعي، وقد بينا ذلك مستوفى في كتابنا الموسوم بالتنقيح في مسائل الترجيح بين الشافعي وأبي حنيفة رحمة الله عليهما(٣٧٢).

٣ ـــ قوله تعالى ﴿ثم ارجع البصر كرتين﴾(٣٧٣):

منصوب في موضع المصدر، كأنه قال: فارجع البصر رجعتين والتثنية ههنا يراد بها الكثرة لا حقيقة التثنية الا ترى أنه قال:

«ينقلب إليك البصر خائساً وهو حسبر»<sup>(٣٧٤</sup>)

والبصر لا ينقلب خاسئاً حسيراً من مرتين. وإنما يصير كذلك بمرار جمة وإنما هذه التثنية على حد التثنية في قولهم لبيك وسعديك أي : البابا بعد الباب

وإسعاداً بعد إسعاد، أي: كلما دعوتني أجبتك إجابة بعد إجابة من قولهم ألب بالمكان إذا أقام به<sup>(٣٧٥</sup>).

هذا ما استطعت ان أقف عليه من كتب إعراب القرآن المطبوعة، أما كتب إعراب الفرآن المخطوطة فهي قليلة جداً بالنسبة لما ضاع منها ولم يصل إلينا وقد ترجم لاشهر كتب إعراب القرأن المخطوطة الدكتور عبد العال سالم مكرم في كتابه «القرآن وأثره في الدراسات النحوية» والكتاب مطبوع متداول نحيل عليه من يريد الإطلاع على مزيد من كتب الإعراب هذه وأماكَن وجودها.

## كتب التفسير البياني للقرآن الكريم

إذا كان التفسير البياني للقرآن الكريم يعين المرء على الوقوف على ماجاء به القرآن الكريم من بلاغه وإعجاز منقطع النظير، فمها لا شك فيه أن من نزل عليهم القرآن قد أدركوا من بلاغته وسر إعجازه أكثر بكثير مما أدركه من جاء بعدهم بعد فساد ملكة اللغة في النفوس، والإنحراف عن المنهج السوي الذي رسمه النبي صلى الله عليه وآله وسلم، وكان الصحابة الكرام بالتقيد به وحسن السير عليه خبر أمة أخرجت للناس. من أجل ذلك رأينا كيف فسر الرسول صلى الله عليه وسلم وصحابته الكرام كثيراً من آيات القرآن تفسيراً بيانياً، وقد جاء فيها روي عنهم من تفسير للقرآن نماذج كثيرة من هذا النوع من التفسير، ذكرنا قسمًا منها في مقدمة هذا الفصل. قال الدكتور رجب البيومي مؤيداً هذه الحقيقة مبيناً قصور نظر من تجاهلها:

«وقد ألف الدارسون حين يتحدثون عن التفسير البياني للقرآن أن يتعدوا الفترة الأولى في صدر الإسلام إلى ما بعدها حين تهيأت الأسباب العلمية إلى الحديث الإصطلاحي عن مسائل البلاغة النقدية في الصدر العباسي، ظناً منهم أن عصر الفطرة المطبوع لم يتح بعين النظر البلاغي لمن يسمعون القرآن متأملين ولكن الواقع الملموس يدل على أن القوم إذ ذاك قد درسوا القرآن دراسة من

(٣٧٥) - البيان في غريب اعراب القرآن، ج ٢، ص ٤٥٠.

يعرفْ مناحي القول المختلفة في بيانه، ولئن فاتهم الوقوف على المصطلحات البلاغية التي هيأ لها تتابع الزمن فيها بعد، فلم يفتهم في شيء جوهر هذه المصطلحات إذ عرفوا بفطرتهم المطبوعة مكان الإيجاز والأطناب وموضع الحقيقة والمجاز، ونقل عنهم في ذلـك مايصلح أن يكــون بذرة التفســير البلاغى للقرآن»<sup>(٣٧٦)</sup>.

وإذا كان المروى عنهم في هذه الناحية قليلًا نسبيًا فليس في ذلك مايدل على عدم إلمامهم الواسع بالبيان القرآني وطرق تعبيره لأن الكثير منها كان تفسيره واضحاً لديهم لا يحتاج إلى البيان.

ولكن بعد أن أصبح هذا العلم صناعة له أصول تضبطه، والوقوف على بلاغة القرآن الكريم لايتم إلاّ بممارسة هذا العلم والتبحر فيه بعد فساد الملكات ودخول غير العرب في هذا الدين صار لهذا العلم منزلة سامية بين علوم اللغة الأخرى التي لا غني عنها لمن يريد فهم كتاب الله والتذبر في آياته.

وإذا كان الدافع الأساسي وراء نشأة هذا العلم هو الوقوف على إعجاز القرآن وتذوق بلاغته ومعرفة أسرار التركيب وخفاياه نلمس بوضوح أثر هذا ﴿العلم في ظهور التفسير البياني للقرآن الكريم بعد أن وجه علماء هذا الفن أنظارهم إلى القرآن الكريم يكشفون النقاب عيا فيه من صور وتعابير تطفح بالبلاغة، وتأسر الوجدان بما فيها من سحر البيان فكرس كثير منهم جهده في ناحية من نواحي بلاغة القرآن يتتبعها في جميع سوره، ويضفي عليها من الشرح والبيان مايقربــها إلى الأذهان فكان منهم من تتبع صور المجاز التي وردت في القرآن، ومنهم من تتبع ماجاء به القرآن من صور التشبيه والإستعارة والكناية ومنهم من عمد إلى تركيب القرآن يتلمس فيه من أسرار البلاغة والبيان في الحذف والزيادة والتقديم والتأخير والتعريف والتنكير، والإفراد والتثنية والجمع والتذكير والتأنيث إلى غير ذلك مما هو من صميم المواضيع التي يختص بها علم البلاغة ومنهم من تتبع ما جاء به القرآن من صور البديع واختص بعضهم بتتبع أسلوب من أساليب القرآن وتوضيح ما حواه من بلاغة وأسرار.

(٣٧٦) خطوات التفسير البياني للقرآن، ص ٩- ١٠.

فتكلموا عن أساليب القسم والنفي والإستفهام في القرآن وقد زخرت المكتبة الإسلامية بالكثير من المؤلفات التي تكشف عن بلاغة القرآن وأسرار البيان هذا فضلًا عن كتب التفسير والتي على كثرتها لايخلو كتاب منها من التعرض لهذه الناحية والكشف عن كل ما يحتاج إلى بيان وتوضيح من صور البلاغة وأساليب البيان التي جاء بها القرآن وخاصة كتب التفسير التي اشتهر أصحابها بالإهتمام البالغ بهذه الناحية كتفسير الزمخشري وابن عطية وغيرهما.

وقد درج كثير من المتحدثين عن المراحل التي مر بها التفسير البياني للقرآن الكريم على إعتبار أبي عبيدة معمر بن المثنى هو صاحب الحطوة الأولى في التأليف في التفسير البياني وإن أول مؤلف في هذا المجال هو كتابه مجاز القرآن وقد بينا حقيقة الأمر في هذا الكتاب وظهر لنا أنه ليس كتاباً خاصاً بالتفسير البياني للقرآن بل لم يكن يقصد بكلمة المجاز ما هو المصطلح عليه الأن فهو لا يتعدى كونه من كتب تفسير غريب القرآن الذي يشمل مّن جملة ما يشمل عليه تفسير بعض النواحي البيانية التي تحتاج إلى توضيح لغرابتها على كثير من الأذهان ِ

ومن الكتب التي أشادوا بها في هذا المجال تأويل مشكل القرآن لابن قتيبة وقد تكلمنا عنه ووضحنا منهجه فيه عند حديثنا عن كتابه تفسير غريب القرآن والكتاب وإن تعرض للكشف عن كثير من الأساليب البلاغية التي جاء بها القرآن الكريم كالأبواب التي تحدث فيها عن الإستعارة وعن الحذف والإختصار وتكرار الكلام وعن الكنايَّة والتعريض، فإنه قد حوى غير ذلك الكثير مما لا يعتبر من التفسير البياني للقرآن. فهذان الكتابان وإن لم يخلصا في هذه الناحية إلاَّ أنهما لفتا الأنظار واعتمد عليهما كثيراً في تفسير القرآن.

أما نحن فالكتب التي نريد الترجمة لها تحت هذا العنوان فهي تمثل جملة من الأساليب البلاغية التي تضمنها القرآن، وتمثلت في سر تركيبه وسحر بيانه وهذه الكتب هي:

 $0<sub>1</sub>$ 

#### ا – درة التنزيل وغرة التأويل

هذا الكتاب تأليف الشيخ الإمام أبي عبدالله محمد بن عبدالله الخطيب الإسكافي المتوفى سنة ٤٢١هـ. وهو رواية الإمام ابراهيم بن علي بن محمد المعروف بإبن أبي الفرح الأردستاني. وهو كتاب كشف فيه مؤلفه عن بعض أسرار التركيب القرآني. وذلك بإيراد الآيات التي وردت متقاربة في الدلالة والألفاظ مع إختلاف في التركيب بالذكر والحذف والزيادة والنقصان وبالتقديم والتأخير، وُبالإِفراد والتثنية والجمع، وقد تعرض كثيراً لبيان أسرار الوصل بين الأيات بأحرف العطف المختلفة، فكثيراً ما نلاحظ في القرآن الكريم أنه آثر الوصل بين الأية وسابقتها بحرف من حروف العطف، ثمَّ هو في موضع أخر يؤثر إستعمال حرف آخر مع تكرار الآية أو إعادتهـا باختـلاف طفيف في التركيب.

إلى غير ذلك من الأشياء التي يتضمنها أسلوب التركيب والتي هي من علم المعاني أحد أركان علم البلاغة وقد سبق أن تحدثنا عن بعض منها في الفصل الذي عقدناه للحديث عن أساليب الفرآن الكريم وبلاغتها وأثبتنا هناك بعض نماذج من هذا الكتاب للوقوف بها على بلاغة القرآن.

وقد وضح المؤلف غايته من إملاء هذا الكتاب بقوله:

«إني مذ خصني الله بإكرامه وعنايته وشرفني بإقراء كلامه ودرايته تدعوني دواع قوية يبعثها نظر وروية في الآيات المتكررة بالكلمات المتفقة والمختلفة وحروفها المتشابهة المنغلقة والمنحرفة، تطلبا لعلامات ترفع لبس إشكالها، وتخص الكلمة بأيتها دون أشكالها، فعزمت عليها بعد أن تأملت أكثر كتب المتقدمين والمتأخرين وفتشت على أسرارها معاني المتأولين المحققين المتبحرين فما وجدت أحداً من أهلها بلغ غاية كنهها كيف ولم يقرع بابها، ولم يفتر لهم عن نابها ولم يسفر عن وجهها ففتقت من أمام المعاني ماأوقع فرقاناً وصار المبهم المتشابه وتكرار المتكرر تبياناً ولطعن الجاحدين رداً، ولمسلك الملحدين سداً، وسميته «درة التنزيل وغرة التأويل«٬<sup>۳۷۷</sup>

(٣٧٧) - انظر ص ٢ ــ ٣.

۵۱۸

وقد ابتدأ من سورة البقرة بتتبع هذه الأيات فيقف عند كل أية قد وردت في أكثر من موضع من سور القرآن فيثبتها ثم يصور من نواحي الإختلاف بينها في التركيب أسئلة يكشف في الإجابة عنها عن كثير من دقائق المعاني وروعة الأسلوب القرآني.

وقد طبع هذا الكتاب سنة ١٣٢٦هـ ـــ ١٩٠٨م بمطبعة السعادة بمصر على نفقة أحمد ناجي الجمالي ومحمد أمين الخانجي الكتبي، وهذه هي الطبعة الأولى التى ظهر فيها الكتاب ولم يعد طبعه.

وإليك هذا المثال من كتابه:

الأية الثامنة من سورة الأنعام:

قوله تعالى هووذر الذين اتخذوا دينهم لعبأ ولهوأ وغرتهم الحياة الدنيا وذكر به أن تبسل نفس بما كسبت﴾(٣٧٨).

وقال في سورة الأعراف ﴿قالوا إن الله حرمهما على الكافرين الذين اتخذوا دينهم لهواً ولعباً وغرتهم الحياة الدنيا﴾(٣٧٩).

وقال في سورة العنكبوت فؤوما هذه الحياة الدنيا إلاّ لهو ولصب﴾<^^\*). فقدم اللهو على اللعب في هاتين الأيتين.

وجاء في سورة الحديد ﴿اعلموا الِمَا الْحِياة الدنيا لعب ولهو وزينة﴾(٣٨١) فقدم اللعب على اللهو، كيا قدمه في سورة الأنعام.

«للسائل» أن يسأل فيقول: إذا كانت الواو للجمع بين الشيئين والأشياء بلا ترتيب. فهل لتقديم أحد الإسمين على الأخر في موضع دون موضع، وتقديم الأخر عليه في غير ذلك الموضع فائدة تختصه أم كان جائز في كل مكان تقديم أيهما شاء المتكلم لالغرض ينخصه؟ .

- سورة الانعام: الأية ٧٠.  $(YYA)$
- سورة الأعراف: الآية ٥١.  $(54)$
- سورة العنكبوت: الآية ٦٤.  $(\mathbf{Y} \mathbf{A}^*)$ 
	- سورة الحديد: الآية ٢٠.  $(TAY)$

«الجواب» أن يقال: أما الآية الأولى التي في هذه السورة فإنها في قوم من الكفار كانوا إذا سمعوا آيات الله هزلوا عندها، واستهزوءا بها، فهذا إتخاذهم دين الله لعباً ولهواً، وهو كما قال في أية أُخرى:

﴿وقِدْ نَزْلَ عَلَيْكُمْ فِي الْكِتَابِ أَنْ إِذِا سَمَعْتُمْ آيَاتِ الله يَكْفَرْ بِهَا، ويستهزأ بها فلا تقعدوا معهم حتى يخوضوا في حديث غيره إنكم إذا مثلهم﴾(<sup>٣٨٢)</sup>.

فقوله عز وجل: ﴿وَدَرِ الَّذِينِ اتَّخَذُوا دِينَهُم لَعَبًّا وَلَهُواً﴾، كقوله: ﴿فَلَا تقعدوا معهم﴾ فهؤلاء قوم حضروا النبي صلى الله عليه وسلم وسمعوا القرآن وعبثوا عن سماعه، وتلاعبوا بآياته وأجروها مجرى أفعال يستروح إليها ولا نفع في عقباها. ثم شغلوا بدنياهم عن تدبرها وألهتهم بحلاوتها عن الفكر في صحتها فأول أفعالهم لعب وثانيها لهو، واللعب فعل في طاعة الجهل تتعجل منه مسرة، واللهو قال فيه صاحب العين: ما شغل الإنسان من هوى وطرب. فهؤلاء لما فعلوا عند سماع القرآن من الإستهزاء والعبث، أطلق على فعلهم اسم اللعب ثم لما شغلوا عنها باستحلاء الدنيا كان هذا لهواً منهم بعد اللعب وكان أول دينهم لعباً وما بعده لهواً، فلذلك قدم لعب على لهو في هذه الآية.

وأما قوله تعالى في سورة الأعراف ﴿ونادي أصحاب النار أصحاب الجنة أن أفيضوا علينا من الماء أو مما رزقكم الله قالوا إن الله حرمهما على الكافرين الذين اتخذوا دينهم لهواً ولعباً وغرتهم الحياة الدنيا﴾.

وتقديم اللهو على اللعب في هذه الآية فلأن الكافرين هنا لعامة الكفار غير مختص بمن سمع الآيات فقدم فعل أكثرهم على فعل أقلهم وهم الذين شغلتهم الدنيا وحلاوتها، والولادة وعادتها واستحلاء ما مرت عليه طباعها وهذا هو اللهو، ثم كانت أفعالهم التي اقتدوا فيها بآبائهم لما طابت لهم. ولم يجدوا في العاقب نفعاً عليهم كاللعب الذي ينطوي على أفعال تبطل في الأجل وإن سرت في العاجل وهذا بعد الأول، وأكثر الكفار داؤ هم اللهو وإن شغلهم الحال التي استصحبوها عن الفكر فيها يطرأ عليها. فوجب هنا تقديم ذكر اللهو لوجهين : لتقدمه على ما هو كاللعب ولأنه فعل أكثرهم.

(٣٨٢) - سورة النساء: الآية ١٤٠.

واللعب الذي أريد في الآية الأولى فعلى أقلهم وهوهناك أول وهو ما رد به ماجاء به الرسول صلى الله عليه وسلم.

وأما قوله تعالى في سورة الحديد «اعلموا أنما الحياة الدنيا لعب ولهو وزينة وتفاخر بينكم وتكاثر في الأموال والأولاد.

وتقديم اللعب فيه على اللهو فلأن معناه الحياة الدنيا لمن اشتغل بها ولم يتعب لغيرها من أعمال الآخرة، مقسومة من الصبا وهو وقت اللعب، ويعده اللهو وهو الترويحء نالنفس بملاعبة النساء ويتبع ذلك أخذ الزينة لهن ولغيرهن ومن أجل الزينة نشأت مباهاة الأكفاء ومفاخرة الأشكال والنظراء ثم بعده المكاثرة بالأموال والأولاد٬ فترتبت الحياة على هذه الأحوال فوجب تقديم حال اللعب على حال اللهو . . .

أما قوله تعالى في سورة العنكبوت: ﴿وَمَا هذَهُ الْحَيَاةُ الدُّنيا إِلَّا لَهُوَ وَلِعْبَ وإن الدار الأخرة لهي الحيوان لو كانوا يعلمون﴾.

فليس المراد به أن الحياة الدنيا كلها لهو ولعب وليست شيئاً غيرهما كقوله ما هي إلا هماً لأنه لو كان المراد هذا لكان للقائل أن يقول ما هذه الحياة الدنيا إلا خوف وحزن، فالخوف ألم القلب لتوقع مكروه والحزن ألمه لفقد محبوب ثم أن هذه الحياة الدنيا تنطوي على أنواع عبادة الله وعلى تلاوة كتابه، وعلى ما يكسب رضي الله عز وجل ويوجب ثوابه الدائم فكيف يقال فيمن يتضمن كل هذه الخيرات ليس هو إلا لهواً ولعباً بل المراد المبالغة في وصف قصر مدة الدنيا بالإضافة إلى مدة الأخرى فكأنه قال: ما أمد الحياة الدنيا إلا كأمد أزمنة اللهو واللعب وهي أزمنة تستقصر لشغل النفس بحلاوة مايستعجل كيا قال القائل: شهمور ينقضين ومسا شمعسرنسا بسأنسصماف لسهسن ولا سسرار

وقال المتأخر :

وليلة إحسدى البليسالي السزهسر لسم تسك غيسر شفتق وفسجسر

والدليل على أن المراد ما ذكرت قبل، ما ذكره الله بعد من قوله عز وجل: ﴿وإِن الدار الأخرة لهي الحيوان﴾ أي أن حياتها تبقى أبداً ولا تعرف أمداً، وإنما

قدم اللهو هنا على اللعب لأن الأزمنة التي يقصرها اللهو أكثر من الأزمنة التي يقصرها اللعب لأن التشاغل بـه أكثر فلما كـانت معظم مـا يستقصر وجب تقديم ما يكثر على ما هو دونه في الكثرة، لأن ذلك أخذاً بالشبه وأبلغ في وصف المشبه ولا خلاف أن الناسِ أزمنتهم المشغولة باللهو أكثر من أزمنتهم المشغولة باللعب وأن طيبها لهم يُخيل قصرها إليهم، ويتفاوت طيبها على حسب تفاوت ميل النفس إلى محبوبها، فمعظم ما يرى الزمان الطويل قصير زمان اللهو بالنساء وهو الذي نشأت منه فتنة الرجال وهلاك أهل الحب فهذا الكلام في هذه الآية والسلام»<sup>(٣٨٣)</sup>.

وبهذاالأسلوب من الشرح والتوضيح والدقة في التحليل قد سار في جميع كتابه .

### ٢ ــ الجمان في تشبيهات القرآن

مؤلف هذا الكتاب هو أبو القاسم عبدالله بن محمد بن الحسين بن ناقيا البغدادي الذي عاش من سنة ٤١٠ ـــ ٤٨٥ هـ، وقد طبع هذا الكتاب الذي يعتبسر أول مؤلف متخصص بهسذا المسوضسوع طبعتسه الأولى سنسة ١٣٨٧ هـ=١٩٦٨ م بالمطبعة العصرية بالكويت، على نفقـة وزارة الأوقاف والشؤون الإسلامية بدولة الكويت. وقد أشرف على تحقيق الكتاب والتقديم له كلِّ من الأستاذ عدنان محمد زرزور ومحمد رضوان الداية.

وقد جرت عادة المؤلف في كتابه هذا أن يذكر الأية التي ورد فيها التشبيه ويفسرها بإيجاز ثم يعمد إلى الشعر الذي ورد فيه مثل ذلك التشبيه فيورده منسوباً إلى أصحابه في كثير من الأحيان. وما يزال يتنقل من شاعر إلى شاعر حتى يكاد يأتي على جميع الذين عرضوا لذلك التشبيه، واضعاً أمام القارىء صورة كاملة لتناول الشعراء لهذا المعنى وكيف قصر فيه بعضهم وسبق أخرون . ولكنهم جميعاً لم يستطيعوا أن يبلغوا مبلغ التنزيل أو يدانوه في كمال الصورة وإيجاز العبارة مما يدل على إعجاز القرآن وأنه تنزيل من حكيم حميد<sup>(٣٨٤</sup>).

- درة التنزيل وغرة التأويل الاسكافي، ص ١٠٢ سـ ١٠٥.  $(TAT)$ 
	- انظر مقدمة الكتاب صفحة (ن).  $(T\Lambda t)$

والناظر في الكتاب يجد أن المؤلف قد رتبه بحسب السور والأيات فعرض للتشبيهات الواردة في القرآن سورة سورة بحسب ترتيبها في المصحف ورتب تشبيهات السورة الواحدة بحسب ترتيب الأيات وهو عند حديثه على أحد التشبيهات القرآنية في سورة من سور القرأن يضم إليه سائر التشبيهات المماثلة من سور أخرى حتى لا يكرر الحديث في تشبيهات متماثلة أو متقاربة في أكثر من موضع وحتى لايكرر تلك الشواهد الشعرية الكثيرة التي نراها تملأ صفحات عديدة من كتابه(٢٨٥).

فمثلًا في سورة أل عمران حينها يعرض لقوله عز وجل ﴿كدَّابِ أل فرعون والذين من قبلهم كذبوا بآياتنا فأخذهم الله بذنوبهم والله شديد العقاب﴾<٣^٢) يبين معاني المفردات وتوضيح التشبية بقوله:

والآية تتضمن التشبيه لحال المشركين في اجتهادهم وفي كفرهم وتظاهرهم على النبي صلى الله عليه وسلم والتكذيب بأيات الله عز وجل بحال أل فرعون في تظاهرهم على موسى عليه السلام وتكذيبهم بآيات الله التي جاء بهالا×٣،

وبعد أن يذكر نظير هذا التشبية من قول الشاعر ويوضحه يأتي بالأيات التي تتضمن هذا التشبيه من سورة الأنفال حيث قال: وقال الله تعالى في سورة أخرى: ﴿كدَّابِ آلِ فرعون والذين من قبلهم كفروا بآيات الله فأخذهم الله بذنوبهم إن الله قوي شديد العقاب، ذلك بأن الله لم يك مفيراً نعمة أنعمها على قوم حتى يغيروا ما بأنفسهم، وأن الله سميع عليم، كدأب آل فرعون والذين من قبلهم كذبوا بآيات ربهم فأهلكناهم بذنوبهم وأغرقنا آل فرعون، وكل كانوا ظالمين﴾(٢٨٨)

تكرير قوله تعالى ها هنا ﴿كدَأْبِ آل فرعون﴾ إنما هو تصريف للقوم بالذم بما كانوا عليه من قبح الفعل. ولأنه على نوعين مختلفين من العقاب.

وإنما صار التكذيب بآيات الله من أعظم الاجرام لأنه أبعــدها عن

- الظر مقدمة الكتاب صفحة (س).  $(7A)$ 
	- $(\Upsilon \wedge \Upsilon)$ سورة آل عمران: الآية ١١.
- $(1)$ الجمان في تشبيهات القرأن، ص ٢٠\_٢١.
	- $(\uparrow \uparrow \uparrow \uparrow \uparrow)$ سورة الأنفال: الآية ٥٢\_ ٥٤ .

الصواب لما يتبعه من تضييع حقوق الله تعالى فيها يلزم من طاعته التي لا تصح إلا بآياته التي جاءت بها رسله.

والتكذيب: نسبة الحجر إلى الكذب فالمكذب بالحق مذمـوم والمكذب بالباطل من أجل أنه باطل قد ظهر أمره محمود.

فإِن قيل: لم وجب من تكذيبهم بأيات الله عز وجل تعجيل عقوبتهم ولم يجب في غيرهم؟

قيل: لأنه لما لم يكن فيهم من يفلح وكان في تعجيل عقوبتهم زجر لغيرهم يصلح به وجب تعجيلها لهم<sup>(٣٨٩)</sup>.

وبهذا الذي أوردناه نكتفي عن ذكر أمثلة من الكتاب، إيثاراً للايجاز.

٣ ــ كتاب الإشارة إلى الإيجاز في بعض أنواع المجاز

صاحب هذا الكتاب هو سلطان العلماء أبو محمد عزالدين عبدالعزيز بن عبدالسلام وقد اشتهر بالعز بن عبدالسلام عاش بين سنة سبع وسبعين وقيل ثمان وسبعين وخمس مائة وسنة ستين وسبت مائة للهجرة، وحياته حافلة بالمواقف المشرفة في نصرة الحق ومحاربة الباطل.

وقد تمت الطبعة الأولى للكتاب بالأستانة سنة ١٣١٣ هـ.، في دار الطباعة العامرة ثم أعيد طبعه أخيراً على ورق فاخر في مطابع دار الفكر بدمشق والقائم على نشر هذا الكتاب هو محمد سلطان المدني صاحب المكتبة العلمية بالمدينة المنورة وهذه الطبعة تمتاز بشيء من الترتيب والتبويب للكتاب ثم بزيادة ترجمة للمؤلف موجزة في مقدمة الكتاب.

أما عن مضمون الكتاب فإن المؤلف قد تحدث فيه أول ماتحدث عن أنواع الحذف في القرآن الكريم التي حصرها في تسعة عشر نوعاً ابتدأها بالحديث عن حذف المضافات وانتهى بها في الحديث عن حذف الجملة الكثيرة استغناء عنها لدلالة السياق عليها وفي تناوله لهذه الأنواع يورد أمثلة كثيرة من الأيات

(٣٨٩) الجمان في تشبيهات القرآن، ص ٢٢ ـ ٢٤.

القرأنية من مختلف السور ولم يكن من غرضه استقصاء كل ما ورد في القرآن مما تنطبق عليه هذه الأنواع وقد تعرض لذكر أدلة الحذف التي حصرها في ثمانية أدلة بعد فراغه من الحديث على النوع الأول من أنواع الحذف الواردة في القرآن الكريم وهذا هو الباب الأول من أبواب الكتاب ولَم يستغرق أكثر من ثماني عشرة صفحة في الطبعة الأولى ومن سبع وعشرين صفحة في الطبعة الثانية.

والباب الثاني هو ما نصب الكتاب له ودل عليه عنوانه وهو باب المجاز وقد استغرق الحديث عنه معظم صفحات الكتاب تكلم فيه عن العلاقة بين الحقيقة والمجاز وتحدث عن الحروف التي يتجوز فيها عند العرب وكذلك الأفعال وقد قسم كل منهما إلى أنواع أكثر فيها من الاستشهاد بالآيات القرآنية ثم عرض لأنواع المجاز بشكل عام في القرآن الكريم وقد حصرها في ثمانية وأربعين نوعاً ويوجد تحت بعض هذه الأنواع أقسام كثيرة فالنوع الثاني والأربعون: في مجاز اللزوم قد قسمه إلى ستة عشر نوعاً.

والنوع الرابع والأربعون في مجاز التشبية ضم تحته مائة وتسعة أنواع والنوع الثامن والأربعون جعله في أمثلة من حذف المضافات على ترتيب السور والأيات واستعرض فيه ما في سورة البقرة إلى سورة الدين وقد بلغت هذه السور التي استعرضها تسع وتسعون سورة من سور القرآن العزيز وقال في نهاية هذه السور: هذا ماحضر من المضافات المحذوفة ووراء ماذكرته حذف كثير من مضافات خفية ومهماتردد المضاف بين المجاز والحقيقة نظرت إلى أيهيا أشد ملاءمة للسياق، وموافقة له فقدرته وقد يتردد المضاف المحذوف بين أن يكون مجملًا أو مبيناً وتقدير المبين أحسن(٣٩٠)<sub>.</sub>

ومهما تردد المحذوف بين الحسن والأحسن: وجب تقدير الأحسن لأن الله وصف كتابه بأنه أحسن الحديث فليكن محذوفه أحسن المحذوفات كيا أن ملفوظه أحسن الملفوظات``` ثم يتكلم عن الحسن والقبح بالنسبة للكلام وكأنه بذلك قد انتهى من الغرض الذي ألف له الكتاب أما الفصول التي ذكرها بعد هذا

> الإشارة إلى الايجاز، مطابع دار الفكر، ص ٢٥٧.  $(14)$ السابق، ص ٢٥٧.  $(191)$

فهمى بعيدة عن الغرض ساقها كالخاتمة للكتاب وجعل موضوعها مقاصد الكتاب العـزيز حيث قـال ولنختم هذا الكتـاب بذكـر نبذ من مقـاصد الكتـاب العزيز (٣٩٢) .

وبعد أن يذكر عدة فصول يحمل القول في مقاصد القرآن ويحصرها في ثلاثة عشر نوعاًَنَّا ٢٩٣) ثم يعقد ثلاثة فصولٌ خاصة بتفسير القرآن وتقسيم سوره.

والملاحظ أن المؤلف في كتابه هذا قد نهج طريقاً مخالفة لما سار عليه غيره ممن كتبوا في مجاز القرآن فكتابه أشبة بالقواعد والقوانين التي ضبط بها كل أنواع المجاز مع التمثيل لكل نوع وإن لم يستقص الحديث عن جميع الآيات التي فيهاً من المجاز ما يحتاج إلى توضيح وبيان .

٤ ــ تلخيص البيان في مجازات القرآن

مؤلف هذا الكتاب هو الشريف الرضي الذي عاش في النصف الثاني من القرن الرابع الهجري وأدرك ست سنوات من القرن الححامس فولادته كانت سنة ۴۵۹هـ، وتوفي سنة ٤٠٦ هـ.

وكتابه هذا يختلف عن الكتاب السابق في المنهج والأسلوب، فالشريف الرضي قد تتبع السور القرآنية وفق ترتيبها في المصحف متحدثاً عما تتضمن من أسرار البيان بأسلوب أدبي تحس فيه بنصاعة القول وسلاسة التعبير ثم هو ينقل عن المفسرين في بعض الأحيان ما روي عنهم ويُختار من المعاني ما يرجحه ويكون أقرب إلى المقصود من غيره ويتعرض للقراءات عند حديثه على الأيات التي هي من قبيل المجاز أو الاستعارة ويوضح ما إذا كانت الأيات تختلف من الحقيقة إلى المجاز، باختلاف القراءات أم لا، والملاحظ أن الشريف الرضي وإن استعمل المجاز في مقابل الحقيقة إلا أنه كثيراً ما يطلق الاستعارة على أنها مرادفة للمجاز دون أن يتعرض لذكر أنواع المجاز والاستعارة لأن هذه الأنواع ومسمياتها لم تكن قد وضعت أو عرفت بعد في عصر الشريف.

- (٣٩٢) السابق، ص ٢٥٩.
- (۳۹۳) السابق، ص ۲۷۳ ـــ ۲۷٤.

وقد نبه الأستاذ حفني محمد شرف على ذلك في الحديث عن كتابه بقوله:

ونراه يعمل على بيان بلاغة بعض الأيات التي يتعرض لها فيصدر كلامه عبن الآية بكلمة استعارة ويجري الاستعارة على الطريقة الحديثة ولكنه لايقصد بها الاستعارة التي تتفرغ عن التشبيه كيا أنه تكلم عن المجاز ولا يقصد به المجاز اللغوي المصطلح عليه في علم البيان وإنما يطلق كلمة المجاز على معنى أعم يشمل المجاز العقلي واللغوي والتشبيه جملة(٣٩٤).

وتلحظ إطلاقه الاستعارة على المجاز واضحاً عند تعرضه لقول الله تعالى: ﴿وَأَسَأَلَ الْقَرِيةِ الَّتِي كَنَا فَيَهَا وَالْعَيْرِ الَّتِي أَقْبَلْنَا فِيهَا﴾(٣٩٠).

إذ يقول ما نصه: وهذه استعارة من مشاهير الاستعارات والمراد وأسأل أهل القرية التي كنا فيها وأصحاب العير التي أقبلنا فيهالاثاثثه.

وهذا الكتاب قد طبعه عيسى البابي الحلبي في القاهرة سنة ١٩٥٥م، بتحقيق وتقديم الأستاذ محمد عبدالغني حسن وقد أسهب المحقق في الحديث عن الكتاب ومؤلفه وعقد مقارنة بينه وبين كتاب المجاز لأبي عبيدة وكتاب مشكل القرآن لابن قتيبة.

هذا وتحدث عن هذا الكتاب أيضاً وقيمته العلمية والأدبية الدكتور محمد رجب البيومي في كتابه خطوات التفسير البياني فبين مزايا الكتاب وأثنى على أسلوبه وطريقته الأدبية في توضيح المعاني وتجلية الحفي منها وانتقده في بعض الأشياء التي أخذها عليه من بعده أحياناً عن المعنى السديد الذي ينبغي أن تحمل عليه الآية'''").

وهذه أية من كتاب الله تعرض لبيانها الشريف الرضي وانتقده في بعض ما بينه نورد ما أثبته الرضي وما عقب به رجب البيومي على كلامه.

- مقدمة كتاب البديع، ص ٥٢. (۳۹٤)
	- $(540)$ سورة يوسف: الأية ٨٢.
	- تلخيص البيان، ص ١٧٣. (۳۹٦)
- انظر خطوات التفسير البياني، ص ١٧٨ ـــ ٢٠٣ .  $(19V)$

قولِه سبحانه ﴿فِيلِها لا تعمي الأبصار ولكن تعمي القلوب التي في الصدور﴾(٢٩٨) وهذه استعارة لأن المراد بها ذهول القلب عن التفكير في ألأدلة التي تؤدي إلى العلم، وذلك في مقابلة قـوله تعـالى: ﴿مَا كـذَبَّ الفؤاد ما رأى﴾(٣٩٩، فإذا وصف القلب عند تبيين الأشياء بالرؤية والأبصار جاز أن يوصف عند الغفلة والذهول العمى والضلال وإنما جعلت القلوب ههنا بمنزلة العيون لأن بالقلوبµيوصل إلى|لمعلومات كمإ أن بالعيون يوصل إلى|لمرئيات ولأن الرؤية ترد في كلامهم بمعنى العلم ألا تراهم يقولون: هَذَا الشيء مني بمرأى ومسمع . أي بحيث أعرفه وأعلمه ولا يريدون بذلك نظر العين ولا سمع الأذن وفي قوَّله سبحانه: ﴿فَإِنَّهَا لَا تَعْمَى الْأَبْصَارَ﴾ معنى عجيب وسر لطيفٌ وذلك أنه سبحانه لم يرد نفي العمى عن الأبصار جملة وكيف يكون ذلك وما يعرض من عمي كثير منها أشهر من أن نوفي إليه وندل عليه؟

وإنما المراد والله أعلم أن الأبصار إذا كانت معها ألة الرؤية من سلامة الأحداق واتصال الشعاعات لم يجز أن لا ترى ما لا مانع لها من رؤ يته . والقلوب بخلاف هذه الصفة بها وقد يكون فيها ألة التفكير والنظر من سلامة البنية وصحة الرؤية وزوال الموانع العارضة ثم هي مع ذلك لاهية عن النـظر ومتشاغلة عن التفكير فلذلك أفردها الله سبحانه بصفة العمي عن الأبصار على الوجه الذي بيناه مع الفائدة.

فأما الفائدة في قوله سبحانه: ﴿وَلَكُن تَعْمَى الْقُلُوبِ الَّتِي في الصَّدْورِ ﴾ والقلب لا يكون إلا في الصدر فإِن هذا الاسم الذي هو القلب لما كان فيه اشتراك بين مسميات كقلب الانسان وقلب النخلة والقلب الذي هو الصميم والصريح من قولهم هو عربي قلباً والقلب الذي هو مصدر قلبت الشيء أقلبه قلباً حسن أن يزال اللبس بقوله تعالى: ﴿القلوبِ التي في الصدورِ ﴾ احتزاز من . تجويز الاشتراك﴾<sup>(٤٠٠)</sup>.

> (٩٩٨) - سورة النجم: الآية ١١. (٣٩٩) تلخيص البيان، ص ٢٣٨ ــ ٢٣٩. (٤٠٠) - نفس المرجع السابق.

وقد عقب البيومي على ماذكره الرضي في هذه الفائدة بقوله:

وما أظن الشريف لو رجع إلى قوله مرة ثانية يستريح لما ذكر لأنه يعلم أن تجويز الاشتراك مما يمنعه السياق الأدبى للنص فكل قارىء يعرف المعنى المقصود من اللَّفظ المشترك إذا تلا النصر الكامل وقول الله: ﴿لا تَعْمَى الأَبْصَارِ وَلَكِنَّ تعمَّ القلوب﴾ واضح الدلالة في معناه وقد قوبلت الأبصار بالقلوب أما قول الله عز وجل: ﴿التي في الصدورِ ﴾ فلئن فات الشريف مغـزاه الأدبي فلم يفت الزغشري أن يجلوه أبدع جلاء حين قال في تفسير الكشاف:

لما أريد إثبات ما هو خلاف المعتقد من نسبة العمي إلى القلوب حقيقة ونفيه عن الأبصار احتاج هذا التصوير إلى زيادة تعين وفضل تعريف ليقرر أن مكان العمى هو القلوب لا الأيصار كا تقول:

ليس المضاء للسيف ولكنه للسانك الذي بين فكيك فقولك الذي بين فكيك تقرير لما ادعيته للسانك وتثبيت لأن محل المضاء هو هو لاغير وكأنك قلت: ما نفيت المضاء عن السيف وأثبته للسانك فلته ولا سهوا مني ولكني تعمدت به إياه بعينه تعمداً(٤٠١).

وهناك كتب كثيرة غير الذي قدمناه امتازت بالبحث في أنواع من أساليب القرآن الكريم في مخاطباته طريقة استعماله للكلام مع بيان ما تفرد به من بلاغة وجاء به من جديد في هذا المضمار حتى كان محط رجال الأدباء منه يغترفون ما به يزينون كلامهم ويجملون أشعارهم وبعض هذه الكتب قد امتازت بأنها رسائل جامعية قد بذل فيها مؤلفوها جهداً بالغاً أثمر عن نتاج طيب وخدمة للقرآن جليلة فمن ذلك الرسالة المقدمة لكلية دار العلوم جامعة القاهرة من الاستاذ عبدالعليم السيد فودة بعنوان «أساليب الاستفهام في القرآن»(٤٠٢).

ورسالة ثانية في أساليب النفي في القرآن تقدم بها الأستاذ أحمد ماهر محمود البقري إلى كلية الأداب بجامعة الاسكندرية وقد طبعت هذه الرسالة في مطبعة دار نشر الثقافة بالأسكندرية سنة ١٩٧٠ م.

- خطوات التفسير البياني، ص ٢٠١ ـ ٢٠١.  $(1 \cdot 1)$
- أشرف على طبع هذه الرسالة المجلس الأعلى لرعاية الفنون والأداب والعلوم الاجتماعية .  $(t \cdot Y)$

ورسالة ثالثة في أيات القسم في القرآن الكريم تقدم بها الأستاذ أحمد كمال محمد المهدي مسلم إلى كلية أصول الدين جامعة الأزهر سنة ١٩٦٨.

هذا بالإضافة إلى الكتب السابقة المؤلفة في هذا المجال كالتبيان في أقسام القرآن لابن قيم الجوزية المتـوفى سنة ٧٥١ هـ، وكتاب «إمعان في أقسام القرآن لعبد الحميدالفـراهي وكلا هذين الكتابين مطبوع يسهل الاطلاع عليه ويعتبر كتاب بديع القرآن لابن أبي الإصبع من الكتب ذات الأهمية في الكشف عن بلاغة القرآن وتوضيح لطائفه وأسراره فهو جامع لقسم كبير من أنواع البلاغة القرآنية ذلك أن مفهوم كلمة البديع عنده هي أوسع دلالة مما هي عليه الآن عند علياء البلاغة قال محقق الكتاب:

أما ابن الإصبع فقد التزم في فهم كلمة البديع مذهب من سبقه من العلماء بأن أطلقها على جميع الأنواع الطريفة التي دخلت فيها بعد في علوم البلاغة (المعاني والبيان والبديع)(٤٠٣).

فكتابه على هذا شامل للتفسير البيانى لكثير من آيات القرآن الكريم بالإِضافة إلى ما فيه من توضيح لأنواع كثيرة من بلاغه القرآن وإعجازه فتراه في كتابه قد تحدث عن الاستعارة والتشبيه والكناية، وعقد بابا للمجاز من جملة أبواب الكتاب الكثيرة التي تزيد على المائة.

<sup>(</sup>٤٠٣) - مقدمة الكتاب حفني شرف، ص ٣١.

الفصل الثاني نرجمة القرآن الكريم

أنزل الله سبحانه وتعالى كتابه الكريم بلسان عربي مبين، وجعله أصل الرسالة التي بعث بها نبي الرحمة للناس أجمعين.

فهو معينها الذي لا ينضب، وشمس هدايتها التي لا تغرب، منبع الأسرار، ومدار فلك العرفان، ألى على بني الانسان أن لاَيجدوا في إعراضهم عنه إلا الضني، وفي طلب الفلاح من غيره إلا الردي.

فهو دونما شك طب القلوب من رانها، وشفاء النفوس من أدرانها، لا يغفل عنه إلا من حرم الخير، ولا يهجره إلا من أراد الله أن يسلط عليه الغير.

من أجل هذا أكد الله سبحانه على المسلمين جميعاً، أن يتدارسوه ويتدبروا أياته حتى يفوزوا بخيرى الدنيا والأخرة.

وإذا لم يكن هذا ميسوراً لغير الناطقين بلغته، الواقفين على جمال سرها وجلال روعتها، فما السبيل إلى توثيق الصلة بينه وبين أولئك الذين تهفوا إليه قلوبهم، وتتعشقه أرواحهم، ممن آمن به وحالت معرفتهم للغته التي نزل بها بينهم وبين طريق الهداية التي رسمها، والأحكام التي شرعها والمواعظ والعبر التي إشتمل عليها؟ أو أولئك الذين ضلت بهم السبل وأعياهم البحث من أجل الوقوف على الحقيقة التي يطمئن لها القلب والعقل وقد شوهت أمامهم حقيقة الاسلام وشككهم المغرضون من الأعداء فيها جاء به القرآن، بما وضعوا له من ترجمات خاطئة، وبما لفقوا حوله من أباطيل صوروها على أنها حقائق مسلمة.

فهل يا ترى يغض علياء المسلمين وولاة الأمر فيهم أعينهم عن كل هذا، وهم حملة الرسالة المكلفون باداء الأمانة، أو أنهم يعملوا على ترجمة القرآن ونقل هديه وتعاليمه الصحيحة إلى لغات هذه الأقوام، فيبددوا ما اعترض طريقه من الشبهات والأباطيل، ويهتدي بهديه جل من لم يحسن العربية من أبناء المسلمين.

وإذا كانت هذه أموراً ملحة توجب توضيح القرآن، وبيان معانيه للناس أجمعين، فهناك أمر آخر يتطلب ذلك ويستدعيه، هو عموم رسالة النبي صلى الله عليه وسلم فلم تكن رسالته خاصة بقومه شأن هائر الأنبياء السابقين، بل بعث إلى الناس كافة، سواء منهم الناطق بلسان النبي صلى الله عليه وسلم والناطق بأى لسان آخر .

والنبي صلى الله عليه وسلم قد أمر بتبليغ الجميع، فالله سبحانه وتعالى قد خاطبه بقوله : ﴿يا أيها الرسول بلغ ما أنزل إليك من ربك وإن لم تفعل فما بلغت رسالته\$<sup>(۱)</sup>.

ومعلوم أن الأمر بالتبليغ منه شامل لكل من أرسل إليهم، والله جل علاه يقول: ﴿وَمِا أَرْسَلْنَاكَ إِلَّا كَافَةَ لَلْنَاسَ بِشَيْراً وَنَذْيَراً﴾(٢).

وشرط التبليغ التفهيم، فلا يتصور أن يكون مبلغاً من خاطب الناس بلسنان لا يفقهون منه شيئاً، ولا طريق لتبليغ من لا يعرف غير لغته إلاً بمخاطبته بلغته. وهذا يُستلزم أن نترجم لهم ما به يسقط الواجب الملقى على عاتقنا من التبليغ وتقع الحجة على كل من لم تبلغه الدعوة من غير المسلمين.

ولكن هل لا يتم الواجب إلا بترجمة القرآن نصيأ؟ وهل إذا أردناه أمكننا ذلك دون أن يترتب عليه محظور شرعي؟ أو أنه يكفي في ذلك ترجمة تفسيره وتوضيح هديه وتعاليمه؟

نقول: هذا ما وقعت بسببه معركة حامية بين العلماء كثر فيها الرد على بعضهم وإحتدم النقاش بينهم في عشرينات وخمسينات هذا القرن، فكان منهم

- (١) سورة المائدة: أية ٦٧.
	- (٢) سورة سباً: أية ٢٨.

من يرى أنه لابد من ترجمة القرآن لما سبقت الاشارة إليه، ومنهم من عارضهم لتعذر ترجمة القرأن وعدم جوازها شرعاً.

فظهرت لأول مرة رسائل أفردت في ترجمة القرآن نبحثها من كل جوانبها، وقد تمكنت من الوقوف على أكثر من عشر رسائل في هذا الموضوع تعكس كل رسالة منها رأي كاتبها في هذا الموضوع، مدعمًا بما يراه من أدلَّة تبرر صحة ما ذهب إليه مع محاولة الرد ما أمكن على الرأي المخالف وتفنيد حججه أو إزالتها عن وجهها، وبعضها قد إقتصر على مجرد تفنيد حجة الغير، وتلمس مايري فيه مجالًا للطعن والتشهير بالغير، مما يربأ عنه أسلوب البحث العلمي .

وحتى نتمكن من الوقوف على وجه الحق في هذه المسألة ونتبين الطريق الصحيح الواجب على المسلمين أن يسلكوه في تبليغ القرآن، وتوضيح رسالة الاسلامَ. لابد لنا من معرفة حقيقة الترجمة وأنواعها والشروط التي لابد من توافرها في كل نوع منها، حتى نرى الممكن أن نسلكه منها دون أن يترتب على ذلك مخظور شرعي أو أن نمس بحرمة القرآن الكريم وقدسيته.

أما الترجمة فتنطلق من اللغة على ثلاث معان:

الأول ــــ تفسير الكلام بلغته التي جاء بها، ورد في المصباح المنير ما نصه: ترجم فلان كلامه إذا بينه وأوضحه٬ ومن هذا القبيل ماقاله ابن مسعود في حق ابن عباس رضي الله عنهيا، نعم ترجمان القرآن عبدالله ابن عباس<sup>(٤)</sup> فإنه أكثر ما روي عنه تفسير القرآن واشتهر به.

الثاني ـــ تفسير الكلام بغير لغته. ففي مختار الصحاح: ترجم كلامه إذا فسره بلسان أخر<sup>(0</sup>). وقال الزبيدي في تاج العروس: الترجمان المفسر للسان، وقد ترجمه وترجم عنه إذا فسر كلامه بلسان أخر. قاله الجوهري°''.

> ح ١، ص ١٠١، طبعة بولاق سنة ١٩٣٩م.  $(T)$ . الاتقان ح ٢، ص ١٨٧ طبعة مصطفى الحلبي الطبعة الثانية إ  $(1)$ ص ٢٣٦، مطبعة بولاق الطبعة الخامسة.  $(0($ تاج العروس في شرح القاموس ح ٨، ص ٢١٣ .  $(3)$

الثالث ـــ نقل الكلام من لغة إلى أخرى. جاء في لسان العرب: الترجمان هو الذي يترجم الكلام أي ينقله من لغة إلى أخرى والجمع التراجم<sup>(٧)</sup> وهذا المعنى قد ذكره أيضاً شارح القاموس<sup>(٨)</sup>.

هذه هي خلاصة ما جاء في كتب اللغة فيّ بيان معنى كلمة ترجمة ومفهومها وإذا أضفنا هذه الكلمة إلى القرآن، لزمنا أن نبين معنى كلمة القرآن، حتى نتمكن من بيان أي معنى من معاني الترجمة يصح نسبته إلى القرأن، وأي معنى من معانيها لا تصح نسبته، فنقول وبالله التوفيق.

القرآن في اللغة: مصدر بمعنى المقرؤ ، أو هو وصف مشتق من القرء بمعنى الجمع، إذ هو جامع لفضائل الكتب السابقة، أو لأنه جامع للأوامر والنواهي والقصص والوعد والوعيد وغيرها<sup>(٩)</sup>.

والمتعارف عليه عند الأصوليين والفقهاء وعلماء العربية أن القرأن الكريم «هو الكلام المعجز المنزل على النبي صلى الله عليه وسلم المكتوب في المصاحف المنقول بالتواتر المتعبد بتلاوته'''.

وهذا هو أوسع تعريف عندهم، وقد إختصـره البعض وتوسط فيـه آخرون .

إذا تبين هذا فواضح أن نسبة الترجمة بمعناها اللغوي الأول إلى القرآن لا يكون فيه أي مانع البتة ولا يترتب عليه أي محظور، بل هو أمر مطلوب شرعاً إذ لا يعني أكثر من تفسير القرآن بلغته، وهذا ما أكد عليه سبحانه وتعالى في كتابه حيث قال مخاطباً نبي الرحمة صلى الله عليه وسلم ﴿وَأَنْزَلْنَا إِلَيْكَ الْذَكَرِ

- لسان العرب ابن منظور ج١٤، ص٣٣٢، طبعة مصورة عن مطبعة بولاق.  $\mathcal{N}$ 
	- تاج العروس ح ٨، ص ١١٣. (A)
- مذكرة في ترجمة القرآن طبع استنسل من كتاب منهج الفرقان في علوم القرآن للشيخ سلامة  $(3)$
- (١٠) أنظر مناهل العرفان للزرقاني ح ١، ص ١٢، وما بعدها، حجة الله على خليقته محمد بخيت المطيعي ص ١٨ ـــ ٢٢، عنوان البيان في علوم التبيان محمد حسنين مخلوف العدوي ص ٤ ـــ ١١.

لتبين للناس ما نزل إليهم﴾(``` بل أن بيان الشرائع والأحكام هو الأصل الذي بنيت عليه الرسالات كلها وهذا واضح من قول الله تبارك وتعالى: ﴿وَمَا أَرْسَلْنَا من رسول إلا بلسان قومه ليبين لهم﴾(١٢).

وقد بينا في الفصل السابق كيف قام النبي صلى الله عليه وسلم بالأمر على أتم وجه وأكمله، وكيف جاءت السنة شارحة وموضحة لأياته وأحكامه وآدابه واقتفى الصحابة الكرام أثر الرسول صلى الله عليه وسلم في بيان القرآن وجاء من بعدهم التابعون لهم بإحسان ثم تجند كثير من العلماء لبيان معانيه. والكشف عن أسراره وخفاياه فألفوا الكتب الكثيرة التي زخرت بها المكتبات.

هذا وقد أجمع العلماء على جواز تفسير القرآن ولم يمنعه أحد منهم، ما دام المتصدي له قد توفرت فيه الشروط التي يجب توفرها في المفسر، بل قد نصوا على أنه من فروض الكفاية التي يقع الاثم بتركها على الأمة جمعاء.

قال السيوطي في الانقان: قد أجمع العلماء على أن التفسير من فروض الكفاية(١٣)

أما نسبة الترجمة إلى القرآن بالمعنى الثاني وهو تفسير القرآن بغير لغته، فهي كذلك جائزة لا حرج فيها، بل هي طريق إلى تبليغ معاني القرآن وإيصال هدايته لغير المسلمين ممن لا يعرفون العربية بل إن ترجمته بهذا المعنى متعينة، فعلاوة على ما تحققه من التبليغ الواجب شرعاً على العلماء، فإنها تعين المسلمين من غير العرب على تفهم معاني القرآن والتعرف على أحكامه، فإنهم وإن حفظوا شيئاً من القرآن يرددونه في صلواتهم ويتعبدون بتلاوته إلا أن ذلك لايكفي بل لا يغني حينها لا يفقهون معناه، ولا يعلمون ما يقولون. وقد حث الله سبحانه وتعالى في كثير من آيات القرآن على تدبر معانيه، والتخلق بأخلاقه والخضوع لأمره ونهيه، وإذا لم يكن هذا في مقدور من يجهل لغة القرآن، فتفسيره بلغتهم

- سورة النحل: أية ٤٤.  $(1)$
- سورة ابراهيم: آية ٤.  $(11)$
- ح ٢، ص ١٧٥، طبعة مصطفى الحلبي.  $(11)$

أمر أكثر ضرورة من تفسيره بلغته التي نزل بها، لأن الناطقين بلغته إن خفي عليهم من معانيه شيء لا يفوتهم منه كل شيء بخلاف غيرهم.

ثم إن في هذا العمل رد على أباطيل المفترين من خصوم هذا الدين وأكثرهم من المبشرين الذين يعملون على تلفيق الشبهات والطعن بها على ما جاء به القرآن، وتشويه حقيقته في نفوس عامة من حجبهم عن الاطلاع عليه عدم معرفتهم باللغة العربية أو تذوقهم لبلاغتها وأسرار جمالها، فعملوا على نشر ترجمات كثيرة للقرآن حرفوا فيها كثيراً من الكلم عن مواضعه ودسوا فيها من الأبـاطيل والأضــاليل ليـظهروا الــدين الاسلامي بمـظهر مشــو، بالحـرافات والتناقضات .

وبهذا أيضاً يرفع التساؤل الوارد على عموم رسالة النبي صلى الله عليه وسلم وخصوصية نزوله باللفظ العربي دون غيره لأن في ترجمة تفسيره إلى مختلف اللغات ونشر أحكامه وهديه بينهم فيه مايغني عن إنزاله بهذه اللغات، وهو ما أجاب به كثير من العلياء الذين ردوا على هذه الشبهة''''.

ولم يمنع أحد من العلياء جواز ترجمة التفسير لأنها بمنزلته ولا تختلف عنه إلا كونها بلغة أخرى فليس دعوى المحافظة على نظم الأصل وترتيبه ولا دعوى شمول جميع معانيه ومحاكاة بلاغته وأساليبه، فكل هذا خارج عن طاقة البشريــة يستحيل في حق القرآن كما سيأتي بيانه<sup>(١٠</sup>٠).

إلا أنهم قد وضعوا شروطاً لهذه الترجمة ينبغي توفرها في المترجم، وإلا إعتبرت ترجمته ناقصة وغير مقبولة، وهذه الشروط هي:

١ \_ أن تكون الترجمة مستندة إلى الأصول الصحيحة التي يجب الاعتماد عليها في تفسير القرآن وبيان هديه وأحكامه مما سبق توضيحه، من كتاب الله

- (١٤) أنظر مسائل الرازي وأجوبتها من غرائب آي التنزيل ص١٥٧ ــ ١٥٨ تأليف عمد بن أبي بكر بن عبدالقادر الرازي، تحقيق ابراهيم عطوة عوض الطبعة الأولى سنة ١٣٨١هــــ ١٩٦١م وأنظر ماذكره الزغمشري والنسقى عند تفسير قوله تعالى «وما أرسلنا من رسول إلا بلسان قومه» مذكرة في الترجمة ص١٣ ـــ ١٥ .
	- أنظر التفسير والمفسرون ح ١، ص ٢٧.  $(1)$

وسنة رسول الله صلى الله عليه وسلم، وماثبت بالطرق الصحيحة عن أئمة الصحابة ثم لابد من الاعتماد على اللغة العربية بالشكل الذي وضيحناه

فالمترجم الذي لا يستمد ما يريد ترجمته مما ذكر، أو لم يستند في إستحضار معنى الأصل إلى تفسير عربي مستمد من ذلك، فلا تجوز ترجمته ولا يعتد سا.

- ٢ ـــ أن يكون المترجم على علم صحيح بأوضاع اللغتين، المترجم منها والمترجم لها، وعلى بصيرة بدلالات الألفاظ، وأساليب تركيبها في اللغتين حتى يؤديه بشكل صحيح لايعترض عليه فيه.
- ٣ ـــ أن لا يكون معروفاً بالهوى والميل إلى عقيدة معينة مخالفة لما جاءت به الشريعة الإسلاميَّة وهذا شرط فيَّ كل من المفسر والمترجم حتى لا يفسرا الأول بهواه، ولا يترجم الثاني برأيه وعقيدته، بل يكون رائد كل منهها القرآن وهداه.
- ٤ ـــ يجب رفع توهم أن تكون هذه الترجمة هي القرآن أو أنها تشمل على جميع ماحواه من معان وأسرار، لأن هذا مالايمكن أن تحيط به ترجمة من الترجمات ولا يستطيعه بشر مهما أوتي من بلاغة التعبير، وقوة التأثير. لذا يجب مراعاة التالي عند طبعها:
- ( أ ) أن يطبع المصحف وترقم آياته بأرقام اللغة المترجم إليها تفسيره. ثم يكتب تفسير كل أية مرقمًا برقمها الذي رقمت به ولا بد من أن تكون طباعة المصحف وهذا التفسير بالخط العربي.
- (ب) أن يكتب تفسير باللغة التي ترجم إليها التفسير مرقمًا بالأرقام التي رقمت بها أيات المصحف بحيث يفهم القارىء غير العربي أن ما يقرؤه هو ترجمة تفسير القرآن وبحيث يفهم تفسير كل أية من رقمها الذي رقمت به في المصحف وفي التفسس.

وإذا توفرت هذه الشروط كانت هذه الترجمة مطلوبة شرعأ طلب فرض الكفاية، لأنها نوع من التفسير، والتفسير من العلوم المفروض تعلمها على الأمة بل أن ترجمة مثل هذا التفسير آكد لما يترتب عليها من فوائد لاتترتب على التفسير نفسه كما سبق وأن أشرنا<sup>(١٦)</sup>.

وإذ قد إنتهينا من بيان حكم نسبة الترجمة إلى القرآن بمعناها اللغوي الأول والثاني. بقي علينا أن نبين حكم نسبتها إلى القزآن بالمعنى اللغوي الثالث وهو: نقل الكلام من لغة إلى أخرى.

فنقول: النقل أما أن يراعى فيه محاكاة نظم الأصل وترتيبه، وذلك بأن يعمد المترجم إلى إبدال كل كلمة من الأصل المراد ترجمته بما يساويها في اللغة المنقول إليها بدون تقديم أو تأخير ولا زيادة أو نقصان وعلى شريطة أن تكون الترجمة قائمة مقام الأصل في تأدية معانيه والوفاء بجميع مقاصده وأغراضه. وهذا هو ما يسمى بالترجمة الحرفية.

وأما أن يراعى فيه الوفاء بمعنى الأصل دون محاكاة نظمه وترتيبه وهذا ما أطلق عليه الترجمة المعنوية أو التقريبية أو التفسيرية‹‹٬٬

ومن اللازم أن ننبه عليه هنا أن فريقاً من العلماء قد أطلق الترجمة المعنوية أو التفسيرية على ترجمة التفسير التي سلف الحديث عنها وبديهي أن يحكموا بجوازها، ومنهم من أطلقها على ماذكرناه وصرح بجوازها، الأمر الذي أوقع البعض في اللبس فصرح بعدم وجود خلاف حقيقي بين العلماء الذين إحتدم بينهم النقاش في هذا الموَّضوع. مع أن الفريق الأول قد صرح بنفي إمكان هذه الترجمة الفريبة من الترجمة الحرفية بالنسبة للقرآن الكريم، لتعذر إمكان وجود ترجمة تستطيع الوفاء بجميع معاني القرآن الكريم، وقد رأينا من أطلق الترجمة المعنوية أو التفسيرية على ماذكرنا، وصرح بنفي إمكانها بالنسبة للقرآن الكريم.

- أنظر منهج الفرقان في علوم القرآن سلامة موسى مبحث الترجمة، المعجزة الكبرى محمد أبو  $(11)$ زهرة ص١٧٧ ـــ ٦١٩، من بلاغة القرآن مجمد الخضر حسين ص ١٩ ـــ ٢١ .
- أنظر من بلاغة القرآن محمد الخضر حسين ص١٦ ـــ ١٧ مذكرة في الترجمة من كتاب منهج  $(1,1)$ الفرقان، المذكرة الايضاحية حول ترجمة القرآن للشيخ عيسى منون من كتاب حياته تأليف المرحوم الشيخ يوسف عبدالرازق ص ١٧١ ـــ ١٣٣، المطبوع سنة ١٩٥٧، التفسير والمفسرون ج ١، ص ٢٣ ـــ ٢٥، مناهل العرفان ح ٢، ص ٦ ــ ٧، رسالة في حكم ترجمة القرآن محمد حسنين مخلوف ص ٤ .

هذا مع وضوح الفرق بين الترجمة المعنوية وترجمة التفسير، فإن الأولى فيها دعوى الوفاء بالمعنى بخلاف الثانية كيا أشرنا.

ولإمكان تحقق ترجمة حرفية أو معنوية لنص من النصوص الأدبية لا بد من توفر شروط معينة وإلا كأننا ضرباً من التحريف والتأويل وهذه الشروط هي : ١ ــ أن يكون المترجم على علم نام بأوضاع اللغتين المترجم منها والمترجم إليها لا في معاني المفردات فقط، ولا في حقيقتها ومجازها، بل في الخصوصيات التي تستفاد من الهيئة التركيبية أيضاً حتى يستطيع الموازنة بين الكلام في اللغتين وإلا كانت الترجمة قاصرة عن إفادة المعنى الأصلي أو مخالفة لمعناه كلا أو يعضاً<sup>(١٨)</sup>.

٢ ـــ أن تكون الترجمة مستوفية لجميع معاني الأصل ومقاصده على وجه مطمئن.

٣ ــ أن تكون صيغة الترجمة مستقلة عن الأصل بحيث يمكن أن يستغني بها عنه وأن تحل محله.

ثم أنه لا بد من الترجمة الحرفية زيادة على ما ذكر من أمرين آخرين:

أحدهما: وجود مفردات في لغة الترجمة مساوية للمفردات التي تألف منها الأصل حتى يمكن أن يحل كل مفرد من الترجمة محل نظيره من الأصل كبا هو ملحوظ في معنى الترجمة الحرفية ِ

ثانيهما: تشابه اللغتين في الضمائر المستترة والروابط التي تربط المفردات لتأليف التراكيب سواء في هذا التشابه في ذوات الروابط وأمكنتها، لأن محاكاة الترجمة للأصل في نظمه وترتيبه تقتضيه<sup>(١٩)</sup>.

وسنتحدث عما ذكره العلماء من صعوبة ترجمة النصوص الأدبية ونقلها من لغة إلى أخرى وإلى حد يمكن للمترجم الماهر أن يبلغه فيها هدف إليه من ترجمة

- أنظر مذكرة في ترجمة القرآن من كتاب الشيخ سلامة موسى ص ٢، القول الفصل محمد شاكر  $(\Lambda)$ ص ٢٠، مناهل العرفان ح ٢، ص ٩، اللأليء الحسان في علوم القرآن ص١٣٢٧.
- أنظر مناهل العرفان ح؟، ص ٩، اللآليء الحسان ص ٣٢٧، رسالة في حكم ترجمة القرآن  $(11)$ محمد حسنين لمحلوف العدوي ص ٤.

هذه النصوص ترجَّمَة حرفية أو معنوية، وهل من الممكن أن يتغلب على كل هذه الصعوبات؟ أو أنها تحول دون بلوغ الغاية المنشودة؟

فنقول: لقد تحدث علماء اللغة نَحن هذه الناحية، وبينوا تلك الصعوبات التي تعترض طريق المترجم في بحثهم عن دلالة الألفاظ وصعوبة تحديدها.

ونستطيع حصر هذه الصعوبات التي أشاروا إليها فيها يلي:

- ١ ــــ صعوِّبة تحديد معاني الألفاظ بشكل عام، وفي النصوص الأدبية بشكل خاص، ذلك وتما يقول الدكتور محمود السعران في كتابه علم اللغة: إنْ للكلمة في اللغة غير المعنى القاموسي العام، وغير المعنى الذي قد يفهم من السياق، إيحاءات وارتبـاطات نتجت عن الحيـاة المشتركــة التي حييها أصحاب اللغة، فعندما ننقل من لغة إلى أخرى فكيف نوفق في إصطياد كلمات تعطي إيحساءات الحيساة الأخرى، وإرتباطاتها؟ ويضرب على ذلك مثالًا هو لفظة الجلالة «الله» فيقول: كنا ننظر في تفسير محمد مرمدوك بكثال للقرآن الكريم ورأيناه ذهب مذهباً خاصاً في نقل كلمة «الله» عز وجل إلى الانجليزية : فلفظ الجلالة يترجم عادة بـ (God) ولكن بكثال لاحظ أن كلمة (God) لا تثير ذهن القارىء الانجليزي ماتثيره كلمة »الله» في ذهن القارىء العربي: فكلمة (God) في الانجليزية تؤنث بـ (Goddes) وتجمع على (Gods) بينيا الله وهو واحد لا شريك له، كلمة لا مثنى لها ولا جمع ولا مؤنث، فالتصور الذي تشير إليه تصور يقضي على الشرك بينها كلمة (God) لاتقضي على هذا التصور ولم يجد بكثال في الانجليزية كلمة تقابل كلمة «الله» في العربية، فاحتفظ بكلمة الله في الانجليزية كما هي<sup>(٢٠)</sup>.
- ٢ ـــ إن اللغات تختلف في النظام الذي تخضع له الجمل في تركيب كلماتها وعلاقة كل كلمة بالأخرى، فللفعل مكان خاص.من الجملة وللفاعل مكان أخر، وللمفعول مكان ثالث وهكذا. وقد يضطر المترجم إلى التقديم أو

(٢٠) علم اللغة محمود السعران ص ٢٩٤ ـ ٢٩٥.
التأخير، وإلى عملية تنظيمية خاصة حتى تبدو ترجمته جارية على المنهج المألوف في اللغة المترجم إليها<sup>(٣١</sup>)...

٣ ـــ ومن صعوبات الترجمة أيضاً كل ما يتعلق بجمال الألفاظ وموسيقاها، فقد يؤثر الكاتب لفظاً على آخر لالشيء سوى أن اللفظ له رنة رتيبة في أذن الكاتب والسامع، أو لأنه ينسجم مع ما سبقه من ألفاظ أو ما يليه منها، فتتكون من عباراته وجمله، سلسلة من الأصوات اللغوية المنسجمة التي لا تنبو في الأذان والاسماع وتلك هي الصفة التي تفتقدها في كل ترجمة ولا سيها في ترجمة الألفاظ العربية.

فاللغة العربية من اللغات التي عنيت بموسيقى ألفاظها وعباراتها في كل العصور، فلها مما يسمى بالمحسنات اللفظية فنون وفنون، تعرض لها المطولات من كتب البلاغة العربية وتسوق لها شواهد كثيرة في النظم والنثر وبلغ تفنن الكتاب والشعراء والخطباء في تلك العناية اللفظية، ان وضع لها المتأخرون من دارسي البلاغة قواعد ونظمًا، أوشكت أن تصبح علمًا مستقلًا من علوم اللغة العربية هو ما يطلق عليه البديع، ومن أشهر فنون البديع ما يسمى بالجناس، كقول رجل للمأمون يتظلم من عامل له:

با أمير المؤمنين ماترك لي فضة إلا فضها، ولا ذهبًا إلا ذهب به، ولا غلة إلا غلها، ۖ ولا ضيعـــة ۖ إلا أضاعها، ولا عرضاً إلا عرض له، ولا ماشية إلا أمتشها، ولا جليلًا إلا أجلاه، ويقال أن المأمون قد عجب من فصاحته وقضى حاجته فكيف السبيل إلى ترجمة مثل هذا الكلام، وهو كثير في اللغة العربية، وأي موقف يمكن أن يلتزمه المترجم حين تعرض له تلك المحسنات اللفظية التي قصدها الأدباء، وعمدوا إليها لتزيين آدابهم، وجعلها تتصف بالروعة والجمال؟(٢٢).

- ٤ ـــ إن ما في اللغة من مجازات وتشبيه، وإستعارات وكناية، وأمثال ودلالة الكلمات، إنما هي مستمدة من البيئة، وبالتالي فإنها تختلف من بيئة إلى
	- (٣١) دلالة الألفاظ ابراهيم أنيس ص ١٧١ .
	- دلالة الألفاظ ابراهيم أنيس ص ١٧٢.  $(11)$

أخرى، تختلف عنها في طبيعتها ونظام معيشتها الأمر الذي تختلف بسببه نوعية هذه الأشياء من لغة إلى أخرى، فقد يتعارف أصحاب لغة من اللغات على أنواع من المجازات، أو التشبيه والاستعارات، لا يتعارف عليها أصحاب لغة أخرى، أو يوجد لديهم من الأمثال، ودلالة بعض الكلمات بما فيها من الشمول أو التحديد، ما لا يوجد عند غيرهم، ولا شك أن في نقل مثل هذا إلى لغة أخرى فيه من الصعوبة ما لا يخفي، فإنه إذا نقل المعنى المراد فقد ذهب ببلاغة الكلام ورونقه، وإذا نقل لفظه قد يذهب بالمعنى ويكون مجالًا للسخرية والاستهزاء'°'').

أما الصعوبة بالنسبة للنصوص الأدبية فلأنها علاوة على ماذكر تعتمد على التصوير والعاطفة، والتأثير والانفعال، إلى جانب ما يمكن أن تشتمل عليه من أفكار، ولا يكون الأدب أدباً إلا بخروج الكلمات عن دلالتها اللغوية، وشحنها بفيض من الصور والأخيلة، ومترجم الأدب إذا لم ينقل لنا ما فيه من تصوير رائع وأحاسيس توحي بخلجات الفؤاد، علاوة على ما فيه من نواحي البلاغة والْجِمال لا شك أنه يكون مخلًّا بقليل أو كثير على قدر ما استطاع ترجمته منها . وتحقيق مثل هذا في الترجمة على وجهه الصحيح في غاية من الصعوبة، قد يتعذر معها في كثير من الأحيان الوفاء بمعنى الأصل وما فيه من مزايا. ذلك أن من المعاني مالايزال في بطن الشاعر كما يقولون، يصعب العثور عليه إلا بعد الجهد، وإلا بعد التعرف على قاموسه ونفسيته، ومقدار إحترامه لمدلولات الألفاظ، ومقدار جرأته في الخروج عليها<sup>(٢٤)</sup>، وهذا راجع إلى أن الشعراء كثيراً ما يومئون إيماء، ويأتون بالكلام الذي لوأراد مريد نقله لصعب عليه وما أمكنه إلا بمبسوط من القول وكثير من اللفظ<sup>(٢٥</sup>).

- أنظر أسرار البلاغة عبد القاهر الجرجاني ص٢٣ وما بعدها، رسالة في حكم ترجمة القرآن  $(11)$ محمد حسنين مخلوف العدوى،ص ٥.
- أنظر تيارات أدبية بين الشرق والغرب ابراهيم سلامة ص٢٧، دلالة الألفاظ ابراهيم أنيس  $(Y<sub>2</sub>)$ ص ١٧٤ ــ ١٧٥ .
- لغة العرب وكيف ننهض بها محمد عطية الابراشي ص١٢٧، طبع دار الكتاب العربي سنة  $(Y<sub>0</sub>)$ . 19 EV

ومما تقدم يتضح لنا أن الترجمة الحرفية بشروطها المتقدمة يكاد يكون وجودها شبه مستحيل في ترجمة النصوص الأدبية بعدما وضح من أقوال علماء اللغة عدم وجود لغة تطابق لغة أخرى من جميع جهاتها. هذا فضلًا عها امتازت به اللغة العربية من خصائص إنفردت بها عن سائر اللغات، مما يجعل الترجمة منها إلى غيرها أشد عسراً واصعب منالًا.

وهو في نفس الوقت يبين لنا مدى صعوبة تحقق الترجمة المعنوية، الوافية بجميع أغراض الكلام ومعانيه، لصعوبة تحديد دلالات الألفاظ أولًا، وصعوبة وجود ما يساويها في الدلالة من ألفاظ غيرها من اللغات ثانياً.

أما تعذر الترجمتين بالنسبة للقرآن الكريم وإستحالتها، فلأمور أخرى غير ما ذكرنا خاصة بالقرأن الكريم، لا يمكن توفرها في أي كلام سواه، وهذه الأمور هي :

## أولاً – بالنسبة للترجمة الحرفية :

( أ ) لا يمكن في ترجمة القرآن حرفياً محاكاة نظم الأصل وترتيبه، لأن نظم القرآن معجز كما سبق وأن بينا، فليس في طاقة البشر أن يأتوا بمثلة بل بأقصر سورة من مثله، ولو أمكن ترجمته حرفياً لبطلت آية التحدي، مع أن فساد هذا لا يَخفى. فإن التحدي لازال قائبًا، وأن كون القرآن في الدرجة العليا من الفصاحة والبلاغة قد حال دون إستطاعة أحد من البشر مضاهاته أو محاكاته. وإذا كان الفصحاء من العرب أئمة البلاغة وفرسان الكلام، وأرباب البيان، قد نكصوا عن معارضته وما أمكنهم أن يأتوا بمثل سورة منه، أفيكون في مقدور غيرهم ممن لايحيط باللغة إحاطتهم، أن يأتي بما يماثل القرآن في خصائصه التي إنفرد بها عن سائر الكلام. لاشك أن ترجمة القرآن مذهبة للاعجاز الذي هو من خواص القرآن الذاتية.

(ب) إذا كان بينا أن ما امتازت به اللغة العربية من الايجاز، وجمال التعبير، ومخالفة الظاهر، والاختصار والترادف والمحسنات البديعية، يتعذر نقله إلى غيرها من اللغات مع المحافظة على جميع خصائصه البلاغية والبيانية فإن ما جاء به القرآن من هذا القبيل لا مثيل له في لغة العرب نفسها، يستحيل ترجمته ترجمة حرفية إلا مع تغيير وتبديل، تخرج به عن أن تكون مماثلة له، فإنها إذا جمعت بعض الخصائص وشيئاً من المعاني تكون قاصرة عن الوفاء بجميعها.

وفي هذا يقول ابن فارس: وقد قال بعض علمائنا حين ذكر ما للعرب من الاستعارة، والتمثيل، والقلب والتقديم والتأخير، وغيرها من سنن العرب في القرآن، قال: ولذلك لايقدر أحد من التراجم على أن ينقله إلى شيء من الألسنة كيا نقل الانجيل عن السريانية إلى الحبشية والرومية، وترجمت التوراة والزبور وسائر كتب الله عز وجل بالعربية، لأن العجم لم تتسع في المجاز إتساع العوب.

ألا ترى أنك لو أردت ْ أن تنقل قوله جل ثناؤه (وإما تخافن من قوم خيانة فأنبذ إليهم على سواء)لا"؟ لم تستطيع أن تأتي بهذه الألفاظ مؤدية عن المعنى الذي أودعته، حتى تبسط مجموعها، وتصل مقطوعها وتظهر مستورها، فتقول: إن كان بينك وبين قوم هدنة وعهد، فخفت منهم خيانة ونقضاً، فأعلمهم أنك قد نقضت ماشرطته لهم وآذنهم بالحرب لتكـون أنت وهم في العلم على إستواءَ<sup>(٢٧)</sup>.

ونجد أن هذه الحقيقة مسلم بها عند كثير من المستشرقين الواقفين على حقيقة اللغة العربية المتذوقين لروعة بلاغة القرأن.

فهذا الدكتور جب يحدثنا عن مدى إمكان ترجمة القرآن إلى الانجليزية فيقول:

لا بد للترجمة الانكليزية للقرآن من نسخ بعض الجمل، والاستعاضة عنها بجمل صحيحة، تبلغ درجة عظيمة من الدقة في الصياغة، لتصل إلى شيء من بلاغتها العربية، وكلَّما اقتربت الترجمة من الحرفية كلَّما ابتعدت عن الروعة،

- (٣٦) سورة الأنفال: آية ٥١).
- الصاحبي في فقه اللغة ص1، ، مؤسسة بدران بيروت، تأويل مشكل القرآن ابن قتيبة  $(YY)$ ص ۱۵ ــ ۱۶.

وفقدت الروح وبهتت ألوانها، اللهم إلا إذا كنا بصدد بعض المواضيع الوصفية كأن نقول: هذا طويل وذاك قصير أو بعض المواضيع الشرعية كهذا حلال وذاك حرام، أو بعض المسائل الجدلية كهذا حق وذاك باطل، فهنـا لانصطدم بالصعوبة التي نجدها عندما يبدو التصوير الفني والكناية البليغة، والسكنات التي تتكلَّم، والحروف التي تصطرع ففي هذه الجملة البسيطة ﴿إِنَّا نَحْنَ نَحْيَي ونميت وإلينا المصير﴾(٢٨) أرى الانكليزية وأية لغة أخرى في العالم عاجزة عن إستيعاب قوة لفظتي «إنا، ونحن» اللتين تكررتا خمس مرات في ست كلمات، فمن المسلم به أننا لن نصل إلى معاني القرآن الصحيحة مازلنا نجهل غوامض اللغة العربية، ونصل عيا في تلك اللغة من إستعارات. وما زال العربي الذي إن حاول ترجمة القرآن لنا يجهل غوامض لغتنا، ويصل عها فيها من إستعارات وكنايات، وبالتالي لن يتيسر ذلك مازالت هناك علاقة أكيدة بين اللغة والحالات النفسية في كل أمة<sup>(٢٩)</sup>.

(حـ) إن الكلام المعجز المنزل على النبي صلى الله عليه وسلم، إنما هو باللفظ العربي، وغير المُنزَّل لا شك أنه لا يسمى قرآناً ولا يقوم مقام القرآن. بل هو تبديل للقرآن، وتبديل القرآن لايجوز بالإجماع لاكتابة ولا قراءة ولو كان بألفاظ عربية، فلا يحل لأحد مهما كانت منزلته في فقه اللغة العربية أن يبدل كلمة بأخرى من نظم القرآن الكريم، وإن أجمع حفاظ اللغة العربية على الترادف بين الكلمتين من جميع الوجوه.

وأكثر من ذلك أن الله تبارك وتعالى قص علينا في كتابه الكريم قصة مريم عليها السلام فقال جل شأنه في سورة آل عمران ﴿قَالَتْ رَبِّ أَنِي يَكُونَ لِي وَلِيدِ ولم يمسسني،شر﴾``''وقال في سورة مريم ﴿قالت أنى يكون لي غلام ولم يمسسني بشرکه۱۳۱).

- سورة ق: آية ٤٣.  $(\Upsilon \wedge)$
- الاتجاهات الحديثة في الاسلام، ك . ن جب تعريب كامل سليمان ص ٣٠ ــ ٣١.  $(11)$ 
	- سورة أل عمران: آية ٤٧.  $(1')$ 
		- $(T1)$ سورة مريم: آية ٢٠.

فبإجماع المسلمين لايسوغ لنا أن نقرأ في السورتين ﴿ أن يكون لي غلام﴾ ولا نقرأ فيهها ﴿أَنِي يَكُونُ لِي وَلَدَ﴾ ولا أن نضع إحدى الكلمتين موضع الأخرى من السورتين<sup>(۴۲)</sup>.

وإذا كان هذا النوع من باب التعبير بعبارة أخرى من اللغة نفسها محظوراً إلى هذا الحد في القرآن الكريم بإجماع المسلمين، فمن باب أولى أن يكون أشد حظراً منه التبديل الذي يتناول جميع الكلمات من نظمه الشريف في الترجمة من اللغة العرَبية إلى غيرها من اللغات الأجنبية.

( د ) ثم إن من خواص القرآن التي أنزله الله بها، هي التعبد بتلاوته باللفظ المنزل، وهذه الخاصية هي أول مايزول بترجمة القرآن ترجمة حرفية أو معنوية .

وعلى هذا فالصحيح أنه يستحيل عقلًا ترجمة القرآن إلى لغة أخرى ترجمة حقيقية، بحيث تساوي الأصل في إفادة جميع ما قصد منه من غير زيادة ولا نقصان، وفي الإعتماد والاحتجاج بكل منهيل، وتكون الترجمة حجة بين الله وخلقه كالأصل، إلاَّ إذا كانت الترجمة بتوقيف من الله تعالى، وهو ما لم يكن ولن يكون قطعاًا<sup>(٣٣)</sup>.

وإذا كان هذا الذي ذكرناه بمالا لبس معه على عدم إمكان ترجمة القرآن ترجمة حرفية٬ فإن ما سنذكره أيضاً في بيان عدم إمكانَ ترجمة القرآن ترجمة معنوية. يمكن الإستدلال به على عدم إمكان الترجمة الحرفية، لأن كلًا من الترجمتين فيها دعوى الوفاء بجميع معاني الأصل. وهذا مالايمكن تحقيقه بالنسبة للقرآن الكريم، لأمور تقف حجر عثرة في طريقه هي :

أُولًا \_ أن القرآن الكريم هو كتاب الهداية للناس أجمعين، به يهتدون إلى

- أنظر القول الفصل في نرجمة القرآن محمد شاكر، ص ٩، وكتاب حجة الله على خليقته محمد  $(TT)$ بخيت، ص١٣١.
- أنظر المذكرة الإيضاحية في كتاب حياة علم من أعلام الإسلام تـأليف الشيخ يـوسف  $(TT)$ عبد الرزاق، ص ۱۳۱.

 $0.51$ 

معرفة الأحكام الإعتقادية والعملية، من عبادات ومعاملات وسياسات ومكارم أخلاق، وإفادة القرآن لهذه الأحكام من طريقين:

الأولى: دلالته على المعاني الأصلية التي يستوي في التعبير عنها وإفادتها سائر أنواع اللغات على اختلافها وبساطتها. ويستوى في إفادتها الكلام البليغ وغير البليغ، ما دام مراد المتكلم واضحاً لالبس فيه ولا خفاء.

والثانية ـ دلالته على المعاني الثانوية التابعة للمعاني الأصلية وبمقدار دلالة الكلام على هذه المعاني. وبلاغة الأساليب التي يسير عليها، ترتفع منزلة الكلام حتى يصل إلى حد الإعجاز، فيفيد بالإشارة ما تعجز عنه العبارة، وبالفحوى مالا مطمع بعده لزيادة حسن وكمال بيان وهذا النوع من دلالة الكلام على المعاني والأحكام مالايتأتي نقله إلى أية لغة من اللغات، ضرورة اختلاف أساليبها وطرق تعبيرها عن المعاني بالكلام. ومن المعلوم أن الإعجاز من الخواص اللازمة لذات القرآن، وغير خاف أن الإعجاز لا يتأتى إلَّا ببلوغ القرآن الغاية في البلاغة والفصاحة، الأمر الذي لم ينازع فيه أحد من العلماء، وتفوق القرآن في الأساليب والبلاغة على سائر الكلام لايكون إلاّ بمراعاة المعاني الثانوية، لذا كان من البديهي القول بأن المعاني الثانوية من خصوص القرآن لازمة للمعاني الأصلية، أما إذا فصلت عنها واقتصر فيه على المعاني الأصلية، خرج عن كونه قرآناً، أما في غير القرآن من كلام العرب، فليست بلازمة، ولا يلزم من عدم لزومها في غير القرآن من كلام العرب عدم لزومها في القرآن لما علمت (٣٤).

و إذا كان من المتعذر نقل هذه المعاني الثانوية إلى أي لغة من اللغات بعبارة تحتملها مع المعاني الأصلية، تبين لنا عدم إمكان ترجمة القرآن ترجمة معنوية، أو ترجمة بغير المثل شاملة لجميع معاني القرآن.

ثانياً ــــ إن في القرآن الكريم من جوامع الكلم، والكلمات المترادفة التي تفيد كل منها معنى زائداً على المعنى الأصلي، مالا وجود له في أي لغة أخرى،

(٣٤) - مذكرة في ترجمة القرآن من كتاب منهج الفرقان، ص ٥ . التفسير والمفسرون ج ١، ص ٢٥، المعجزة الكبرى محمد أبو زهرة، ص ٦١٥.

الأمر الذي يتعذر بسببه إفادة هذه المعاني من الألفاظ المتعارف عليها عند أصحاب اللغات الأخرى أنها تدل على هذا المعنى الأصلي.

فالأسهاء الموضوعة ليوم القيامة وهي على تعددها يوجد لكل منها خاصية لأداء المعاني المرادة التي تتناسب مع السياق، ﴿يَكُونَ لَهَا مَنْ الْوَقْعَ فِي النَّفْسَ والأثر في التوجيه والعظة مالا يخفى ، كالواقعة والقارعة والطامة والصاخة والحاقة والغاشية ويوم الدين والباقية إلى غير ذلك مما لها أثر كبير في قمع الشرور وإزالة الغرور، وليس لها ما يقابلها في أية لغة من اللغات، فإذا اقتصر المترجم على نقل إحداها فأتت تلك المعاني الإشتقاقية، التي هي مقصودة بالذات في الموضع المناسب وإذا ترجمت بمعانيها الإشتقاقية لم تعد تدل على صفة يوم القيامة<sup>(٣٥)</sup>.

أما جوامع الكلم التي تضم بين طياتها المعاني الكثيرة، كالبر والتقوى والإحسان والظاهر والباطن والإثم والباطل إلى غير ذلك مما ينضوي تحته من المعاني اللغوية والشرعية، فإنه مما يتعذَّر وجودمثيل له في اللغات الأخرى يفي بجميع معانيه الظاهرة والباطنة<sup>(٣٦)</sup>.

فالمقاصد الإلهية في كتاب الله الكريم المنضوية تحت أسرار التركيب، وفيض المعالي الزاخرة التي تستشف من ثناياه لايمكن الإحاطة بها في غير لغة القرآن الكريم، تلك التي جمعت من خصائص اللغة العربية وأضفت عليها من المحاسن وأودعت فيها من الأسرار ماجعلها لغة فريدة عـلى مر العصـور والأزمان ِ وكليا ازداد فيها تأملًا أهل الإخلاص من العلماء إزدادت لهم إشراقاً وأسفرت لهم عن وجه الحقيقة وحق المراد، وهكذا حتى يكونوا هم حقيقة ماجاء به القرآن، كما كان عليه الصلاة والسلام ومن اهتدى بهديه من الأئمة الكرام عندها تنزل على قلوبهم أنواره وتتكشف لهم أسراره. والله يهدي من يشاء إلى صراط مستقيم.

وهذا التأمل والتدبر وما يثوره من معاني كامنة في النص القرأني مالا يمكن

- أنظر ترجمة القرآن وما فيها من المفاسد ومنافاة الإسلام محمد رشيد رضاء ص٣٦—٣٨.  $(T<sub>0</sub>)$ 
	- لغة العرب وكيف ننهض بها، محمد عطية الابراشي، ص١٢٨.  $(T1)$

وجوده في أي لغة غير لغة القرآن، وعليه يكون من المتعذر على السَّمر ترجمة القرآن ترجمة حرفية أو معنوبة.

وليس هذا الذي قدمناه ضرباً من القول لم يخطر على بال بل هناك من غير أبناء العربية الذين تذوقوا شيئاً من جمالها، وأدركوا بعض أسرارها قد صرحوا بقريب من هذا، حيث قد أظهرت بحوث الأستاذ لوى ماسينيون \_ كيا يحدثنا الأستاذ عثمان أمين … أن اللغة العربية قد امتازت بخصائص قل أن نجد لها مثيلًا في اللغات الأخرى، وأبرز في بحوثه ومحاضراته فكرة تبدو جديدة بالقياس إلى آراء المستشرقين السابقين وهي:

أنه في حين أن اللغات الهندو\_ أوروبية إنما جعلت للتعبير عن نظام العالم الخارجي، نجد اللغة العربية وكأنها هي لغة التأمل الداخلي، تأمل الفكر والسروح وكأنمسا هي مجعولية لكي يتذوق أصحبابها مقصيداً من المقياصيد الإلهية(٣٧).

ثالثاً ؎ وجود المتشابه في القرآن بمنع ترجمته ترجمة حرفية أو معنوية، ذلك أنه على ما فسره المفسرون وبينوا له من معان قد تكون صحيحة إلَّا أنه لم يقطع أحد من العلماء بأن هذا الذي ذكروه هو حقيقة مراد الله منه ولا زال الإختلاف في معرفة المراد منه حاصلًا بين العلياء، إذ لم يرد فيه تفسير عن النبي صلى الله عليه وسلم ومعظم العلماء من سلف الأمة وخلفها على تفويض الأمر فيه إلى الله لأنه أعلم بحقيقة مراده، وهو يعلم من شاء كيف شاء، وليس في هذا مطعن على كتاب الله بأنه غير مبين، ولا ينحى باللائمة في عدم تفسيره على الرسول الكريم صلوات الله وسلامه عليه لأن معظمه مما يتعلق بذات الله وصفاته، ولا شك أن إدراك ما يتعلق بذات الله وصفاته مما هو خارج عن طور العقول ليس من الحكمة الحديث فيه، فالطريق إلى معرفته إنما هو بالفضل الإلهي المحض، الذي يتفضل الله به على من أحب وكان لذلك أهـل، وقد نبه الله جل شأنه على ذلك بقوله ﴿واتقوا الله ويعلمكم الله﴾ وتعليم الله لعباده إن علمت طريقه، لا يعلم كيفيته إلَّا من علمه الله وآتاه من لدنه عليًّا.

(٣٧) فلسفة اللغة عثمان أمين، ص ٨.

ولا شك أن في وجود المتشابه في القرآن على هذا من الحكم الجليلة ما يزيل الغرور من النفس البشرية ويجعل القلوب المخلصة تشرئب إلى بارئها تستمد منه الطاقة ورحمته وهداه، فيفيض عليها مالا عين رأت ولا أذن سمعت ولا خطر على قلب بشرٍ. فإذا كان من هذا المتشابه ما لا تعلَّم حقيقته إلا بإلهام من الله وتعليم منه فكيف يستطيع أحد من البشر أن ينقله إلاَّ بإلهام من الله وتعليم منه، فكيف يستطيع أحد من البشر أن ينقله إلى غير لغته التي نزل بها، وهو لا يعلم حقيقة معانيه وإن أدرك منها بعضاً قد يكون صحيحاً إلا أن منها ما هو في معزل عنه وعن الإحاطة به.

لا شك أن وجود مثل هذا في القرآن يجعل ترجمته ترجمة حرفية أو معنوية أمراً مستحيلًا تعجز عنه الطاقة المشرية.

رابعاً ــ إن ترجمة القرآن ترجمة معنوية في صيغة استقلالية هي رواية له بالمعنى. ورواية القرآن بالمعنى قد أجمعت الأمة على عدم جوازها لم يخالف في ذلك أحد، بل أكثر من هذا فإن علماء الأمة قد اتفقوا على عدم جواز رواية الحديث بالمعنى إذا كان من قبيل المشكل أو المشترك أو المجمل أو المتشابه، أو من جوامع الكلم التي اختص بها رسول الله صلى الله عليه وسلم، وإنما كان المنع لأن المشكل لا يفهم معناه إلَّا بتأويل، وتأويل الراوي له ليس بحجة على غيره، وكذلك المجمل لايفهم المراد منه إلَّا بالتفسير، والمتشابه هو ماسد علينا باب دركه، وابتلينا بالكف عنه، وأما ماكان من جوامع الكلم فلأنه لا يؤمن فيه الغلط لإحاطة الجوامع بمعان قد تقصر عنها عقول ذوي الألباب وبعضهم قد منع جواز رواية الحديث بالمعنى على الإطلاق.

وإذا كان هذا موقفهم في شأن كلام الرسول صلى الله عليه وسلم غير المعجز، فبأي حال تجوز ترجمة كلام الله المعجز، ما دامت الترجمة المعنوية للقرآن الكريم مساوية لروايته بالمعنى<sup>(٣٨)</sup>.

«ومعلوم أن القرآن الكريم يحوي على الكثـير من المشترك والمجمـل والمشكل والمتشابه، ثم هو أصل جوامع الكلم التي أوتيها صلى الله عليه وسلم،

(٣٨) أنظر رسالة في حكم ترجمة القرآن وقراءته وكنابته بغير اللغة العربية، محمد حسنين مخلوفً العدوي، ص ٣٦-٣٧.

حتى أن المعنيين بدراسة القرآن الكريم وتفسيره، لا يزالون من وقت نزوله إلى الأن يجدون فى المسير إلى قراره، واستكناه أسراره، ويمعنون في تصرف حكمه ونظمه ولم يستشرقوا الغاية، ولا زالوا بعيد البداية، فكيف بالدخلاء عليها يمكنهم الإحاطة بمعانيه ونقلها في عبارة قريبة من عبارته.

خامساً ـــ لقد قام رسول الله صلى الله عليه وسلم وأصحابه من بعده بتبليغ الرسالة إلى غير العرب، وفي عهد الصحابة الذين فتحت لهم البلدان، وخضعت لسلطانهم الأمم، ودخل الناس في دين الله أفواجاً، كان من دخل في الدين من غير العرب في حاجة ماسة إلى معرفة القرآن بتفهم معانيه والوقوف على أحكامه، ومع هذا لم يجصل أن قام أحد منهم بترجمة القرآن أو أمر بها مع أنهم أحرص الناس على التيسير، ورفع الحرج عن المسلمين، فلولا أن هذا الأمر من المقطوع بحرمته والذي لا شبهة في عدم إمكانه ولا يتوقف التبليغ الواجب عليه، لما كانوا يغفلون عنه ولا يلقون له بالاً، ثم سار على هذا الحال ركب المسلمين ولم نسمع من دعا مهم إلى ترجمة الفرآن الكريم إلَّا في هذا الزمان الذي انتهكت فيه الحرم، وهانت في نفوس أهله الأخلاق والقيم، وأنه مهيم كانت المبررات فلا يجوز أن نخالف أمراً أجمع عليه المسلمون، وحكم باستحالته الشرع والعقل، مع أنه لان ضرورة تدعو إليه بل أن المفاسد المترتبة عليه أكثر بكثير من تلك الفوائد المزعومة.

وقد نبه كثير من العلماء على هذه المفاسد ونوجزها فيها يلي:

١ ـــ أن في ترجمة القرآن تلبيساً على المسلمين المترجم لهم القرآن بأنها نفس القرآن الكريم المنزل باللفظ العربي، وهي ليست كذلك بالإتفاق، ووجه التلبيس أن العرف العام يقضي بأن ترجمة أي كتاب ونفس الكتاب شيء واحد، ولذلك فإننا نرى كثيراً عندما يحتاج أحد الباحثين إلى الإستشهاد بنص من إحدى الكتب المترجمة فإنه يثبت الكلام منسوباً إلى مؤلفه لا إلى مترجمه كيا جرت بذلك العادة.

ولا شك أن إيهام غير العرب من المسلمين أن هذه الترجمة تحل محل الأصل في جميع خصائصه مدعاة لهم على عدم الإقبال على تعلم اللغة العربية، الأمر الذي به يستطيعون أن يتذوقوا جمال القرآن وما امتاز به من سبل البيان، فيزدادوا إيماناً مع إيمانهم، ويكونوا على بصيرة في أمر دينهم.

وفي اقتصارهم على ترجمته يفوتهم التعبد بتلاوة القرأن باللفظ العربي، ويحصل الأعراض عن التدبر في معانيه ووجوه دلالته، اكتفاء بالترجمة، وفي ذلك من الحظر الديني ما يجب سد بابه<sup>(٣٩)</sup>.

٢ ـــ أن الترجمة قد تتعدد بعدد اللغات، وقد تتعدد في لغة واحدة كيا هو حاصل، فقد ترجم القرآن إلى أكثر من ثلاثين لغة من لغات العالم وإن وجد في بعض هذه اللغات ترجمة واحدة للقرآن، فقد زادعدد الترجمات في بعض اللغات على أربعين ترجمة باللغة الواحدة، ولا يُخلو الأمر أن يكون من هذه التراجم ما هو من قبيل التفسير للقرآن<sup>(٤٠)</sup>.

وقد حصل اختلاف كبير بين ترجمات اللغة الواحدة فضلًا عن الإختلاف الواقع بالنسبة لغيرها‹'\*) ولا شك أن هذا الإختلاف يكون في نظر العامة اختلافاً في القرآن لا في التراجم، فيكون القرآن الكريم في معـرض القبول والرد والتصحيح والعياذ بالله تعالى، خصوصاً إذا فتح المسلمون باب الترجمة للقرآن الكريم، فإن الإقبال على ترجمـة القرآن يـزداد، ويزداد المغـرضون والملحدون في الإقبــال على هذا الموضوع، الذي به وحده يستطيعون تشويه حقيقة القرآن، بتحريفهم للمعاني وبث أفكارهم الخبيثة في ثنايا تراجمهم كما هو حاصل بالفعل في كثـير من الترجمـات القرآنيـة التي قام بعملهـا المبشرون والمستشرقون(٤٢).

- أنظر المذكرة الإيضاحية للشيخ عيسى منون، ص١٣٣، من كتاب حياته، مذكرة في الترجمة  $(TA)$ ص ٨، من بلاغة القرآن محمد الخضر حسين ص ٦٢ ـ-٦٣.
- أنظر مجلة اللسان العربي فيها بحث مفصل عن ترجمات القرآن بمختلف اللغات بقلم الشيخ  $(1)$ طه الولي العدد السادس سنة ١٩٦٩، ص ٢١، وما بعدها، وأنظر مجلة الوعي الإسلامي السنة السادسة عدد ٦٤، سنة ١٩٧٠ م.
- أنظر أمثلة من اختلاف الترجمات الإنجليزية في كتـاب دلالة الألفـاظ ابراهيم أنيس،  $(1)$ ص ١٨٤، من بلاغة القرآن ص١٧ ـــ ١٨.
- أنظر ماكتبه الدكتور محمد غلاب في مجلة الأزهر عن الزيف الذي وقع فيه أدوار مونتيه في  $(55)$ ترجمته للقرأن الجزء الرابع ربيع الثاني سنة ١٣٩٠ هــــ ١٩٧٠ م.

وعلى هذا تختلف الترجمات فلا يفرق عوام المسلمين من غير العرب بين التراجيم، فتكون ترجمته سبباً للإضلال لاللهداية.

ثم أنه من غير المستبعد أن يكون اختلاف التراجم مثار اختلاف المسلمين في أصل دينهم، لأنه إذا كان لكل طائفة منهم قرآن بلغتهم يعتزون به، وقد ينكرون غيره، فمع مافيه من خطر الإنكار يترتب عليه زوال حكمة إنزال القرآن بلغة واحدة وهي جمع المسلمين على كتاب واحدً.

أما أذا قفل باب الترجمة كيا قفله أسلافنا الأقدمون، وعرف لعموم المسلمين أن القرآن لفظ عربى أنزله الله على رسوله صلى الله عليه وسلم معجزاً للبشر متعبداً بتلاوته باللفظ العربي المنزَّل، لاتجوز ترجمته، فإن هذه التراجم لا يلتفت إليها المسلمون، وبالتالي لا يكون لها أثر عليهم. كيا أن ذلك يحمل المُسلمين غير العرب على تذليل الصعاب في سبيل تعلم اللغة العربية حتى ينعموا ببركات هذا الكتاب المبارك، ويتمكنوا من التعبد بتلاوته والإستهداء سلايه (۱۳).

## حِكم القراءة بالترجمة في الصلاة وخارجها عند الأئمة الأربعة، وكتابة القرآن بغير لغته

جمهور الأئمة ومجتهدي المذاهب على أنه لا تجوز كتابة القرآن، ولا قراءته ولا ترجمته إلى غير العربية مطلقاً، إلَّا فيها نقل عن الإمام أبي حنيفة وصاحبيه من جواز قراءة القرآن بالفارسية في خصوص الصلاة للعاجز عن القراءة بالعربية في القول المعتمد(٤٤).

وإليك طائفة من النصوص التي تمثل وجهة نظر أصحاب المبذاهب الأربعة :

- أنظر المذكرة الإيضاحية ص١٣٣، من الكتاب السالف الذكر.  $(11)$
- أنظر رسالة في حكم ترجمة القرآن محمد حسنين مخلوف ص ٣١، ترجمة القرآن وما فيها من  $(11)$ المفاسد رشيد رضا ص ١٩.

١ \_ مذهب الشافعية :

قال الإمام النووي في المجموع:

مذهبنا أنه لايجوز قراءة القرآن بغير لسان العرب سواء أمكنه العربية أو عجز عنها، وسواء كان في الصلاة أو غيرها، فإن أق بترجمته في صلاة بدلًا عن القراءة، لم تصح صلاته، سواء أحسن ٓالقراءة أم لا، هذا مذهبنا وبه قال جِمَاهِيْرِ الْعَلَيْهِءِ مَنْهُمْ مَالَكَ وَأَحْمَدَ وَدَاوِدَ<sup>(٤٥)</sup>.

وقالُ الزركشي في البحر المحيط: لايجوز ترجمة القرآن بالفارسية ولا بغيرها، بل تجب قراءته على الهيئة التي يتعلق بها الإعجاز لتقصير الترجمة عنه، ولتقصير غيره من الألسن عن البيان الذي خص به دون سائر الألسن، وإذا لم تجز قراءته بالتفسير العربي للتحدي بنظمـه، فأحـرى أن لاتجوز بلسـان غده<sup>(13)</sup>

وفي فتاوى شيخ الإسلام ابن حجر الهيثمي من أثمة الشافعية وقد سئل هل تحرم كتابة القرآن بالعجمية كقراءته؟ فأجاب بقوله: قضية مافي المجموع عن الأصحاب التحريم. . . بل نصوا على أن في ترتيب حروف الكلمات القرآنية ومراعاة التناسب فيها بينها من الصفات من وجوه الإعجاز مالايقدر أحد من البشر على الإتيان ممثله، فضلًا على ما في ترتيب الكلمات والجمل من اللطائف والأسرار مما لا يحوم حول بيانه لسان أو دركه جنان'٬٬٬

٢ \_ مذهب المالكية : ومذهب المالكية أنه لاتجوز قراءة القرآن وكتابته بغير العربية وللذلك أوجبوا تعلم الفاتحة على من لا يحسن قراءتها في الصلاة بالعربية إن أمكن وإلًّا أثتم بمن يجسنها فإن لم يكن فالمختار سقوطها<sup>(٤٨)</sup>.

- ج٣ ص ٣٤١\_٣٤٢، مطبعة الإمام بمصر.  $(10)$
- القول الفصل في ترجمة القرآن محمد شاكر، ص٣٢، حيـاة علـم من أعلام الإسـلام  $(11)$ ص ۱۳۵ ــ ۱۳۹.
	- ترجمة القرأن وما فيه من المفاسد رشيد رضا، ص٢٢—٢٢.  $(1V)$ 
		- السابق، ص ٢٣ ـ ٢٤.  $(1)$

جاء في حاشية الدسوقي على شرح الدردير للمالكية :

لا تجوز قراءة القرأن بغير العربية، بل لا يجوز التكبير في الصلاة يغيرها ولا بمرادفه من العربية. فإن عجز عن الفاتحة بالفتحة بالعربية وجب عليه أن يأتم بمن يحسنها، فإن أمكنه الإئتمام ولم يأتم بطلت صلاته، وإن لم يجد إماماً سقطت عنه الفاتحة، وذكر الله تعالى وسبحه بالعربية، وقالوا: على كل مكلف أن يتعلم الفاتحة بالعربية وأن يبذل وسعه في ذلك، ويجهد نفسه في تعلمها وما زادعليها إلَّا أن يحول الموت دون ذلك، وهو بحال الإجتهاد فيعذر<sup>(٤٩</sup>).

وقال القاضي أبوبكر بن العربي ـــ وهو من فقهاء المالكية ـــ في تفسير قوله تعالى:

«وَلَوْ جَعَلْنَاهُ قَرْأَنَا أَعْجَمِيّاً لَقَالُوا لَوْلاً فَصَلَّتْ آيَاتُه أَأَعْجَمَى وَعَرَبِي قال علماؤنا: هذا يبطل قول أبي حنيفة رضي الله تعالى عنه، أن ترجمة القرآن بإبدال اللغة العربية منه بالفارسية جائز، لأن الله تعالى قال: ﴿وَلَوْ جَعَلْنَاهُ قَرْآنًا أَعْجَمِيًّا لقالوا لولا فصلت أياته أأعجمي وعربي﴾ نفي أن يكون للعجمة إليه طريق، فكيف يصرف إلى ما نفي الله عنه ثم قال: إن التبيان والإعجاز إنما يكون بلغة العرب، فلو قلب إلى غير هذا لماكان قرأناً ولا بياناً ولا اقتضى اعجازاً<sup>(٥٠</sup>٠). ٣ ــ مذهب الحنابلة :

قال ابن قدامة في المغنى: ولا تجزئه القراءة بغير العربية ولا إبدال لفظ عربي، سواء أحسن القراءة بالعربية أم لم يحسن، ثم قال: فإن لم يحسن القراءة بالعربية لزمه التعلم، فإن لم يفعل مع القدرة عليه لم تصح صلاته''°.

وقال ابن تيمية في الرسالة الملقبة بالسبعينية:

وأما الإتيان بلفظ يبين المعنى كبيان لفظ القرآن فهذا غىر ممكن أصلًا ولهذا كان أئمة الدين: على أنه لا يجوز أن يقرأ بغير العربية لامع القدرة عليها، ولا مع العجز عنها لأن ذلك يخرجه عن أن يكون هو القرآن المنزَّلَّ<sup>(٥٢</sup>).

- مناهل العرفان ج ٢ ص ٥٧، وانظر حاشية الدسوقي ج ١، ص ٢٣٢ ـــ ٢٦٣.  $(14)$ 
	- من بلاغة القرأن الشيخ محمد الخضر حسين ص ١٥.  $(0+)$ 
		- مناهل العرفان، ج ۲ ص ۵۸.  $(01)$

 $\rightarrow$ 

من بلاغة القرأن محمد الخضر حسين ص ١٥ ـــ ١٢٪- ص  $(01)$  وقال ابن حزم في كتابه المحلي:

من قرأ أم القرآن أو شيئاً منها من القرآن في صلاته مترجماً بغير العربية، أو بألفاظ عربية، غير الألفاظ التي أنزل الله تعالى عامداً لذلك، أو قدم كلمة أو أخرها عامداً لذلك، بطلت صلاته وهو فاسق لأن الله تعالى قال ﴿قَرْأَنَا عربيَّاكِه وغير العربي ليس عربيًّا فليس قرَّأناً. وإحالة زتبة القرآن تحريف لكلام الله تعالى، وقد ذم الله تعالى قوماً فعلوا ذلك فقال ﴿يُحرفون الكلم عن مواضعه؟.

ومن كان لا يحسن العربية فليذكر الله تعالى بلغته، لقول الله تعالى: ﴿لا يَكلف الله نفساً إلَّا وسعها﴾ ولا يحل له أن يقرأ أم القرآن ولا شيئاً من القرآن مترجماً على أنه الذي افترض عليه أن يقرأه لأنه غير الذي افترض عليه کما ذکرنا فیکون مفتریاً علی الله تعالی<sup>(٥٣)</sup>.

٤ \_ مذهب الأحناف:

اختلف أقوال علماء المذهب الحنفي في هذه المسألة، وقد اضطرب النقل بنوع خاص عن الإمام أبي حنيفة رضي الله عنه.

فقد اختلفت الرواية عن أبي حنيفة في جواز القراءة بغير العربية للمصلى مع قدرته عليها، ثم اختلفت كذلك فيها استند إليه الإمام من أدلة على ذلك. ففيل أن إباحة القراءة للمصلى: بغير العربية مقصورة على الفارسية دون سائر اللغات لأنها أشرف اللغات بعد العربية وقيل أنه جوز القراءة بالفارسية فيها إذا كان المقرؤ ذكراً أو ثناء، أما إذا كان المقرؤ من القصص والأوامر والنواهي فإنها لا تجوز وفي رواية عنه أنه جوز قراءة القرآن بالفارسية والتركية والهندية وغير ذلك من اللغات مطلقاً<sup>(٥٤)</sup>.

وأما ماذكروه من أدلة اعتمد عليها الإمام في تقرير ذلك فقد اختلفت

- (٥٣) المحلي، ج٣ ص١٩٧.
- الألوسي ج ١٩ ص ١٢٥ ـ ١٢٦، النفحة القدسية ص ١٥ ــ ٢٠، من بـلاغة القـرآن  $(01)$ ص ۲٤.

ومعظمها بل جميعها قد بين العلماء ً عدم صحة الإعتماد عليها كادلة تعزز رأيه وتسنده، الأمر الذي من أجله نفي كثير من العلياء أن يكون الإمام قد اعتمد عليها وصرحوا بأنها أدلة قد التمسها له بعض أصحابه.

فمن هذه الأدلة ماذكره الشرنبلالي في النفحة القدسية قال: '

ولأبي حنيفة قوله تعالى: ﴿وَانَّهُ لَفَى زَبَرَ الأُولَيْنَ﴾(°°) ولم يكن فيها بهذه اللغة، قال في الدراية أي لم يكن لفظ العربي فيها فتعين المعنى''°′ وقال النووي في المجموع:

واحتج لأبي حنيفة بقوله تعالى ﴿قُل الله شهيد بيني وبينكم وأوحي إلي هذا القرآن لأنذركم به﴾ قالوا والعجم لا يعقلون الإنذار إلاّ بترجمته''').

وذكر أيضاً كما ذكـ, غيره أن مما اعتمد عليه الإمام: ماروى أن أهل فارس كتبوا إلى سلمان الفارسي رضي الله عنه أن يكتب لهم الفاتحة بالفارسية، فكتب لهم «بسم الله الرحمن الرحيم» بنام يزدان بخشايند فكانوا يقرؤ ن ذلك في الصلاة حتى لانت ألسنتهم وبعد ماكتب عرضه على النبي صلى الله عليه وسلم كذا في المبسوط قاله في النهاية والدراية<sup>(٥٨</sup>).

هذه هي الأدلة التي احتج بها لرأي الإمام رحمه الله ـ

أما عدم صحة احتجاجهم بالآية الأولى، فلأن المعنى الذي تدل عليه الآية هو غير ماذكروا كيا صرح به جمهور المفسرين.

قال الألوسي «وإنه لفي زبر الأولين» أي وإن ذكر القرآن في الكتب المتقدمة على أن الضمير للقرآن والكلام على حذف مضاف، وهذا كما يقال: إن فلاناً في دفتر الأمبر<sup>(٥٩)</sup>.

- الشعراء ١٩٦.  $(00)$
- المحلي، لابن حزم، ج٣ ص ١٩٧.  $(1^{\circ})$ 
	- المحلي، ج ٣ ص ٣٤٢. (oV)
- بحث في ترجمة القرآن وأحكامها محمد المراغي، ص١٧، النفحة القدسية ١٥، المجموع  $(0\Lambda)$ للنووي ج ٢، ص ٣٤٢.
	- $(04)$ روح المعاني، ج ١٩ ص ١٢٥.

وقال ابن حزم في بيان عدم صحة الاستدلال بهذه الآية على صحة القراءة في الصلاة بغير العربية: لاحجة لهم في هذا لأن القرآن المنزل علينا على لسان نبينا صلى الله عليه وسلم، لم ينزل على الأولين، وإنما في زبر الأولين ذكره والاقرار به فقط، ولو أنزل على غيره عليه السلام لما كان آية له، ولا فضيلة له، وهذا لا يقوله مسلم<sup>(٦٠)</sup>.

ويبعد استناد الامام الأعظم إلى هذا الدليل، أن مفاده أن الامام كان يري بأن القرآن هو اسم للمعنى فقط، وهذا ماننزه ساحة الامام عنه، لأنه خلاف ما أجمع عليه المسلمون بأن القرآن اسم للفظ والمعنى جميعاً.

وإذا كان بعض المتطرفين من الدعاة إلى ترجمة القرآن إلى اللغات الأجنبية قد اتكأوا على هذه الآية في مساندة دعوتهم، إلا أن حامل لواء الدعوة إلى ترجمة القرآن، وهو الشيخ محمد مصطفى المراغى لم يقبل أن يعتبر هذا من رأي الامام نقال :

إنه لا خلاف بين المسلمين أن القرآن كلام الله المنزل على نبيه محمد صلى الله عليه وسلم باللفظ العربي، ولست أستطيع التصديق بأن أبا حنيفة ذهب يوماً ما إلى أن القرآن إسم للمعنى كيا نقل عنه، وقد علم من الدين ضرورة أن القرآن إسم لما نتلوه، ولما هو ثابت بين دفتي المصحف، وإنكار هذا أو التشكيك فيه غرج من الدين، ولكن أبا حنيفة رأى جواز قراءة القرآن بالفارسية للقادر على العربية والعاجز عنها لسبب من الأسبــاب . . ولكن أصحابــه ذهبوا يتلمسون له الأدلة، ويتلمسونها في القرآن نفسه، فوجدوا فيه«وإنه لفي زبر الأولين﴾ ووجدوا فيه ﴿إِن هذا لفي الصحف الأولى صحف ابراهيم وموسى﴾ والضمير للقرآن واسم الاشارة للقرآن فخرجوا بتلك النتيجة وهي أن القرآن اسم للمعنى<sup>(٥٦</sup>٠).

وقد نفي الشيخ أبوزهرة نفياً قاطعاً أن يكون هذا رأياً للإمام، أو متكأ يصح أن يعتمد عليه دعاة ترجمة القرآن مجتهداً في بيان السبب الذي استند إليه

- (٦٠) المحلي ابن حزم، ج٣، ص١٩٧.
- (٣١) بحث في ترجمة القرآن وأحكامها، ص٩.

الامام الأعظم في جواز قراءة القرآن بغير العربية للقادر عليها، بما لا يخرج عن الصواب وإليك ما ذكره في هذا المجال.

قال:أجمع العلماء على أن القرآن هو اللفظ والمعنى وأن من خالف ذلك يعد قد خالف في أمر عرف من الدين بالضرورة، وليس المعنى وحده يعد قرآناً لأن التجدي كان باللفظ والمعنى، ولما تحداهم الله تعالى، طالبهم أن يأتوا بعشر سور من مثله مفتريات، وواضح أن التحدي هنا باللفظ.

وأن جبريل عليه السلام نزل على النبي صلى الله تعالى عليه وسلم بلسان عربي مبين، ولقد وصف القرآن الكريم بأنه عربي فقال تعالى ﴿إِنا أَنْزِلْنَاهُ قَرْآناً عربياً﴾ وقال تعالى ﴿كتاب فصلت آياته قرآناً عربياً لقوم يعلمون﴾ فالقرآن بلفظه ومعناه عربي، ولا يصح أن يقال عن كتابة بعض معانيه بغير العربية أنها قر آن .

ومع وضوح هذه الحقيقة البدهية التي لاتختلف فيها الأنظار، وجد من الناس من ادعى أن معاني القرآن قرآن، وأنه على هذا الاعتبار تجوز ترجمة القرآن الكريم، على أن يكون المترجم قرآناً له كل خواص القرآن، ويتعبد به كما يتعبد بالقرآن الذي نزل به جبريل بلسان عربي.

وذلك كله هراء من القول، وانحراف عن الدين، أو خروج عنه<sup>(٢٢</sup>) «وفي وسط ذلك المضطرب كان من بين الذين يتجنون على القرآن من ادعى أن الامام الأعظم أباحنيفة النعمان يرى أن القرآن هو المعنى فقط وبنوا على هذا جواز ترجمة القرآن عند أبي حنيفة رضي الله تعالى عنه، وأكرم مثواه، والأصل . الذي بنوا عليه دعواهم أنه رأى في صدر حياته طوائف من الفرس، قد دخلوا في الاسلام، وقد علموا العربية، ولكن ألسنتهم لم تطوع للنطق بها من غير رطانة أعجمية، بل كانت تتلوى في مخارج الحروف العربية، كما نجد اليوم الأعاجم الذين يعلمون اللغة العربية ولاتطاوعهم ألسنتهم في النطق السليم

(٢٢) المعجزة الكبرى، ص ٢١١.

بها، فسوغ أبوحنيفة لهؤلاء أن يقرأوا معاني الفاتحة بلغتهم الفارسية، وقد روي في هذا أن أهل فارس في عهد الصحابة قد صعب عليهم مخارج الحروف العربية فطلبوا إلى سلمان الفارسي أن يعبر لهم بالفارسية عن معاني الفاتحة ففعل، حتى لانت ألستتهم، وقـرؤا القرآن باللغة العربية، وقد اشترط أبوحنيفة لجواز ذلك، أن لا يكون الشخص مبتدعاً بهذا العمَل، أي أنه يترك القراءة بالعربية مع القدرة على النطق الصحيح بها، وإخراج الحروف من مخارجها، ليقرأ معانيه ىلغة أخرى فارسية أو أوروبية»<sup>(٦٣)</sup>.

أما الآية الثانية التي احتجوا بها لرأي الامام فهي كذلك لا دليل فيها على طلبهم، ذلك أن الانذار بجصل بترجمة تفسيره، وتوضيح أوامـره ونواهيـه وزواجره وبشاراته، ووعده ووعيده، وقد أنذر به الرسول صلى الله عليه وسلم وصحابته من بعده، من ليسوا من أهل لسانه دون أن يحتاجوا إلى ترجمته، قال النووي في الجواب عن هذه الأية:

وأما الجواب عن هذه الآية فهو أن الانذار يحصل ليتم به، وإن نقل إليهم معناه<sup>(۲٤</sup>)

وأما الأثر الذي نسبوه إلى سلمان الفارسي فلا يصح لهم الاحتجاج به كذلك لأنه على فرض صحته لا يدل على أكثر من أنه كتب لهم تفسيرها لا حقيقة الفاتحة، لأنها أم القرآن الجامعة لمعانيه، مما لا يمكن أن يكون في طاقة بشر أن يجمع ما اشتملت عليه من المعاني في ألفاظ تساوي كلماتها لاتزيد ولاتنقص عنيا .

على أن هذه الرواية قد ضعفها بعض العلماء لأمور:

منها اضطراب هذه الرواية، ففي بعض الكتب التي ذكرتها نص على أنهم طلبوا من سلمان الفارسي رضي الله عنه أن يكتب لهم شيئاً من القرآن بالفارسية<sup>(٦٥</sup>) وفي بعضها أنهم طلبوا منه كتابة الفاتحة، ثم أن البعض منها يشير

- المعجزة الكبرى، ص111 ـــ ٦١٢.  $(TT)$
- المجموع شرح المهذب، ج٣، ص٢٤٢.  $(3t)$ 
	- السابق ونفس الصفحة  $(70)$

إلى أنه قد كتب لهم جميع الفاتحة، والبعض الآخر فيه أنه كتب لهم البسملة فقط

قال الشيخ الزرقاني في بيان عدم صحة الاحتجاج بهذا الخبر : ونجيب على هذا من وجوه:

أولها ـــ أن هذا خبر مجهول الأصل لا يعرف له سند فلا يجوز العمل به.

ثانيها ــ أن هذا الخبر لو كان لنقل وتواتر، لأنه مما تتوافر الدواعي على نقله وتواتره.

ثالثها ـــ أنه يحمل دليل وهنه فيه، ذلك أنهم سألوه أن يكتب لهم ترجمة الفاتحة فلم يكتبها لهم، إنما كتب لهم ترجمة البسملة''''.

ئم قال: إن هذه الرواية على فرض صحتها معارضة للقاطع من الأدلة السابقة القائمة على استحالة الترجمة وحرمتها ومعارض القاطع ساقط<sup>(٦٧)</sup>.

وإنما أطلنا في استعراض هذا الرأي ومناقشة ماذكر له من أدلة، مع صحة رجوع الامام عنه، وبالتالي بطل أن يعتد به رأياً في المذهب الحنفي، لأنَّ دعاة الترجمةً، قد تشيثوا بهذه الأدلة ورددوا ذكرها كثيراً كأدلة اعتمدوا عليها في جواز ترجمة القرآن الكريم إلى اللغات الأجنبية، ثم تصريحهم بأن لهذه الترجمات من الحرمةِ، وأجزائها في الصلاة، وصحة استخراج الأحكام منها، واستغناء المجتهد بها عن القرآن، ما للقرآن من هذه الخصوصيات وغيرها، وقد تبين بعد ما قدمناه فساد کل هذا ـ

أما رواية رجوع الامام عن رأيه هذا فتعزى إلى أقطاب في المذهب منهم نوح بن مريم وهو من أصحاب أبي حنيفة، ومنهم علي بن الجعد من أصحاب أبي يوسف، ومنهم أبوبكر الرازي، وهو شيخ علياء الحنفية في عصره بالفرن الرابع(™).

- مناهل العرفان، ج٢، ص٥٥.  $(11)$ 
	- السابق، ج۲، ص٦٥. (1Y)
- السابق، ص ٥٩، رسالة في حكم ترجمة القرآن، ص ٣٢.  $(1\Lambda)$

ولا يخفي أن المجتهد إذا رجع عن قوله لا يعد ذلك المرجوع عنه قولًا له لأنه لم يرجع عنه إلا بعد أن ظهر له أنه ليس بصواب، وحينئذٍ لا يكون في مذهب الحنفية قول بكفاية القراءة بغير العربية في الصلاة للقادر عليها، فلا يصح التمسك به ولا النظر إليه لاسيها أن إجماع الأئمة ومنهم أبوحنيفة صريح في أن القرآن إسم للفظ المخصوص الدال على المعنى لا للمعنى وحده<sup>(٢٩)</sup>.

أما القول الثاني الذي رجع إليه أبوحنيفة فهو ما ذهب إليه صاحباه الامام أبويوسفَ والامام محمد بن الحسن.

ومفاده: أن القراءة إنما تجوز بالفارسية في الصلاة إذا كان المصلي عاجزاً عن العربية وكان المقروء ذكراً وتنزيهاً. أما القراءة مها في غير الصلاة أو في الصلاة وكان القاريء يحسن العربية، أو في الصلاة وكان القاريء عاجزاً عن العربية لكن كان المقروء من القصص والأوامر والنواهي فإنها لا تجوز<sup>(٧٠</sup>٧.

وهذا هو ماحققه حسن الشرنبلالي في النفحة القدسية، فقال بعد أن استعرض آراء فقهاء المذهب مع الترجيح وبيان الصحيح قال في الخلاصة:

«حاصل ما تقدم وملخصه: حرمة كتابة القرأن بالفارسيـة... وعدم صحة الصلاة بافتتاحها بالفارسية، وعدم صحتها بالقراءة بالفارسية التي هي ثناء واقتصاره عليها مع القدرة على العربية»<sup>(٧١)</sup>.

ثم بين عدم فساد الصلاة بقراءة ما هو من قبيل الذكر للعاجز عن العربية وفسادها بما ليس بذكر بمجرد قراءته.

وقال: ولا يخرج عن كونه أمياً وهو يعلم الفارسية فقط فتصح صلاته بدون قراءتها لعجزه عن العربية على الصحيح عند الامام كقولها، ولكن في الحخلاصة يخرج من أن يكون أمياً إذا علم تفسير سورة من القرآن بالفارسية نحو

- مناهل العرفان، ج ٢، ص ٥٩.  $(73)$ 
	- الألوسي، ج ١٩، ص ١٢٢.  $(Y<sub>1</sub>)$ 
		- النفحة القدسية، ص٣٣.  $(11)$

الفاتحة وغيرها عند أبي حنيفة وهو قولها، وكذا في جامع قاضي خان معللًا له بأن قولهما فيمن لا يحسن العربية كقول أبي حنيفة''''.

ثم قال في توجيه ما في الخلاصة وغيرها من مثل هذا القول: «وأقول فيه تأمل أما عن قول أبي حنيفة فمسلَّم لكن ذلك على المرجوح وقد رجع عنه فصار ماليس عربياً ليس قرآناً عنده على الصحيح وهو قولهها، وقدمنا عن الاتقاني ۚ أن الفارسية عندهما ليست قرآناً فلا يُخرج بها عن كونه أمياً تصح صلاته بدون قراءتها وإن جازت وكانت تقديساً لا قصة وحكمًا إذ بهيا تفسد بمجرد قراءته کما تقدم»<sup>(۷۳)</sup>.

فعلى هذا التحقيق نرى أن المعتمد في المذهب الحنفي من أقوال الامام وصاحبيه هو أن ما أجازوه للعاجز عن العربية من قراءة للقرآن في الصلاة بالفارسية هو ماكان من قبيل الذكر فقط، وعلى أنه ليس قرآناً، ودون أن بعتد به في القيام مقام فرض قراءة القرآن بالعربية، وهو من قبيل الدعاء بالعربية الذي أجازه الأئمة للعاجز عن قراءة الفاتحة بالشروط التي ذكروها، دون أن يعتدوا به أنه من القرآن أو أن يقوم مقام فرض القرآن.

قال أبوزهرة: يقول الأكثرون من فقهاء المذهب الحنفي أن ماقرره أبوحنيفة إن هو إلا ترخيص للذين لم تقوم ألسنتهم تقويماً عربياً سليهًا فسوغ لهم أن يقرؤ! المعاني حتى تقوم السنتهم وعلى أنها دعاء، لا على أنها قرآن ولم يُعرف عنه قط أنه سوغ ذلك ُ في غير الفاتحة، وعلى هذا لا يجوز لأحد أن يبني على ما روي عن أبي حنيفة جواز ترجمة القرآن إلى لغة من اللغات على أن يكون المترجم قرآنأ<sup>(٢٤)</sup>.

وإذا تركنا قول الامام وصاحبيه، ونظرنا في بقية أقوال فقهاء المذهب وجدنا الكثيرين منهم من صرح بعدم جواز القراءة بالفارسية فى الصلاة مطلقاً ونص على فساد الصلاة بها للقادر على العربية أو العاجز عنها، سواء كان المقروء

- السابق، ص ٢٣ ــ ٢٤.  $(YT)$ 
	- السابق، ص ٢٤.  $(YT)$
- المعجزة الكبرى، ص11٣ ــ ١١٤. (YE)

ذكراً وتقديساً أو قصصاً وأمراً ونهياً، فوافقوا بذلك رأي أصحاب المذاهب الأخرى التي أجمعت على ذلك.

من ذلك قول المحقق ابن الهمام في التحرير: «والوجه في العاجز عن النظم العربي أنه كالأمى لأن قدرته على غير العربية كلا قدرة، فكان أمياً حكمًا، فلو أدى بالفارسية قصةً أو أمراً أو نهيًّا فسدت الصلاة بمجرد قراءته لأنه متكلم بكلام غير قرآن، لا ذكراً أو تنزيهاً إلا إذا اقتصر على ذلك فإنها تفسد حينئذٍ بسبب إخلاء الصلاة عن القراءة «أي لعدم الاعتداد بما قـرأه في موضـع القرآن(°۷).

ونقل صاحب النفحة القدسية عن الاتقاني اعتراضه على من صرح بأنه لا خلاف أنه لا فساد لصحة الصلاة لمن قرأ بالفارسية مع القدرة على العربية على الرأي الذي رجع عنه الامام، قال الاتقاني:

لي فيه نظر لأن القراءة بالفارسية ليست بقراءة القرآن عندهما، فإن لم تكن قراءة القرآن كانت من كلام الناس وهو مفسد للصلاة<sup>(٧٦)</sup>.

وقال برهان الدين أبوالحسن على بن أبي بكر المرغيناني الكبير في كتابه التجنيس والمزيد ما نصه: ويمنع من كتابة القرآن بالفارسية بالاجماع لأنه يؤدي إلى الاخلال بحفظ القرآن لأن أمرنا بحفظ النظم والمعنى، فإنه دلالة على النبوة ولأنه ربما يؤدي إلى التهاون بأمر القرآن<sup>(٧٧</sup>).

ومما لاخفاء فيه أنه لا تهاون أكبر، ولا سبب أدعى لهجر القرآن من إباحة قراءة ترجمته في الصلاة وخارجها، والاعتماد عليها في استنباط الأحكام الأمر الذي صرح به دعاة الترجمة، وقد استندوا إلى رأي الأحناف في جواز قراءة القرآن بالفارسية للعاجز عن العربية وهو مالاحجة لهم فيه وهذه أقوالهم الصريحة تعارض قولهم وتنافيه.

- مسألة ترجمة القرآن مصطفى صبري، ص ٢٠، النفحة القدسية، ص ٢٠ ــ ٢١، بحث في  $(Y<sup>o</sup>)$ ترجمة القرآن المراغبي، ص ١٧.
	- (٧٦) النفحة القدسية، ص1(
		- السابق، ص ١١.  $(YY)$

وهذا قول صاحب الخبازية الجلالية صريح في ذلك إذ يقول:

القرآن أنزل حجة على النبوة وعلمًا على الهدّي والهدى بمعناه والحجة بنظمه ثم الاخلال بالمعنى يسقط حكم القراءة، فكذا الاخلال: بالنظم ولأن حفظ القرآن كذلك واجب في الجملة ليكون حجة على الحكم ولاقراءة تجب إلا في الصلاة فعلم أنها متعلقة بعين ما أنزل ليقع الحفظ بها، ألا ترى أنه لو نظم معناه شعراً ثم قرأه فسدت صلاته لأن نظمه مَّن كلام الناس فكذا بلغة أخرى.

هذا وقد ضعف كثيرون من الفقهاء رأى الامام وصاحبيه في جواز القراءة بالترجمة للعاجز عن العربية حتى أن صاحب البدائع رجح قول الامام الذي رجع عنه مستدلًا عليه بالآية التي بينا عدم صحة الاستدلال بها ونفينا أن يكون الامام قد صرح بأن القرآن هو المعنى فقط. فقد انتقد على صاحبى الامام قولها في جواز صلاة العاجز بالترجمة ولا يرى وجهاً له مع سلب قرآنيتها.

وقال الشيخ مصطفى صبري في تعليقه على كلامه:

فكأن صاحب البدائع يقول: إما أن يكون القرآن عبارة عن المعنى وحده كما هو المختار عنده فتكونَ الترجمة قرآناً وتجوز الصلاة بها للقادر على العربية والعاجز عنها، أو يكون عبارة عن النظم والمعنى فلا تكون الترجمة قرآناً فلا تجوز الصلاة بها للعاجز أيضاً<sup>(٧٨)</sup>.

وقال الامام النووي في رده على الامام وصاحبيه وتضعيفه لوجهة نظرهما:

«ترجمة القرآن ليست قرآنأ بإجماع المسلمين ومحاولة التدليل لهذا تكلف فليس أحد يخالف في أن من تكلم بمعَّني القرآن بالهندية ليست قرآناً، وليس ما لفظ به قرآناً، ومن خالف في هذا كان مراغمًا جاحداً، وتفسير شعر امرىء القيس ليس شعره، فكيف يكون تفسير القرآن قرأناً؟

وقد سلموا أن الجنب لا يحرم عليه ذكر معنى القرآن والحدث لا يمنع من حمل كتاب فيه معنى القرآن وترجمته، فعلم أن ماجاء به ليس قرآناً، ولا خلاف أن القرآن معجز وليست الترجمة معجزة، والقرآن هو الذي تحدى به النبي صلى

(٧٨) مسألة ترجمة القرآن، ص٦٣ ـــ ٦٤.

الله عليه وسلم العرب، ووصفه الله تعالى بكونه عربيًا، وإذا علم أن الترجمة ليست قرآناً، وقد ثبت أنه لا تصح صلاته إلا بقرآن، حصل أن الصلاة لا تصح بالترجمة .

هذا كله مع أن الصلاة مبناها على التِعِبد والاتباع والنهي عن الاختراع، وطريق القياس منسدة، وإذا نظر الناظر في أصل الصلاة وإعدادها واختصاصها بأوقاتها وما اشتملت عليه من عدد ركعاتها وإعادة ركوعها في كل ركعة، وتكرر سجودها إلى غير ذلك من أفعالها ومدارها على الاتباع ولم يفارقها جملة وتفصيلًا، فهذا يسد باب القياس حتى لو قال قائل: مُقصود الصلاة الخضوع فيقوم السجود مقام الركوع لم يقبل ذلك منه وإن كان السجود أبلغ في الخضوع. ثم عجبت من قولهم: إن الترجمة لا يكون لها حكم القرآن في تحريمها على الجنب، ويقولون لها حكمه في صحة الصلاة التي مبناها على التعبد والاتباع<sup>(٧٩</sup>).

> القائلون بجواز ترجمة القرآن ترجمة حرفية أو معنونة شبههم والرد عليها

سبق أن أشرنا على أن الرغبة في ترجمة القرآن الكريم إلى اللغات الأجنبية والدعوة إليها، لم تظهر إلا في هذا العصر الذي كثر فيه الانحراف. والخروج عن كل موروث من القيم والأخلاق التي دعا إليها الدين.

ومن أَبْلَوْسف حقاً أن يحمل لواء الدعوة إلى ترجمة الفرآن التي بينا مع استحالتها وجه خطورتها، بعض رجال الدين من المسلمين، الذين لم يمعنوا النظرُ فيها تجر إليه هذه الدعوة، من خطورة بالغة على القرآن الكريم، الذي هو الأساس الأول لهذا الدين، فإذا كنا لانزال نرى من يحاول الطعن في إعجاز القرآن الكريم، ويصفه بالاختلاف والتناقض بأساليبه الملتوية، ويلفق حوله الشبهات ما أمكن ليقلل من حرمته ومنزلته من نفوس أبنائه، ويطمس حقيقته

(٧٩) المجموع، ج٣، ص٣٤٣.

٥٦٦

عن عيون الأخرين وهو ما هو عليه من جلال وكبرياء، وقوة حجة وسطـوع برهان لا يختلف ولا يتناقض في معنى من معانيه، ولا في دلالة من دلالاته، فكيف بنا إذا فتحنا لهم هذا الباب، واعتمدنا ترجمات كثيرة للقرآن وقد حصل فيها من الاختلاف ما لابد منه، لأن كلِّ واحد من المترجمين إنما ينقله إلى لغته بفهمه القاصر وعلمه المحدود، ما يجعله عرضة للخطأ والانحراف عن الدلالة الصحيحة لأيات القرآن الكريم، الأمر الذي يتصور معه أن هذا الحظأ قد وقع في القرآن نفسه، وهو ما يتخذه الأعداء حجة للطعن في صحة القرآن.

وقد رأينا من الأخطار في أقوال دعاة الترجمة على القرآن الكريم، ما هي أشد ضرراً في الدين من أقوال المغرضين، الذين ما برحوا يعملون ما وسعهم الجهد في النيل من القرآن وأهله.

ولذلك فإني مع الدكتور عثمان أمين في تقريره بأن القيام بترجمة القرآن يكاد يكون جزءاً من شمطط لهدم الدين من أساسه''^'.

والخطر المائل في أقوالهم على القرآن هو في تقليلهم من منزلته، حين حكموا بالاستغناء عن القرأن في الصلاة، واستخراج الأجكام، ما دامت الترجمة تقوم مقام القرآن في هذه النواحي وغيرها.

وليت الأمر قد اقتصر على هذا، بل تعداه إلى نفي الاعجاز عن معظم القرآن، حتى يصلوا إلى دعواهم أنه من الممكن ترجمة القرآن ترجمة حرفية، بحيث تشمل معظم أجزائه، وهذا طعن صريح في إعجاز القرآن لم يسبقهم إليه أحلى

إذ ما معنى أنه بالامكان ترجمة أكثر آيات القرآن ترجمة حرفية بدعوى أنها لاتحمل الاعجاز كيا صرح بذلك الشيخ المراغى، إلا أن الاعجاز مقصور على آيات قليلة من القرآن، وما معنى أنه بإمكان المترجم أن يأتي بمثل الفتحة وكثير من قصار السور، بوضع ألفاظ مرادفة من اللغات الأخرى، مكان ألفاظ القرآن، تحل محل الأصل، كما صرح بذلك الأستاذ محمد فريد وجدي إلا أن

(٨٠) فلسفة اللغة العربية، ص ٥.

تكون هذه السور ليست معجزة في نظر هؤلاء، الأمر الذي لم يقل به مسلم إذ التحدي الذي مازال قائيًا، هو دعوة من شك في صحة القرآن إلى أن يأتي بسورة من مثله، والسورة تنطبق على القصار كما تنطبق على الطوال.

هذا هو صريح مايدل عليه كلامهم الذي سنقف عليه فيها بعد، وقد جاولوا كثيراً أن يخفوا آراءهم وراء ترجمة تفسير القرآن أو معاني القرآن، وقد دققت كثيراً فيها كتبوا، وأعدت النظر فيه مرات، فوجدت عندهم خلطاً كبيراً وتلونأ ظاهرأ، فهم عندما يصطدمون بالحقيقة، ويرون تعذر إمكان الترجمة الحرفية يقولون بعدم إمكانها في الآيات المعجزة من القرآن أو في نظم القرآن ويصرحون أن مرادهم ترجمة معاني القرآن وعندما يصطدمون بوجود المتشابه في القرآن أو المشترك وما يحتمل أكثر من معنى من الألفاظ القرآنية أو ماكان قريباً من المترادف كأسباء يوم القيامة وغيرها، فإنهم يلجأون إلى القول بترجمة تفسير القرآن، إذ لا معنى لترجمة معنوية لا تفي بجميع معاني القرآن، بخلاف ترجمة التفسير التي يجوز الاقتصار فيها على بعض المعاني، لأنه لاشبهة معها أنها تفي بجميع معانيه.

وهذه العناوين الثلاثة : ترجمة القرآن، وترجمة معاني القرآن، وترجمة تفسير القرآن، هي عناوين رسائل كتبوها للرد على مخالفيهم الذين لم يمنع أحد منهم ترجمة تفسير القرآن بالشكل الذي بيناه.

أما حامل لواء الدعوة إلى ترجمة القرآن فهو الشيخ المراغي بصفته مسؤولًا دينياً كان يشغل شيخ الأزهر، وقد كتب في الدعوة إلى القيام بعمل ترجمة للقرآن الكريم رسالة بعنوان «بحث في ترجمة القرآن الكريم وأحكامها» وقد حاول جهده أن يبين جواز ترجمة القرآن وصحة القراءة بها في الصلاة وخارجها، وكذلك الاعتماد عليها في إستخراج الأحكام وبإمكان المجتهد أن يعتمد عليها ويستغني بها عن النظر في القرآن، معتمداً في ذلك على أقوال بعض العلماء عرضها وإستنتج منها مايدعم دعواه، ولم يسلم من الوقوع في أخطاء كتحميل كلام بعض العلماء مالا يستحمله، والاستدلال بالبعض الأخر، على مالا يصح الاستدلال به عليه علاوة على تناقضات وقع فيها.

أما باقي من كتب في هذا الموضوع ممن وقفنا على رسائلهم فهم مدافعون عن رأي الشيخ ولم يأتوا بزيادة في الاستدلال على ما ذكره وإن إتسمت رسائلهم بالخروج عن روح البحث العلمى والتشهير بالمعارضين، وتلمس بعض الأخطاء من أجلَّ ذلك، بل بتحريف بعض كلامهم أحياناً ثم وصفه بأنه غير معقول ولا مفهوم، ولذلك سأغض النظر عن أقوالهم، تنزيهاً للبحث أن تذكر فيه مثل هذه المهاترات، وسأقتصر على عرض رأي الشيخ من رسالته ثم مناقشته، وهذه هي أقواله التي تمثل رأيه مع تحليلها ومناقشتها:

قال الشيخ المراغي: وكلَّما كانت القطعة العربية التي يراد نقلها أكثر في حمل الدلالات التابعة من غيرها، كان نقل تلك الدلالات أكثر تعسراً، وهكذا يزيد الأمر صعوبة حتى يصل إلى الاستحالة المطلقة في نقل الآيات المعجزة من القرآن الكريم، فإن نقل الخصائص التي بها كان الاعجاز؛ يقتضي أن الترجمة تحمل خصائص الاعجاز أيضاً في اللغة المنقول إليها، والاعجاز في أي لغة من اللغات ليس في إستطاعة البشر<sup>(٨١)</sup>.

نلاحظ هنا أن الشيخ قد حصر إعجاز القرآن في آيات منه دون تحديد هذه الآيات وما مقدارها بالنسبة للقرآن الكريم وهو ما سيكشف عنه النقاب فيها بعد وعلى أي حال فالذي نريد توضيحه: هو أن القطعة القرآنية التي يراد نقلها لا بد أن تكون مكونة من عدة آيات متكاملة المعنى في الغرض الذي سيقت له. وكل قطعة في القرآن الكريم كذلك فهي معجزة، الأمر الذي لم يخالف فيه أحد من المسلمين، ضرورة أن التحدي قد إقتصر أخيراً على الأتيان بسورة من مثل القرآن، حيث قال جل شأنه:

﴿وإن كنتم في ريب مما نزلنا على عبدنا فأتوا بسورة من مثله وادعوا شهداءكم من دون الله إن كنتم صادقين﴾(٨٢).

ولفظ السورة كيا يطلق على طوال السور يطلق كذلك على قصارها،

- (٨١) بحث في ترجمة القرآن، ص ٦.
	- سورة البقرة: أية ٢٣.  $(\Lambda Y)$

وأقصر السور هو مالا يتصور وجود قطعة أقل منه، كسورة الكوثر التي لا تزيلا على ثلاث أيات قصَّار، وقد صدق وقوع التحدي بها والعجز عن الإتيانَ بمثلها .

وإذا كانت الدعوى هي ترجمة جميع القرآن دون آيات منه مفرقة في السور كان ذلك متعذراً با}.مستحيلًا لأن القرآن جِمِيعه معجز.

وواضح أن حديثة هنا عن الترجمة الحرفية، لأنها هي التي يشترط فيها أن تحل محل الأصل في نظمه وترتيبه، ُوتشمل على جميع خصائص الكلام المترجم ومز اياه .

ولما كان من فضول القول أن يصرح هنا بجواز الترجمة الحرفية، صرح بإمكان ترجمة القرأن من ناحية الدلالات الأصلية دون التابعة فقال:

«وإذا كان الأمر هكذا كان الدعاء أن القرآن الكريم كله لا يمكن ترجمته لأنه معجزة إدعاء خاطئًا، بل الحقَّ أن يقال إنه يمكن ترجمته من ناحية الدلالات الأصلية ويستحيل ترجمته من ناحية الدلالات التابعة»'<sup>٨٣)</sup>.

والذي يدقق النظر في هذا، لا يرى ترجمة تجوز في القرآن سوى ترجمة تفسيره، وهذا ما لا يخالف فيه أحد من العلماء، لأنه لا شبهة في التفسير أنه قد شمل جميع المعاني المرادة لله من كلامه بخلاف الترجمة الحرفية أو المعنوية فإنها في العرف. متضمنة لهذه الدعوى . وهذا هوما يفيده كلام الشاطبي في تقسيمه دلالات القرآن إلى دلالات أصلية وأخرى تابعة، وهو ما استند إليه الأستاذ المراغفي واستشهد به على جوازترجمة القرأن.

ونحن نثبت ماذكره الشاطبي لنرى ماإذا كان فيه دلالة على جواز ترجمة للقرآن غير ترجمة التفسير، أم لا. قال الشاطبي في الموافقات:

«للغة العربية من حيث هي ألفاظ دالة على معان نظران. أحدهما من جهة كونها الفاظأ وعبارات مطلقة دالة على معان مطلقة وهي الدلالة الأصلية والثاني من جهة كونها ألفاظاً وعبارات مقيدة دالة على معان خادمة وهي الدلالة

(٨٣) - بحث في ترجمة القرآن، ص٦ ــ ٧.

التابعة فالجهة الأولى هي التي يشترك فيها جميع الألسنة، وإليها تنتهي مقاصد المتكلمين ولا تختص بأمة دون أخرى، فإنه إذا حصل في الوجود فعل لزيد مثلًا كالفيام ثم أراد كل صاحب لسان الإخبار عن زيد بالقيام، تأتي له ما أراد من غير كملفة، ومن هذه الجهة يمكن في لسان العرب الإخبار عن أقوال الأولين ممن ليسوا من أهل اللغة وحكاية كلامهم ويتأتى في لسان العجم حكاية أقوال العرب والإخبار عنها وهذا لا إشكال فيه.

وأما الجهة الثانية فهي التي بختص بها لسان العرب في تلك الحكاية وذلك الإخبار، فإن كل خبر يقتضي في هذه الجهة أموراً خادمة، لذلك الإخبار، بحسب المخبر والمخبر عنه والمخبر به ونفس الإخبار في الحال والمساق، ونوع الأسلوب من الأيضاح والاخفاء والايجاز والإطناب وغير ذلك . .

وبهذا النوع الثاني إختلفت العبارات. . وكثير من أقاصيص القرآن، لأنه يَأتي مساق القصة في بعض السور على وجه وفي بعضها على وجه آخر، وفي ثالثة على وجه ثالث، وهكذا ما تكرر من الاخبارات لا بحسب النوع الأول إلاّ إذا سكت عن بعض التفاصيل في بعض ونص عليه في بعض، وذلك أيضاً لوجه إقتضاه الجال والوقت وما كان ربك نسياً.

قالِ الشاطبي : وإذا ثبت هذا فلا يمكن من إعتبر هذا الوجه الأخبر أن يترجم كلاماً من الكلام العربي بكلام العجم على حال، فضلًا عن أن يترجم القرآن، وينقل إلى لسان ٌ غـير عـربي إلَّا مع فرض إستواء اللسانين في إعتباره عيناً، كما إذا إستوى اللسانان في إستعمال ما تقدم تمثيله ونحوه، فإذا ثبت ذلك في اللسان المنقول إليه مع لسان العرب أمكن أن يترجم أحدهما إلى الآخر. وإثبات مثل هذا بوجهٍ بين عسيــر جداً. .

وقد نفي ابن قتيبة ْإمكان الترجمة في القرآن يعني على هذا الوجه الثاني فأما على الوجه الأول فهو ممكن ومن جهته صح تفسير القرآن وبيان معناه للعامة ومن ليس له فهم يقوى على تحصيل معانيه، وكان ذلك جائزاً بإتفاق أهل الإسلام «فصار الاتفاق حجة في صحة الترجمة على المعنى الأصلي»<sup>(٨٤)</sup>.

الموافقات في أصول الأحكام الشاطبي، ج ٢، ص ٤٤ ـــ ٤٦، المطبعة السلفية، بمصر سنة  $(\Lambda t)$ ۱۲٤۱هـ.

فالمعاني الأصلية أو الأولية التي عناها الشاطبي هي التي يدل عليهاالكلام من غير مراعاة مايقتضيه المقام، والمعاني التابعة أو الحادمة هي ماقصد بها المطابقة لمقتضى المقام التي دل عليها الكلام، وهذه الناحية هي المعول عليها في بلاغة الكلام وبدونهالا يكون لكلام مزية على أخر، فهي تشمل المزايا والخواص التي يقتضيها المقام وإشتمل عليها الكلام كالذكر والحذف والتقديم والتأخر. والتعريف والتنكير وغير ذلك مما يختص به علم المعاني<sup>(٨٥)</sup>، وكذلك ما تشير إليه المجبازات والتشبيهات، والاشبارات البيانيـة، ومطويات الكبلام ومبراميـه البغيدة(٨٦).

كلِّ هذا مما لا يمكن أن تتساوى فيه اللغات، الأمر الذي يتعذَّر معه نقل مثل هذه الخصائص الموجودة في الكلام العربي، ومعلوم أن بلوغ القرآن الكريم المرتبة العليافي الفصاحة والبلاغة ، لاشتماله على هذه الخصائص وحسن إستغلالهاحتى بلغ حد الاعجاز، وفصل هذه الناحية عن القرأن ذهاب بخاصيته<code>الكبرى</code> وهي الاعجاز، ولذلك فقد نفي الشاطبي إمكان ترجمة القرآن على هذا الوجه وأي ترجمة لا يمكن أن تحل محل الأصل في نظمه وخصائصه ولا يمكن أن تفي بجميع مقاصده ومعانيه ليست هي ترجمة حرفية ولا معنوية، فلم يبق إلَّا ترجمة التفسير وهذه هي التي قاسها على التفسير وصرح بجوازها الأمر الذي لم يخالف فيه أحد.

فالشاطبي لم يثبت جواز الترجمة ولا إمكانها وإنما الذي أثبته الشاطبى إستحالة ترجمة القرآن لأنه قرر أن دلالات الألفاظ غير الأولية من خصائص العربية والقرآن الكريم هو كتابها وإمامها، وبين أنه لا يمكن بحال أن تنقل تلك الخصائص إلى لغة أخرى.

والذي أوقع الشيخ في الوهم قول الشاطبي أن تفسير القرآن بدلالاته الأولى أمر جائز لمن لم يعط حظاً من العلم، وهذا لم يُخالف فيه أحد، إلَّا أنه لا يمكننا إذا ترجمنا أي القرآن حسب الدلالات الأولى للألفاظ أن ندعى أن هذا

- أنظر: المذكرة الايضاحية، ص115، من كتاب حياة علم من اعلام الإسلام.  $(\Lambda \bullet)$ 
	- أنظر: المعجزة الكبرى، أبو زهرة، ص ٦١٥.  $(\Lambda$ l)

المترجم هوالقرآن له جميع خصائصه من التعبد بتلاوته وصحة الصلاة به، والاعتماد عليه في الاجتهاد وإستنباط الأحكام ِ

هذا ما أراد الشيخ المراغي أن يصل إليه من هذه العبارة التي نقلها عن الشاطبي وهي كيا ترى لا تخدم غرضه بل تنافيه.

فالترجمة التي نص الشيخ على جوازها بالنسبة للدلالات الأصلية لاتعني أكثر من ترجمة التفسير، ولكن ما الذي عناه هو بها؟

الذي تفيده عباراته أنه لم يرد ترجمة تفسير القرآن لأنه لم يقل هو ولا أحد من العلماء بأنها تقوم مقام القرآن في صحة الصلاة بها وغير ذلك مما صرح بسداد الترجمة فيه، وإنما الذي أراده هو الترجمة المعنوية في جميع القرآن والترجمة الحرفية في معظم أيات القرآن.

وقبل أن يصرح بالترجمة الحرفية مهد لها بالقول في جواز الترجمة المعنوية فقال:

«القرآن أنزل على النبي صلى الله عليه وسلم وله وجهتان: جهة هي المقصودة وهي معانيه التي يشتمل عليها، من توحيد وتنزيه، وأدلة عليهيا، وجدال مع المخالفين ورد عليهم وأحكام شرعية لنواح متعددة في الحياة من زواج وطلاق وبيع وشراء وتداين ورهن إلى غير ذلك ومكارم أخلاق وآداب وقصص سيقت للعبرة ِ وجهة أخرى هي دليل صدق النبوة، وقد جاء هكذا ليكون دليل الصدق ملازماً لما جاء به غير منفصل عنه كما كان الحال في معجزات سائر الأنساء

وتلك الجحهة الثانية هي إعجاز الكتاب الموجود في أكثر آياته والإعجاز لازم من لوازم النظم. لا من لوازم المعنى. . وإذا كان وجه الاعجاز من ناحية النظم فلا يمكن أن يذهب عاقل إلى مكان ترجمة القدر المعجز إلى أية لغة من اللغات بحيث تحمل الترجمة المعنى ووجه الاعجاز، ولكن عدم إمكان نقل دليل الاعجاز لا يستلزم عدم إمكان نقل المعنى نفسه»(^^).

(٨٧) - بحث في ترجمة القرآن وأحكامها، محمد المراغي، ص ٩ ــ ١٠.

والذي نلاحظه على كلامه هذا الذي ساقه في معرض الاستدلال على جواز الترجمة المعنوية للقرآن الكريم، إن هذا التقسيم الذي ذكره لادلالة فيه على غرضه فضلًا عن عدم صحته، ذلك أنه إذا كان من المسلم به أن المقصد الأسمى من القرآن الكريم وهو ما اشتمل عليه من المعاني السامية التي ترسم صورة الدين الحق الذي جاء به النبي صلى الله عليه وسلم، إلَّا أن هذَّه المعانيُ هي روح ذلك النظم المعجز الذي أنزله الله ليكون حجة على العالمين، ودليل صدق لحجاتم الأنبياء والمرسلين، فلا يمكن فصل المغاني التي جاء بها القرآن عن النظم المعجز، الذي هو دليل الصدق على نبوة سيدنا محمد صلى الله عليه وسلم، لأن نظم القرآن إنما كان معجزاً لإشتماله على لطائف المعاني ودقائقها بصورة جلت عن الشبه أو النظير، والنظم الحالي من إفادة المعاني بطريقة تلفت الأنظار، وتشغل الفكر والوجدان لايكون بليغاً فضلًا عن أن يرتقى إلى حد الاعجاز، وعجز البشرية جمعاء عن الاتيان بمثل القرآن، إنما هو عجز عن الاتيان بنظم له من القوة والدلالة على المعاني والنظم القرآن، ولو خلا نظم القرآن عن تلك الميزات التي إنفرد بها في الدلالة على المعاني والأحكام لما كان بليغاً ولا معجزاً ففصل المعنى عن النظم، وجعله هو المقصود لا أساس له من الصحة وكلامه السابق ينافيه ويرده فإنه لم يرتض بأقوال من نسبوا إلى أبي حنيفة رضمي الله عنه قوله إن القرآن إسم للمعنى وحده، ونزه ساحة الإمام أبي حنيفة عن هذا القول الذي لايقبله العقل وقرر ما هو مجمع عليه عند العلماء أن القرآن اسم للفظ والمعنى جميعاً، وليس هو سوى النظم الذي إنفرد به القرآن الكريم.

وقوله بأن الاعجاز لازم من لوازم النظم لا من لوازم المعنى رجوع عما قرره بوجه أخر، لأن النظم ليس هو مجرد ألفاظ، رتبت على طريقة خاصة، خالية من إفادة المعاني، بل لا يعتد بالنظم أي نظم إلَّا إذا وفي بالغرض المقصود للمتكلم على أحسن وجه وأتمه. وفي الوفاء بالمقصود يتفاضل نظم عن نظم فالحكم على نظم بالحسن والبلاغة إنما يكون من جهة مايدل عليه من لطائف المعاني ودقيقها، لا من جهة الألفاظ المجردة وحدها، وإذا كانت المعاني من لوازم النظم فلا بد أن تكون مراعاة عند الحكم على النظم بالإعجاز.

ومن الملاحظ في إعجاز القرآن الكريم بنظمه وأسلوبه أنه يحمل من

لطائف المعاني مالاحصر له ولا نهاية الأمر الذي تتعذر الاحاطة به لأحد من أفراد البشر إلاّ إذا كان هو حقيقة هذا القرآن المنزل، وهذا مالايستطيع أن يدعيه أحد لأنه فضل الله الذي يختص به من يشاء وقد أحاط به رسول الله صلى الله عليه وسلم علمًا فكانت جميع أقواله وأفعاله هي من صميم المعاني القرآنية، ومع هذا فإنه طلب الإيمان بالمتشابه ونهى عن الخوض فيه لأن طريق دركه لا يكون بواسطة الفكر المحدود، والعقل القاصر عن إدراك مافوق المحسوس أو المشاهد بل سبيله تقوى الله والتقرب منه بصالح القول والعمل . وهو مع هذا يبقى سراً من أسرار الله لا يرقى إليه إلَّا الصفوة الذين يختارهم الله. ويظل التعبير قاصراً عن تحديده، والعقل البشري عاجزاً عن تصوره منزَّهاً عن الوهم بعيداً عن الحيال لا يوجد أصلح للدلالة عليه من الألفاظ التي نصبها الحق دالة عليه، وهي مع وضوح دلالتها عند من رزقه الله الفهم عليه إلَّا أنها ليست بالشكل المتبادر إلى الأذهان من دلالة الألفاظ الأصلية المعروفة لدى كل من تكلم العربية وعرف دلالة الألفاظ فيها

فكيف بمكن أن تأتي بنظم من الكلام بجمل جميع المعاني التي يدل عليها نظم القرآن، حتى يمكن أن نطلق على هذا النظم الترجمة المعنوية للقرآن وإذا كان من الميسور نقل المعاني القرآنية المعروفة للمترجم إلى أية لغة من اللغات وبأي نظم للكلام إلا أن هذه المعاني هي بعض ما يفيده نظم القرآن هذا إذا كانت هذه المعاني صحيحة لا مجال للشك في أن نظم القرآن يفيدها ولا يوجد ما ينافيها في موضع أخر منه لأنه عند ذلك يكون الفهم سقيًّا لايعول عليه ولا يؤبه به ومن غير الجائز أن نطلق على الترجمة حينئذ ترجمة معنوية، لأن الترجمة المعنوية فيها دعوى الوفاء بجميع معاني الأصل كيا أسلفنا فوضح بذلك تعذر الترجمة المعنوية للقرأن التي ساق الأستاذ المراغمي ما قدمناه من كلام للتدليل على إمكانها.

ولو أنه إقتصر على هذا الحد لعذرناه ولكنه قد إشتط في المخالفة ووقع في التناقض . حيث قرر هنا أن إعجاز القرآن في أكثر آياته وهذا يعني أن أكثر آيات الفرأن لا يمكن أن تترجم حرفية والقليل منها هو الذي يمكن أن يترجم كذلك مع أنه قد قرر في خاتمة بحثه «أن الترجمة الحرفية للقرآن الكريم ممكنة في آيات

كثيرة من القرآن الكريم أو في أكثر آيات القرآن<sup>(٨٨</sup>) على حد تعبيره وهذا يعني أن أكثر آيات القرآن الكريم غير معجزة، وإلَّا لما أمكن ترجمتها ترجمة حرفية كما صرح بذلك. ونفي الاعجاز عن أكثر آيات القرآن يعني أن التحدي بالإعجاز إنما كان في هذه الآيات القليلة المعجزة مع انه من الواضح بداهة أن القرآن الكريم كله معجز، وأن التحدي قد صدقٌ على أقصر سور القرآن وأن القدر المعجز هو ما لا يتصور أن يكون أقل من أقصر سور القرآن.

وقد بينا أنه عندما يتحد نظم قليل من الأيات القرآنية ولو إقتصر على ثلاثِ آيات فقط، تتم بهن الدلالة على الغرض الذي أنزلن لأجله كان هذا قدراً معجزاً تحدى الله البشر جميعاً أن يأتوا بمثله فعجزوا ولم يستطيعوا وإذا كان هذا هو القدر المعجز الذي نص عليه العلماء والأستاذ المراغي قد صرح بأنه «لا يمكن أن يذهب عاقل إلى إمكان ترجمة القدر المعجز إلى أيِّ لَغة من اللغات بحيث تحمل الترجمة المعنى ووجه الاعجاز<sup>(٨٩)</sup> كان من الواجب على الأستـاذ أن لا يناقض نفسه ويقول بإمكان الترجمة الحرفية في أكثر آيات القرآن لأن أكثر آيات القرآن هي ما تزيد عن القدر المعجز المتحدى به بأضعاف مضاعفة .

ونلاحظ للتو أن ماقرره الأستاذ هنا هو نفس ماقرره الأستاذ محمد فريد وجدي الذي إنتصر للأستاذ المراغي ودافع عنه بحرارة ووجه لوماً كبيراً إلى كل من عارض رأي الأستاذ في رسالته «الأدلة العلمية على جواز ترجمة معاني القرآن إلى اللغات الأجنبية» فذهب إلى انه من الممكن الترجمة الحرفية للفاتحة وغيرها من بعض قصار السور<sup>۹۰</sup>٬ وهذا يعني أن الفاتحة وبعض قصار السور ليست من القدر المعجز وهذا مالم أسمعه من مسلم غيره وليس كل من قال كلاماً يعتد بكلامه فكيف بكلام مخالف لصريح نص القرآن.

والملاحظ أنه بهذا الكلام قد ناقض نفسه أيضاً مجا ذكره قبل هذا الكلام

- بحث في ترجمة القرآن، محمد المراغي، ص ٣١.  $(\Lambda \Lambda)$
- بحث في ترجمة القرآن، محمد المراغي، ٩-١٠.  $(14)$
- الأدلة العلمية على جواز ترجمة القرآن إلى اللغات الأجنبية، ص ٤١.  $(1)$
بصفحة واحدة حيث قرر: «أن ترجمة القرآن بنظم معجز لا سبيل إليه وإنما المراد ترجمة معانيه فقط»<sup>(۹۱</sup>).

وقد استدل على ذلك بقوله: «وقد أجاز الحنفيـة ذلك ولم يجعلوا النظم المعجز ركناً ولذلك قالواتصــح الصلاة به مترجماً»(٩٢) ولا يخفى عليك وجه فساد هذا الاستدلال بعد ما وضحناه في حديثنا عن المذهب الحنفي وما نزهنا عنه ساحة الامام مما نسب إليه زوراً وبهتاناً لم يرض به حتى أستاذه المراغى .

وليس هذا هو التناقض الوحيد الذي وقع فيه كل من الأستاذ المراغى والأستاذ محمد فريد وجدي بل رأينا أيضاً تناقضهم في جوازهم للترجمة المعنوية ِ

فالأستاذ المراغي الذي نص في أكثر من موضع في رسالته على إمكان الترجمة المعنوية يعترف بإمكان عدم وفائها بمعاني القرأن بل بإمكان وقوع الححلل فيها فيقول: «ونعترف بأن الترجمة المعنوية قد يتغير بها المعنى المراد لله سبحانه وتعالى لأنها موقوفة على الفهم أولًا وبعد الفهم ينقل المعنى المفهوم إلى اللغة الأخرى<sup>(٩٣)</sup> .

أبعد هذا يصح أن نطلق على مثل هذه الترجمة معنوية وقد شوهت معاني القرآن. وذهبت بكثير من دلالاته على دقائق المعاني ولطائفها ثم نعتمدها على إنها ترجمة صحيحة للقرآن، يمكن الاعتماد عليها في।ستنبـاط1الأحكام كما زعم الأستاذ المراغى وهذا مالا يستقيم لذي عقل ولا يقبل به صاحب منطق فضلًا عن صاحب دين أو صــاحب قلب مستنير بنور الله فإِن الحق أبلج والباطل لجلج.

ومع اعتراف الأستاذ المراغي بهذه الحقيقة الواضحة إلَّا انه قد هضم حق بـ١ عقله وفكره وعاد ليقرر جوازها مع كل هذا محمَّلًا لمذهب الحنفية مالا يُحتمله فقال مستدركاً على كلامهما السابق: «ولكن الحنفية مع هذا أجازوا الترجمة

- الأدلة العلمية على جواز توجمة القرآن إلى اللغات الأجنبية، ص ٤٠.  $(91)$ 
	- السابق ونفس الصفحة . .  $(9, 1)$
	- بحث في ترجمة القرآن، ص ٣١.  $(91)$

الحرفية فيها بمكن أن يترجم حرفياً وأجازوا الترجمة المعنوية ولكنهم لمءيجيزوا الصلاة بها. ولو أنهم كانوا يمنعون الترجمة المعنوية لقالوا أنها لا تجوز الصلاة بها لأمها غير جائزة، ولكنهم قالوا لا تجوز الصلاة بها لأنه لا يتيقن أنها معنى كلام الله وقد رأيت الشاطبي رحمه الله كيف أجاز الترجمة المعنوية وسوى بينها، وبين التفسير»<sup>(٩٤)</sup>.

وهذا الأستاذ فريد وجدى في معرض حديثه عن إمكان ترجمة المتشابه من القرآن يقول:

«ليس مراد الله من وصفه بعض الآيات بأنها متشابهة أنها لا معنى لها في ذاتها على الاطلاق، ولكن لأن العقول تضلَّ في تأويلها وتقصر عن تصور حقائقها فقوله تعالى ﴿إِنما المسيح عيسى بن مريم رسول الله وكلمته ألقاها إلى مريم وروح منه﴾ له معنى ظاهر يستقل بالفهم ويمكن ترجمته إلى كل لغة، ولكن تأويله ليس من غرض اللجنة فهي لا تعرفه ولا يعرفه أحد في الأرض، فلا تبحث فيه ولا تترجمه»<sup>(۹۰)</sup>.

فالغريب من هذا الكلام أن الأستاذ وجدى قد قرر في أكثر من ً موضع من رسالته أن المراد من ترجمة القرآن إنما هي ترجمة معانيه فقط، وإذا كان معنى الأيات المتشابهة لايعرفه أحد على وجه الأرض، فكيف يا ترى يمكن تُرجمة هذه المعاني المجهولة عند أهلها، ثم ماهو هذا المعنى الظاهر الذي يستقُل بالفهم ويمكن ترجمته إلى كلِّ لغةً، أهو المعنى المراد لله من الآية؟ فعليه لا يكون من المتشابه لأن الكل يدركه ولا يخفى على أحد أم أنه ليس المراد لله تعالى من كلامه وهو ما تفيده عبارته فعليه لايكون هذا المعنى الظاهر صحيحاً، فترجمته على أنه هو المراد من الآية تحريف للكلم عن مواضعه، وتبديل لمعاني القرآن، وهو ما لا يجوز قطعاً. ومن الممكن أن يكون مراده من إمكان ترجمته إلى كل لغة ترجمة الألفاظ التي يستقل كل لفظ منها بمعنى ظاهر لاينحفى المراد منه على فرض إستقلاله عن هذا النظم المخصوص، وترجمة الألفاظ على هذه الطريقة هي

- (٩٤) بحث في ترجمة القرآن، ص ٣١\_ ٣٢.
- الأدلة العلمية على جواز ترجمة القرآن، ص ٤٥ــــ ٤٦.  $(90)$

ترجمة حرفية لابد فيها من أن يحل لفظ الترجمة محل لفظ الأصل بجميع خصائصه ومميزاته وهذا مابينا إستحالته وتعذره في القرآن وهو علاوة على ذلك مزيل للآيات القرآنية عن وجه دلالتها الصحيح وقد سبق أن نقلنا عنه أن ترجمة القرآن بنظم شبيه بنظم القرآن مالا سبيل إليه.

ولعل هذا الاضطراب في الرأى وعدم إستقامة الحجة هو الذي دعا الأستاذ المراغى إلى العدول عن رأيه في إمكان ترجمة القرآن ترجمة حرفية أو معنوية وإستقرار رأيه على جواز ترجمة التفسير فقط، وهذا ما صرح به الشيخ عيسى منون في رده على مشروع الترجمة في الخمسينات من هذا القرن. فقال: وما استند اليه المشروع من كلام الشيخ محمد مصطفى المراغى فإن رأيه قد إستقر على ترجمة التفسير كما يعلم من إستفتائه جماعة كبار العلماء وإفتائهم بذلك وتصديق مجلس الوزراء (أبريل سنة ١٩٣٦م)(٩٦).

والواقع أن كل ما ذكره من أدلة لا تتعدى أن تدل على أكثر من هذا الذي إستقر رأي الشيخ عليه وإذا كان هو أكبر من دافع عن ترجمة القرآن وأجرأ من صرح بها ودعا إليها قد رجع عنه وبان له ضعفه فلا يصح الإعتداد به من جملة الأراء ولا الاعتداد بما كتبه في رسالته أو ماكتبه أنصاره في تأييد دعوته فعلم أن الأمر في منع ترجمة القرآن ترجمة حرفية أو معنوية هو مازال على ما أجمع عليه المسلمون من حين نزول القرآن إلى يومنا هذا. وأن ترجمة تفسير القرآن التي لم يمنعها أحد من العلماء تكفي في تبليغ معانيه إلى من يتعذر عليهم تعلم اللغة العربية.

(٩٦) حياة علم من أعلام الإسلام، ص١٣٧.

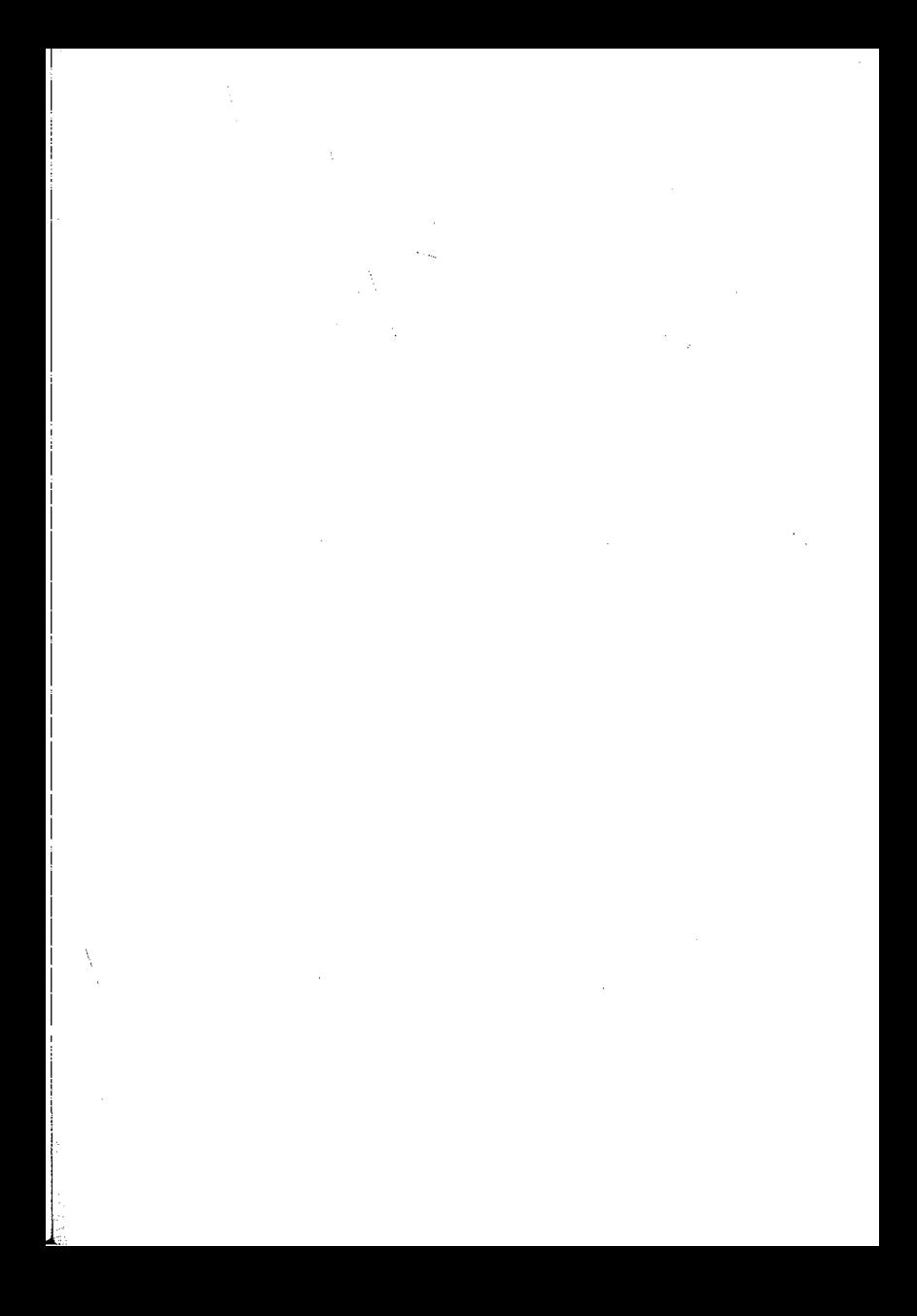

خلتمة في أثر القرآن الكريم وْ، اللغة العريبة وحياة العرب **SCHOOL COMPANY** 

إن اللغة، أية لغة، هي مظهر من مظاهر حياة الأمة التي تتكلَّم بها، وصورة لحياة الأمة التي تحياها، ومرآة تتجلىّ فيها معارف أبنائها وثقافتهم وحالتهم الاجتماعية والنفسية ، وهي بعد كل هذا شديدة الحساسية بكل ما يؤثر عليهم ويعتريهم من قوة أو ضعف واتحاد أو تفرق، ومن رقمي وازدهار أو خمول ، اندڻار

فكم من لغة زالت بزوال شوكة أهلها أو انقسمت بانقسامهم وابتعد كل قسم منها عن الأخر، وأصبح لغة مستقلة بابتعادهم واستقلالهم أو سارت القهقرى نتيجة ضعف أبنائها وجمود الحياة الفكرية فيهم أو اضطر أبناءها إلى تطويرها بادخال الشيء الكثير من الغير إليها حتى تساير ركب الحياة المتطور، فظهرت وكأنها لغة جديدة تبتعد كل البعد أو بعضه عن اللغة الأصلية.

من أجل هذا وغيره من الأسباب الأخرى التي تؤثر في حياة الأمة وتطورها لانكاد نرى لغة من لغات العالم تعمر طويلًا إلا ونجدها قد ابتعدت عن أصلها أو انقسمت على نفسها وان تفاوتت النسبة فيه بين لغة وأخرى، حسب قوتها ومقدرتها على مسايرة ركب التطور المستمر في مختلف مجالات الحياة.

وإذا نظرنا إلى اللغة العربية وجدناها هي وحدها التي عاشت قرونا عديدة وبقيت محتفظة بكيانها دون أن يطرأ عليها أي تعديل يذكر، بينها نرى كثيراً من اللغات التي ابتدأت معها في مسيرة الحياة قد تلاشتgوأصبحت أثراً بعد عين وتضعضع قسم آخر وابتعد كثيراً عما كان عليه وهي مع ذلك في نضارتها

وحيويتها وتمشيها مع ركب الحضارة المتطور تنافس أقوى اللغات العالمية وأوسعها انتشاراً.

ومن حق المرء أن يتساءل هنا فيقول:

هُلَّ اللَّغَةِ العربيةِ هي وحدها من بين لغاتِ العالم لم يعترض سبيلها من العوامل التي تؤثر في زوال اللغة أو انقسامها على نفسها واستقلال كل قسم عن الآخر، أو على الأقل في تطورها تطوراً يلحظ فيه البعد بين ما هي عليه وما كانت عليه طيلة هذه القرون؟

وإذا كان الأمر على خلاف ذلك ٍ فيها السر في خلود هذه اللغة، وحفاظهاً على شخصيتها وكيانها طبلة هذه المدة؟

وللإجابة على هذا نقول:

إن اللغة العربية شأنها شأن سائر اللغات قد اعترض سبيلها كثير من العقبات والأسباب التي لو حصلت للغة غيرها لم يكن فيها تلك المقومات التي وجدت في اللغة العربية لزالت واندثرت، أو تباعدت واختلفت، فقد احتكت بكثير من اللغات ودخلت معها في صراع عنيف، ولكنه قد انتهى بفوزها وغلبتها وخرجت منه قوية الأركان سالمة البنيان ٍ ثم إنه قد اعترى الناطقين بها من الضعف في عصور الظلام ومن التفكك والانحلال، ومن ذهاب السلطان، والخضوع لنفوذ غيرهم من الناطقين بغير لسانهم، ثم رزوحهم تحت نير الاستعمار الذي حاكِ عليهم المؤامرات، واستعمل كل ما لديه من قوة من أجل الانحراف باللغة العربية عمإ كانت عليه، وانقسامها عـلى نفسها بتشجيـع اللهجات المحلية إلى غير ذلك من الوسائل التي سلكها، وجميعها باءت بالفشل .

وبقيت لغتهم هي تلك اللغة التي نزل بها القرآن الكريم منذ أكثر من أربعة عشر قرناً يتلى بها ذلك الكتاب كيا كان يتلى، وكأنه نزل عليهم دون أن يشعر القارىء باستعجامه أو غرابته ِ

وهذه اللغة وإن تركت فيها تلك العوامل بعض الأثر وساعدت على تطويرها بعض الشيء إلا أنها لم تخرج بها عن أصالتها أو تغير من معالمها، بل ابتلعت في جوفها، كلَّ ما فيه نفع لها، بما فيها من مرونة في الاشتقاق، تلك الخاصية التي لن تلمحها بالشكل الموجود فيها في أي لغة من اللغات.

والواقع أنه لا يمكن أن يثبت هذا الثبات من جميع اللغات إلا من كان على غاية من الرقي والكمال، والمتعة والقوة وتوافرت له من الأسباب أسوار منيعة ساعدت في الحفاظ عليها من أن تنال منها عوادي الزمان أو تفت من عضدها يد الجبروت والطغيان ِ

وإذا رحنا نبحث عن السر الكامن وراء خلود هذه اللغة والحفاظ عليها من الاندثار أثناء العصور وبقائها غضة تتمتع بقوتها وحيويتها فلن نجد غير الفرآن الكريم الذي نزل بها، فمنحها من القوة وأضفى عليها من حلل الكمال ما جعلها أعجوبة في فم الزمان.

ثم إن القرآن الكريم بما كان له من أثر بالغ في حياة هذه الأمة وتغيير معالمها، وتحويلهم ۚ إلى الحياة الخاصة الكريمة التي دعا إليها، فأصبح عندهم هو الحياة أو أسمى شيء فيها لا يمكن الاستغناء عنه. فزاد تمسكهم به واعتزازهم بمبادئه وتعاليمه وحرصهم على حفظه وتدبر آياته. فكان هو وما أحدثه من أثر سياجاً منيعاً في حفظ اللغة العربية ومدها بين الحين والحين بمقومات الحياة حتى لا يعتريها الضعف أو الوهن وحتى لا تشعر بالأعياء أو الكلل.

فقد كان القرآن ولا يزال كالطود الشامخ يتحدى كل المؤثرات والمؤامرات التي حيكت وتحاك ضد لغة القرآن واقف بالمرصاد لكل من سولت له نفسه المساس بحرمة هذه اللغة أو الحيلولة بينه وبين أهله بحرمانهم من تذوق جمال لغته، والوقوف على معانيه الخيرة ومثله العليا الرفيعة يلقى بشهبه المحرقة على تلك الظلمات فيبددها ويرسل بشواظ من ناره على مكائد الأعداء فيحرقها ويقذف بحججه على ترهات المبطلين، ودعاوى المغرضين فيخرس ألسنتها، وهو في سموه لم ينزل من عليائه وبكبريائه لا يتواضع لغير أهله وأحبابه .

ذلك هو القرآن الكريم الذي أحدث أثراً هائلًا في العرب ولغتهم اعترف به العدو قبل الصديق فقد صقل نفوسهم وهذب طباعهم وطهر عقولهم من رجس الوثنية وعطن الجاهلية وألف بين قلوبهم وجمعهم على كلمة واحـدة توحدت فيها غاياتهم وبذلوا من أجلها مهجهم وأرواحهم ورفع من بينهم الظلم والاستعباد ونزع من صدورهم الاحن والضغائن والأحقاد.

وبث فيهم من المبادىء السامية الكريمة ودعاهم إلى مكارم الأخلاق الرفيعة وهداهم إلى صراط ربهم المستقيم وأخرجهم من ظلمات الجهل إلى نور المعرفة واليقين فأصبحوا بحق خير أمة أخرجت للناس كمال قال رب العالمين.

وفي كلِّ هذا ما فيه من أحداث أثر في لغتهم وصقلها بطابع إلهي لم يتسن الغيرها من لغات العالم إذ لم يحصل أن وقع بغيرها تسطير معجزة إلهية خالدة من أجل ذلك قد استطاع أن يوجد فيها المقدرة على التعبير عن المعاني الإلهية بتطويره للألفاظ ومعانيها والتفنن في استعمالها.

فبينها لازلنا نرى تلك اللغات بطابعها البشري يظهر فيها الإعياء، وتلمس فيها الصعوبة إذا أردنا التعبير بها عن تلك المعاني الإلهية السامية فإن اللغة العربية بنزول القرآن الكريم بها قد أصبحت وكأنها هي لغة تفهم تلك المعاني وتذوقها وتأديتها بشكلها الصحيح الذي يتناسب مع طابعها الإلهي ِ

وهذه الناحية في اللغة العربية لم تخف على بعضالفلاسفةالغـربيـين يقول ماسينيون: إنه في حين أن اللغات الهندو\_أوروبية إنما جعلت للتعبير عن نظام العالم الخارجي نجد اللغة العربية وكأنها هي لغة التأمل الداخلي تأمل الفكر والروح وكأنما هي مجعولة لكي يتذوق أصحابها مقصداً من المقاصد الإلهية.

ويقول أيضاً: إن في اللغة العربية استعداداً للرؤية الجوانية، يتذوقه من نشأوا على التحدث بها وفي العربية بفضل تركيبها الداخلي وطراز الحلوة التي توحي به قدرة خاصة على التجريد والنزوع إلى الكلية والشمول… ثم إن اللغة العربية لغة الغيب والايحاء تعبر بجمل قصيرة مركزة عيا لا تستطيع اللغات الغربية أن تعبر عنه إلا في الجمل الطويلة الفضفاضة'''.

وإذا كان هذا أثراً واضحاً من آثار القرآن الكريم في اللغة العربية، فإن هناك من الأثار الجمة التي تركها القرآن في اللغة، ولا زالت تتجدد وتزداد اللغة

(١) فلسفة اللغة العربية عثمان أمين، ص ٨.

بها إشعاعاً وجمالًا، وقوة وكمالًا سوف نتناولها بايجاز واختصار وإليك ىعض مظاهر الأثر الذي أحدثه القرآن الكريم في لغة العرب:

١ ـــ تقوية اللغة والرقى بها نحو الكمال:

لقد منح القرآنالكـريم|للغة العربية بما وهبها إياه من المعاني الفياضة والألفاظ المتطورة والتراكيب الجديدة والأساليب العالية الرفيعة ثم بما أحدثه من أغراض الكلام المتنوعة وبتخليصه لها من كل الشوائب ولفظه كل مالا يصلح للبقاء . قوة ورقياً ماكانت لتصل إليه بغير القرآن الكريم وما تجدد فيه على اللغة العربية من صور بلاغية تفيض بالحيوية وأساليب في استعمال الكلام وتلوين الخطاب لم تكن لديهم مألوفة فأصبحت لغته محط جميع الأنظار والاقتباس منها والتأثر بها مناط العز والفخار وغدت اللغة العربية في ثوبها الجديد الفضفاض وكأنها عروساً تتألق على جبين الدهر وتتباهى على بنات جنسها بما حازت عليه من محاسن الجمال وأنواع الكمال. لا يقلل من حسنها مر الأيام وإن توالت ولا يلين قناها للمحن وإن تمادت ذلك أن لغة القرآن التي اضحت للغة العرب ذلك المثال هي صفوة ما في هذه اللغة من محاسن وجمال خلاصة ما أبدعته يد القدرة معجزة لبني الانسان ٍ ولله در المرحوم الرافعي حين يتحدث عن تأثير القرآن في اللغة فيقول:

نزل القرآن الكريم بهذه اللغة على نمط يعجز قليله وكثيره معاً فكــان أشبه شيء بالنور في جملة نسقة إذ النور جملة واحدة وإنما يتجزأ باعتبار لا يُخرجه من طبيعته وهو في كل جزء من أجزائه وفي أجزائه جملة لا يعارض بشيء إلا إذا خلقت سهاء غير السهاء وبدلت الأرض غير الأرض. وإنما كان ذلك لأنه صفى اللغة من أكدارها وأجراها في ظاهره على بواطن أسرارها فجاء بها في ماء الجمال أملأ من السحاب وفي طراءة الحلق أجمل من الشباب ثم هو بما تناول بها من المعاني الدقيقة التي أبرزها في جلال الاعجاز وصورها بالحقيقة وانطقها بالمجاز وما ركبها به من المطاوعة في تقلب الأساليب وتحول التراكيب إلى التراكيب قد أظهرها مظهراً لا يقضى العجب منه لأنه جلاها على التاريخ كله لا على جيل العرب بخاصته ولهذا بهتوا لها حتى لم يتبينوا أكانوا يسمعون بها صوت الحاضر أو

صوت المستقبل أم صوت الخلود لأنها هي لغتهم التي يعرفونها ولكن في جزالة لم يمضغ لها شيخ ولا قيصوم'''.

ولقد كان مامنحه القرآن للغة العرب من شباب ينبض بالحيوية وكمال لايشوبه نقص. سبب في إثــارة دهشة كثــير من علياء اللغات والبــاحثين واستغرابهم لحال اللغة العربية التي ظهرت لهم في ثوب من الجمال والكمال وبقيت محتفظة به في حيوية الشباب دون أن تشعر بأعباء رغم ما اعتراها من المؤثرات كيا اعترض غيرها فتغيرت معالمها وبقيت وحدها لاتنال منها عوادي الزمان .

يقول أرنست رينان: من أغرب ماوقع في تاريخ البشر، وصعب حل سره، انتشار اللغة العربية فقد كانت هذه اللغة غبر معروفة باديء بدء فبدأت فجأة في غاية الكمال سلسة، أي سلاسة، غنية أي غني، كاملة بحيث لم يدخل عليها إلى يومنا هذا أي تعديل مهم، فليس لها طفولة ولا شيخوخة ظهرت لأول أمرها تامة مستحكمة من أغرب المدهشات أن تنبت تلك اللغة القومية وتصل إلى درجة الكمال وسط الصحارى عند أمة من الرحل تلك اللغة التي فاقت أخواتها بكثرة مفرداتها ودقة معانيها وحسن نظام مبانيها وكانت هذه اللغة مجهولة عند الأمم ومن يوم علمت ظهرت لنا في حلل الكمال إلى درجة أنها لم تتغير أي تغيير يذكر، حتى أنه لم يعرف لها في كل أطوار حياتها لا طفولة ولا شيخوخة ولا نكاد نعلم من شأنها إلا فتوحاتها وانتصاراتها التي لاتبارى . ولا نعلم شيئاً عن هذه اللغة التي ظهرت للباحثين كاملة من غير تدرج وبقيت حافظة لكيانها خالصة من كل شائبة'''.

ويقول جورج سارنوت: ولغة القرآن على اعتبار أنها لغة العرب كانت بهذا التجديد كاملة وقد وهب الرسول।اللغة العربية مرونة جعلتها قادرة على أن

- تاريخ أداب اللغة العربية، ج٢، ص٢٠، الطبعة الثالثة سنة ١٩٥٣ مطبعة الاستقامة  $(1)$ بالقاهرة يقال: فلان يمضغ الشيخ والقيصوم إذا كان عربياً خالصاً البداوة وهما نبتان من نبات البادية
	- اللغة العربية بين حماتها وخصومها أنور الجندي، ص ٢٥، مطبعة الرسالة.  $(\tau)$

تدون الوحي الإلهي، أحسن تدوين بجميع دقائق معانيه ولغاته وأن يعبر عنه بعبارات عليها طلاوة وفيها متانة وهكذا يساعد القرآن على رفع اللغة العربية إلى مقام المثل الأعلى في التعبير عن المقاصد<sup>(٤)</sup>.

ويقول بروكلمان: بفضل القرآن بلغت العربية من الاتساع مدى لا تكاد تعرفه أي لغة أخرى من لغات الدنيا والمسلمون جميعاً مؤمنون بأن اللغة العربية هي وحدها اللسان الذي أحل لهم أن يستعملوه في صلواتهم وبهذا اكتسبت اللغة العربية منذ زمان طويل مكانة رفيعة فاقت جميع لغات الدنيا الأخرى التي تنطق بها شعوب إسلامية.

ويقول :

ولم تضارعها لغة من نسبها السامي في مرونتها ودقتها في التعبير عن العلاقات التركيبية وهي مع واقعيتها التامة في وصف الأشياء، تتأجج بروحانية تمكنها من التعبير عن أرق أحاسيس الحب وكذلك عن أقوى خوالج الشعور بكرامة الرجولة<sup>(٥)</sup>.

ٍ ٢ ــ كان القرآنالكريم العامل الأكبر والسبب الرئيسي في توحيد لهجات اللغة العربية في لغة أدبية أصبحت هي اللغة الرسمية لجميع الناطقين بها على تباين لهجاتهم وتباعد منازلهم وتنائي ديارهم ولغة أساسية لجميع المسلمين يتلون بها كتاب الله ويتفقهون في دين الله ويتعمقون في فهم القرآن والكشف عن أسراره وتذوق طلاوته وحلاوة عبارته.

فمن المعلوم أن لهجات اللغة العربية كانت مختلفة تحتوي على الفصيح والأفصح والردىء والمستكره ومع أنها قد أخذت تقترب وتتوحد حتى رأينا ظهور تلك اللغة الأدبية التي تخلو من مستبشع اللهجات ومنكرها ويقتصر عليها الشعراء والخطباء في أشعارهم وخطبهم ويؤثر العرب في المناسبات العامة التي كانوا يلتقون فيها، إلا أن هذه اللغة لم تكن لغة المحادثة بين جميع العرب بل

- (٤) السابق، ص ٢٢.
- (٥) تاريخ الأدب العربي كارل بروكلمان، ج ١، ص ٢٣، الطبعة الثانية.

كان كل أصحاب لهجة يعودون إلى لهجتهم حين تنفض تلك الاجتماعات وبذلك لم تتم عرى الوحدة بين اللهجات قبل القرأن الكريم محصوصاً وأن كل أصحاب لهجة من القبائل العربية كانوا يعتزون بلهجتهم ويرون أنه من الذل والعار أن يتحولوا عنها إلى غيرها.

أما بعد نزول القرآن الكريم بأفصح مافي اللغة العربية من الألفاظ والتراكيب واستبعاده كل مالا يصلح للبقاء في هذه اللهجات فقد أصبحت لغته هي التي تتردد على كل لسان وأقبلوا عليه جميعاً يتدارسون ويحفظون ما تيسر لهم منه ويجدون في لغته مثلًا أعلى في الفصاحة والبلاغة من الواجب أن يحتذى ولم يشعر أصحاب تلك اللهجات المختلفة باستياء أو ذلة في ترك لهجاتهم والاقبال على لغة القرآن والتوحد في بوتقتها لأنها اللغة التي اختارها الله للتعبير بها عن مراده والتكلم بها في كتابه ِ

ثم إن القرآن الكريم بالتفاف العرب حوله واجتماعهم من أجله في المساجد والنوادي قد خلق لهم جامعة دينية سياسية حفزتهم إلى التعـارف والاختلاط ومن شأن الاختلاط الذي يتم بـين جماعـة من مختلف اللغات واللهجات يحيون حياة واحدة ويجمعهم هدف واحد أن يعمل على تصارع هذه اللغات واللهجات حتى يكتب النصر في النهاية لواحدة منها وقد تخرج في ثوب جديد يختلفْ كثيراً عن أصلها كما يقرر هذا علماء اللغات وقد كانت لغة القرآن هي المثل الأعلى الذي يود كل عربي أن يتمثل بها يحتذي حذوها فلا غرو إذا ما سهل على كل واحد منهم أن يتخلى عن غير الفصيح من لهجته الذي استبعده القرآن ويؤثر عليه ما استعمله القرآن، وإن كانوا يجدون من العسر والمشقة باديء الأمر ليس بالقليل.

ومع أن كل هذا لم يقض قضاء مبرماً على لهجات العرب المختلفة إلا أنه قد استطاع أن يستبعدها في المجال الرسمي ويستقصيها من لغة الأدب والعلم والكتابة . فكل خطيب سياسي أو ديني وكل متكلم فقهي أو فلسفي استعمل لغة القرآن ونهل من معانيه فكانت لغة القرآن هي اللغة السائدة بين مثقفي الأمة وعلمائها وكبار رجالها، كما كانت الأساس في كل تعبير عن ضرورات

الحياة بين علية القوم وسوقتهم إذ كان القرآن الكريم تعبيراً تاماً عن الحياة الدنيا والأخرى.

وقد كان لخروج الاسلام من الجزيرة إلى العراق والشام ومصر وسائر الممالك التي افتتحها المسلمون ودخول الكثير من أهل تلك الممالك في دين الله سبب في استبعاد كل ما لا يتناسب مع لغة القرآن من اللهجات وصيرورتها اللغة الأصلية التي يجب أن تدرس وتعلم ذلك أن معظم هؤلاء الأعاجم قد أقبلوا على اللغة العربية يتعلمونها لأسباب مختلفة بعضها ديني وبعضها ًدنيوي .

«ومن غير المعقول أن يعالجوا غير لغة القرآن فزال الاختلاف ورجعت اللهجات المستكرهة بقايا أثرية تروى إن رويت على أنها شاهد أو دليل ثم تلا ذلك عصر التدوين فدونت اللغة غير منظور إليها إلا على أنها لغة أمة من الناس سودها الاسلام ووحدها لغة وديناً وغاية وبذلك التام صدع اللغة العربية واجتمع شتيتها فى لغة العبادة والقراءة والكتابة وأصبح من الممكن أن يتفاهم العرب وغير العرب بلغة واحدة فصيحة ولهجة واحدة عذبة لايعسر على أحد فهمها ولاتروعه عنجهيتها فلا يعدل أحد عن طريقها»<sup>(٦)</sup>.

٣ ــ حفظ القرآن الكريم اللغة العربية من الاندثار أثناء العصور:

فلولا القرآن الكريم الذي كان الدافع الرئيسي لجمع اللغة وحفظ تراثها الجاهلي من الخطب والحكم والاشعار من ناحية، وكان السبب في نشأة كثبر من العلوم الاسلامية ووراء الازدهار الحضاري والتقدم العلمى والثقافي من ناحية أخرى، بالاضافة إلى اللحمة القوية التي أحدئها التراث القرآني الهائل بين اللغة العربية والقرآن الكريم، فخرجت اللغة العربية من كونها أداة يتخاطب بها جماعة العرب إلى كونها أداة ووسيلة في حفظ القرآن الكريم وتراثه العالمي وحيث قد تعهد الله بحفظ القرآن الكريم من عوادي الزمن فإن هذا الحفظ قد امتد إلى اللغة العربية التي نزل بها لأنه بدون الالمام باللغة ومعرفة أساليبها وقوانين تركيب الكلام فيها يستعجم القرآن على أهله ولاتتم لهم الفائدة من نزوله

(٦) أثر القرآن الكريم في اللغة العربية أحمد حسن الباقوري، ص ٤١ ــ ٤٢.

ولا يبقى معنى للتحدي به حينها يستقل بلغة قد اندثرت ولم يعد للمتكلمين بها وجوِّدٍ. فإنه قد نزل معجزة للدلالة على صدق الرسول صلى الله عليه وسلم باقية على مدى الدهر رافعة علم التحدي لكل من سولت له نفسه الانكار.

أما بالنسبة لأثر القرآن الكريم في حفظ تراث العرب الأدبي من الاندثار فإن العناية به من المسلمين إنما كانت بعد توفر دواعي اندثاره لحاجتهم إليه في فهم كتاب الله وحديث رسول الله صلى الله عليه وسلم لذلك نبه كبار الصحابة المسلمين على ذلك كعمر بن الخطاب وقد سبق أن أثبتنا قوله في هذا الصدد، ورأينا بعضهم من كان يحفظ أشعار العرب ويستقصى كلامهم ليستعين به على فهم كتاب الله وتفسيره كابن عباس رضي الله عنهما وهكذا سار الحال واشتدت عناية المسلمين برواية أشعار العرب وحكمهم وأمثالهم حتى كان عصر التدوين فدونوا جميع هذا التراث وعندها زال الخوف من نسيانه وبالتالي من فقده واندثاره. وفي هذا يقول أبوحاتم الرازي في كتاب الزينة:

«ولولا ما بالناس من الحاجة إلى معرفة لغة العرب والاستعانة بالشعر على العلم بغريب القرآن وأحاديث رسول الله صلى الله عليه وسلم والصحابة والتابعين والأئمة الماضين لبطل الشعر وانقرض ذكر الشعراء ولعفى الدهر على أثارهم ونسي الناس أيامهم. ولكن الحاجة بالمسلمين ماسة إلى تعلم اللغة العربية ومعاني الألفاظ الغريبة في القرآن والحديث والأحكام والسنن إذ كان الاسلام قد ظهر بحمد الله في جميع أقطار الأرض وأكثر أهل الاسلام من الأمم هم عجم وقد دعتهم الضرورة إلى تعلم لغة العرب إذ كانت الأحكام والسنن مبينة بلسان العرب»<sup>(٧)</sup>.

أما العلوم التي تسببت عن القرآن وكان القرآن الكريم هو الـــدافع الرئيسي في نشأتها والعناية والاهتمام بها فهي كثيرة جداً تتمثل في هذا التراث الاسلامي الهائل الذي نلحظه اليوم بين أيدينا.

فقد استدعى فهم القرآن الكريم وضرورة تدبر معانيه ومعرفة أحكامه

الزينة في الكلمات الاسلامية تحقيق حسين الهمداني، ج١، ص١١٦ الطبعة الثانية سنة  $(Y)$ ۱۹۰۷م.

وأدابه والحض على العلم فيه بروز علوم جمة كثير منها لغوي لتستعمل أدوات فكرية في تفسير معاني الفرآن الكريم وتوضيح تراكيبه المتنوعة.

فقد سبق وأن بينا في الفصل الأول من الباب الثاني كيف كان القرآن الكريم السبب المباشر في نشأة علم النحو فلا حاجة بنا إلى تكرار ما ذكرنا ولكن الذي نريد أن نقوله هنا، هو أن نشوء النحو عند العرب وتراخيه في القدم شىء تفخر به أمة العرب خاصة إذا علمنا أن النحو لم ينشأ عند الأمم المتقدمة المعاصرة إلا منذ وقت قصير وأن نشوء النحو على أسس علمية دلالة على تكامل حضارة هذه الأمة وسعة ثقافتها والفضل في ذلك كيا قلنا راجع لتأثير القرآن الكريم.

وإذا علمنا أن بعض النظريات اللغوية الحديثة العهد في أوروبا وأميركا قد سبق إليها أعلام من النحاة المسلمين وخاصة سيبويه علمنا قيمة تأثير القرآن الكريم في نشوء هذا العلم.

فمن العلوم التي نشأت عن القرآن علم التجويد والقراءات فقد خص القرأن الكريم نفسه على ترتيل أياته وتلاوته كما أنزل وبذلك وجه عناية المسلمين إلى الاهتمام بمخارج الحروف ووضع القواعد لها حتى ظهر عندهم مبكراً علم مخارج الحروف وهو مايسميه الافرنسج اليوم بعلم «الفـونتكس honetics".» ولم يعرف في دول العالم الحديث إلا منذ مدة قصيرة.

ومن العلوم الأخرى التي يرجع الفضل في نشأتها إلى القرآن الكريم علم البلاغة بما يشمل عليه من البيان والمعاني والبديع فقد كان الدافع الأساسي وراء نشأة هذا العلم هو تذوق بلاغة القرآن الكريم والوقوف على إعجازه وسر خلوده ومن هذه العلوم أيضاً علم الحديث وروايته فقد اهتم به المسلمون اهتماماً بالغاً نظراً لأنه تفصيل لما في القرآن الكريم من أحكام وعبر وكذلك علم السيرة النبوية وجاءت العناية بها لأنها تعبر تعبيراً صادقاً عن واقع الحياة الاسلامية الصحيحة التي عاشها رسول الله صلى الله عليه وسلم مع صحابته الكرام ففيها من صور التضحية والبطولة ومن الآداب الانسانية ومكارم الأخلاق الرفيعة وفيها من العبر والعظات ما هو زاد يتقى به المؤمن ويستفيد منه المسلمون دروساً تنفعهم في واقع الحياة وقد كان لهذا العلم أثر كبير في نشأة علم التاريخ الذي يعتبر امتداداً له، حيث توسع علياء المسلمين في التاريخ للعالم منذ آدم إلى حياة الرسول صلى الله عليه وسلم وحياة صحابته ومن تبعهم.

وقد كان لعلم الحديث والسيرة تأثير كبير في خلق كتب التراجم وسيرة العلماء والعظباء وهو شيء سبق به العرب جميع أمم العالم تقريباً فمثلاً لاتكاد تعرف كتباً للتراجم في الأدب الانكليزي إلا منذ حوالي مائتي سنة وبشكل ضئيل وغىر متناسق .

ومن العلوم الاسلامية التي نبعت من القرآن الكريم علم أصول الفقه وعلم الفقه والفرائض وذلك لأنَّ القرآن الكريم قد وضع جميع أسس التعامل بين المسلمين في الحياة الدنيا بعضهم مع بعض وبينهم وبين غيرهم من الأمم والشعوب في نطاق الحرب والسلم معاً، وهذه ميزة للقرآن عن سائر الكتب السماوية الأخرى. وقد أشار إلى هذا مبيناً مايترتب عليه من أثر في الأمة الاسلامية وأدابها وعلومها الأستاذ كارلو نالينو حيث يقول:

كان للقرآن الكريم من التأثير العظيم الذي لا يقدر مقداره في حياة الأمم الاسلامية وآدابهم وعلومهم وهو أكبر من تأثير الانجيل في النصارى لأن مدار الانجيل ليس إلا على العقائد والأخلاق خلافاً للقرآن الذي يتضمن أيضاً أحكاماً فقهية مهمة أساسية لايجوز للمسلم الانصراف عنها في التشريـع. فالتشريع عند النصارى عمل بشري ليس له ارتباط متين بأقوال الانجيل. أما التشريع في الاسلام فلا يتصور إلا كفرع من العلوم النقلية الدينية أصوله في القرآن والسنة والاجماع فلهذا السبب أيضاً تنطوي كتب الفقه الاسلامية على العبادات التي لا مكان لها في فقه الأمم النصرانية . وكفَّى ذلك برهاناً على عظيم شأن القرآن في الهيئة الاجتماعية الاسلامية ودخول أحكامه في أمور تكوين دنيوية فقط عند النصارى<sup>(٨)</sup>.

<sup>(</sup>٨) تاريخ الأدب العربي من الجاهلية حتى عصر بني أمية، ص ٩٩ ـــ ١٠٠، الطبعة الثانية، سنة ٰ ۱۹۷۰م.

هذا بالاضافة إلى علوم أخرى كعلم الكلام فقد جاء هذًا العلم وتطور عند المسلمين بعد احتكاكهم بالأمم الأخرى. فكان منطق ارسطو وغيره من الفلاسفة أداة طورها المسلمون لصياغة الأحكام الفقهية واستعمال أسس للجدل والمناظرات العلمية التي قادت بدورها إلى نشوء علم الفلسفة الاسلامية التي كان علماء المسلمين يهتمونَ بها بقصد مخاطبة وإقناع أهلَ الأديان الأخرى وجلبهم إلى حظيرة الاسلام بالحكمة والموعظة الحسنة اللتين أمر بهما القرآن الكريم وكان من تأثير القرآن الكريم في نشأة علوم اللغة توسع المسلمين في علوم هذه اللغة والتخصص في تفاصيلها فنشأت من ذلك المعاجم على اختلاف أنواعها ونشأت كتب التفسير كما نشأت كتب الأدب الكبرى، ككتاب الكامل للمبرد وكتاب العقد الفريد وغيرهما. وهي كتب تجمع الأدب والدين والقصص والرواية وتعتمد اعتماداً كبيراً على كلام النبي وكلام الصحابة وكلام العلماء التابعين كما نشأت كتب في فقه اللغة وتوسعت ميادين علوم اللغة العربية بهذا الشكل العظيم ونحن نرى أن اهتمام المسلمين بفهم القرآن الكريم وضرورة تدبر أحكامه ومعرفة لغته قد فتح آفاقاً واسعة في كل الميادين العلميـة والأدبية والفلسفية .

كل هذا قد جعل الأمة العربية في مقدمة الأمم الراقية التي تزخر حضارتها بشتى العلوم والأداب وقد كان لها أثر كبير في التقدم الحضاري والعلمي والتحرر الفكري عند كثير من الأمم والشعوب.

والجدير بالذكر هنا أن هذا التراث الاسلامي الضخم الذي يرجع الفضل في نشأته وازدهاره إلى القرآن الكريم مازال القرآن الكريم يمده ويغذيه ويهذبه ويرقيه فهو الحكم الصحيح في معرفة لغات العرب الفصيحة وقواعد النحو الصحيحة وهو مقياس البلاغة وإليه المرجع في ترجيح الأحكام الفقهية وهو المعتمد في تمييز الصالح من الفاسد في المذاهب الاسلامية والأخلاق والأداب الاجتماعية فهو قلب الأمة الاسلامية النابض بالحياة ونور البصيرة الذي يستمد منه المؤمن رشده وهداه وكل هذا قد زادهم تمسكاً به وبلغته.

وأمر آخر في القرآن الكريم كان له أكبر الأثر في حفظ اللغة العربية من

الاندثار أثناء العصور. ذلك هو أن القرآن الكريم ينقل كل من آمن به من أصحاب اللغات الأخرى إلى لغته ويأبي هو أن ينتقل إلى لغة الأخرين بخلاف غيره مِن الكتب السماوية التي لم تكن لها هذه الخصيصة لِذلك رأينا اللغات التي نزلت بها تلك الكتب قد المدثرت وزالت من الوجود واعترى تلك الكتب من التحريف والتبديل ما اعتراها فذهب رونقها وزال بهاؤها وأثرها في النفوس وقد نبه إلى هذه الناحية الأستاذ أوتوجسبرسن في كتابه «اللغة بين الفرد والمجتمع» فقال: «ولقد ارتبط الاسلام بالعربية ربطاً لا ينفك ولقد بلغ من قوة الترابط بَيْن الدين واللغة أن اتخذ العربية لساناً شعوب مسلمة لا تتكلمها كإيران والباكستان والقرآن كتاب لم يترجم بعدٍ وذلك فقد كان لزاماً على كل مسلم أن يأتيه في لسانه العربي المبين وهذا مغاير لما كان عليه الحال في أوروبا وذلك لأن الانجيل الذي كان يقرأ في أوروبا باللاتينية لم يكن لاتيني الأصل. وإذا صحت الترجمة إلى اللاتينية . دون أن يرى رجال الدين في ذلك حرجًا فإنه لم يكن شمة مانع من أن يترجَّم بدوره إلى الانجليزية أو الفرنسية أو سواهما من هذه اللغات الناشئة وهكذا نرى أنه في الوقت الذي ارتبط فيه الاسلام بالعربية لم ترتبط فيه المسبحية باللاتينية<sup>(٩)</sup> .

٤ ــ أثر القرآن الكريم في الأدب العربي كما أثر في آداب الأمم التي اعتنقت الاسلام تأثيراً واسعاً لاسبيل لنكرانه فبالنسبة للغات الأعجمية فقد أثر القرَّآن الكريم كما أثرت علومه وعلوم اللغة العربية التي نشأت بسببه أثرت فيُ كِثيرٍ من اللغات التي دخل أهلها في الاسلام كيا أثَّرت في كثير من اللغات العالمية التي مازالت آثار اللغة العربية ماثلة فيها حتى الآن. فعلى سَبيل المثال فقد أثرت اللغة العربية في اللغة الفارسية واللغة التركية أكبر تأثير من حيث الاصطلاحات الدينية والفلسفية واللغوية فقد ظلت اللغة التركية إلى عهد قريب تستعمل بمقدار ثلثيها من لغة العرب إلى أن جاء أتاتورك فاستعمل الكتابة اللاتينية . وحدثت محاولات للرجوع إلى اللغة الطورانية القديمة أو إلى اللغات الأجنبية العصرية ومع ذلك فلا تزال المفردات العربية في اللغة التركية ذات نسبة كبيرة .

(٩) - اللغة بين الفرد والمجتمع ترجمة عبد الرحمن أيوب، ص ٧١ ـــ ٧٢.

وما حدث في التركية جدثٍ في الفارسية بشكل أضيق نسبيًّا ونحن نرى أنه كثيراً ماكان الشعراء يستعملون المفردات العربية لتفخيم المعاني وتزيين الألفاظ وخاصة باستعمال كلمات أو معان أو آيات من القِرْأن الكريم.

ومع أن هاتين اللَّغِتين أثرتا في اللهجات العربية العامية بوجه خاص وفي اللغة العربية الفصحى بشكل عام إلا أن يَأثِرهما باللغة العربية ومصطلحات الفقه الاسلامي والتصوف والنحو والعروض كان أكبر بكثير من يأثر اللغة العربية مهل

أما الأدب العربي وخاصة الخطابة والشعر والقصص الديني والجدل والفلسفة فقد تأثرت كيل هذه بالقرآن الكيريم من حيث الأغراض والمعاني والألفاظ والأساليب ونحن يرى كثرة اقتباس الأدب العربي بعد ظهور الاسلام من القرآن الكريم فخطب الصحابة وأحاديثهم المروية وكلام التابعين والعلماء لا يُخلو من آية قرآنية أو معنى مستمد مِن القرآن الكريم إذ كان القرآن ولا يزال مصدراً ليس للعقيدة والتشريع فحسب بل مصدراً للحكمة والموعظة والأمثال وحسن المعاملة.

وكان المسلم لايعد في كل العصور السالفة مثقفاً إذا لم يحفظ شيئاً كثيراً من الآيات يستشهد بها في المواقف في مواقف العدل أمام الظلم والحق أمام الباطل والصلاح أمام الفساد ووحدة الأمة أمام الفتنة والتفرقة والعلم أمام الجهل. وحسن الخلق أمام سوء الحجلق وصالح العمل أمام فاسده ومعاني الجمال الحسي والمعنوي أمام القبح بانواعه من حسية ومعنوية كما كان القرآن الكريم ولايزال يستعمل حجة للملوك والرؤساء وللقضاء وللعامة من الناس فقيرهم وغنيهم ضعيفهم وقويهم إذا اعتبر دستورأ للحياة الاسلامية كل ذلك كان وراء تأثر الأدب العربي بالقرآن الكريم والاقتباس منه.

فالشعر العربي قد اقتبس من معاني القرآن وألفاظه الشيء الكثير حتى أن الشعر لم يكن يعد بليغاً في عصر من العصور إذا لم يقتبس شيئاً من القرآن وكذلك الخطابة.

ونجن لا يمكننا في مثل هذا الموضع أن نستقصي كل أنواع الأثر التي

أحدثها القرآن الكريم في اللغة العربية ولَّا أنْ نبين كل ما تأثر به الأدب العربي والشعر خاصة من الأغراض والمعاني، أو التراكيبَ المِقتبسة من القرآن الكريم أو الأساليب المتأثرة به فإن هذا الموضوع يحتاج إلى بَحوَث كثيرة خاصة به، ومقصورة عليه.

هذا ما أمكننا بفضل الله وتوفيقه أن نأتي عليه ونجمع شوارده، ونوضح غامضه، ونزيل اللثام عن مشكله، ونرد به سهام الأعداء إلى نحورهم، ونمهد به الطريق أمام الباحثين المنصفين للحق وأهله والله نسأل حسن الحتام وصلاح الأحوال إنه نعم المولى ونعم النصير.

وصلى الله على سيدنا محمد وعلى آله وصحبه أجمعين ومن اهتدى بهديه واقتفى أثره إلى يوم الدين.

### المراجع المخطوطة

- (١) أبوحيان المفسَّر . رسالة دكتوراه مقدمة لكلية أصول الدين، جامعة الأزهر، سنة ١٩٧٢، من محمد عبد المنعم الشافعي.
- (٢) الأحرف السبعة التي نزل عليها القرآن وعلاقتها بالقراءات. رسالة تقدَّم بهما عبدالشواب
- (٣) الأحرف السبعة ومنزلة القراءات منها. رسالة تقدُّم بها حسن ضياء الدين عتر لنيل الماجستير من كلية أصول الدين، جامعة الأزهر.
	- (٤) آداب اللغة العربية. مصطفى غاني. دار الكتب المصرية، رقم التصنيف (ن ١٥١١١).
- (٥) أيات القسم في القرآن ٍ رسالة تقدَّم بها أحمد كمال محمد المهدي لنيل درجة الماجستير من كلية أصول الدين، جامعة الأزهر، سنة ١٩٦٨م.
- (٦) تاريخ البلاغة العربية. أحمد ابراهيم الشعراوي. مكتبة كلية اللغة العربية بجامعة الأزهر، رقم ٨٢٢٨، قسم الرسائل.
- (٧) دراسة في القراءات القرآنية. لبيب السعيد. بحث مقدَّم للمؤتمر السادس لمجمع البحوث الاسلامية، طبع استنسل.
- (٨) رسالة في إعجاز القرآن. السيد محمد السيد الحكيم. رسالة مقدَّمة لكلية أصول الدين، جامعة الأزهر، سنة ١٩٤٥.
	- (٩) قواعد التفسير. محمد مرتضى اليماني. دار الكتب المصرية، تفسير تيمور، رقم ٥٨٧.
- (١٠) الكشف عن علل القراءات وحججها، مكى بن أبي طالب. دار الكتب المصرية، رقم ٩٩٨٢. (١١) لغات ألفاظ النظم الجليل. مؤلَّفه مجهول. دار الكتب، رقم ١٦٩.
- (١٢) مذكرة في ترجمة القرآن ـ طبع استنسل، من كتاب منهج الفرقان في علوم القرآن، للشيخ سلامة موسے , .
- (١٣) مقالات أهل الصرفة وجمهرة المسلمين في إعجاز القرآن. أحمد بحمد الحجاز. مكتبة كلية اللغة العربية، جامعة الأزهر، رقم (٨٢٣٧).
- (١٤) مقدمة التفسير، الراغب الأصفهاني، دار الكتب المصرية، تفسير تيمور، رقم ٣٦١.
- (١٥) المهذب فيها وقع في القرآن من المعرب الأمام السيوطي، دار الكتب المصرية، رقم ٤٤، مجاميع
- (١٢) النفي ومداخله في كلام العرب. ابراهيم عبدالرزاق البسيوني. مكتبة كلية اللغة العربية، جامعة الأزهر، رقم ٨٣٤٩.
- (١٧) الهمزة وأثرها وأحوالها في لغة العرب، عبد العظيم الشناوي، مُكتبة كلية اللغة العربية، جامعة ألأزهر، رقم ٨٣٤٢.

#### المراجع المظبوعة المتعلّقة بالقرآن وعلومه

١ ــ المعاجم القرآنية:

- (١٨) معجم ألفاظ القرآن الكريم، تجموعة من أعضاء المجمع اللغوي بالقاهرة، صادر عن الهيئة المصرية العامة للتأليف والنشر، الطبعة الثانية، سنة ١٣٩٠ ــ ١٩٧٠م.
	- (١٩) المعجَم المفهرس لألفاظ القرآن الكريم، محمد فؤاد عبدالباقي، دار ومظابِع الشعب. (٢٠) مَعجَم آياتَ القرآن، حَسَيْنَ نَصَار، مصطفَى أَلحَلْبِيّ، الثانية ١٣٨٥ ــ ١٩٢٥م.
- ٢ \_ كتب التفسير: (٢١) أسرار القرآن ـ عبد العزيز جاويس ـ مطبعة الهداية بالاستانة، ١٣٣١هـ. (٢٢) أنوار التنزيل وأسرار التأويل، البيضاوي (عبدالله بن عمر البيضاوي)، مُظبِّعة مصـَّطفى
	- الحلبي، الطبعة الأولى، ضنة ١٩٢٩م=١٣٥٨هـ.
- (٢٣) البحر المحيط، أبوحيان الأندلسي (أبوعبدالله نحمد بن يوسف)، مطبعة السعادة بمصر، ١٣٢٨هـ.
- (٢٤) جَامَع البيان في تقسير القرآن، الطبري (محمد بن جرير الطبري)، المطبعة الأميرية ببولاق، **A1934**
- (٢٥) الجامع لأحكام القرآن، القرطبي (أبوعبدالله نحمد أحمد الأنصاري). مطبعة دار الكتب،
	- (٢٦) روح المعاني، الألوسي(شهاب الدين محمود الألوسي). المطبعة المنيرية.
- (٢٧) الكشاف، الزمخشري (محمود بن غمر الزغشري). مطبعة مصطفى الحلبي، الطبعة الأخيرة، 7791م.
- (٢٨) محاسن التأويل، القاسمي (محمد جمال الدين القاسمي). مطبعة عيسى الحُلبي، الطَبعة الأولى،  $.1900 - 11707$
- (٢٩) النهر المارد، أبوحيان الأندلسي. مع البحر، مطبعة السعادة، الطبعة الأولى، سنة ١٣٢٨هـ. (٣٠) تفسير ابن كثير، أبو الفداء اسماعيل بن كثير القرشي، مطبعة المنار، سنة ١٣٤٧هـ. (٣١) تفسير أبي السفود، أبو السعود (محمد بن محمد العمادي)، مطبعة محمد علي صبيح.

٣ \_ كتب غريب القرآن ومشكلة: (٣٢) الإشارة إلى الإيجاز، العز بن عبد السلام، دار الطباعة العامرة، سنة ١٣٥٧هـ. (٣٣) بيان المشتبه مْن معانى القرآن، حسن موسى. (٣٤) تَأْوَيْلُ مَشْكُلُ الْقُرْآنَ، أَبَوْحَمَلْ عَبْدُالله بن مَسْلَمَ بْنُ قَتِيبَةً. مَطْبَعَة عَيسْتي ألحلهني (٣٥) عُفْنَةِ الْأَرْيِبَ عَا فِي الْقَرْآنَ مَنْ الْقَرْيِبَ، أَبْنُوحَيْنَانَ الْأَسْلَسْنَى: مَطْبَعْنَة ألإخلاص:  $.1917 - 1120$ 

- (٣٦) تلخيص البيان في مجازات القُرْآنَا؛ الشريف الرضيي. مطبعة عسلي البابي الحلمي، الطبعة الأولى، سنة 1900م.
- (٣٧) الجمان في تشبيهات القَرْآن، ابن تاقيا البغدادي (عبدالله بن محمد بن الحسين). المطبعـة
- (٣٨) حسن البيان في تَتَسَيَّرَ مُقْرَدَات الْقَرآن، هَي الدَيْن الْخَاقِ. مَطيعةُ الْتَرَقِّي بِدَمشق، سَنَةً ۶۱۹٤۲.
- (٣٩) الذر المُنْثَورُ في تُقْسَيْر اسْبَاءُ الله الحسني بالمُاثورُ، عبد العَزيز يَحيى. مطبعة التقدُّم العلمية، سنة  $11114$
- (٤٠) درة أَلتَنزِيْل وُغْرَة الْتَأْوْيَلُ، أَخْطَّفْتِ الْأَسْكَافِي عَمَدَ بَنْ عَبدالله. مطبعة السعادة، الطبعة الأولى، نَعْتَة ٨٠ ﴾ أَ؟
	- وْأَ فِي أَعْرَيْتِ القَرْآنِ، ابْنُ قُتِيبَةِ (ابْوْنَحْمَلْنَا تَلَيْكَ أَللَّهُ بَنْ مَسْلَمٍ). مطبعة غيستي الحلبني،
- (٤٧) غَرَيْتِ القَرْآن الْمُسْتَمَىٰ بَنزهة القَلوبَ، أَبَوْبَكَر محمَّد بن عَزِيز السجستاني. المطبعة الرحمانية بَصَنَ الطَّبِعَةِ الثَّانِيَّةِ، 140 هـــ 1975.
- (٤٣) الفوائد في مشكَّل القرآن، ألعز بن عبد السلام (عَزْ الديْن بن عبد العزيز). المطبعة العصرية تألكويت، سنة ١٣٨٧هــــ١٩٦٧م.
- (٤٤) مُعَانِي القرآن، أبوزكريا يجيى بن زياد الفراء. الدار المصَرية للتأليف والترجمة، مطابع سجل العرب، سنة ١٩٦٦م.
	- (٤٥) معجم غريب القرآن، محمد فؤاد عبدالباقي . مطبعة عيسى الحلبي، الطبعة الثانية .
- (٤٩) القَرْدَات في غريب القرآن، الراغب الأصفهاني، مظبعة مصطفى الحلبي، الطبعة الأخيرة، ١٣٨١هـــ ١٩٩١م.
	- (٤٧) المقصَّد الأسنى شرح أسهاء الله الحسني، أبوحامد الغزالي.
	- (٤٨) مجاز القرآن، أبو عبيدة معمر بن المثنى. مطبعة الخانجي بالغاهرة، سنة ١٩٥٤م.
- (٤٩) تفسير وبيان كلمات القرأن، حسنين مخلوف العدوي . مطبعة مصطفى الحملبي، الطبعة الأولى، ١٣٨٢هـ = ١٩٦٢م.
- ٤ \_ كتب في إعراب القرآن: (٥٠) إعراب ثلاثين سورة من القرآن، ابن خالويه (أبو عبد الله الحسين بن أحمد). مطبعة دار الكتب،  $.19821 - 1177$
- (٥١) إعراب القرآن، المنسوب إلى الزجاج (تحقيق ابراهيم الابياري)، الهيئة العامة لشؤون المطابع
- (٥٢) إملاء ما من به الرحمن من وجوه الإعراب والقراءات في جميع القرآن، العكبرى (عبدالله بن الحسين). مطبعة مصطفى الحلبي، الطبعة الأولى، سنة ١٣٨٠هــــ ١٩٦١م.
- (٥٣) البيان في غريب القرآن، أبو الأنباري (عبدالله بن محمد بن عبد الله بن مصعب). دار الكتاب العربي للطباعة والنشر، ١٣٨٩ ــ ١٩٦٩.
	- ه ـــ كتب في ترجمة القرآن:
	- (٥٤) الإتجاهات الحديثة في الاسلام.
- (٥٥) أحسن البيان في الرد على من منع ترجمة تفسير القرآن، عبدالرحمن الجزيري. مطبعة الإرشاد
- (٥٦) الأدلَّة العلمية على جواز ترجمة معاني القرآن إلى اللغات الأجنبية، محمد فريد وجدي. مطبعة
- (٥٧) بحث في ترجمة القرآن الكريم وأحكامها، محمد مصطفى المراغى. مطبعة الرغائب، سنة ١٣٥٥ هـ - ١٩٣٦م.
- (٥٨) تذكرة لأولى البصائر والأبصار إلى ما في ترجمة معاني القرآن من الأخطار، محمد مصطفى الشاطر. مطبعة النصر، ١٣٥٥هـــ ١٩٣٦م.
	- (٥٩) ترجمة القرآن وما فيها من المفاسد ومنافاة الاسلام، محمد رشيد رضاً. مطبعة الامام بمصر ِ
- (٦٠) حجة الله على خليقته في بيان حقيقة القرآن وحكم كتابته وترجمته، محمد بخيت المطيعي. المطبعة اليوسفية بمصر، الطبعة الأولى، ١٣٥٠هــــ ١٩٣٢م.
- (٦١) حدث الأحداث في الاسلام الإقدام على ترجمته القرآن، ْمحمد سليمان ِ مطبعة جريدة مصر الحرة، الطبعة الثانية، سنة ١٣٥٥هـ.
- (٦٢) حياة علم من أعلام الاسلام (عيسى منون)، يوسف عبد الرزاق. سنة ١٣٧٧هـــــ١٩٥٧م.
- (٦٣) رسالة في حكم ترجمة القرآن وقراءته وكتابته، محمد حسنين مخلوف العدوي . مطبعة مطر بمصر، سنة ١٣٤٣ ـ ١٩٢٥.
	- (٦٤) القول الفصل في ترجمة القرآن، محمد شاكر. مطبعة النهضة بمصر، سنة ١٣٤٣ ــ ١٩٢٥.
- (٦٥) المجموع شرح المهذب، محى الدين بن شرف النووي. مطبعة المنار بمصر، الطبعة الأولى، ١٣٢٦هــ ١٩٤٤م.
	- (٦٦) مسألة ترجمة القرآن، مصطفى صبرى. المطبعة السلفية بالقاهرة، سنة ١٣٥١هـ.
	- (٦٧) النفحة القدسية، حسن الشرنبلالي. المطبعة الرحمانية بمصر، الطبعة الأولى، سنة ١٣٥٥هـ.
- (٦٨) مسائل الرازي وأجوبتها، محمد بن أبي بكر عبد القادر الرازي ـ مطبعة مصطفى الحلبي، الطبعة الأولى، ١٣٨١هـــ ١٩٦١م.

(٨١) منجد القرثين، ابن الجزري (محمد بن عمد الـدمشقي). المطبعة الوطنية الإسلامية ۱۳۵۰ هـ.

٦٠١

 $\mathcal{L}_{\text{max}}$  and  $\mathcal{L}_{\text{max}}$ 

- (٨٩) اللغات في القرآن، منسوب إلى ابن عباس، حققه ونشره صلاح الدين المنجَّد، مطبعة الرسَالَة، الطبعة الأولى، سنة ١٩٤٣ ــ ١٣٦٥.
	- (٩٠) ليس من كلام العرب، ابن خالويه. مطبعة السعادة بمصر، الطبعة الأولى، سنة ١٣٢٧هـ.
- (41) ما ورد في القرآن من لغات المَرْبَّ، أبو عبيدَ القاسم بْن سلامٌ. مطبوعٌ بهامش تفسير الجلَّاليَّن، طبعة عيسى الحلبي.
- (٩٢) التوكلي، السيوطي (جلال الذين عبد الرحمن بن أبي بكر السيوطي). مطبَّعة الترتِّي ، دُمشَّتى، سنة ١٣٤٨هـ.
- (٩٣) المعربَ مَنْ الكلام الأَعْجَمَى، الجَوَالِقِي (مَوْهَوَبَ بْنِ أَحَمَد بْنُ مَحَمَدَ بْنِ الْحَضْرَ). مُظَبَّقَة ذَارَ الكتب المصرية، الطبعة الثانية، سنة ١٣٨٩هــــ ١٩٦٩م.

(٩٤) نشؤ اللغة العربية، أنستاس ماري الكرمل. المطبعة العصرية بالقاهرة، سنة ١٩٣٨م.

- ٨ ـــ مراجع في إعجاز القرآن: (٩٥) أساليب الإستفهام في القرآن، عبد العليم السيد فودة. المجلس الأعلى لرعاية الفنون والأداب. (٩٦) أساليب النفي في القرآن، أحمد ماهر محمود البقري. مطبعة دار نشر الثقافة بالاسكندرية، سنة **۱۹۷۱م.** 
	- (٩٧) إعجاز القرآن، الباقلاني (أبوبكر محمد بن الطيب). دار المعارف، سنة ١٩٦٣.
- (٩٨) إعجاز القرآن، عبدالكريم الخطيب. مطابع دار الكتاب العربي بمصر، الطبعة الأولى، سَنة  $1912 - 11717$
- (٩٩) إعجاز القرآن، مصطفى صادق الـرافعي. مطبعـة الإستقامـة، الطبعـة السادسـة، سنة ١٩٧٥هـ - ١٩٥٦م.
- (١٠٠) إعجاز القرآن، الخطابي (أبوسليمان أحمد بن محمد بن ابراهيم الخطابي). مطبعة ذار التأليف،
- (١٠١) إعجاز القرآن البياني، حفني محمد شسرف مطابسع الأهرام التجسارية، سنسة  $1114 - 1174$
- (١٠٢) الباقلاني وإعجاز القرآن، السيد أحمد صقر. دار المعارف بمصر، سنة ١٣٧٤هــــــــ ١٩٥٤م.
- (١٠٣) البيان في إعجاز القرآن، على محمد السباعي الديب. مطبعة محمد عـلي صَبيح، سنـة ١٣٨٠هـ - ١٩٦٠م.
	- (١٠٤) بدائع الفوائد، ابن قيم الجوزية. المطبعة المنيرية. (١٠٥) البيان القرآني، محمد رجب البيومي. دار النَّصْر للطباعة، سَنَّة ١٣٩١هـــ ١٩٧١م. (١٠٣) الشفا بتعريف حقوق المصطفى، القاضي عياض. مطبعة الإستقامة بالقاهرة.
- (١٠٧) ثلاث رسائل في الإعجاز، تحقيق محمد خلف الله ومحمد زغلول سلام، دار المعارف بمصر، الطبعة الثانية، سنة ١٣٨٧هـــــ ١٩٦٨م.
	- (١٠٨) دلائل الإعجاز، عبد القاهر الجرجاني. سركة الطباعة الفنية المتحدة بالقاهرة.
- (١٠٩) القرآن ـ وصفه ـ هدايته ـ أثره ـ إعجازه، محمد عبد العزيز الخولي ـ مطبعة التقوى بمصر، سنة ۱۳۵۷هـ.

(١١٠) معترك الإقران في إعجاز القرآن، السيوطي (عبدالرحمن بن أبي بكر). دار الفكر العربي. (١١١) المعجزة الكبرى، محمد أبوزهرة. دار الحمامي للطباعة. (١١٢) من بلاغة القرآن، أحمد بدوى ِ مطبعة نهضة مصر، الطبعة الثانية، سنة ١٩٥٢م. (١١٣) نظرية عبدالقاهر في النظم، درويش الجندي. مطبعة الرسالة، سنة ١٩٦٠م. (١١٤) نظم القرآن، حفني محمد شـرف. مـطابـع شـركـة الإعـــلانـات الشــرقيـة، مـنـــة ١٣٨٢هـ - ١٩٦٢م. (١١٥) نظم القرآن والكتاب، الحداد. ٩ ـــ مراجع في علوم القرآن: (١١٦) الإتقـَّانُ في علوم القرآن، السيـوطي. مطبعـة المشهد الحسني، الـطبعة الشانيـة، سنـة  $1991 - 1971$ (١١٧) أحكام من القرآن والسنة، عبدالعظيم معاني وأحمد غندور. دار المعارف بمصر، الطبعة الأولى، سنة ١٩٦٥م. (١١٨) أسباب النزول، الواحدي (أبوالحسن على بن1حمد الواحدين). مطبعة مصطفى الحلبي، الطبعة الثانية، سنة ١٣٥٤هـــ ١٩٣٥م. (١١٩) بدع التفاسير، عبدالله محمد الصديقي الغماري. دار الطباعة المحمَّدية، الطبعة الأولى، سنة ١٣٨٥هـ = ١٩٢٥م. (١٢٠) بدع التفاسير في الماضي والحاضر، باسم رمزي نعناعة وهو من مؤلَّفات الشيخ الذهبي. جمعية عمال المطابع التعاونية، الأردن، سنة ١٣٩٠هـــ ١٩٧٠م. (١٢١) بــديع القــرأن، ابن أبي الأصبــع المصــري. مــطبعــة الــرسبـالــة، الــطبعــة الأولى، سنـة ١٣٧٧هـــ٥٧م١٩م. (١٢٣) البرهان في علوم القرآن، الزركشي (بدر الدين محمد بن عبدالله). مطبعة عيسى الحلمي، (١٢٣) البيان في مباحث من علوم القرآن، عبد الوهاب عبد المجيد غزلان. مطبعة دار التأليف، سنة ١٣٨٤هـده ١٩٦٩م. (١٢٤) تاريخ القرآن وغرائب رسمه، محمد طاهر عبدالقادر الكردي. مطبعة مصطفى الحلبي، (١٢٥) تاريخ القرآن الكريم، ابراهيم الأبياري. مطابع دار القلم بالقاهرة، سنة ١٩٦٥م. (١٢٦) تاريخ القرآن، عبدالصبور شاهين. دار الكتاب العربي للطباعة والنشر، سنة ١٩٦٦م. (١٢٧) تاريخ القرآن، أبوعبد الله الزنجاني. مؤسسة الأعلمي للمطبوعات، بيروت، الطبعة الثالثة، سنة ١٣٨٨هـ ١٩٦٩م. (١٢٨) تاريخ المصحف الشريف، عبد الفتاح القاضي. مطبعة المشهد الحسيني. (١٢٩) التبيان في آداب حملة القرآن، النووي (أبوزكريا بجمي بن شرف الدين). مصطفى الحملبي، الطبعة الأولى، سنة ١٣٧٩هـــــ ١٩٦٠م. (١٣٠) التفسير ورجاله، محمد الفاضل عاشور. مطبعة الأزهر، سنة ١٣٩٠هــــ ١٩٧٠م.

- (١٣٥) عنوان البيان في علوم التبيان، محمد حسنين مخلوف العدوي , مطبعة المعاهد بمصر، الطبعة الأولى، سنة ١٣٤٤هـ.
- (١٣٦) فجر الإسلام، أحمد أمين. سطبعة لجنـة التأليف والتـرجمة، الـطبعـة الثـالثـة، سنـة ١٩١٤هــد١٩٣٥م.
- (١٣٧) الفرقان، ابن الخطيب (محمد محمد عبد اللطيف). مطبعة دار الكتب المصرية، الطبعة الأولى،
- (١٣٨) الفوائد (المشوق إلى علوم القرآن وعلم البيان)، ابن قيم الجوزية. مطبعة السعادة، الطبعة الأولى، سنة ١٣٢٧هـ.
- (١٣٩) فضائل القرآن، ابن كثير أبو الفداء اسماعيل بن كثير القرشي. مطبوع مع التفسير، مطبعة المنار، سنة ١٣٤٧هـ.
	-
- (١٤١) القرآن العظيم هدايته وإعجازه، محمد الصادق عرجون ِ مكتبة الكليات الأزهرية، سنة ١٩٦٦م - ١٣٨٦هـ.
- (١٤٢) القبْرَآن والمبشَّــرون، محمـد عـزة دروزه. المكتب الإســـلامي، الــطبعـــة الأولى، سنــة ١٩٧٢هـ - ١٩٧٢م.
	- (١٤٣) قصة التفسير، أحمد الشرباصي. مطابع دار القلم، سنة ١٩٦٢م.
- (١٤٤) الكلمات الحسان في الأحرف السبعة وجمع القرآن، محمد بخيت المطيعي. المطبعة الخيرية، الطبعة الأولى، سنة ١٣٢٣هـ.
- (١٤٥) الكواكب الدربة فيها ورد في إنزال القرآن على سبعة أحرف، محمد بن علي بن خلف الجسيني الشهير بالحداد. مطبعة مصطفى الحلبي، سنة ١٣٤٤هـ.
- (١٤٦) اللألي الحسان في علوم القرآن، موسى شاهين لاشين. مطبعة دار التأليف بمصر، سنة ١٣٨٨هـ - ١٩٦٨م.
	- (١٤٧) مباحث في علوم القرآن، مناع القطان. الدار السعودية للنشر.
- (١٤٨) مباحث في علوم القرآن، صبحي الصالح. دار العلم للملايين، بيروت، الطبعة السادِسة، سنة ١٩٦٩م.
	- (١٤٩) المدخل لدراسة القرآن، محمد عمد أبو شهبة. مطبعة الأزهر. (١٥٠) مقدَّمة تفسير الطبري، ابن جرير الطبري. تحقيق محمد وأحمد شاكر، دار المعارف (١٥١) مقدَّمة في أصول التفسير، ابن تيمية (تقي الدين أحمد بن تيمية). المطبعة السلفية.

٦٠٤

## المراجع المتعلقة بعلم الحديث ورجاله

- (١٦٣) الإصابة في تمييز الصحابة، ابن حجر (أحمد بن علي بن محمد العسقلاني). مطبعة مصطفى محمد بمصر، سنة ١٩٣٩م.
- (١٦٤) التاج الجامع للأصول في أحاديث الرسول، منصور علي ناصف. مطبعة عيسى الحلبي، الطبعة الثالثة، سنة ١٩٦١م\_١٣٨١هـ.
- (١٦٥) تأويل مختلف الحديث، ابن نتيبة (عبدالله بن مسلم بن نتيبة). دار القومية العربية للطباعة
- (١٦٦) تدريب الراوي، عبد الوهاب عبد اللطيف. دار الكتب الحديثة، القاهرة، الطبعة الثانية، سنة ١٩٦٦م.
- (١٦٧) تذكرة الحفاظ، الذهبي (أبوعبدالله شمس الدين الذهبي). دار إحياء التراث الأدبي، ېيروت.
	- (١٦٨) رياض الصالحين، النووي (محي الدين بحيى بن شرف النووي). المطبعة البوسفية.
- (١٦٩) شرح الزرقاني على موطأ مالك، محمد الزرقياني. مطبعـة مصطفى محمـد بمصر، سنـة ۱۹۳۶م ـ ۱۳۵۵هـ.
- (١٧٠) صحيح مسلم، مسلم بن الحجاج بن مسلم القشيري. دار الطباعة العامرة ٣٢٩، والمطبعة المصرية، سنة ١٣٤٩هـ.
- (١٧١) فتح الباري. ابن حجر (شهاب الدين أبو الفضل العسقلاني). مطبعة مصطفى الحلبي، سنة ١٣٧٨هـ = ١٩٥٩م.
- (١٧٢) فيض القدير شرح الجامع الصغير، عبدالرؤوف المناوي. مطبعة مصطفى محمد بمصر، الطبعة الأولى، سنة ١٩٣٨م=١٣٥٦هـ.
- (١٧٣) المصباح المنير شرح الجامع الصغير، العزيزي. (١٧٤) النهاية في غريب الحديث والأثر، ابن الأثير (المبارك بن محمد الجزري). مطبعة عيسى الحلبي.

## المراجع المتعلّقة بالفقه وأصوله وتاريخه

- (١٧٥) مباحث في تاريخ الفقه الإسلامي، علي عبدالتواب، طه عبدالله الدسوقي. مطبعة لجنة البيان العربي، سنة ١٩٦٢م.
- (١٧٦) المجموع شرح المهذب، النووي (محي الدين بن شرف النووي). مطبعة المنار بمصر، الطبعة الأولى،
	- (١٧٧) المحلي، ابن جزم (أبو محمد علي بن حزم الأندلسي) : مطبعة الامام بمصر.
- (١٧٨) المفصل في الفقه الإسلامي، محمد الخضراوي، شركة الطباعة الفنية المتحدة، الطبعة الثانية،
- (١٧٩) الموافقات في أصول الأحكام، الشاطبي (أبوأسحق، ابراهيم بن موسى اللحمي). المطبعة السلفية، سنة ١٣٤١هـ.

### المراجع المتعلَّقة بالسيرة والتاريخ

- (١٨٠) أثر العرب في الحضارة الأوروبية، عباس محمود العقاد. دار المعارف بمصر، الطبعة الثامنة، سنة ١٩٦٩م.
- (١٨١) البداية والنهاية في التاريخ، ابن كثير (اسماعيل بن عمر القرشي). مطبعة كردستان العلمية، الطبعة الأولى، سنة ١٣٨٤هـ.
- (١٨٢) التاريخ الجغرافي للقرآن، سيد مظفر الدين (ترجمة عبد الشافي غنيم). لجنة البيان العربي، سنة ۱۹۵۹م.
- (١٨٣) تاريخ الجهمية والمعتزلة، جمال الدين القاسمي . مطبعة المنار، الطبعة الأولى، سنة ١٣٣١٠هـ. (١٨٤) تاريخ الطبزي، محمد بن جرير الطبري. دار المعارف، سنة ١٩٦٠م. (١٨٥) تاريخ العرب قبل الإسلام، جواد علي. مطبعة النفيض، بغداد، سنة ١٩٥٠م. (١٨٦) تاريخ العرب، فيليب حتى ورفاقه. دار الكشاف للطباعة، بيروت، سنة ١٩٤٩م. (١٨٧) تاريخ الشعوب الإسلامية، كازل بروكلمان ت (نبيه فارس، منير البعلبكي). دار العلم للملايين، بيروت، الطبعة الأولى، سنة ١٩٤٨م.

(١٨٨) سيرة النبي، ابن هشام (أبو محمد عبدالله بن هشام). مطبعة محمد على صبيح. 

### المراجع المتعلّقة باللغة وآدابها

- ١ ـــ المعاجم والقواميس: (١٩٠) أساس البلاغة، الزغشري. دار الشعب. (١٩١) تاج العروس في شرح القاموس، السيد محمد مرتضى الزبيدي. مطابع دار صادر، بيروت، سنة ١٣٨٦هـ = ١٩٦٦م.
	-
- (١٩٣) القاموس المحيط، الفيروز أبادي (مجدَّ الدين محمد بن يُعقوب). مطبعة مصطفى الحلبي،
- (١٩٤) لسان العرب، ابن منظور (جمال الدين محمد بن مكرم الأنصاري). طبعة مصوَّرة عن طبعة ىولاق.
- (١٩٥) يختار الصحاح، محمد بن أبي بكر بن عبد القادر الرازي. المطبعة الأميرية ببولاق، الطبعة الخامسة، سنة ١٩٣٩م.
- (١٩٦) المخصص، ابن سيدة (أبو الحسن علي بن اسماعيل الأندلسي). المطبعة الأميرية، الطبعة الأولى، سنة ١٣٢٠هـ.
	- (١٩٧) المصباح المنير، أحمد بن محمد بن علي المقري. مطبعة بولاق، سنة ١٩٣٩م.

(١٩٨) معجمٌ متن اللغة، أحمد رضا العاملي. دار مكتبة الحياة، بيروت، سنة ١٩٥٨م\_١٣٧٧هـ.

## مراجع في عليم اللغة وفقهها وتاريخها

- (١٩٩) أثر القرآن الكريم في اللغة العربية، بمحمد عبدالواحد حجازي. مطبعة الأزهر، سنـة
- (٣.٠) أثر القرآن الكريم في اللغة العربية، أحمد حسن الباقوري . دار المعارف بمصر، سنة ١٩٦٩م. (٢٠١) الأداب السامية، محمد عطية الأبراشي. مُنطَعة عيسَى الحلبي، التطبعة الأولى، سنـة  $.1957$ 
	- (٢٠٢) الأداب السامية، محمد يعقوب.
	- (٢٠٣) آراء في العربية، عامر رشيد السامرائي. مطبعة الإرشاد، بغداد، سنة ١٩٦٥م.
	- (٢٠٤) الأساس في الأمم السامية ولغاتها، على الغناني ورفاقه. المطبعة الأميرية، الطبعة الأولى.
- [٣٠٥]) أشتات مجتمعات في اللغة والآداب، عباس محمود العقاد. دار المعارف، الطبعة الثالثة، سنة

(٣٠٦) الأصوات اللغوية، ابراهيم أنيس مطبعة لجنة البيان العربي، الطبعة الثالثة، سنة ١٩٦١م. (٢٠٧) البلغة في أصول اللغة، محمد صديق حسن. مطبعة الجوانب، القسطنطينية، سنة ١٢٩٦هـ.

(٢٠٨) تاريخ اللغات السامية، إسرائيل ولفنسون مطبعة الإعتماد، الطبعة الأولى، سنة ١٩٢٩م. (٢٠٩) التركيب اللغوي للأدب، لطفي عبدالبديع. مطبعة السنة المحمدية، الطبعة الأولى، سنة ۱۹۷۰ء. (٢١٠) التطوُّر النحوي للغة العربية، برجشترسر. مطبعة السماح بالقاهرة، سنة ١٩٢٩م. (٢١١) التهذيب في أصول التعريب، أحمد عيسى. مُطبِعة مصرَّ، الطبعة الأولى، سنة ١٩٢٣م. (٢١٢) دراسات في العربية وتاريخها، محمد الخضر حسين: مكتبة دار الفتح، دمشق. (٢١٣) دراسات في فقه اللغة، صبحي الصالح. دار العلم للملايين، بيروت، الطبعة الثالثة، سنة ١٩٦٨م. (٢١٤) دراسات في اللغة والنحو العربي، حسن عون ِ مطبعة الكيلاني، سنة ١٩٦٩. (٢١٥) دلالة الألفاظ، ابراهيم أنيِس. مطبعة لجنة البيان العربي، الطبعة الثانية، سنة ١٩٦٣م. (٢١٦) الصاحبي في فقه اللغة، ابن فارس (أحمد بن فارس). مؤسسة بدران، بيروت، ومطبعة المؤيد بالقاهرة، سنة ١٩١٠م. (٢١٧) العربية، يوهان فك ترجمة عبدالحليم النجار. مطبعة دار الكتاب العربي. (٢١٨) العربية ولهجاتها، عبدالرحمن أيوب. مطابع سجل العرب، سنة ١٩٦٨م. (٢١٩) علم اللغة، على عبد الواحد وافي. دار نهضة مصر، الطبعة السادسة، سنة ١٩٦٧م. (٢٢٠) علم اللغة، محمود السعران. دار المعارف بمصر، سنة ١٩٦٢م. (٢٢١) علىم اللغة بين التراث والمناهج الحديثة، محمود فهمي حجازي. الهيثة المصرية العامة للتأليف والنشر، سنة ١٩٧٠م. (٢٢٢) فقه اللغة، على عبد الواحد وافي. دار نهضة مصر للطبع والنشر، الطبعة السادسة. (٢٢٣) فقه اللغة، طه عبدالحميد. مطبعة دار التأليف، سنة ١٩٦٩م. (٢٢٤) فقه اللغة العربية، ابراهيم محمد نجا. دار النيل للطباعة، سنة ١٩٥٩م... ١٣٧٩هـ. (٢٢٥) فقه اللغة وخصائص العربية، محمد المبارك. دار الفكر، بيروت، الطبعة الثالثة، سنة 197٨ء۔ (٢٢٦) فقه اللغة المقارن، ابرأهيم السامرائي. دار العلم للملايين، بيروت. (٢٢٧) فقه اللغة وسر العربية، الثعالبي (أبو منصور عبد الملك بن محمد). مطبعة الإستقامة بالقاهرة. (٢٢٨) فلسفة اللغة العربية وتطوَّرها، جبر ضومط. مطبعة المقتطف والمقطم بمصر، سنة ١٩٢٩م. (٢٢٩) فلسفة اللغة العربية، عثمان أمين. الدار المصرية للتأليف والترجمة، سنة ١٩٦٥م. (٢٣٠) فلسفة اللغة، كمال يوسف الحاج. سنة ١٩٥٦م. (٢٣١) الفلسفة اللغوية والألفاظ العربية، جورجي زيدان دار الهلال، الطبعـة الثالثـة، سنة ۱۹۲۳، (٢٣٢) في اللغة والأدب، ابراهيم بيومي مدكور. دار المعارف بمصر، سنة ١٩٧٠م. (٢٣٣) القياس في اللغة العربية، محمد الخضر حسين. المطبعة السلفية بالقاهرة، سنة ١٣٥٣هـ. (٢٣٤) اللغة العربية كائن حي، جورجي زيدان. دار الهلال. (٢٣٥) اللغة، قندريس تعـريب عبدالحميـد الدواخـلي والقصاص. لجنـة البيان العـربي، سنة ۱۳۷۰هـ - ۱۹۰۰م.

۱۹۶۹م.

# المراجع المتعلّقة بالأدب العربي وتاريخه

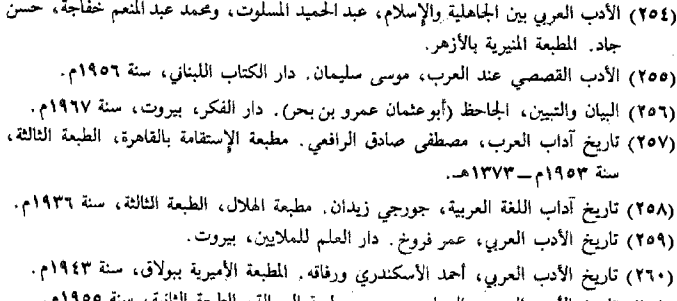

٠ţ (٢٦١) تاريخ الأدب العربي، السباعي بيومي. مطبعة

(٢٦٢) تاريخ الأدب العربي، أحمد حسن الزيات. مطبعة الإعتماد، الطبعة الثانية. (٢٦٣) تاريخ الأداب العربية من الجاهلية حتى عصر بني أمية، كارلو نالينو. دار المعارف بمصر، الطبعة الثالثة، سنة ١٩٧٠م. (٢٦٤) نطوِّر الأساليب النثوية في الأدب العربي، أنيس المقدسي. دار العلم للملايين، بيروت، الطبعة الرابعة، سنة ١٩٦٨م. (٢٦٥) ثورة الإسلام، محمد لطفي جمعة. مكتبة النهضة المُضْرِبة، سنة ١٩٥٨م. (٢٦٦) جمهرة أشعار العرب، أبوزيد محمد بن أبي الخطاب القرشي . المطبعة الأميرية ببولاق، الطبعة الأولى، سنة ١٣٠٨هـ. (٢٦٧) في الأدب الجاهلي، طه حسين ٍ دار المعارف بمصر، الطبعة العاشرة، سنة ١٩٦٩م ِ. (٢٦٨) الفن القصصي في القرآن، محمد أحمد خلف الله . المطبعة الفنية الحديثة، سنة ١٩٦٥م. (٢٦٩) مراجعات في الأدب والفنون، عباس محمود العقاد. دار الكتاب العربي، بيروت، سنة  $1977$ (٢٧٠) النثر والشعر، طه حسين. دار المعارف، الطبعة العاشرة. (٢٧١) النقد التحليلي لكتاب في الأدب الجاهلي، محمد أحمد الغمراوي، المطبعة السلفية، سنة ١٩٢٩م - ١٣٤٧هـ. (٢٧٢) نقد كتاب في الشعر الجاهلي، محمد الحضر حسين. المطبعة السلفية، سنة ١٣٤٥هـ.

## المراجع المتعلّقة بالبلاغة والنقد

- (٢٧٣) أثر القرآن الكريم في تطوّر النقد الأدبي، محمد زغلول سلام. دار المعارف بمصر، الطبعة الثالثة، سنة ١٩٦٨م.
- (٢٧٤) أسوار البلاغة، عبد القاهر الجرجاني. مطابع دار الكتاب العربي، الطبعة الخامسة، سنة ١٣٧٢هـ.
	- (٢٧٥) الإسلوب، أحمد الشايب. مطبعة الإعتماد بمصر، الطبعة الثانية، سنة ١٩٤٥م.
- (٢٧٦) الإيصاح في علوم البلاغة، الخطيب الفزويني (حمد بن عبد الرحمن). مطبعة السنة المحمدية.
	- (٢٧٧) البلاغة تطوَّر وتاريخ، شوقي ضيف. مطابع دار المعارف بمصر، سنة ١٩٦٥م.
	- (٢٧٨) بلاغة العرب، أحمد ضيف. مطبعة السفور بالقاهرة، الطبعة الأولى، سنة ١٩٢١م.
- (٢٧٩) البلاغة الواضحة، على الجارم. ومصطفى أمين. مطبعة المعارف بمصر، الطبعة الثانية، سنة  $.71971$ 
	- (٦٨٠) البيان العربي، بدون طبانة ، مطبعة الرسالة، الطبعة الأولى، سنة ١٣٧٥هــــــــــــــــــــــــــــ
- (٢٨١) تلخيص المفتاح، الخطيب القزويني (محمد بن عبدالرحمن). مطبعة مصطفى الحلبي، الطبعة الأولى، سنة ١٣٧٥هـــــ١٩٣٨م.
	- (٢٨٢) دفاع عن البلاغة، أحمد حسن الزيات. مطبعة الرسالة، سنة ١٩٤٥م.
- (٢٨٣) مناهج البلغاء وسراج الأدباء، أبو الحسن حازم القرطاجني. دار الكتب الشرقية، تونس، سنة ۱۹۶۶م.

٦١٠

(٢٨٤) نقد الشعر، قدامة بن جعفر . مكتبة الخانجي بمصر، والمثنى ببغداد، سنة ١٩٦٣م. (٢٨٥) الصور البيانية بين النظرية والتطبيق، حفني محمد شرف. دار نهضة مصر للطبع والنشر، الطبعة الأولى

#### المراجع المتعلَّقة باللهجات العربية

(٢٨٦) في اللهجات العربية وأصول اختلافها، عبد الحليم النجار. مطبعة جامعة فؤاد الأول، سنة ۱۹۵۳. (٢٨٧) في اللهجات العربية، ابراهيم أنيس. المطبعة الفنية الحديثة، الطبعة الثالثة، سنة ١٩٦٥م. (٢٨٨) اللهجات العربية، ابراهيم أنيس. مطبعة الرسالة، دار الفكر العربي بالقاهرة. (٢٨٩) اللهجات العربية، ابراهيم محمد نجاً: مطبعة السعادة بمصر. (٢٩٠) اللهجات العربية في القراءات القرآنية، عبده الراجحي . دار المعارف، سنة ١٩٦٨م. (٢٩١) لهجات اليمن قديماً وحديثاً، أحمد حسين شرف الدين. مطبعة الجيلاوي بالقاهرة، سنة ۱۹۷۰م. (٢٩٢) محاضرات في اللهجات وأسلوب دراستها، أنيس مريحة. مطبعة الرسالة بالقاهرة، سنة ١٣٧٤هـــ ١٩٥٥م.

المراجع المتعلَّقة بالنحو والنحاة

- (٢٩٣) إنباه الرواة على إنباه النحاة، القفطي (جمال الدين علي بن يوسف). مطبعة دار الكتب المصرية، سنة ١٩٥٠م. (٢٩٤) الإنصاف في مسائل الحلاف، ابن الأنباري (أبوالبركات عبد الرحمن بن محمد). (٢٩٥) القرآن الكريم وأثره في الدراسات النحوية، عبد العال سالم مكرم. دار المعارف بمصر، سنة  $.1111$ (٢٩٦) لمع الأدلَّة في أصول النحو، ابن الأنباري. دار الفكر ، بيروت. (٢٩٧) نزهة الالباء في طبقات الأدباء، ابن الأنباري (أبوالبركات عبد الرحمن بن محمد). جمعية إحياء مآثر العرب.
	- مراجع عامة

(٢٩٨) أبو الأنبياء، عباس محمود العقاد٬ دار الكتاب العربي، بيروت، سنة ١٣٨٦هـسـ١٩٦٧م. (٢٩٩) أمالي المرتضى، الشريف علي بن الحسين العلوي ـ مطبعة عيسى الحلبي، الطبعة الأولى، سنة ١٩٥٤هـك٥٩٩م. (٣٠٠) الرسالة، الامام الشافعي (محمد بن ادريس). مطبعة مصطفى الحلبي، الطبعة الأولى، سنة ١٣٨٨هـ - ١٩٦٩م.

- (٣٠١) ضحى الإسلام، ألهم العين، مطبعة لجنة التأليف والترجمة، الطبعة السابعة، سنة ١٩٦٤م.
- (٣٠٣) الفهرست، ابن النديم (أبىويعقوب محمىد بن اسحق). المطبعـة الرحمـانية بمصـر، سنة ۴۶۳۶۸ ه...
- (٣٠٣) كتاب ما اتفق لفظه واختلف معناء من القرآن المجيد، المبرد (أبو العباس محمد بن يزيد). المطبعة السلفية، سنة ١٣٥٠هـ.
- (٣٠٤) مسائل الرازي وأجوبتها، محمد بن أبي بكر بن عبد القادر الرازي. مطبعة مصطفى الحلبي.
- (٣٠٥) المسائل والأجوبة في الحديث والملغة، ابن قتيبة (أبو محمد عبد الله بن مسلم). مطبعة السعادة، سنة ١٣٤٩هـ.
- (٣٠٩) مفتاح العلوم، السكاكي (أبويعقوب يوسف بن أبي بكر). المطبعة اليمنيـة بمصر، سنـة ۱۳۱۸ه..
- (٣٠٧) مقدمة ابن خلدون عبد الرحمن بن خلدون. المطبعة الأميرية، الطبعة الثالثة، سنة ١٣٢٠هـ.
- (٣٠٨) مناهج تجديد في النحو والبلاغة والأدب، أمين الخولي. دار المعرفة، الطبعة الأولى، سنة ۱۹۶۱م.

المجلات

(۳۰۹) مجلة الازمر. (٣١٠) مجلة البيان العربي. (٣١١) مجلة الرسالة. (٣١٣) مجلة رسالة الإسلام. (٣١٣) مجلة الفكر الإسلامي. (٣١٤) مجلة كلية الأداب، جامعة القاهرة. (٣١٥) مجلة اللسان العربي. (٣١٦) مجلة مجمع اللغة العربية بالقاهرة. (٣١٧) منبر الإسلام. (٣١٨) مجلة الوعي الإسلامي. (٣١٩) وهناك من المراجع الكثيرة التي اطلعت عليها قد اغفلت ذكرها من أجل الإختصار.

من المراجع الأجنبية

1. Modern Muslim Koran Interpretation, by E. J. Brill.

دار الطباعة والنشر في مدينة لايدن، سنة ١٩٦١م.

2. Form and style in poetry, by W. P. Ker, London, 1966.
3. A Hand book of critical approaches to literature by W. L. Guerin. and others. N. Y. and London, 1966.

(٤) مقدمة إلى القرآن للكاتب الانجليزي ريتشرد بل ٍ مطبعة جامعة ادنبره، سنة ١٩٥٣ ِ (٥) نشؤ الخط العربي الشمالي وتطوَّره القرآني، مع وصف كامل للمخطوطات القرآنية في المؤسسة الشرقية بجامعة شيكاغو ومؤلفته الدكتورة نبية ابوط مطبعة شيكاغو، سنة ١٩٣٨م.

 $\label{eq:1} \mathcal{F}_{\text{MSE}} = \mathcal{F}_{\text{MSE}}$ 

 $\label{eq:2.1} \mathcal{L}(\mathcal{L}^{\mathcal{L}}_{\mathcal{L}}(\mathcal{L}^{\mathcal{L}}_{\mathcal{L}})) = \mathcal{L}(\mathcal{L}^{\mathcal{L}}_{\mathcal{L}}(\mathcal{L}^{\mathcal{L}}_{\mathcal{L}})) = \mathcal{L}(\mathcal{L}^{\mathcal{L}}_{\mathcal{L}}(\mathcal{L}^{\mathcal{L}}_{\mathcal{L}}))$  $\label{eq:2.1} \frac{1}{\sqrt{2}}\int_{\mathbb{R}^3}\frac{1}{\sqrt{2}}\left(\frac{1}{\sqrt{2}}\int_{\mathbb{R}^3}\frac{1}{\sqrt{2}}\left(\frac{1}{\sqrt{2}}\int_{\mathbb{R}^3}\frac{1}{\sqrt{2}}\left(\frac{1}{\sqrt{2}}\int_{\mathbb{R}^3}\frac{1}{\sqrt{2}}\right)\frac{1}{\sqrt{2}}\right)\frac{1}{\sqrt{2}}\right)=\frac{1}{2}\int_{\mathbb{R}^3}\frac{1}{\sqrt{2}}\int_{\mathbb{R}^3}\frac{1}{\sqrt{2}}\frac{1}{\$ 

 $\label{eq:2.1} \frac{1}{\sqrt{2}}\sum_{i=1}^n\frac{1}{\sqrt{2}}\sum_{i=1}^n\frac{1}{\sqrt{2}}\sum_{i=1}^n\frac{1}{\sqrt{2}}\sum_{i=1}^n\frac{1}{\sqrt{2}}\sum_{i=1}^n\frac{1}{\sqrt{2}}\sum_{i=1}^n\frac{1}{\sqrt{2}}\sum_{i=1}^n\frac{1}{\sqrt{2}}\sum_{i=1}^n\frac{1}{\sqrt{2}}\sum_{i=1}^n\frac{1}{\sqrt{2}}\sum_{i=1}^n\frac{1}{\sqrt{2}}\sum_{i=1}^n\frac$ 

فهرس الموضوعات

 $\mathcal{L}(\mathcal{L})$  and  $\mathcal{L}(\mathcal{L})$  and  $\mathcal{L}(\mathcal{L})$  .

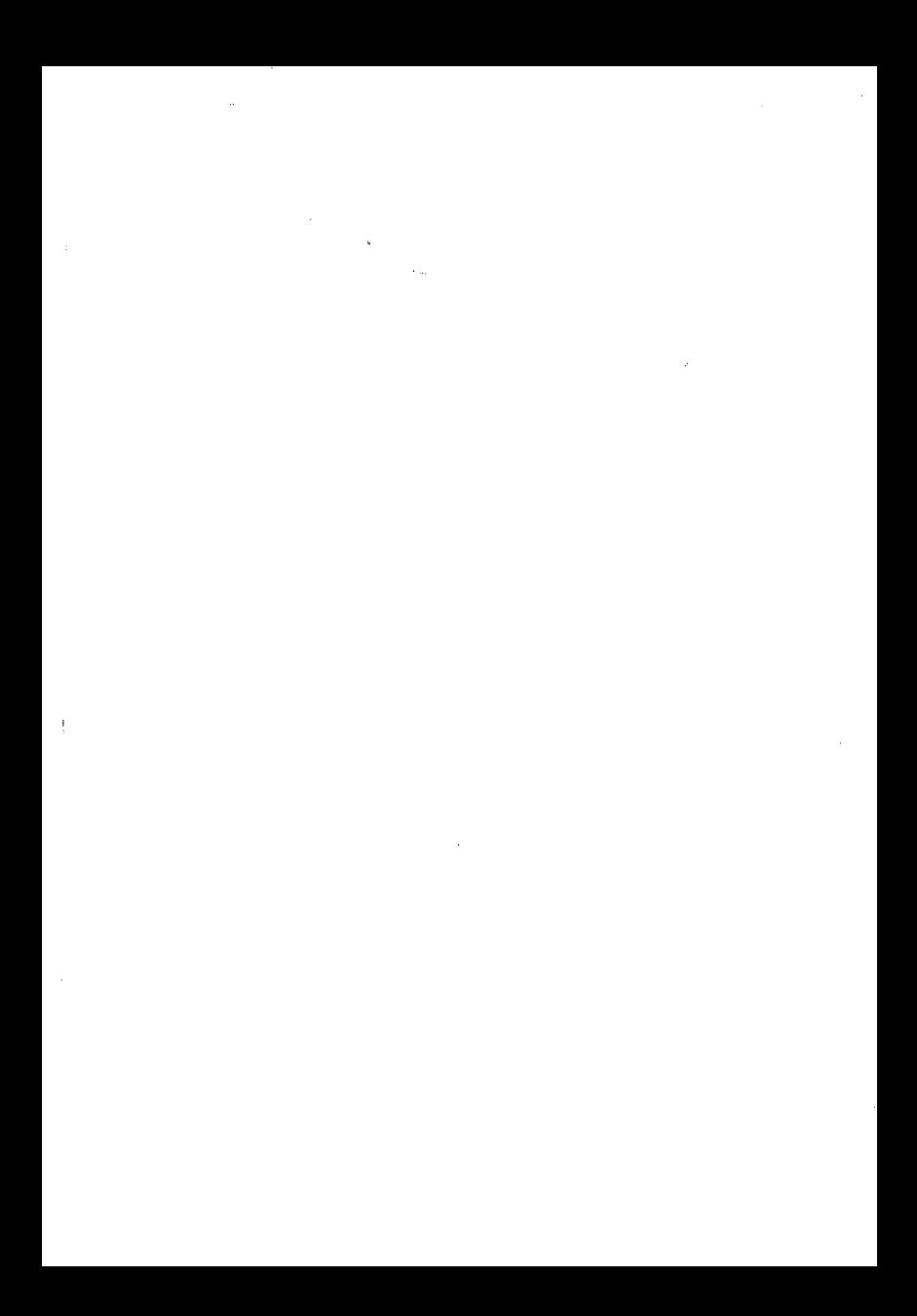

 $\triangleright$ 

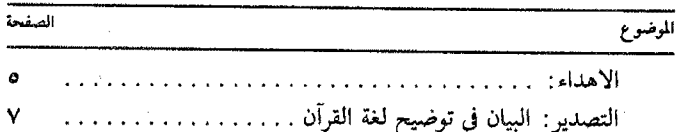

## الباب الأول<br>لغة العرب التي نزل بها القرآن

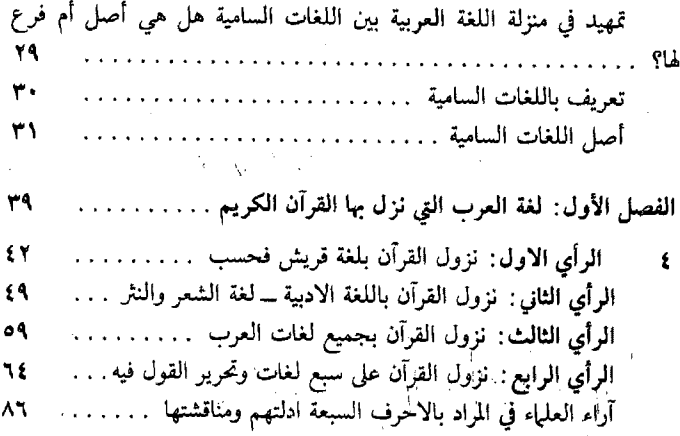

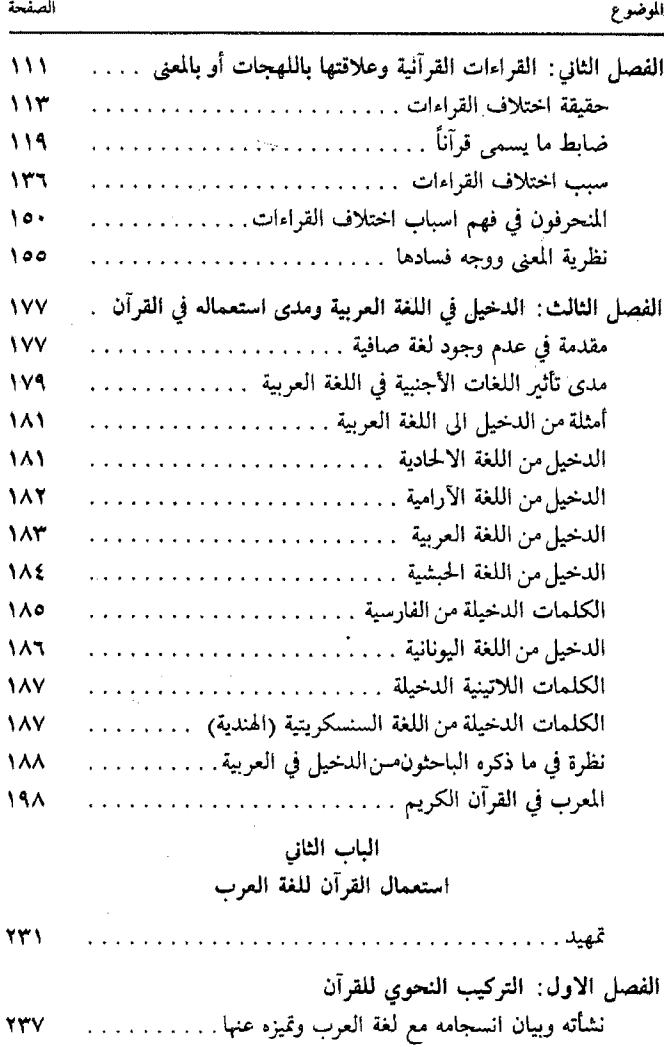

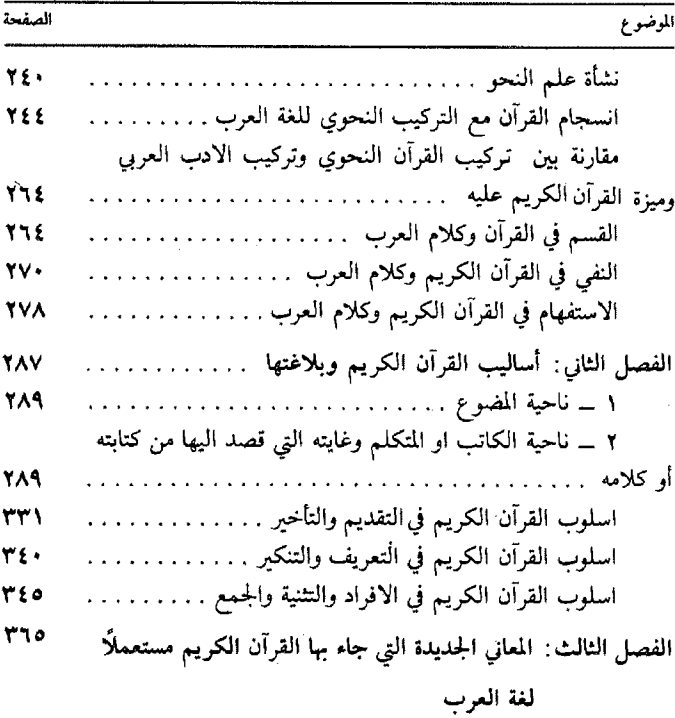

الباب الثالث اللغة العربية وتفسير القرآن الكريم

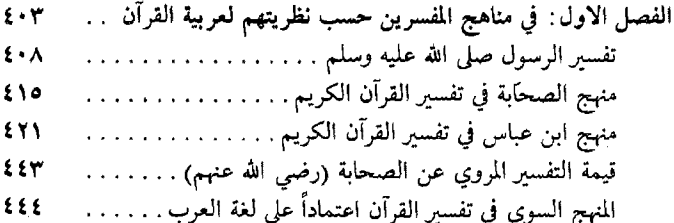

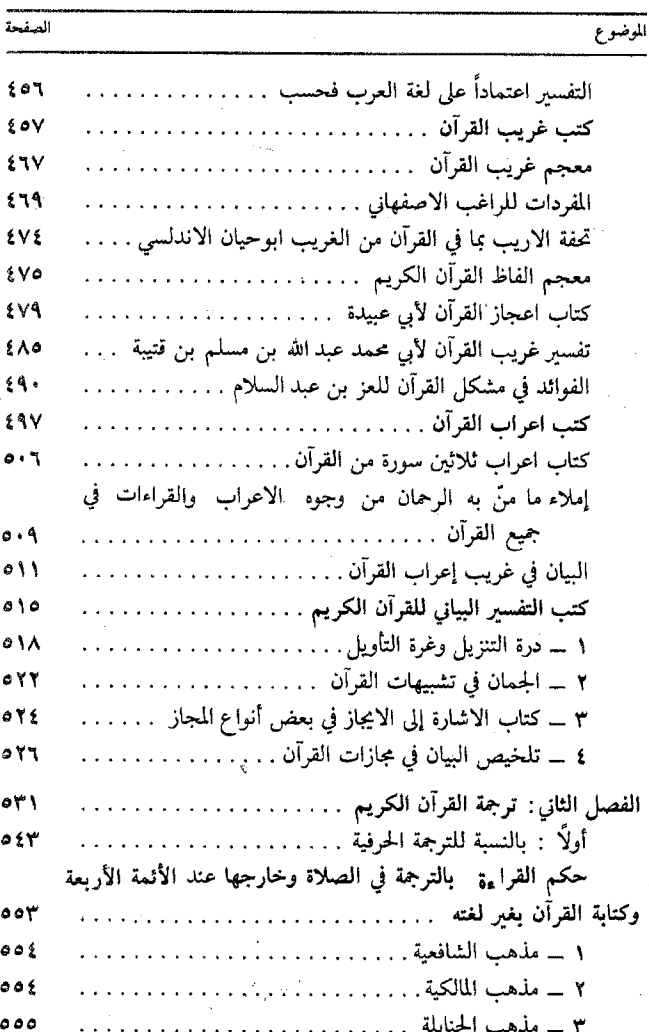

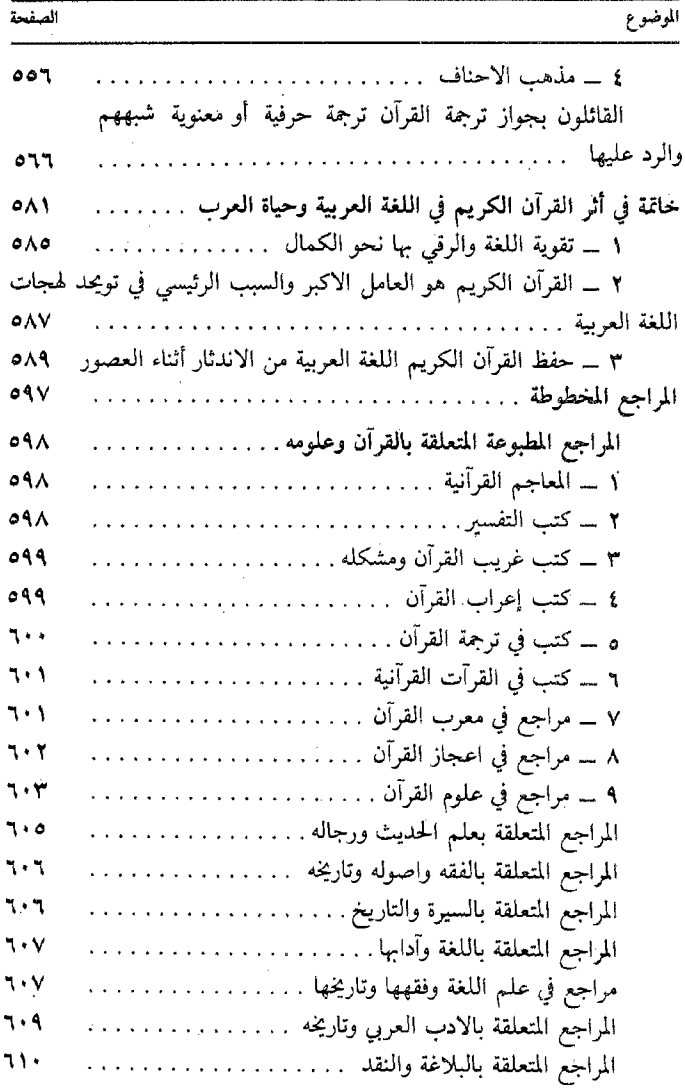

 $\mathbf{X}$ 

ä

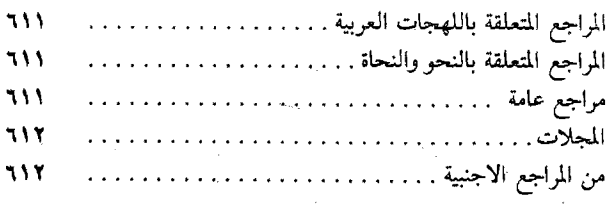

 $\mathcal{L}^{\mathcal{L}}(\mathcal{L}^{\mathcal{L}}(\mathcal{L}^{\mathcal{L}}(\mathcal{L}^{\mathcal{L}}(\mathcal{L}^{\mathcal{L}}(\mathcal{L}^{\mathcal{L}})))$